## **9** software AG

### **Adabas**

## **Messages and Codes**

Version 8.1.4

June 2014

# Adabas

This document applies to Adabas Version 8.1.4.

Specifications contained herein are subject to change and these changes will be reported in subsequent release notes or new editions.

Copyright © 1971-2014 Software AG, Darmstadt, Germany and/or Software AG USA, Inc., Reston, VA, USA, and/or its subsidiaries and/or its affiliates and/or their licensors..

The name Software AG and all Software AG product names are either trademarks or registered trademarks of Software AG and/or Software AG USA, Inc. and/or its subsidiaries and/or its affiliates and/or their licensors. Other company and product names mentioned herein may be trademarks of their respective owners.

Detailed information on trademarks and patents owned by Software AG and/or its subsidiaries is located at http://documentation.softwareag.com/legal/.

Use of this software is subject to adherence to Software AG's licensing conditions and terms. These terms are part of the product documentation, located at http://documentation.softwareag.com/legal/ and/or in the root installation directory of the licensed product(s).

This software may include portions of third-party products. For third-party copyright notices and license terms, please refer to "License Texts, Copyright Notices and Disclaimers of Third-Party Products". This document is part of the product documentation, located at http://documentation.softwareag.com/legal/ and/or in the root installation directory of the licensed product(s).

Document ID: ADAMF-MESSAGES-814-20140626

### **Table of Contents**

| Preface                                                                     | vi  |
|-----------------------------------------------------------------------------|-----|
| 1 List of Abbreviations                                                     | 1   |
| I                                                                           | 3   |
| 2 ADARUN Statement/Parameter Messages                                       | 5   |
| II                                                                          | 11  |
| 3 Adabas Console Messages                                                   | 13  |
| ADATCP messages ADACM* messages ADATCP Messages (Prefix                     |     |
| ADACM)                                                                      | 63  |
| III General System Messages                                                 | 69  |
| 4 ACLX* - Adabas Review ADALNK Messages                                     | 71  |
| 5 ADAD* Abend Code Message                                                  |     |
| 6 ADAE* Adabas SAF Security (ADASAF) Messages                               | 75  |
| 7 ADAF* - Adabas Replication Messages                                       | 79  |
| 8 ADAH* Dump Formatter Status Messages                                      | 179 |
| 9 ADAI* - ADAIOR System Messages                                            | 181 |
| 10 ADAJ* System Messages                                                    | 193 |
| 11 ADAK* System Messages                                                    |     |
| 12 ADAL* - Command Log (CLOG) System Messages                               | 205 |
| 13 ADAM* ADAMPM System Messages                                             |     |
| 14 ADAQ* System Messages                                                    |     |
| 15 ADAR* System Messages                                                    |     |
| 16 ADAS* (Adabas SVC) System Messages                                       |     |
| 17 ADASIP* (Adabas VSE SVC) System Messages                                 |     |
| 18 ADAU* Utility Status Messages                                            |     |
| 19 ADAX* - Adabas Cluster Nucleus Messages                                  |     |
| ADASMM messages SMM Facility (ADASMM) Messages (ADAX2A -                    |     |
| ADAX2I)                                                                     | 276 |
| 20 AITM* - z/VM Transaction Monitor Interface Messages                      | 307 |
| 21 APSPSX* - ADAECS or ADATCP Messages                                      |     |
| 22 Adabas Event Replicator Subsystem Messages                               |     |
| 23 ARXM* - Event Replicator for Adabas Messages for Event Replicator Target |     |
| Adapter                                                                     |     |
| 24 CWARN* - Caching Facility Error Messages                                 |     |
| 25 DSF* - Delta Save Facility Messages                                      | 359 |
| Nucleus-Related Console Messages (DSF001 - DSF029, DSF02A-D)                |     |
| Utility-Related Job Protocol Messages for ADARES and ADASAV (DSF030         |     |
| - DSF099)                                                                   | 365 |
| 26 DSP* - Cluster Data Space (ADADSP) Messages                              | 383 |
| 27 PLI* - ADACOM Initialization Messages                                    |     |
| 28 PLX* - ADACLU Messages                                                   |     |
| 29 PL6* - PRILOG6 Print Program Messages                                    |     |
| Messages from the System-Dependent Component                                |     |
| 30 SAGE* - VSE Batch Job Exit Utility Messages                              | 415 |

| 31 SAGI* - Batch Initialization Messages (VSE Only)                 | 417 |
|---------------------------------------------------------------------|-----|
| 32 SEFM* - ADASAF SAF Interface Messages                            |     |
| error messages operator command Operator Command Messages (SEFM900  |     |
| - SEFM914)                                                          | 423 |
| 33 SM-PIN* - PIN Routine Messages                                   | 427 |
| IV Nucleus Error Messages and Response Codes                        | 429 |
| 34 Nucleus Startup Error Messages                                   | 431 |
| 35 Nucleus Response Codes                                           | 451 |
| V Utility Messages and Codes                                        | 513 |
| 36 Errors Common to All Utilities                                   | 523 |
| 37 ADAACK Error Messages                                            | 539 |
| 38 ADACDC Error and Warning Messages                                | 543 |
| 39 ADACMP Error Messages                                            | 549 |
| 40 ADACNV Error Messages                                            | 557 |
| 41 ADADBS Error Messages                                            | 563 |
| 42 ADADCK Error Messages                                            | 575 |
| 43 ADADEF Error Messages                                            | 579 |
| 44 ADAFRM Error Messages                                            |     |
| 45 ADAICK Error Messages                                            |     |
| 46 ADAINV Error Messages                                            |     |
| 47 ADALOD Error Messages                                            | 599 |
| 48 ADAMER Error Messages                                            | 613 |
| 49 ADAMTR Error Messages                                            | 615 |
| 50 ADAMTS Error Messages                                            | 619 |
| 51 ADAORD Error Messages                                            |     |
| 52 ADAPLP Error Messages                                            | 631 |
| 53 ADAPRI Error Messages                                            | 633 |
| 54 ADARAI Error Messages                                            | 635 |
| ADARAI Error Messages Written to the Output Recovery Job (ERROR-160 |     |
| - ERROR-169)                                                        | 640 |
| 55 ADAREP Error Messages                                            | 645 |
| 56 ADARES Error and Warning Messages                                | 647 |
| 57 ADARPE Error Messages                                            |     |
| 58 ADARPL Error Messages                                            |     |
| 59 ADARPP Error Messages                                            | 669 |
| 60 ADASAV Error Messages                                            |     |
| 61 ADASEL Error Messages                                            | 687 |
| 62 ADAULD Error Messages                                            | 699 |
| 63 ADAVAL Error Messages                                            |     |
| 64 ADAWRK Error Messages                                            | 707 |
| 65 ADAZAP Error Messages                                            |     |
| VI User Abend Codes                                                 |     |
| 66 User Abend Codes                                                 |     |
| VII Universal Encoding System (UES) Component Error Codes           |     |
| 67 Universal Encoding System (UES) Component Error Codes            |     |

|      | Entire Conversion Service (ECS) Errors                 | 732  |
|------|--------------------------------------------------------|------|
|      | Open Virtual Operating System Interface (OVO) Errors   | 734  |
|      | COX* Universal Encoding System Conversion (UES) Errors | 735  |
| VIII |                                                        |      |
|      | 68 Software AG Licensing Messages                      | 739  |
| Inda | 6 6                                                    | 7/13 |

### **Preface**

This documentation contains a description of error messages and response codes for the basic Adabas database management system and the following options or add-on products:

- Adabas Triggers and Stored Procedures Facility
- Adabas Delta Save Facility
- Adabas Caching Facility
- Adabas Cluster Services
- Adabas Parallel Services
- Adabas SAF Security
- Adabas Recovery Aid (ADARAI)
- Adabas Transaction Manager
- Adabas VSE Job Exit Utility

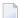

#### Notes:

- 1. Data set names starting with DD are referred to in Adabas manuals with a slash separating the DD from the remainder of the data set name to accommodate VSE data set names that do not contain the DD prefix. The slash is not part of the data set name.
- 2. Notation *vrs*, *vr*, or *v*: When used in this documentation, the notation *vrs* or *vr* stands for the relevant version of a product. For further information on product versions, see *version* in the *Glossary*.
- 3. Information about Adabas operator commands, which are often issued in response to a message or code, can be found in the Adabas Operations documentation.

The description of messages and codes is organized in the following parts:

| ADARUN Statement/Parameter<br>Messages       | The error messages that can result from ADARUN statements and parameters that define the nucleus operating environment. |
|----------------------------------------------|----------------------------------------------------------------------------------------------------|
| Adabas Console Messages                      | Messages that may be displayed on the operator console during an Adabas session.                                        |
| General System Messages                      | Messages issued by Adabas functions and modules (some may be displayed on the system console).                          |
| Nucleus Error Messages and Response<br>Codes | Error messages and response codes issued by the Adabas nucleus during startup or during processing of nucleus commands. |
| Utility Messages and Codes                   | Error messages and nonzero return codes isuued by Adabas utilities.                                                     |

User Abend Codes User abnormal end (abend) codes

Universal Encoding System (UES) Error codes issued by Adabas UES components and listed in other

Component Error Codes Adabas error messages

Software AG Mainframe Licensing Error Error messages issued by Software AG's mainframe licensing Messages software and the license utility (LICUTIL)

Note: Proprietary functions of Adabas may also return response codes

**Note:** Proprietary functions of Adabas may also return response codes and subcodes, some of which are not described in this manual. If using such Adabas functions and messages or codes occur that are not explained in this manual, refer to the documentation for those functions for additional information.

viii Messages and Codes

## 1 List of Abbreviations

| Abbreviation | Meaning                  |
|--------------|--------------------------|
| AB           | attached buffers         |
| AC           | address converter        |
| ADACB        | Adabas control block     |
| ASSO         | Associator               |
| BP           | buffer pool              |
| CID          | command ID               |
| CLOG         | command log              |
| CQ           | command queue            |
| CQE          | command queue element    |
| DATA         | Data Storage             |
| DBID         | database ID              |
| DIB          | data integrity block     |
| DSST         | Data Storage space table |
| DVT          | descriptor value table   |
| FB           | format buffer            |
| FCB          | file control block       |
| FDT          | field definition table   |
| FID          | format ID                |
| FNR          | file number              |
| FST          | free space table         |
| GCB          | general control block    |
| GFID         | global format ID         |
| HQ           | hold queue               |
| HQE          | hold queue element       |

| Abbreviation | Meaning                                                   |
|--------------|-----------------------------------------------------------|
| IB           | ISN buffer                                                |
| ISN          | internal sequence number                                  |
| MU           | multiple-value field                                      |
| NI           | normal index                                              |
| PE           | periodic group                                            |
| PLOG         | protection log                                            |
| PPT          | parallel participant table (nucleus cluster environments) |
| RABN         | relative Adabas block number                              |
| RB           | record buffer                                             |
| SB           | search buffer                                             |
| SIBA         | sequential data protection data set                       |
| TBI          | table of ISNs                                             |
| TBQ          |                                                           |
| TBS          | table of sequential ISNs                                  |
| UI           | upper index                                               |
| UQ           | user queue                                                |
| UQE          | user queue element                                        |
| URL          | universal resource locator                                |
| VB           | value buffer                                              |
| WORK         | Work data set                                             |
| WP           | work pool                                                 |

## I

## 2

### **ADARUN Statement/Parameter Messages**

The Adabas ADARUN statements and parameters define the nucleus operating environment. The error messages that can result from ADARUN statements and parameters are described in this section. These messages have the following format:

#### ADARUN error-nn, message-text

where *nn* is the message number and *message-text* describes the error. All ADARUN error messages are accompanied by a user abend 35 (abnormal end without a dump) code.

For information regarding ADARUN parameter syntax, refer to the Adabas operations documentation, provided in the *Adabas Operations Manual*.

error-1 I/O-error DDCARD

ExplanationA job control (JCL/JCS) error occurred.ActionCorrect the error and rerun the job.

error-2 Unknown module

**Explanation** Either the ADARUN PROG parameter or the library allocation JCL is incorrect.

**Action** Correct the error and rerun the job.

error-3 Invalid parmcard

**Explanation** An ADARUN parameter statement is missing the literal "ADARUN" at the beginning

of the ADARUN statement.

**Action** Correct the error and rerun the job.

error-5 Invalid parm

**Explanation** One of the following has occurred:

■ The starting position of a keyword is either lower than "A" or higher than "Z".

■ Positions 1-72 contain no valid parameters.

**Action** Correct the error and rerun the job.

error-6 Syntax error

**Explanation** ADARUN detected invalid parameter syntax.

**Action** Correct the error and rerun the job.

error-7 Unknown keyword

**Explanation** ADARUN detected an invalid keyword parameter.

**Action** Correct the error and rerun the job.

error-8 Error from load

**Action** ADARUN detected a nonzero return code from the operating system's load function.

Action Refer to any related ADAInn or other messages for the specific return code value,

then refer to the appropriate operating system information for the action to take.

error-9 No user program

**Explanation** ADARUN was not called by a user program, or required ADARUN parameters were

missing.

**Action** Correct the JCL or control statements and rerun the job.

error-10 Module = non-XS

**Explanation** BS2000 only. ADARUN was loaded from the XS library. During the loading procedure,

the specified non-XS module was deleted.

**Action** Do not mix XS and non-XS libraries.

error-12 Invalid CMDQMODE = operand (above, below)

**Explanation** BS2000 only. The CMDQMODE parameter specified an incorrect syntax option.

**Action** Job terminates. Set the correct parameter value.

error-13 Invalid TAPEREL = operand (NO, RELEASE, KEEP, UNLOAD, KEEPUNL)

**Explanation** BS2000 only. The TAPEREL parameter specified an incorrect syntax option.

**Action** Job terminates. Set the correct parameter value.

error-20 RMODE error

**Explanation** ADARUN detected one or more loaded modules linked with RMODE={ANY | 31}

while it runs in AMODE=24.

Action Check the load library and either relink modules linked with AMODE=24 to

AMODE={ANY | 31}, or relink modules linked with RMODE=ANY to RMODE=24.

error-21 CLU parm error

**Explanation** ADARUN detected inconsistent CLUSTER parameter:

■ CLUSTER=SYSPLEX or CLUSTER=LOCAL and NUCID=0; or

■ CLUSTER=NO (default) but NUCID is nonzero.

**Action** Correct the error and rerun the job.

error-22 NXLOG error

**Explanation** ADARUN detected inconsistent parameter:

■ Both NPLOG/NCLOG and DUALPLD/DUALCLD are specified; or

■ PPLOGDEV/CLOGDEV and PLOGSIZE/CLOGSIZE are specified but

NPLOG/NCLOG is not specified; or

 $\blacksquare$  UEX2 together with NPLOG/NCLOG instead of UEX12 was found in the ADARUN

parameters.

■ The CLOGMAX or CLOGBMAX parameter setting is smaller than 368 bytes.

**Action** Correct the error and rerun the job.

error-23 RPL PARM error

**Explanation** ADARUN detected an inconsistent replication parameter.

RPLPARMS was not "PARMS", "FILE", "BOTH", or "NONE".

RPWARNPERCENT was not in the range 0 to 99.

■ RPWARNINCREMENT was not in the range 0 to 99.

■ RPLSORT was not "YES", "NO", or "LAST".

**Action** Correct the error and rerun the job.

error-24 CLOG PARM error

**Explanation** ADARUN detected an inconsistent command logging parameter:

■ CLOGLAYOUT was not 5 nor 8.

LOGABDX was not YES nor NO.

LOGUB was not YES nor NO.

■ LOGMB was not YES nor NO.

**Action** Correct the error and rerun the job.

error-25 REV PARM error

**Explanation** ADARUN detected an inconsistent Adabas Review parameter:

REVFILTER was not YES nor NO.

■ REVLOGMAX was not in the range 2000 through 32768.

■ REVLOGBMAX exceeded 32768.

**Action** Correct the error and rerun the job.

error-31 IDTNAME does not start "ADA"

**Explanation** This is a BS2000 only error. The user has defined the IDTNAME or the ENVNAME

in the SSFB2C parameter module which does not begin with "ADA". This will lead

to a failure in communication between Client applications and nucleus.

**Action** Correct the IDTNAME in the ADARUN parameter list so that it begins with "ADA"

and restart the nucleus.

error-98 Adabas v.v cannot run on NXS hardware

**Explanation** BS2000 only. Adabas 6.2 and above require 31-bit processors.

error-99 Adabas v.v cannot run under BS2000 version lower than (<) 10

**Explanation** BS2000 only. Adabas 6.2 and above require BS2000 version 10 or above.

error-107 detected during system open

Replication initialization error

**Explanation** An error occurred during initialization of replication. Refer to the messages preceding

Parm-Error 107 to determine what action to take.

Action Correct the condition specified in the message(s) displayed before Parm-Error 107

and restart initialization of replication.

If the replication definitions are stored on the Replicator system file and a change must be made to the Event Replicator Server definitions, complete the following steps:

- 1. Temporarily set the ADARUN parameter RPLPARMS to NONE.
- 2. Start the Event Replicator Server.
- 3. Make the related changes to the replication definitions in the Replicator system file.
- 4. Shut down the Event Replicator Server.
- 5. Change the ADARUN parameter RPLPARMS back to its original value.
- 6. Start the Event Replicator Server.

error-140 PPT-Area allocation failed

**Explanation** The allocation of the PPT area failed. An attempt was made to allocate 32 ASSO blocks.

**Action** Increase the ASSO size of database and rerun the job.

WARNING 26 Parameter AMODE out of service

**Explanation** BS2000 only. ADARUN statement AMODE=31 detected. This parameter has been

removed from Adabas. Targets that use SSF must run in AMODE 31.

**Action** The job continues. Remove AMODE= from your ADARUN statements.

WARNING 27 Parameter IDTMODE out of service

**Explanation** BS2000 only. IDTMODE=ABOVE statement detected. This parameter has been removed

from Adabas. IDTs created by SSF are allocated above the 16-megabyte line.

Action The job continues. Remove IDTMODE= from your ADARUN statements.

WARNING 28 Parameter NECB out of service

**Explanation** BS2000 only. NECB= statement detected. This parameter has been removed from

Adabas. The posted ECB queue can no longer overflow.

**Action** Job continues. Remove NECB= from your ADARUN statements.

# II

# 3 Adabas Console Messages

| ADATCP messages   | ΔDΔCM* massages    | ADATCP Messages | (Profix ADACM)   | <br>61 |
|-------------------|--------------------|-----------------|------------------|--------|
| ADATOR IIIESSaues | ADACIVI IIIESSAUES | ADATOR MESSaues | (FIGIIX ADAGIVI) | <br>Uζ |

The following messages may be displayed on the operator console during an Adabas session. Each message number is followed first by either:

- "ADAB" for Adabas SVC module messages; or
- the database identification (DBID) of the physical database for which the message applies.

Then follows the error date and time and finally the message text. The console messages have the same general format:

ADANnn database ID yyyy-mm-dd hh:mm:ss message text

Because of space restrictions, the message descriptions are shown here without the database ID and date/time portion of the message.

**Note:** Some message numbers have been assigned to more than one message text.

ADAN01

Mode = {single | multi} Adabas ({vv.r.s}) is active

Running {with | without} recovery-log

**Explanation** The Adabas nucleus at release level *v* . *r* . *s* has been initiated successfully. Multi- or

single-user mode is indicated, and whether the nucleus is running with or without

the Adabas Recovery Aid (ADARAI) log.

ADAN02 Nucleus-run {with | without} protection log

**Explanation** The Adabas nucleus session has been initiated and database protection logging either

has or has not been specified. The subsequent execution of the REGENERATE and BACKOUT functions of the ADARES utility for any updates applied during the session is only possible when protection logging has been specified. However, transaction recovery for ET logic users is not affected by PLOG specification since data protection

information for such users is still maintained on the Adabas Work file.

ADAN03 Adabas coming up

**Explanation** Adabas session initialization is in progress.

ADAN03 Initializing NUCID=nn{nn}n INTNUCID={xx}

**Explanation** Initialization is in progress for the specified external nucleus ID (nnnnn) with the

specified internal nucleus ID (xx). This message is useful for determining the internal system-assigned nucleus ID associated with the external user-assigned NUCID.

ADAN04 Abnormal end due to work overflow

**Explanation** The Adabas nucleus detected an overflow condition on the Work data set that could

not be rectified by normal Adabas backout processing. The Adabas session was

therefore terminated abnormally.

**Action** Notify the DBA immediately.

ADAN05 Warning. Now it is too late to copy DDPLOGR{n}

**Explanation** Adabas has begun to write data protection log data to the data set identified by

DD/PLOGRn. This means that the data set can no longer be copied to tape for subsequent use as input to the REGENERATE or BACKOUT functions of the ADARES utility. A user exit 2 (dual log processing) or a user exit 12 (multiple log processing) call either was not made or did not successfully copy the DD/PLOGRn data set with

the ADARES utility.

ADAN05 I/O error on PLOGR{n}

**Explanation** An I/O error occurred on the dual or multiple protection log data sets. Processing

continues without protection logging.

ADAN06 Number of HQES = {nnn}

**Explanation** This message is displayed in response to the operator command DNH. The number

of ISNs currently in the Adabas hold queue is represented by "nnn".

ADAN06 I/O error on SIBA

**Explanation** An I/O error occurred on sequential protection log SIBA. If the nucleus runs with

PLOGRQ=YES, the nucleus terminate with user abend 22; otherwise, the SIBA is set

to dummy and processing continues without protection logging.

ADAN07 Current HQ is empty

**Explanation** This message is displayed in response to the operator commands DHQ or DHQA in

the event that the hold queue is empty.

ADAN07 SIBA is set to DUMMY

**Explanation** This message may follow an ADAN06 message.

ADAN08 FILE={file-number}, ISN={isn}, USER={userid}

**Explanation** This message is displayed in response to the operator command DHQ or DHQA. For

each ISN in the hold queue, the file number, ISN, and Adabas-assigned ID of the user

for whom the ISN is being held is given.

ADAN08 Rerun ADARES with larger LP-SIZE

**Explanation** The LP parameter specifies the number of blocks to allocate to the data protection

area, which is part 1 of the Work data set. This area must be large enough to accommodate the data protection information for the current transaction for all ET

Logic users.

ADAN09 Number of UQES = {nnn}

**Explanation** This message is displayed in response to the operator command DNU. "nnn" indicates

the number of user queue elements currently active.

ADAN10 Current UQ is empty

**Explanation** This message is displayed in response to the operator command DUQ in the event

that there are no users currently active and/or the current UQ does not contain utility

UQEs (response to DUUQE).

ADAN11 USER={userid}, JN={jobname}, TY={t}, LA={ns}, TID={aaaaaaaa} ({xxxxxxxx})

**Explanation** This message, a response to a DUQ, DUQA, or DUUQE operator command, provides

the following information about each user:

| userid   | the Adabas-assigned user ID               |                             |  |  |
|----------|-------------------------------------------|-----------------------------|--|--|
| jobname  | the na                                    | the name of the related job |  |  |
| t        | User                                      | User type:                  |  |  |
|          | A:                                        | access-only user            |  |  |
|          | E: ET logic user                          |                             |  |  |
|          | U: utility or Adabas Online System user   |                             |  |  |
|          | X: exclusive update user                  |                             |  |  |
| ns       | time (in seconds) since the last activity |                             |  |  |
| aaaaaaa  | terminal ID (alphanumeric)                |                             |  |  |
| XXXXXXXX | terminal ID (hexadecimal)                 |                             |  |  |

The terminal ID is the contents of the UQE.

ADAN12 USER={userid}, JN={jobname}

TY= $\{t\}$ , LA= $\{ns\}$ 

USERID={op-userid}, ST={status}, TRST={m}, NF={count}

 $FILE=\{n(s)\},...\{n(s)\}$ 

**Explanation** 

This message is displayed in response to the operator command DUQE. The following information is given for each user queue element:

| userid    | the Adabas-assigned user ID, or "WITHOUT USER-ID" |                                          |                            |  |
|-----------|---------------------------------------------------|------------------------------------------|----------------------------|--|
| jobname   | the name of the related job                       |                                          |                            |  |
| t         | user types:                                       |                                          |                            |  |
|           | A:                                                | access-only us                           | er                         |  |
|           | E:                                                | ET logic user                            |                            |  |
|           | U:                                                | utility or Adab                          | oas Online System user     |  |
|           | X:                                                | exclusive upda                           | ate user                   |  |
| ns        | time (                                            | in seconds) sin                          | ce the last activity       |  |
| op-userid | user ID assigned by user with OP command          |                                          |                            |  |
| status    | user status:                                      |                                          |                            |  |
|           | E:                                                | ET user in ET status                     |                            |  |
|           | -:                                                | ET user not in ET status                 |                            |  |
|           | T:                                                | timed-out user                           |                            |  |
| m         | time i                                            | me in seconds since start of transaction |                            |  |
| count     | number of files in the file list                  |                                          |                            |  |
| n(s)      | "n" is                                            | the file number                          | r; "s" is the file status: |  |
|           | A: being accessed by the user                     |                                          | being accessed by the user |  |
|           | F:                                                |                                          | open for EXF user          |  |
|           | P:                                                |                                          | open for Adabas utility    |  |
|           | U:                                                | J: being updated by the user             |                            |  |
|           | X:                                                | : open for exclusive updating            |                            |  |

#### ADAN13 Number of posted CQES = {nnn}

Explanation

This message is displayed in response to the DNC operator command. "nnn" indicates the number of posted command queue elements.

ADAN14 Current CQ is empty

USER={userid}, JOBNAME={jobname}

CMD={cmd-code}, FILE={fnr}, STCK={timestamp}, IUBL={buf-length}

**Explanation** 

This message is displayed in response to the DCQ operator command. Unless the command queue (CQ) is empty, the message displays the following for each command queue element (CQE):

| userid     | the last eight bytes of the user's 28-byte communication ID presented in characters if it is readable or in hexadecimal if it contains noncharacter data. |
|------------|----------------------------------------------------------------------------------------------------|
| jobname    | the user's job name                                                                                                    |
| cmd-code   | the two-character Adabas command code                                                                                                    |
| fnr        | the Adabas file number specified in the command                                                                                                    |
| timestamp  | the machine time (in STCK format) as of when the command entered the command queue                                                                        |
| buf-length | the total length of the buffers belonging to the command.                                                                                                 |

ADAN15 LBP-size too small for the number of threads

**Explanation** The specified or available buffer pool space may not be large enough for the number

of threads specified by the ADARUN NT parameter. This message is a warning.

Adabas allocates 50 kilobytes per thread and processing continues.

**Action** Either increase the buffer pool size (specified by the ADARUN LBP parameter) or

decrease the thread count (with the ADARUN NT parameter). Restart Adabas. If the error occurs again, allocate more address space for the Adabas nucleus and check the

session I/O statistics for buffer efficiency.

ADAN16 {ADARUN-parameter-settings}

**Explanation** This message is displayed on the console in response to the operator command

DPARM. The current setting for each ADARUN parameter specified for an Adabas

nucleus is given using this message number.

**Action** No action is required for this informational message.

ADAN17 [special nucleus status indicators, if applicable]

READ I/Os A={nnn}, D={nnn}, W={nnn} WRITE I/O A={nnn}, D={nnn}, W={nnn} Commands={nnnn},Buffer efficiency={nn.n}

Fmt-Tran.={nnn},Fmt-Ovwr.={nnn} THREAD{thd}= {nnn} commands

**Explanation** This message is displayed in response to the operator command DSTAT.

Except for the first optional message line, the messages display the following

information:

18

| Read I/Os A=nnn         | physical read I/Os to Associator                                                                                   |
|-------------------------|----------------------------------------------------------------------------------------------------|
| Read I/Os D=nnn         | physical read I/Os to Data Storage                                                                                 |
| Read I/Os W=nnn         | physical read I/Os to Work                                                                                         |
| Write I/O A=nnn         | physical write I/Os to Associator                                                                                  |
| Write I/O D=nnn         | physical write I/Os to Data Storage                                                                                |
| Write I/O W=nnn         | physical write I/Os to Work                                                                                        |
| Commands=nnnn           | number of commands processed                                                                                       |
| Buffer efficiency=nn.n  | number of logical I/Os divided by number of physical I/Os                                                          |
| Fmt-Tran.=nnn           | number of translations into internal format buffer                                                                 |
| Fmt-Ovwr.=nnn           | number of times an existing internal format entry format entry was overwritten                                     |
| Thread xxx=nnn commands | number of commands processed in the specified thread. The nucleus omits threads in which no commands are executed. |

The special nucleus status indicators that can occur in the first message are as follows:

| Message Text                         | Explanation                                                            |
|--------------------------------------|------------------------------------------------------------------------|
| ADAEND in progress                   | The Adabas nucleus is shutting down.                                   |
| ET-synchronization in progress       | New transactions are delayed until all open transactions are finished. |
| Online database save running         | Update utility functions are rejected.                                 |
| Online file save running             | Update utility functions on the files being saved are rejected.        |
| Exclusive-DB-control utility running | No other users can log on.                                             |
| Read-only status                     | Update commands are rejected.                                          |
| Read-only transition                 | Transition into read-only status.                                      |
| UTI-only transition                  | Transition into utility-only status.                                   |
| UTI-only status                      | Only privileged users such as the Adabas utilities and AOS can log on. |
| Update processing suspended          | Update commands are delayed until normal processing resumes.           |

#### ADAN18

#### THN={nnn}, ST={status}, USE={ccc}

#### **Explanation**

In response to the operator command DTH, shows the following information for each thread:

| nnn                            | thread number                             |                                   |  |
|--------------------------------|-------------------------------------------|-----------------------------------|--|
| status                         | thread status:                            |                                   |  |
|                                | AA                                        | Active                            |  |
|                                | RR                                        | Ready to run                      |  |
|                                | UU                                        | Unused                            |  |
|                                | WAP                                       | Waiting for asynchronous post     |  |
| WE Waiting for e               |                                           | Waiting for event                 |  |
| WHQ Waiting for hold queue     |                                           | Waiting for hold queue space      |  |
| WI Waiting for I/O             |                                           | Waiting for I/O                   |  |
|                                | WSP                                       | Waiting for workpool space        |  |
|                                | WLF                                       | Waiting for logical buffer flush  |  |
| WPF Waiting for physical buffe |                                           | Waiting for physical buffer flush |  |
|                                | WP2                                       | Waiting for PLOG write I/O        |  |
|                                | WQE                                       | Waiting for queued event          |  |
|                                | WRB                                       | Waiting for RABN                  |  |
|                                | WSE                                       | Waiting for simple event          |  |
|                                | WTI                                       | Waiting for time elapse           |  |
|                                | WW2                                       | Waiting for WORK write I/O        |  |
|                                | W*                                        | Waiting for other event           |  |
| ссс                            | count of commands processed by the thread |                                   |  |

#### ADAN19 Buffer flush is asynchronous

**Explanation** 

This message and the asynchronous buffer flush occur when the ADARUN LFIOP

parameter specifies a nonzero value.

ADAN20 **ONLINE-DB-SAVE** started

PLOG-NR={session-number}, BLK-NR={block-number}

VOLSER-NR={volume}

**Explanation** 

Online execution of the ADASAV utility's SAVE database function has started. The message shown above occurs for both database and file SAVEs and specifies the

following:

|                                    | session-number | the number of the session with which SAVE begins.                  |
|------------------------------------|----------------|--------------------------------------------------------------------|
|                                    |                | the RABN block that specifies the SYN1 starting point of the SAVE. |
| the current SIBA volume/serial nur |                | the current SIBA volume/serial number.                             |

Action

Save this session/RABN information and the related PLOG and other SAVE output for later ADASAV restore activity.

ADAN21 Protection log DD/PLOGRN started

**Explanation** Adabas is now ready to begin writing data protection information to the dual or

multiple data protection log identified by DD/PLOGRn.

**Action** Execute the PLCOPY function of the ADARES utility at this time.

ADAN22 File dump online started

DATASET-NR={session-number}, BLK-NR={block-number}

VOLSER\_NR={volser}

**Explanation** The online ADASAV SAVE FILE execution has begun. The SAVE operation begins

with session session-number, using the SYN4 start point indicated by RABN

block-number.

**Action** Save this session/RABN information and the related PLOG and SAVE output for later

ADASAV RESTORE activity.

ADAN23 {date}{time}{online process}{started | partially done | done | stopped | terminated

with error}

{process-type}, FNR={fnr}, DE={aa}

**Explanation** An online process has started, is ongoing or has completed, terminated due to an

error, or was stopped. The type of process is displayed, as well as the file number and

details about the process as appropriate.

ADAN24 {date} {time} DISPLAY PPT RABNs {nnnn} TO {mmmm}

**Explanation** In response to operator command DPPT (Display PPT), this and subsequent messages

show the contents of the Participating Plex-ID Table (PPT).

ADAN25 DIB block is currently empty

JOBNAME={jobname}, STARTTIME={hh:mm:ss}, LID={userid}

**Explanation** In response to operator command DDIB (display DIB block), this message either

indicates an empty DIB block or provides the following DIB information:

| jobname  | job name                           |
|----------|------------------------------------|
| hh:mm:ss | job start time                     |
| userid   | user ID assigned in the OP command |

ADAN26 Files locked={file-number}, ...

**Explanation** In response to the DDIB operator command, this message displays the file-number

of a file that is locked because it is being used by an Adabas utility.

ADAN27 {date} {time} release DE

Release done, FNR={fnr} DE={de}

**Explanation** The Release Descriptor function at the end of an aborted online invert process has

released the descriptor shown for the file shown.

ADAN27 {date} {time} release DE

Release DE terminated due to error File will be locked completely FNR={fnr} DE={de} RESPONSE={rsp}

**Explanation** The Release Descriptor function at the end of an aborted online invert process has

failed with the response code shown. The file is locked.

ADAN27 {date} {time} release DE

**Function terminated** 

**Explanation** The Release Descriptor function at the end of an aborted online invert process has

finished. If the online invert was processing an expanded file, the Release Descriptor

function has been executed on all component files of the expanded file.

ADAN28 High water marks

{name} {value} {cur-value} {hw-value}

**Explanation** In response to the DRES operator command, this message displays the pool/queue

allocated record court, current value, and highest value reached ("high water mark") for the current session. The second line of the message occurs once for each of the

following pool or queue items:

| name           | is the pool or queue item:                                                                  |                                                          |  |
|----------------|---------------------------------------------------------------------------------------------|----------------------------------------------------------|--|
| AB:            |                                                                                             | attached buffer table - current allocation not supported |  |
| CQ:            |                                                                                             | command queue                                            |  |
| FI:            |                                                                                             | internal format buffer pool                              |  |
| HQ:            |                                                                                             | hold queue                                               |  |
| TBI: ISN table |                                                                                             | ISN table                                                |  |
| TBS: sequent   |                                                                                             | sequential ISN list                                      |  |
|                | UQ:                                                                                         | user queue                                               |  |
|                | WORK                                                                                        | work pool                                                |  |
| value          | is the maximum pool value for the related 'name'                                            |                                                          |  |
| cur-value      | is the current record count in the pool/queue                                               |                                                          |  |
| hw-value       | e is the highest count of the maximum pool value used to this point in the current session. |                                                          |  |

#### ADAN29 (No) users stopped

#### **Explanation**

In response to the STOPI operator command, this message displays either as "users stopped" or "no users stopped", depending on the action performed by the STOPI command.

#### ADAN2A Overwriting PPT entry for NUCID={nnnnn}

#### **Explanation**

There are already 32 entries in the parallel participant table. The nucleus ID entry specified was inactive and is being overwritten.

#### ADAN2B Different work dataset was detected

#### **Explanation**

A Work data set was specified that is different from the one used in the previous session. This message is displayed only when the previously used Work data set contains a pending autorestart.

#### ADAN2C Unable to open or read previous work dataset

#### **Explanation**

A Work data set was specified that is different from the one used in the previous session. An attempt to read the Work data set used in the previous session to search for a pending autorestart failed.

ADAN2D Caution - pending autorestart detected

**Explanation** A Work data set was specified that is different from the one used in the previous

session. The previously used Work data set was read and contains a pending autorestart. The ADAI63 message identifies the previous Work data set.

ADAN2E Warning - PLOG datasets have changed. PPT overwritten.

Use ADARES PLCOPY NOPPT to copy previous PLOG datasets.

**Explanation** The protection log (PLOG) data sets have changed from the previous session and the

previous PLOG data sets have not been copied. Because FORCE=YES was not specified, the parallel participant table (PPT) entry for these data sets has been overwritten.

Action Software AG recommends that you use the ADARES PLCOPY NOPPT function to

copy the PLOGs from the previous session.

ADAN30 FILES= $\{n,n,...\}$ 

No files locked

**Explanation** In response to the operator command DLOCKF, this message displays the files that

have been locked by LOCKF or LOCKU.

ADAN31 FILE= $\{n\}$ , ACC= $\{n\}$ , UPD= $\{n\}$ , EXU= $\{n\}$ , UTI= $\{n\}$ 

**Explanation** In response to the operator command DFILES, this message displays the number of

users currently active for the specified file.

ADAN33 FILE= $\{n\}$ , USAGE= $\{n\}$ 

FILE={n} is not used

**Explanation** In response to the operator command DFILUSE, this message displays the number

of active commands (USAGE=n) for the specified file (FILE=n), or that the specified

file does not exist in the database.

ADAN34 No users stopped

**Explanation** In response to operator command STOPF, this message indicates that no users were

active when the command was issued.

ADAN35 {date} {time} online processes:

{process-type} SORTSEQ={file=fnr}, CUR-RABN={rabn-nr}, CUR-ISN={isn}

ID={x'nnnnnnn}', {active | suspended}

**Explanation** In response to the operator command DONLSTAT, this message lists all online

processes present in the nucleus session, the kind of process, the file number, the current RABN or ISN (depending on the function), the ID of the process, and whether

the process is active or suspended.

ADAN41 **Function** completed

**Explanation** The command or function issued was completed successfully.

ADAN42 {date} {time} function accepted

**Explanation** The command issued was accepted by Adabas.

ADAN43 Invalid type-in: {request}

**Explanation** Either the request *request* was invalid or it was not correctly entered. Action

Check the request/command syntax and validity, then retry the request.

- A request to end a nucleus session with DUMP is invalid, and should not be retried.
- An operator command to change the cache space parameters for a file (CFILE) that has an existing cache space is invalid. It is necessary to first delete the existing cache space and then add a new one with different parameters.

ADAN44 Function not executed

Adabas could not perform the function because of **Explanation** 

space restrictions;

a conflict between the requested command/function and the systemstatus.

Action Check for other related messages, correct any previously indicated errors, then retry

the operation. Otherwise, contact your DBA, system support personnel, or Software

AG technical support.

ADAN45 User does not exist

**Explanation** The user specified in the request/command is either not active or not known to the

system.

Action Check for the validity of the user ID or possible errors when the specified user ID was

entered.

ADAN46 Function not executable

**Explanation** The requested function/command was valid but could not be executed. This message

may occur alone or preceded by one of the following ADAN46 messages, which provide reasons why the current nucleus status does not allow the requested function:

| ADAN46 Message<br>Text                        | Explanation                                                                                                    | Action                                                                                                    |
|-----------------------------------------------|----------------------------------------------------------------------------------------------------|----------------------------------------------------------------------------------------------------|
| Online process running                        | The ADAEND request was rejected because an online reorder or online invert process is running.                                                                                              | Request ADAEND again after the online process finishes. Consider using HALT to stop the online process and shut down the nucleus. |
| , , ,                                         | The version of Adabas Cluster Services you are running does not support the requested function. The function is supported only by a nucleus running in noncluster mode.                     |                                                                                                    |
| Failed to acquire<br>global parameter<br>lock | An error occurred when a nucleus running in Adabas cluster mode attempted to acquire the global parameter lock in order to change a global Adabas parameter. The parameter was not changed. | Contact your Software<br>AG technical support<br>representative.                                                                  |

In addition, if User Exit 2 is attempting to switch from one dual log to another and if the data set to be overwritten is full, this error will be issued.

Action

Wait a minute or two, then retry the command. If the message recurs, advise your system support personnel. If the message recurs while trying to issue a command in response to a previous error, make a note of that error and the related information for future reference.

#### ADAN47 Online DUMP-DB is running, function not executed

**Explanation** A SYNCC, ADAEND, HALT, or CANCEL operator command was issued, but is not

permitted during the current online save operation.

**Action** Wait until the online save has ended, then retry the command.

#### ADAN47 Net-work termination target-node due to conflict

**Explanation** In Entire Net-wWrk, target node IDs must be unique across all connected systems. If

an attempt is made to connect to a target node ID that is not unique, the system

terminates abnormally (ADAEND).

**Action** Identify the conflicting node IDs and determine which one is to be active under the

specified ID number.

ADAN48 File currently in use - function not executed

**Explanation** A LOCKF, LOCKU, or LOCKX operator command was issued but the file specified

is currently in use.

**Action** Wait until the file is no longer in use, then retry the command.

ADAN48 File not loaded

**Explanation** The file specified in the ALOCKF function is not loaded.

ADAN49 {{userid} | {jobname}} backed out {during system open | by ADARES }

UID={communication-id}

**Explanation** The last, incomplete transaction of the specified user (or job, if the user is not

displayable) has been backed out during Adabas session autorestart or at the end of REGENERATE processing. The user ID (or job name) and communication ID are

shown.

The user ID is the user's ET-ID. For users without an ET-ID, "ADAEND" is displayed

as their user ID.

The field following UID= is the last 8 bytes of the 28-byte communication ID of the user in hexadecimal format; that is, the terminal ID for an online user or a STCK time

stamp for a batch or TSO user.

**Action** None required. This is an information message only. The transaction status of the

specified users may need to be checked.

ADAN4A TRANS ET-SYNC point

**Explanation** ET-SYNC has occurred for the TRANSACTIONS SUSPEND process. This message

is followed by the ADAN4E message.

ADAN4B TRANS SUSPEND started TT={time-limit}

**Explanation** All verifications in the nucleus are complete and the SUSPEND process has started.

TT indicates when the transactions will time out. The TT value is derived either from the TTSYN parameter in the ADADBS TRANSACTIONS SUSPEND TTSYN=nn job

or the nucleus default ADARUN TT setting.

ADAN4C Transactions TT rejected

**Explanation** TPC is in effect and there are transactions on PET status. This is followed by the

ADAN4B message displaying the original TT value.

ADAN4D TRANS TIMER elapsed

**Explanation** The timer specified by TRESUME in the ADADBS TRANSACTIONS SUSPEND

process has been exceeded. The database returns to normal processing. This message

is followed by the ADAN4F message.

ADAN4E Updates stopped. TRESUME={time-limit}

**Explanation** ET-SYNC has occurred for the SUSPEND function and updates are discontinued until

either the RESUME function is issued or the timer specified by TRESUME expires.

ADAN4F Normal processing resumes

**Explanation** The database once again accepts and processes update commands as a result of either

the RESUME function or a timeout.

ADAN50 Excluded files: {file1} ...

**Explanation** This message documents the files that were excluded from autorestart due to the

ADARUN AREXCLUDE parameter. These files remain unavailable for normal users

and must be recovered (restore - regenerate).

ADAN51 {{operator} | {aos-user}} typein: {command}

**Explanation** Adabas repeats the operator command "command" before continuing. The second

message is written for an operator command issued by an Adabas Online System

user.

ADAN52 Partially inverted descriptor {present | released descriptor={descriptor}, file={fnr}

**Explanation** During session start, the nucleus detected the specified descriptor of the file fnr left

over from an incomplete online invert operation. If the previous session terminated

abnormally, the nucleus automatically releases the incomplete descriptor.

**Action** If the nucleus did not release the descriptor and no regenerate on the file in question

is to follow, release the incomplete descriptor using the AOS or ADADBS RELEASE

function.

ADAN53 DBID waiting to serialize ({rrrddddd})

**Explanation** The nucleus is trying to perform an action that only one nucleus or utility can do at

a time. Another nucleus or utility is performing a similar action at the moment, so this nucleus must wait. <code>rrrddddd</code> identifies the logical resource used for serialization. The resource name comprises three letters followed by five digits representing the

database ID. Possible resource names include:

■ SSEddddd for serializing nucleus session start and end.

DIBddddd for serializing DIB updates.

■ FST ddddd for serializing FST updates.

**Action** None required. This message is for information only.

If the nucleus hangs after displaying this message, another nucleus or utility is blocking the logical resource specified in the message. Identify the other job and either allow

it to continue or terminate it.

ADAN54 DBID global serialization error ({rrrrrrr})

DBID IOR FUNCTION =  $\{x'ff'\}$ , RESPONSE =  $\{x'cc'\}$ 

**Explanation** An attempt to lock or unlock a logical resource failed. The ADAIOR function number

was ff (in hexadecimal), its response code cc (in hexadecimal). Depending on the

circumstances, the nucleus terminates abnormally or ignores the error.

**Action** This is an unexpected error. Contact your Software AG technical support

representative.

ADAN55 Recovery data found on work dataset(s)

**Explanation** During session start (or, with Adabas nucleus clusters, during online recovery), the

Adabas nucleus found recovery data on the Work data set (or Work data sets, in the case of nucleus clusters) that is needed to recover the database from a previous failure.

The nucleus performs session autorestart logic.

ADAN56 Backward repair done

Forward repair done Autobackout done

**Explanation** These messages are printed in series when different phases of the session autorestart

have been completed successfully. Session autorestart repairs physical inconsistencies in the database, redoing updates belonging to completed transactions and backing

out updates belonging to incomplete transactions.

ADAN57 {dbid}{ date} {time} WK4 (DTP) GETMAIN failed

{dbid}{ date} {time} WK4-area (DTP) too small

{dbid}{ date} {time}
WORK4-index too small

Increase the LDTP-parm and rerun DTP=RM nucleus: GETMAIN failed Increase the region size and rerun

**Explanation** Various message texts can appear for this message number. The explanation and

action for each is given in the following table.

| Message Text                                                                                                    | Explanation                                                                                                    | Action                                                                                                    |
|----------------------------------------------------------------------------------------------------|----------------------------------------------------------------------------------------------------|----------------------------------------------------------------------------------------------------|
| dbid date time<br>WK4 (DTP)<br>GETMAIN failed                                                                                           | A nucleus with support for distributed transaction processing (DTP=RM) was performing the session autorestart after an abnormal termination. The nucleus was trying to allocate virtual storage for the processing of transactions for which the preliminary ET (PET) but not the final ET (FET) had been given. The storage allocation request failed, probably due to insufficient virtual storage being available to the nucleus address space. | · /                                                                                                    |
| dbid date time<br>WK4-area (DTP) too<br>small                                                                                           | A nucleus with support for distributed transaction processing (DTP=RM) was performing the session autorestart after an abnormal termination. The nucleus was trying to copy transactions to Work part 4 for which the preliminary ET (PET) but not the final ET (FET) had been given. Work part 4 was too small to keep the protection data for all these transactions.                                                                            | Increase the LDTP parameter and restart the nucleus.                                                                           |
| dbid date time WORK4-index too small Increase the LDTP-parm and rerun DTP=RM nucleus: GETMAIN failed Increase the region size and rerun | An error occurred during nucleus startup at the time of DDWORKR4 interpretation.  Note: DDWORKR4 must be interpreted before the system autorestart is done.                                                                                                    | Adjust the startup JCL as requested in the message so DDWORKR4 is interpreted before the system autorestart and rerun the job. |

#### ADAN58

Buffer-flush start record detected during autorestart. The nucleus will terminate after autorestart. In case of power failure, the database might be inconsistent because of partially written blocks. Only in this case, repair the database by restore and regenerate; Otherwise restart the nucleus.

#### Explanation

An autorestart operation found that a buffer flush was being performed when the action that caused the autorestart occurred; the buffer flush was therefore incomplete. The nucleus completes autorestart processing before terminating.

<sup>■</sup> If the cause of the autorestart was a power failure, the database may be inconsistent in a way that cannot be repaired by autorestart.

■ If the cause of the autorestart was not a power failure, the database has already been made consistent and needs only to be restarted.

#### Action

If a power failure caused the autorestart and your storage subsystem does not guarantee that no block is partially written, perform the following utility operations to ensure database consistency:

- ADASAV RESTORE (database)
- ADARES REGENERATE

If your storage subsystem technology does guarantee that no block is partially written, even in the case of power failure, there is no need to restore/regenerate after this message is received: simply restart the nucleus.

You may restrict the RESTORE - REGENERATE to the files modified by autorestart (see the ADAN5A message) but be sure to run the REGENERATE FILE with transaction logic (autobackout at the end of the regenerate) by specifying the ADARES parameter CONTINUE.

If the autorestart operation was not caused by a power failure, do not perform the utility operations described above. Simply restart the nucleus.

#### ADAN59 Abend UCODE at address [= module+offset]

register-00 register-01 register-02 register-03 (r0-r3) register-04 register-05 register-06 register-07 (r4-r7) register-08 register-09 register-10 register-11 (r8-rb) register-12 register-13 register-14 register-15 (rc-rf)

#### Explanation

An internal error occurred that caused the nucleus to terminate abnormally. The message shows the abend code and the address, if possible also the module and offset, where the error was detected, as well as the contents of the general registers at that time.

#### Action

Contact your Software AG technical support representative.

#### ADAN5A Files modified during autorestart: {none | {file-list} }

**Explanation** During nucleus startup, an autorestart was performed that modified the files listed

in the message text.

#### ADAN60

#### ARM element {element-name} successfully registered/deregistered

#### Explanation

The ARM ELEMENTNAME parameter has been specified and the nucleus has successfully registered or deregistered this element with the Automatic Restart Manager (ARM).

#### ADAN61

## ARM registering /deregistering failed

ARM reason code=X"{xxxx}"

#### **Explanation**

The ARMELEMENTNAME parameter has been specified, but registering or deregistering with the Automatic Restart Manager (ARM) has failed. ARM has returned the reason code shown. The possible reason codes are described in the IBM manual MVS Programming Sysplex Services Reference. Common reason codes include:

- X`002C' The ARMELEMENTNAME parameter value is invalid.
- X`013C' The Adabas nucleus has improper SAF authorization to register with ARM.
- X`0150' ARMELEMENTNAME is not unique across the sysplex.
- X`0004' The system does not support ARM.

The nucleus ignores the error and continues processing.

#### Action

Look up the meaning of the reason code. If this explains the error, correct it. Otherwise, contact your systems programmer or your Software AG technical support representative.

#### ADAN62

#### FNR={fnr} A= U= ID= CA= CU=

#### **Explanation**

This message is displayed in response to the DNFV operator command.

- FNR supplies the file number
- A is set to either "Y", indicating that the file is being used by access-only users, or blank, indicating that it is not being used by access-only users.
- U is used in the same way as A, but indicates usage by update users.
- ID shows the ID of the database which has exclusive control over the file
- CA provides the count of how many access-only users are using the file.
- CU is the count of how many update users are using the file.

#### ADAN65

#### TSP subsystem ({nn}) {name} has abended

#### **Explanation**

The triggers and stored procedures facility has been activated for the current session. However, subsystem number nn, batch Natural nucleus name, terminated abnormally and will not restart.

#### Action

Determine the cause of the abend and correct the problem.

32

ADAN69 {date} {time} BASE AND LOB FILE ARE OUT-OF-SYNC

BASE FNR={base-fnr,} UPDATE STATUS={upd-status1} LOB FNR={lob-fnr}, UPDATE STATUS={upd-status2}

**Explanation** A LOB file group consisting of a file with LB fields (base file) and a file containing the

associated LB field values (LOB file) has become inconsistent. An illogical sequence of utility operations has exported (saved, restructured, unloaded) the files from, and subsequently reimported (restored, stored, loaded, defined) them into the database in a way that the two files no longer reflect the same point in time during processing.

The base and LOB file have gotten out-of-sync. It is possible that the base file contains references to LB field values that should be, but are not, stored in the LOB file. Also, the LOB file may contain LB field values that should be, but are not, referenced by

records in the base file.

**Action** Investigate the cause of the base and LOB file getting out-of-sync. Take corrective action, such as reloading or restoring both files, depending on the findings. If necessary,

you can use the following function to just mark the two files as being back in sync:

ADADBS MODFCB FILE=base-fnr,LOBFILE=lob-fnr

ADAN70 Retry to switch PLOG/CLOG

**Explanation** The nucleus is retrying the attempt to switch PLOGs or CLOGs. The retry is performed

when the FEOFPL/CL attempt is made and there is currently no free PLOG or CLOG.

**Action** Submit an ADARES PLCOPY or CLCOPY to copy the appropriate data sets.

ADAN76 I/O-error { ASSO | DATA | WORK } RABN={rabn-number}

**Explanation** The Adabas nucleus detected an internal I/O error.

**Action** Contact your Software AG technical support representative.

ADAN77 Security violation. USER={userid} JOBNAME+-={jobname} ETID={et-id}

**Explanation** User *userid* attempted to use a file for which that user is not authorized. The active

job is jobname.

**Action** Refer to the command log entry for the failed command to determine if any corrective

action is needed.

ADAN78 Function extent

Nucleus terminated after { ASSO | DATA } function

**Explanation** The function INCREASE or ADD for an Associator or Data Storage extent has been

performed by the nucleus. The nucleus terminates and permits the newly added part of the Associator to be allocated and formatted, which is necessary before another

Adabas session can be started and the new extent can be used.

**Action** Perform the necessary allocation/reformatting utility operations, and then restart the

nucleus.

ADAN79 I/O - error during asynchronous buffer flush ADAIOR-RESP = {hex-resp} the nucleus

terminates with dump

**Explanation** An I/O error occurred during asynchronous buffer flush operation. The nucleus ends

operation.

**Action** Correct the cause of the I/O error.

ADAN7A ECS error {error-code} in function {ecs-function}

**Explanation** ECS is the Entire Conversion Services, a subsystem of the Adabas universal encoding support (UES) system. This message is written after a function of the subsystem has

failed.

Error codes produced by the ECS component are described in *Universal Encoding System (UES) Component Error Codes*, elsewhere in this guide.

The following ECS functions may return errors:

| ECS Function        | Description                                                                                                    |
|---------------------|----------------------------------------------------------------------------------------------------|
| ECS LOAD            | An error loading ECS. Check that the ECS load module is in the Adabas load library.                                                                                                    |
| COX LOAD            | An error loading ADACOX, which is loaded if the database is UES-enabled. ADACOX is the Adabas conversion exit for special conversions.                                                                                                    |
| APS INIT            | An error occurred during APS (POSIX Services) initialization. Verify that the APS library is in the load library concatenation and/or that the APS parameters are specified in SYSPARM.                                                                                                    |
| SLIBLOAD            | An error loading SAGECS, SAGOVO, or SAGSMP2. Check that these modules from the Software AG base technology library can be found in the load library concatenation.                                                                                                    |
| DDECSOJ             | An error occurred during initialization while reading ECS standard conversion objects. Check that the nonexecutable binary ECS conversion object library is specified in the DDECSOJ DD statement of the JCL.                                                                                                    |
| GETHANDLE<br>nnnn   | An error occurred reading the ECS encoding descriptor object EDDnnnn. Check that the nonexecutable binary ECS conversion object library is specified in the DDECSOJ DD statement of the JCL. Check that EDDnnnn is contained in the library. If it is not, then either an invalid number was specified or the object is missing and must be added. |
| GETHANDLE mmmm/nnnn | See the GETHANDLE <i>nnnn</i> explanation. In this case, an ECS plane table object (PTO) is missing Txxx2yyy where xxx or yyy are the hexadecimal value of the decimal <i>mmmm</i> or <i>nnnn</i> , respectively. For                                                                                                    |

| ECS Function | Description                                                                                                    |  |
|--------------|----------------------------------------------------------------------------------------------------|--|
|              | some conversion combinations, it may be necessary to request additional PTOs from your Software AG support representative. |  |

**Action** Resolve the problem and try again.

ADAN7C Entire conversion services {v.r.s }initialized

**Explanation** The specified version of Entire Conversion Services was successfully initialized.

ADAN7D Collation exit {nn} initialized

**Explanation** The specified collation descriptor user exit was successfully initialized.

ADAN80 ADABAS dynamic caching environment established

**Explanation** Adabas Caching Facility was successfully initialized.

ADAN80 ADABAS dynamic caching virtual 64 environment available

**Explanation** Adabas Caching Facility determined that 64-bit virtual storage is available for use.

ADAN80 ADACSH active for work part 2 and work part 3 only

**Explanation** In an Adabas nucleus cluster environment prior to version 7.2, caching is available

only for Work parts 2 and 3.

ADAN81 Warning: not all blocks of the DB are allocated and formatted - run ADAREP to

check the DB's size

**Explanation** The highest RABN of an ASSO or DATA extent, as defined in the GCBs, is not readable.

Most likely, an Adabas Online System or ADADBS INCREASE function was performed without allocating and formatting the new database area. The nucleus continues. Any

attempt to access an unallocated area of the database causes an I/O error.

**Action** Ensure that the defined extents are completely allocated and formatted.

ADAN81 No statistics available for file {file-number} file not used

**Explanation** An attempt was made to change cache space parameters for a file without first deleting

its existing cache space.

**Action** Delete the existing cache space for the file; then add a new cache space with the

changed parameters.

#### ADAN81

## (see explanation below)

## Explanation

This message displays the output of the CSTAT, CFSTAT, and CSUM operator commands of the Adabas Caching Facility. See the Adabas Caching Facility documentation for more information.

The CSTAT command is used to display the current cache space statistics. A sample report display is shown below:

The CFSTAT command is used for file-level caching to display the current cache space statistics for one or more files. When file-level caching is active, a report is produced for each RABN range associated with the file request. A sample report display is shown below:

The CSUM command is used to display, for a session, the accumulated cache summary for all active and inactive cache spaces, including statistics from previously deleted cache spaces. A sample report display is shown below:

| +             |                   |                 |          | -+ |
|---------------|-------------------|-----------------|----------|----|
| + A D A B A S | S DYNAMIC CACHING | G SESSION SUMMA | ARY      | +  |
| + 52.5        | CURRENT ADABAS    | BUFFER EFFICIE  | ENCY     | +  |
| + 7.2         | PROJECTED NON-    | CACHE BUFFER EF | FICIENCY | +  |
| + 3           | B ACTIVE CACHE SE | PACES           |          | +  |
| + 4           | A CACHE SPACES DI | EFINED          |          | +  |
| +             | ASSO              | DATA            | WORK     | +  |
| + CACHE WRITE | ES 27,367         | 6,674           | 212      | +  |
| + READ EXC    | PS 78             | 444             | 0        | +  |
| + CACHE REAL  | S 27,288          | 6,203           | 4,865    | +  |
| + TOTAL REAL  | S 27,366          | 6,647           | 4,865    | +  |
| + EFFICIENO   | CY 99.7           | 93.3            | 100.0    | +  |
| +             |                   |                 |          | -+ |

ADAN82 Status switch

readonly = {yes | no}

**Explanation** The READONLY status of the nucleus has been switched. This message occurs as a response to the operator command or Adabas Online System function READONLY.

ADAN83 status switch

utionly = {yes | no}

**Explanation** The "utility use only" (UTIONLY) status of the nucleus has been switched. This message

occurs as a response to the operator command or Adabas Online System function

UTIONLY.

ADAN84 LP parameter has been increased, additional

Protection area blocks are being formatted.

**Explanation** The ADARUN LP parameter was increased in the current Adabas session. Therefore,

additional Work part 1 RABNs had to be formatted.

**Action** None required. Consider increasing the Work data set to ensure that sufficient Work

part 3 space is available.

ADAN85 Work part 4 problem detected during start-up

{dbid} {date} {time} DTP = RM initialisation problems:

**Explanation** Various message texts can appear for this message number. The explanation and

action for each is given in the following table.

| Message Text                                     | Explanation                                                                                                    |
|--------------------------------------------------|----------------------------------------------------------------------------------------------------|
| Work part 4 problem detected during startup      | During system startup and Work part 4 interpretation of a nucleus defined with DTP=RM, a problem was detected with Work part 4. This message is following by ADAN86. |
| dbid date time DTP = RM INITIALISATION PROBLEMS: | A problem was detected during DDWORKR4 interpretation.                                                                                                    |

#### Action

Examine error ADAN86 for the cause of the error.

ADAN86

WK4 I/O error was detected

{ rabn=\_\_ior-resp=\_\_ | resp-code=\_\_ subcode=\_\_ }

{dbid} GETMAIN (TBWK4) failed

{dbid} File-list pool too small

{dbid} User-queue too small

{dbid} Physical-WORKR4-name unequal

in the cluster

{dbid} Nucleus response code detected:

RESP-CODE={rc}, SUBCODE={sc}

{dbid} WORK4 size is diff. to last session

**BUT/AND IGNDTP not defined** 

{dbid} WORK4 I/O-error:

RABN= {rabn} IOR-RESP= {resp}

{dbid}GCB contains WORK4 definition

but: DTP=NO, IGNDTP=NO

Parameter conflict

{dbid} - MODE=SINGLE but last session run with DTP=RM

- DTP=NO but WORKR4 defined

## Explanation

Various message texts can appear for this message number. The explanation and action for each is given in the following table.

| Message Text      | Explanation                         | Action                     |
|-------------------|-------------------------------------|----------------------------|
| WK4 I/O error was | During system startup and Work      | Determine the cause of     |
| detected          | part 4 interpretation of a nucleus  | the error, correct it, and |
| { rabn= ior-resp= | defined with DTP=RM, a Work         | rerun the job.             |
| resp-code=        | part 4 I/O error was detected. This |                            |
| subcode=}}        | message follows ADAN85 and          |                            |
|                   | indicates either the RABN           |                            |
|                   | location and ADAIOR response        |                            |
|                   | code of the error or the nucleus    |                            |
|                   | response code and subcode of the    |                            |
|                   | error.                              |                            |
| dbid GETMAIN      | If DTP=RM is specified, an          | Increase the GETMAIN       |
| (TBWK4) failed    | additional GETMAIN is needed        | and rerun the job.         |

| Message Text                                                                                      | Explanation                                                                                                    | Action                                                                                      |
|---------------------------------------------------------------------------------------------------|----------------------------------------------------------------------------------------------------|---------------------------------------------------------------------------------------------|
|                                                                                                   | to allocate the tables used by a DTM=RM nucleus.                                                                                                    |                                                                                             |
| dbid File-list pool too<br>small                                                                  | The UQEFLIST_POOL, an extension of the user queue, is too small to receive all file definitions found on DDWORKR4.                                                                                 | Increase the number of user queue elements using the ADARUN NU parameter and rerun the job. |
| dbid User-queue too<br>small                                                                      | The user queue is too small to receive all user queue elements found on DDWORKR4.                                                                                                    | Increase the number of user queue elements using the ADARUN NU parameter and rerun the job. |
| dbid name unequal in the cluster                                                                  | The DDWORKR4 data set is a container file. All nuclei in a cluster must use the same DDWORKR4 data set. A subsequently started nucleus used an invalid DD statement. The nucleus will not come up. | Correct the DD statement and rerun the job.                                                 |
| dbid nucleus response code detected: RESP-CODE=rc, SUBCODE=sc                                     | A nucleus response code was detected. The nucleus will go down.                                                                                                    | Determine the cause of<br>the error, correct it, and<br>rerun the job.                      |
| dbid WORK4 size is<br>diff. to last session<br>BUT/AND IGNDTP not<br>defined                      | The DDWORKR4 data set size is unequal to the size of the last session, but the data set is not empty.                                                                                              | Correct the DDWORKR4<br>DD statement and rerun<br>the job.                                  |
| dbidWORK4I/O-error:<br>RABN= rabn<br>IOR-RESP= resp                                               | The nucleus will go down.                                                                                                    | Determine the cause of<br>the error, correct it, and<br>rerun the job.                      |
| dbid GCB contains WORK4 definition but: DTP=NO, IGNDTP=NO                                         | The nucleus will not come up.                                                                                                    | Determine the cause of<br>the error, correct it, and<br>rerun the job.                      |
| dbidParameter conflict - MODE=SINGLE but last session run with DTP=RM - DTP=NO but WORKR4 defined | A parameter conflict exists, as described in the message text.                                                                                                    | Correct the parameter conflict and rerun the job.                                           |

## Action

User actions are given in the explanation.

ADAN87 WK4 area too small

The nucleus will terminate Increase LDTP parm and rerun

{dbid} {date} {time} DDWORK4 too small

The nucleus will terminate. Rerun with a bigger dataset-size.

**Explanation** V

Various message texts can appear for this message number. The explanation and action for each is given in the following table.

| Message Text                                                                                   | Explanation                                                                                                    | Action                                                                                                   |
|------------------------------------------------------------------------------------------------|----------------------------------------------------------------------------------------------------|----------------------------------------------------------------------------------------------------|
| WK4 area too small The nucleus will terminate Increase LDTP parm and rerun                     | During startup of a nucleus defined with DTP=RM when it is necessary to copy partially completed transactions or during an ADARES REGENERATE for all files, insufficient space was available in Work part 4 to reestablish the previous environment.  Because the nucleus cannot reestablish the previous environment and cannot terminate the incomplete transaction(s) heuristically, it terminates. | Increase the size of<br>the Work part 4 area<br>using the ADARUN<br>LDTP parameter<br>and rerun the job. |
| dbid date time DDWORK4 too small The nucleus will terminate. Rerun with a bigger dataset-size. | A utility with exclusive database control is running. The nucleus will terminate with this message, followed by the U019 abend dump.                                                                                                    | DDWORKR4 and                                                                                             |

**Action** User actions are given in the explanation.

ADAN88 (rm=yes) abend

{dbid} {date} {time} (DTP=RM) ABEND

**Explanation** During initialization of a nucleus defined with DTP=RM, a logic error was detected

while executing DTP functions.

The nucleus terminates abnormally with abend 19. The registers at entry to the abend

and the load addresses of ADANC0-ADANCB are printed.

**Action** Contact your local Software AG technical support representative.

ADAN89 {dbid} {date} {time} DTP support

WORKR4 open error

WORKR4 I/O-error: RABN={rabn}

**WORKR4** close-error

{dbid} {date} {time}DTP-database: Heuri. terminated user is moved:

{userid}

Explanation

Various message texts can appear for this message number. The explanation and action for each is given in the following table.

| Message Text              | Explanation                   | Action                      |
|---------------------------|-------------------------------|-----------------------------|
| dbid date time DTP        | An I/O error occurred for the | Check the DDWORKR4          |
| support                   | DDWORKR4 data set.            | data set or the nucleus JCL |
| WORKR4 open error         |                               | definition for DDWORKR4     |
| WORKR4 I/O-error:         |                               | to identify the problem.    |
| RABN=rabn                 |                               | Then fix the problem and    |
| WORKR4 close-error        |                               | rerun the job.              |
| dbid date                 | A LOCAL HALT or LOCAL         | No action is required for   |
| timeDTP-database:         | ADAEND request must           | this informational message. |
| Heuri. terminated user is | move the HEURI users to the   |                             |
| moved:                    | next available Adabas         |                             |
| userid                    | nucleus. The cluster must not |                             |
|                           | lose knowledge of those       |                             |
|                           | users.                        |                             |

Action

User actions are given in the explanation.

ADAN8A

#### file already being cached

**Explanation** 

The file specified for caching is already being cached by Adabas Caching Facility. This error can occur if you use operator or Adabas Online System commands in an attempt to define different types of memory to cache Associator and Data Storage

RABNs of the same file.

Action

It is possible at startup using ADARUN CFILE parameters to specify different types of memory to cache Associator and Data Storage RABNs of the same file. However, once a memory type is set for caching any RABNs of a file, Adabas Online System and operator commands do not allow you to specify any other memory type for the same file. If you want to change the memory type for the file, you must delete the existing cache space and then add a new one with different parameters.

ADAN8B Device constants could not be acquired.

**Explanation** ADACSH (Adabas Caching Facility) could not acquire the Constant Set during

initialization..

**Action** Contact your local Software AG technical support representative.

ADAN8C Memory allocation failure or insufficient space available

**Explanation** ADACSH could not acquire space for its working areas. Adabas Caching Facility is

not started and the associated message ADAN8H is displayed.

**Action** Increase the region, partition, or address space size.

ADAN8D {zzz} ({aaaa}) cache active

**Explanation** A RABN range has been activated. This generally occurs when Adabas writes a RABN

from its buffer pool to cache storage.

| Message Variable | Description                                                                                                    |
|------------------|----------------------------------------------------------------------------------------------------|
|                  | The type of RABN range ("DSP" for data space; "ESP" for extended memory; "HSP" for hiperspace; "V64" for virtual 64; or "FNR" for file-related) |
| aaaa             | The type of RABN range storage ("ASSO", "DATA" or "WORK")                                                                                       |

ADAN8E {track | hiperspace} I/O buffer allocation failure

CSP (ASSO) RABNINDX allocation failure

**Explanation** Adabas Caching Facility could not allocate storage for the track or hiperspace I/O

buffer, or for RABNINDX blocks. When the track I/O buffer is not available, a RABN I/O request being considered for read-ahead caching is issued normally. When the hiperspace I/O buffer is not available, caching using hiperspaces is not possible. When the RABNINDXes for a cache space area are not available, the attempt to allocate the associated cache space area fails and is not attempted again until at least CRETRY

seconds have elapsed.

**Action** Increase the region, partition, or address space size.

ADAN8H ADABAS dynamic caching is -not- in service

**Explanation** Adabas Caching Facility was not activated due to a previous parameter specification

or error condition.

#### ADAN8J

# CSP {nnn} ({aaaa}) released due to parallel utility operation {xxx} BLKS released due to parallel utility on FNR {y}

#### **Explanation**

Depending on the utility, Adabas Caching Facility acted to maintain database integrity by releasing an entire cache space or a number of cache blocks because of a parallel utility operation.

| Message Variable | Description                                        |
|------------------|----------------------------------------------------|
| nnn              | The cache space number                             |
| aaaa             | The type of RABN storage: "ASSO", "DATA" or "WORK" |
| XXX              | The number of blocks released                      |
| У                | The file that owned the released blocks            |

#### ADAN8K

#### {zzz} ({aaaa}) released after exceeding non-activity time limit

#### **Explanation**

A cache storage area was released after it was inactive for a continuous elapsed time period of CCTIMEOUT seconds.

| Message Variable | Description                                                                                                    |
|------------------|----------------------------------------------------------------------------------------------------|
|                  | The type of cache space area ("DSP" for data space; "ESP" for extended memory; "HSP" for hiperspace; "V64" for virtual 64) |
| aaaa             | The type of RABN storage: "ASSO", "DATA" or "WORK".                                                                        |

## ADAN8L

#### {zzz} {nnnnn} ({aaaa}) active, RABNS {xxx} thru {yyy}

## Explanation

This message is displayed whenever a RABN range is activated. This generally occurs when Adabas writes a RABN from its buffer pool to cache storage.

| Message Variable | Description                                                                                                    |
|------------------|----------------------------------------------------------------------------------------------------|
| ZZZ              | The type of RABN range ("DSP" for data space; "ESP" for extended memory; "HSP" for hiperspace; "V64" for virtual 64; or "FNR" for file-related) |
| nnnnn            | The file number when ZZZ is "FNR"; otherwise, the RABN range ID                                                                                 |
| aaaa             | The type of RABN range storage ("ASSO", "DATA" or "WORK")                                                                                       |
| xxx,yyy          | The RABN range, with $xxx$ representing the starting value and $yyy$ representing the ending (and inclusive) value.                             |

ADAN8M

{zzz} ({aaaa}) size extended to {yyy} bytes

{zzz} ({aaaa}) extension failed

**Explanation** 

An attempt was made to add an additional cache storage area for a cache space.

| Message Variable | Description                                                                                                    |  |
|------------------|----------------------------------------------------------------------------------------------------|--|
|                  | The type of cache space area ("DSP" for data space; "ESP" for extended memory; "HSP" for hiperspace; "V64" for virtual 64) |  |
| aaaa             | he type of cache space area storage ("ASSO", "DATA" or "WORK                                                               |  |
| УУУ              | The size of new area, in bytes                                                                                             |  |

When the request is successful, the additional storage is available for the cache space and "yyy" reflects the size of the new area which is equal to the current CASSOMAXS or CDATAMAXS setting.

If unsuccessful, the system simply uses the storage areas already allocated for the cache space until CRETRY seconds pass. Then another attempt is made to add a new storage area for the cache space if this is still required.

Action

Check with the system programmer; the extension failure may be due to insufficient ESA capabilities (memory or page data sets), or too many data spaces or hiperspaces allocated at one time.

#### ADAN8O

#### AOS operator command: {xxxxx}

#### Explanation

An Adabas Online System (AOS) operator issued a command to change one of the Adabas Caching Facility system parameters.

| Message Variable | Description                                          |  |
|------------------|------------------------------------------------------|--|
| XXXXX            | Change as follows: CASSOMAXS=new size CDATAMAXS=new  |  |
|                  | size CCTIMEOUT=new value CDISPSTAT=YES/NO CRETRY=new |  |
|                  | value CBUFNO=new value CEXCLUDE=exclude list         |  |
|                  | CINCLUDE=include list                                |  |

## ADAN8P

#### {zzz} {nnnnn} ({aaaa}) disabled after exceeding non-activity time limit

#### **Explanation**

Demand caching is in effect and a RABN range or file has been inactive for a period longer than the CCTIMEOUT specification.

| Message Variable | Description                                                                                                    |
|------------------|----------------------------------------------------------------------------------------------------|
|                  | The type of RABN range ("DSP" for data space, "ESP" for extended memory, "HSP" for hiperspace; "V64" for virtual 64; or "FNR" for file-related) |
| nnnn             | The file number when <i>ZZZ</i> is "FNR"; otherwise, the RABN range ID                                                                          |

44

| Message Variable | Description                                                                                                    |  |
|------------------|----------------------------------------------------------------------------------------------------|--|
|                  | The type of RABN range storage ("ASSO" only, "DATA" only, "WORK", or "BOTH" if both ASSO and DATA are cached for the file) |  |

#### ADAN8Q

#### **Hiperspace READ/WRITE error. RETCODE = {nn}**

#### **Explanation**

An error occurred during the processing of a hiperspace cache request. The system return code from the request (nn) is given in the message.

Generally speaking, this error causes a request to write to or read from a hiperspace cache to fail. In most cases, the system can continue by reading the RABN from disk or writing, ignoring the request from the nucleus.

However, where Work parts 1 or 2 are being cached 100%, the failure of a request to return a cached RABN may have more serious consequences because there is no copy of the RABN on disk and therefore the I/O cannot be satisfied.

#### Action

Determine if the error was caused by some event or problem in the system that could impact on hiperspaces used by Adabas Caching Facility. If there is nothing evident, report the error and the circumstances surrounding the error to your Software AG technical support representative.

#### ADAN8R

#### Insufficient storage for {xxxx}

#### Explanation

An attempt to allocate dynamic storage in extended memory failed due to a shortage of space in extended memory.

| Message Variable | One of the following for which the storage was intended: |                                     |
|------------------|----------------------------------------------------------|-------------------------------------|
| XXXX             | File table                                               | Table of file control block entries |
|                  | File control block                                       | Required for file caching           |
|                  | RABN extent block                                        | Required to define one RABN extent  |
|                  | RABN table                                               | Required to described RABNs cached  |
|                  | RABN table expansion                                     | Required when file becomes larger   |

#### Action

Review your storage estimates to insure that there is sufficient storage available for the parameters specified.

ADAN8R Hiperspace WRITE error. RETCODE = nn

**Explanation** The write to hiperspace operation returned a nonzero condition code. The requested

RABN is not written to hiperspace and is flagged as unused.

**Action** No operator intervention is required.

ADAN8S {zzz} ({aaaa}) allocate failed. RETCODE = {nn}

**Explanation** An attempt to allocate the first storage block for a cache area failed.

| Message Variable | Description                                                                                                    |  |
|------------------|----------------------------------------------------------------------------------------------------|--|
|                  | The type of cache space area ("DSP" for data space; "ESP" for extended memory; "HSP" for hiperspace; "V64" for virtual 64) |  |
| aaaa             | ne type of cache space area storage ("ASSO", "DATA", or "WORK                                                              |  |
| nn               | The return code from the system function used to allocate the storage.                                                     |  |

No storage is available for caching the RABNs for which the cache storage allocation was attempted. The situation continues at least until CRETRY seconds have elapsed and another attempt to allocate the storage is made, if required.

**Action** Check with the system programmer; the allocation failure may be due to insufficient memory or page data sets or too many data spaces and/or hiperspaces allocated at

one time.

ADAN8T {zzz} {nnnn} ({aaaa}) {xxxx} by {yyyy} command {zzz} {nnnnn} ({aaaa}) not {xxxx} due to conflicts

**Explanation** An operator command was received and was either successfully completed or not.

Message Variable Description The type of RABN range ("DSP" for data space, "ESP" for extended ZZZmemory, "HSP" for hiperspace; "V64" for virtual 64; or "FNR" for file-related) nnnnn The file number when ZZZ is "FNR"; otherwise, the RABN range ID The type of RABN range storage ("ASSO" only, "DATA" only, aaaa "WORK", or "BOTH" if both ASSO and DATA are cached for the file) XXXX The operation requested by the command. Valid values are: **ADDED** CASSOxxx, CDATAxxx, or CFILE command CCHANGE command CHANGED **DELETED** CDELETE command CDISABLE command **DISABLED ENABLED** CENABLE command

| Message Variable | Description                                                        |                                  |
|------------------|--------------------------------------------------------------------|----------------------------------|
| уууу             | The command requesting operation <i>xxxx</i> was issued by either: |                                  |
|                  | AOS OPER                                                           | An Adabas Online System user; or |
|                  | OPERATOR                                                           | The operator.                    |

#### Action

If the command was unsuccessful, check DDPRINT for warning messages to determine why the command failed. Alternately, insure that the syntax used for the command is correct.

## ADAN8U Explanation

#### {zzz} {nnnnn} ({aaaa}) enabled on demand

This message is displayed for each inactive RABN range or file that is enabled when the Adabas buffer efficiency drops below the specified CDEMAND threshold level.

| Message Variable | Description                                                                                                    |
|------------------|----------------------------------------------------------------------------------------------------|
| ZZZ              | The type of RABN range ("DSP" for data space; "ESP" for extended memory; "HSP" for hiperspace; "V64" for virtual 64; or "FNR" for file-related) |
| nnnnn            | The file number when ZZZ is "FNR"; otherwise, the RABN range ID                                                                                 |
| aaaa             | The type of RABN range storage ("ASSO" only, "DATA" only, "WORK", or "BOTH" if both ASSO and DATA are cached for the file)                      |

## ADAN8V Explanation

#### {parameter list}

This message is displayed in response to the CPARM operator command. The parameters displayed are:

| Parameter    | Description                        |
|--------------|------------------------------------|
| CASSOMAXS    | maximum ASSO cache space size      |
| CDATAMAXS    | maximum DATA cache space size      |
| CDISPSTAT    | display to console option          |
| CDEMAND      | Adabas buffer efficiency threshold |
| CMAXCSPS     | maximum number of cache spaces     |
| CRETRY       | retry time interval                |
| CCTIMEOUT    | non-activity time limit            |
| CWORKSTORAGE | Work parts 2 and 3 cache type      |
| CWORK2FAC    | Work part 2 cache space factor     |
| CWORK3FAC    | Work part 3 cache space factor     |

#### ADAN8W FNR nnnnn (aaaa) synchronized

**Explanation** When Adabas Caching Facility first accesses a RABN belonging to a file to be cached, it learns about the extents and RABNs associated with the file and synchronizes its

view of the file with the file's FCB.

If ADASCR detects that the structure of the file has changed (e.g., a new extent is added), ADASCR resynchronizes its view of the file at the next possible opportunity and issues this message.

| nnnnn | file number                                                                                              |
|-------|----------------------------------------------------------------------------------------------------|
|       | what is being cached for the file (ASSO only, DATA only, or BOTH if both ASSO and DATA are being cached) |

ADAN8Y File-level caching initialized

**Explanation** File-level caching is active for the current nucleus.

ADAN8Z Logic error in ADACSH+{xxxxxxxxx}

**Explanation** A logic error occurred during Adabas Caching Facility processing.

**Action** Report the error and the hexadecimal offset to your Software AG technical support

representative.

ADAN90 TSP GETMAIN failed

**Explanation** The Adabas trigger driver was unable to obtain enough storage within the region or

address space to set up its I/O buffers.

**Action** Determine the source of the problem and correct it. Try increasing the region size for

the MPM.

ADAN91 TSP GETMAIN failed. Increase REG. size

**Explanation** The Adabas trigger driver was unable to obtain enough storage within the region or

address space to set up its I/O buffers.

**Action** Increase the region size for the MPM.

ADAN92 TSP initialization completed

**Explanation** The triggers and stored procedures facility was initialized successfully. Commands

for detecting triggers are now processed.

ADAN92 TSP trigger refresh in progress

**Explanation** A request to refresh the trigger table buffer was made and the Adabas system is being

quiesced in order to perform this function.

ADAN93 TSP has been deactivated via AOS (SYSTRG)

**Explanation** The ADARUN parameter SPT=YES was specified; however, because the database

administrator has overridden this using the Adabas triggers subsystem, triggers will

not be activated.

**Action** To reactivate triggers, access the Adabas triggers subsystem function "modify profile

information" (located on the Miscellaneous Functions Menu), and change the triggers

status field in the profile to "active".

ADAN93 TSP cannot be run in single user mode

**Explanation** The Adabas nucleus has been started with SPT=YES and MODE=SINGLE. This is not

allowed.

Action Start the nucleus with MODE=MULTI in the ADARUN parameters (DDCARD), or

specify SPT=NO.

ADAN93 TSP incurred an internal error with cluster

**Explanation** During the startup of the Adabas trigger driver, certain communication must occur

with Adabas Parallel Services if it is active. The Adabas trigger driver was unable to

complete the communication.

Action After obtaining a dump, contact your Software AG technical support representative

and report the error.

ADAN93 TSP trigger refresh completed

**Explanation** The trigger table buffer was refreshed. The triggers have been reloaded and the Adabas

nucleus will continue to run normally.

ADAN93 TSP trigger refresh incurred an error

**Explanation** During the refresh of the trigger table buffer, an error occurred. This error was

identified by a previous console message. The error causes an inconsistent state in the triggers subsystem that necessitates a shut-down as indicated in the error action

option setting in the profile.

**Action** Review previous console messages to determine the error. Correct it and, if necessary,

restart the nucleus to restart the triggers subsystem.

ADAN94 TSP unable to read the trigger file FDT

**Explanation** During the triggers initialization process, Adabas needs to read the trigger file FDT;

however, the FDT could not be found. As a result, triggers will not be activated.

**Action** Determine the reason why the FDT could not be found and correct the problem.

Ensure that the file was correctly loaded as a system file.

ADAN95 TSP unable to read the trigger file FCB

**Explanation** During the triggers initialization process, Adabas needs to read the trigger file FCB;

however, the FCB could not be found. As a result, triggers will not be activated.

**Action** Determine the reason why the FCB could not be found and correct the problem. Ensure

that the file was correctly loaded as a system file.

ADAN96 TSP incurred resp xxx reading triggers

**Explanation** During the triggers initialization process, Adabas needs to read the entries from the

trigger file; however, a nonzero response code was received. As a result, triggers will

not be activated.

**Action** Determine the source of the problem; that is, analyze the response code and take the

necessary action to resolve the problem.

ADAN97 nucleus will terminate with U021 dump due to internal autorestart failure;

CMD={command}, FILE-NR={file-number}, RSP=rspcode

**Explanation** The nucleus terminates with a dump due to failure of the internal autorestart.

ADAN98 TSP unable to find any trigger entries

**Explanation** During the triggers initialization process, Adabas needs to read the entries from the

trigger file; however, no valid trigger entries were found in the file. As a result, triggers

will not be activated.

**Action** Verify that there are triggers defined on the trigger file and that the trigger file is set

up correctly; that is, the file is loaded on the database where the error occurred.

ADAN99 TSP unable to load all trigger entries

**Explanation** During the triggers initialization process, Adabas needs to load the entries from the

trigger file into its buffer; however, the size calculated for the buffer is incorrect. The

cause could be one of the following:

triggers were added by some means other than the Adabas triggers subsystem, or

■ the buffer size was not calculated or was specified incorrectly. As a result, triggers

will not be activated.

**Action** Recalculate the size required for the buffer. Issue the NUMBER or CHECK command

from the Modify Profile screen to verify that the number is recorded correctly by

Adabas Online System. Also check the buffer size specified in the "trigger table size" field in the Adabas triggers and stored procedures profile.

ADAN99 TSP has ignored triggers gt file {nnnnn}

**Explanation** An attempt was made to process triggers that are assigned to file numbers greater

than the maximum acceptable file number; that is, the highest loaded file plus 10.

**Action** This message is a warning. Triggers should not be assigned to file numbers greater

than the maximum file number allowed.

ADAN9A TSP CNTL data missing on TRIG file ({nnnnn})

**Explanation** During the triggers initialization process, Adabas needs to read the profile definition

from the trigger file; however, the profile definition could not be found. As a result,

triggers will not be activated.

**Action** Using the Adabas triggers subsystem, add a profile for the subsystem.

ADAN9B TSP unable to read trigger control data

**Explanation** During the triggers initialization process, Adabas needs to read the profile definition

from the trigger file. However, an internal error occurred during the read. As a result,

triggers will not be activated.

**Action** Determine the cause of the error and correct it using the Adabas triggers subsystem.

Possibly modify the profile again to ensure that it is correct.

ADAN9C TSP could not get work area. Check LWP

**Explanation** During the triggers initialization process, Adabas needs to acquire space for its buffer,

but insufficient space was found. This can occur if the value specified for the LWP

ADARUN parameter is too small. As a result, triggers will not be activated.

Action Check the value specified for the LWP ADARUN parameter and increase it as

appropriate.

ADAN9D TSP no trigger file defined

**Explanation** The Adabas nucleus started with SPT=YES; however, no trigger file exists for this

database. As a result, triggers will not be activated.

**Action** Either set SPT=NO or load a trigger file that contains at least one trigger definition

onto the database.

ADAN9E TSP missing module for subsystem

**Explanation** During the triggers initialization process, Adabas needs to start the subsystems for

the execution of procedures; however, the name specified was invalid. As a result,

triggers has been deactivated.

**Action** Check the batch Natural name setting in the Adabas triggers and stored procedures

profile. Also ensure that the Natural nucleus module is concatenated in the JCS/JCL

startup and is a loadable module.

ADAN9F TSP terminated the nucleus due to errors

**Explanation** A serious or fatal error occurred that created an inconsistent state in the system. The

nucleus has been shut down.

**Action** Review previous console messages to determine the error. Correct it and restart the

nucleus to restart the triggers subsystem.

ADAN9F TSP has been deactivated due to errors

**Explanation** Triggers incurred one or more errors and has been deactivated. The error action taken

depends on the error action setting in the Adabas triggers and stored procedures

profile.

**Action** Review previous console messages to determine the cause of the errors and correct

the problem.

ADAN9I TSP subsystem ({nn}) {name} has abended / SSF error return code {code}

**Explanation** *nn* is the unique number and *name* is the name of the Natural nucleus subsystem. The

specified subsystem incurred an error and terminated abnormally. The Adabas trigger driver will try three times to restart it. A subsequent message will inform the user of

the type of abend.

**Action** Determine the cause and resolve the problem. The return code *code* given should

provide additional information.

ADAN9J TSP subsystem ({nn}) {name} shut down

**Explanation** *nn* is the unique number and *name* is the name of the Natural nucleus subsystem.

Either a request was made to shut down the specified subsystem or three consecutive abends have occurred and the Adabas trigger driver has decided to deactivate the

subsystem.

**Action** Determine the cause and resolve the problem. The return code given should provide

additional information.

ADAN9K TSP subsystem ({nn}) {name} CQE timed out

**Explanation** *nn* is the unique number and *name* is the name of the Natural nucleus subsystem.

During the processing of a trigger, it was detected that the originating command had

timed out. The trigger will not be processed successfully.

**Action** Retry the command.

ADAN9K TSP subsystem ({nn}) {name} cancelled

**Explanation** *nn* is the unique number and *name* is the name of the Natural nucleus subsystem. The

specified subsystem was cancelled when a timeout occurred for a procedure that was executing in the subsystem. The subsystem will be restarted. A previous message

gives specifics about the cancellation.

**Action** Determine the cause and resolve the problem. The reason code given should provide

additional information.

ADAN9K TSP subsystem ({nn}) {name} initialized

**Explanation** *nn* is the unique number and *name* is the name of the Natural nucleus subsystem.

During the triggers initialization process, a specified number of Natural subsystems will be started for the execution of procedures. This message informs the user of the

successful initialization of each subsystem.

**Action** No action is required. The subsystem will wait for work.

ADAN9K TSP requested: {halt}

**Explanation** The Error Action field in the Adabas triggers and stored procedures profile is set to

halt, and either a fatal error occurred or Adabas Online System requested a shut-down

of the Adabas triggers subsystem.

Action Review previous messages to determine whether a problem occurred and, if so, correct

the problem.

ADAN9L TSP timeout on PROC {proc-name} JOB {jobname} CMD {yy} FNR {nnnnn}

**Explanation** The Adabas trigger driver determined that a triggered procedure exceeded the

specified time limit. The procedure was cancelled so that processing can continue with another procedure and queueing can be prevented. UID is the last 8 bytes of the

user ID in hexadecimal, as specified in the UQE.

**Action** Check the procedure. Determine if it was looping, is doing too much work, or if the

time-out parameter is too low. Correct the problem for the next time.

ADAN9L TSP subsystem ({nn}) {name} shut down

**Explanation** *nn* is the unique number and *name* is the name of the Natural nucleus subsystem. The

shut-down of triggers has completed successfully. This message is shown for each

subsystem.

ADAN9L \*stored procedure req \*\* UID xxxxxxxxxxxxxx

**Explanation** The Adabas trigger driver determined that a particular stored procedure exceeded

the specified time limit. The procedure has been cancelled so that processing may continue with another procedure and queueing may be prevented. UID is the last 8

bytes of the user ID in hexadecimal, as specified in the UQE.

**Action** Check the procedure. Determine if it was looping, is doing too much work, or if the

time-out parameter is too low. Correct the problem for the next time.

ADAN9M TSP waiting on UID {userid}

**Explanation** Triggers is shutting down and must queue the subsystems. However, a procedure is

still running. The user ID (UID) is provided to help the database administrator

investigate a potential problem.

**Action** No action is necessary. However, the database administrator may not want the Adabas

trigger driver to wait; therefore, the user's procedure may be stopped.

ADAN9N TSP subsystem ({nn}) {name} cancelled

**Explanation** *nn* is the unique number and *name* is the name of the Natural nucleus subsystem.

Subsequent to ADAN9N, the Adabas trigger driver decided not to wait for the specified

subsystem to complete processing; therefore, the subsystem was cancelled.

**Action** This message is for information only. No action is required.

ADAN9O TSP subsystem shutdown in progress

**Explanation** Either the nucleus is terminating (ADAEND or HALT) or the triggers and stored

procedures facility has requested a halt, probably due to an error, and the Adabas

trigger driver has also been requested to shut down.

**Action** No action is required. The user is informed that this is in progress.

ADANA1 SMGT display active DUMP= {on | off}

**Explanation** A display command is about to be processed with (ON) or without (OFF) a formatted

dump.

ADANA2 SMGT {active | not active}

**Explanation** Indicates whether the error handling and message buffering facility is active in the

nucleus.

ADANA3 Abnormal termination handler {active | not active}

**Explanation** Indicates whether the error handling and message buffering facility's abnormal

termination handler is active.

ADANA5 No error conditions handled

**Explanation** The error handling and message buffering facility has not encountered any of the

errors it is looking for.

ADANA6 Last error occurred at: date time

**Explanation** Indicates the date (yyyy-mm-dd) and time (hh:mm:ss) of the most recent error handled

by the error handling and message buffering facility.

ADANA7 Condition: {{mvs-abend-code} | rsp: {rsp-code}} location: {location}

**Explanation** Identifies the abnormal termination that has occurred or the response code that has

been received and indicates the location (if any) of the most recent error handled by the error handling and message buffering facility. Explanations of z/OS abnormal termination codes can be accessed in the *System Codes Manual* from IBM.

ADANA8 Count executions of abnormal termination handler

**Explanation** Indicates the number of times an error or abend code is trapped and actually handled

by the error handling and message buffering facility.

ADANA8 Count executions of response code handler

**Explanation** Indicates the number of times a response code is actually handled (that is, a PIN

routine is invoked) by the error handling and message buffering facility.

ADANA8 Count executions of total error recovery calls

**Explanation** Indicates the total number of times the error handling and message buffering facility

is invoked to handle a condition (response code or abend code).

ADANA9 Last error handled by pin pin-number

**Explanation** Indicates the PIN routine invoked by the error handling and message buffering facility

to handle the most recent error encountered.

ADANAA {xxx} condition PIN routines recovered {yyy} errors

**Explanation** Indicates the number of condition-handling PIN routines invoked and the number

of errors they recovered.

ADANAB {xxx} location PIN routines recovered {yyy} errors

**Explanation** Indicates the number of location-only PIN routines invoked and the number of errors

they recovered.

ADANAC {xxx} response PIN routines recovered {yyy} errors

**Explanation** Indicates the number of response-code PIN routines invoked and the number of errors

they recovered.

ADANAD {xxx} total PIN routines recovered {yyy} errors

**Explanation** Indicates the total number of PIN routines invoked and the number of errors they

recovered.

ADANAE Message buffering is {active | not active}

**Explanation** Indicates whether message buffering in the error handling and message buffering

facility is active.

ADANAF {nnn} messages in buffer from {date} {time}

**Explanation** Indicates the number of messages currently in the message buffer and the date

(yyyy-mm-dd) and time (hh:mm:ss) of the oldest message.

ADANAG PIN {nnnn} uses: {nnnn} condition: {{mvs-abend-code} | rsp:{rsp-code}} {this pin

valid for all locations {routine-name} | location: {hexno hexno (routine-name)}}

**Explanation** Provides information about an active (PIN) or inactive (\*PIN) routine: the number of

times used, the condition it handles (the abnormal termination that occurred or the response code that was returned), and the location(s) for which it is valid. Explanations of z/OS abnormal termination codes can be accessed in the System Codes Manual

from IBM.

ADANAL There are currently no exits in use

**Explanation** The DISPLAY=EXITS command was issued but no exits are currently in use.

ADANAX Exit: {exit-code} modname: {exit-module-name} status: {ACTIVE | ACTIVE CRT |

ENACT}

**Explanation** Indicates whether the specified exit is active, active and critical, or inactive.

ADANI2 SMGT abend handler active

**Explanation** Indicates that the abnormal termination handler of the error handling and message

buffering facility is active.

ADANI4 GETMAIN failed for exit table

**Explanation** Not enough memory is available to run the error handling and message buffering

facility. Adabas runs without the facility.

**Action** Increase the region size available to the Adabas nucleus.

ADANI5 GETMAIN failed for initial PIN area

**Explanation** Not enough memory is available to run the error handling and message buffering

facility. Adabas runs without the facility.

**Action** Increase the region size available to the Adabas nucleus.

ADANLO Error opening license file (DDLIC)

**Explanation** An error occurred opening the license file specified by the DDLIC statement.

**Action** Omit the DDLIC statement and use the load module method of licensing instead.

ADANL1 License file size exceeds limit

Explanation The license being read is larger than expected (8000 bytes).

**Action** Verify that you are using the original license file obtained from Software AG.

ADANL2 Error reading license file

**Explanation** An empty file or invalid record structure was detected.

**Action** Verify that the license file has been copied correctly to the license data set. The file

should not be empty and the data should not have been converted to EBCDIC (it

should be in ASCII format).

ADANL3 Error license function {fx} subfunction {sfx} returned {err}

**Explanation** An unexpected error occurred while performing the Adabas license check.. The license

function (fx), subfunction (sfx) and return code (err) are given in the message.

**Action** Examine the Adabas nucleus JCL and verify that the Adabas license is available as

load module ADALIC or is assigned with the link (DD) name DDLIC.

ADANL4 License module could not be loaded

**Explanation** The license processor module could not be loaded.

**Action** Verify that the modules from the MLC *vrs* load library can be loaded by the Adabas

nucleus.

ADANL6 License check failed

**Explanation** The license file is physically correct, but some license property was found that did

not match your Adabas nucleus execution environment. This is a final message, accompanied by another message specifying details of the failure. The Adabas nucleus

is started.

**Action** Contact your Software AG sales representative to resolve the discrepancy between

your license file and your execution environment.

ADANL7 License check completed

**Explanation** The license check completed successfully and the Adabas nucleus is started.

**Action** No action is required for this informational message.

ADANL9 ADALIC license could not be loaded

**Explanation** The ADALIC license module could not be loaded.

**Action** Verify that the installation of the license file occurred correctly. For more information,

read about the Adabas database installation steps for your operating environment. If problems persist, contact your Software AG technical support representative for

assistance.

ADANO1 Invalid SMGT cmd: {command}

**Explanation** The operands on an SMGT command were invalid.

**Action** Correct the operands and reissue the command.

ADANO2 SMGT command processed

**Explanation** The error handling and message buffering facility finished processing a command.

ADANO5 SMGT not currently active

**Explanation** The error handling facility must be active (SMGT=ON) before the command can be

issued. The command issued can be found in the ADANO1 message immediately

following the ADANO5 message.

**Action** Activate the error handling facility and reissue the command.

ADANR1 SMGT handling condition: {{mvs-abend-code} | rsp: {rsp-code} }

**Explanation** The error handling facility has been invoked for the specified condition. Note that

explanations of z/OS abnormal termination codes can be accessed in the System

Codes Manual from IBM.

ADANR2 Error is in {user | hyper} exit {xx}, exit disabled

**Explanation** An error occurred in the specified, noncritical exit. The exit is not invoked until the

error is corrected.

Action Consult diagnostic messages; correct the exit; reload the exit using the SGMT,XLOAD

command; then reactivate the exit using the SGMT, XACT command.

ADANRP PSW: {hexno hexno hexno hexno}

**Explanation** Displays the PSW when the error was encountered.

ADANRR {ry-ry} {hexno hexno hexno hexno}

**Explanation** Displays the registers when the error was encountered.

ADANRT Condition is a {error-type} error

**Explanation** The error handling facility is handling an error of the specified type.

ADANS1 SNAP file unavailable

**Explanation** The nucleus startup JCL did not define a data set to hold a formatted hexadecimal

dump of an area in memory, either an address space or a data space.

To use the error handling and message buffering facility's SMGT,DUMP={ON | OFF

 $\ \ ) or SMGT, SNAP \ [= (start, end)] \ command \ successfully, \ the \ data \ set \ ADASNAP \ must$ 

be defined in the Adabas startup JCL.

**Action** Stop the Adabas session; add the required statement to the startup JCL, and start a

new session.

ADANT1 SMGT {activated | deactivated}

**Explanation** Indicates a change of status in the error handling and message buffering facility.

ADANT2 Message buffering {activated | deactivated}

**Explanation** Indicates a change of status in message buffering.

ADANT4 Abnormal termination handler {activated | deactivated}

**Explanation** Indicates a change of status in the abnormal termination handling or the error handling

and message buffering facility.

ADANT5 GETMAIN failed for PIN descriptors

**Explanation** Not enough memory was available to add new PINs. Adabas runs without the PIN

module.

**Action** Increase the size of the region available to the Adabas nucleus.

ADANT6 Module {module-name} load failed

**Explanation** Unable to load the specified module. The error handling and message buffering facility

runs without the module.

**Action** Ensure that the module is available to the error handling facility by placing it in the

Adabas program library.

ADANT7 Invalid exit {exit-code}

**Explanation** The exit-code indicated in the message is not a valid code, or is not in the correct state

for the command requested. Adabas rejects the command.

**Action** Ensure that the exit-code is correct. If it is, ensure that the exit is in a state that allows

the requested command.

ADANT8 Exit {exit-code} in use module({module-name})

**Explanation** The exit-code specified in the message indicates an active exit. Adabas rejects the

command.

**Action** Ensure that the exit-code is correct. If it is, ensure that the exit is in a state that allows

the requested command.

ADANT9 No module name for exit load

**Explanation** Adabas cannot load the exit without the name of the module. Adabas rejects the

command.

**Action** Retype the SGMT,XLOAD command and include a member name for the exit.

ADANTA Exit {exit-code} not loaded

**Explanation** A command that requires an exit cannot be processed because the exit is not loaded.

Adabas rejects the command.

**Action** Ensure that the exit-code is correct. If it is, load the exit.

ADANTB exit {exit-code} module {exit-module-name} status: {active | inact | loaded | crit |

notcrt}

**Explanation** The status (active, not active, loaded, critical, or not critical) of an exit changed as a

result of an operator command, and this messages provides the details.

ADANTC Invalid SNAP parameters

**Explanation** The parameters provided for a SNAP command are invalid. Adabas rejects the

command.

**Action** Ensure that the addresses provided to the SNAP command are correct.

ADANTD PIN routine {pin-number} disabled

**Explanation** The specified PIN routine has been disabled.

ADANTE PIN routine {pin-number} not found

**Explanation** The PIN routine for the previous command was not found. Adabas rejects the

command.

**Action** Ensure that the PIN routine is correct and reissue the command.

ADANTF PIN routine {pin-number} enabled

**Explanation** The specified PIN routine has been enabled.

ADANTG PIN module {module-name} loaded

**Explanation** The specified PIN module has been loaded.

ADANTH PIN module {module-name} deleted

**Explanation** The specified PIN module has been removed from memory.

ADANTI PIN module {module-name} not {found | valid}

**Explanation** The PIN module for the previous command is not available. Adabas rejects the

command.

**Action** Ensure that the PIN module name is correct, and that the PIN module is in the Adabas

library; then reissue the command.

ADANTJ { FULL | SNAP } dumps taken for events

**Explanation** Indicates whether a full dump or a snap dump is taken.

ADANTM Message buffering unable to activate

Explanation Message buffering cannot be activated.

**Action** Add the MSGBUF= parameter to the initial ADARUN parameters.

ADANX1 Command {cmd} Command-ID {hex-cid} FNR {file-number} Response {rsp-code}

Subcode {rsp-subcode} FLD {field-name} TID {hex-internal-userid} UID {open-userid}

JOB {jobname}

**Explanation** Format of the diagnostic information produced by the Adabas PINRSP or PINUES

routine. The PINRSP routine will produce only the cmd, hex-cid, rsp-code, and

rsp-subcode information.

ADANY1 Adabas must be run from an authorized environment

Explanation The PIN ADAMXY detected a S047 abend.Action Run Adabas from an authorized load library.

ADANY4 Error occurred in routine: {routine-name}

**Explanation** The PIN ADAMXY determined that the particular error is in the identified routine.

**Action** Refer to the appropriate operating system documentation for a description of the

system abend that occurred.

ADANZ1 Adabas SMGT terminated

**Explanation** Adabas is in the process of termination, and the error handling and message buffer

facility functions have been terminated.

ADEN1 Invalid control string: {string}

**Explanation** Adabas Online System internal error.

**Action** Contact your Software AG technical support representative.

ADONIS1 Load failed on SMGT module {module-name}

**Explanation** A load module for the error handling and message buffering facility could not be

loaded. Adabas runs without the facility.

**Action** Ensure that all modules for the error handling and message buffering facility installed

with Adabas are still in the distributed library. If modules are missing, restore a copy

of the module from a backup and apply any maintenance.

## ADATCP messages ADACM\* messages ADATCP Messages (Prefix ADACM)

The ADATCP component displays several information or error messages on the system console.

ADACM006E Unable to load PABNKERN

**Explanation** The essential module PABNKERN found in the internal product APS (porting

platform) is not available to Adabas.

**Action** Add the APSvrsLOAD library to your job's STEPLIB.

ADACM007E Parm error

**Explanation** One of the parameters passed within the URL was incorrect.

**Action** Ensure that the URL includes valid values for all required elements: the API name

(protocol), stack ID, and port number. Correct the URL and try again.

ADACM008E Invalid value in PORT= parameter

**Explanation** The port that was specified in the URL was not valid.

Action The port number can be 1-5 bytes; it cannot be zero (0) or greater than 65535.

ADACM009E URL={url} already {active | closed}

**Explanation** Either the URL is already opened (ACTIVE) or already closed (CLOSED).

**Action** Ensure that the URL includes valid values for all required elements: the API name

(protocol), stack ID, and port number. Correct the URL and try again.

ADACM010E URL={url} not found

**Explanation** The URL itself was not found.

**Action** Ensure that the URL includes valid values for all required elements: the API name

(protocol), stack ID, and port number. Correct the URL and try again.

ADACM011I URL={url} has been {closed | opened}

**Explanation** The URL was successfully closed or opened.

ADACM012E The network is down

**Explanation** ADATCP cannot be started because the network is not active.

**Action** Check that the stack specified in the URL is active. If it is, contact your systems

administrator.

ADACM013E No buffer space is available

**Explanation** No buffer space is available to ADATCP to allocate its control blocks.

**Action** Ensure that sufficient storage is available on the system.

ADACM014E The link has been severed

**Explanation** An error caused TCP/IP or ADATCP to terminate.

**Action** This message is issued along with another message that explains the reason for the

termination. Refer to the other message.

ADACM015E TCP/IP is not installed or active

**Explanation** The TCP/IP stack specified in the URL is not installed or not active.

**Action** Check that the specified URL is the one intended. If so, either install the specified

stack or start it.

ADACM016E The socket descriptor table is full

**Explanation** The maximum number of socket descriptors has been reached: no more sockets can

be created.

**Action** Increase the maximum number of sockets that can be created.

ADACM017I TCP/IP has terminated

**Explanation** Unless this message is accompanied by an error message, TCP/IP has terminated

normally.

**Action** If an error message accompanies this message, refer to that message. Otherwise, this

message is for information only.

ADACM018E The API cannot locate the TCP/IP specified

**Explanation** The stack specified in the URL is not valid: TCP/IP cannot initialize. **Action** Ensure that the stack is available on the system and that it is active.

ADACM019E The TCP/IP name specified is not valid

**Explanation** The TCP/IP name specified in the URL is not valid.

**Action** Check that the URL contains the correct stack name. If so, ensure that the stack is

available on the system and that it is active.

ADACM020E TCP/IP failed to load

**Explanation** The TCP/IP stack specified in the URL cannot be initialized.

**Action** Ensure that the TCP/IP stack specified is correct and that it is active. If it is correct

and active, contact the systems administrator.

ADACM021E Unable to allocate storage for SOCKETCB

**Explanation** ADATCP is unable to allocate the necessary storage.

**Action** Ensure that adequate storage is available on the system.

ADACM022E Invalid operating system for api={opsys}

**Explanation** The operating system specified in the URL is incorrect.

**Action** The only operating systems currently supported are OE, Interlink, and HPS.

ADACM023E Unable to initialize TCP/IP interface

**Explanation** The TCP/IP stack specified in either the URL or the protocol that was used is invalid.

**Action** Check that the URL or protocol contains the correct stack name. If so, ensure that the

stack is available on the system and that it is active.

ADACM024E Unable to get a socket

**Explanation** The system is unable to create a new socket. This may be caused by an incorrect stack.

If an error number accompanies this message, it will inform you if the problem is

inadequate system resources (ENOBUFS) or access denied (EACCES).

**Action** Ensure that the correct stack is being used. If the problem is inadequate system

resources, contact your systems administrator. Contact your security administrator

for system access problems.

ADACM025E Unable to bind socket to local system

**Explanation** ADATCP was unable to bind the socket to the local system. Another application may

be using the port specified in the URL.

**Action** Use the "Tso netstat" command to check current use of the specified port. If something

else is using the port, terminate ADATCP and change the port in the URL.

ADACM026E Unable to accept connections

**Explanation** ADATCP is unable to accept connections from client applications. This may indicate

a shortage of buffer space or that the maximum number of socket descriptors have

already been created/opened.

**Action** Ensure that adequate buffer space is available to the system. If necessary, increase the

maximum number of sockets available to the system.

ADACM027E Unable to listen for new connections

**Explanation** ADATCP is unable to listen for new connections. This usually indicates that the system

resources available to complete the call are inadequate. If an error number is supplied

with this message, it will help to identify the problem.

**Action** If system resources are inadequate, contact your systems administrator.

ADACM028E Unable to set SOCKOPT REUSEADDR option

**Explanation** An attempt to allow currently used local addresses to be bound failed. This may

indicate inadequate system resources. If an error number is supplied with this message,

it will help to identify the problem.

**Action** If system resources are inadequate, contact your systems administrator.

ADACM029E Unable to give socket to new thread

**Explanation** ADATCP was unable to give control of a socket to a different process. This error

occurs only if there is a problem with the socket itself. If an error number is supplied

with this message, it will help to identify the problem.

ADACM030E Unable to create a new thread

**Explanation** The system was unable to create a new thread. This indicates inadequate system

resources or memory to create the thread.

**Action** Contact your systems administrator.

ADACM031E Unable to close the requested socket

**Explanation** ADATCP attempted to close a socket that was being used by another thread in the

same process. This occurs only when the system is terminating due to some other

error.

**Action** Check the console for other messages.

ADACM032E Unable to MALLOCstorage

**Explanation** ADATCP was unable to allocate storage. This may indicate that inadequate storage

is available on the system.

**Action** Contact your systems administrator.

ADACM034E Unable to receive data

**Explanation** ADATCP cannot receive data from a client. This may indicate that the connection

between ADATCP and the client has been severed during a transaction or that system resources are inadequate to complete the call. The error number supplied with this

message will identify the problem.

**Action** Contact your systems administrator.

ADACM035E Unable to take the socket

**Explanation** The process that send requests to and from Adabas was unable to take control of the

socket that was passed to it by the listening task.

**Action** Check the error number and the return code that accompany this message.

ADACM036E Unable to set the cancel type

**Explanation** The main request task is unable to set the cancel type for the thread that is currently

running.

**Action** Check the error number and the return code that accompany this message.

ADACM037E Unable to send data

**Explanation** ADATCP is unable to send data from a client. The error number issued with this

message indicates whether the problem is a severed connection between ADATCP

and the client or insufficient system resources to complete the call.

**Action** Check the error number issued with this message.

ADACM038E Unable to close the socket

**Explanation** ADATCP attempted to close a socket while it was being used by another thread in

the same process. This occurs if the system has tried to terminate due to another error.

**Action** Check for other messages issued to the console.

ADACM039E Context table full

**Explanation** The number of connections has reached a predefined limit; no entries can be added

to the user context table.

**Action** Increase the ADARUN NU parameter value to the required number of entries and

restart ADATCP.

ADACM040E Bad Message Length - > 1M

**Explanation** A message was received with a length greater than 1,048,576 bytes.

**Action** Contact your Software AG support representative for assistance.

ADACM041E Bad Message Identifier (SAG)

**Explanation** A message was received with a bad identifier in the message header.

**Action** Contact your Software AG support representative for assistance.

ADACM042E ACBX call with more than 250 ABDXs received

**Explanation** An ACBX interface Adabas call was received that contained more than 250 ABDs.

The maximum number of ABDs allowed is 250. The call is rejected with response

code 253.

Action Change the application to make ACBX calls with fewer than 250 ABDs. Contact your

Software AG support representative for assistance.

# III

### **General System Messages**

The non-console messages described in this chapter are issued by Adabas functions and modules such as ADALNK and ADAIOR. Although not considered console messages, those preceded by an asterisk (\*) are also displayed on the system console.

# 4

### **ACLX\* - Adabas Review ADALNK Messages**

These are messages produced by Adabas Review processing.

**Note:** Some of the ACLX\* messages are preceded by the Adabas database ID. These database IDs are not shown in the message texts in this documentation.

ACLX02 REV45 RUBX arrived and ignored

**Explanation** A RUBX for Adabas Review 4.5 or later has been received by the Adabas 8.1 nucleus.

The newer RUBX is ignored. The RUBX fields in Adabas Review are empty.

**Action** Use the Adabas LX library for Adabas Review 4.5 or use Adabas 8.2.

# 5 ADAD\* Abend Code Message

ADAD01 {version} {job-name} abend code {code}

**Explanation** This message is displayed on SYSLOG when an abend condition occurs within

ADALNK.

**Action** ADALNK issues the following information:

| version  | the Adabas version                                  |
|----------|-----------------------------------------------------|
| job-name | the VSE job name                                    |
| code     | the abend code (see chapter 4 for code information) |

# 6 ADAE\* Adabas SAF Security (ADASAF) Messages

**Note**: Each of the messages in this section starts with the relevant database ID.

ADAE01 Unable to load required modules

**Explanation** A required module could not be loaded. Operation terminates with an abend U0042.

**Action** Check that the modules NA2PMAC and ESICFG are available.

ADAE02 Unable to allocate required storage

**Explanation** There is insufficient storage available for ADASAF to operate. Operation terminates

with an abend U0042.

**Action** Increase the amount of storage (above the 16-megabyte line) available to the failing

job.

ADAE03 Unable to allocate NRS storage

**Explanation** ADASAF needs approximately two KB of storage below the 16-megabyte line. If the

storage is not available at initialization (or after a newcopy operator command),

ADASAF issues this message and operation terminates.

**Action** Ensure that enough storage is available.

ADAE04 Module {module-name} not loaded

**Explanation** The indicated module could not be loaded during initialization or during the newcopy

operator command. If the module is required (rather than optional), operation

terminates.

**Action** Ensure that the module is available.

ADAE05 Invalid parameters detected

**Explanation** One or more invalid parameters were specified in DDSAF. Operation terminates.

**Action** Correct the invalid parameters.

ADAE06 Allocation of user file cache failed

**Explanation** ADASAF allocates a user file cache above the 16-megabyte line. If the storage is not

available at initialization (or after a newcopy operator command), ADASAF issues

this message and operation terminates.

Action Ensure that enough storage is available or reduce the MAXFILES parameter (this may

adversely affect performance).

ADAE07 {input-parameter}

**Explanation** ADASAF echoes the parameters read from DDSAF for information and auditing

purposes.

ADAE08 Invalid parameter: {input-parameter}

**Explanation** ADASAF detected incorrect input in DDSAF. ADAE08 is issued for each invalid

parameter found and is followed by ADAE05.

**Action** Correct the invalid parameter.

ADAE12 ADASAF is active in {FAIL | WARN} mode

**Explanation** ADASAF has successfully initialized in the mode indicated.

ADAE15 NEWCOPY of parameter module failed

**Explanation** After a NEWCOPY operator command, ADASAF was unable to reload ESICFG.

Operation terminates.

**Action** This error occurs only if there is a shortage of storage or the module ESICFG was

deleted from the load library after initialization. Determine which of these is the case

and correct it.

ADAE16 NEWCOPY reinitialization failed

**Explanation** This message appears after a failure during NEWCOPY processing. It should be

accompanied by a more detailed error message specifying the nature of the failure.

**Action** Take the action recommended by the accompanying message.

ADAE17 Not APF-authorized

**Explanation** ADASAF must run APF-authorized. Operation terminates.

**Action** Check that all STEPLIBs are in the APF list and that ADARUN is linked with AC(1).

ADAE18 No security details for job {job-name}

**Explanation** An Adabas command received from the named job had no security credentials attached

to it. The command is rejected with response code 200, subcode 3.

**Action** Ensure that the security exits are correctly installed in the Adabas SVC and that the

source job has been configured correctly to support SAF security systems.

## 7

### **ADAF\* - Adabas Replication Messages**

These are the messages produced by Event Replicator processing.

**Note:** Some of the ADAF\* messages are preceded by the Adabas or Event Replicator Server database ID. These database IDs are not shown in the message texts in this documentation.

ADAF01 Replication GETMAIN failed

**Explanation** Getmain for Replication area failed or there was insufficient storage available.

**Action** Rectify the Getmain problem and rerun the job.

ADAF02 READONLY=YES not allowed

**Explanation** READONLY=YES is not allowed for an Event Replicator database.

**Action** Supply correct parameters and rerun the job.

ADAF03 DTP=TM not allowed

**Explanation** DTP=TM is not allowed for an Event Replicator database.

**Action** Supply correct parameters and rerun the job.

ADAF04 LRPL specification too low

**Explanation** The LRPL must be at least 20,000.

**Action** Supply correct parameters and rerun the job.

ADAF05 MODE=SINGLE not allowed

**Explanation** MODE=SINGLE is not allowed for an Event Replicator database.

**Action** Supply correct parameters and rerun the job.

ADAF06 Program ADARPR could not be loaded

**Explanation** Event Replicator Server module ADARPR could not be loaded.

**Action** Ensure that module ADARPR is in the ADABAS load library concatenation and retry

the job.

ADAF07 STP=YES not allowed

**Explanation** STP=YES not allowed for an Event Replicator database.

**Action** Supply correct parameters and rerun the job.

ADAF08 REPLICATION=YES not allowed

**Explanation** Conflicting parameters - REPLICATION=YES not allowed for this Event Replicator

Server database.

**Action** Supply correct parameters and rerun the job.

ADAF09 {parm} specification too low [{explanation} | . {explanation}]

**Explanation** This message can have multiple texts, as listed below:

xxxxx NT specification too low. NT must be greater than or equal to 15.

xxxxx LU specification too low, minimum is 164000

**Note:** This text is used when the Event Replicator Server is running with Adabas 7.4.

xxxxx LU specification too low, minimum is 167000

**Note:** This text is used when the Event Replicator Server is running with Adabas 8.

xxxxx NAB specification too low, minimum is 41

In all cases, the value specified for the named parameter is too low. In some cases the

minimum value is given in the message.

**Action** Increase the value of the named parameter and rerun the job.

ADAF10 Load of {module} failed

**Explanation** An attempt to load the module listed in the message failed.

**Action** Ensure that the module is in the ADABAS load library concatenation and retry the

job.

ADAF11 Error opening DDKARTE

**Explanation** The cause is probably a misspelled keyword.

**Action** Check the JCL; correct the error and rerun the job.

ADAF12 I/O error reading DDKARTE

**Explanation** The cause is probably a misspelled keyword.

**Action** Check the JCL; correct the error and rerun the job.

ADAF13 Parameter error, name not ADARPD

**Explanation** The cause is probably a misspelled keyword.

**Action** Check the parameter input, correct the error, and rerun the job.

ADAF14 Parameter error, missing separator

**Explanation** The cause is probably incorrect parameter input.

**Action** Check the parameter input, correct the error, and rerun the job.

ADAF15 Parameter error, invalid syntax

**Explanation** The cause is probably incorrect parameter input.

**Action** Check the parameter input, correct the error, and rerun the job.

ADAF16 Parameter error, keyword not unique

**Explanation** The cause is probably incorrect parameter input.

**Action** Check the parameter input, supply the correct keyword in full length, and rerun the

job.

ADAF17 Parameter error, unknown parameter

**Explanation** The cause is probably a misspelled keyword.

**Action** Check the JCL; correct the error and rerun the job.

ADAF18 {jjjj.mm.tt} {hh.mm.ss }{cc} {cmd} to DBID {ddddd} FNR {fffff} RSP {rrr} Subcode

{sssss}

**Explanation** A command (cc) to the target DBID/FNR (ddddd and fffff) identified in the message

failed. The response code (rrr) with subcode (ssss) are also given in the message.

If the command is not an S4 command, the text "ISN iiiiiiii" is appended to this

message text, listing the ISN number.

**Action** Investigate the reason for the response code subcode on the target database and correct

the problem. The command did not complete on the target database.

ADAF19 Parameter error, too many values in list

**Explanation** The cause is probably incorrect parameter input.

**Action** Check the parameter input. Supply no more than the maximum number of parameter

values permitted, and rerun the job.

ADAF1A Terminating with replication data

outstanding for the following: Event Replicator Server {dbid}

File {filename}

**Explanation** The nucleus has terminated with replication data outstanding for the Event Replicator

database and files listed in the message.

**Action** The nucleus has terminated via a HALT command. If an Event Replicator Server is

available, outstanding replication data for this nucleus has been sent to the Event Replicator Server. Check for message **ADAF1Q** to verify the Event Replicator Server successfully processes all previously sent replication data for this database. If an Event Replicator Server was not available at the time of the HALT, an initial-state request

may be used to synchronize a file.

ADAF1B Event Replicator Server {dbid} has disconnected

**Explanation** The Event Replicator database listed in the message has disconnected from the nucleus.

**Action** No action is required for this informational message.

ADAF1C Connected to local Event Replicator Server {dbid}

**Explanation** The nucleus has connected to the Event Replicator database listed in the message.

**Action** No action is required for this informational message.

ADAF1D Reconnected to local Event Replicator Server {dbid}

**Explanation** The nucleus has reconnected to the Event Replicator database listed in the message.

This may happen if the Event Replicator Server was terminated but the nucleus

remained active, and then the Event Replicator Server restarted.

**Action** No action is required for this informational message.

ADAF1E Waiting for replication data to be

processed by Event Replicator Server {dbid}

**Explanation** The nucleus is waiting for the Event Replicator database listed in the message to finish

processing data. When the Event Replicator Server has completed the work, the

nucleus will terminate.

**Action** Start the Event Replicator Server if it is not currently active.

ADAF1F Disconnected from Event Replicator Server {dbid}

**Explanation** The nucleus has disconnected from the Event Replicator Server listed in the message.

**Action** No action is required for this informational message.

ADAF1G Crosscheck for database{dbid} failed with

response code {rrr/sss}

**Explanation** The Event Replicator Server attempted to do a crosscheck for the database listed in

the message, but received the response and subcode (rrr/sss) listed in the message

during the attempt.

**Action** Investigate the response code and subcode to identify and correct the problem.

ADAF1H Event Replicator Server {dbid} shutting down

**Explanation** The Event Replicator database listed in the message is shutting down.

**Action** No action is required for this informational message.

ADAF1I Event Replicator Server {dbid} not present

**Explanation** The nucleus tried to communicate with the Event Replicator database listed in the

message, but the Event Replicator database is not available.

**Action** Start the Event Replicator database.

ADAF1J Crosscheck aborted. Unable to obtain 32,000 bytes from LWP

Increase LWP to allow crosscheck to execute

**Explanation** The Event Replicator Server requires 32,000 bytes of storage from the Adabas work

pool to run the crosscheck function.

Action Increase the LWP parameter setting for Adabas and retry. For more information, read

about the ADARUN statement and its LWP parameter in your Adabas operations

documentation.

ADAF1K Replication deactivated for file {file}

due to {reason}

**Explanation** Replication has been deactivated by the Adabas nucleus for the identified file. The

reason will be one of the following:

replication pool overflow

request from Event Replicator Server

request via operator command/AOS

**Action** If the deactivation reason is "replication pool overflow", consider increasing the value

of the LRPL parameter. For other reasons, this message is for information only.

ADAF1L replication pool usage {increased | decreased} to {more | less} than {number} %

**Explanation** These messages begin when replication pool usage first exceeds the value of ADARUN

parameter RPWARNPERCENT. Further messages appear at usage intervals specified by

ADARUN parameter RPWARNINCREMENT.

**Action** If the usage is not anticipated, you may want to adjust ADARUN parameter LRPL to

increase the size of the replication pool. Adjust ADARUN parameters RPWARNPERCENT

and RPWARNINCREMENT to control when warning messages are issued.

ADAF1M Starting replication pool warning suppression

{number} replication pool warnings suppressed

**Explanation** A number of ADAF1L messages warning of a replication pool shortage have been

issued. In order to avoid flooding the console, additional messages are suppressed for a period after a threshold is reached. When the suppression period has expired, Event Replicator Server will display the number of suppressed message lines and then start printing replication pool usage warning messages again. The number of

messages issued before suppression is specified by ADARUN parameter

RPWARNMESSAGELIMIT. The suppression interval is specified by ADARUN parameter

RPWARNINTERVAL.

Action No action is required for these informational messages. If needed, adjust the ADARUN

parameters RPWARNMESSAGELIMIT and RPWARNINTERVAL to control message traffic.

84

#### ADAF1N

#### Invalid Input Message: {<message block>}

#### **Explanation**

Event Replicator Server received a message from an input queue but could not process it because some data structure was not correctly interpreted.

<message block> gives additional information:

- URBH The URBH message header could not be processed
- URBH Input message truncated
- URBI The URBI message structure could not be processed

#### Action

For the memory shortage check if the LRPL needs to be increased. If the input message is truncated, increase the size of the input queue buffer parameter, IQBUFLEN. In the other cases make sure that the input requests are set up correctly.

#### ADAF1O

#### {invalid destination message}'

#### Explanation

This message may appear with multiple texts, all relating to an invalid destination setting, as described in the following table:

| Message Text                                                   | Explanation                                                                                                    |
|----------------------------------------------------------------|----------------------------------------------------------------------------------------------------|
| Invalid Response Destination: destination                      | The response destination supplied for an initial-state request is invalid. The invalid destination is listed in the message.                                |
| Initial-state request rejected.<br>Response: rrr Subcode sssss | This message is printed on the console. It indicates that the initial-state request was rejected because the destination for the response was not supplied. |

Action

Make sure that the input request sets up the correct destination for response.

#### ADAF1P

#### One or more File destinations are defined but CLOG is not active

**Explanation** 

One or more File destination definitions are being used, but the CLOG to which the replication TLOG URBLTDOD records will be routed is not identified in the Event Replicator Server startup JCL. The File destinations are set to "Unavailable" and processing continues.

Action

Identify the CLOG in the Event Replicator Server startup JCL and try again.

ADAF1Q

### All in-flight transactions from terminated nuclei have been fully processed

Explanation

The Event Replicator Server has finished processing in-flight transactions for nuclei

terminated previously via HALT.

Action

No action is required for this informational message.

ADAF1R Request to database {dbid}

to terminate initial-state processes failed with response {rrrrr} / {sssss} Request to database {dbid} / {nucid} to terminate initial-state processes failed with response {rrrrr} / {sssss}

**Explanation** The Event Replicator Server has been terminated by a halt request. During termination

processing, one or more initial-state requests were found to be active on the database or database and nucleus listed in the message. The request to the nucleus to terminate the initial-state processes failed with Adabas response code and subcode (rrrr/ssss)

given in the message.

**Action** Investigate the response code and subcode to identify and correct the problem.

ADAF1S {Starting input request error message suppression}

{number} input request message lines suppressed

**Explanation** Errors were detected in messages from a target application on an Event Replicator

Server input queue. In order to avoid flooding the console, Event Replicator Server starts suppressing messages for approximately one minute after a threshold is reached. When the suppression period has expired, Event Replicator Server will display the number of suppressed message lines and then start printing input transaction error

messages again.

This message can have multiple texts, all relating to error message suppression:

Starting message suppression

nnnn message lines suppressed

ADAF1T Adabas could not inform Reptor about

deactivation of replication for file {file}.

**Explanation** Replication for a file was being deactivated by the Adabas nucleus. Adabas was unable

to acquire sufficient resources to notify the associated Event Replicator Server.

**Action** Execution continues. This is often the result of a shortage in the replication pool.

Increasing the value of the LRPL parameter may alleviate the shortage.

ADAF1U Adabas replication pool overflow

Failed to allocate {size} bytes for {use}.

**Explanation** There was not enough free storage in the replication pool to satisfy the request.

**Action** Execution continues. Increasing the value of the LRPL parameter may alleviate the

shortage.

ADAF1V Input request {type}: {error}

URBIRTOK: {token} URBIRNAM:{destination} URBIDNAM:{destination} URBISNAM:{subscription} URBITSNR:{number}

#### **Explanation**

A replication status or prior-transaction request has an error, and a response code and subcode could not be sent via a URBS status message. The *type* appearing in the message identifies the request type and will be either "STAT" (replication status) or "TRAN" (prior-transaction). The *destination*, *subscription* and *number* are taken from the URBI for the request. The *number* will appear only for "TRAN" requests.

The following *errors* can appear in the message if the request *type* is either "STAT" or "TRAN":

URBIARC/ACOD/WCOD not zero URBIRES1/URBIRES2 not zero

The following *errors* can appear in the message only if the request *type* is "STAT":

Storage shortage in RPL pool URBIRNAM undefined/unusable URBIDNAM and URBISNAM omitted URBISNAM undefined/unusable URBIDNAM undefined/unusable No active destinations

The following *errors* can appear in the message only if the request *type* is "TRAN":

RSP0 but URBIRNAM not active

URBIRNAM is unknown

URBIDNAM is unknown

URBISNAM omitted or unknown URBIDNAM not in URBISNAM URBISNAM has no resend buffer URBITRNR not in resend buffer

URBISNAM not active Invalid transaction in buffer No active resend destinations

URBILEND not zero

URBIDBID/URBIFNR not zero URBIINAM not permitted

Action

If the error indicates an RPL storage pool shortage, consider increasing the value of the LRPL parameter.

If the *error* indicates that an invalid transaction exists in the resend buffer, an internal error has been detected. Notify your Software AG support representative.

If the *error* indicates that there are no active destinations, this message is for information only.

For all other *errors*, correct the status request or resend the prior-transaction request.

ADAF1W Connect to Reptor {dbid} failed with response{ rrrr/ssss}

**Explanation** The Event Replicator Server database listed in the message is active, but the nucleus

received the response code and subcode (rrrr/ssss) listed in the message.

**Action** Investigate the response code and subcode to identify and correct the problem. For

response code 22, subcode 26, ensure that you are trying to connect to another Adabas

nucleus and not an Event Replicator Server and try again.

ADAF1X Sending data to Reptor {dbid} failed with response code {rrrr/ssss}

**Explanation** An attempt to send data to the Event Replicator Server database listed in the message

failed with the response code and subcode (rrrr/ssss) listed in the message.

**Action** Investigate the response code and subcode to identify and correct the problem.

ADAF1Y Disconnecting from Reptor {dbid} failed with response code {rrr/sss}

**Explanation** When the nucleus attempted to disconnect from the Event Replicator Server database

listed in the message, the response code and subcode (rrr/sss) listed in the message

were received.

**Action** Investigate the response code and subcode to identify and correct the problem.

ADAF1Z TLOG event logging requested by CLOG is not active

**Explanation** TLOG logging has been requested, however the CLOG to which TLOG records are

written is not active.

Action Activate the CLOG using the relevant ADARUN parameters in the Event Replicator

Server.

ADAF20 {statistics}

**Explanation** This message is displayed in response to the operator command DRPLSTAT. It shows

the replication-related statistics for a database.

**Action** No action necessary for this informational message.

ADAF21 JJJJ.MM.TT HH.MM.SS Input record not replicated: Destination {dddddddd} DBID

{xxxxx} FNR {fffff}

Action ISN {iiiiiiiii} Rsp {rrrrr} Subcode {sssss}

**Explanation** A record with ISN iiiiiiiiii for destination dddddddd DBID xxxxx FNR fffff with the

action (Update, Insert, Delete, or Replace (for Initial State) received Rsp rrrrr Subcode

SSSSS

**Action** Investigate the reason for the error and correct. The command did not complete on

the target.

ADAF22 Valid range for MAXOUTPUTSIZE is 32,768 to 2,147,483,647

**Explanation** The parameter MAXOUTPUTSIZE has an incorrect value specified.

**Action** Check the parameter input, correct the error, and restart the Event Replicator Server.

ADAF23 DASUBSCRIPTION only valid for DTYPE=ADABAS

**Explanation** When specifying a DESTINATION NAME parameter, the DASUBSCRIPTION

keyword is only valid for DTYPE=ADABAS.

**Action** Check the parameter input, correct the error, and restart the Event Replicator Server.

ADAF24 Multiple function keywords - only one executed

**Explanation** The parameter input has multiple function keywords within a statement, and only

one is executed.

**Action** Check the parameter input, correct the error, and rerun the job.

ADAF25 Close error for DDKARTE

**Explanation** After reading the parameter input, there has been a close error for DDKARTE.

**Action** Investigate the cause of the error; correct it, and rerun the job.

ADAF26 GETMAIN error - not enough memory

**Explanation** A GETMAIN has failed to acquire memory that the Event Replicator Server requires.

**Action** Check the JCL or Job; correct the error and rerun the job.

ADAF27 NAME is a required parameter

**Explanation** The NAME parameter is missing from the Event Replicator Server definition being

processed.

**Action** Check the parameter input, correct the error, and restart the Event Replicator Server.

ADAF28 DTYPE must be ADABAS, ETBROKER, FILE, MQSERIES, or NULL

**Explanation** When specifying a DESTINATION parameter, there must be a DTYPE equal to

ADABAS, ETBROKER, FILE, MQSERIES, or NULL.

**Action** Check the parameter input, correct the error, and restart the Event Replicator Server.

ADAF29 DAIFILE parameters only valid for DTYPE=ADABAS

**Explanation** The parameter input has DAIFILE specified, and the DTYPE is not equal to ADABAS. Action

Check the parameter input, correct the error, and restart the Event Replicator Server.

ADAF2A {Local | Remote} ADA{vrm}/ARF{vrm} database {dbid} has connected

Local database {dbid/nucid} has connected

**Explanation** The nucleus has connected to the Event Replicator Server. The DBID or DBID-nucleus

> ID (dbid/nucid) combination as well as the Adabas and Event Replicator versions (ADA v rm/ARF v rm) are shown in the message. In addition, the database is identified

as a local or a remote database in the message.

Action No action is required for this informational message.

ADAF2B Database {dbid} has disconnected

Database {dbid/nucid} has disconnected

**Explanation** The nucleus has disconnected from the Event Replicator Server. The DBID or

DBID-nucleus ID combination is shown in the message.

Action No action is required for this informational message.

ADAF2C {reptor-id} Handshake from Database {dbid/nucid} rejected due to

RPLPARMS=NONE

**Explanation** A Event Replicator Server (the ID is given in the message) has RPLPARMS set to

> NONE, which will reject any communication from other ADABAS nuclei. The DBID or DBID-nucleus ID combination is shown in the message. This message is output

only as an informational message in the Event Replicator Server syslog.

Action If the Event Replicator Server should be communicating with other ADABAS nuclei,

correct the RPLPARMS parameter and recycle the Event Replicator Server. Otherwise,

no action is required for this informational message.

ADAF2D Starting replication crosscheck for database {dbid}

> Replication crosscheck completed for database {dbid} No errors were found during the replication crosscheck for

database {dbid}

**Explanation** These are informational messages about Event Replicator Server crosscheck function

processing.

Action No action is required for these informational messages.

ADAF2E Disconnecting from database {dbid}

**Explanation** The Event Replicator Server is in the process of disconnecting from the database or

nucleus listed in the message.

The first instance of this message occurs when the Event Replicator Server is disconnecting from a noncluster Adabas nucleus. The second instance of this message occurs when the Event Replicator Server is disconnecting from an Adabas cluster nucleus (for example, an Adabas Cluster Services or an Adabas Parallel Services nucleus). In this second instance, the Adabas cluster itself ensures that all nuclei in

the cluster are informed about the Event Replicator Server disconnecting.

**Action** No action is required for this informational message.

ADAF2F Disconnected from database {dbid}

**Explanation** The Event Replicator Server has disconnected from the database or nucleus listed in

the message.

This message normally follows message **ADAF2E** and indicates that all replication data for the database has been processed when the Event Replicator Server was terminated by ADAEND. If the Event Replicator Server has been terminated via a

HALT request, there is no guarantee that all data has been processed.

The first instance of this message occurs when the Event Replicator Server has disconnected from a noncluster Adabas nucleus. The second instance of this message occurs when the Event Replicator Server has disconnected from an Adabas cluster nucleus (for example, an Adabas Cluster Services or an Adabas Parallel Services

nucleus).

**Action** No action is required for this informational message.

ADAF2G Database {dbid} is active but running without replication enabled

Suspending communication with database {dbid}

**Explanation** The Event Replicator Server attempted to communicate with a database defined via

a subscription but found the database is running with a REPLICATION=NO setting.

**Action** Execution continues. No replication will occur for the database.

ADAF2H Discarding data in input queue for database {dbid}

**Explanation** The Event Replicator Server is handling a full replication buffer by removing

unprocessed data from the input queue to free storage

**Action** Execution continues. The indicated database ID (dbid) will attempt to resend the

discarded data. Increasing the value of the LRPL parameter may alleviate the shortage.

ADAF2I Database {dbid} not present

**Explanation** The nucleus listed in the message is not currently active.

**Action** Start the database.

ADAF2J Database {dbid} objected to {count} invalid completion reports

**Explanation** An Adabas nucleus for the database identified in the message did not recognize some

replicated transactions that the Event Replicator Server reported as successfully completed. The number of replicated transactions is also listed in the message.

Generally, once the Event Replicator for Adabas has completed the successful processing of a replicated transaction, it reports the completion to Adabas so that Adabas can release the resources (space in its replication pool) associated with the transaction. In this case, Adabas could not identify the transactions specified by the

Event Replicator for Adabas and ignored them.

**Action** Take note of any unusual events surrounding the message, keep the job protocols of

Adabas database and the Event Replicator Server database, and contact your Software

AG technical support representative.

ADAF2K Reptor could not inform destination {destination}

about destination {deactivation | reactivation | refresh}

about subscription {subscription} {deactivation | reactivation | refresh}

about initialstate (isname) refresh

about DBID/File {dbid/file} {deactivation | activation}

about reptor termination

**Explanation** A resource was being deactivated, reactivated, or refreshed by the Event Replicator

Server. The Event Replicator Server was unable to acquire sufficient resources to

notify the affected destination.

**Action** Execution continues. This is often the result of a shortage in the replication pool.

Increasing the value of the LRPL parameter may alleviate the shortage.

ADAF2L Replication {deactivated | activated} for DBID/File {DBID/file}

due to {reason}

**Explanation** The replication status for the identified file has changed on Event Replicator Server.

The deactivation *reason* will be one of the following:

database deactivation

end of replay process

file deactivation

format buffer validation failure

last destination deactivation

last subscription deactivation

permanent error in subscription

- replication pool overflow
- request from ADABAS (RDITYPE=Z)
- request from target application
- request via operator command/AOS
- RPLREFRESH request
- SLOG-related error
- SLOG system file full
- suspension of SLOG input

The reactivation *reason* will be one of the following:

- request from target application
- request via operator command/AOS
- request from ADABAS (RDITYPE=Y)
- reactivation of destination
- reactivation of subscription
- reactivation of database
- begin of replay process

Action

If the deactivation reason is "replication pool overflow", consider increasing the value of the LRPL parameter. For other reasons, this message is for information only.

ADAF2M Subscription {subscription} {deactivated | reactivated}

due to {reason}

**Explanation** The replication status for the identified subscription has changed on Event Replicator

Server. See the *reason* descriptions described for message ADAF2L.

**Action** If the deactivation reason is "replication pool overflow", consider increasing the value

of the LRPL parameter. For other reasons this message is for information only.

ADAF2N Destination {destination} {deactivated | reactivated}

due to {reason}

**Explanation** The replication status for the identified destination has changed on Event Replicator

Server. See the *reason* descriptions described for message ADAF2L.

**Action** If the deactivation reason is "replication pool overflow", consider increasing the value

of the LRPL parameter. For other reasons this message is for information only.

ADAF2O Replication activated for file {file}

due to {reason}

**Explanation** Replication has been reactivated by the Adabas nucleus for the identified file. The

reason will be one of the following:

request from Event Replicator Server

■ request via operator command/AOS

■ initial-state request

**Action** No action is required. This message is for information only.

ADAF2P Database {DBID} {deactivated | reactivated}

due to {reason}

**Explanation** The replication status for the identified database has changed on Event Replicator

Server. See the reason descriptions described for message ADAF2L.

**Action** If the deactivation reason is "replication pool overflow", consider increasing the value

of the LRPL parameter. For other reasons, this message is for information only.

ADAF2Q Database {dbid} terminated

Database {dbid} nucleus {nucid} terminated with transactions in flight for the following files:

File {file}

**Explanation** The database has terminated, but the Event Replicator Server still has active

transactions for the database. Execution continues.

Action Check for Event Replicator Server message ADAF1Q to verify that the Event Replicator

Server successfully processes all replication data received from this database.

ADAF2R Database {dbid}

Database {dbid} Nucleus {nucid}

Waiting for pending replication data to complete

**Explanation** ADAEND has been issued to the Event Replicator Server with transactions still in

progress.

**Action** The Event Replicator Server will terminate only after all the transactions that are still

in progress have completed.

ADAF2S The following files in database {dbid} have replication turned on

for this Reptor but are not referenced in a subscription:

File {fn}

**Explanation** The files listed in the message have replication turned on, but there are no matching

subscriptions in the Event Replicator Server database.

**Action** Either add a subscription for the file in the Event Replicator Server database or turn

off replication for the files.

ADAF2T Unexpected response code {rc} when reading Replicator file with command {cc}

**Explanation** An error occurred while attempting to read the Replicator system file. The Event

Replicator Server database ID, response code (rc), and command code (cc) are given

in the message.

**Action** Review the response code to determine why the Replicator system file could not be

read. Then take appropriate actions to correct the error. If the problem persists, contact

your Software AG technical support representative for assistance.

ADAF2U The following files in database {dbid} are defined in a subscription

but do not have replication turned on for this Reptor:

File {fn}

**Explanation** The files listed in the message have a subscription in the Event Replicator Server

database, but replication is not turned on for the files.

**Action** Either turn replication on for the files or remove the subscriptions from the Event

Replicator Server database..

ADAF2V Sending {deactivation | reactivation} to database {DBID} failed

with response code {rsp/subcode}

**Explanation** A resource was being deactivated or reactivated. Event Replicator Server attempted

to notify the Adabas nucleus. The command received the unexpected response code

and subcode.

**Action** If the reason for the response code is not clear, contact your DBA, system support

personnel, or Software AG technical support.

ADAF2W Connect to database {dbid} failed with response code {rrr/sss}

**Explanation** The Event Replicator Server attempted to connect to the database listed in the message,

but received the response code and subcode (rrr/sss) listed in the message during

the attempt.

**Action** Investigate the response code and subcode to identify and correct the problem.

ADAF2X Sending completion to {dbid} failed with response code {rrrr/ssss}

**Explanation** An attempt to send information about completed transactions from the Event

Replicator Server to the Adabas listed in the message (dbid) failed with the response

code and subcode (rrrr/ssss) listed in the message.

**Action** Investigate the response code and subcode to identify and correct the problem.

ADAF2Y Disconnect failed with response {rrr/sss} from database {dbid}

**Explanation** The Event Replicator Server attempted to disconnect from the database listed in the

message, but received the response code and subcode (rrr/sss) listed in the message

during the attempt.

**Action** Investigate the response code and subcode to identify and correct the problem.

ADAF2Z YYYY.MM.DD HH.MM.SS {event-name} must be between 0 and {n}

**Explanation** An operator command to dynamically alter the level of transaction logging was

entered incorrectly. This error is produced because the name of the transaction logging event or the transaction logging level specified in the command were not valid. The

event name specified is listed in the message.

**Action** Review and correct the command specifications and then rerun it. Valid transaction

logging event names and levels are described in TLOG Command in Event Replicator

for Adabas Administration and Operations Guide.

ADAF30 DTYPE=ADABAS requires at least one DAIFILE

**Explanation** The DAIFILE is required when DTYPE=ADABAS is specified.

**Action** Check the parameter input, correct the error, and restart the Event Replicator Server.

ADAF31 DAIDBID, DATDBID, and DATFILE are required for DAIFILE

**Explanation** The DAIFILE parameter requires the DAIDBID, DATDBID, and DATFILE parameters

be specified as well.

**Action** Check the parameter input, correct the error, and restart the Event Replicator Server.

ADAF32 DETBBROKERID or ETBBROKERID is required

**Explanation** When specifying a DESTINATION, with DTYPE=ETBBROKER, then DETBBROKERID

or ETBBROKERID is required.

**Action** Check the parameter input, correct the error, and restart the Event Replicator Server.

ADAF33 DMQQMGRNAME or MQQMGRNAME is required

**Explanation** When specifying a DESTINATION, with DTYPE=MQSERIES, then DMQQMGRNAME

or MQQMGRNAME is required.

**Action** Check the parameter input, correct the error, and restart the Event Replicator Server.

ADAF34 GFB is mandatory for GFORMAT

**Explanation** When specifying a GFORMAT NAME, the GFB parameter is required.

**Action** Check the parameter input, correct the error, and restart the Event Replicator Server.

ADAF35 Invalid IQTYPE: must be ETBROKER or MQSERIES

Explanation When specifying IQUEUE NAME, then IQTYPE must be ETBROKER or MQSERIES.

Action Check the parameter input, correct the error, and restart the Event Replicator Server.

ADAF36 IQMQQMGRNAME or MQQMGRNAME is required

**Explanation** When specifying IQUEUE NAME, and IQTYPE=MQSERIES, then IQMQQMGRNAME

or MQQMGRNAME is required.

**Action** Check the parameter input, correct the error, and restart the Event Replicator Server.

ADAF37 IQETBBROKERID or ETBBROKERID is required

**Explanation** When specifying IQUEUE NAME, and IQTYPE=ETBROKER, then IQETBBROKERID

or ETBBROKERID is required.

**Action** Check the parameter input, correct the error, and restart the Event Replicator Server.

ADAF38 Reptor must be UES enabled for: 'SACODE/SARC/SWCODE

**Explanation** The Event Replicator Server database is not running with UES option, and it is required

for certain parameters, i.e., SARC.

**Action** Examine and correct the parameter input or the Event Replicator Server database.

ADAF39 SDESTINATION or SIDESTINATION is required

**Explanation** When specifying SUBSCRIPTION, then SDESTINATION or SIDESTINATION is

required.

**Action** Check the parameter input, correct the error, and restart the Event Replicator Server.

ADAF3A The version of module ADARPD is incompatible with this Reptor

**Explanation** A check was performed on the version of module ADARPD. The version of module

ADARPD is incompatible with this Event Replicator Server.

**Action** Ensure that all recent updates have been applied and that the load module versions

in use are as delivered by Software AG. If the problem persists, contact your Software

AG support representative for assistance.

ADAF3B 'parameter keyword' must be less than or equal to 65535

**Explanation** The DBID value specified for the given 'parameter keyword' exceeds the maximum

of 65535.

**Action** Check the parameter input, correct the error, and restart the Event Replicator Server.

ADAF3C Invalid options specified for destination {dest} in subscription {sub}.

**Explanation** The system file contains invalid data for destination *dest* in subscription *sub*. Only

"Y" or "N" are permitted.

**Action** Correct the input and restart the Event Replicator Server.

ADAF3D FCOND must be EQ, NE, GT, LT, LE or GE

**Explanation** The value entered for the FCOND parameter as part of a filter definition is incorrect.

Valid values are listed in the message.

**Action** Correct the FCOND parameter value.

ADAF3E MU/PE must be in the range 1 – 191

**Explanation** The value entered for either the MU or PE value of a filter definition is incorrect. Valid

values must range from "1" through "191".

**Action** Correct the MU or PE parameter value.

ADAF3F {FSIMAGE|FTIMAGE} must be AI or BI

**Explanation** The value entered for either the FSIMAGE or FTIMAGE parameters of a filter definition

are incorrect. Valid values are "AI" or "BI".

**Action** Correct the FSIMAGE or FTIMAGE parameter value. Descriptions of these parameters

are provided in FILTER Settingsin Event Replicator for Adabas Reference Guide.

ADAF3G FRECORDS - must be INCLUDE or EXCLUDE

**Explanation** The value entered for the FRECORDS parameter of a filter definition is incorrect. Valid

values are "INCLUDE" or "EXCLUDE".

**Action** Correct the FRECORDS parameter value. A description of this parameters is provided

in FILTER Settingsin Event Replicator for Adabas Reference Guide.

ADAF3H TLMAX and/or TLRESTART values are invalid and/or inconsistent

**Explanation** The values specified for the TLMAX and TLRESTART parameters are either invalid or

are not consistent with each other. Valid values for TLMAX range from 1 through 100,

while the TLRESTART setting must be less than the TLMAX setting.

**Action** Correct the TLMAX and TLRESTART parameter values so they are valid and consistent.

Descriptions of these parameters are provided in *Transaction Log (TLOG) Settings*in

Event Replicator for Adabas Reference Guide.

ADAF3I {event-name} must be 0, 1, or n

**Explanation** A parameter that sets the level of transaction logging for a transaction logging event

was entered incorrectly. The name of the transaction logging event with the invalid

value is listed in the message.

**Action** Correct the value specified for the transaction logging event. Valid transaction logging

event names and values are described in Transaction Log (TLOG) Settingsin Event

Replicator for Adabas Reference Guide.

ADAF3J Parameter {FTIMAGE|FTPE|FTMU|FTBEGIN|FTLENGTH} may not be specified

without FTARGET

**Explanation** The FTIMAGE, FTPE, FTBEGIN, FTLENGTH, or FTMU parameter was specified without

an associated FTARGET parameter in a filter definition.

**Action** Provide an FTARGET parameter value. Descriptions of these parameters are provided

in FILTER Settingsin Event Replicator for Adabas Reference Guide.

ADAF3K FILTER requires either FTARGET or FLIST

**Explanation** A FILTER parameter was specified, but without either the FTARGET or FLIST

parameters. Either FTARGET or FLIST is required, but both may not be specified.

**Action** Provide either an FTARGET parameter value or an FLIST parameter value. Descriptions

of these parameters are provided in FILTER Settingsin Event Replicator for Adabas

Reference Guide.

ADAF3L FFIELD may only be specified as part of FILTER

**Explanation** An attempt was made to specify the FFIELD parameter separately from a FILTER

parameter. FFIELD parameters are not valid outside of FILTER parameters.

**Action** Correct the syntax. Descriptions of these parameters are provided in *FILTER Settings*in

Event Replicator for Adabas Reference Guide.

ADAF3M A FILTER must specify at least one FFIELD

**Explanation** A filter definition (FILTER parameter) was specified, but without at least one filter

condition (FFIELD parameter).

**Action** Add an FFIELD parameter to the filter definition. Descriptions of these parameters

are provided in FILTER Settingsin Event Replicator for Adabas Reference Guide.

ADAF3N MAXFFIELDS must be a positive integer

**Explanation** An incorrect value was specified for the MAXFFIELDS parameter. Valid values are

positive integers.

**Action** Correct the MAXFFIELDS parameter setting. Read MAXFFIELDS (Maximum Number

of FFIELDs) Settingin Event Replicator for Adabas Reference Guide for more information.

ADAF3O MAXFLISTSIZE must be in the range 1 - 32k bytes

**Explanation** An incorrect value was specified for the MAXFLISTSIZE parameter. Valid values range

from "1" through "32K".

**Action** Correct the MAXFLISTSIZE parameter setting. Read *MAXFLISTSIZE* (*Maximum FLIST* 

Size) Settingin Event Replicator for Adabas Reference Guide for more information.

ADAF3P SFFILTER {filter-name} not defined as a FILTER

**Explanation** The transaction filter definition named in the message is specified to be used by an

SFILE definition, but no filter definition exists by that name.

**Action** Specify the name of a defined filter definition in SFFILTER parameter of the SFILE

definition. SFILE definition parameters are described in *SUBSCRIPTION Settings* and filter definition parameters are described in *FILTER Settings* in *Event Replicator for* 

Adabas Reference Guide.

ADAF3Q Subscription {subs-name} {event-name} must be 0, 1 or n

**Explanation** The data in the Replicator system file indicates that the value associated with the

event named in the message for the subscription named in the message is invalid. It must be in the range indicated. This error is caused by invalid data on the Replicator

system file.

**Action** Contact your Software AG technical support representative for assistance.

ADAF3R Destination {dest-name} {event-name} must be 0, 1 or n

**Explanation** The data in the Replicator system file indicates that the value associated with event

named in the message for the destination named in the message is invalid. It must be in the range indicated. This error is caused by invalid data on the Replicator system

file.

**Action** Contact your Software AG technical support representative for assistance.

ADAF3S DMQCCSID is valid only for a MQ Series destination

when DCLASS(DEXIT) is non-blank

**Explanation** The DMQCCSID destination parameter is specified for a WebSphere MQ destination

definition and no DCLASS or DEXIT parameter has been specified for that destination.

**Action** Either add a DCLASS or DEXIT parameter to the WebSphere MQ destination definition

or change the DMQCCSID parameter setting to zero.

ADAF3T SFREPLICATENOTCHANGED specified for subscription (subs-name), DBID

{dbid}, file {fn}, but BI and AI format buffers are not identical

**Explanation** The keyword SFREPLICATENOTCHANGED was specified for the subscription, database,

and file named in the message, but the BI and AI format buffers provided are not

identical.

**Action** Correct the definition so that the BI and AI format buffers are identical. SFILE definition

parameters are described in SUBSCRIPTION Settings in Event Replicator for Adabas

Reference Guide.

ADAF3U Filter {filter-name} field name {field-name}

Invalid value "{mmmm} " /X"{nnnnnnnn}" for keyword {word}

**Explanation** Invalid data was found in the Replicator system file associated with the filter and

field named in the message. This error is caused by invalid data in the Replicator

system file.

**Action** Contact your Software AG technical support representative for assistance.

ADAF3V Multiple global settings records on the Replicator system file

**Explanation** There are invalid multiple global setting records in the Replicator system file.

**Action** Contact your Software AG technical support representative for assistance.

ADAF3W {DRETRYINTERVAL|DRETRYCOUNT} is only valid for an Adabas, ETBROKER,

or MQSeries destination

**Explanation** An attempt was made to specify a retry interval or retry count in a File or Null

destination. The DRETRYINTERVAL and DRETRYCOUNT parameters are only valid

Adabas, webMethods EntireX, or WebSphere MQ destination definitions.

**Action** Remove the DRETRYINTERVAL or DRETRYCOUNT parameters from the File or

Null destination definitions.

ADAF3X message text

**Explanation** One of two basic message texts may appear for this message ID:

| Message Text                                                                                          | Explanation                                                                                                    | Action                                                                                                    |
|----------------------------------------------------------------------------------------------------|----------------------------------------------------------------------------------------------------|----------------------------------------------------------------------------------------------------|
| RETRYINTERVAL   DRETRYINTERVAL   IQRETRYINTERVAL must be zero or in the range 5 <= n <= 2,147,483,647 | The value of the RETRYINTERVAL, DRETRYINTERVAL, or IQRETRYINTERVAL setting is not valid. It must be zero (0) or an integer ranging from 5 through 2,147,483,647. | Correct the value of the RETRYINTERVAL, DRETRYINTERVAL, or IQRETRYINTERVAL parameter. For complete information on these parameters, read Event Replicator Initialization Parameters, in Event Replicator for Adabas Reference Guide. |
| DRETRYINTERVAL   IQRETRYINTERVAL is value                                                             | The value of the DRETRYINTERVAL or IQRETRYINTERVAL parameter is given in the message (value).                                                                    | No action is required for this informational message.                                                                                                    |

Action

See the table above for the appropriate action to take, based on the message text that appears with this message ID.

# ADAF3Y

## message text

# **Explanation**

One of two basic message texts may appear for this message ID:

| Message Text                                                                  | Explanation                                                                                                    | Action                                                                                                    |
|-------------------------------------------------------------------------------|----------------------------------------------------------------------------------------------------|----------------------------------------------------------------------------------------------------|
| RETRYCOUNT   DRETRYCOUNT   I QRETRYCOUNT must be numeric and <= 2,147,483,647 | The value of the RETRYCOUNT, DRETRYCOUNT, or IQRETRYCOUNT setting is not valid. It must be an integer ranging from 0 through 2,147,483,647. | Correct the value of the RETRYCOUNT, DRETRYCOUNT, or IQRETRYCOUNT parameter. For complete information on these parameters, read Event Replicator Initialization Parameters, in Event Replicator for Adabas Reference Guide. |
| DRETRYCOUNT   IQRETRYCOUNT is value                                           | The value of the DRETRYCOUNT or IQRETRYCOUNT parameter is given in the message (value).                                                     | No action is required for this informational message.                                                                                                    |

### Action

See the table above for the appropriate action to take, based on the message text that appears with this message ID.

#### ADAF3Z

# YYYY.MM.DD HH.MM.SS {resource} {name} not found

#### **Explanation**

An operator command to dynamically alter the level of transaction logging was entered incorrectly. This error is produced because a resource name specified in the command was not valid. The invalid resource type (resource) and its name (name) are given in the message.

## Action

Review and correct the command specifications and then rerun it. Valid transaction logging event names and levels are described in *TLOG Command* in *Event Replicator for Adabas Administration and Operations Guide*.

ADAF40 SUBSCRIPTION requires either SFDBID or DBID

**Explanation** When specifying SUBSCRIPTION, then sub-parameters SFDBID or DBID are required. Action

Check the parameter input, correct the error, and restart the Event Replicator Server.

ADAF41 SUBSCRIPTION requires at least one SFILE

**Explanation** When specifying SUBSCRIPTION, then at least one sub-parameters SFILE is required. Action Check the parameter input, correct the error, and restart the Event Replicator Server.

ADAF42 Subscription (sname) dbid (id) file (num) SFBAI and SGFORMATAI are mutually

exclusive

When specifying SUBSCRIPTION, then sub-parameters SFBAI and SGFORMATAI **Explanation** 

are mutually exclusive. The subscription name, DBID, and file number are given in

the message.

Action Check the parameter input, correct the error, and restart the Event Replicator Server.

ADAF43 Subscription (sname) dbid (id) file (num) SFBBI and SGFORMATBI are mutually

exclusive

**Explanation** When specifying SUBSCRIPTION, then sub-parameters SFBBI and SGFORMATBI

are mutually exclusive. The subscription name, DBID, and file number are given in

the message.

Action Check the parameter input, correct the error, and restart the Event Replicator Server.

ADAF44 Subscription {sname} dbid {id} file {num} SFBKEY and SGFORMATKEY are

mutually exclusive

**Explanation** When specifying SUBSCRIPTION, then sub-parameters SFBKEY and SGFORMATKEY

are mutually exclusive. The subscription name, DBID, and file number are given in

the message.

Action Check the parameter input, correct the error, and restart the Event Replicator Server.

ADAF45 SUBTASKS exceeds maximum of 15

**Explanation** When specifying SUBTASKS, the maximum value is 15.

Action Check the parameter input, correct the error, and restart the Event Replicator Server.

ADAF46 Parameter not allowed: 'parameter keyword'

**Explanation** When specifying a parameter, a keyword has been improperly specified and is invalid. **Action** Check the parameter input, correct the error, and restart the Event Replicator Server.

ADAF47 Subscription {sname} dbid {id} file {num} requires SFBAI or SGFORMATAI

**Explanation** When specifying SUBSCRIPTION, then sub-parameters SFBAI or SGFORMATAI are

required. The subscription name, DBID, and file number are given in the message.

**Action** Check the parameter input, correct the error, and restart the Event Replicator Server.

ADAF48 Only YES, NO, or blank are valid for: '{parameter keyword}'

**Explanation** The parameter keyword listed in the message only supports YES, NO, or blank, and

the input is not matching that.

**Action** Check the parameter input, correct the error, and restart the Event Replicator Server.

ADAF49 SFILE parameters only valid for SUBSCRIPTION

**Explanation** The parameter SFILE is positioned incorrectly, and not associated with a

SUBSCRIPTION.

**Action** Check the parameter input, correct the error, and restart the Event Replicator Server.

ADAF4A {dbid} Recovering replication data

**Explanation** While performing the session autorestart procedure to recover from the abnormal

end of an Adabas nucleus, Adabas found replication data on its Work data set. Adabas is now going to try to recover any replication data that may need to be sent or resent to the Event Replicator Server(s). This message and action occurs only if the ADARUN parameter REPLICATION=YES was specified for both the Adabas nucleus that failed

and the nucleus that is performing the session autorestart.

Note that replication data from initial-state processes that were active at the time of

the failure is not recovered automatically.

**Action** If initial-state processes were active at the time of the failure, check whether any of

them need to be rerun. If so, restart them.

ADAF4B {dbid} Recovery statistics for Reptor {rptid}

{dbid} Replicated transactions recovered = {count1}{dbid} Immediately confirmed

by Reptor = {count2}

{dbid} Already fully received by Reptor = {count3} {dbid} To be sent (or resent) to Reptor = {count4}

**Explanation** During session autorestart. Adabas recovered replication data from the Work data

set. After connecting to the Event Replicator Server, Adabas reports:

- how many replicated transactions were recovered that had not been confirmed as successfully processed by the Event Replicator Server before the abnormal end of the previous Adabas session (count1),
- how many of those transactions were confirmed by the Event Replicator Server when Adabas reconnected after the session autorestart (count2),
- how many of those transactions the Event Replicator Server fully received from the previous session (count3), and
- how many recovered transactions Adabas is going to send (or resend) to the Event Replicator Server (count 4).

If files in the database are replicated via multiple Event Replicator Servers, Adabas prints one set of these messages for each Event Replicator Server.

Action

No action is necessary for this informational message.

**ADAF4C** 

{dbid} Replication data overwritten on Work

{dbid} Reptor ID = {rptid} {dbid} Affected files = {fnr-list}

**Explanation** 

During session autorestart, Adabas detected that one or more Event Replicator Servers had not confirmed the complete processing of one or more older transactions that had already been overwritten on the Work data set in the previous session. It reports which Event Replicator Servers and which replicated files are involved.

**Note:** This message is the forerunner of the report of the possible loss of replication data. It indicates that Adabas is unable to recover this replication data because it was already overwritten on the Work data set. However, if the Event Replicator Servers remained active across the outage of Adabas, there is a good chance that the replication data in question is still held or has already been successfully processed by the Event Replicator Servers.

Action

*Do not* take action to recover from the loss of replication data based on this message alone. The final outcome is reported subsequently in messages **ADAF4D** or **ADAF4E**.

If there was no backup of replication data being processed by the Event Replicator Servers at the time of the Adabas failure, consider increasing the value of the ADARUN LP parameter, so that replication data can be held longer on the Work data set.

**ADAF4D** 

{dbid} \*\*\* Replication data probably lost \*\*\*

{dbid} Reptor ID = {rptid} {dbid} Affected files = {fnr-list} {dbid} From time... {timestamp1} {dbid} To time..... {timestamp2}

**Explanation** 

Replication data that was overwritten on the Work data set, as reported in an earlier **ADAF4C** message, has not been processed by the Event Replicator Server nor is it still available on the Event Replicator Server side. Adabas and the Event Replicator Server are unable to recover this replication data.

106

The message indicates which Event Replicator Server and files may be affected, as well as the time period of the missing replication data.

If files in the database are replicated via multiple Event Replicator Servers, Adabas prints one set of these messages for each Event Replicator Server that is implicated in the probable loss of replication data.

Action

Take actions to bring the original data and its replicas back in sync. The extent to which this is necessary depends on the requirements of the application using the replication system.

ADAF4E {dbid} Replication data recovered; not lost

{dbid} Reptor ID = {rptid} {dbid} Affected files = {fnr-list}

**Explanation** Replication data that was overwritten on the Work data set, as reported in an earlier

ADAF4C message, was still available on the Event Replicator Server side and has

been successfully processed by the Event Replicator Server.

If the database contains files being replicated via multiple Event Replicator Servers, Adabas prints one set of these messages for each Event Replicator Server that is not invalidated in the large of realization data.

implicated in the loss of replication data.

**Action** No action is required for this informational message. The original data and its replicas

are in sync even though not all of the replication data could be recovered from the

Work data set.

ADAF4F {dbid} No replication data to be recovered

**Explanation** During session autorestart, Adabas found that all replicated transactions from the

previous session had already been successfully processed by the Event Replicator Server before the previous session terminated abnormally. There was no replication

data that needed to be recovered.

**Action** No action required for this informational message. The original data and its replicas

are in sync.

ADAF4G TLOG suspended due to TLMAX exceeded

**Explanation** TLOG logging processing has used more of the replication pool than the percentage

assigned it by the TLMAX.

**Action** Determine why TLOG activity is exceeding replication pool limits. Consider adjusting

the size of the replication pool or adjusting the TLMAX, as appropriate.

ADAF4H TLOGing resumed as RPL usage below TLRESTART value

**Explanation** TLOG records have been removed from the replication pool because the replication

pool percentage defined by the TLMAX was exceeded. TLOG usage has now fallen below the percentage specified in the TLRESTART and so TLOG processing has

resumed.

**Action** No action is required for this informational message.

ADAF4I {number} TLOG records discarded

**Explanation** TLOG records have been deleted from the replication pool, due to a replication pool

full condition. The number of records that have been deleted is given in the message.

**Action** No action is required for this informational message.

ADAF4K ADARPL for DBID {dbid} connected, token {number}

**Explanation** An instance of the ADARPL utility has established a session with the Event Replicator

Server for the database identified in the message. The token number it has been assigned is also listed in the message and can be used to track the session.

**Action** No action is required for this informational message.

ADAF4L ADARPL for DBID {dbid} disconnected, token {number}

Total number of transactions processed: {nnnnnnnn}

**Explanation** An instance of the ADARPL utility has terminated its session with the Event Replicator

Server for the database identified in the message. The token number listed in the message identifies the terminating session. The total number of transactions processed

by the ADARPL utility is also given in the message.

**Action** No action is required for this informational message.

ADAF4M {dbid} count record images suppressed for file {fnr}

**Explanation** After an Adabas failure and session autorestart, replication data was recovered for

which a matching FDT was no longer available. The FDT had been changed or deleted by a utility operation. Adabas suppressed the record images of the replicated records, because without a matching FDT, the Event Replicator Server could not process them.

This message displays how many record images were suppressed for which files. For each suppressed record image, the Event Replicator Server delivers the replicated record with response code 131, subcode 60 in fields URBRRSP and URBRSUBC of the URBR. Unless these images had already been delivered earlier to the target application,

they are lost.

**Action** Use application-specific means to determine whether updates to replicated records

have been lost and to get the related original data and their replicas back in sync.

# ADAF4N RPLCLEANUP unable to find any active Tokens

# Requested Token for RPLCLEANUP was not found

**Explanation** One of the following occurred:

■ An RPLCLEANUP=ALL operator command was entered, but there were no ADARPL replay operations in progress.

An RPLCLEANUP=token operator command was entered, but there was no ADARPL replay operation in progress with the specified token.

**Action** Supply a token for a replay operation that is in progress or start some ADARPL replay

operations. The operator command DRPLSTAT can be used to identify active ADARPL

replay tokens.

ADAF4O RPLREFRESH requested, but refresh is already active.

**Explanation** A new RPLREFRESH request has been issued but a previous RPLREFRESH command

is still being processed.

**Action** Wait for the previous RPLREFRESH command to be processed and reenter the

command.

ADAF4P RPLREFRESH ,ABORT requested, refresh not active

**Explanation** A RPLREFRESH, ABORT command has been issued but no refresh is in progress.

**Action** No action is required for this informational message.

ADAF4Q ABORT request has been scheduled

ABORT is already scheduled

**Explanation** An RPLREFRESH,ABORT command has been issued and has been either accepted

or rejected (when another RPLREFRESH, ABORT is already scheduled).

**Action** No action is required for this informational message.

ADAF4R Replication data received for unknown subscription {sname}

from Reptor {dbid} on input queue {iqueue}

**Explanation** A replicated transaction was received from Event Replicator Server instance dbid for

subscription *sub* on input queue *iqueue*, but no subscription definition was found. When unsolicited replication data is received on an input queue, the Event Replicator Server closes the input queue for further processing and message **ADAF8G** is

produced.

**Action** Add appropriate subscription, SFILE, and, if necessary, destination definitions to

specify how the replication data should be processed. When appropriate definitions

have been specified, try again.

ADAF4S Message received with unexpected sequence number on input queue {iqueue},

from Reptor {dbid}

Expected: {value1} Received: {value2}

**Explanation** An out-of-sequence replicated transaction was received on the input queue *i queue*.

When this error occurs, the Event Replicator Server closes the input queue for further

processing. Message ADAF8G will follow this message to indicate this action.

**Action** The exact cause of the error should be determined and appropriate actions should be

taken before you try again. Once you have resolved the problem, resume replication processing on the input queue by restarting the Event Replicator Server session from

the failing point, using an initial-state definition if required.

ADAF4T Input Queue: {iqueue} Truncated message received

**Explanation** A truncated replicated transaction was received on the input queue *i queue*. When

this error occurs, the Event Replicator Server closes the input queue for further processing. Message **ADAF8G** will follow this message to indicate this action

**Action** Either the IQBUFLEN parameter on the local Event Replicator Server node or the

MAXOUTPUTSIZE parameter on the remote Event Replicator Server node needs to

be increased and replication processing restarted.

ADAF4U Closing input queue {qname} due to replication pool overflow

**Explanation** When a request to allocate memory on behalf of an input queue fails because the

replication pool is full, the input queue will be closed. The message indicates which input queue has been closed as a result of the over flow. If the replication pool has been allocated with a large enough size, problems like this can happen if there is data

backing up in the Event Replicator Server address space.

**Action** Investigate why the replication pool has filled up and take appropriate action to avoid

this happening into the future.

ADAF4V Closing input queue {qname} due to unexpected input data - {bad-input-data}

**Explanation** Unexpected or bad data was received on an input queue so the input queue is closed as the Event Replicator Server is not in a position to deal with the data. The

bad-input-data listed in the message can be any of the following:

■ URBCLEN is invalid

No prior transaction for URBC

URBCSNAM is invalid

URBCTSNR is invalid

URBCRSNR is invalid

URBCDSNR is invalid

URBT/partial previous trans.

■ Insufficient buffer for URBT

- URBTLEN is invalid
- Insufficient buffer for URB\*
- Eye-catcher not URBD/URBE/URBR
- Insufficient buffer for URBE
- URBELEN is invalid
- Insufficient buffer after URBE
- URBE not followed by URBT
- Insufficient buffer for URBD
- URBDLENH is invalid
- Insufficient buffer for image
- No record for URBD
- URBDTYP is invalid
- Before image already received
- After image already received
- Insufficient buffer for URBR
- URBRLEN is invalid
- URBRTYP is invalid

To review the Event Replicator DSECTs and the definitions of the DSECT fields listed in the <code>bad-input-data</code> above, read <code>Event Replicator</code> for <code>Adabas Programmer's Reference</code>, in <code>Event Replicator</code> for <code>Adabas Programmer's Reference Guide</code>.

This message is normally the result of a payload being received on an input queue that is not from another Event Replicator Server. It may be another application sending spurious data to a queue which is then picked up by the Event Replicator Server.

To determine what the payload looks like, turn on transaction logging (TLOGing) for "request received" processing using the TLREQRECV system parameter. This will cause the message text to be written to the TLOG. The TLOG information can subsequently be printed using the ADARPP utility. Use the message contents to determine where the spurious data originated. If not, use webMethods EntireX tracing or WebSphere MQ facilities to determine what application is sending these messages to the Event Replicator Server.

For more information about activating transaction logging for the Event Replicator Server, read *TLREQRECV Parameter*, in *Event Replicator for Adabas Reference Guide*. For information about the ADARPP utility, read *ADARPP Utility: Print TLOG Records*, in *Event Replicator for Adabas Reference Guide*.

Action

Messages and Codes

111

ADAF4W A failure occurred while notifying the file activation driver nucleus ID {nucid}

File {num} may not have been fully reactivated

**Explanation** A cluster peer nucleus encountered an error when it attempted to notify the driver

nucleus of an "activate file" request.

**Action** Reissue the file activation request.

ADAF4Z Unexpected response code {rsp}/ {subcode} from Reptor {dbid}

**Explanation** A V1 command to the Event Replicator Server identified in the message (dbid)

returned the response code (*rsp*) and subcode (*subcode*) given in the message.

**Action** Investigate the response code and subcode to identify and correct the problem.

ADAF50 GFORMAT NAME must be seven bytes or less

**Explanation** The parameter GFORMAT NAME=ggggggg exceeds a 7 byte length restriction.

**Action** Check the parameter input, correct the error, and restart the Event Replicator Server.

ADAF51 Destination definition not found for

Destination {dest-name} in Subscription {subs-name}

**Explanation** When specifying additional parameter input for the subscription named in the

message, a destination is referenced which has not been defined in the Replicator

system file or in a DESTINATION initialization parameter.

**Action** Check the parameter input, correct the error, and restart the Event Replicator Server.

ADAF52 For Subscription {ssssssss}

Global format (ggggggg) not found in Global format definitions

**Explanation** When specifying additional parameter input for SUBSCRIPTION NAME=ssssssss, a

global format is referenced which does not have a corresponding GFORMAT

NAME=gggggg parameter.

**Action** Check the parameter input, correct the error, and restart the Event Replicator Server.

ADAF54 message-text

**Explanation** This message number is associated with several possible message texts. The following

table describes all of the possibilities.

| Message Text                                                                                                    | Description                                                                                                    |
|----------------------------------------------------------------------------------------------------|----------------------------------------------------------------------------------------------------|
| Replication error: Adabas<br>destination dest-id<br>Source DBID src-dbid FNR<br>src-fn, Target DBID<br>trg-dbid FNK trg-fn         | This message text is issued once to the console when replication to an Adabas destination fails because the status of the target file is not as expected. This message is written to both the console and DDPRINT. However, it is written only once to the console for each destination in error.      |
| yyyy.mm.dd hh.mm.ss Replication error: Adabas destination dest-id Source DBID src-dbid FNR src-fn, Target DBID trg-dbid FNK trg-fn | This message text is issued to DDPRINT every time replication to an Adabas destination fails because the status of the target file is not as expected. ADAF54 messages with this message text are only written to DDPRINT; they are not written to the console.                                        |
| Key: dump                                                                                                    | If the DATMETHOD parameter of an Adabas destination definition is specified as KEY, this message is used to print the hexadecimal and EBCDIC dump of the key, with the offset in hexadecimal. ADAF54 messages with this message text are only written to DDPRINT; they are not written to the console. |

**Action** See accompanying messages in DDPRINT for more information.

ADAF55 Subscription {subsname} database {dbid} file {nn}

{after|before} image uses global format buffer {gfb}

This global format buffer is also used

elsewhere for a key image

**Explanation** When specifying additional parameter input for the subscription (subsname), database

(dbid), and file (nn) listed in the message, a global format buffer (gfb) is referenced

in which the format buffer is for KEY, and is incorrect.

**Action** Check the parameter input, correct the error, and restart the Event Replicator Server.

ADAF57 For Subscription {subsname} database {dbid} file {nn}

key image uses global format buffer {gfb}
This global format buffer is also used

elsewhere for a DS image

**Explanation** When specifying additional parameter input for the subscription (*subsname*), database

(dbid), and file (nn) listed in the message, a global format buffer (gfb) is referenced

in which the format buffer is not for KEY, and is incorrect.

**Action** Check the parameter input, correct the error, and restart the Event Replicator Server.

ADAF58 Load failure for Exit {eeeeeeee}

**Explanation** A load was issued for the exit program named in parameter SFSEXIT=eeeeeeee, and

it was unsuccessful.

**Action** Investigate the cause of the error; correct it and restart the Event Replicator Server.

ADAF59 Adabas destination {dest-name} is specified in more than one subscription

**Explanation** An Adabas destination is used by more than one subscription. Only one subscription

may send data to an Adabas destination.

**Action** Check the parameter input, correct the error, and restart the Event Replicator Server.

ADAF5A Request to Adabas to {activate | deactivate} DBID/File {dbid/file} failed:

**Explanation** The Event Replicator Server requested the database listed in the message activate or

deactivate the file listed in the message. This request failed due to one of the following

reasons:

■ The file is an invalid file.

■ The file has not been defined for replication

■ The file has not been defined for replication for this Event Replicator Server

The response code and subcode (rrrrr / sssss) are given in the message.

**Action** Check if the file is correctly defined for replication to this Event Replicator Server. If

"invalid file" is indicated, check if the Event Replicator Server subscription references a file number beyond MAXFILES for the database. If a response code is given, investigate the response code and subcode to identify and correct the problem.

ADAF5H Reptor {rpid} has successfully processed all replicated transactions from this Adabas

nucleus that ended before

**Explanation** The Event Replicator Server successfully processed all replicated transactions.

**Action** No action is necessary for this informational message.

ADAF5P The Reptor has no information about transactions

from database {dbid} for [file {fnr} | subscription {sname} | destination {dname} |

replay process {token}]

**Explanation** Following an event that may cause the loss of replication data (for example, the

deactivation of a destination), this message indicates that the Event Replicator server has been unable to track which replicated transactions were processed successfully before the event. This may happen, for example, if the Event Replicator server has not had contact with Adabas between the start of the Event Replicator server and the

mentioned event.

**Action** If replication data was lost due to the event for which this message was issued, replay

the records from the PLOG data sets. During replay processing, be careful to specify a FROMDATE and FROMTIME that covers all replicated transactions that were lost.

ADAF5Q All transactions from database {dbid}

that ended before {date time}

have been processed for [file {fnr} | subscription {sname} | destination {dname} |

replay process {token}]

**Explanation** Following an event that may cause the loss of replication data (for example, the

deactivation of a destination), this message reports the latest known time for which replicated data was processed successfully; in other words any replicated transaction that ended before this time was *not* lost due to this event. There may or may not be

replicated transactions that ended at or after this time which have been lost.

**Action** If replication data was lost due to the event for which this message was issued and

the lost data is to be replayed from the PLOG data sets, you could use the date and time listed in this message for the FROMDATE and FROMTIME of the replay process.

ADAF5R Replay process started, token {ttttt}

**Explanation** A replay process was started with the token shown in the message.

**Action** No action is required for this informational message.

ADAF5S {dbid} Replay process ended successfully

**Explanation** The replay process referred to in the preceding ADAF4L message ended successfully.

The Event Replicator Server returns response code 0 to the disconnecting ADARPL

**Action** No action is required for this informational message.

ADAF5T Transactions from Adabas could not be held during replay

**Explanation** While the replay process referred to in the previous ADAF4L message was running

(in synchronized mode), Adabas sent more replication data than the Event Replicator Server was able to hold in its replication pool until the replay process is finished. The Event Replicator Server dropped the new replication data from Adabas and the replay

process (ADARPL) proceeded (in replay-only mode).

**Action** Run a new replay process for the same subscriptions and destinations to replay the

lost replication data that Adabas produced during the first replay process.

ADAF5U Replay process ended with response code {rrr}, subcode {sss}

**Explanation** The replay process referred to in the preceding ADAF4L message has encountered

an error. The response code and subcode shown in the message is returned by Event

Replicator Server to ADARPL.

**Action** Investigate the cause of the error, correct it, and run a new replay job.

ADAF5V Starting de-logging of held transactions from Adabas

Replay token = {ttttt}

**Explanation** When the replay process (in synchronized mode) whose token is shown in the message

ended, the Event Replicator Server started delogging and processing the replication data that was sent by Adabas but suspended by the Event Replicator Server while

the replay process was running.

**Action** No action is required for this informational message.

ADAF5W De-logging of held transactions from Adabas completed

Replay token = {ttttt}

**Explanation** The Event Replicator Server completed delogging and processing the transactions

from Event Replicator Server that it had suspended while a synchronized replay completed. The token for the completed replay process is listed in the message.

**Action** No action is required for this informational message.

ADAF5X Waiting for the completion of update transactions, referencing file {fnr}

**Explanation** This informational message indicates that processing is waiting for the completion

of all updates to the file referenced in the message.

**Action** No action is required for this informational message.

ADAF5Y All update transactions active at the time file {fnr} was activated, have completed

- Notifying nucleus {nucid}

**Explanation** All update transactions active have completed successfully when the file referenced

in the message was activated.

**Action** No action is required for this informational message.

ADAF5Z Building pseudo transaction to inform Reptor (rpid) that file (fnr) has been activated

**Explanation** This is an internal message that occurs as a result of activating the file named in the

message.

**Action** No action is required for this informational message.

ADAF60 At least one ISUBSCRIPTION, IDESTINATION or IFILE

is required for INITIALSTATE {name}

**Explanation** The initial-state definition named in the message has no associated subscriptions,

destinations or files.

**Action** Correct the initial-state definition and restart the Event Replicator Server.

ADAF61 DAIFILE f{###, }DAIDBID d{### }in Destination {ddddddd} does not

have a matching DBID/FILE in Subscription {ssssssss}

**Explanation** For DESTINATION NAME=dddddddd, the specified DAIFILE=f### and

DAIDBID=d#### parameters do not have a corresponding SFILE and SFDBID

combination in the specified DASUBSCRIPTION=ssssssss.

**Action** Check the parameter input, correct the error, and restart the Event Replicator Server.

ADAF62 FILTER {name} {filter-name} is not unique

**Explanation** An attempt was made to define a filter with the name specified in the message more

than once. The specified name is not unique.

**Action** Change one of the duplicate filter definition names to a different, unique, name.

ADAF63 Delete failure for Exit {eeeeeeee}

**Explanation** When a non-zero return code occurs in the execution of ADARPD, then any exits

loaded during this execution will be deleted. There was a failure in deleting the exit

program eeeeeeee.

**Action** Investigate the cause of the error; correct it and restart the Event Replicator Server.

ADAF64 Invalid Resendbuffer Name {name}

**Explanation** The resend buffer definition name shown in the message is not valid. The name must:

■ Be comprised of one to eight uppercase, alphanumeric, and national characters (@,\$,#). If the name is less than eight characters, it is automatically padded on the

right with blanks.

■ Be enclosed in single quotes (') if any national characters are used.

■ Not begin with a numeric character or a blank.

Have no embedded blanks.

■ Not begin with the letters "SYS".

**Action** Correct the name and try again.

ADAF65 GFORMAT name {ggggggg} is not unique

**Explanation** Duplicate names for global format definitions have been found.

**Action** Check the parameter input, correct the error, and restart the Event Replicator Server.

ADAF66 IQueue name {name} is not unique

**Explanation** There have been duplicate IQUEUE NAME=name statements found.

**Action** Check the parameter input, correct the error, and restart the Event Replicator Server.

ADAF67 Destination name {dddddddd} is not unique

**Explanation** There have been duplicate DESTINATION NAME=dddddddd found.

**Action** Check the parameter input, correct the error, and restart the Event Replicator Server.

ADAF68 Input DBID d{####, }FILE f{#### }not unique in Adabas Destination {dddddddd}

**Explanation** In DESTINATION NAME=dddddddd, there are duplicate DAIFILE=f### and

DAIDBID=d### found..

**Action** Check the parameter input, correct the error, and restart the Event Replicator Server.

ADAF69 Subscription name {ssssssss} is not unique

**Explanation** There have been duplicate SUBSCRIPTION NAME=sssssss found.

**Action** Check the parameter input, correct the error, and restart the Event Replicator Server.

ADAF6A ResendBuffer {resendbuffer-name} not found for Subscription {subscription-name}

**Explanation** The resend buffer name specified in the SRESENDBUFFER parameter has not been

defined.

**Action** Either correct the SRESENDBUFFER parameter specification or create a corresponding

RESENDBUFFER definition for the resend buffer. Then restart the Event Replicator

Server.

ADAF6B Input Queue {queue} has invalid data

**Explanation** An error occurred when reading the Replicator system file for the input queue named

in the message.

Action The Adabas Event Replicator Subsystem can be used to delete and correct the

information. If necessary, notify support with the information contained in the message. A copy of the Replicator system file may be needed for diagnosis.

ADAF6C Destination {dest} has invalid data in a subsequent record

**Explanation** An error occurred when reading the Replicator system file for the ADABAS destination

named in the message.

**Action** The Adabas Event Replicator Subsystem can be used to delete and correct the

information. If necessary, notify support with the information contained in the message. A copy of the Replicator system file may be needed for diagnosis.

ADAF6D Destination {dest} has invalid data

**Explanation** An error occurred when reading the Replicator system file for the destination named

in the message.

Action The Adabas Event Replicator Subsystem can be used to delete and correct the

information. If necessary, notify support with the information contained in the message. A copy of the Replicator system file may be needed for diagnosis.

ADAF6E Initial state (is-name) has invalid sequence data

**Explanation** An error occurred when reading the Replicator system file for the initial-state definition

named in the message.

Action The Adabas Event Replicator Subsystem can be used to delete and correct the

> information. If necessary, notify support with the information contained in the message. A copy of the Replicator system file may be needed for diagnosis.

ADAF6F Subscription {subscription} has an invalid {fmtbuffertype}

**Explanation** An error occurred when reading the Replicator system file for the subscription named in the message. The format buffer for this subscription had an incorrect length. The

format buffer item is substituted in the message for fmtbuffertype. Possible values

are:

format buffer before image

format buffer after image

format buffer key

Action The Adabas Event Replicator Subsystem can be used to delete and correct the

information. If necessary, notify support with the information contained in the

message. A copy of the Replicator system file may be needed for diagnosis.

ADAF6G Subscription {subscription} has invalid data (subtype n)

Explanation An error occurred when reading the Replicator system file for the subscription named

in the message. An internal structure was found to be invalid.

Action The Adabas Event Replicator Subsystem can be used to delete and correct the

information. If necessary, notify support with the information contained in the

message. A copy of the Replicator system file may be needed for diagnosis.

ADAF6H Initial State (is-name) has an invalid length for the selection criteria

**Explanation** An error occurred when reading the Replicator system file for the initial-state definition

named in the message. The selection criteria has an invalid length.

Action The Adabas Event Replicator Subsystem can be used to delete and correct the

information. If necessary, notify support with the information contained in the message. A copy of the Replicator system file may be needed for diagnosis.

ADAF6I Global Format {name} has an invalid length

**Explanation** An error occurred when reading the Replicator system file for the global format

definition named in the message. The global format buffer has not been correctly

generated.

Action Regenerate the global format buffer using the Adabas Event Replicator Subsystem or

Event Replicator Administration. If the problem persists, contact your Software AG customer support representative with the information contained in the message. A

copy of the Replicator system file may be needed for diagnosis.

ADAF6J Subscription {subscription} has invalid data

**Explanation** An error occurred when reading the Replicator system file for the subscription named

in the message

**Action** The Adabas Event Replicator Subsystem can be used to delete and correct the

information. If necessary, notify support with the information contained in the message. A copy of the Replicator system file may be needed for diagnosis.

ADAF6L ADARUN RPLPARMS={parm} is specified but the Replicator file does not exist

**Explanation** A Event Replicator Server database has ADARUN RPLPARMS=FILE or ADARUN

RPLPARMS=BOTH specified but the Replicator file does not exist.

**Action** Check the parameter input, correct the error, and restart the Event Replicator Server.

ADAF6M DACTIVE must be YES or NO

**Explanation** The value of the DACTIVE subparameter must be either "YES" or "NO". DACTIVE is a

parameter of the DESTINATION initialization parameter.

**Action** Check the parameter input, supply a valid value, and restart the Event Replicator

Server.

ADAF6N SACTIVE must be YES or NO

**Explanation** The value of the SACTIVE subparameter must be either "YES" or "NO". SACTIVE is a

parameter of the SUBSCRIPTION initialization parameter.

**Action** Check the parameter input, supply a valid value, and restart the Event Replicator

Server.

ADAF6O Valid range for IRMSGLIMIT is 3 to 2,147,483,647

**Explanation** The value of the IRMSGLIMIT initialization parameter must be between 3 and 2,

147,483,647.

**Action** Check the parameter input, supply a valid value, and restart the Event Replicator

Server.

ADAF6P Valid range for IRMSGINTERVAL is 1 to 2,147,483,647

**Explanation** Valid values for the IRMSGINTERVAL parameter must be between 1 and 2,147,483,647.

**Action** Check the parameter input; supply a correct value, and restart the Event Replicator

Server.

ADAF6Q SINCREMENTIS must be YES or NO

**Explanation** Valid values for the SINCREMENTIS parameter are "YES" or "NO".

**Action** Check the parameter input; supply a correct value, and restart the Event Replicator

Server.

ADAF6R Valid range for IMAXREQ is 1 to 2,147,483,647

**Explanation** Valid values for the IMAXREQ parameter must be between 1 and 2,147,483,647

**Action** Check the parameter input; supply a correct value, and restart the Event Replicator

Server.

ADAF6S DLOG must be YES or NO

**Explanation** An invalid value was specified for the DLOG subparameter of the DESTINATION

NAME parameter. Valid values are "YES" or "NO".

**Action** Check the parameter input; supply a correct value, and restart the Event Replicator

Server.

ADAF6T VERIFYMODE must be {YES|Y} or {NO|N}

**Explanation** An invalid value was specified for the VERIFYMODE parameter in the DDKARTE

statements of the Event Replicator Server startup job or for the Verify Mode global

value setting in the Replicator system file.

Valid values for the VERIFYMODE parameter are YES or NO, with a default of NO.

Valid values for the Verify Mode global value setting are Y or N, with a default of

N.

Action Correct the VERIFYMODE parameter setting or the Verify Mode global value setting,

as appropriate for your Event Replicator for Adabas implementation, and try again.

ADAF6U FBVALIDATION must be NONE, WARN, DEAC, or ABORT

Format buffer validation must be N for NONE, W for WARN, D for DEAC, or A

for ABORT

**Explanation** An invalid value has been specified for the FBVALIDATION parameter or in the **Format** 

Buffer Validation field.

**Action** Correct the input value and restart the Event Replicator Server.

ADAF6V DATABASE DBCONNECT parameter must be YES or NO

**Explanation** An invalid value was specified for the DBCONNECT parameter.

**Action** Specify either "YES" or "NO" as a value for the DBCONNECT parameter or allow

DBCONNECT to take the default value of "YES".

ADAF6W DATABASE requires both DBCONNECT and ID parameters

**Explanation** You must specify values for both the DATABASE DBCONNECT and ID parameters.

**Action** Correct the input values and restart the Event Replicator Server.

ADAF6X Duplicate entry for database {dbid} invalid

**Explanation** Database *dbid* has been specified more than once either in the DDKARTE input or

via one of the online applications in the Replicator system file.

**Action** Remove all but one of the definitions for the database and restart the Event Replicator

Server.

ADAF6Y Global Format {gfb} {error}

**Explanation** An error occurred when reading the Replicator system file for the global format buffer

definition named in the message (gfb). The global format buffer has not been correctly

generated. Possible errors (*error*) listed in the message are:

has invalid SubType

■ has invalid Header

■ Invalid Field type

■ FT Buffer too small

Action Regenerate the global format buffer using the Adabas Event Replicator Subsystem or

Event Replicator Administration. If the problem persists, contact your Software AG customer support representative with the information contained in the message. A

copy of the Replicator system file may be needed for diagnosis.

ADAF6Z Status/response {rsp} received from Reptor {rpid} on input queue {qname} TIME =

{date time} RSP = {rc}, SUBC = {sc}, EXRRI = {err} INAM = {initial-state-name} SNAM = {subscription-name} DNAM = {destination-name} DBID = {dbid}, FNR = {fnr}

UTOK = {token}

**Explanation** This informational message lists information returned from the Event Replicator

Server.

**Action** No action is necessary for this informational message. Review other associated

messages to see if an error occurred.

ADAF70 SFDBID d{####}, SFILE f{####} not unique in Subscription {ssssssss}

Explanation In SUBSCRIPTION NAME=sssssss, there are duplicate SFDBID=d#### and

SFILE=f#### found.

**Action** Check the parameter input, correct the error, and restart the Event Replicator Server.

ADAF71 Value NONE invalid in SDESTINATION for Subscription {ssssssss}

**Explanation** In SUBSCRIPTION NAME=sssssss, there is an SDESTINATION='NONE'. "NONE"

is a reserved keyword for SIDESTINATION.

**Action** Check the parameter input, correct the error, and restart the Event Replicator Server.

ADAF72 SDESTINATION {sdsdsdsd} is not unique within Subscription {ssssssss}

**Explanation** In SUBSCRIPTION NAME=ssssssss, there is an SDESTINATION specifying duplicate

destinations of sdsdsdsd.

**Action** Check the parameter input, correct the error, and restart the Event Replicator Server.

ADAF73 SIDESTINATION {sisisisi} is not unique within Subscription {ssssssss}

**Explanation** In SUBSCRIPTION NAME=sssssss, there is an SIDESTINATION specifying

duplicate destinations of sisisisi.

**Action** Check the parameter input, correct the error, and restart the Event Replicator Server.

ADAF74 Input DBID/File may not equal Target DBID/File in Destination {dddddddd}}

**Explanation** In DESTINATION NAME=dddddddd, the DBID/FILE is matching between Input

DBID/FILE and Target DBID/FILE.

Action Check the parameter input, correct the error, and restart the Event Replicator Server.

ADAF75 SARC must be a value between 0 and 11

**Explanation** The parameter SARC has a value not between 0 and 11.

Action Check the parameter input, correct the error, and restart the Event Replicator Server.

ADAF76 SIDESTINATION is invalid. Either specify NONE or specify the destination names

The parameter SIDESTINATION has both NONE and destination names specified. **Explanation** Action

Check the parameter input, correct the error, and restart the Event Replicator Server.

ADAF77 ISUBSCRIPTION or IDESTINATION not unique

**Explanation** The list of subscriptions specified in ISUBSCRIPTION parameter or list of destination

specified in IDESTINATION parameter is not unique.

Action Check the parameter input, correct the error, and restart the Event Replicator Server.

ADAF78 IFILE parameters only valid for INITIALSTATE

**Explanation** IFILE parameter specified without INITIALSTATE keyword.

Action Check the parameter input, correct the error, and restart the Event Replicator Server.

ADAF79 ISNLIST and SELCRIT are mutually exclusive

Explanation Both ISNLIST and SELCRIT parameters specified.

Action Check the parameter input, correct the error, and restart the Event Replicator Server.

**ADAF7B** ADAF7B ISNLIST, SELCRIT or IDBID specified without IFILE parameter

**Explanation** The ISNLIST, SELCRIT and IDBID parameters can be specified only with IFILE

parameters.

Action Check the parameter input, correct the error, and restart the Event Replicator Server.

ADAF7C Illegal SELCRIT expression.

**Explanation** The SELCRIT parameter expression is illegal.

**Action** Check the parameter input, correct the error, and restart the Event Replicator Server.

ADAF7D ResendBuffer name {resendbuffer-name} is not unique

**Explanation** The resend buffer name provided in the RESENDBUFFER parameter has been defined

previously. The names must be unique.

**Action** Check the parameter input, correct the error, and restart the Event Replicator Server.

ADAF7E Destination {dest-name} has been changed to type NULL

**Explanation** Event Replicator for Adabas is running in verify mode, so all destinations are changed

to null-type destinations.

This message is generated for every destination that is changed to DTYPE=NULL

when VERIFYMODE=YES is specified.

**Action** No action is required for this informational message.

ADAF7F {AI|BI|KEY} decompression response {rc-code} subcode {rc-subcode} subscription

{name} DBID {id} FNR {file-num} ISN {isn}

**Explanation** A decompression failure occurred during the subscription phase of Event Replicator

for Adabas processing. This failure is due to faulty format buffer or key data specified

in a subscription definition.

**Action** Correct the format buffer or key data and try again.

ADAF7G Successful {AI|BI|KEY} decompression for subscription {name} DBID {id} FNR

{file-num} ISN {isn}

**Explanation** Decompression during the subscription phase of Event Replicator for Adabas

processing was successful; there were no errors.

This message is generated when Event Replicator for Adabas is running in verify

mode and decompression is successful in the subscription phase.

**Action** No action is required for this informational message.

ADAF7H Misuse of A() or X() notation: {value}

**Explanation** The value listed in the message does not obey the rules and restrictions governing

the use of A() or X() notation as part of FLIST data. For more information, please read  $\it Rules for Writing Filter Conditions in Adabas Event Replicator Subsystem User's Guide.$ 

**Action** Check the FLIST input, correct the error, and restart the Event Replicator Server.

ADAF7I Misuse of commas in FLIST: {list}

**Explanation** The list given in the message does not obey the rules and restrictions governing the

use of comma characters as part of FLIST data. For more information, please read Rules for Writing Filter Conditions in Adabas Event Replicator Subsystem User's Guide.

**Action** Check the FLIST input, correct the error, and restart the Event Replicator Server.

ADAF7J Misuse of wildcharacter in value: {value}

**Explanation** The value listed in the message does not obey the rules and restrictions governing

the use of wildcard characters as part of FLIST data. For more information, please read Rules for Writing Filter Conditions in Adabas Event Replicator Subsystem User's Guide.

**Action** Check the FLIST input, correct the error, and restart the Event Replicator Server.

ADAF7K Invalid hexadecimal input for X() notation: {value}

**Explanation** The value listed in the message expects to use X() notation but the data between the

parentheses does not represent valid hexadecimal data.

**Action** Check the FLIST input, correct the error, and restart the Event Replicator Server.

ADAF7L Filter {filter}, Group {group}, Condition {condition} inconsistent with value list.

**Explanation** The filter identified by the *filter*, *group* and *condition* listed in the message

specifies FLIST data which cannot be evaluated against the FCOND operation specified. For the correct usage, please read *Rules for Writing Filter Conditions* in *Adabas Event* 

Replicator Subsystem User's Guide.

**Action** Modify the FLIST input or the FCOND parameter to correct the error. Then restart

the Event Replicator Server.

ADAF7M When specified, SELCRIT must be nonblank

**Explanation** The parameter SELCRIT contains only blanks.

**Action** Check the parameter input, correct the error, and restart the Event Replicator Server.

ADAF7N SDEACTIVATE must be YES or NO

**Explanation** An invalid value was specified for the SDEACTIVATE parameter.

**Action** Correct the value and try again.

ADAF7O Subscription {subsname} database {dbid} file {nn}

{before | after | key} image uses global format buffer {gfb}

This global format buffer contains field table information. It may not be used by more than

one combination of database and file

**Explanation** A global format buffer (GFB) definition contains a field table and is used for more

than one combination of database ID and file number. This is not allowed.

**Action** Correct the subscription so that the GFB field table is used for a single combination

of database ID and file number.

ADAF7P Subscription {subsname} database {dbid} file {nn}

{before | after | key} image uses global format buffer {gfb}

This global format buffer is also used by

subscription {subsname} database {dbid} file {nn} A global format buffer may not be used for the

same file number on different databases

**Explanation** A global format buffer (GFB) definition is used by a subscription for the same file

number on different databases. This is not allowed.

**Action** Correct the subscription so that the GFB is used properly.

ADAF7Q IDBID {idbid}, IFILE {fn} not unique in initial-state

**Explanation** The initial-state database ID and file number are not unique for the initial-state

definition, although they must be.

**Action** Correct the initial-state definition so that is includes unique database ID and file

number combinations.

ADAF7X DAREPLICATEUTI=YES requires DREPLICATEUTI=YES

**Explanation** An attempt was made to turn on utility replication for a file (DAREPLICATEUTI) in

an Adabas destination, without also turning on utility replication for the Adabas

destination in general.

**Action** Correct the parameter input and restart the Event Replicator Server.

ADAF7Z DREPLICATEUTI must be YES or NO

**Explanation** An invalid value was specified for the DREPLICATEUTI parameter. Valid values are

"YES" or "NO".

**Action** Correct the parameter input and restart the Event Replicator Server.

ADAF80 Invalid INITIALSTATE definition NAME={is-name}

Destination (dname) in subparameter IDESTINATION undefined

**Explanation** The initial-state definition named in the message is invalid because the destination

specified in the IDESTINATION parameter is not defined in the Replication system file or by a DESTINATION initialization parameter. The destination name is also

given in the message.

Action Correct the destination that is referenced by the IDESTINATION parameter of the

initial-state definition or add an appropriate destination definition to the Replicator system file or Event Replicator Server startup job, if necessary. You can add and modify replication definitions using initialization parameters, the Adabas Event

Replicator Subsystem, or Event Replicator Administration.

Once the definitions and parameters are correctly specified, restart the Event Replicator

Server.

ADAF81 Invalid INITIALSTATE definition NAME={is-name}

Wrong IFILE supplied

**Explanation** The IFILE parameter of the initial-state definition is incorrect. Either IFILE=0 is specified

or the IFILE parameter is omitted.

**Action** Correct the initial-state parameter specifications. Once the definitions and parameters

are correctly specified, restart the Event Replicator Server.

ADAF82 Invalid INITIALSTATE definition NAME={is-name}

Subscription {sname} in subparameter ISUBSCRIPTION undefined

**Explanation** The initial-state definition named in the message is invalid because the subscription

specified in the ISUBSCRIPTION parameter is not defined in the Replication system file or by a SUBSCRIPTION initialization parameter. The subscription name is also

given in the message.

One or more subscriptions specified in ISUBSCRIPTION parameter are not defined

in SUBSCRIPTION settings.

**Action** Correct the subscription that is referenced by the ISUBSCRIPTION parameter of the

initial-state definition or add an appropriate subscription definition to the Replicator system file or Event Replicator Server startup job, if necessary. You can add and modify replication definitions using initialization parameters, the Adabas Event

Replicator Subsystem, or Event Replicator Administration.

Once the definitions and parameters are correctly specified, restart the Event Replicator

Server.

ADAF83 Invalid INITIALSTATE definition NAME={is-name}

None of the specified destinations receive data from

**subscription {sname}** 

**Explanation** The initial-state definition named in the message is invalid because none of the

destinations receive data from the subscription specified in the ISUBSCRIPTION

parameter.

**Action** Correct the ISUBSCRIPTION parameter to identify the correct subscription or update

the associated subscription definition so it sends data to one of the destinations specified in the initial-state definition. You can add and modify replication definitions using initialization parameters, the Adabas Event Replicator Subsystem, or Event

Replicator Administration.

Once the definitions and parameters are correctly specified, restart the Event Replicator

Server.

ADAF84 Invalid INITIALSTATE definition NAME={is-name}

None of the specified or implied destinations receive data

from database {dbid} / file {fnr}

**Explanation** The initial-state definition named in the message is invalid because none of the

destinations listed in the initial-state definition receive data from the database and

file listed in the message.

**Action** Correct one or more of the following, as necessary:

Correct the ISUBSCRIPTION parameter in the initial-state definition to identify the

correct subscription.

Update one or more SFILE definitions within the associated subscription definition

so it sends data from the database and file listed in the message.

You can add and modify replication definitions using initialization parameters, the Adabas Event Replicator Subsystem, or Event Replicator Administration.

Once the definitions and parameters are correctly specified, restart the Event Replicator

Server.

ADAF85 DARC must be a value between 0 and 3

**Explanation** The parameter DARC has a value that is not between 0 and 3.

**Action** Check the parameter value, correct the error, and restart the Event Replicator Server.

ADAF86 Invalid INITIALSTATE definition NAME={is-name}

INITIALSTATE with IFILE requires either IDBID or DBID

**Explanation** Neither IDBID nor DBID specified for IFILE parameter.

**Action** Check the parameter input, correct the error, and restart the Event Replicator Server.

#### ADAF87

## AMI R={request} Q={details} RC={nnn}/{nnn}/{xxxxxxxx}/{xxxxxxxx}

#### **Explanation**

This message is issued when an error is encountered while communicating with the Adabas Messaging interface. When the error occurs as a result of a configuration or other expected error, a preceding message will have been issued to give more detailed information as to what the problem may be. If the error is not expected, you will need to use the information in this message along with the documentation from your messaging system to determine what caused the error.

R = Identifies the request that was issued.

Q = Gives 8 bytes of detail about the resource where the problem occurred. In some cases, such as the broker ID or the MQ Manager, only the first 8 bytes are given to indicate what was involved.

RC = Provides the ADABAS Messaging Interface return and reason code and the underlying messaging subsystem return and reason codes respectively to help with error diagnosis.

#### Action

If the message is preceded by another message indicating what the problem was, proceed based on that message. If the error was unexpected, try to determine from the messaging system response and reason codes what the problem was. If this fails, contact your Software AG technical support representative.

### ADAF88 load failed for {mmmmmmmm}

**Explanation** The load of the ADAETB/ADAMQS module has failed. The module name is given as

mmmmmmmm

**Action** Ensure the given module is available to the Event Replicator Server. Contact your

DBA, system support personnel, or Software AG technical support if further assistance

is needed.

ADAF89 Internal error in output subtask {nnn}

Internal error at {aaaaaaaa} = {mmmmmmmm}+{oooooo}

reg0 reg1 reg2 reg3 (R0-R3) reg4 reg5 reg6 reg7 (R4-R7) reg8 reg9 reg10 reg11 (R8-RB) reg12 reg13 reg14 reg15 (RC-RF)

# Explanation

Subtask number *nnn* has encountered an internal error at address 'aaaaaaaa'. If available, a module name *mmmmmmm* and offset *000000* are provided. The register contents at the time of the error are also printed.

#### Action

The subtask is terminated. Contact Software AG technical support for further assistance.

#### ADAF8A

## Destination: {destination} Open failed: {reason-code}

# **Explanation**

This message indicates that the attempt to open the indicated destination failed. The reason code indicates why the open attempt failed. This will normally occur if the DESTINATION has not been properly defined.

#### Action

Determine the reason for the failure based on the supplied reason code and correct the condition. If the reason for the failure is "Unexpected reason code", refer to the codes returned in the subsequent **ADAF87** message.

#### ADAF8B

# 

#### **Explanation**

This message is issued when an error is encountered while communicating with the Adabas messaging interface.

XX.XXXX is the name of the queue manager.

*ZZ.ZZZZ* is the reason for the failure. The following reasons can occur due to configuration or resource issues while running Event Replicator Server. If any other reason appears, please contact your local support center.

- Queue name unknown For WebSphere MQ, the queue name associated with the destination or input queue has not been defined to WebSphere MQ system. For webMethods EntireX, the service name associated with the destination or input queue has not been defined to webMethods EntireX. You must review the parameter definitions associated with the destination or input queue and ensure that the appropriate definitions have been set up correctly in WebSphere MQ or webMethods EntireX.
- Messaging System incorrect For WebSphere MQ, the queue manager is not known to WebSphere MQ. For webMethods EntireX, the broker ID is not accessible on the system. You must review the parameter definitions associated with the destinations and/or input queues and ensure that the appropriate definitions have been set up correctly in WebSphere MQ or webMethods EntireX.
- Messaging System resource error There is a resource problem in the WebSphere MQ queue manager or webMethods EntireX being used as the message transport. Review the details of the following message to determine what the resource problems may be.
- Insufficient storage An attempt to get memory failed. You must review the size of the Event Replicator Server address space.

#### Action

See listings of failure reasons above.

#### ADAF8C

# Explanation

### {ddddd} {request} for {resource} failed: {reason}

This message is issued when an error occurs during Event Replicator Server processing of resources associated with the messaging system being used.

The *request* value in the message is the request that was issued (e.g. INIT, SEND, RECEIVE etc.)

The *resource* listed in the message is the resource on which the request failed. For example, when a SEND fails to a specific destination, *resource* will be the name of the destination where the failure occurred.

The *reason* listed in the message is the reason for the failure. The following reasons can occur due to configuration or resource issues while running Event Replicator Server. If any other reason appears, please contact your local support center.

- Queue name unknown For WebSphere MQ, the queue name associated with the destination or input queue has not been defined to the WebSphere MQ system. For EntireX broker, the service name associated with the destination or input queue has not been defined to broker. You must review the parameter definitions associated with the destination or input queue and ensure that the appropriate definitions have been set up correctly in WebSphere MQ or EntireX broker.
- Messaging System incorrect For WebSphere MQ, the queue manager starting with the 8 characters in yyyyyyyy is not known to WebSphere MQ. For webMethods EntireX, the Broker ID starting with the 8 characters in yyyyyyyy is not accessible on the system. You must review the parameter definitions associated with the destinations and/or input queues and ensure that the appropriate definitions have been set up correctly in WebSphere MQ or EntireX broker.
- Messaging System resource error There is a resource problem in the WebSphere MQ queue manager or webMethods EntireX being used as the message transport. Review the details of the following message to determine what the resource problems may be.
- *Insufficient storage* An attempt to get memory failed. You must review the size of the Event Replicator Server address space.
- Destination is full The destination specified by yyyyyyy is full. This indicates that the WebSphere MQ Queue Manager or webMethods EntireX has refused to accept any more data. The Event Replicator Server will periodically retry to send the data and, when it successfully manages to send data, will revert back to normal mode and send data as it arrives at the Event Replicator Server. The destination reaches capacity if the data consumer does not remove data from the destination more quickly than the Event Replicator Server can send data to that destination.

#### Action

See listings of failure reasons above.

132

ADAF8D delete failed for {yyyyyyyy}

**Explanation** An attempt to delete the module *yyyyyyyy* from storage failed. This should not occur

and should be reported to your local support center.

**Action** Contact your local support center.

ADAF8E Open or Close already in progress for {queue-name}

**Explanation** A request has been received to open or close a queue which is already in the process

of being opened or closed.

**Action** Retry the request after the outstanding open or close request has completed.

ADAF8F Input queue {queue-name} already opened

**Explanation** A request to open the input queue listed in the message failed because the queue was

already open.

**Action** Verify that you have specified the correct queue in the request and try again.

ADAF8G Close for input queue {queue-name }successful

**Explanation** The input queue close request completed successfully. **Action** No action is required for this informational message.

ADAF8H Open for input queue {queue-name } {status}

**Explanation** The input queue open request either completed successfully or failed, as specified in

the message (status). The name of the input queue is given in the message.

**Action** No action is required for this informational message.

ADAF8I Warning: one or more destinations defined with DLOG=YES but SLOG file is not

loaded

**Explanation** You have specified DLOG=YES on the definition of one or more destinations, but an

SLOG file has not been defined to the Event Replicator for Adabas.

**Action** Determine if DLOG=YES is required and, if so, define an SLOG file to Event Replicator

Server. For more information, read Setting Up Subscription Logging in Event Replicator

for Adabas Administration and Operations Guide.

ADAF8J SLOG cleanup process starting

**Explanation** The SLOG cleanup process has started.

**Action** No action is required for this informational message.

ADAF8K {xx,xxx,xxx,xxx} items deleted for {destination {destname}} | {replay instance that

started at {date} {time}}

**Explanation** One of the following occurred:

■ The Event Replicator Server destination identified in the message had data on the SLOG. However, when the Event Replicator Server was initialized, the destination had the SLOG facility turned off, so the data on the SLOG file is deleted.

■ In a previous Event Replicator Server session, a replay process that started at the date and time given in the message had data on the SLOG. When the Event Replicator Server was initialized, the replay-related data was deleted from the SLOG file.

The number of transactions deleted from the SLOG file is given in the message.

**Action** No action is required for this informational message.

ADAF8L SLOG cleanup process {aborted | completed | halted}

**Explanation** The SLOG cleanup process has finished.

**Action** No action is required for this informational message.

ADAF8M Unexpected error xxx encountered while referencing DATA storage RABN

 $\{xx,xxx,xxx,xxx\}$ 

**Explanation** An unexpected error occurred related to the data storage RABN listed in the message.

Action Identify and fix the problem from the response code and data storage RABN listed

in the message or contact your Software AG technical support representative for

assistance.

ADAF8N {Open | Close} request {name} for destination {destname}

**Explanation** An open or close request was received or rejected for the destination named in the

message. This may occur if a previous open or close request is still in progress for the

destination.

**Action** No action is required for this informational message.

134

# ADAF8O Explanation

# Subscription {subs-name} Filter {filter-name} Field {fn} error: {error-desc}

An error occurred with the field, filter, and subscription named in the message. A description of the error is also listed in the message. Possible error descriptions are:

- Begin byte or length not supported for field format
- Begin byte plus length greater than field length
- Field, PE or MU instance not found in Format buffer
- Field specified cannot be used in field level filter
- Field type unrecognised
- Invalid begin byte specified
- Invalid length specified
- Invalid or out of range FLIST data: {data} hex: {hex}
- Source field type incompatible with target

Action

Correct the problem indicated by the error description.

# ADAF8P

# Data read in SLOG for destination {destname} which now has DLOG=NO set

**Explanation** 

SLOG data has been found for the destination listed in the message, which now has DLOG=NO set. This implies that at some point in the past, DLOG=YES was set and was subsequently changed. Be aware that this message indicates that previously logged data is now lost.

Action

If logging should not be active for the destination, this can be ignored. However, if it should be active, determine why the configuration was changed.

# ADAF8Q

#### Data read in SLOG for destination {destname} which is not configured

**Explanation** 

SLOG initialization processing has encountered data on the SLOG system file for the destination listed in the message. However, the destination is not defined in the current configuration. All SLOG data related to the destination will be deleted.

Action

If the destination should be defined, determine why it was omitted from the configuration.

ADAF8R Reptor initialization terminated at the request of destination

output user exit {exit-name} for destination {dest-name }

**Explanation** A destination output user exit requested that the Event Replicator Server terminate.

**Action** No action is required for this informational message.

ADAF8S SLOG init completed successfully

**Explanation** SLOG initialization processing completed successfully. **Action** No action is required for this informational message.

ADAF8T An unexpected error occurred in SLOG related processing

{message-text-varies}

response code {respcode} / reason code {reascode}

**Explanation** An unexpected error occurred during SLOG processing. The details of the error are provided in the second line of the message, as described in the following table. The

response code and reason code are also provided in the message.

| Message Text                                   | Description                                                                                        |
|------------------------------------------------|----------------------------------------------------------------------------------------------------|
| Adabas Call Failed                             | During SLOG processing, an Adabas call failed.                                                     |
| CMD=command                                    | The message provides the Adabas CMD that failed and provides associated reason and response codes. |
| Error returned from ADABAS<br>L3 read in RPSLI | An unexpected response code was received from Adabas during SLOG initialization.                   |
| Failure to acquire WORK pool space             | During SLOG processing, an attempt to acquire work pool storage space failed.                      |
| L3 request on SuperDescriptor<br>S1 failed     | During SLOG read processing, an unexpected error occurred while reading the S1 descriptor.         |
| L3 request on SuperDescriptor<br>S2 failed     | During SLOG read processing, an unexpected error occurred while reading the S2 descriptor.         |
| Workpool storage request failed for CQE        | Insufficient storage was available to initialize the Event Replicator Server SLOG facility.        |

Action

Investigate the response and reason codes to determine the cause of the problem and correct it. If you get the "Workpool storage request failed for CQE" message text, verify that sufficient storage is available for Event Replicator Server initialization.

ADAF8U Destination {destname} open failed

Destination {destname} opened on some tasks Destination {destname} opened on all tasks

**Explanation** This is an informational message that indicates the result of an open request for the

destination listed in the message.

**Action** If the open request failed, review associated messages to determine why it failed; then

correct the problem. Otherwise, no action is required for this informational message.

ADAF8V Destination {destname} already open

**Explanation** A request to open the destination listed in the message failed because the destination

was already open.

**Action** Verify that you have specified the correct destination in the request and try again.

ADAF8W Destination {destname} close failed

Destination {destname} closed on some tasks Destination {destname} closed on all tasks

**Explanation** This is an informational message that indicates the result of a close request for the

destination listed in the message.

**Action** If the close request failed, review associated messages to determine it failed; then

correct the problem. Otherwise, no action is required for this informational message.

ADAF8X Destination {destname} already closed

**Explanation** A request to close the destination listed in the message failed because the destination

was already closed.

**Action** Verify that you have specified the correct destination in the request and try again.

# ADAF8Y

# Explanation

### {message-text}

| Message Text                                                                              | Explanation                                                                                                    |
|-------------------------------------------------------------------------------------------|----------------------------------------------------------------------------------------------------|
| Terminating with data in SLOG for database-related input transactions                     | The Event Replicator Server terminated with database-related input transactions from the Adabas nucleus logged on the SLOG system file.                                                                                                    |
| The database-related input transactions on the SLOG system file contain only FCB/FDT data | This message may appear with the one above. The Event Replicator Server terminated with database-related input transactions on the SLOG file that contained only FCB or FDT data. This indicates that no replicated input transactions are pending on the SLOG system file at the end of the last session. |
| Terminating with data in SLOG for destination destinate                                   | The Event Replicator Server terminated with logged data on the SLOG system file for the destination listed in the message.                                                                                                    |

| Message Text                  | Explanation                                          |
|-------------------------------|------------------------------------------------------|
| Terminating with data in SLOG | The Event Replicator Server terminated with logged   |
| for replay with token token   | data on the SLOG system file for the instance of the |
|                               | replay process identified by the token given in the  |
|                               | message.                                             |

**Action** No action is required for these informational messages. Once the Event Replicator

Server is restarted, this data will be cleared from the SLOG file.

ADAF8Z {Statistics}

**Explanation** This message is displayed in response to the operator command DRPLPARM. It shows

the replication-related parameters.

**Action** No action is required for these informational messages.

ADAF90 {nnn} output subtasks to be attached

**Explanation** Event Replicator Server is preparing to attach output subtasks.

**Action** None required. This message is for information only.

ADAF91 subtask nnn attach error nnn occurred

Explanation An error occurred while a Event Replicator Server output subtask was being attached.Action Contact your DBA, system support personnel, or Software AG technical support.

ADAF92 {type} subtasks have been initialized

**Explanation** All of the Event Replicator Server subtasks of the specified *type* (input or output)

have been successfully attached.

**Action** None required. This message is for information only.

ADAF93 {nnn} input subtasks to be attached

**Explanation** This message indicates the number *nnn* of subtasks that will be attached.

**Action** None required. This message is for information only.

ADAF94 {nnn} [{input}] subtasks have been detached

**Explanation** The Event Replicator Server input or output subtask termination process has

completed. The total number of subtasks that have been terminated is given in the

message (nnn)

**Note:** If the message is for input subtask termination, the word "input" is included in the message text. If the word "input" is not included in the message text, the message is for output subtask termination.

**Action** No action is required for this informational message.

ADAF95 All {type} subtasks could not be initialized

**Explanation** One or more Event Replicator Server subtasks of the specified *type* (input or output)

could not be started successfully. One possible reason for this might be that the default subtask wait time (or the time specified by the SUBTASKWAIT parameter) is insufficient for your system. For more information about the SUBTASKWAIT parameter, read SUBTASKWAIT (Subtask Wait Time) Parameter, in the Event Replicator for Adabas Reference

Manual

**Action** Evaluate the setting of the SUBTASKWAIT parameter for your Event Replicator Server

and consider increasing it (or setting it if it has not been set). If you still need assistance or the problem persists, contact your DBA, system support personnel, or Software

AG technical support.

ADAF96 [{input}] subtask {nnn} detach error {eee} occurred

**Explanation** An error occurred while a Event Replicator Server input or output subtask was being

detached. The subtask number (nnn) and the error number (eee) are given in the

message.

**Note:** If the message is for input subtask termination, the word "input" is included

in the message text. If the word "input" is not included in the message text, the message is for output subtask termination.

Action Adabas termination continues. Contact your DBA, system support personnel, or

Software AG technical support for assistance.

ADAF97 waiting for the termination of Reptor [{input}] subtasks

**Explanation** The termination of Event Replicator Server input or output subtasks is in progress.

**Note:** If the message is for input subtask termination, the word "input" is included in the message text. If the word "input" is not included in the message text, the message

is for output subtask termination.

**Action** None required. This message is for information only.

ADAF98 Error encountered while attempting to

{<action>} input queue {iiiiiiii} {<additional information>}

**Explanation** This message has multiple texts, as described in the following table.

| Message Text                                                                                                    | Explanation                                                                                                    |
|----------------------------------------------------------------------------------------------------|----------------------------------------------------------------------------------------------------|
| Error encountered while attempting to terminate input queue iiiiiiii  F=fffffffffff/yyyyyyyyy  nnn/xxxxxxxx/yyyyyyyy | An error was encountered while attempting to terminate input queue <code>iiiiiii</code> . The request that was issued ( <code>ffffffffffffffffffffffffffffffffffff</code>           |
| Error encountered while attempting to  Disconnect from input queue                                                   | The input queue manager disconnect from the given queue manager name has failed. The request that was issued (ffffffffff) is given in the message and contains values such as INIT, |
| manager 'manager name'                                                                                               | SEND, and RECEIVE . The return code and reason codes are given as values for RC=nnn/nnn/xxxxxxxx/yyyyyyyy in the                                                                    |
| F=fffffffff<br>RC=nnn/nnn/xxxxxxxx/yyyyyyyy                                                                          | message. The underlying messaging subsystem return and reason codes respectively are given to help with error diagnosis.                                                            |
| Error encountered while attempting to                                                                                | queue manager name has failed. The request that was issued (ffffffffff) is given in the                                                                                             |
| Connect to input queue manager 'manager name'                                                                        | message and contains values such as INIT,<br>SEND, and RECEIVE . The return code and<br>reason codes are given as values for                                                        |
| F=fffffffff<br>RC=nnn/nnn/xxxxxxxx/yyyyyyyy                                                                          | RC=nnn/nnn/xxxxxxxx/yyyyyyyy in the message. The underlying messaging subsystem return and reason codes respectively are given to help with error diagnosis.                        |
| Error encountered while attempting to  Initialize mmmmmmmm RC=nnn/nnn                                                | ADAETB/ADAMQS initialization has failed. The module name is given in the message as mmmmmmmm. The return and reason codes are also given in the message.                            |

# Action

Determine the reason for the failure based on the supplied reason code and correct the condition. Contact your DBA, system support personnel, or Software AG technical support if further assistance is needed.

### ADAF99

### {<item>} is unavailable

### **Explanation**

This message has multiple message texts, as described in the following table.

| Message Text | Explanation                                     |
|--------------|-------------------------------------------------|
|              | The destination name dddddddd is not available. |
| 1 -          | The input queue name iiiiiiii is not available. |

#### Action

Ensure the destination or input queue is correctly defined and assigned.

### ADAF9A

# {yyyyyyyyy} error in output subtask {nnn}

# **Explanation**

An error has occurred during the processing of output subtask number 'nnn'. 'yyyyyyyyy' indicates whether the error occurred during initialization, processing or termination logic on the output subtask. This message is always preceded by a message with more information about where the problem lies.

When this occurs during initialization processing, the subtask will not initialize and Event Replicator Server initialization processing will terminate. When this occurs during termination processing of a subtask, termination processing will continue but one or more resources may be left in an invalid state.

### Action

This message will have been preceded by an error messaging indicating the error. Correct the problem based on this preceding error message.

### ADAF9B

### 

# Explanation

This indicates that an error has occurred during the processing of input subtask number 'nnn'. 'yyyyyyyyy' indicates whether the error occurred during initialization, processing or termination logic on the input subtask. This message is always preceded by a message with more information about where the problem lies.

When this occurs during initialization processing, the subtask will not initialize and Event Replicator Server initialization processing will terminate. When this occurs during termination processing of a subtask, termination processing will continue but one or more resources may be left in an invalid state.

# Action

This message will have been preceded by an error messaging indicating the error.

Correct the problem based on this preceding error message.

**Explanation** This message indicates that the attempt to open the indicated Input Queue failed. The

reason code indicates why the open attempt failed. This will normally occur if the input queue has not been properly defined to the messaging system or there are

insufficient resources to open the queue.

**Action** Determine the reason for the failure based on the supplied reason code and correct

the condition. This will normally occur because the IQUEUE definition is invalid or the appropriate WebSphere MQ or webMethods EntireX resources have not been defined for the queue. In rare circumstances, this may occur due to a shortage of

storage; in this case, increase the region size and rerun the job.

ADAF9D date time {{Initial-state}|{ADARPL/ADALOD}} process is running

**Explanation** The initial-state, replay, or database load process is running.

**Action** No action is necessary for this informational message.

ADAF9E Invalid output returned from Destination user exit {exit-name}

{error-text}

**Explanation** The destination output user exit named in the message returned invalid data.

Additional error text in the message further describes error. Possible error texts are:

■ A message length of 0 was specified for a Send request

■ Send request length exceeds max message length of nnnn

Control block URBY contains invalid return code =nnn

■ Send message/get same transaction return code issued after 1st exit call

Message text unavailable for error code = yyy

■ Destination dest-name closed by subtask =

**Action** Investigate the causes of the user exit failure and fix them.

ADAF9F Unable to acquire a UQE, response code {rc}, subcode {sc}

Format buffer validation will not be done for Subscription {name}

**Explanation** Format buffer validation, initiated because the FBVALIDATION parameter was turned

on, could not be performed because a user queue element, which is used to store pointers to the internal format buffers and other information, could not be acquired.

The response code (rc) and subcode (sc) are given in the message.

**Action** Investigate the response code and subcode to identify and correct the problem.

142

ADAF9G Format buffer validation [started | completed] for Database {dbid}

**Explanation** Format buffer validation, initiated because the FBVALIDATION parameter was turned

on, successfully started or completed, as indicated by the message.

**Action** No action is required for this informational message.

ADAF9H Format buffer validation failed, response code {rc}, subcode {sc}

Subscription (sname), Database (dbid), File (num), XXX

Global Format Buffer {GFB-name}

**Explanation** An attempt to validate a format buffer failed. This validation attempt occurred because

the FBVALIDATION parameter was turned on. The response code (rc), subcode (sc), subscription name (sname), database ID (dbid), file number (num), and global format

buffer definition name (GFB-name) are given in the message.

**Action** Correct the named format buffer and try again.

ADAF9I FCB/FDT retrieval error, response code {rc}, subcode {sc}

Format buffer validation will not be done for:

Subscription files referencing Database {dbid}, File {num}

**Explanation** Format buffer validation, initiated because the FBVALIDATION parameter was turned

on, was not performed for subscriptions that reference the database (dbid) and file number (num) listed in the message. The response code (rc) and subcode (sc) are also given in the message. This failure occurred because a request for the FCB/FDT of a file has failed. These control blocks are used by the format buffer validation process.

**Action** Investigate the response code and subcode to identify and correct the problem.

ADAF9J Replay jobstream generated

Replay jobstream generation failed ADARAG (function) return code (rc)

DDJCLIN failed to open DDJCLOUT failed to open

DDJCLIN missing %KARTE or %SEQUENTIAL DDJCLIN has multiple %KARTE or %SEQUENTIAL

**Explanation** These are informational messages about ADARPL utility processing. For further

details about how to use this facility, read ADARPL Utility: PLOG Replication Replay,

in the Event Replicator for Adabas Reference Guide.

The ADARAG internal routine is used to:

Open DDJCLOUT

■ Write record to DDJCLOUT and DDDRUCK

Close DDJCLOUT

Generate DD statement and write it to DDJCLOUT and DDDRUCK

Open DDJCLIN

■ Get record from DDJCLIN

■ Close DDJCLIN

**Action** If the ADARAG routine fails, report the return code to your Software AG technical

support representative.

ADAF9K CBuf {resendbuffer-name} {function} F/RC {f/rc} Dep Ret/Rsn {ret/rsn}

**Explanation** An error was reported by the circular resend buffer manager for the named resend

buffer. The function listed in the message will be one of the following:.

Create DSP Delete DSP Obtain ALET Rlse ALET

The internal service numeric function and return codes are shown in f and rc settings in the message and the platform-dependent return and reason codes are also shown. Under z/OS, circular resend buffers are implemented as dataspaces. The z/OS DSPSERV function creates and deletes dataspaces, and the ALESERV function

administers ALETs.

**Action** If the reason for the error code is not clear, contact your DBA, system support

personnel, or Software AG technical support representative.

ADAF9L Unexpected return code {rc} received acquiring Reptor

information from a peer nucleus

**Explanation** An unexpected error occurred when a second or subsequent cluster nucleus starts.

Action Analyze the return code given the message and react accordingly. Contact your

Software AG technical support representative for assistance.

ADAF9M Insufficient WORK pool space available. Increase LWP.

**Explanation** There was insufficient work pool space available to the Event Replicator Server.

**Action** Increase the setting of the ADARUN LWP parameter for the Event Replicator Server.

The stop and restart the Event Replicator Server.

ADAF9N Peer nucleus {nucid} is starting a connection

to Reptor {dbid}

**Explanation** A cluster nucleus is connecting to the Event Replicator Server.

**Action** No action is required for this informational message.

ADAF9O Peer nucleus {nucid} encountered response {rrrrr}

communicating with Reptor {dbid}

**Explanation** When the cluster nucleus attempted to communicate with the Event Replicator Server

database listed in the message, the response code (rrrr) listed in the message was

received.

**Action** Investigate the response code and subcode to identify and correct the problem.

ADAF9P Connection to Reptor {dbid} terminated due to insufficient

free space in a peer nucleus replication pool

**Explanation** An Adabas cluster database was not able to connect to a Event Replicator Server due

to insufficient replication pool free space in one of the cluster nuclei.

**Action** Consider increasing the value of the LRPL parameter for the cluster nuclei.

ADAF9Q Cluster database {dbid} aborted its connection attempt

**Explanation** The Event Replicator Server has detected an unsuccessful connection from a cluster

database.

**Action** Examine all error messages in the cluster nuclei job logs to determine the reason for

the failed connection attempt.

ADAF9R Abort connection call to Reptor {dbid} failed with

response {rrrr/sssss }

**Explanation** When the cluster database attempted to disconnect from the Event Replicator Server

database listed in the message, the response code and subcode (rrrrr/ssss) listed

in the message were received.

**Action** Investigate the response code and subcode to identify and correct the problem.

ADAF9S Auto-restart connect call to Reptor {dbid}

failed with response {rrrrr/ sssss}

**Explanation** A cluster nucleus that has completed auto-restart processing was not able to connect

to the Event Replicator Server listed in the message. The response code and subcode

(rrrr/ssss) listed in the message were received.

**Action** Investigate the response code and subcode to identify and correct the problem.

ADAF9T Initial connect to Reptor {dbid} failed with

response {rrrrr/ sssss}

**Explanation** When the cluster database attempted to connect to the Event Replicator Server database

listed in the message, the response code and subcode (rrrrr/ssss) listed in the

message were received.

**Action** Investigate the response code and subcode to identify and correct the problem.

ADAF9U Completion of connection to Reptor {dbid} failed with

response {rrrrr/ sssss}

**Explanation** The cluster database was unable to connect to the Event Replicator Server database

listed in the message. The response code and subcode (rrrr/ssss) listed in the

message were received.

**Action** Investigate the response code and subcode to identify and correct the problem.

ADAF9V Starting a cluster connection to Reptor {dbid}

**Explanation** An Adabas cluster database is attempting to connect to an Event Replicator Server.

**Action** No action is required for this informational message.

ADAF9W Cluster connected to Reptor {dbid}

**Explanation** An Adabas cluster database successfully connected to a Event Replicator Server.

**Action** No action is required for this informational message.

ADAF9X Cluster database {dbid} is connecting

**Explanation** The Event Replicator Server is processing a connection request from a cluster nucleus.

**Action** No action is required for this informational message.

ADAF9Y Cluster auto-restart handshake call processed

for database {dbid / nucid}

**Explanation** The Event Replicator Server has reconnected to a cluster nucleus that has completed

auto-restart processing.

**Action** No action is required for this informational message.

ADAF9Z Cluster database {dbid} has connected

**Explanation** The Event Replicator Server has successfully connected to a cluster nucleus.

**Action** No action is required for this informational message.

ADAFA0 Refresh requested for {resource} {name}

**Explanation** An RPLREFRESH command has been entered to refresh the resource named in the

message.

**Action** No action is required for this informational message.

ADAFA1 Refresh failed: parameter processing error

**Explanation** An RPLREFRESH command has been entered, but cannot be processed due to an

error return from the input parameter processing routines.

**Action** Examine the DDPRINT output for messages relating to specific parameter errors,

correct these errors, and restart the Event Replicator Server.

ADAFA2 Modifying an existing resendbuffer is not allowed

**Explanation** You cannot use the RPLREFRESH command to dynamically refresh a resend buffer

definition; you can only add or delete a resend buffer definition using RPLREFRESH. To modify a resend buffer definition for a running Event Replicator Server, complete he steps described in *Resend Buffer Modification and Refresh Requirements*, in *Event* 

Replicator for Adabas Administration and Operations Guide.

**Action** No action is required for this informational message.

ADAFA3 Request invalid when RPLPARMS not set to FILE

Request invalid when reptor system file does not exist

**Explanation** An RPLREFRESH command has been entered, but can only be processed when the

ADARUN RPLPARMS parameter is set to "FILE" and a Replicator system file is defined

in the Event Replicator Server.

**Action** Ensure that ADARUN RPLPARMS parameter is set to "FILE" and that a Replicator

system file is defined in the Event Replicator Server as described in the Event Replicator for Adabas installations instructions. Then restart the Event Replicator Server.

ADAFA4 Refresh Aborted

**Explanation** An RPLREFRESH, ABORT command has been successfully processed.

**Action** No action is required for this informational message.

ADAFA5 Refresh exceeded time limit waiting for quiesce of resources

**Explanation** An RPLREFRESH command could not be processed as the relevant resources had

not entered a quiescent state within five minutes.

**Action** Ensure that the resources being refreshed are not actively in use by the Event Replicator

Server before attempting to reenter the RPLREFRESH command.

ADAFA6 {Add|Modify|Delete} requested for subscription {sub}

**Explanation** An RPLREFRESH command has requested to add, modify or delete subscription *sub*.

**Action** No action is required for this informational message.

ADAFA7 {Add | Modify | Delete} requested for subscription {sub} successful

**Explanation** An RPLREFRESH command request to add, modify, or delete subscription *sub* has

been processed successfully.

**Action** No action is required for this informational message.

ADAFA8 Subscription {sub} does not contain files required for ADABAS destination {dest}

**Explanation** Adabas destination *dest* is defined with a DBID/File combination for which there is

no match in subscription definition sub.

**Action** Ensure that the all of the Adabas destination's input DBID/File combinations are

matched in the subscription.

ADAFA9 ADABAS destination {dest} also used by subscription {sub}

**Explanation** An Adabas destination may only be assigned for use by one subscription at a time.

**Action** Remove destination *dest* from the SDESTINATION parameter or from the destination

name list for subscription *sub* and restart the Event Replicator Server.

ADAFAA Resendbuffer {buf} does not exist

**Explanation** The resend buffer named in the message has not been defined.

**Action** Specify a correctly defined resend buffer definition before attempting to refresh the

subscription.

ADAFAC One or more format buffers failed format buffer validation

**Explanation** Format buffer validation has been set to "ABORT" or "DEAC" and one or more of the

format buffer definitions has been found to be invalid.

**Action** Inspect the format buffer definitions and correct any errors before restarting the Event

Replicator Server.

ADAFAD Subscription (sub) release for FBs failed rsp (rc)

**Explanation** As part of a refresh of subscription *sub*, an internal Event Replicator Server cleanup

failed with the response given in the message. The refresh will proceed despite this

message.

**Action** Report this message and the response code to your Software AG support

representative.

ADAFAE Subscription (sub) not found

**Explanation** An RPLREFRESH command was entered to delete a subscription, but the named

subscription cannot be found.

**Action** If the intention was to ensure that subscription *sub* be removed from the Event

Replicator Server definitions, then no further action is required. Otherwise correct

the RPLREFRESH command to delete a subscription that currently exists.

ADAFAF Subscription {sub} in use by initial state request {istate}

**Explanation** An RPLREFRESH command was entered to delete subscription *sub*, but it has been

found to be still in use by initial state definition *istate*.

**Action** Remove the subscription from the initial-state subscription list before restarting the

Event Replicator Server.

ADAFAG Destination {dest} has remaining SLOG data

**Explanation** An RPLREFRESH command was entered to refresh a subscription using destination

*dest*, for which there is still data in the SLOG. The subscription is therefore not in a quiescent state and so the refresh cannot yet be implemented. An **ADAFAI** message

will follow stating that the refresh is scheduled.

**Action** Wait for the subscription to return to a quiescent state and then the refresh can be

implemented. If the subscription returns to a quiescent state in the next five minutes, this will happen automatically; otherwise, you will have to request the refresh again.

ADAFAH {Add|Modify|Delete} requested for destination {dest}

**Explanation** An RPLREFRESH command has requested to add, modify, or delete destination dest.

**Action** No action is required for this informational message.

ADAFAI {Add|Modify|Delete} requested for destination {dest} {successful|scheduled|failed}

**Explanation** The RPLREFRESH request to add, modify, or delete the destination definition listed

in the message was processed successfully, has been scheduled for processing once

the destination is in a quiescent state, or has failed. .

**Action** No action is required for this informational message. If the request has failed, previous

messages will give details of the failure.

ADAFAJ DLOG=NO cannot be set for destination {dest} while data still exists on subscription

log file

**Explanation** An RPLREFRESH command to modify destination dest by setting DLOG=NO has

been entered, but data for the destination still exists in the SLOG. An ADAFAI message

will follow this message stating that the refresh has failed.

**Action** Wait until the SLOG data for the destination has been delogged before attempting to

modify the DLOG value using RPLREFRESH.

ADAFAK Destination {dest} must be closed for requested modification

**Explanation** An RPLREFRESH request to modify destination dest by altering one of the messaging

layer parameters has been made, but the destination has not been closed. An ADAFAI

message will follow this message stating that the refresh has failed.

**Action** Close the destination before attempting to modify one of its messaging layer

parameters.

ADAFAL Allocation failed for storage required to implement add

**Explanation** An RPLREFRESH request to add a new resource has been entered but insufficient

storage is available to manage the new structures required. An ADAFAI message

will follow this message stating that the refresh has failed.

**Action** Make more storage available to the Event Replicator Server and restart.

ADAFAM Destination {dest} not found

**Explanation** An RPLREFRESH request was made to delete destination *dest*, or to modify a

subscription to refer to it, but the destination definition cannot be found. An ADAFAI

message will follow this message stating that the refresh has failed.

**Action** If you intended to ensure that the destination be removed from the Event Replicator

Server definitions, then no further action is required. Otherwise, correct the

RPLREFRESH command to delete a destination that currently exists, or correct the

subscription definition to refer to a valid destination.

ADAFAN Destination {dest} in use by initial state request {istate}

**Explanation** An RPLREFRESH request was made to delete destination *dest*, but the destination

is still in use by initial state definition *istate*.

**Action** Remove the destination from the initial-state destination list for the initial-state

definition before restarting the Event Replicator Server.

ADAFAO Destination {dest} in use by subscription {sub}

**Explanation** An RPLREFRESH request was made to delete destination *dest*, but the destination

is still in use by subscription *sub*.

**Action** Remove the destination from the subscription definition before restarting the Event

Replicator Server.

ADAFAP Destination {dest} cannot be deleted while output is still in progress on destination

**Explanation** An RPLREFRESH request was made to delete destination *dest*, but there are still

transactions being sent to the destination or being logged to the SLOG for it. An **ADAFAI** message will follow this message stating that the refresh has failed.

**Action** Wait until the destination is no longer in active use by the Event Replicator Server

before attempting to delete it.

ADAFAQ Destination {dest} cannot be deleted while data still exists on subscription log for

destination

**Explanation** An RPLREFRESH request was made to delete destination *dest*, but there is still data

on the SLOG for it. An ADAFAI message will follow this message stating that the

refresh has failed.

**Action** Wait until all the data for the destination to be deleted is removed from the SLOG

before attempting to delete it.

ADAFAR Destination {dest} must be closed before it can be deleted

**Explanation** An RPLREFRESH request was made to delete destination *dest*, but it is not closed.

An ADAFAI message will follow this message stating that the refresh has failed.

**Action** Close the destination before attempting to delete it.

ADAFAS {Add|Modify|Delete} request for destination {dest} aborted by exit {uexit}

**Explanation** AN RPLREFRESH request to add, modify or delete destination *dest* has been aborted

by user exit *uexit*.

**Action** Inspect your user exit to determine why the refresh has been aborted.

ADAFAT Output still in progress for destination {dest}

**Explanation** An RPLREFRESH request was made to refresh a subscription using destination dest,

for which there is still data on the output queue. The subscription is therefore not in a quiescent state and, consequently, the refresh cannot yet be implemented. An **ADAFAI** message follows this message stating that the refresh is now scheduled.

**Action** Wait for the subscription to return to a quiescent state and then the refresh can be

implemented. If the subscription returns to a quiescent state in the next five minutes, this will happen automatically; otherwise, you will have to request the refresh again.

ADAFAU Incoming transactions available for subscription processing

**Explanation** An RPLREFRESH request was made to refresh a subscription for which there are still

transactions on the subscription queue. The subscription is therefore not in a quiescent state and, consequently, the refresh cannot yet be implemented. An ADAFAI message

follows this message stating that the refresh is now scheduled.

**Action** Wait for the subscription to return to a quiescent state and then the refresh can be

implemented. If the subscription returns to a quiescent state in the next five minutes, this will happen automatically; otherwise, you will have to request the refresh again.

ADAFAV RECORDPLOGINFO must be {YES | Y} or No | N

**Explanation** An invalid value was specified for the RECORDPLOGINFO parameter.

**Action** Correct the parameter value and try again.

ADAFAW {function} requested for resendbuffer {rbname}

**Explanation** Add, delete, or modify processing has been requested for the resend buffer definition

listed in the message. The kind of processing requested is given in the message

(function).

**Action** No action is required for this informational message.

ADAFAX Resendbuffer {rbname} in use by subscription {sname}

**Explanation** An RPLREFRESH request was made to delete resend buffer *rbname*, but the resend

buffer definition is still in use by subscription definition sname.

**Action** No action is required for this informational message. If you want to modify the resend

buffer dynamically, you should follow the instructions provided in *Resend Buffer Modification and Refresh Requirements*, in *Event Replicator for Adabas Administration and* 

**Operations** Guide

ADAFAY {function} for resendbuffer {rbname} successful

**Explanation** Add, delete, or modify processing was successfully performed for the resend buffer

definition listed in the message. The kind of processing requested is given in the

message (function).

**Action** No action is required for this informational message.

ADAFAZ Input Queue {qname} not found

Explanation An RPLREFRESH request was made to delete an input queue definition (qname), but

the named input queue definition does not exist.

**Action** Verify that the correct input queue definition was referenced in the RPLREFRESH

request. If not, correct it and try again.

# ADAFB1 Error processing Replicator system file, internal command

Error {function} -- {action}

ADABAS command {command} -- {action}

RSP {rspcode} Subcode {subcode}

### **Explanation**

POG sequential data set information resulting from a successful ADARES PLCOPY run is maintained in the Replicator system file. This error can be caused by an Adabas command used to access the Replicator system file or by an internal system function.

The response code and subcode from processing are given in the message. In addition, the following functions (function) can appear:

- Error acquiring UQE
- Error setting file in use
- Error reading FCB
- Error reading FDT

Finally, the following actions (action) may occur in the message:

| Action                     | Description                                                                                                    |
|----------------------------|----------------------------------------------------------------------------------------------------|
| adding PLOG information    | When this action is listed in the message, the error prevented a PLOG file description record from being inserted.                                     |
| selecting PLOGs for replay | When this action is listed in the message, the error prevented a set of PLOGs from being selected. This would also prevent an ADARPL job from running. |

### Action

If the error is from an Adabas command, investigate the response code and subcode to identify and correct the problem. If you cannot resolve it, or if you receive an internal function error, contact your Software AG technical support representative.

### **ADAFB2**

# Selecting PLOGs for automatic Replay job generation DBID {dbid} {errortext}

# Explanation

A request to select PLOG sequential data sets was unsuccessful for the database listed in the message spanning a starting and ending date and time. One or more additional lines of error text (*errortext*) provide additional detail about the error:

| Error Text                           | Explanation and Action                                                                                                  |
|--------------------------------------|----------------------------------------------------------------------------------------------------|
| Error - No Replicator<br>system file | PLOG data set information cannot be maintained without a Replicator system file. No ADARPL job stream can be generated. |
|                                      | Action: Define a Replicator system file using the ADALOD utility (ADALOD LOAD FILE=nn, REPLICATOR).                     |

| Error Text                                                                                                    | Explanation and Action                                                                                                    |
|----------------------------------------------------------------------------------------------------|----------------------------------------------------------------------------------------------------|
| Error Internal buffer overflow selecting between start date/time and end date/time                                                                  | The set of PLOGs spanning the start and end date and times listed in the error text was very large and exceeded the size of an internal buffer. No ADARPL job stream can be generated.                                                                                                    |
|                                                                                                    | <b>Action:</b> Contact your Software AG technical support representative.                                                                                                    |
| Error No PLOGs found<br>between start<br>date/time and end<br>date/time                                                                             | There were no PLOG sequential data sets in the Replicator system file between the start and end dates and times listed in the error text.                                                                                                    |
| uate/time                                                                                                    | <b>Action:</b> Verify that the requested dates and times are correct. If the requested dates and times are correct, see if you can locate PLOG sequential data sets spanning the required interval, generate and submit an ADARPL job stream manually.                                                                                                    |
| Error PLOGs out of sequence PLOG start date/time1 session session1 blocks first - last1 PLOG start date/time2 session session2 blocks first - last2 | A PLOG sequential data set with a later date and time has either a lower session number than the previous PLOG or, if the session numbers are the same, it starting block is less than or equal to the previous PLOG's ending block. A partial ADARPL job stream may be generated, but will not execute.  Action: Carefully examine the selected set of PLOGs to determine why the out-of-sequence condition exists. If you can resolve the sequencing, manually edit the job stream, and resubmit it. If you are unable to determine why the PLOGs are out of sequence, contact your |
| Error - PLOGs missing between PLOG start date/time1                                                                                                 | Software AG technical support representative for assistance.  There is a gap between two successive PLOG sequential data sets for the same PLOG session. One or more blocks are missing. If all data is present, the last block number                                                                                                    |
| session session1 blocks<br>first - last1                                                                                                    | of the first PLOG plus one should be equal to the first block number of the second PLOG. A partial ADARPL job stream may be generated, but will not execute.                                                                                                    |
| first - last2                                                                                                    | <b>Action:</b> If you can locate a data set with the missing PLOG blocks, manually edit the generated job stream to include the missing data set in the proper sequence in the PLOG data set concatenation, and resubmit the job.                                                                                                    |
| Error - PLOGs missing,<br>new session did not start<br>with block 1<br>PLOG start date/time<br>session session blocks<br>first - last               | A new PLOG session is initiated each time the Adabas nucleus is started. The first block number in the first PLOG in the session should be "1". The identified PLOG data set is the first data set of the PLOG session found in the Replicator system file, but the first block of that                                                                                                    |

| Error Text                                                                                                    | Explanation and Action                                                                                                    |
|----------------------------------------------------------------------------------------------------|----------------------------------------------------------------------------------------------------|
|                                                                                                    | data set is not "1". A partial ADARPL job stream may be generated, but it will not execute.                                                                                                    |
|                                                                                                    | Action: If you can locate a data set with the missing PLOG blocks, manually edit the generated job stream to include the missing data set in the proper sequence in the PLOG data set concatenation, and resubmit the job.                                                                                                    |
| Error - PLOGs missing,<br>end-of-session not set on<br>PLOG start date/time<br>session session blocks<br>first - last | A PLOG session ends when the Adabas nucleus shuts down. The final PLOG data set of a session should indicate that no more blocks of the session listed in the message will be created and the next PLOG data set in sequence will be the first of a new, higher-numbered, PLOG session. A partial ADARPL job stream may be generated, but it will not execute.                |
|                                                                                                    | Action: If you can locate a data set with the missing PLOG blocks, manually edit the generated job stream to include the missing data set in the proper sequence in the PLOG data set concatenation, and resubmit the job.  Action:                                                                                                    |
| Nata Di OCassaiana                                                                                                    |                                                                                                    |
| Note - PLOGs sessions sess1 through sess2                                                                             | Normal PLOG session numbers increase by one when an Adabas nucleus starts. This is not an error if the                                                                                                    |
| missing                                                                                                    | missing sessions were used by an online save. An                                                                                                    |
| Sessions may have been                                                                                                | ADARPL job stream may be generated.                                                                                                    |
| used by on-line save                                                                                                  | , , , , , ,                                                                                                    |
| y                                                                                                    | Action: No action is necessary for this informational message, if the missing session numbers resulted from an online save. However, it that is not the case, and if you can locate a data set with the missing PLOG sessions, manually edit the generated job stream to include the data set in the proper sequence in the PLOG data set concatenation and resubmit the job. |
| No PLOG starts before start date/time1 Earliest PLOG starts at start date/time2                                       | No PLOG data set was found in the Replicator system file with a start date and time less than or equal to the required start date and time. The requested start date and time is given in the error text. A partial ADARPL job stream may be generated, but it will not execute.                                                                                              |
|                                                                                                    | Action: If you can locate additional PLOG data sets, manually edit the generated job stream to include the missing data sets at the beginning of the PLOG data set concatenation, and resubmit the job.                                                                                                    |

# Action

Modify the ADARPL REPLAY options or the Event Replicator parameters based on the error in the message and rerun the job.

ADAFB3 Data found on SLOG for Replay instance started at {date} {time}

**Explanation** SLOG initialization processing encountered data on the SLOG system file for a replay

process from a previous session, which is identified by its start time.

**Action** No action is required for this informational message.

ADAFB4 Above replay instance is not defined in this session

**Explanation** The current instance of the Event Replicator Server has no information about the

replay instance referred to in the preceding ADAFB3 message. It will delete all SLOG

data related to this replay instance.

**Action** No action is required for this informational message.

ADAFB6 Input Queue {qname} must be closed for requested operation

**Explanation** A refresh request was received for an input queue definition, but the input queue

definition is not closed.

**Action** Close the input queue definition and try again.

ADAFB7 {operation} for Input Queue {qname} successful

**Explanation** A refresh operation was processed successfully for the input queue definition listed

in the message. The type of operation (add, modify, or delete) is given in the message.

**Action** No action is required for this informational message.

ADAFB8 {function} requested for input queue {qname}

**Explanation** Add, delete, or modify processing has been requested for the input queue definition

listed in the message. The kind of processing requested is also given in the message

(function).

**Action** No action is required for this informational message.

ADAFB9 initial state {isname} is still active

**Explanation** An attempt was made to use the RPLREFRESH command to refresh the initial-state

definition listed in the message, but the initial-state definition was still active, so the

attempt failed.

**Action** Deactivate the initial-state definition prior to running RPLREFRESH.

ADAFBA initialstate {isname} not found

**Explanation** An RPLREFRESH request was made to delete or modify initial-state definition *isname*,

but the initial-state definition cannot be found. An ADAFAI message will follow this

message stating that the refresh has failed.

**Action** If you intended to ensure that the initial-state definition be removed from the Event

Replicator Server definitions, then no further action is required. Otherwise, correct the RPLREFRESH command to modify an initial-state definition that currently exists.

ADAFBB {function} for initial state {isname} successful

**Explanation** Add, delete, or modify processing was successful for the initial-state definition listed

in the message. The kind of processing requested is also given in the message

(function).

**Action** No action is required for this informational message.

ADAFBC Modify requested for Global Settings

**Explanation** A refresh request for global settings has been received. **Action** No action is necessary for this informational message.

ADAFBD Modify for Global successful

**Explanation** A refresh request for global settings was processed successfully.

**Action** No action is necessary for this informational message.

ADAFBE {operation} requested for initialstate {isname}

**Explanation** A refresh request for the initial-state definition listed in the message has been received.

The operation requested is given in the message.

**Action** No action is necessary for this informational message.

ADAFBF {resource} {name} was not refreshed {reason}

**Explanation** A refresh request for the resource named in the message failed because it was

discovered that the resource definition had changed. The following possible reasons

can appear in this message:

■ The defined initial state definition is unchanged

The defined resendbuffer definition is unchanged

The defined destination definition is unchanged

The defined global definitions are unchanged

The defined input queue definition is unchanged

The defined subscription definition is unchanged

**Action** Change the resource definition and reissue the request.

ADAFBG Refresh for {resource} {name} not implemented due to refresh failure of a dependent

resource

**Explanation** While executing a refresh ALL request, the refresh of the resource named in the

message could not be processed because of a failure to refresh a dependent resource.

**Action** Determine why the dependent resource could not be refreshed, resolve the problem,

and repeat the request.

ADAFBH Resendbuffer {rsbuf-def} will not be modified

**Explanation** A resend buffer definition was changed and subsequently a RPLREFRESH command

was issued. The resend buffer definition will not be modified.

**Action** No action is required for this informational message.

ADAFBI Automated reopen has been terminated for destination {dest-def}

**Explanation** An attempt to close a destination definition occurred for which pending open retries

are still outstanding. The pending open retries are dropped.

**Action** No action is required for this informational message.

ADAFBJ Messaging system error detected. The automatic open

of the following input queues | destinations will be skipped: {def-names}

**Explanation** The automatic open of the input queue or destination definitions listed in the message

(def-names) are skipped due to messaging system errors. Subsequent open attempts for the same messaging system manager and for the listed destinations or input queues

will be skipped until their retry interval expires again.

**Action** No action is required for this informational message. Review other messages preceding

this one that describe the open or connect failure and react accordingly.

ADAFBK Automated reopen has been terminated for input queue {iq-def}

**Explanation** An attempt to close an input queue definition occurred for which pending open retries

are still outstanding. The pending open retries are dropped.

**Action** No action is required for this informational message.

### **ADAFBZ**

# {message-text}

## **Explanation**

Two possible message texts may be given for this message ID:

| Message Text                                                                                                    | Description                                                         |
|----------------------------------------------------------------------------------------------------|---------------------------------------------------------------------|
| Failed to set conversion attributes to subscription flist encoding for subscription <code>subs-name</code> dbid <code>dbid</code> file <code>fn</code> response code <code>rc</code> reason code <code>rsn</code> | An error occurred related to a subscription file filter definition. |
| Failed to set conversion attributes to user encoding for subscription <code>subs-name</code> dbid <code>dbid</code> file <code>fn</code> response code <code>rc</code> reason code <code>rsn</code>               | An error occurred related to UES translation.                       |

The name of the affected subscription (subs-name), database ID (dbid), and file number (fn) are given in the message. In addition, a response code (rc) and reason code (rsn) for the error are provided.

Action

Analyze the return codes given in the message texts to identify the cause of the problem.

### ADAFC2

## message-text

### **Explanation**

The following message texts may appear for this message ID:

| Message Text                   | Description                                                                                                    |
|--------------------------------|----------------------------------------------------------------------------------------------------|
| 0 , ,                          | A file reactivation counter timed out during replay processing. The ADARPL replay token is given in the message ( $tttt$ ). |
| File reactivation wait timeout | A file reactivation counter timed out during replay processing.                                                             |

This error message occurs during file reactivation for automated replay initialization. It is printed after the **ADAF2K** message.

Action

Execution continues, as with the **ADAF2K** message. This is often the result of a shortage in the replication pool. Increasing the value of the LRPL parameter may alleviate the shortage.

# ADAFC3

# Unexpected Response code {rc} from DBID {dbid} for {cc}-command

**Explanation** 

An unexpected response code (rc) was received from the database identified in the message (dbid) while it was processing the database command shown in the message (cc)

Action

Analyze the response code to determine why the error occurred. Contact your Software AG technical support representative if you need additional assistance.

ADAFC4 Replay token {ttttt} initialization timeout

**Explanation** An initialization counter timed out during replay processing. The ADARPL replay

token is given in the message (tttt).

Action Increase the timeout value or check the previous messages (for example ADAF2K or

**ADAFC9**) concerning the replay token ttttt to determine where the wait occurs.

Correct the problem and try again.

ADAFC5 Nucleus DBID {dbid} Runs without DUAL/OCTO-PLOG

**Explanation** The database identified in the message (dbid) runs with a dual or octo-PLOG. This

message may occur when an attempt to execute an automated replay with an Adabas nucleus that executes with dual (OCTO) PLOGs. An automated replay may only be

executed with an Adabas nucleus that executes with dual (OCTO) PLOGs.

**Action** Make sure you run automated replay only on an Adabas nucleus that executes with

dual (OCTO) PLOGs.

ADAFC6 No free PLOGs available on Nucleus DBID {dbid}

**Explanation** There are no free PLOGs available on the database identified in the message (dbid).

This message occurs when a request for an automated replay was made and all PLOGs are full on the related database. When this occurs, the automated replay is rejected

and this message is printed.

**Action** Ensure one or more PLOG data sets are free for the related database ID (run ADARES

PLCOPY).

ADAFC7 FEOFPL could not be processed

**Explanation** This is an informational message printed after either the ADAFC5 message or the

ADAFC6 message.

**Action** Resolve the problem that caused the ADAFC5 or ADAFC6 message. No action is

required for this informational message.

ADAFC8 Replay token {ttttt} initialization canceled

**Explanation** The initialization of the replay token given in the message (tttt) has been cancelled.

This is an informational message printed after either the ADAFC5 message or the

ADAFC6 message.

**Action** Resolve the problem that caused the ADAFC5 or ADAFC6 message. No action is

required for this informational message.

ADAFC9 Waiting for PLOG Switch on Nucleus DBID {dbid} for Replay token {ttttt}

**Explanation** Replay processing is waiting to switch protection logs (PLOGs) on the database

identified in the message (dbid). The replay token is also given in the message (tttt).

**Action** No action is required for this informational message.

ADAFCA Waiting for PLOG information from DBID {dbid} for Replay token {ttttt}

**Explanation** This informational message may be written in the Event Replicator Server job log

during the execution of a synchronized replay (the ADARPL utility). The database

ID (dbid) and the replay token (ttt) are given in the message.

**Action** No action is required for this informational message.

ADAFCB ADARPL Jobstream generation failed for Replay token {ttttt}

**Explanation** The ADARPL job failed for the replay token named in the message (tttt).

**Action** Analyze other messages preceding this message and react accordingly. Contact your

Software AG technical support representative for assistance.

ADAFCC No resources modified by rplrefresh all as no resource definitions have changed

**Explanation** A refresh all command was issued but the resource definitions in the active Event

Replicator Server and the parameters provided are the same.

**Action** Change the resource definition parameters and reissue the command.

ADAFCD Rplrefresh, all failed due to replication pool overflow

**Explanation** A request to get storage from the replication pool failed.

**Action** Determine why the replication pool is full. If possible, resolve the problem. If you

need assistance, contact your Software AG technical support representative.

ADAFCE Open of File destination {name} failed as CLOG is not active

**Explanation** A command was issued to open a file destination (for example, DTYPE=TLOG), but

a command log was not defined in the Event Replicator Server.

**Action** Ensure the Event Replicator Server is running with a CLOG defined if you wish to

use destinations of type TLOG.

# ADAFCF Utility replication error - {error-text}

DBID {dbid} FNR {fn} RSP {rc} Subcode {sc}

# Explanation

These messages are written when an error is encountered attempting to replicate a utility operation (for example, a file deletion) for a target Adabas DBID/file. A description of the error is provided in the message (error-text), in addition to the database ID, file number, and any response or subcode. Possible error texts that might appear in the message are:

- "Change field length"
- "Delete file"
- "Refresh file"
- "Rename file"
- "Set reuse ISN on/off"
- "Set reuse DS blocks on/off"
- "Modify FCB"
- "Define file"
- "Write FDT"
- "Define new field"
- "Utility type unavailable "

## Action

Review the error text provided in the message and resolve the problem based on that text. If the error persists, contact your Software AG technical support representative for assistance.

# ADAFCG Destination {dest-def} - DBID/File {dbid}/{fn}

**DATMETHOD** must be ISN or KEY

**Explanation** Parameter DATMETHOD has been set to an invalid value in the destination definition

named in the message (dest-def). The database and file combination for which

DATMETHOD has been set are also listed in the message.

**Action** Correct the DATMETHOD setting.

## ADAFCH Destination {dest-def} - DBID/File {dbid}/{fn}

{parm-name} cannot be specified with DATMETHOD=ISN

# **Explanation** An invalid combination of parameter definitions has been specified in the destination

definition named in the message (dest-def). When the DATMETHOD parameter is set to "ISN", other parameters may not be specified. The parameter in error is listed in the message (parm-name). The database and file combination for which the invalid parameter combinations have been specified are also listed in the message (dbid and

fn).

162

The following parameters cannot be specified when DATMETHOD is set to "ISN": DATKEYSB, DATKEYAIO, DATKEYAIL, DATKEYBIO, DATKEYBIL, DATKEYKYO, and

DATKEYKYL.

**Action** Either alter the DATMETHOD parameter setting or remove the incompatible parameter

setting from the destination definition.

ADAFCI Destination {dest-def} - DBID/File {dbid}/{fn}

for DATMETHOD=KEY, DATKEYSB must be specified

**Explanation** The DATKEYSB parameter must be specified when the DATMETHOD parameter is set to

"KEY". The destination definition containing the invalid parameters is named in the message (dest-def), as well as the database and file combination for which the

invalid parameters were specified (dbid and fn).

**Action** Either alter the DATMETHOD parameter setting or add a setting for DATKEYSB.

ADAFCJ Destination {dest-def} - DBID/File {dbid}/{fn}

{parm-name} must be numeric and <= 32,767

**Explanation** An invalid setting was specified for the parameter (parm-name) named in the message.

The destination definition containing the invalid parameter is named in the message (dest - def), as well as the database and file combination for which the invalid

parameter was specified (dbid and fn).

The parameter names that might appear in this message are: DATKEYAIL, DATKEYBIL,

DATKEYKYO, and DATKEYKYL.

**Action** Correct the parameter setting.

ADAFCK Destination {dest-def} - DBID/File {dbid}/{fn}

if DATKEY{xx}O is specified, DATKEY{xx}L must also be

specified with a value > 0

**Explanation** An invalid combination of DATKEY\* parameter settings was specified for the

destination definition named in the message (dest-def). The names of the invalid parameters are listed in the message (DATKEYxx0 and DATKEYxxL). Possible

substitutions for the *xx* in the message are AI, BI, or KY. For example, if the DATKEY *AI* 0 parameter is specified, a positive, nonzero integer must also be specified for the

DATKEY*AI*L.

The database and file combination for which the invalid parameter settings have been

specified are also listed in the message (*dbid* and *fn*).

**Action** Correct the settings for the parameter combinations in the destination definition.

# ADAFCL {message-text}

**Explanation** One of the following message texts is provided in this message.

| Message Text                                                                                       | Description                                                                                                    |
|----------------------------------------------------------------------------------------------------|----------------------------------------------------------------------------------------------------|
| Destination dest-def-DBID/File dbid/fn the sum of DATKEYxxO and DATKEYxxL must be <= 2,147,483,647 | The sum of the DATKEY* parameters listed in the message must be less than or equal to 2,147,483,647 bytes. The names of the parameters are listed in the (DATKEY $xx$ 0 and DATKEY $xx$ L). Possible substitutions for the $xx$ in the message are AI or BI. |
| Destination dest-def-DBID/File dbid/fn the sum of DATKEYKYO and DATKEYKYL must be <= 32,767        | The sum of the DATKEYKYO, and DATKEYKYL parameters listed in the message must be less than or equal to 32,767 bytes.                                                                                                    |

The destination definition containing the parameters is named in the message (dest-def), as well as the database and file combination for which the parameters were specified (dbid and fn).

**Action** Correct the settings for the parameters in the destination definition.

ADAFCM Destination {dest-def} - DBID/File {dbid}/{fn}

for DATMETHOD=KEY, DATKEYAIL must be specified and greater than 0

**Explanation** The DATKEYAIL parameter must be specified when the DATMETHOD parameter is set

to "KEY". The destination definition containing the invalid parameters is named in the message (dest-def), as well as the database and file combination for which the

invalid parameters were specified (dbid and fn).

**Action** Either alter the DATMETHOD parameter setting or add a setting for DATKEYALL.

ADAFCN Destination {dest-def} - DMAXOUTPUTSIZE must be

greater than 4,096, less than 2,147,483,648 or 0

**Explanation** An invalid value for the DMAXOUTPUTSIZE parameter was specified in the destination

definition named in the message (dest-def). Valid values must be zero (0) or range

between 4096 bytes and 2,147,483,648 bytes.

**Action** Specify a valid value for the DMAXOUTPUTSIZE parameter

ADAFCO Destination {dest-def} DAERROR-must be BACKOUT, CLOSE or ALTACTION

**Explanation** An invalid value for the DAERROR parameter was specified in the destination definition

named in the message (dest-def). Valid values are "BACKOUT", "CLOSE" or

"ALTACTION".

**Action** Specify a valid value for the DAERROR parameter.

ADAFCP Key value is not unique

More than one record was found with this key value

**Explanation** Replication failed because a key value was not unique across records. This message

is accompanied by other messages that provide more information about the problem.

**Action** Determine why the key values are not unique and review the other messages for a

better understanding of the problem. Contact your Software AG technical support

representative if you need assistance.

ADAFCQ Destination {destid} is being closed

**Explanation** Event Replicator is closing the destination identified in the message (destid) because

of replication errors that occurred for it. This message is accompanied by other

messages that provide more information about the problem.

**Action** No action is required for this informational message.

ADAFCR The transaction will be backed out and skipped

**Explanation** Event Replicator is backing out and skipping a transaction because of replication

errors that occurred for it. This message is accompanied by other messages that provide

more information about the problem.

**Action** No action is required for this informational message.

ADAFCS Response 145 (the record is held by another user) has been encountered while

processing an initial-state transaction. The records already processed will be committed. Processing will continue with the rest of the initial-state transaction

**Explanation** A replication error occurred while processing an initial-state transaction. Response

145 is issued. This message is accompanied by other messages that provide more

information about the problem.

**Action** Review the other messages to further understand the problem. Contact your Software

AG technical support representative if you need assistance.

ADAFCT Response 145 (the record is held by another user) has been encountered. The current

transaction will be backed out and restarted once the ISN is available.

**Explanation** A replication error occurred because a record is held by another user. Response 145

is issued. This message is accompanied by other messages that provide more

information about the problem.

**Action** Review the other messages to further understand the problem. Contact your Software

AG technical support representative if you need assistance.

ADAFCU The record to be {deleted | updated} does not exist on the target DBID/file

**Explanation** A replication error occurred when the record to be deleted or updated (as specified

in the message) does not exist in the target database file. This message is accompanied

by other messages that provide more information about the problem.

**Action** Review the other messages to further understand the problem with the record. Contact

your Software AG technical support representative if you need assistance.

ADAFCV The record to be inserted already exists on the target DBID/file

**Explanation** A replication error occurred when the record to be inserted already exists in the target

database file. This message is accompanied by other messages that provide more

information about the problem.

**Action** Review the other messages to further understand the problem. Contact your Software

AG technical support representative if you need assistance.

ADAFCW The {delete | update | insert} is part of a transaction with the resend flag set

**Explanation** A replication error occurred when an insert, update or delete (as specified in the

message) request fails because the transaction has its resend flag set. This message is accompanied by other messages that provide more information about the problem.

**Action** Review the other messages to further understand the problem. Contact your Software

AG technical support representative if you need assistance.

ADAFCX The record will be inserted

**Explanation** Event Replicator will insert the replicated record, even though replication problems

have occurred. This message is accompanied by other messages that provide more

information about the problem.

**Action** No action is required for this informational message.

ADAFCY The record will updated

**Explanation** Event Replicator will update the replicated record, even though replication problems

have occurred. This message is accompanied by other messages that provide more

information about the problem.

**Action** No action is required for this informational message.

ADAFCZ The above error will be ignored

**Explanation** Event Replicator will ignore the error described by the previous error message, even

though replication problems have occurred. This message is accompanied by other

messages that provide more information about the problem.

**Action** No action is required for this informational message.

ADAFNA Connect to Reptor {id} failed, target is not a Reptor

**Explanation** An attempt was made by an Adabas nucleus to connect to an Event Replicator Server

when the target of the message is actually another Adabas nucleus, not an Event

Replicator Server. The Event Replicator Server ID is given in the message.

**Action** Ensure that you are trying to connect to another Adabas nucleus, no an Event

Replicator Server, and try again.

ADAFNB Connect to Reptor {reptid} failed, the level of the Reptor

is incompatible with this Adabas nucleus

**Explanation** The Event Replicator version running in the Adabas nucleus is incompatible with the

Event Replicator version running in the Event Replicator Server nucleus. They must

be the same.

Action Analyze the use of the Adabas and Event Replicator Server nucleuses to determine

which version should be used on each. Then update the software accordingly. Contact

your Software AG technical support representative if you need assistance.

ADAFNC Connect to Reptor {reptid} failed with response code {rc}/{sc}

**Explanation** A connection to the Event Replicator Server named in the message (reptid) failed.

The response code and subcode (rc and sc) are given in the message.

**Action** Analyze the response code and subcode to determine why this problem is occurring.

ADAFND Cluster connection to Reptor (id) was not successful

**Explanation** This message is written in each cluster nucleus when a cluster connection is not

successful. Earlier messages for one or more of the cluster nuclei give the reason why the connection was not successful. Normally, the connection will not be successful when the Event Replicator Server is not active. The database ID of the Event Replicator

Server database is given in the message.

**Action** Analyze the messages for each of the cluster nuclei to determine the cause and

resolution of this problem.

ADAFNE {yyyy.mm.dd} {hh.mm.ss} A connection will be attempted

{yyyy.mm.dd} {hh.mm.ss} with Reptor {id}

**Explanation** This message is printed as a result of the RPLCONNECT operator command (issued

to an Adabas nucleus). The message is printed for each Event Replicator Server ID

for which the nucleus attempts a connection.

**Action** No action is required for this informational message.

ADAFNF {yyyy.mm.dd} {hh.mm.ss} No connection attempts will be made as a

{yyyy.mm.dd} {hh.mm.ss} result of the RPLCONNECT request

**Explanation** This message is printed as a result of the RPLCONNECT operator command (issued

to an Adabas nucleus). The message is printed when no connection attempts will be

made as a result of the RPLCONNECT operator command.

Action Analyze the RPLCONNECT operator command you issued for invalid Event Replicator

Server database IDs that might have been specified.

ADAFPA DARC is only valid for an ETBROKER, MQSERIES, or NULL destination

**Explanation** The DARC parameter can only be specified in a webMethods EntireX, WebSphere MQ,

or Null destination definition. It is not valid for any others.

**Action** Remove the DARC parameter from this destination definition.

ADAFPB MAXRECORDSIZE must be greater than 0

and less than or equal to 50% of LRPL

and less than or equal to 32767'

**Explanation** An invalid value for the MAXRECORDSIZE parameter has been specified. Valid values

must be greater than zero (0), with a maximum of 32,767 bytes or 50% of the ADARUN

LRPL parameter setting, whichever is larger.

**Action** Correct the setting of the MAXRECORDSIZE parameter.

ADAFPC MAXVARRECORDSIZE must be greater than 0

and less than or equal to 50% of LRPL

and less than or equal to 32767

**Explanation** An invalid value for the MAXVARRECORDSIZE parameter has been specified. Valid

values must be greater than zero (0), with a maximum of 32,767 bytes or 50% of the

ADARUN LRPL parameter setting, whichever is larger.

**Action** Correct the setting of the MAXVARRECORDSIZE parameter.

ADAFPD MAXVARRECORDSIZE must be less than or equal to MAXRECORDSIZE

**Explanation** The setting of the MAXVARRECORDSIZE or the MAXRECORDSIZE parameter is not

accurate. The setting for MAXVARRECORDSIZE must be less than or equal to the setting

for MAXRECORDSIZE.

**Action** Correct the setting of either the MAXVARRECORDSIZE or the MAXRECORDSIZE parameter,

as appropriate for your site.

ADAFPE DEVENTLOG must be YES or NO

**DEVENTLOG** is  $\{x\}$ 

**DEVENTLOG** must be Y or N

**Explanation** An invalid value (*x*) was specified for the DEVENTLOG initialization parameter.

Valid values are YES (Y) or NO (N).

**Action** Correct the DEVENTLOG specification and try again.

ADAFPF LOGINPUTTRANSACTION must be ALL or NO or in the range 1 <= n <= 99

**Explanation** An invalid value was specified for the LOGINPUTTRANSACTION initialization

parameter. Valid values are ALL, NO, or an integer from 1-99.

Action Correct the LOGINPUTTRANSACTION specification and try again.

ADAFPG Same {type} service is defined for both destination {destname} and input queue

{queuename}

Explanation The same webMethods EntireX (Broker) service or WebSphere MQ (MQSeries) queue

is defined for both a destination and input queue definition. The *type* of service (Broker or MQSeries), the destination definition name (*destname*) and the input

queue definition name (queuename) are given in the message.

**Action** Correct either the destination or input queue definition so they do not used the same

webMethods EntireX service or WebSphere MQ queue.

ADAFPH For subscription (subsname), DBID (dbid), FNR (fnr)

The Subscription SFILE keyword parameter SFSEXIT must be specified when

SFREPLICATEDELETE=UPDATE

**Explanation** The SFREPLICATEDELETE parameter was set to "UPDATE", but no value was specified

for the SFSEXIT parameter. If you specify SFREPLICATE=UPDATE, you must also specify a value for the SFSEXIT parameter. The subscription definition name (subsname) as well as the database ID (dbid) and file number (fnr) are given in the

message.

**Action** Either change the value of SFREPLICATEDELETE so it is no longer set to "UPDATE"

or supply a value for the SFSEXIT parameter. Then try again.

ADAFPI For subscription (subsname), DBID (dbid), FNR (fnr)

Only YES, NO, or UPDATE are valid for: '{parameter} {keyword}'

**Explanation** A value other than YES, NO, or UPDATE was specified for the parameter (parameter)

and keyword (keyword) named in the message. The subscription definition name (subsname) as well as the database ID (dbid) and file number (fnr) are given in the

message.

**Action** Correct the parameter or keyword setting and try again.

ADAFPJ For subscription (subsname), DBID (dbid), FNR (fnr)

The before and after image format buffers must be equal when

SFREPLICATEDELETE=UPDATE

**Explanation** An attempt was made to pass both before and after images to the subscription user

exit because the SFILE SFREPLICATEDELETE parameter was set to "UPDATE". However, the format buffer before and after images for the physical delete transaction

currently being processed were not identical. Subscription definitions with

SFREPLICATEDELETE=UPDATE should not have a primary key defined to the file.

The subscription definition name (subsname) as well as the database ID (dbid) and

file number (fnr) are given in the message.

**Action** Contact your Software AG technical support representative for assistance.

ADAFPK DOPEN must be YES, NO, or GLOBAL

**Explanation** The value of the DOPEN subparameter must be either "YES", "NO", or "GLOBAL".

DOPEN is a subparameter of the DESTINATION initialization parameter.

**Action** Check the parameter input, supply a valid value, and restart the Event Replicator

Server.

ADAFPL GOPEN must be YES or NO

**Explanation** The value of the GOPEN parameter must be either "YES" or "NO".

**Action** Check the parameter input, supply a valid value, and restart the Event Replicator

Server.

ADAFPM {FSBEGIN|FTBEGIN} must be in range 1 - 32767

**Explanation** An invalid specification was made for the FSBEGIN or FTBEGIN parameters. The

FSBEGIN and FTBEGIN parameter settings must be between "1" and "32,767."

**Action** Correct the FSBEGIN or FTBEGIN specification and try again.

ADAFPN {FSLENGTH|FTLENGTH} must be in range 1 – 32767

**Explanation** An invalid specification was made for the FSLENGTH or FTLENGTH parameters. The

FSLENGTH and FTLENGTH parameter settings must be between "1" and "32,767."

**Action** Correct the FSLENGTH or FTLENGTH specification and try again.

ADAFPO {FSBEGIN|FTBEGIN} plus {FSLENGTH|FTLENGTH} exceed 32768 limit

**Explanation** An invalid combination of specifications has been made for the FSBEGIN and FSLENGTH

or for the FTBEGIN and FTLENGTH parameters. The sum of the FSBEGIN and FSLENGTH parameter specifications cannot exceed 32,768. Likewise, the sum of the FTBEGIN and

FTLENGTH parameter specifications cannot exceed 32,768.

**Action** Correct the FSBEGIN, FTBEGIN, FSLENGTH, or FTLENGTH specifications and try again.

ADAFPP When SFSECURITYFILE=YES is specified:

No format buffer may be specified

No value may be specified for SFDEFAULTACODE

The default value of YES must be in effect for: ADAFPP SFREPLICATEDELETE,

SFREPLICATEINSERT, SFREPLICATENOTCHANGED,

and SFREPLICATEUPDATE

No value may be specified for SFSEXIT No value may be specified for SFFILTER

**Explanation** One or more invalid parameters have been specified at the subscription/file level with

SFSECURITYFILE=YES. This message lists the rules regarding specification of the SFSECURITYFILE parameter and others in your subscription file (SFILE) definition.

**Action** Check the parameter input, supply a valid value, and restart the Event Replicator

Server.

**ADAFPR** 

ADAFPQ Subscription {subname1} DBID {dbid} File {fnum}

has SFSECURITYFILE=YES

Subscription {subname2} DBID {dbid} File {fnum}

has SFSECURITYFILE={{no | yes}}

**Explanation** This message is issued when one of two errors has occurred:

■ The same file in the same database has SFSECURITYFILE=YES (the file is a security file that should be replicated) in one subscription definition and SFSECURITYFILE=NO (the file is not a security file) in a second subscription definition. This is invalid; the subscriptions should specify the SFSECURITYFILE parameter for the same database file in both subscriptions. Either the file is a security file or it is not.

■ Two different files in the same database have been identified as security files (both files in the same database have SFSECURITYFILE=YES) in one or more subscription definitions. Only one security file is expected per database.

**Action** Check the parameter input, supply a valid value, and restart the Event Replicator Server.

Subscription {sub-name} DBID {dbid} File {fnum} has SFSECURITYFILE=YES
Adabas destination {dest-name}
Input DBID {indbid} File {infile}
Target DBID {targdbid} File {targfile}
Must specify identical input and target files

**Explanation** When SFSECURITYFILE=YES is specified in a subscription (indicating Adabas security

definitions should be replicated for a database file) and the data from the file flows to an Adabas destination, the input file and target file must be identical in every Adabas destination that replicates data from the source database to the target database.

**Action** Check the parameter input, supply a valid value, and restart the Event Replicator

Server.

ADAFPS Invalid field order number for GFB {gfb} field {fld}

**Explanation** An error occurred when reading the Replicator system file for the global format

definition named in the message (gfb). The global format buffer has not been correctly generated. The two-byte Adabas field name (fld) contains an invalid field order number. Field order numbers are used with composite fields and indicate the order the fields are to be concatenated. The field order number was specified for a non-primary key field or an invalid value was specified. Possible values are "01" thru "99".

Action Correct the invalid field number and regenerate the global format buffer / GFFT using the Data Mapping Tool or Predict and reload it into the Replicator System file using the Adabas Event Replicator Subsystem or Event Replicator Administration. If the problem persists, contact your Software AG customer support representative with

the information contained in the message. A copy of the Replicator system file may be needed for diagnosis.

ADAFPT Subscription {subsname} DBID {dbid} File {fn}

has SFSECURITYFILE=YES Initial-state definition {isname} references the same DBID/file

**Explanation** A subscription file (SFILE) definition used by the subscription (subsname) indicates

that the database file listed in the message (dbid) and fn is a security file. The same database file is also referenced in an initial-state definition (isname). However, Event Replicator does not support the use of security files in initial-state definitions. Any security file you identify in an SFILE definition cannot also be used in an initial-state

definition.

**Action** Revise your initial-state or subscription SFILE definitions, as appropriate, so that the

security file is not used in the initial-state definition. Then try again.

For information on populating a target database with an initial snapshot of the security definitions, read *Initial-State Processing of Security Definitions*, in the *Event Replicator for Adabas Administration and Operations Guide*.

ADAFRA Rejecting connection attempt from Adabas DBID {dbid}

The Adabas nucleus is running with ADA{vrs}/ARF{vrs}

**Explanation** The Adabas or Event Replicator version running in the Adabas nucleus is incompatible

with the Adabas or Event Replicator version running in the Event Replicator Server nucleus. They must be the same. For example, if the Adabas nucleus is running Adabas

8.1.3, the Event Replicator Server nucleus must also be running Adabas 8.1.3.

**Action** Analyze the use of the Adabas and Event Replicator Server nucleuses to determine

which versions should be used on each. Then update the software as appropriate. Contact your Software AG technical support representative if you need assistance.

ADAFRB Replay process with token {yyyyy} is being changed from

synchronized mode to replay-only mode

**Explanation** This message is printed when an error occurs in the Event Replicator Server, related

to the SLOG file (for example, when the SLOG file is full) and the replay process. The

token ID of the replay process is given in the message (yyyyy).

When the error occurs, this message is printed, the replay process is changed from synchronized mode to replay-only mode, and transactions on the SLOG file for this

replay process are scheduled for deletion from the SLOG file.

**Action** No action is required for this informational message.

ADAFRE {yyyy.mm.dd} {hh.mm.ss} A connection will be attempted

{yyyy.mm.dd} {hh.mm.ss} with database {id}

**Explanation** This message is printed as a result of the RPLCONNECT operator command (issued

to an Event Replicator Server). The message is printed for each Adabas database for

which the Event Replicator Server attempts a connection.

**Action** No action is required for this informational message.

ADAFRF {yyyy.mm.dd} {hh.mm.ss}No connection attempts will be made as a

{yyyy.mm.dd} {hh.mm.ss}result of the RPLCONNECT request

**Explanation** This message is printed as a result of the RPLCONNECT operator command (issued

to an Event Replicator Server). The message is printed when no connection attempts

will be made as a result of the RPLCONNECT operator command.

Action Analyze the RPLCONNECT operator command you issued for invalid Adabas

database IDs that might have been specified.

ADAFRH {message-text}

**Explanation** The message text for this message varies, as described in the following table:

| Message Text                                                                                       | Explanation                                                                                                    |
|----------------------------------------------------------------------------------------------------|----------------------------------------------------------------------------------------------------|
| Data found in SLOG for database-related input transactions                                         | When the Event Replicator Server initialized, it found database-related input transactions from the Adabas nucleus logged on the SLOG system file.                                                                                                    |
| The database-related input<br>transactions on the SLOG<br>system file contain only<br>FCB/FDT data | This message may appear with the one above. When the Event Replicator Server initialized, it found database-related input transactions on the SLOG file that contained only FCB or FDT data. This indicates that no replicated input transactions are pending on the SLOG system file at the end of the last session. |

**Action** No action is required for this informational message.

ADAFRI LOGINPUTTRANSACTION is set to ALL or 1-99 and the SLOG system file is not

loaded

**Explanation** You have specified LOGINPUTTRANSACTION as ALL or an integer from 1 to 99,

but an SLOG file has not been defined for the Event Replicator Server.

**Action** If you really want the LOGINPUTTRANSACTION parameter set to one of these

values, define an SLOG file to the Event Replicator Server. For more information, read *Setting Up Subscription Logging*, in the *Event Replicator for Adabas Administration* 

and Operations Guide.

174

ADAFRJ Use of SLOG for database-related input transactions turned on

**Explanation** Use of the SLOG system file for storing and processing database-related input

transactions from the Adabas nucleus has been turned on.

**Action** No action is required for this informational message.

ADAFRK Use of SLOG for database-related input transactions turned off

**Explanation** Use of the SLOG system file for storing and processing database-related input

transactions from the Adabas nucleus has been turned off.

**Action** No action is required for this informational message.

ADAFRL Use of SLOG for database-related input transactions suspended

**Explanation** Use of the SLOG system file for storing and processing database-related input

transactions from the Adabas nucleus has been suspended. Messages printed prior

to this message indicate why SLOG processing was suspended.

**Action** Review earlier messages to determine the cause of the problem.

ADAFRM Use of SLOG for database-related input transactions no longer suspended

**Explanation** Use of the SLOG system file for storing and processing database-related input

transactions from the Adabas nucleus is no longer suspended. This processing is no longer suspended when all database-related input transactions have been deleted

from the SLOG system file.

**Action** No action is required for this informational message.

ADAFRN Use of SLOG for database-related input transactions disabled

**Explanation** Use of the SLOG system file for storing and processing database-related input

transactions from the Adabas nucleus has been disabled. This may occur when SLOG processing of the database-related input transactions is suspended and a subsequent error occurred while attempting to delete the transactions from the SLOG system file.

**Action** Review earlier messages to determine the cause of the problem.

ADAFRO One or more database-related input transactions found for database {dbid} file

{nnnn} before the related FCB/FDT

**Explanation** During Event Replicator Server initialization, one or more database-related input

transactions were found on the SLOG system file for the database and file listed in the message, but the related FCB and FDT information is not on the SLOG system file (it should be the first transaction for the database and file combination). Additional messages will appear indicating that replication for the database and file combination

has been deactivated.

**Action** Contact your Software AG support representative for assistance.

#### **ADAFRP**

#### Input request {type:error}

#### URBIRTOK: {token} URBIRNAM: {destination1} URBIDNAM: {destination2}

#### Explanation

An error occurred while processing a destination open/close client request. The type of request (*type*) is given in the message. It is either "Open Destination" or "Close Destination". The kind of error that occurred (*error*) is also given in the message along with the eight-byte target application token (*token*), the reply destination name (*destination1*), and the name of the destination that was to be opened or closed (*destination2*). Possible *errors* that could be listed include:

- Storage shortage in RPL pool
- URBIRNAM undefined/unusable
- Different response destinations
- Multiple URBI's -- diff tokens
- Selection data not allowed
- URBIARC/ACOD/WCOD not zero
- URBIRES/RES1 not zero
- Destination unknown or unusable
- Unknown response destination
- DBID/FNR not allowed
- Initial state not allowed
- Destination not unique
- Subscription name not allowed
- Transaction Seq # not allowed

#### Action

If the error indicates an RPL storage pool shortage, consider increasing the value of the ADARUN LRPL parameter.

If the error indicates an Invalid unused URBI field(s), read about *Event Replicator Client Requests* in the *Event Replicator for Adabas Programmer's Reference Guide* and read about the URBI fields required for destination open and close requests. Any fields not listed in tht description must be initialized to spaces (if they are defined as character format fields) or must be initialized to binary zeroes.

If problems persist, contact your Software AG support representative for assistance.

#### **ADAFRQ**

### Both the {{insert and update | update and insert}} attempts failed No further attempts will be made to {{insert | update}} this record

#### **Explanation**

This message appears when DAERROR=ALTACTION or the resend flag is set and one of the following occurs:

An insert is processed and the record already exists. An attempt to update the record is performed, but fails with a RSP113; no further attempts are then made to insert or update the record.

176

■ An update is processed and the record does not exist. An attempt to insert the record is performed, but fails with a RSP113; no further attempts are then made to update or insert the record.

This error may be caused when the ISN is larger than the MAXISN parameter setting in effect for the destination Adabas file.

Action

Consider adjusting the MAXISN setting for the destination Adabas file. If the problem persists, contact your Software AG support representative for assistance.

ADAFRR Destination {dest-name} will not be opened

**Explanation** The destination identified in the message (dest-name) will not be opened. The

destination was either defined with parameter DOPEN=NO or defined with parameter

DOPEN=GLOBAL and the global parameter GOPEN was set to "NO".

**Action** No action is required for this informational message.

# 8 ADAH\* Dump Formatter Status Messages

These are general status messages that describe current operating status of the dump formatting facility.

ADAH01 {dbid} Dump format called

**Explanation** Issued by the Adabas extended error recovery facility at the point where dump

formatting begins. Displayed on the console and written to DD/PRINT.

ADAH02 {dbid} Dump format completed

**Explanation** Issued by the Adabas extended error recovery facility at the point where dump

formatting terminates. Displayed on the console and written to DD/PRINT.

# 9 ADAI\* - ADAIOR System Messages

**Note**: Although not considered console messages, those preceded by an asterisk (\*) are also displayed on the system console.

ADAI01 {data set} {count} {READS | WRITES}

**Explanation** The first form of the message is written when a sequential input data set is closed;

the second form is written when a sequential output data set is closed.

ADAI02 GETMAIN {stor-req} ({source})

**GETMAIN** {stor-req} {stor-avail} ({source})

**Explanation** The first form of the message is written whenever memory is dynamically acquired

and the requested memory is available.

The second form of the message is written whenever memory is dynamically acquired

and less than the requested memory is available.

In the messages, stor-req is the amount of memory requested, stor-avail is the

amount of memory available, and source (printed only under z/VSE) is the source

of the memory (GETVIS, COMREG, ADABUF).

ADAI03 {{data set} | {physical-file-name}} {countr} reads {countw} writes

**Explanation** A direct access data set is closed. The *physical-file-name* indicates that the file

was opened using dynamic allocation.

ADAI04 {count} errs {count} errs

**Explanation** The message is written immediately following message ADAI03 when a direct access

data set for which there had been read and/or write errors is closed.

ADAI20 {dbid} dataset {physical-file-name} DD: {link-name}

**Explanation** An I/O error occurred on a file opened using dynamic allocation. This message appears

immediately after the ADAI21 message.

ADAI21 {dbid} IO error RABN {bad-rabn}({start-rabn}) OP {oper} CC {ccbs} CSW {csw} SNS {dlu}

**Explanation** 

IBM platforms only. This message occurs on SYSLOG when ADAIOR finds a disk

I/O error. The message variables and their meanings are:

| Variable   | Description                                                                                   |                               |
|------------|-----------------------------------------------------------------------------------------------|-------------------------------|
| dbid       | database ID (not provided in z/VSE environments)                                              |                               |
| bad-rabn   | the actual failing RABN                                                                       |                               |
| start-rabn | the starting RABN of the faili                                                                | ng I/O operation              |
| oper       | the type of operation being performed when the failure occurred as follows (in hex):          |                               |
|            | x'80'                                                                                         | read                          |
|            | x'40'                                                                                         | write                         |
|            | x'20'                                                                                         | format                        |
|            | x'10'                                                                                         | read/write to end of track    |
|            | x'08'                                                                                         | no write if read-only nucleus |
| ccbs       | communications bytes from the communications control block                                    |                               |
| CSW        | channel status from the channel status word (CSW). If zero (0, the error was a physical check |                               |
| d1u        | the z/VSE logical unit where the failure occurred                                             |                               |

On z/OS systems, if an I/O error occurs on a VSAM data set, the CSW and SNS data is replaced by RPL feedback information.

This message is followed immediately by message ADAI20.

Action Use the information provided by the message to locate a possible hardware failure.

Keep the information and any dumps for later use.

ADAI22 ADAIOR Trace table: --> is current entry

**Explanation** The ADAIOR trace table has been activated and printed.

ADAI23 {dbid} {job-name} abend code {code}

**Explanation** z/VSE and BS2000 systems only. ADAIOR is asked to abend a job. A dump is normally

also provided. The message values are:

| dbid     | database ID                                                         |
|----------|---------------------------------------------------------------------|
| code     | the abend code (refer to the abend code descriptions in chapter 4). |
| job-name | the z/VSE job name or BS2000 program name.                          |

ADAI24 {dbid} Ready for operator communication

**Explanation** SYSLOG displays this message once operator communications has been requested

by the operator with the z/VSE MSG command. The value dbid is the database ID.

**Action** Enter a valid Adabas command.

ADAI26 {dbid} {job-name} completion code {code}

**Explanation** BS2000 systems: This message displays the normal termination return code. If a

nonzero abend code is displayed, the BS2000 program task switch 10 is set on.

z/VSE systems: The end-of-job (EOJ) "RC=(RX)" sets the return code for the operating

system. The message provides the database ID (dbid), job name, and return code.

BS2000 systems: If job variables are installed, the abend code is passed to the controlling job variable. A job variable assigned with link "\*ADA" is set with the following

information:

Action

program name (8 bytes) completion code (4 bytes) error number (5 bytes) Adabas

response code (5 bytes)

z/VSE systems: For a nonzero abend code, refer to the description in chapter 4. If the DUMP option was specified, refer to the resulting dump, if needed, to determine the

cause of the abend. The job step is terminated.

ADAI27 {dbid} Timer interval exceeds maximum allowed

{dbid} Reset to maximum

**Explanation** A timer request was issued that exceeds the maximum allowed by the operating

system.

**Action** Reset the interval to the maximum allowed by your operating system.

ADAI29 Oper cmd: {command}

**Explanation** z/OS, z/VSE, and BS2000 systems only: This message occurs in SYSLST as part of the

session statistics during Adabas session termination. The value command is the operator

command last entered from SYSLOG.

ADAI30 {file-name} {number} tracks formatted

**Explanation** ADAIOR has completed formatting for a direct-access file.

ADAI31 {dbid} Opening tape file {file-name} SYS{nnn}={cuu}

**Explanation** This SYSLOG message means that a tape file was opened. Meanings of the message

fields are:

| dbid      | Adabas database                          |
|-----------|------------------------------------------|
| file-name | filename of the input/output file opened |
| nnn       | z/VSE logical unit ID                    |
| сии       | physical address of the selected drive   |

ADAI32 {dbid} Internal error - function {func-name} error {error}

**Explanation** An internal error has occurred.

**Action** Make a note of all recent messages, and contact your Adabas support representative.

ADAI40 {dbid} CP-operator was requested to mount volume {vol-number} on virt. unit

{unit-number}

**Explanation** z/VM systems: The virtual machine running Adabas database *dbid* has issued a

request to mount tape vol-number on your virtual machine's unit unit-number.

ADAI41 {dbid} Mount required for volume {vol-number} on unit {cuu} and attach to VADDR

{address}

**Explanation** z/VM systems: The virtual machine running an Adabas database or utility has issued

a request to mount tape vol-number on physical unit cuu and ATTACH the unit at

address address. This message is sent to the CP operator.

**Action** ATTACH the tape unit, if necessary, then mount the requested tape volume.

ADAI42 {dbid} volume {vol-number} for file {file-name} mounted on virt. unit {addr}

{compression}

**Explanation** z/VM systems: The requested tape mount of vol-number and file file-name on the

virtual tape unit addr has been completed. If "(IDRC") appears at the end of the message instead of compression, the file is on a tape cassette with the IDRC feature

active.

**Action** None required. This message is for your information only. If the IDRC ending appears

and the IDRC feature is not supported by the cassette unit, a later I/O error will occur.

ADAI43 {dbid} Requested DSN for file {file-name} not on volume {vol-number}

**Explanation** z/VM systems: The data set name (DSN) for file file-name could not be found on

the tape volume *vol-number*. The DSN is specified on the DATADEF statement.

**Action** Verify and correct the DATADEF statement, ensure that the correct tape volume was

mounted.

ADAI44 {dbid} Block count on EOV or EOF for file {file-name} NOT EQUAL TO I/O COUNT

**Explanation** z/VM systems: The number of blocks read from tape does not match the block count

in the end-of-file record. This is an internal error.

**Action** Make a note of all related error information (message number and contents, plus any

other related information), and advise your system support personnel. If necessary,

contact your Software AG support representative.

ADAI45 {dbid} I/O error during dape handling for file {file-name} volume {vol-number}

**Explanation** z/VM systems: A recurring I/O error occurred during the mount or label processing

for tape file file-name on volume vol-number.

**Action** Make a note of all related error information (message number and contents, plus any

other related information), and advise your system support personnel. If necessary,

contact your Software AG support representative.

ADAI46 {dbid} No virtual console

**Explanation** z/VM systems: The DATADEF statement specified a virtual console as UNIT, but no

virtual console exists.

**Action** Correct the DATADEF statement, then rerun the job.

ADAI47 {dbid} Output tape file protected for file {file-name} volume {vol-number}

**Explanation** z/VM systems: The tape mounted as an output tape has no file protect/write ring.

**Action** Remove the mounted tape, install the file protect ring, then remount the tape.

ADAI48 dbid NO VALID VOLUME RECORD FOUND ON TAPE FOR FILE file-name

**Explanation** z/VM systems: The requested tape mounted for file "file-name" has not been initialized

properly. Either there were no records found on the tape, or the first record was not a VOL1 record. The tape will be unloaded and the operator prompted to mount a

another tape.

**Action** Initialize the tape using the CMS TAPE WVOL1 command.

ADAI49 {dbid} {io-count} Diagnose I/Os performed for file {file-name}

**Explanation** z/VM systems: Temporary I/O errors for the direct access file *file-name* occurred.

The value *io-count* is the number of successful retries.

ADAI50 {dbid} Sequential buffer allocation failed for file {file-name}

**Explanation** z/VM systems: I/O buffers for the sequential file file-name could not be allocated

because of a shortage of virtual storage in the virtual machine. The utility stops

operation and issues a sequential open error.

**Action** Increase the storage size of the virtual machine in the CP directory, and then log the

machine on again. If a BUFNO parameter was specified in a DATADEF statement,

increase that value.

ADAI51 {dbid} Adabas PAM BS2000 I/O error {err-num} in file {file-name}

RABN={error-rabn} ({start-rabn}) OP={op-code} ST={fecb}

Explanation BS2000 systems only: A PAM I/O error occurred on DASD file *file-name*. *err-num* is the ID1ECB contents from the BS2000 FCB. *error-rabn* is the RABN where the error occurred, and *start-rabn* the RABN where the operation began. *op-code* 

comprises one or more of the following operation code values:

| X'80' | READ read operation                   |
|-------|---------------------------------------|
| X'40' | WRITE write operation                 |
| X'20' | FORMAT format operation               |
| X'10' | ENDOFTRK read or write to track end   |
| X'08' | RENOWRT no write if read-only nucleus |

fecb is the FECB block status used for the I/O error, and comprises the SENSE, GERAETE (device), ABM and NPA fields. For more information, refer to the publication BS2000 DVS Disk Preparation .

ADAI53 {dbid} Adabas BS2000 I/O error {err-num} in file {file-name}

**Explanation** BS2000 systems only: This is the first part of an I/O error message. The message is

followed by message ADAI54. The err-num is a BS2000 error code. The file-name

shows the link name for the failed data set.

Action Use the "err-num" as an argument for the HELP command to get information about

the failing function.

ADAI54 {dbid} Exit={value}, status={fcb-status}

**Explanation** BS2000 systems only: The *value* is the error exit byte of the BS2000 FCB.

fcb-status is a six-byte status containing the following:

| byte 0:    | device byte                  |
|------------|------------------------------|
| bytes 1-3: | sense bytes 1-3              |
| byte 4:    | executive flag byte          |
| byte 5:    | count of processed PAM pages |

ADAI55 {dbid} SOLSIG error R15={ret-code}, post-code={post-code}

**Explanation** BS2000 systems only: The system received an invalid return ret-code or post-code

when issuing a SOLSIG "WAIT" supervisor call (SVC). *dbid* is the database ID.

ADAI56 {dbid} Unexpected RC {ret-code} from {macro}

**Explanation** BS2000 systems only: The data set assigned to SYSDTA is either a non-SAM/V data

set, or it contains records longer than 80 bytes. The value macro is RDATA.

ADAI57 {dbid} Unable to load ADAIOS

**Explanation** An attempt to load ADAIOS failed. Check your LOADLIB and your partition sizes;

either the partition is too small or the ADAIOS member is missing from the LOADLIB.

ADAI59 {dbid} Terminated with condiction code {code}

**Explanation** This is a termination message issued by ADAIOR when a controlled end is reached.

The code specifies a weighted termination condition. Return code "0" indicates a normal end. For more information about abend codes, review your other **Adabas** 

abend code documentation.

ADAI60 {dbid} PLOGMIR parameter ignored

{dbid} PLOG mirroring no longer supported

**Explanation** The ADARUN parameter PLOGMIR is set to YES or RAP. This parameter setting is

ignored as PLOG mirroring is no longer supported.

ADAI62 {dbid} Allocation error - type {x} retcode {ret-code}

{dbid} subcode {subcode} dataset {physical-file-name}

**Explanation** An attempt to allocate a file dynamically failed. *x* indicates the request type: A

(allocation); D (deallocation); or I (information retrieval). The ret-code and subcode

display the error code returned from the operating system.

**Action** Interpret the error code for your system and respond accordingly.

ADAI63 {dbid} Dataset {physical-file-name} is being opened

{dbid} In {mode} mode - RABN size {rabn-size}

**Explanation** The data set specified is being opened using dynamic allocation in *mode*:

| CKD ECKD  | the file resides on a storage control device that supports count key |
|-----------|----------------------------------------------------------------------|
|           | data (CKD) or extended count key data (ECKD) channel commands.       |
|           | ADAIOR generates channel programs accordingly.                       |
| VSAM PAGE | (z/OS systems) the file is a VSAM relative record (RRDS) or linear   |
|           | (PAGE) data set.                                                     |

### ADAI64

#### {dbid} File {file-name} is being opened in {mode} mode - RABN size {rabn-size}

Explanation

The file specified is being opened in *mode*:

| CKD ECKD  | the file resides on a storage control device that supports count key |
|-----------|----------------------------------------------------------------------|
|           | data (CKD) or extended count key data (ECKD) channel commands.       |
|           | ADAIOR generates channel programs accordingly.                       |
| VSAM PAGE | (z/OS systems) the file is a VSAM relative record (RRDS) or linear   |
|           | (PAGE) data set.                                                     |

### ADAI65

#### {dbid} EXCPVR is [NOT] being used for this run [in ESA64 mode]

#### **Explanation**

z/OS and z/VM systems only: If ADAIOR is loaded from an APF-authorized library concatenation, and ADARUN is linked with the SETCODE AC(1) statement, ADAIOR then performs the channel program translation/page fixing. If "NOT" appears in the message, ADAIOR will not perform channel program translation and page-fixing to improve the performance of I/O operations.

If EXCPVR is in use, and the operating system and processor support the allocation of real storage above the 2 gigabyte line, "in ESA64 mode" appears in the message.

#### Action

None required. This message is for your information only. If the message says that EXCPVR is not being used, but you have set up ADAIOR in an APF-authorized library and linked ADARUN with SETCODE AC(1) to use EXCPVR, refer to the Adabas Installation documentation for more information.

#### ADAI66

#### {dbid} ADAIO2 {error-code} {message}

#### **Explanation**

The *error-code* is the Fujitsu Technology Solutions macro return code. The *message* is one of the following produced by the database main task while attempting to start a subtask:

```
ENABLING SUBTASK COM MEMORY
ENABLING CONTINGENCY
ENABLING WAIT
ENTERING JOB
GET PARAMETER MEMORY
GET SUBMIT FILE
OPENING SUBMIT FILE
SET FILE LINK
STXIT CALL ERROR
```

All errors are caused by system resource problems.

#### Action

Contact your Software AG technical support representative.

#### ADAI67

#### {dbid} ADAI2S {error-code} {message}

#### Explanation

The *error-code* is the Fujitsu Technology Solutions macro return code. The *message* is one of the following produced while attempting to start a subtask in the subtask startup module:

#### NO MOTHER TASK COMMON MEMORY

The memory pool containing data from the mother task is not accessible. The mother task has timed out or terminated.

### NO ENABLE TO MOTHER'S EVENT

Mother task-to-subtask communication cannot be established. The mother task has probably terminated.

#### CANNOT SHARE MOTHER'S LOW MEMORY

The subtask parameter address area cannot be accessed.

#### CANNOT LOAD SUBTASK subtask-name

An error occurred while loading the subtask. Check the DDLIB and BLSLIBnn link names for libraries containing "subtask-name".

#### CANNOT POST MOTHER PROGRAM

Communication with the mother task is no longer possible. The mother task has probably terminated.

#### STXIT DEFINITION ERROR

A system error occurred while establishing the ESTAE(STXIT) exit for the subtask. Check the system resources.

#### ADAI68

#### {dbid} ADAIO2 {message}

#### Explanation

The *message* providing information about BS2000 subtasks is one of the following:

DISABLING SUBROUTINE subtask-number subtask-startname

The subtask with the number and startup name specified is being disabled.

SUBTASK POSTED RC: return-code

The subtask posted the specified return code.

#### ADAI68

#### {dbid} {file-number} VSAM file error - {reason}

#### Explanation

z/OS only: An error occurred attempting to open the VSAM file identified by file-number.

#### Action

All of the following reasons terminate the job with user abend 619.

UNABLE TO LOAD INFO ROUTINE ERROR RETURNED FROM INFO ROUTINE INVALID INPUT TO SUBROUTINE

Contact your Software AG technical support representative.

#### INVALID FILE TYPE (NOT RRDS OR LINEAR)

Redefine the VSAM file as either a relative record or linear data set.

#### EXTENTS NOT ON SAME DEVICE TYPE

Redefine all extents of the file on the same device type.

#### ADAI69

#### ADALNK is running in {mode} mode

#### **Explanation**

BS2000 only: ADALNK writes this message to tell you the mode it thinks it is running in where *mode* is one of the following:

| BATCH/TIAM  | batch or Fujitsu Technology Solutions as carrier                                    |
|-------------|-------------------------------------------------------------------------------------|
|             | on UTM with an Assembler or 3rd generation language such as COBOL, C, FORTRAN, etc. |
| UTM/NATURAL | on UTM running Natural                                                              |

**Note:** To suppress this message, set the B2CONFIG parameter in SSFB2C:

LNKMSG=NO

Action:

No action is required for this informational message, although you can use this message for diagnosing errors.

## 10

### **ADAJ\* System Messages**

ADAJ00

Reading input for file {file-name} from library {lib-name} sublib {sublibrary} member {mem-name} . {mem-type} {count} cards

**Explanation** 

VSE systems only: A valid "\* SAGUSER" statement was found and is being used for ADARUN/Adabas utility input. ADARUN input has the file name "CARD", and utility input has the file name "KARTE". If the library and sublibrary are not specified on the \* SAGUSER statement, the message indicates which of the current LIBDEF SOURCE libraries is being used for card input.

This message is controlled by the JBXIMSG parameter in the Adabas options table, as follows:

| JBXIMSG=YES | display on console and print message  |
|-------------|---------------------------------------|
| JBXIMSG=PRT | (default) print the message only      |
| JBXIMSG=NO  | neither display nor print the message |

ADAJ99

File {file-name} {req-type} error on library {lib-name} . {sublibrary} member {mem-name} . {memt-ype} - {error-type}

**Explanation** 

VSE systems only: A "\* SAGUSER" statement containing file and member information was read, but an error occurred. ADARUN input has the file name "CARD", and utility input has the file name "KARTE". "req-type", the librarian request type, is one of the following:

| CLOSE | LIBDEF |
|-------|--------|
| GET   | OPEN   |

"lib-name" and "sublibrary" indicate the requested library and sublibrary as specified on the \* SAGUSER statement; if neither were specified, the message is an indication that the error occurred on the current LIBDEF SOURCE concatenation.

The "error-type" can be one of the following:

#### SUBLIBRARY NOT FOUND

An invalid sublibrary was specified.

#### LIBRARY NOT FOUND

An invalid library was specified. Ensure that the DLBL and EXTENT information was supplied for the library.

#### MEMBER NOT FOUND

The specified member does not exist on either the specified "lib-name.sublibrary" or in the libraries of the current LIBDEF SOURCE concatenation.

#### NO SUBLIB SPECIFIED

A library name without a sublibrary name was specified on the \* SAGUSER card.

#### INVALID MEMBER TYPE

An invalid member type (PROC, OBJ, PHASE or DUMP) was specified.

#### RETCODE ret-code REASON reason-code

An internal librarian error occurred. Refer to the librarian feedback codes for more information. "ret-code" and "reason-code" are hexadecimal values.

This message is controlled by the JBXEMSG parameter in the Adabas options table, as follows:

| JBXIMSG=YES | display on console and print message  |
|-------------|---------------------------------------|
| JBXIMSG=PRT | (default) print the message only      |
| JBXIMSG=NO  | neither display nor print the message |

#### Action

Correct the job setup according to the information provided above, and rerun the job.

## 11

### **ADAK\* System Messages**

The following messages may appear when errors occur in the Adabas CICS and BS2000 TP monitor interface operations.

When CICS is started, the Adabas TP monitor component displays several informational or error messages on the system console. These often contain the addresses of key Adabas and CICS control blocks which are useful in problem determination.

- Be sure that the console messages indicate that the Adabas TRUE environment has been properly established.
- If an error message is produced, note the CICS EIBRESP, EIBRESP2, and EIBRCODE, which is displayed.
- Note any Adabas response code (ACBRSP) displayed by the TP monitor program at CICS startup.

### ADAK01

#### {dbid} Unexpected return code {ret-code} in {function}

#### **Explanation**

During BS2000 TP monitor interface operations, the return code (ret-code) given in the message occurred in one of the following functions and for the specified reason:

| Function | Reason                                                                             |
|----------|------------------------------------------------------------------------------------|
| TRGENAMP | enable memory pool (ENAMP) to target failed                                        |
| IDTENAMP | enable memory pool (ENAMP) for IDT failed                                          |
| DSOFEI   | DSOFEI macro failed                                                                |
| UENAEI   | ENAEI failed for user name                                                         |
| SOLSIG   | SOLSIG macro failed                                                                |
| LNKLEVEL | the ADALNK and ADARER levels disagree (see the first and last bytes of "ret-code") |

#### Action

See the BS2000 Executive Macro documentation for an explanation of "ret-code".

ADAK02 Types of LOADLIB for ADALNK ({adalink}) and ADARER mismatch

**Explanation** During BS2000 TP monitor interface operations, one module was loaded from an XS

library and the other from an NXS library. NXS and XS components cannot be mixed.

This message is accompanied by the ADAK01 message.

The adalink field of this message has the format xx0000yy, where xx is the level of the ADALNK and yy is the level of the ADARER (router). The value of yy must be

greater than or equal to the value of *xx*.

If yy is less than xx, the IDT common memory where the ADARER is loaded has been

created by and loaded from an older Adabas version. For example, if xx=83 and yy=81,

an Adabas 61x ADALNK is using an Adabas 53x ADARER.

Action Check the Adabas library versions of the databases that are using the IDTNAME (the

default is ADABAS5F) of your ADALNK.

Either upgrade databases using older Adabas libraries to the new version, or use

different IDTNAMEs for different Adabas versions.

ADAK03 Parameter error

**Explanation** During BS2000 TP monitor interface operations, the Adalink parameter service detected

a syntax error.

**Action** Correct the syntax and rerun.

ADAK04 The following ADALNK ({adalink}) are used for this run

**Explanation** This is the header of the Adalink parameter listing used during BS2000 TP monitor

interface operations.

**Action** No action is required.

ADAK040 Enabling Adabas task related user exit

**Explanation** During CICS PLTPI processing, the Adabas task-related user exit has been enabled.

ADAK041 Extractxing global work area (GWA)

**Explanation** During CICS PLTPI processing, CICS is determining the location of the global work

area (GWA) for the command-level link components.

ADAK042 Initializing Adabas link routine

**Explanation** During CICS PLTPI processing, an initialization call is being made to the

command-level link routine.

ADAK043 Initializing Adabas SVC communication

**Explanation** During CICS PLTPI processing, the Adabas SVC environment is being established.

ADAK044 Adabas v{vrs} CICS environment established

**Explanation** During CICS PLTPI processing, the CICS environment needed for the command-level

link components has been built.

ADAK045 T.R.U.E. {true-name} is in use by Adabas link routine {link-name}

**Explanation** This message occurs during CICS PLTPI processing and displays the task-related user

exit name and the Adabas link routine with which it is associated.

ADAK046 SVC number: {svc} default DBID: {dbid}

**Explanation** This message occurs during CICS PLTPI processing and displays the default SVC

number and DBID.

ADAK047 UB pool address: {aaaaaaaa} NUBS: {nnnnn}

**Explanation** This message occurs during CICS PLTPI processing and displays the UB pool address

and NUBS value.

ADAK048 User exit after (A) address: { {aaaaaaaa} | NOT IN USE }

**Explanation** This message occurs during CICS PLTPI processing and displays the address of the

Adabas user exit 1 (user exit A in Adabas 7) or "not in use" if the user exit is not in

use.

ADAK049 User exit before (B) address: { {aaaaaaaa} | NOT IN USE }

**Explanation** This message occurs during CICS PLTPI processing and displays the address of the

Adabas user exit B or "not in use" if user exit B is not in use.

ADAK05 DDLNKPAR open error: {ret-code}

**Explanation** During BS2000 TP monitor interface operations, Adalink failed to open the parameter

file. The value ret-code given in the message is the DMS return code.

**Action** Use a SAM/V format for this file.

ADAK050 Review exit address: { {aaaaaaa} | NOT IN USE }

**Explanation** This message occurs during CICS PLTPI processing and displays the address of the

Adabas Review exit, or "not in use" if the Adabas Review exit is not in use.

ADAK051 Adabas SAF Security (ADASAF) in use

**Explanation** During CICS PLTPI processing, the Adabas external security interface (ADASAF) is

in use. This message is not displayed if ADASAF is not in use.

ADAK052 Adabas Transaction Manager (ATM) in use

**Explanation** During CICS PLTPI processing, Adabas transactions are being coordinated through

the CICS Resource Manager Interface (RMI) using the Adabas Transaction Manager

(ATM). This message is not displayed if the RMI is not in use.

ADAK053 Adabas Bridge for VSAM (AVB) in use

**Explanation** During CICS PLTPI processing, the Adabas Bridge for VSAM (AVB) is in use. This

message is not displayed if AVB is not in use.

ADAK054 T.R.U.E. global work area (GWA) address: {aaaaaaaa}

**Explanation** This message occurs during CICS PLTPI processing and displays the address allocated

to the global work area.

ADAK055 Adabas link routine EPA: {aaaaaaaa}

**Explanation** This message occurs during CICS PLTPI processing and displays the entry point

address (EPA) of the Adabas link routine.

ADAK056 Adabas link routine D.C.I. EPA: {aaaaaaaa}

**Explanation** This message occurs during CICS PLTPI processing and displays the entry point

address (EPA) of the Adabas link routine direct call interface (DCI).

ADAK057 Adabas SVC IDTH address: {aaaaaaaa}

**Explanation** This message occurs during CICS PLTPI processing and displays the address of the

Adabas SVC IDT header.

ADAK058 RESYNC command issued

**Explanation** During CICS PLTPI processing, the CICS RMI for Adabas is in use and

resynchronization will now take place for any incomplete transactions involving

Adabas databases.

ADAK059 ATM inactive; RESYNC deferred

**Explanation** During CICS PLTPI processing, the CICS RMI for Adabas is in use and

resynchronization may be required for incomplete transactions involving Adabas databases. However, the Adabas Transaction Manager (ATM) is not currently active.

Resynchronization will occur when ATM is restarted.

ADAK06 ADALINK statements ignored, because ADARUN statements present

**Explanation** During BS2000 TP monitor interface operations, Adalink is running in a nucleus or

utility context, or in a user context together with ADARUN. When either is the case,

the Adalink statements are ignored. Processing continues.

**Action** For the Adalink statements to be effective, specify them in a non-nucleus or non-utility

context, and without ADARUN statements.

ADAK061 ADATRUE - Enable stage failed EIBRESP: {xxxxxxxx1} EIBRESP2: {xxxxxxxx2}

**Explanation** The task related user exit could not be enabled due to the EIB response code

xxxxxxxx1 and EIB response code 2 xxxxxxxx2.

**Action** Consult the appropriate CICS documentation to determine the cause of the error in

the exec interface block (EIB).

ADAK062 ADATRUE extract GWA failed EIBRESP: {xxxxxxxx1} EIBRESP2: xxxxxxxx2

**Explanation** The requested task-related user exit global storage could not be EXTRACTed due to

the EIB response and response 2 codes given as xxxxxxxxx1 and xxxxxxxxx2.

**Action** Consult the appropriate CICS documentation to determine the cause of the error in

extracting the global work area.

ADAK063 Initialization call to link routine failed EIBRCODE: {xxxxxxxx} ADARSP: {nnnn}

**Explanation** The Initialize Link command (IL) could not be executed because of EIB response code

*xxxxxxxx*, or Adabas response code *nnnn*.

**Action** If the EIBRCODE field returns a non-zero value, consult the appropriate CICS

documentation to determine the cause of the error. If the ADARSP returns a non-zero

value, consult the response codes in chapter 2.

ADAK064 Adabas call to establish IDTH failed

**Explanation** The close command (CL) to Adabas failed due a response code other than response

148.

**Action** Most often, this is caused by an incorrect Adabas SVC number in the ADAGSET

macro; otherwise, check to see that the Adabas SVC is installed, and at the correct

version.

ADAK065 Invalid D.C.I addrss - cannot continue

**Explanation** The IDTH address was not set by the command-level link routine during the CL

command.

**Action** Verify that the correct version of the Adabas command-level link routine is installed,

and that the entry point name "ENTPT=" in ADAGSET is correct.

ADAK066 ADACICO version: {version} does not match Adabas link

**Explanation** The ADACICO version does not match the version of the ADATRUE or Adabas link

routine being installed. All three modules must be at the same version for the install

to succeed.

**Action** Verify that the correct version of all three modules is installed.

ADAK067 Link to ADACIRQ failed EIBRESP: {rc}

**Explanation** This error occurs when the ADACIRQ program (which is used to read the DDLINK card containing the globals table name under CICS) cannot be located. This error may

occur in one of the following instances:

■ The program is not found in the DFHRPL library concatenation (or in the CICS

LIBDEF search order in VSE).

■ The ADACIRQ program was not properly defined to CICS, or the group in which

it is defined was not installed.

Action Verify that the ADACIRQ load module or phase is available to the running CICS and

that it is properly defined to CICS and the definition is installed. If the error persists,

contact your Software AG technical support representative for assistance.

ADAK068 RMI initialization error: CMD: {cmd} RESP: {resp} RC: {rc}

**Explanation** The RMI initialization routine could not complete its processing due to the indicated error. The message may provide a failing CICS command (cmd) and response code

(resp), or an ATM error code (rc) and, if relevant, Adabas response code (resp).

Action Investigate the meaning of the displayed response code and/or error code. If possible, correct the error; otherwise, report the details to your Software AG technical support

representative.

ADAK069 {message-text}

**Explanation** Various message texts may be provided using this message number. Review the table below to determine the cause of the error and the course of action to take.

| Message Text   | Explanation                 | Action                                  |
|----------------|-----------------------------|-----------------------------------------|
| Load of ACI    | The load of the Adabas      | Determine the cause of the failure. The |
| link routine   | command-level link routine  | reason for the failure may be           |
| failed         | module failed. The          | determined by examining previous        |
| EIBRCODE:      | hexadecimal representation  | messages produced by the ADACIC0        |
| eibrcode       | of the CICS EIBRCODE        | installation program. These messages    |
|                | (eibrcode) returned by the  | are written to the JES job log for z/OS |
|                | failing EXEC CICS LOAD      | and to SYSLOG for VSE. For more         |
|                | command is given in the     | information please consult your         |
|                | message.                    | Adabas installation documentation.      |
| Load of        | An attempt to load the      | Verify that the correct DBID/SVC load   |
| DBID/SVC table | DBID/SVC routing table      | module name was specified for the       |
| tbl-name       | named in the message        | LGBLSET DBSVCTN parameter. If it        |
| failed EIBRESP | (tbl-name) failed. The CICS | was not, correct the name and try       |
| eibrc          | EIB response code (eibrc)   | again. If the correct name was          |
|                | is given in the message.    | specified, review the CICS EIB          |
|                |                             | response code to identify the nature of |
|                |                             | the failure. If the problem persists,   |
|                |                             | contact your Software AG support        |
|                |                             | representative for assistance.          |

Action The action that should be taken depends on the message text issued with this message number. Review the table above for the appropriate action.

ADAK07 LRVINFO>0 and module REVEXITB not found, processing continues

**Explanation** During BS2000 TP monitor interface operations, a nonzero LRVINFO parameter value was specified in the Adalink parameter, but the Adabas Review user exit B (REVEXITB)

module could not be found. Program processing continues without REVEXITB.

Action Either specify LRVINFO=0, remove the LRVINFO parameter statement, or include the REVEXITB module in the program.

ADAK070 Adabas T.R.U.E. disabled {module-name}

**Explanation** A failure occurred during the execution of the enhanced installation program. The

Adabas TRUE (Task Related User Exit) is disabled. The name of the Adabas TRUE

module being installed is given in the message (module-name).

**Action** Determine the cause of the failure. The reason for the failure may be determined by

examining previous messages produced by the ADACIC0 installation program. These messages are written to the JES joblog for z/OS and to SYSLOG for VSE. For more

information please consult your Adabas installation documentation.

ADAK071 Adabas link routine released {module-name}

**Explanation** A failure occurred during the execution of the enhanced installation program. The

CICS command-level link routine has been released. The name of the Adabas CICS command-level link routine being installed is given in the message (module-name).

**Action** Determine the cause of the failure. The reason for the failure may be determined by

examining previous messages produced by the ADACICO installation program. These messages are written to the JES joblog for z/OS and to SYSLOG for VSE. For more

information please consult your Adabas installation documentation.

ADAK072 GETMAIN for UB-POOL failed EIBRESP: {0000nnnn}

**Explanation** The CICS GETMAIN for shared storage for the Adabas user buffer pool failed. The

returned value of EIBRESP from the CICS request is printed in hexadecimal at the

end of the message.

**Action** Consult the appropriate IBM CICS documentation for the meaning of the returned

EIBRESP value.

ADAK073 Freemain for UB-POOL failed EIBRESP: {0000nnnn}

**Explanation** The storage for the Adabas user buffer pool was not released. The returned value of

EIBRESP from the CICS FREEMAIN request is returned at the end of the message.

**Action** Consult the appropriate IBM CICS documentation for the meaning of the returned

EIBRESP value.

ADAK074 Adabas DBID/SVC table in use is: {table-name}

**Explanation** The LGBLSET parameters DYNDBSVC=YES and DBSVCTN=dbid-svc-tbl-name

parameters are coded in the CICS link globals table and the named DBID/SVC routing table is found and loaded. The name of the DBID/SVC routing table is given in the

message (table-name).

**Action** No action is required for this informational message.

ADAK08 Review exit B deactivated. processing continues

**Explanation** During BS2000 TP monitor interface operations, LRVINFO=0 was either specified or

omitted in the Adalink parameter or the entire Adalink parameter service is inactive, and the Adabas Review user exit B (REVEXITB) is present in the user program.

**Action** To activate REVEXITB, specify LRVINFO=256; otherwise, no change is necessary.

ADAK09 Incompatible versions of ADALNK and ADAL2P, processing aborted

**Explanation** During BS2000 TP monitor interface operations, it was determined that the versions

of ADALNK and ADAL2P do not match.

**Action** Check library assignments; check TSOSLNK/BINDER protocols.

ADAK10 ADAUSER {type} for entry {module} RC {rc}

**Explanation** During BS2000 TP monitor interface operations, an error occurred while attempting

to access the Adabas link module where type is either REQM for requesting memory or BIND for attempting to load; module is the name of the module to be accessed;

and *rc* is the Fujitsu Technology Solutions macro return code.

**Action** If the type is

■ BIND, check the file link statements for the presence of the Adabas library

■ REQM, there is a memory shortage in the application program address space

#### ADAK73 {syntax-error-message-text}

Explanation

An error occurred when the ADACIRQ program encountered syntax errors while processing DDLINK input data read from the Adabas CICS transient data queue during initialization and startup of the Adabas 8 CICS link routine and task-related user exit (TRUE). The format and proper keyword values are discussed in *Preparing DDLINK Input for CICS*, in .

Possible error message texts that might appear with this message number and the appropriate action that should be taken to correct each problem are given in the table below.

| Message Text               | Description                                                             | Action                                                                                                    |
|----------------------------|-------------------------------------------------------------------------|----------------------------------------------------------------------------------------------------|
| ADACIRQ card ID not ADALNK | Columns 1 through 6 did not contain the proper DDLINK keyword "ADALNK". | Check the input data referenced<br>by DDLINK DD statement and<br>ensure columns 1 through 6<br>contain the string "ADALNK". |
| ADACIRQ CCARD              | A blank must follow the                                                 | Check the input data referenced                                                                                             |
| ID not followed by         | ADALNK keyword and                                                      | by the DDLINK DD statement                                                                                                  |
| a blank                    | precede any keyword values provided in the DDLINK                       | to ensure the DDLINK input is properly formatted.                                                                           |
|                            | input.                                                                  |                                                                                                    |

| Message Text                                    | Description                                                                                                    | Action                                                                                                    |
|-------------------------------------------------|----------------------------------------------------------------------------------------------------|----------------------------------------------------------------------------------------------------|
| ADACIRQ CCARD did not contain delimiters        | No keyword delimiters (for example, commas or equal symbols) were detected when the DDLINK input data was processed by ADACIRQ. | Check the input data referenced<br>by the DDLINK DD statement<br>to ensure the DDLINK input is<br>properly formatted. |
| ADACIRQ<br>keyword/value<br>delimiter not found | An unknown keyword delimiter was detected by ADACIRQ when processing the DDLINK input data.                                     | Check the input data referenced<br>by the DDLINK DD statement<br>to ensure the DDLINK input is<br>properly formatted. |
| ADACIRQ<br>CKEYWORD<br>scanned is<br>unknown    | An unknown keyword was detected when ADACIRQ processed the DLLINK input data.                                                   | Check the input data referenced<br>by the DDLINK DD statement<br>to ensure the DDLINK input is<br>properly formatted. |
| ADACIRQ<br>keyword value is<br>too long         | The value provided for a keyword is too long. Either it is invalid or an expected blank or comma is missing.                    | Check the input data referenced<br>by the DDLINK DD statement<br>to ensure the DDLINK input is<br>properly formatted. |

Action

Refer to the table above for appropriate actions.

# 12 ADAL\* - Command Log (CLOG) System Messages

**Note**: Each of the messages in this section starts with the relevant database ID.

ADAL01 CLOG not active

**Explanation** The command log is sequential, and the DDLOG data set was either set to "dummy"

or could not be opened. Command logging is switched off.

ADAL02 CLOGR{n} is active

**Explanation** The specified command log for dual or multiple command logging is now active.

ADAL03 Command log DDCLOGR{n} has started

**Explanation** Command logging has switched to data set DD/CLOGRn.

ADAL04 Warning: now it is too late to copy DDCLOGR{n}

**Explanation** The specified dual or multiple command logging data set is being overwritten with

new log data, and is no longer valid.

ADAL05 I/O error on DDCLOGR{n}. Command logging terminated

**Explanation** Command logging to data set DDCLOGRn was terminated by an I/O error.

ADAL06 Command log is not available

**Explanation** None of the dual or multiple command logging data sets was available (presently

being copied by ADARES). Command logging is switched off.

ADAL07 Command long could not be opened

**Explanation** An invalid command logging device or size was specified, or an I/O error on either

the first or last block was detected. Command logging is switched off.

ADAL10 PPT error {nn} processing CLOG

**Explanation** An error occurred while processing the parallel participant table (PPT). The nucleus

stays up, but command logging is disabled.

**Action** Collect diagnostic information such as that provided by the ADAICKPPTPRINT

function. Provide the error number "nn" and the PPTPRINT to your Software AG technical support representative. It may be necessary to format the PPT and restart

the nuclei in order to rebuild the PPT.

ADAL11 Warning - CLOG datasets have changed. PPT overwritten.

Use ADARES MERGE CLOG to copy previous CLOG datasets.

**Explanation** Either the CLOG data sets are different from what was specified in the last session or

no CLOGs are specified but the previous CLOGs were not copied. The PPT information

about these data sets is being overwritten.

**Action** If the contents of the CLOGs are still needed, they must be copied with the CLCOPY

function and then merged manually. If the contents are not needed, no action is

required.

ADAL12 {date} {time} CLOGMRG=YES not valid. CLOGMRG not in effect.

**Explanation** This message is generated if an attempt is made to initialize a non-plex/ASM nucleus

(NUCID=0) with CLOGMRG=YES specified. This is an informational message only and the nucleus will come up. CLOGMRG=YES should only be specified if NUCID

is greater than 0.

**Action** No action is required for this informational message.

## ADAM\* -- ADAMPM System Messages

ADAM001 VM/System product release level under 3 - not supported

**Explanation** The z/VM version being used is not supported by the Entire Net-Work IUCV driver.

The IUCV line driver cannot be opened.

**Action:** Upgrade the system to the required z/VM level.

ADAM002 Line driver maximum number of connections exceeded on {type} machine

**Explanation** z/VM systems only: An IUCV connection between two virtual machines could not be

made because either the initiating (source) or target virtual machine exceeded the MAXCON value in the machine's CP directory. The type of machine (SOURCE or

TARGE) that exceeded the MAXCON value is given in the message.

**Action** Increase the appropriate MAXCON value and update the machine's CP directory.

ADAM003 No IUCV authorization found

**Explanation** Entire Net-Work was not able to sign on to IUCV because the virtual machine was

not IUCV-authorized in the CP directory.

The IUCV line driver cannot be opened.

**Action:** Add the required IUCV statements to the CP directory for the virtual machine.

ADAM004 No IUCV message found on link {link-name}

**Explanation** The Entire Net-Work IUCV line driver attempted to receive or reply to a message that

was not found in any IUCV message queue.

The IUCV line terminates Entire Net-Work abnormally.

**Action:** Make note of the link "link-name", any related messages and dump listings, and call

your Software AG technical support for assistance.

ADAM005 IUCV {function} function error {err-num} on link {link-name} on path-ID {path}

**Explanation** The specified function detected error *err-num* on the specified link and path.

This message is followed by message ADAM007. The IUCV line terminates Entire

Net-Work abnormally.

**Action:** Note the error number (err-num), the link (link-name) and any related messages,

and call your Software AG technical support for assistance.

ADAM006 IUCV send completion error {err-num} onlink {link-name} path-ID {path}

**Explanation** The IUCV SEND function detected error *err-num* on the specified link and path.

The IUCV line terminates Entire Net-Work abnormally.

Action: Note the error number (err-num), the link (link-name), any related messages, and

call your Software AG technical support for assistance.

ADAM007 IUCV parameter block at location {location}

**Explanation** This message occurs after an ADAM005 error, and is followed by a hexadecimal

display of the failing IUCV parameter block.

The IUCV line terminates Entire Net-Work abnormally.

**Action:** Retain the displayed information plus any other related error or dump information

and contact your Entire Net-Work technical support representative.

ADAM008 Incoming traffic impaired on link {link-name} due to buffer shortage

**Explanation** Incoming messages on link 1 ink - name are being delayed due to insufficient buffer

space.

Entire Net-Work suspends incoming data traffic until the buffer shortage is resolved.

**Action:** Increase the short-term buffer size for a virtual machine running a non-paging guest

operating system, or increase the page-fixed buffer size for a paging guest system virtual machine. Both buffers are controlled by the NODE statement parameters for

the link-name's node.

ADAM009 Communications impaired to link {link-name}

**Explanation** Communication with the specified link is impaired by insufficient buffer space on

that node. Message ADAM008 occurs on that node, advising of the problem.

The adjacent Entire Net-Work node suspends incoming data traffic until the buffer

shortage is resolved.

**Action:** Increase the short-term buffer size for a virtual machine running a non-paging guest

operating system on the specified node, or increase the page-fixed buffer size for a paging guest system virtual machine. Both buffers are controlled by the NODE

statement parameters for the link-name's node.

### ADAM01 {version} {job-name} abend code {code}

**Explanation** z/VSE systems only: An ADAMAF abend occurred. The variable message information

is as follows:

| version  | Adabas version     |
|----------|--------------------|
| job-name | the z/VSE job name |
| code     | the abend code     |

ADAM010 Pending connection rejected due to buffer shortage

**Explanation** This node could not accept a connection due to inadequate buffer space.

The IUCV path which was initiated is not connected.

**Action:** Increase the short-term buffer size for a virtual machine running a non-paging guest

operating system, or increase the page-fixed buffer size for a paging guest system virtual machine. Both buffers are controlled by the NODE statement parameters for

the specified node.

ADAM011 Normal communications resumed to link {link-name}

**Explanation** This informational message advises that the condition causing previous impaired

communications has been corrected.

A buffer shortage indicated by a message ADAM008 or ADAM009 has been resolved.

**Action:** No action required. This message is for your information only.

ADAM012 Buffer program check on link {link-name}

**Explanation** A program check occurred while accessing an IUCV buffer area.

Entire Net-Work terminates operation with a dump.

Action: Note the link "link-name", any related error or dump listing information, and call

your Software AG technical support for assistance.

ADAM013 {number} number of sends 2way {count-a} 1way {count-b}

**Explanation** This normal termination message specifies the total number of SEND/REPLY (SEND

2WAY) and SEND 1WAY messages, as well as the counts of each type of SEND.

Entire Net-Work proceeds to terminate normally.

**Action:** No action required. This message is for your information only. An excessive number

of SEND 1WAYs maybe an indicator that the MSGLIM parameter value is insufficient.

ADAM014 {number} number of replies non-null {count-a} null {count-b}

**Explanation** This normal termination message specifies the total number of IUCV replies as well

as the counts of replies containing data (non-null) and those without data (null).

Entire Net-Work proceeds to terminate normally.

**Action** No action required. This message is for your information only. An excessive number

of null replies indicates the SEND 1WAY protocol is more suitable.

ADAM015 Incoming message exceeds buffer length on link {link-name}

**Explanation** An incoming IUCV message from the link 1 ink-name was too long for the available

buffer.

Entire Net-Work terminates operation with a dump.

**Action:** Increase the short-term buffer pool size (specified by the NODE statement for the

specified node ID).

ADAM016 Outgoing message exceeds buffer length on link {link-name}

**Explanation** An outgoing IUCV message was too large for the allocated buffer space.

Entire Net-Work terminates operation on this node with a dump.

**Action:** Increase the short-term buffer pool size (specified by the NODE statement for this

node ID).

ADAM017 Connection to user {user-id} denied due to block length conflict

**Explanation** The values specified by this node's and the partner node user-id's LINK statement

MAXBLK parameters are not the same.

The IUCV path that was initiated is not connected.

**Action:** Correct one of the LINK statement's MAXBLK values to agree with the other.

ADAM018 Message limit on path to VMID {vm-id} INSUFFICIENT

**Explanation** The maximum number of outstanding IUCV messages allowed was exceeded.

The IUCV line terminates abnormally.

**Action:** Correct either the IUCV LINK statement's MSGLIM parameter value, or the CP

directory MSGLIMIT value.

ADAM019 Maximum block length set to {length}

**Explanation** Entire Net-Work found no MAXBLK value on the IUCV LINK statement in a paging

system where a maximum block size is required.

Entire Net-Work sets the block length to the page size "length".

**Action** No action is required for this informational message.

ADAM020 Initialization error {err-num} for guest system IUCV support

**Explanation** Entire Net-Work was unable to initialize the IUCV line driver in the guest operating

system. The driver is not opened.

If the IUCV driver is the only driver specified, Entire Net-Work terminates operation

on this node.

**Action:** Note the error number ("err-num") and guest operating system level, and call your

Software AG technical support for assistance.

ADAM021 Link {link-name} not connected error {err-code} IUCV-code {code}

**Explanation** A connection could not be made to another virtual machine. The error code "err-code" is returned by the operating system's IUCV interface; the IUCV code "code" is returned in the IPRCODE field of the IUCV parameter block. The value "code" can be one of

the following IUCV CONNECT error codes:

11 Target communicator not logged on.

12 Target communicator has not invoked the DECLARE BUFFER function.

13 The maximum number or connections for this virtual machine has been exceeded.

14 The maximum number or connections for the target virtual machine has been exceeded.

IUCV codes 11 and 12 are two of the most common codes that can occur.

**Action:** Ensure that the virtual machine at the other end of the link is logged on, active, and

authorized to use IUCV. Refer to the appropriate operating system information for the meaning of "err-code", and the corrective action. For detailed IUCV and related code information, see IBM's z/VM System Programmer's Guide and z/VM System

Facilities for Programming manuals.

ADAM022 Path to VMID {vm-id} disconnected due to interrupt queue shortage

**Explanation** The Entire Net-Work IUCV support routine was not able to save the status of an

incoming IUCV interruption due to a lack of interrupt queue elements.

The IUCV link is disconnected.

Action: Increase the value of the QSIZE parameter for NETSIR and rerun NETSIP with the

REPLACE parameter

ADAM025I IUCV driver manually closed

**Explanation** The IUCV driver has been closed either by an operator command or by SHUTDOWN

processing.

**Action** No action is required for this informational message.

ADAM13 {number} number of sends 2way {count-a} 1way {count-b}

**Explanation** This normal termination message specifies the total number of SEND/REPLY

(SEND2WAY) and SEND1WAY messages, as well as the counts of each type of SEND.

ADAM14 {number} bynber if replies non-null {count-a} null {count-b}

**Explanation** This normal termination message specifies the total number of IUCV replies as well

as the counts of replies containing data (non-null) and those without data (null).

ADAM15 Incoming message exceeds buffer length on link {link-id}

**Explanation** An incoming IUCV message from the specified link exceeded the length of the available

buffer.

Entire Net-Work terminates with a dump.

**Action:** Use the message blocking and/or compression options for the link (specified by the

IUCV LINK statement), or increase the short-term buffer pool size (specified by the

NODE statement for the specified node ID).

ADAM16 Outgoing message exceeds buffer length on link {link-id}

**Explanation** An outgoing IUCV message was too large for the allocated buffer space.

Entire Net-Work terminates operation on this node with a dump.

**Action:** Use the message blocking and/or compression options for the specified link (specified

by the IUCV LINK statement), or increase the short-term buffer pool size (specified

by the NODE statement for this node ID).

ADAM17 Connection to user {user-id} denied due to block length conflict

**Explanation** The values specified by this node's and the partner node "user-id's" LINK statement

MAXBLK parameters are not the same.

**Action:** Correct one of the LINK statement's MAXBLK values to agree with the other.

ADAM18 Message limit on path to VMID {vm-id} insufficient

**Explanation** The maximum number of outstanding IUCV messages allowed was exceeded.

Correct either the IUCV LINK statement's MSGLIM parameter value, or the CP

directory OPTION MAXCONN value.

ADAM19 Maximim block length set to {length}

**Explanation** Entire Net-Work found no MAXBLK value on the IUCV LINK statement, and therefore

has set the block length to the page size *length*.

ADAM20 Initialization error {err-num} for guest system IUCV support

**Explanation** Entire Net-Work was unable to initialize the IUCV line driver in the guest operating

system. The driver is not opened.

If the IUCV driver is the only driver specified, Entire Net-Work terminates operation

on this node.

**Action:** Note the error number ("err-num") and guest operating system level, and call your

Software AG technical support for assistance.

ADAM76 SVCDUMP busy

Action:

**Explanation** A request to write an SVC dump has failed due to a busy condition. This indicatest

that the system service is active processing another SVC dump request. If the busy condition is returned from the first attempt to write to SVCDUMP. the following

message is issued:

ADAM76 SVCDUMP busy - retry ever 05 sec for 15 min

In this case, the SVC dump requrest will be retried as indicated in the message.

If the busy condition persists for the maximum time permitted, the following messages

are issued and no further retries are attempted:

ADAM76 SVCDUMP busy - dump not written ADAM78 SVCDUMP SDUMP FAILED RC rc/sc

Dump processing then continues as if the SVCDUMP DD statement had not been

specified.

**Action** No action is required for this informational message.

ADAM77 SVCDUMP ignored - not authorized

**Explanation** An SVC dump (//SVCDUMP DD) was attempted, but the job is *not* running with APF

authorization. APF authorization is required for an SVC dump.

Dump processing continues as if the SVCDUMP DD statement had not been specified.

**Action** No action is required for this information message.

ADAM78 SVCDUMP {SDUMP | TDUMP} failed RC{ rc/rsn}

**Explanation** The SVC dump failed. The return code (rc) and reason code (rsn) from the IBM

SDUMP macro or IBM IEATDUMP macro are given in the message.

**Action** No action is required for this information message.

ADAM79 SVCDUMP {SDUMP | TDUMP} written RC {rc/rsn}

**Explanation** The SVC dump was written. The return code (rc) and reason code (rsn) from the

IBM SDUMP macro or IBM IEATDUMP macro are given in the message or are

suppressed if the return code is zero.

**Action** No action is required for this information message.

ADAM81 {dbid} unexpected return code {ret-code} {information} in{function}

**Explanation** BS2000 systems only: The BS2000 macro or function *function* issued the unexpected return code *ret-code*. Depending on the specified macro or function, *information* 

contains more error-specific information:

| Function | Information                                                                                   |
|----------|-----------------------------------------------------------------------------------------------|
| ENAEI    | task sequence number                                                                          |
| DISEI    | task sequence number                                                                          |
| POSSIG   | task sequence number                                                                          |
| ENAMP    | pool name. If "ret-code" is 0800, a common memory pool is already present, but it must be new |
| REQMP    | pool name                                                                                     |
| MP2LEVEL | ADAMP2 level (first byte) ADARER level (fourth byte)                                          |

Action:

For the ENAMP function, if ret-code is 08...00, a common memory pool is already present and a new pool is being required. An attempt was most likely made to bring up an active nucleus again. Do not bring up the same nucleus twice for the same task if the ENAMP function was indicated.

The MP2LEVEL indication occurs when an incompatible reentrant router was loaded by another Adabas nucleus. Refer to the related BS2000 information for return code meanings and actions.

#### ADAM82

### {dbid} Adabas cancelled in bourse wait

### **Explanation**

BS2000 systems only: The Adabas nucleus was cancelled while waiting for an event.

The nucleus terminates without giving control to termination recovery to reset the the DIB block. The user abend code is 233.

### ADAM83

#### {dbid text}

## **Explanation**

BS2000 systems only: The message text is explained as follows:

```
New IDT created, name=idt-name, GROUPS={YES | NO}
```

The reporting task created a new ID table *idt-name* located above the 16-MB limit with the attribute GROUPS=NO (global to the machine) or GROUPS=YES (in the scope of the user logon).

```
Connected to IDT idt-name, GROUPS={YES | NO}
```

The reporting task participates in the existing ID table *idt-name* located above the 16-MB limit with the attribute GROUPS=NO (global to the machine) or GROUPS=YES (in the scope of the user logon).

```
CMDQ/AB pool enabled, LOC=loc
```

The location of the command queue (CMDQ) pool is location 10c" which is either "above" or "below".

```
Disconnected from IDT idt-name
```

The nucleus closed out its use of ID table idt-name. Another nucleus or user task is holding the ID table.

```
Disconnected from CMDQ/AB pool
```

The nucleus stopped processing, but the command queue (CMDQ) pool is still being held by a user task.

```
IDT disabled, Name=idt-name
```

```
CMDQ/AB pool disabled
```

The nucleus stopped processing, and no user task is using the command queue, which is removed from the system.

ADAM85

### {dbid} IDT INIT error : {text}

**Explanation** 

BS2000 systems only: An error occurred during the initialization of the IDT. Depending on the message text, the explanations are as follows:

ADARER is no BS2000 router

The load library does not contain a consistent router module (ADARER).

Wrong ADARER version vv expected: ee

The load library contains a router module (ADARER) from an earlier Adabas version where vv is the version level encountered and ee is the version level required.

RERPROG NE "RERBS2" NOT AN XS ROUTER NOT AN SMP ROUTER ROUTER NOT AT OFFSET O

A module containing the Adabas router (ADARER) was loaded, but it is not an SSF router of the required version.

Action:

Check the contents of the load library(s). Check load library assignments.

### ADAM86

### {dbid} IDT CONN error : {text}

**Explanation** 

BS2000 systems only: An error occurred during connection to an existing IDT. Depending on the message text, the explanations are as follows:

ADARER is no BS2000 router

The IDT does not contain a consistent router module (ADARER). IDTNAME= specifies a memory pool other than an Adabas IDT.

Wrong ADARER version

The IDT contains a router module (ADARER) from an earlier Adabas version.

Action:

Check IDTNAME= parameters. Note that the first target coming up and initializing the IDT must have the latest Adabas version.

ADAM86

dbid IDT CONN ERROR :{ text} 1) SMPSVC (ROUTER EXTENSION) NOT LOADED 1) DBID ALREADY IN USE BY SMP CLUSTER 2)

**Explanation** 

BS2000 systems only: An error occurred when attempting to connect to the IDT. A memory pool named by IDTNAME was found, but did not contain the expected structure. The message text is explained as follows:

216

RERPROG NE "RERBS2"

The ADARER program encountered was not the required RERBS2.

Router ID was xxxx, expected yyyy

The router ID encountered (xxxx) was not the router ID required (yyyy).

RERAIDT = ZERO
IDIDTID = WRONG VALUE
NOT AN SMP ROUTER

This message can occur when an Adabas nucleus of version 6.1.3 or above attempts to connect to a non-SMP router; that is, one that contains modules from Adabas version 6.1.2 or below.

**Action:** Determine whether:

■ the IDTNAME specifies an IDT at the appropriate version level.

■ another target is using a DBID reserved for internal SMP purposes.

ADAM88  $\{dddd\}$  Processor(s) =  $\{n\}$ 

**Explanation** BS2000 systems only. This is an information message which states how many

processors (n) are available on the computer on which the database ddddd is started.

**Action:** None required.

ADAM89 {dbid} Unexpected return code {ret-code} from SSF function ({function})

**Explanation** BS2000 systems only: The specified SSF function encountered an unrecoverable

condition.

**Action:** Contact your Software AG technical support representative.

ADAM8B {dbid}IDT Version {vv} date {yyyymmdd} SM {ssss}

**Explanation** BS2000 systems only: This informational message identifies which IDT version (VV)

is being accessed by the database (dbid) when started, its date of assembly (yyyymmdd)

and the SM level (ssss).

**Action:** No action is required for this informational message.

**Explanation** BS2000 systems only: This informational message identifies which zaps (zzzz) have

been applied to the IDT accessed by the database (dbid) when started.

**Action:** No action is required for this informational message.

ADAM90 {dbid} Adabas subtask abend code {code} PSW {password} {reg0} {reg1} {reg2} {reg3}

(R0-R3) {reg4 reg5 reg6 reg7} (R4-R7){ reg8 reg9 reg10 reg11} (R8-RB) {reg12 reg13

reg14 reg15} (RC-RF)

**Explanation** An Adabas subtask abend occurred. The abend code, password, and register

information is in the same foramt as the ADAM99 message.

The subtask terminates with Adabas user abend 252.

ADAM90 {dbid} Post module ADAAPSPE loaded

**Explanation** BS2000 systems only.

This isn't informational message. It states that the Software AG internal product software (APS) posting module ADAAPSPE has been loaded into the router. This is

an acknowledgment that access to APS applications is now enabled.

ADAM91 {dbid} {target} user gone

job {job-name} user ID {hex-user-id}

**Explanation** Adabas tried to process a user call, but the addressed data area was not addressable,

or no longer contained recognizable data. This message occurred while Adabas was

receiving the command (router 08-CALL processing).

The program was apparently cancelled after issuing an Adabas command (router

04-CALL), perhaps due to a communication delay or timeout.

**Action:** Avoid ending, abending, or cancelling the program, if possible.

ADAM92 {dbid} {target} user gone job {job-name} user ID {hex-user-id}

**Explanation** Adabas tried to process a user call, but the addressed data area was not addressable,

or no longer contained recognizable data. This message occurred while Adabas was

posting the user after command completion (router 12-CALL processing).

The program was apparently cancelled after issuing an Adabas command (router

04-CALL), perhaps due to a communication delay or timeout.

**Action:** Avoid ending, abending, or cancelling the program, if possible.

ADAM92 {ddddd} Post module ADAAPSPE loaded

**Explanation** BS2000 systems only. This is an information message. This states that the Software

AG internal product software (APS) posting module ADAAPSPE has been loaded into the router. This is an acknowledgement that access to APS applications is now

enabled.

**Action:** Avoid ending, abending, or cancelling the program, if possible.

ADAM93 {dbid} {target} User gone

job {job-name} user ID {hex-user-id}

**Explanation** The user's program exceeded the ADARUN CT time allowed without receiving the

results of an Adabas call (performing router 16-CALL processing). This could be caused by processing delays caused by an overloaded system or network, low priority,

or teleprocessing delays.

Adabas assumes that the user program has been cancelled; Adabas frees the command queue element (CQE) and alternate buffers. If a user program eventually issues a

router 16-CALL, a response code 254 also occurs.

**Action:** Consider increasing the ADARUN CT time, or otherwise increase the resources for

the user program. Avoid cancelling or ending the user program, if this was done.

ADAM94 {dddd} Post Module ADAASPE loaded

**Explanation** BS2000 systems only. This is an information message stating that the Software AG

internal product software (APS) posting module ADAAPSPE has been loaded into the router. This is an acknowledgment that access to APS applications is now enabled.

**Action** No action required for this informational message.

ADAM96 {dbid} MPM running in XAE-{mode-type} mode under V{v}

{dbid} MPM running in {ops} - {mode-type} mode under {level}

**Explanation** This message specifies the mode under which Adabas is running:

| ops       | z/VSE operating system type, either "370" or "ESA" |  |
|-----------|----------------------------------------------------|--|
| V         | the z/VSE version                                  |  |
| mode-type | SHARED NON-SHARED NON-SPECIFIED                    |  |
| 1eve1     | the operating system level                         |  |

ADAM97 {dbid} MVS has set this service's ASCB/ASID unusable until the next IPL initiator

must be restarted

**Explanation** ASIDs are defined by cross-memory services. For more information regarding the

use of ASCB/ASIDs by Adabas, refer to the Adabas Installation documentation section

Requirements for Cross-Memory Services.

**Action:** Ask the system operator to start the initiator.

ADAM97 {dbid} This ASCB/initiator will be terminated by MVS at EOJ

**Explanation** When a nucleus with an active cross-memory environment ends, the entire address

space including any initiator is also terminated, whether termination is normal or not. Refer to the Adabas Installation documentation section Requirements for

Cross-Memory Services.

**Action:** None required. This information is for your information only.

ADAM98 {dbid} Target initialization error: {cause}

**Explanation** ADAMPM was unable to establish interregion communication for the reason specified in the message (cause), which is one of the following:

Cause Action Communicator An unexpected response code resulted from the sign-on RSP=resp-code call to the Entire Net-Work communicator. This message can also occur when Entire Net-Work installation has not completed for some reason. Refer to the Entire Net-Work documentation for a description of the response code resp-code. CQ/AB incorrect key The service's CQ and AB pool were not acquired with the correct attributes. Verify that the execution libraries are correct. If you are unable to resolve the error, contact your Software AG support representative. DUP ID on node In Entire Net-Work, target (database) IDs must be unique

DUP ID on node

node - i d

In Entire Net-Work, target (database) IDs must be unique across all connected systems. Duplicate target IDs cannot be active on systems connected with Entire Net-Work.

Determine the conflicting targets having the specified node ID, and choose which is to be active under the specified ID.

DUPL.

COMMUNIC./TRANSL.

Only one communicator/translator can be active at any one time.

Correct the problem and rerun the job.

| Cause                    | Action                                                                                                    |
|--------------------------|----------------------------------------------------------------------------------------------------|
| Duplicate ID (LOCAL)     | The ID table already contains an active entry for the target ID (database ID) specified. Multiple targets with the same ID are not allowed.                                                                                                    |
|                          | Choose which of the two targets should be active and if necessary, end the currently active target, and restart the job for the other target.                                                                                                    |
|                          | Do not specify the FORCE=YES ADARUN parameter unless it is absolutely certain that the ID table entry now active was left behind by a target that is no longer valid. If this problem continues, retain all related information and contact the Software AG support representative. |
| ID table full            | The system already holds the maximum allowed number of ID table entities that can be simultaneously active: databases, Entire Net-Work nodes, Entire System Server (Natural Process) nuclei, etc. This maximum is set during ID table initialization; the default is 10.            |
|                          | Either terminate one of the active targets and restart the job, or end all active targets and reinitialize the ID table with a larger size (using ADASIP or by re-IPLing the system).                                                                                               |
| Incompatible SVC version | ADASVC must be at the same or later release as ADAMPM. Verify that the SVC and the execution libraries are correct.                                                                                                    |
| Internal error           | Keep all dumps, messages, and other related information and contact your Software AG support representative.                                                                                                    |
| Invalid ID (DA parm)     | Specify a TARGETID or DATABASE parameter value in the range 1 - 65535.                                                                                                    |
| Length IUB (LU parm)     | Specify an LU parameter value in the range 1 - 65535.                                                                                                    |
| No common memory CQ/AB   | The necessary common storage space for the command queue (CQ) and/or the attached buffer pool is not available.                                                                                                    |
|                          | Either specify a smaller buffer requirement if possible, or re-IPL the system to free lost common storage.                                                                                                    |
| No ID table              | The ID table was not correctly initialized by ADASIP and/or ADASIR. For VM/CMS, this cause means the ID table manager virtual machine is not active.                                                                                                    |
|                          | Rerun ADASIP and/or ADASIR to correctly initialize the ID table.                                                                                                    |

| Cause                       | Action                                                                                                    |
|-----------------------------|----------------------------------------------------------------------------------------------------|
| Number ATTBUFS<br>(NA-parm) | The attached buffer count (NA parameter in ADARUN) was either not specified or specified as zero, or the requested space is unavailable.  Either correct the parameter or increase the region size. Restart the job. |
| Number CQES (NC parm)       | Specify an NC parameter value in the range 1 - 32767.                                                                                                    |

### ADAM99

# {dbid} ADABAS ABEND CODE {code} {error-environment-information}

### Explanation

The nucleus ended abnormally. This is the result of an error detected by Adabas (user abend code) or by the operating system (system abend code). All abend code values are given in hexadecimal notation.

The abend code (*code*) format is specific to your operating system:

- z/OS: The first four bytes of the abend code are in the form xxsssuuu. The system abend code is specified by sss and the user abend code (the Adabas nucleus abend code) by uuu. Some system abend codes also provide a four-byte reason code. System abend and reason codes are documented in z/OS MVS System Codes. Adabas nucleus abend codes are described elsewhere in this documentation.
- z/VSE: The first four bytes of the abend code are in the form xxsssuuu. The system abend code is specified by sss and the user abend code (the Adabas nucleus abend code) by uuu. System abend codes are documented as cancel codes in z/VSE/AF Messages and Codes. Adabas nucleus abend codes are described elsewhere in this documentation.
- BS2000: The rightmost byte shows the STXIT interrupt code. They are documented in the *Executive Macros* manual, under *Task and Program Execution Control*, STXIT *Procedure with Contingency Processing*.

Additional *error environment information* follows the abend code in the message text, in the following order:

- PSW: The eight-byte program status word. The rightmost four bytes are the instruction address at the time of the abend.
- EC Info: Eight bytes of additional z/OS extended control mode information, such as the instruction length code, the interrupt code, and the virtual address causing a translation exception. Refer to the IBM documentation for SDWA fields SDWAAEC1 and SDWATRAN for more details.
- R0 R15: Contents of the general purpose registers. Each register is either four or eight bytes, depending on whether the hardware and operating system support eight-byte registers.
- AR0 AR15: Contents of the access registers.

■ The load addresses of various nucleus modules and user exits.

The following is an example of an ADAM99 message produced when a z/OS nucleus was canceled:

```
ADAM99 00226 ADABAS
                      Abend code 40222000 00000000
078D1000 8001EC02 00020001 00000000 (PSW. EC Info)
00000000_00000001 00000000_FFFBC5F8 (R0-R1)
00000000_00043A08 00000000_001651A0 (R2-R3)
00000000 00000000 00000000 00009C9A (R4-R5)
00000000 246FA940 00000000 0014D6EC (R6-R7)
00000000 0014D6EC 00000000 0005A988 (R8-R9)
00000000 0001EBA8 00000000 00056000 (R10-R11)
00000000_800109E0 00000000_000129D0 (R12-R13)
00000000_8001EBD4 00000000_808D6C68 (R14-R15)
00000000 00000000 00000000 00000000 (ARO-AR3)
00000000 00000000 00000000 00000000 (AR4-AR7)
00000000 00000000 00000000 00000000 (AR8-AR11)
00000000 00000000 00000000 00000000 (AR12-AR15)
ADARUN 00007A60 ADALNK 800456C0 ADAMOD 80044100 ADAMIM 80054000
 ADARVU 8004CEB8 ADACLX 80051000 ADARMT 80053100 ADAMSG 8004A000
 ADAIOR 800109E0 ADAIOS 80015A18 ADANCO 00055000 ADANC1 0005A800
 ADANC2 00068000 ADANC3 0008C400 ADANC4 000A0800 ADANC5 000B4400
 ADANC6 000C7800 ADANC7 000DBC00 ADANC8 000F4400 ADANC9 0010B000
 ADANCA 00113400 ADANCB 00123000 ADANCC 00127D00 ADALOG 00135998
 ADAMPM 8013C430 ADARAC 8013FF30 ADAMGR 801464F8 ADAMGI 8014AF00
```

Action:

Refer to your Adabas documentation for a description of a nucleus user abend, or to the appropriate operating system documentation for a description of the system abend.

# 14 ADAQ\* System Messages

ADAQnn messages are received from the Adabas Review hub.

**Note:** Each of the messages in this section starts with the relevant database ID.

ADAQ89 Possible conflict between REVIEW nub and UEX4. RAOSEXIT disabled.

**Explanation** The Adabas Review hub was enabled by specifying the REVIEW parameter with a

hub ID value in addition to the UEX4 parameter. The user exit 4 module, however, was identified as RAOSEXIT, a Review user exit that is not compatible with the Adabas Review hub. The Adabas nucleus completes its initialization but no calls to user exit

4 are performed by ADALOG.

**Action:** If the UEX4 parameter is left over from a previous conversion, remove the parameter.

Otherwise, supply the correct user exit 4 module name.

ADAQ90 REVIEW hub inaccessible because REVIEW HUBID was not specified.

**Explanation** The REVIEW hub ID value was zero. The Adabas nucleus completes its initialization

but no calls are made to the Adabas Review hub.

**Action:** Specify the correct REVIEW hub ID value and restart the nucleus.

ADAQ91 {module-name} monitoring system initialization failed. See error messages.

**Explanation** The specified monitoring system component returned a nonzero status. Such a failure

is accompanied by error messages displayed by the monitoring system. The Adabas nucleus completes its initialization but no calls are made to the monitoring system.

**Action:** Check the monitoring system error messages, correct the cause of the error, and restart

the nucleus.

ADAQ92 {module-name} monitoring system was not loaded. Contact your vendor.

**Explanation** The specified monitoring system component could not be loaded. It is possible that

the load library containing the expected module was not specified in the job stream of the nucleus. The Adabas nucleus completes its initialization but no calls are made

to the monitoring system.

**Action:** Correct the cause of the error and restart the nucleus.

ADAQ93 {module-name} monitoring may be incompleted because ADALOG is not loaded.

**Explanation** The command logging module ADALOG was not loaded. The monitoring system

cannot process command log records. The Adabas nucleus completes its initialization

but no calls are made to the monitoring system.

**Action:** Correct the cause of the error and restart the nucleus

ADAQ94 {module-name} is an incorrect version level. Contact your vendor.

**Explanation** The specified module is at an incorrect version level and cannot be used with this

version and/or SM-level of Adabas. The Adabas nucleus completes its initialization

but no calls are made to the monitoring system.

**Action:** Contact your monitoring system vendor to determine if the correct module is being

used or supplied.

ADAQ95 {module-name} does not have the correct PIM. Contact your vendor.

**Explanation** The specified module is incompatible with this version and/or SM-level of Adabas.

The Adabas nucleus completes its initialization but no calls are made to the monitoring

system.

**Action:** Contact your monitoring system vendor to determine if the correct module is being

used or supplied.

ADAQ96 {module-name} cannot monitor IOR calls at this time. Unusual error.

**Explanation** Adabas cannot give control to the specified monitoring system module for purposes

of monitoring I/O activity. The problem is that the Adabas system dependent interface module was not properly loaded. The Adabas nucleus completes its initialization but

no calls are made to the monitoring system.

**Action:** Note the error message number and module name and call your Software AG technical

support for assistance.

ADAQ97 {system-name} is not a recognized monitor system. Check your parameter.

**Explanation** The system setting for the MONITOR parameter (system-name) does not specify a

valid monitoring system name. The Adabas nucleus completes its initialization but

no calls are made to the monitoring system

**Action:** Correct the parameter and restart the nucleus.

ADAQ98 {system-name} conflicts with REVIEW HUBID parameter. ADABAS REVIEW HUB

ASSUMED.

**Explanation** The REVIEW parameter with a hub ID value was specified in conjunction with the

MONITOR parameter, but the specified monitoring system name was not Adabas Review. Adabas assumes that the monitoring system is Adabas Review and will send

its calls to the hub.

**Action:** None required if Adabas Review is the desired monitoring system. If the monitoring

system is not supposed to be the Adabas Review hub, remove the REVIEW parameter

and restart the nucleus.

ADAQ99 REVIEW HUBID = Adabas DBID is not permitted. REVIEW hub inaccessible.

**Explanation** The specified REVIEW hub ID value is identical to the value specified for the DBID

parameter. The Adabas Review hub cannot have the same target ID as that of the Adabas nucleus. The Adabas nucleus completes its initialization but no calls are made

to Adabas Review.

**Action:** Correct the REVIEW parameter and restart the nucleus.

# 15

# **ADAR\* System Messages**

All ADARnn messages are written to the operator console.

## ADAR01

## {version job-name load-name} RC={ret-code}

## **Explanation**

The LOAD or CDLOAD macro failed and ADARUN was not able to load ADAIOR. ADARUN issues a message and ends with an abnormal end (abend). The value of <code>load-name</code> is either "LOAD" for LOAD (SVC 4) or "CDLO" for CDLOAD (SVC65). The value of <code>ret-code</code> is the return code from the CDLOAD or LOAD macro, and can have the following meanings:

Return codes from the CDLOAD macro include

| 0  | successfully completed               |
|----|--------------------------------------|
| 4  | GETVIS area size OK                  |
| 8  | specified length exceeds GETVIS area |
| 12 | insufficient GETVIS storage          |
| 16 | CDLOAD directory is full             |
| 20 | nonexistent phase (when RETPNF=YES)  |
| 24 | move mode phase requested            |

Return codes from the LOAD macro include:

| 0                                                                                    | LOAD completed successfully                  |  |
|--------------------------------------------------------------------------------------|----------------------------------------------|--|
| 4                                                                                    | phase not found, was deleted, or recataloged |  |
| 8                                                                                    | unrecoverable I/O error                      |  |
| 12                                                                                   | invalid library/sublibrary structure found   |  |
| 16 address range violation: directory entry exceeds partition, or phase in partition |                                              |  |
| 20                                                                                   | security violation                           |  |

| 24 | incompatible library directory entries: phase length, relocation state or load   |  |  |
|----|----------------------------------------------------------------------------------|--|--|
|    | point/partition start or load point/entry point address differences. The library |  |  |
|    | directory entry overwrites the local entry.                                      |  |  |

28 partition/logical transient area is too small

ADAR10 Logic error at {module+offset} R0={reg0} R1={reg1} R2={reg2} R3={reg3} R4={reg4}

 $R5 = \{reg5\}\ R6 = \{reg6\}\ R7 = \{reg7\}\ R8 = \{reg8\}\ R9 = \{reg9\}\ RA = \{regA\}\ RB = \{regB\}\ RC = \{regC\}\ RS = \{reg6\}\ RS = \{reg7\}\ RS = \{reg8\}\ RS = \{reg8\}\ RS$ 

RD={regD} RE={regE} RF={regF}

**Explanation** A logic error occurred during ADARAI processing either while collecting information

during a utility or nucleus run, or while executing the ADARAI utility itself. The logic error is identified by the module and offset and the registers at the time of the error

are provided in subsequent lines of the message.

Action: Contact your technical support representative. Provide the actions required to trigger

the error and the text of the error message itself.

ADAR12 {action} error '{error}' on {file} dataset

**Explanation** An I/O error occurred during an operation, identified by the action value, which was issued against a data set by the Adabas Recovery Aid collection or utility component. The data set is identified by the file value and the error will be identified

by the error value.

| action | OPEN                                     | - data set was being opened              |
|--------|------------------------------------------|------------------------------------------|
|        | CLOSE                                    | - data set was being closed              |
|        | READ                                     | - data set was being read                |
|        | WRITE                                    | - data set was being written to          |
| error  | A description of the error that occurred |                                          |
| file   |                                          | - error occurred on the RLOG<br>data set |
|        |                                          | - error occurred on a PLOG data<br>set   |
|        |                                          | - error occurred on an ASSO data<br>set  |

**Action:** The 'error' value indicates the error that occurred while accessing the identified data set.

ADAR13 Inconsistent DBID {asso-dbid}, RLOG DBID {rlog-dbid}

**Explanation** The database ID for the database in the GCBs (asso-dbid) does not correspond with

the database ID with which the RLOG was initialized (rlog-dbid). This message is issued by the Adabas Recovery Aid collection component and causes the utility

operation or nucleus initialization request to fail.

**Action:** Either the RLOG used for this utility run was not initialized to run with the database

in use, or the database ID of the database was changed. In this case, the RLOG must

be reinitialized using the ADARAI PREPARE function.

ADAR14 Generation {gen-num} started

**Explanation** A utility operation was executed that caused a new generation to be started. The

number of this new generation, which becomes the current generation, is 'gen-num'. This message is issued by the collection component of the Adabas Recovery Aid when

a new generation is started.

ADAR15 ADARAI request {request} returned RC={rc} reason={reason}

**Explanation** The ADARAI data collection component was called for request; however,

this request terminated with a return code and reason code as shown by rc and reason respectively. If rc is less than 8, the request completed successfully but

messages may have been issued. If rc is 8 or greater, the request failed.

**Action:** In many cases, this error is issued due to a situation highlighted by a previous Adabas

or system message. However, if there is no obvious reason why this message has been

issued, report the message to your technical support representative.

ADAR16 Insufficient storage for ADARAI processing requested {reqsize} bytes obtained

{stgsize} bytes

**Explanation** The Adabas Recovery Aid utility component attempted to obtain regsize bytes of

storage for its processing but only succeeded in obtaining stgsize bytes of storage.

ADARAI processing fails.

**Action:** Increase the amount of storage available to ADARAI by at least the byte count

difference between regsize and stgsize.

ADAR17 RLOG open error DD/RLOGR1 not found

**Explanation** The Adabas Recovery Aid collection or utility component attempted to open the

RLOG data set DDRLOGR1 but the file was not available to the job.

**Action:** Provide the DDRLOGR1 file to the job and rerun the job.

ADAR18 RLOG open error {error}

**Explanation** The Adabas Recovery Aid collection or utility component attempted to open the

RLOG data set; however. an open error occurred as identified by the 'error' value. This indicates that the DDRLOGR1 file has been found but some other error occurred.

**Action:** Correct the error indicated by the 'error' value and rerun the job.

ADAR19 Serious ADARAI error failure could not be set in the RLOG dataset

**Explanation** When the Adabas Recovery Aid collection component encounters any sort of problem,

it attempts to set the status of the current generation to indicate that problems occurred while recording the generation. In the case where this message is issued, it was not possible to set the failure in the RLOG data set. This is particularly serious because the current generation will appear to be in a normal status but data will be missing. An attempt to use this generation to recover the database will probably lead to data

being lost or invalid.

The Adabas Recovery Aid data collection interface terminates abnormally with abend code 33, which means that the utility or nucleus run will also be terminated abnormally.

**Action:** A new generation should be started immediately for the database in question and a

note kept that the generation for which this error occurred is invalid. You should then proceed to determine what the problem was based on other error messages issued prior to this error message. If necessary, contact your technical support representative

for assistance.

ADAR20 The current generation is {status}

**Explanation** This message is issued by the Adabas Recovery Aid collection component when the

current generation has any status other than the normal status. It is issued when the ADARAI data collection interface is called to insure that the user is aware that the

current generation is in a state that may not be automatically recovered.

**Action:** This is an information message and may be ignored if the status of the RLOG is

acceptable to the installation. If not, a new generation should be started as soon as possible and the cause of the abnormal status for the generation investigated.

ADAR21 PLOG information not found for all or some of the following blocks:

PLOG number {plog}

Low PLOG block number {lowblk} [NUCID {nucid}]
High PLOG bkicj number {highblk} [NUCID {nucid}]

**Explanation** When the Adabas Recovery Aid utility ADARAI is building a given generation, it

checks to make sure that all PLOGs required by the generation are available to it. This is based on the normal sequence of PLOG entries from the start of the generation to the end of the generation. When ADARAI expects a given range of PLOG blocks to be available but cannot find the relevant PLOG in its data, this message is issued. The

data values provided are as follows:

232

| plog  | The number of the PLOG in which the missing blocks are found.                                              |  |
|-------|----------------------------------------------------------------------------------------------------|--|
|       | The lowest identifiable PLOG block that cannot be found. When it is nonzero, a cluster nucleus ID follows. |  |
|       | The highest PLOG block that cannot be found. When it is nonzero, a cluster nucleus ID follows.             |  |
| nucid | When it is nonzero, a cluster nucleus ID is appended after a high or low PLOG block number.                |  |

Action:

This can happen if the current generation is the subject of the operation and the nucleus was not down at the time, or the last PLOG copy job had not completed. If this is not the case, it indicates that one or more PLCOPY jobs failed to record their information on the RLOG. To determine when and why this happened, refer back to the PLOG job that copied the blocks in question to determine why the data was not written to the RLOG data set.

#### ADAR31

### Generation restricted due to {reason}

### Explanation

After certain events on a database, ADARAI cannot generate a recovery job which will recover the database or files on the database without changes. When this occurs, the Adabas Recovery Aid collection component sets the generation into which the data is logged to the restricted status. This message is issued when this occurs and reason identifies why the generation was set to RESTRICTED.

**Action:** 

This message is for information only, however, it is recommended that once this message has been issued, a new generation is started as soon as possible to insure that a generation is available with a normal status.

### ADAR76

## RLOG: {count-a} blocks out of {count-b} used ({nn%})

# Explanation

The minimum number of generations in the RLOG data set are using more than 50% of the RABNs available on the data set. This fact is determined when the Adabas Recovery Aid collection component writes information to the RLOG data set. Successful completion of the current nucleus or utility session is not affected by the situation. The meanings of the variable values are as follows:

| count-a | total blocks available for logging on the RLOG    |
|---------|---------------------------------------------------|
| count-b | number of blocks currently being used on the RLOG |
| nn      | percentage of RLOG blocks now used                |

Action:

None required. This message is for your information only.

ADAR77 Recovery log file overflow

**Explanation** The Adabas Recovery Aid data collection component attempted to write information

for the current generation; however, the current generation does not fit on the RLOG and none of the other generations on the RLOG could be deleted. RLOG logging stops. Information for the current session could not be completely logged, and no further information will be logged. This does not affect successful completion of the current

nucleus or utility session.

**Action:** Run the ADARAI LIST utility function to archive the existing RLOG information

and/or back up the RLOG data set. Increase the size of the RLOG. Finally, run ADARAI PREPARE followed by an ADASAV SAVE (database) to reestablish the RLOG logging

operation.

ADAR78 Unknown file element created

**Explanation** The Adabas Recovery Aid data collection component was unable to provide the

ADARAI utility with information about the sequential file used during utility execution. An "unknown file element" was written to the RLOG instead of a "file element". This does not affect successful completion of the current nucleus or utility

session.

**Action:** Information about this sequential file can be recorded manually for later use in the

ADARAI RECOVER function. If an ADARAI RECOVER function is executed using this generation/file, the job control statements needed for this file cannot be created. Instead, the "unknown file element" will be displayed and the ADARAI RECOVER function will complete with a return code of 04. The generated job control must then

be edited to add the manually recorded file information.

234

# 16

# ADAS\* (Adabas SVC) System Messages

ADAS00 SIRMVS ({yy yy - mm - dd}, SM={level}, ZAP={zap-number})

**Explanation** ADASIR has executed.

| yyyy-mm-dd | the ADASIR assembly date       |
|------------|--------------------------------|
| 1eve1      | the maintenance (SM) level     |
| zap-number | the highest zap number applied |

ADAS01 ADAB enter number of Adabas V{v} ID table entries (1-{nn})

**Explanation** ADASIR found an invalid ID table entry.

**Action** Enter the decimal ID table value. ADASIR operation continues.

ADAS03 ADAB Adabas V{v} ID table for SVC {svc} initialized

**Explanation** ADASIR has installed the Adabas SVC and acquired the necessary storage successfully.

ADAS04 ADAB Adabas V{v} ID table initialization error

**Explanation** ADASIR detected one of the following possible errors:

■ IDT GETMAIN failure

a nonzero return code from ADASVC on the 56 call

■ ADASIR did not set the SSCTSUSE

the operator terminated ADASIR

■ ADASIR detected a non-VS1 environment

**Action** ADASIR terminates, freeing any resources acquired.

ADAS05 ADAB Adabas V{v} ID table parameter(s) error

**Explanation** ADASIR found an invalid input parameter. The message may be followed by messages

requesting reentry of the input parameters.

Action Enter the correct parameter or parameters and rerun ADASIR or enter "no" to end

ADASIR operation.

ADAS06 ADAB Enter Adabas V{v} ID table subpool (228 or 241) or "NO" to abort ID table

initialization

**Explanation** This message occurs after error ADAS05 and requests that you verify the Adabas V *v* 

ID table subpool where *v* is the version of Adabas.

Action Enter either "228" (subpool 228 / fixed CSA), "241" (subpool 241 / pageable CSA) or

enter "no" to end ADASIR operation.

ADAS07 ADAB Enter number of Adabas V{v} ID table entries or "NO" to abort ID table

initialization

**Explanation** This message occurs after error ADAS05 and requests that you verify the number of

IDT entries.

**Action** Enter a value ranging one to four digits representing the IDT entry count or enter

"no" to end ADASIR operation.

ADAS08 ADAB Enter Adabas V{v} SVC number (200-255) or "NO" to abort ID table

initialization

**Explanation** This message occurs after error ADAS05 and requests that you verify the SVC number

for the version of Adabas specified.

**Action** Enter a three-digit SVC value ranging 200-255 or enter "no" to end ADASIR operation.

ADAS09 ADAB Adabas V{v} SVC {svc} table entry at {svc-addr} invalid is {bad-entry

bad-entry} should be {good-entry good-entry}

Explanation This and any associated ADAS*nn* messages occur when ADASIR finds an incorrect

SVC table entry or when message ADAS14 was answered with "p" (prompt option).

The variable values in the message have the following meanings:

| V          | version of Adabas                      |
|------------|----------------------------------------|
| SVC        | SVC number                             |
| svc-addr   | address of the SVC table entry         |
| bad-entry  | current SVC table entry value in error |
| good-entry | desired SVC table entry value          |

Action ADASIR follows this message with message ADAS10 asking if the SVC entry in error

should be changed to the desired value.

ADAS10 ADAB should SVC table entry be changed ('Y') or should Adabas ID table

initialization be aborted ('N')

**Explanation** This message occurs after message ADAS09 and requests that you confirm a change

of the SVC table entry in error to a desired value proposed by ADASIR.

**Action** Enter "Y" (yes) to update the SVC entry. Entering any other value leaves the SVC

entry as it was.

ADAS11 ADAB Adabas V{v} ID table for SVC {svc} initializaed with {cccc} entries

IDT:{address} IDTExt:{address} FIIBS:{address} SVC:{address} VRS:{vrs} DATE:{date}

**Explanation** SVC with the number SVC has been installed and the ID table storage for a count of

cccc entries was successfully allocated. The addresses of the SVC, major CSA data structures, and the release and assembly date for the SVC are also provided in the

message.

**Action** No action is required for this informational message.

ADAS12 ADAB Adabas V{v} ID table initialization error {n}

**Explanation** ADASIR detected error n, where n is one of the following:

1 The GETMAIN for the ID table was unsuccessful.

2 The Adabas SVC request to initialize the ID table returned a nonzero return code. Probable cause is that the subsystem name in the IEFSSNxx member of SYS1.PARMLIB does not match the contents of ADASVC + x'28'.

- The Adabas SVC request to initialize the ID table did not set the correct value in the SSCT. Probable cause is an incorrect SVC number.
- 4 The operator terminated initialization.
- 5 The operating system is not z/OS.
- 6 The RMODE of the Adabas SVC is not 24
- 7 The SVC table entry is unused.
- 8 Either the RMODE or AMODE is not 24.
- 9 The system could not find the requested SVC. Check for system message IEA826I.

The table entry for the Adabas SVC does not contain the address of the SVC for the specified version of Adabas. An attempt was made to install a previous version SVC using the ADASIR of the specified version.

10 SVCUPDTE macro failure.

**Action** Correct the error condition and re-IPL (if necessary) or rerun ADASIP.

ADAS13 ADAB leave message ADAS11 or ADAS12 (N or Y)

**Explanation** ADASIR keeps the display of the previous ADAS11 or ADAS12 message on the screen

if you specify "Y"; otherwise, the message display is removed and lost.

**Action** Enter "Y" to keep the message display; otherwise, the message is removed.

ADAS14 ADAB prompt operator to update SVC table entry N or P

**Explanation** This message asks whether the operator should be prompted to update the SVC table

entry (P) or not (N).

Action Enter "P" to prompt the operator for the SVC table entry; messages ADAS09 and

ADAS10 occur when "P" is entered. Enter "N" (no prompt) to let ADASIR select the

SVC value; message ADAS15 occurs when "N" is entered.

ADAS15 ADAB SVC (svc) table entry changed without prompting operator

**Explanation** SVC *svc* was changed without a prompt being sent to the operator.

ADAS20 At {address}, {length} bytes {action} {area-description}

Explanation When ADASIP refreshes an existing Adabas SVC, the common storage area (CSA) associated with the old SVC load module and its associated IDT-related structures is released. If a PLXCB is found, its components are released as well. This message

appears for each attempt to release storage:

| address          | CSA area address, in hexadecimal                                                                                                    |
|------------------|----------------------------------------------------------------------------------------------------|
| length           | CSA area length, in hexadecimal                                                                                                    |
| action           | One of the following:<br>CSA RELEASED<br>RELEASE FAILED                                                                                 |
| area-description | One of the following: REPLACED SVC IDTH / IDT / IIBS CLUSTER SEGMENT PLXCB BASE PLXCUSER SEGMENT SMP SEGMENT IDTEES IDTHE IDT Extension |

ADAS21 Replaced SVC CSA not released, {nn} pending resource managers

**Explanation** ADASIP is being used to reinstall a copy of the ADABAS SVC, replacing an existing

instance that was installed in CSA with ADASIP. ADASIP cannot release the CSA storage used by the existing instance because one or more z/OS Resource Manager

routines may be pending.

Action ADASIP installs the new SVC instance and does not release the CSA used by the

previous instance.

ADAS30 nn SVC workareas released

**Explanation** During termination, the server will release work areas that were obtained in the

server's address space by the SVC to process user commands. The number of work

areas is the high-water mark of the number of simultaneous processes.

**Action** Information only, no action required.

ADAS31 Service ABTERM resource manager { ADDRSPC TERM | TASK TERM }

Service ABTERM resource manager released IDTE

**Explanation** A z/OS Resource Manager recovery routine was entered after a server address space

abend to release the IDTE.

Action If the release was successful, it will not be necessary to specify ADARUN FORCE=YES

when restarting.

ADAS32 S64 (scope) affinity resource manager (event)

S64 object at {address}

S64 object user token is {token} S64 {scope} affinity released

S64 {scope} affinity released {return-code}/{reason-code}

**Explanation** A z/OS Resource Manager recovery routine was entered after an abend to release a

local or system affinity to a z/OS shared 64-bit addressable memory object. Any

non-zero return code received from z/OS IARV64 is shown.

**Action** If the attempt fails, examine the IARV64 return and reason code description in IBM

documentation. If the cause is not clear, notify your Software AG support.

ADAS33 APF authorization is required

**Explanation** An attempt was made to use an ADASVC function for which APF authorization is

required.

Action Provide APF authorization for all load libraries in the JOBLIB or STEPLIB

concatenation.

# 17 AI

# ADASIP\* (Adabas VSE SVC) System Messages

ADASIP00 Adabas V{av.ar} VSE SIP started

SIP is running under z/VSE V{vv.vr.vm}

( {yyyy-mm-dd}. SM={sm-level} , ZAP={zap-level})
SIP IS LOADING ADABAS SVC LEVEL {sv.sr.sm}

ADASIP IS LOADING ADABAS SVC AMODE={a-mode}

**Explanation** 

The ADASIP program has started. The following substitutions appear in the message:

| Substitution | Description                                                |
|--------------|------------------------------------------------------------|
| av.ar        | version and release of Adabas.                             |
| vv.vr.vm     | version, release, and modification level of z/VSE          |
| yyyy-mm-dd   | date of ADASIP module assembly                             |
| sm-level     | system maintenance (SM) level of the ADASIP module         |
| zap-level    | Zap level of the ADASIP module                             |
| sv.sr.sm     | version, release, and modification level of the Adabas SVC |
| a-mode       | the AMODE setting of the Adabas SVC                        |

ADASIP01 SUBSID {macro error}

**Explanation** ADASIP received a nonzero return code from the operating system.

**Action:** The VSE operating system release level is too low for installing Adabas. Refer to the

Adabas Installation documentation for the minimum allowed VSE levels.

ADASIP02 Unsupported VSE release based upon SUBSID

**Explanation** An ADASIP validation check indicates an unsupported operating system level.

**Action:** The VSE operating system release level is too low for installing Adabas. Refer to the

Adabas Installation documentation for the minimum allowed VSE levels.

ADASIP03 No SYSPARM value specified for SVC

**Explanation** ADASIP could not find a SYSPARM input, and a ZAP has not be applied to the

specified SVC.

**Action:** Either provide the SVC with SYSPARM or apply a ZAP to the specified SVC with

ADASIP.

ADASIP04 Default value used for the SVC

**Explanation** No SYSPARM SVC has been used. ADASIP defaults to using the SVC that has a ZAP

applied.

ADASIP05 Non-numeric data found in SYSPARM field

**Explanation** Either SYSPARM or the default ADASIP SVC contains a nonnumeric value.

**Action:** Correct the specified SYSPARM value, or set the default SVC value to 30.

ADASIP06 Invalid range specified for the SVC 31-256

**Explanation** ADASIP found an SVC outside the allowed range in SYSPARM or the ADASIP default

SVC.

**Action:** Set the SVC to an unused SVC value within the allowed range. SVC ranges and

recommended values are described in the Adabas Installation documentation .

ADASIP08 ADASVC(vv) was not found in the SVA

**Explanation** While performing a VSE load, ADASIP found that the specified level ADASVC was

not in the SVA.

**Action:** Issue the SET SDL for ADASVC v v. It may be necessary to relink the Adabas SVC

with SVA using the PHASE statement if the Adabas SVC is not found in the Adabas

library.

ADASIP09 No match on ID - incorrect ADASVC loaded

**Explanation** ADASIP found an incorrect SVC version while attempting a load operation.

**Action:** Relink ADASVC *v v* with the correct SVC module.

ADASIP10 Unknown keyword in PARM field

**Explanation** ADASIP found an incorrect keyword in the PARM field.

**Action:** Correct the keyword parameter and rerun the job.

ADASIP11 Non-numeric data specified for NRIDTES

**Explanation** The ADASIP NRIDTES= keyword parameter specified non-numeric data.

**Action:** Correct the NRIDTES= data, then resubmit ADASIP.

ADASIP12 No overriding NRIDTES specified

**Explanation** The default NRIDTES was used. No error has occurred.

ADASIP13 SVC table entry was found to be invalid

**Explanation** The SVC number provided by SYSPARM is either not valid, or does not represent

either the old or new version of the VSE Adabas SVC. This error can occur if the UPSI

statement's "C" parameter specified "0".

**Action:** Respecify the UPSI statement, or specify another unused SVC value. Rerun ADASIP.

ADASIP14 GETVIS failure for IDT in SVA

**Explanation** The GETVIS of the IDT passed a nonzero return code back to ADASIP, meaning the

GETVIS size was insufficient.

**Action:** Increase the SVA GETVIS size, re-IPL the operating system, and rerun ADASIP.

ADASIP15 Router unable to initialize IDT

**Explanation** ADASIP received a nonzero return code from the 56 call to the SVC.

**Action:** Contact your Software AG technical support representative.

ADASIP16 WARNING -- IDT table already exists

**Explanation** ADASIP detected that an IDT table for this SVC already exists.

**Action:** No action is required for this warning message.

ADASIP17 Incorrect SVC suffix after comma in SYSPARM

**Explanation** An attempt was made to run this program more than once for the current IPL. A

second IDT for the program is not required.

**Action:** Correct the SYSPARM specification for the two-byte SVC suffix, and rerun the job.

ADASIP18 Non-numeric data specified for DMPDBID

**Explanation** The ADASIP DMPDBID keyword parameter contains nonnumeric data.

**Action:** Correct the DMPDBID specification, and rerun the job.

ADASIP19 DBID cannot be found in IDTE

**Explanation** The ADASIP program could not find an entry for the DMPDBID database in the IDT

area.

**Action:** Either correct the DMPDBID specification or start the specified database, then run

ADASIP to perform a "snap" dump of the command queue.

ADASIP20 The IDT and SVC have been dumped to SYSLST

**Explanation** A request to ADASIP to dump the IDT and then SVC via UPSI 80. No error has

occurred.

ADASIP21 No IDT table was found for specified SVC

**Explanation** ADASIP found that the SVC has no address for the IDT.

**Action:** Specify the correct SVC, or initialize with ADASIP first.

ADASIP22 The SVC has already been installed

**Explanation** ADASIP found that the same program is being run again.

**Action:** The SVC is not installed and no IDT table is needed. To reinstall the same SVC, you

must first perform a SET SDL.

ADASIP23 The SVC table cannot be listed under DOS/MVT

**Explanation** The option to display the SVC table is specified under VSE.

ADASIP24 The IDT has been pagefixed by user option

**Explanation** UPSI (X'20') was selected to pagefix the IDT in the system GETVIS area.

ADASIP26 Could not load the ADAOPD table

**Explanation** ADASIP was unable to load phase ADAOPD.

**Action:** Ensure that ADAOPD is available for loading and rerun the job.

ADASIP27 ADASVC{xx} must be AMODE=31, RMODE=24

**Explanation** ADASIP detected that the Adabas SVC has invalid link-edit attributes. **Action:** Relink the Adabas SVC with the correct attributes and rerun the job.

ADASIP28 ADASIP is AMODE=31

**Explanation** ADASIP detected that it is AMODE=31.

**Action:** Relink ADASIP AMODE=24.

ADASIP29 PRODID macro failure

**Explanation** ADASIP received a nonzero response code from the PRODID DEFINE macro.

**Action:** Investigate the cause of the error. Correct it and rerun the job.

ADASIP30 ADASVC{vv} {svc} installed (Date {yyyymmdd})

**Explanation** ADASIP has installed SVC number *svc* successfully.

ADASIP31 {address}=SVC address

**Explanation** The SVC has been loaded at the indicated address.

ADASIP32 {address}=IDT address

**Explanation** The ID table has been allocated at the indicated address.

ADASIP33 Invalid value specified for REPLACE parameter

**Explanation** An invalid value was specified on the REPLACE parameter.

**Action:** Specify YES, Y, NO or N for the REPLACE parameter and rerun the job.

ADASIP36 {address}=extended IIBS address

**Explanation** The extended IIBs have been loaded at the indicated address.

ADASIP37 {address}=IDT Extension address

**Explanation** The IDT extension has been allocated at the indicated address.

**Action:** No action is required for this informational message.

ADASIP38 {address}=SVC Work Area address

**Explanation** The SVC work area has been allocated at the indicated address.

**Action:** No action is required for this informational message.

ADASIP39 Error -- Targets still active on SVC{nnn}

**Explanation** ADASIP detected that there are still active targets on the SVC listed in the message

(nnn) and is unable to continue processing.

**Action:** No action is required for this informational message.

ADASIP40 VSE SVC (svc) is (status) AM=(a-mode) RM=(r-mode) AR=(reg-mode)

SVCT={svc-tab-addr} MODT={svc-mod-addr}

**Explanation** This message occurs when the option to list the SVC table is selected, and specifies

the following values:

| SVC          | the VSE SVC number                                           |  |
|--------------|--------------------------------------------------------------|--|
| status       | "USED" or "UNUSED"                                           |  |
| a-mode       | AMODE of this SVC, if used (24 or ANY)                       |  |
| r-mode       | RMODE of this SVC, if used (24 or ANY)                       |  |
| reg-mode     | access register mode of this SVC, if used (Y=yes, N=no)      |  |
| svc-tab-addr | address of the SVC table entry for this SVC                  |  |
| svc-mod-addr | address of the SVC mode table entry for this SVC, if present |  |

**Action:** None required. This message is for your information only. Do not use SVC50, even

though it is indicated as "unused".

ADASIP41 VSE SVC table audit completed

**Explanation** ADASIP has completed listing the VSE SVC table.

ADASIP50 The command queue has been dumped to SYSLST

**Explanation** ADASIP has completed listing the command queue for the specified database.

ADASIP60 Only 1 CPU can be active during ADASIP

Action Use "SYSDEF TD,STOP=ALL" to stop all but one CPU so that ADASIP can run. Then

restart your CPUs again.

ADASIP61 Rerun ADASIP after using TDSERV to stop CPUs

**Explanation** Occurs in conjunction with ADASIP60.

ADASIP62 GETVIS failed for ADASTUB module

**Explanation** Not enough SVA storage to load ADASTUB.

**Action** Consult with your system programmer.

ADASIP63 ADASTUB module loaded at {address}

**Explanation** Information message indicating module load address.

ADASIP64 No match on ID - incorrect ADASTUB loaded

**Explanation** ADASTUB phase is incorrect.

**Action** Consult with your system programmer, or contact Software AG.

ADASIP65 ADASTUB SVC table not found

**Explanation** ADASTUB phase is incorrect.

**Action** Consult with your system programmer, or contact Software AG.

ADASIP66 ADASTUB SVC table is full

**Explanation** You have more than 10 SVCs active on this VSE machine.

**Action** Contact Software AG for information about increasing the table size.

ADASIP67 PAGEFIX for ADASIP failed

**Action** Increase the SETPFIX value and rerun.

ADASIP68 PAGEFREE for ADASIP failed

**Action** Consult with your system programmer.

ADASIP69 TURBO dispatcher stub active

**Explanation** Adabas Turbo support is now active on this VSE machine.

ADASIP70 VSE supervisor hook install failed

**Explanation** Either this version of the VSE 2 supervisor is not supported, or the vendor installation

logic for the first-level interrupt handler is incorrect.

**Action** Call Software AG; have message ADASIP72 available.

ADASIP71 Load of module ADASTUB failed

**Explanation** The ADASTUB module was not found in the LIBDEF SEARCH chain.

ADASIP72 Code is : {code}

**Explanation** Occurs after message ADASIP70.

ADASIP73 ADANCHOR incorrect or not found in SVA

**Explanation** The ADANCHOR module was not found in the SVA; no SET SDL has been done.

ADASIP74 Info: Stub activated by previous ADASIP

**Explanation** Adabas Turbo STUB has been installed by a previous ADASIP.

ADASIP75 ADANCHOR and ADASTUB not dumped - not active

**Explanation** When attempting to dump Adabas control blocks with ADASIP, the modules were

not dumped because Adabas Turbo support is not active.

ADASIP76 Adabas turbo stub not activated due to error

**Explanation** An error occurred during the installation of the Adabas Turbo stub.

ADASIP77 This Adabas SVC will run in non-turbo mode

**Explanation** An error occurred during the installation of the Adabas Turbo stub. This SVC will

run in non-Turbo mode from now on.

ADASIP78 VSE turbo dispatcher {nn}

**Explanation** Version of VSE Turbo Dispatcher.

ADASIP79 Should we stop the CPUs? (yes/no)

**Explanation** This message appears following ADASIP60 if more than one CPU is active during

ADASIP processing.

**Action** Replying "no" terminates the job. Replying "yes" causes CPUs to be temporarily

deactivated while ADASIP runs. ADASIP will reactivate any deactivated CPUs before

terminating.

ADASIP80 SVC{nnn} Target ID {id} is active in partition {pp}

**Explanation** ADASIP does not allow an SVC to be reinstalled if there are active targets using the

SVC, unless parameter REPLACE=YES is specified. If ADASIP parameter

REPLACE=YES was specified, ADASIP replaces the current SVC regardless of any

active targets.

An attempt to reinstall an SVC by rerunning ADASIP when there are active targets using the SVC results in warning messages ADASIP80 and ADASIP81 being issued. If the reply to ADASIP81 is "no", ADASIP terminates processing. If the reply to ADASIP is "yes", ADASIP will check again for active targets. If active targets are found, messages. ADASIP80 and ADASIP81 will appear again. To proceed with ADASIP processing, active targets must be terminated before replying "yes" to message

ADASIP81.

**Note:** ADASIP will only flag a target as active if the job which activated the target is

still running.

**Action** No action is required for this warning message.

ADASIP81 Should we continue processing? (yes/no)

**Explanation** An attempt was made to reinstall an SVC while there are active targets using the SVC.

Unless the ADASIP parameter REPLACE=YES is specified, ADASIP does not allow an SVC to be reinstalled if there are active targets using the SVC. This prompt allows

you to continue or stop processing.

**Action** Enter "yes" to continue or "no" to terminate processing.

ADASIP85 SVA-24 storage allocated: {nnnn}K

SVA-31 storage allocated: {nnnnn}K

Explanation ADASIP has allocated nnnnnK of SVA storage below (SVA-24) or above (SVA-31) the

16 MB line.

**Action** No action is required for this informational message.

ADASIP86 Reuse previous ADASTUB loaded at {address}? (yes/no)

SVA-31 storage allocated: {nnnnn}K

**Explanation** ADASIP detected that ADASTUB has already been loaded.

A SET SDL for ADANCHOR should only be issued once per IPL. However, if ADASIP is rerun, and a SET SDL for ADANCHOR is issued a second time in error, it should be possible to preserve the existing Adabas communications environment by answering

"yes" to message ADASIP86.

**Action** Reply "yes" to reuse the ADASTUB or "no" to load a new copy of ADASTUB. The

recommended reply is "yes". Do not reply "no" to this message unless directed to do

so by your Software AG technical support representative.

ADASIP87 SYSLST unavailable

**Explanation** ADASIP is not able to print messages on SYSLST, as this is unavailable. Console

messages only will be issued. ADASIP continues processing.,

**Action** No action is required for this informational message.

ADASIP88 Invalid parameter combination

**Explanation** ADASIP detected an invalid combination of PARM parameters or UPSI bytes.

**Action** Correct the parameters or UPSI bytes and rerun the job.

## 18

## **ADAU\* Utility Status Messages**

These general status messages describe current utility operating status. Often, they are the response to a DSTAT operator command.

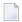

**Note:** Each of the messages in this section starts with the relevant database ID.

## ADAU01 {version} {job-name} {name} RC {ret-code}

## **Explanation**

VSE systems only: ADAUSER cannot perform CDLOAD or LOAD ADARUN. ADAUSER provides the following information:

| version  | the Adabas version                                             |
|----------|----------------------------------------------------------------|
| job-name | the VSE job name                                               |
| name     | LOAD for SVC4, or CDLO for SVC65                               |
| ret-code | LOAD return code from the CDLOAD or LOAD supervisor call (SVC) |

ADAUSER provides a dump using JDUMP, and then terminates with the information that is required to resolve the load problem.

## ADAU02 {version} {job-name} {pgm} incorrect RMODE

**Explanation** ADAUSER detected an RMODE error. ADAUSER provides the following information:

| version  | the Adabas version                               |  |
|----------|--------------------------------------------------|--|
| job-name | ame the name of the VSE job                      |  |
| pgm      | the name of the program with the incorrect RMODE |  |

**Action:** Relink the program with RMODE=24.

ADAU08 Operator type-in : {command}

**Explanation** This message confirms entry of the operator command *command*.

ADAU09 Invalid request -- only DSTAT allowed

**Explanation** This message is a reply to a utilities operator command other than DSTAT, which is

the only valid operator command at this time.

**Action:** Enter the operator command DSTAT.

ADAU10 {count} blocks of {total} saved

**Explanation** This message is the response to the ADASAV operator command DSTAT. The *count* 

value is the number of blocks already processed, and total is the total number of

blocks to be saved.

ADAU11 {count} blocks out of {total} restored

**Explanation** This message is the response to the ADASAV operator command DSTAT. The *count* 

value is the number of blocks already restored, and total is the total number of

blocks to be restored.

ADAU12 Restoring protection log tape

**Explanation** This message, a response to the ADASAV utility's operator command DSTAT, indicates

that the second pass of the RESTONL function has begun. The file or database has

been restored, and ADASAV is now processing the protection log.

ADAU13 VOLSER for {dd-name} = {volser}

**Explanation** This message is displayed by ADASAV when reading from or writing to a new tape.

ADAU14 ADASAV - run with save tape {session-id}

**Explanation** This message shows the session number assigned to the save tape created by the save

operation.

ADAU15 File {file} {added to | removed from} filelist ({reason})

**Explanation** The specified file was added or removed from the file list for the specified reason.

Reasons for adding files: coupled or expanded file

Reasons for removing files:

file not loaded

inconsistent expanded or coupled file

file in inconsistent state

■ not flagged "modified"

If the file is added to the file list, it is saved; if the file is removed from the file list, it

is not saved at all.

**Action:** None required. This is an informational message only. To restore a file that was

removed from the file list, the appropriate previous SAVE data set must be used.

ADAU16 No file has been modified since last save; no output dataset was created

**Explanation** The output data set is not created because there is no change.

**Action:** The previous SAVE tapes should be used to restore the file. To restore a removed file,

the appropriate save data set must be used.

ADAU17 Merging DELTA SAVE tapes

**Explanation** This message is the response to the ADASAV operator command DSTAT. ADASAV

is currently creating a delta save data set by merging.

ADAU18 {count} blocks out of {total} merged

**Explanation** This message is a response to the ADASAV operator command DSTAT. ADASAV is

currently creating a full save data set by merging. count blocks have already been

written; total blocks are to be written.

ADAU19 During restore delta phase

**Explanation** This message is a response to the ADASAV operator command DSTAT. ADASAV is

currently in the second phase of a delta restore operation. The full save data set has

already been restored.

ADAU20 ADADBS OPERCOM {command}

**Explanation** The ADADBS OPERCOM utility issued the specified operator command.

**Action:** None required. This informational message informs you of any changes in file access,

etc., that may result from ADADBS OPERCOM operation.

ADAU21 Sorting/loading descriptor {descriptor}

**Explanation** This message is a response to ADALOD operator command DSTAT, and indicates

that ADALOD is sorting and loading the inverted list for the specified descriptor.

ADAU22 Loading data storage. RECNO={count}

**Explanation** This message is a response to the ADALOD operator command DSTAT, and advises

that ADALOD is now loading records into data storage. Thus far, the specified number

of records have been loaded.

ADAU23 Sorting ADAM records. RECNO={count}

**Explanation** This message is a response to the ADALOD operator command DSTAT, and advises

that ADALOD is now presorting data storage (DS) records by their ADAM keys. Thus

far, the specified number of records have been sorted.

ADAU24 Computing index space for {descriptor}

**Explanation** This message is a response to the ADALOD operator command DSTAT, and indicates

that ADALOD is now computing index space requirements for the specified descriptor.

ADAU25 UNLOADING DATASTORAGE, FILE=file-number, RECNO=record-count

**Explanation** This message is a response to the ADAORD operator command DSTAT, and indicates

that ADAORD is now unloading the Data Storage for the specified file to DD/FILEA. Thus far, the number of records specified by "record-count" have been unloaded.

ADAU26 Unloading index, file={file-number}

**Explanation** This message is a response to the ADAORD operator command DSTAT, and indicates

that ADAORD is now unloading the inverted list for the specified file to DD/FILEA

for the file "file-number".

ADAU27 Unloading DSST, file = {file-number}

**Explanation** This message is a response to the ADAORD operator command DSTAT, and indicates

that ADAORD is now unloading the Data Storage space table (DSST) for the specified

file to DD/FILEA.

ADAU28 Unloading AC, file={file-number}

**Explanation** This message is a response to the ADAORD operator command DSTAT, and indicates

that ADAORD is now unloading the address converter (AC) for the specified file to

DD/FILEA.

ADAU29 Loading datastorage, file={file-number}, RECNO={record-count}

**Explanation** This message is a response to the ADAORD operator command DSTAT, and indicates

that ADAORD is now loading the Data Storage for the specified file from DD/FILEA. Thus far, the number of records specified by "record-count" have been loaded.

ADAU30 Loading index, file={file-number}

**Explanation** This message is a response to the ADAORD operator command DSTAT, and indicates

that ADAORD is now loading the inverted list for the specified file from DD/FILEA.

ADAU31 Loading DSST, file = {file-number}

**Explanation** This message is a response to the ADAORD operator command DSTAT, and indicates

that ADAORD is now loading the Data Storage space table (DSST) for the specified

file from DD/FILEA.

ADAU32 Loading AC, file={file-number}

**Explanation** This message is a response to the ADAORD operator command DSTAT, and indicates

that ADAORD is now loading the address converter (AC) from DD/FILEA.

ADAU33 Client option in effect for file {file-number}

**Explanation** The ADAULD utility displays this message to indicate that the file being loaded has

the CLIENT option in effect.

ADAU35 USERISN-option in effect for file {file-number}

**Explanation** The ADAULD utility displays this message to indicate that the file being loaded has

the USERISN option in effect.

ADAU36 Missing second output dataset

**Explanation** User exit 9 returned an indication to write a record to DDOUT2, which is not defined.

All records are written to DDOUT1.

**Action:** If the records are to be unloaded onto two output data sets under control of user exit

9, specify DDOUT2 and rerun the job.

ADAU37 Blocks {block-a} - {block-n} could not be formatted

**Explanation** The number of blocks to be formatted must be at least the number of blocks per track.

If the number of blocks to be formatted is more than the number of blocks per track,

then "block-n" must be the last block of the track.

Block "block-n" is not the last block of a track, or the ADAFRM SIZE parameter is less

than the number of blocks per track. The partial track was not formatted.

**Action:** To format the remaining blocks, specify a block range that spans a complete track.

ADAU38 File not linked into file chain

**Explanation** The file has been loaded, but for some reason could not be linked into the expanded

file chain. The cause could be one of the following:

another file in the chain is locked

the chain was modified during the load operation

**Action:** Link the file into the expanded file chain using Adabas Online System (AOS).

ADAU39 No checkpoint written

**Explanation** The nucleus is in read-only state. A checkpoint cannot be written.

ADAU40 Point of no return reached

**Explanation** The ADAORD utility has begun its second pass. Any abend after this point requires

that the file or database be restored before being used.

ADAU41 ADAORD invoked from job {job-name}

**Explanation** ADAORD was started by the specified job. This message follows message ADAU40.

ADAU42 ADAVAL file={file-number}, descriptor={descriptor}

**Explanation** This message occurs in response to the ADAVAL DSTAT operator command, and

indicates that ADAVAL is now validating descriptor "descriptor" in file "file-number".

ADAU43 More records on ADALOD input than requested by NUMREC

**Explanation** The ADALOD NUMREC parameter restricts the number of records to be loaded. In

this case, the input data set contains more records than requested.

**Action:** No action is required. Processing continues normally, but returns a response code of

4 to the operating system.

ADAU44 More records on ADALOD input than ISNs available

**Explanation** All ISNs available in the address converter (AC) are already assigned to records in

the input file, and new ISNs cannot be allocated because NOACEXTENSION is active.

**Action:** Processing continues normally, but returns a response code of 4 to the operating

system. If the file is part of an expanded file, you can load the remaining records into

another part of the expanded file.

ADAU45 Abend during chain processing

**Explanation** Warning: An abnormal termination (abend) occurred while ADALOD was updating

the expanded file's chain information. The information could be inconsistent, and any

further processing of the file will create incorrect results.

**Action:** Perform ADAREP to create an expanded file report, and check the expanded file

linkage. Any errors must be corrected before processing can continue.

ADAU46 Abend during file processing

**Explanation** An error occurred while ADALOD was processing the file. The file is now in load

status, but cannot be accessed.

**Action:** Correct the cause of the error, and then either

■ restart the ADALOD job;

delete the file and rerun the ADALOD job; or

restore the SAVE file copy and rerun the ADALOD job.

ADAU47 Abend during finishing processing

**Explanation** The file processing has completed, but a problem occurred while writing either

recovery log information; or

the checkpoint.

**Action:** If necessary, ensure that you can redo the ADALOD job when a

RESTORE/REGENERATE is done.

ADAU48 Loading records with USERISN-option suppressed

**Explanation** The USERISN option was in effect when the file was created by ADACMP or

ADAULD. The USERISN option has been suppressed by specifying USERISN=NO.

All ISNs are assigned by ADALOD.

ADAU49 Loading records with USERISN-option in effect

**Explanation** The file is loaded with the USERISN option in effect. All ISNs are taken from the input

file.

ADAU50 {function} input volume = {volume}, PLOGNUM = {session-number}

FROMBLK = {block-number-a}, FROMTIME = {date} {time}

TOBLK = {block-number-b}, TOTIME = {date} {time}

**Explanation** This message is a response to the ADARES operator command, DSTAT:

| function                         | either REGENERATE or BACKOUT                                                            |  |
|----------------------------------|-----------------------------------------------------------------------------------------|--|
| volume                           | the current input volume                                                                |  |
| session-number                   | the protection log number now being processed                                           |  |
| block-number-a<br>block-number-b | define the range of blocks (from a to b) over which the input volume has been processed |  |
| date                             | the dates derived from the timestamps of the corresponding blocks                       |  |
| time                             | the times derived from the timestamps of the corresponding blocks                       |  |

## ADAU51 Repair {count} blocks / {record-count} records processed

**Explanation** This message is a response to the ADARES operator command, DSTAT. When the

message is displayed, the REPAIR function has processed "count" blocks and

"record-count" records from the protection log input data set.

ADAU53 {function} copy {count} blocks copied from {log-dataset} to DDSIAUS1/2 current

block = {block-number}, time = {date} / {time}

**Explanation** This message is a response to the ADARES operator command, DSTAT. function

is either PLCOPY or CLCOPY. count blocks have been copied from DDPLOGR1/2

or DDCLOGR1/2 to the output data set.

ADAU54 Copy {count} blocks copied from DDSIIN to DDSIAUS1/2

**Explanation** This message is a response to the DSTAT operator command during ADARES

operation. *count* is the number of blocks copied by the COPY function.

ADAU55 Loading records with client option in effect

**Explanation** The file to be loaded will be defined as a multiclient file.

ADAU56 Loading records with client option suppressed

**Explanation** The file to be loaded is a multiclient file but will be defined as normal; that is, as a

non-multiclient file.

ADAU57 LWP high-water mark: {xxxx} out of {yyyyy} bytes ({zz}%)

**Explanation** This message reports on the percentage of the LWP work pool used. You may want

to use this information to tune the LWP parameter for your installation.

ADAU60 {utility} password exists and has been overwritten

**Explanation** The specified password for the ADASCR INSERT function already exists. The related

information (file numbers, access and update levels) has been overwritten.

ADAU61 Parameter test successful

**Explanation** The utility parameter test, as requested by specifying the TEST parameter, was

completed successfully.

ADAU62 Unable to write checkpoints -

The nucleus is not active or cannot be reached, and the Associator JCL has not been

specified

**Explanation** No checkpoint could be written for a MERGE function because either the Adabas

nucleus was not available or the Associator job control was not specified.

None. The MERGE function continues.

**Action:** If a checkpoint is required, start the nucleus or provide the Associator job control for

the MERGE function.

ADAU63 Starting point for ADARES REGENERATE: FROMPLOG >= {log-number} (next

nucleus session)

**Explanation** This message is displayed on the ADASAV job protocol at the end of an ADASAV

RESTORE execution. It indicates the protection log that should be used as input to a

subsequent ADARES REGENERATE job.

"log-number" is the protection log number. If that session happens to be a database

save operation, the session number of the next nucleus session following the save

operation must be used.

**Action:** If the ADASAV RESTORE execution is to be followed by an ADARES REGENERATE

operation, use the protection log with the indicated nucleus session number as input

for the REGENERATE function.

ADAU64 Starting point for ADARES REGENERATE:

FROMPLOG >= {log-n}, FROMCP= {chk-pnt}, FROMBLK= {blk-num}

[,NUCID={nucid}]

**Explanation** This message is displayed on the ADASAV job protocol at the end of an ADASAV

RESTORE execution. It points out the protection log (log-n) that should be input to a possible subsequent ADARES REGENERATE job, and to the checkpoint (chk-pnt) where the REGENERATE function should begin. "blk-num" is the (pre-merge) protection log block number of the checkpoint. "nucid" identifies the particular cluster nucleus where the checkpoint originally (that is, before a PLOG merge) resided.

**Action:** If the ADASAV RESTORE execution is to be followed by an ADARES REGENERATE

operation, use the protection log with the indicated nucleus session number as input for the REGENERATE function, and specify the "chk-pnt" checkpoint and "blk-num"

as parameters.

ADAU65 Loading records from version {v} unload tape

**Explanation** Adabas version "v" created the unload data set specified as input.

ADAU66 Restoring file(s) from version {v} save tape

**Explanation** The save data set specified as input was created by Adabas version "v".

ADAU67 Unloading file={file-number}, RECNO={rec-count}

**Explanation** In response to ADAULD operator command DSTAT, ADAULD is currently unloading

file "file-number". At this point in time, "rec-count" records have been unloaded.

ADAU68 Index of file {file-number} is {compressed | uncompressed}

**Explanation** The utility is processing a file with a compressed or uncompressed index, as indicated.

ADAU69 DDWORK{nn} not reset. DBID is {dbid1} expected DBID is {dbid2}

**Explanation** A nonempty Work data set was assigned to an ADASAV RESTOREDB job that belongs

to another database.

The Work data set is not reset.

ADAU70 Waiting for PLOG/CLOG switch

**Explanation** The ADADBS utility issued either an FEOFPL or an FEOFCL. If there is no free PLOG

or CLOG, the nucleus may potentially wait for a free PLOG/CLOG.

**Action** No action is required for this informational message.

ADAU71 Locking RLOG dataset for nucleus got RSP={rc}, SUBC={sc}

**Explanation** The utility's request to lock the RLOG data set for the Adabas nucleus failed. The

nucleus could experience a short hard wait if it attempts to access the RLOG data set

at the same time as the utility.

ADAU72 Unlocking RLOG dataset for nucleus got RSP={rc}, SUBC={sc}

**Explanation** The utility's request to unlock the RLOG data set for the Adabas nucleus failed. An

ADADBS or Adabas Online System function could experience a medium wait if it

needs to be recorded in the RLOG data set.

ADAU73 Recovery Aid deactivated-re-prepare the recovery log datasets. Processing continues.

**Explanation** For restoring the database, initialization of RLOG data set access failed (utility error

058). ADASAV deactivates the Recovery Aid and continues the restore. ADASAV

will terminate with return code 4.

**Action:** Reactivate the Recovery Aid by executing the ADARAI PREPARE function again.

ADAU74 This function execution will not be logged in the recovery log. Processing continues.

**Explanation** For a utility function that does not change the database or files, initialization of RLOG

data set access failed (utility error 058). The utility continues without recording its

run in the recovery log and terminates with return code 4.

**Action:** Determine why the utility error 058 occurred. Correct the error.

ADAU75 PLOGR {n} for NUCID= {nucid} is not empty, DSNAME= {plog-name}

**Explanation** While converting from a version of Adabas that uses the parallel participant table

(PPT) structure to a higher version of Adabas, the system determined that the specified protection log (PLOG) for the specified earlier version nucleus (NUCID=0 for a

noncluster nucleus) remained uncopied/unmerged. The conversion fails.

Action You can bypass this check if necessary by using the ADACNV CONVERT IGNPPT

parameter.

ADAU7A ECS error {error-number} in function {ecs-function}

**Explanation** ECS is the Entire Conversion Services, a subsystem of the Adabas universal encoding

support (UES) system. This message is written after a function of the subsystem has

failed. The following ECS functions may return errors:

| ECS LOAD               | An error loading ECS. Check that the ECS load module is in the Adabas load library.                                                                                                    |  |
|------------------------|----------------------------------------------------------------------------------------------------|--|
| COX LOAD               | An error loading ADACOX. ADACOX is loaded if the database is UES-enabled. ADACOX is the Adabas conversion exit for special conversions.                                                                                                    |  |
| APS INIT               | An error occurred during Software AG internal product software (APS - POSIX Services) initialization. Verify that the APS library in the load library concatenation and/or that the APS parameters are specified in SYSPARM.                                                                                                    |  |
| SLIBLOAD               | An error loading SAGECS, SAGOVO, or SAGSMP2. Check that these modules from the Software AG base technology library can be found in the load library concatenation.                                                                                                    |  |
| DDECSOJ                | An error occurred during initialization while reading ECS standard conversion objects. Check that the nonexecutable binary ECS conversion object library is specified in the DDECSOJ DD statement of the JCL.                                                                                                    |  |
| GETHANDLE<br>nnnn      | An error occurred reading the ECS encoding descriptor object EDDnnnn. Check that the nonexecutable binary ECS conversion object library is specified in the DDECSOJ DD statement of the JCL. Check that EDDnnnn is contained in thelibrary. If it is not, then either an invalid number was specified or the object is missing and must be added. |  |
| GETHANDLE<br>mmmm/nnnn | See the GETHANDLE nnnn explanation. In this case, an ECS plane table object (PTO) is missing Txxx2yyy where "xxx" or "yyy" are the hexadecimal value of the decimal "mmmm" or "nnnn", respectively. For some conversion combinations, it may be necessary to request additional PTOs from your Software AG support representative.                |  |

**Action:** Resolve the problem and try again.

ADAU7C Entire Conversion Services {v.r.s} initialized

**Explanation** The specified version / revision / system-maintenance level of Entire Conversion

Services has been initialized.

ADAU7D Collation exit {exit-number} initialized

**Explanation** The specified collation exit supporting a collation descriptor field has been initialized.

## ADAU84

## {message-text}

## **Explanation**

This message is issued during utility processing. The actual message text varies, depending on the utility, as described in the following table.

| Message Text                                                       | Utility | Description                                                                                                    |
|--------------------------------------------------------------------|---------|----------------------------------------------------------------------------------------------------|
| Checking Adabas<br>system file with<br>NOOPEN in effect            |         | NOOPEN was not specified in Adabas utilities. Consequently, ADAACK or ADAICK will issue OP commands to check the files. The OP commands may cause problems for the checkpoint file or the security file, so no OP command is issued for these files and this message appears. |
| Retained field definition table cleared for not loaded file number |         | While converting a database to Version 8, ADACNV encountered one or more FDTs stored in the FDT blocks for files that are not loaded in the database. These FDTs have been removed.                                                                                           |

NOOPEN was not specified in Adabas utilities. Consequently, ADAACK or ADAICK will issue OP commands to check the files. The OP commands may cause problems for the checkpoint file or the security file, so no OP command is issued for these files and this message appears.

Action:

No action is required for this informational message.

ADAU86

Possible LOB inconsistency encountered processing file {fnr} Out-of-sync flag is set base file={base-fnr}, LOB file={lob-fnr}

**Explanation** 

While processing the file (fnr) listed in the message, which is part of a LOB file group, the utility detected that one file in the group is out-of-sync with the other file. The base file number (base-fnr) and the LOB file number (lob-fnr) are also given in the message. The utility detects this condition and ends with return code 4 or 8.

This problem can occur if, through a logically incorrect sequence of utility operations, either or both files were exported from and reimported into the database, but not put back to the same point in time. In other words, one file would contain the results of a LB field update that the other, associated, file does not contain.

Action

Investigate the sequence of utility operations on the files involved and determine why they are not in sync. Take actions to bring them back in sync. Then, if necessary, run the following function to mark the two files as being in sync.

ADADBS MODFCB FILE=base-fnr,LOBFILE=lob-fnr

ADAU87 Possible LOB inconsistency encountered processing file {fnr}

Unable-to-track flag is set

base file={base-fnr}, LOB file={lob-fnr}

**Explanation** 

While processing the file (fnr) listed in the message, which is part of a LOB file group, the utility detected that utility operations had been performed on the file group that left Adabas unable to track the LOB-update-status of the files. The base file number (base-fnr) and LOB file number (base-fnr) are also given in the message. The utility that detects this condition ends with return code 4.

The LOB-update-status values of the files in a LOB file group reflect the LOB values in a base or LOB file when the file is exported from or imported to the database. Most utility operations either preserve the LOB-update-status of a file or change it to a defined new value, but some do not. In this case, the unable-to-track flag is set to signal that Adabas has become unable to guarantee that utility operations have kept the LOB file group in sync.

Action

If you know that no (logically incorrect) utility operations were performed that put the files in a LOB file group out of sync, you can use the following function to mark the two files as being in sync.

ADADBS MODFCB FILE=base-fnr,LOBFILE=lob-fnr

ADAU88 Possible LOB inconsistency encountered processing file

LOB-update-status mismatch

base file={base-fnr}, update-status={stat-val1} LOB file={lob-fnr}, update-status={stat-val2}

**Explanation** 

While processing the file (fnr) listed in the message, which is part of a LOB file group, the utility detected that the base file and LOB file are out-of-sync. The base file number (base-fnr) and LOB file number (lob-fnr) and their respective LOB-update-status values (stat-vall) and stat-vall) are also given in the message. The utility ends with return code 4 or 8.

The LOB-update-status values of the files in a LOB file group reflect the LOB values in a base or LOB file when the file is exported from or imported to the database. As LOB operations are performed on the LOB file group, the LOB-update-status value changes for both files at the same time, resulting in a status value that is different if either or both files are exported or imported again.

A mismatch condition can occur if a logically incorrect sequence of utility operations caused the files to contain the results of different LOB updates.

Action

Investigate the sequence of utility operations on the files involved and determine why they are not in sync. Take actions to bring them back in sync. Then, if necessary, run the following function to make the two files as being in sync.

264

ADADBS MODFCB FILE=base-fnr,LOBFILE=lob-fnr

ADAU89 Unable to establish or validate the basefile-LOB file linkage because one of the

files was locked or not loaded

**Explanation** ADALOD could not establish the complete linkage between the base file and the LOB

file because the file specified in the BASEFILE or LOBFILE parameter was either

locked or not loaded.

ADALOD sets part of the file linkage only in the file just loaded and ends with return

code 4.

**Action** If the other file does not exist, specify the correct BASEFILE or LOBFILE parameter

when loading that file. This will establish the complete base-file-LOB file linkage.

If the other file is locked, wait until the utility function that locked the files has ended. Then, check whether the base file-LOB file linkage is in place (for example, using ADAREP). If necessary, you can use the following function to reestablish the base

file-LOB file linkage:

ADADBS MODFCB FILE=base-fnr,LOBFILE=lob-fnr

ADAU92 {utility} still initializing

**Explanation** This message is a response to the utility DSTAT operator command, if the

corresponding utility is still in its initialization phase.

# ADAX\* - Adabas Cluster Nucleus Messages

| ADASMM messages | SMM Facility (ADASM | M) Messages (ADAX2A - | - ADAX2I) | 276 |
|-----------------|---------------------|-----------------------|-----------|-----|

Ranges of ADAXnn messages are reserved as follows:

| Range     | Reserved for messages                                                               |
|-----------|-------------------------------------------------------------------------------------|
| ADAX01-09 | related to cluster nucleus status.                                                  |
| ADAX11-16 | from the independent-level Adabas cluster messaging service API routines in ADANCX. |
| ADAX20-29 | from the dependent-level z/OS sysplex XCF message transport service.                |
| ADAX2A-2I | from the Adabas Parallel Services messaging module ADASMM.                          |
| ADAX31-33 | related to nucleus recovery.                                                        |
| ADAX40-5C | related to cache services.                                                          |
| ADAX60-73 | related to lock services.                                                           |
| ADAX74-9L | related to other aspects of cluster nucleus processing.                             |

The following message groups are described:

| ADAX01 | {dbid} NUCID {nucid} on system {system} {status} |
|--------|--------------------------------------------------|
|--------|--------------------------------------------------|

**Explanation** A nucleus entered or left the Adabas cluster.

Adabas nucleus cluster members that were identified as active at initialization are indicated with status 'is present'. Post-initialization changes to Adabas cluster membership are indicated with status 'has joined'; 'has withdrawn'; or 'has failed'.

**Action** No action is required for this informational message.

ADAX02 {dbid} System {sysn} status monitor update missing

**Explanation** XCF reported that the named system (*sysn*) is not responding. This affects all XCF

users on that system, not just Adabas. Until communications are restored, all nuclei on that system may not be able to respond to critical intracluster synchronization

messages before the message times out.

**Action** Attempt to restore XCF communications with the named system.

ADAX03 {dbid} System {sysn} status monitor update resumed

**Explanation** After missing one or more status monitoring intervals, the named system (*sysn*) is

now responding to XCF communications.

**Action** No action is required for this informational message.

ADAX04 {dbid} NUCID {nucid} on system {sysn} status monitor update missing

**Explanation** XCF reported that the identified nucleus (nucid) on the identified system (sysn) is

not updating its heartbeat monitor. It is likely that the nucleus is not able to process

commands, including critical intracluster synchronization messages.

**Action** Determine why the nucleus is not able to update its heartbeat monitor. The nucleus

may be hung or looping, or there may be other processes in the system preventing

the nucleus from getting sufficient CPU allocations.

ADAX05 {dbid} NUCID {nucid} on system {sysn} status monitor update resumed

**Explanation** The identified nucleus (*nucid*) on the identified system (*sysn*) has resumed updating

its heartbeat monitor.

**Action** No action is required for this informational message.

ADAX09 {dbid} Post NUC {nucid} failed - RET {return-code} RSN {reason-code}

**Explanation** This message may appear when another nucleus terminates.

**Action** No action is necessary if the other nucleus is terminating abnormally. If the message

occurs in an otherwise normal nucleus session, contact your Software AG technical

support representative.

ADAX11 {dbid} Adabas cluster messaging initialization failed

**Explanation** An error described in preceding messages prevented successful initialization of Adabas

cluster messaging services. Nucleus initialization fails with PARM-ERROR 092.

**Action** Correct the problem identified in the preceding messages.

ADAX12 {dbid} Unable to obtain {AXMVT | ADAMCB} storage

**Explanation** A request to obtain storage from the work pool for Adabas cluster messaging service

control structures failed. Nucleus initialization fails with PARM-ERROR 092.

Action Increase the amount of virtual storage available. Alternatively, adjust ADARUN

parameters to allow for a larger work pool or decrease ADARUN parameters NT and

NU to require fewer AXMCBs.

ADAX13 {dbid} Error {subcode} replying to {nucid} message {msgnum}

**Explanation** An error occurred while replying to an internucleus V2 command originating from

the nucleus whose nucleus ID is given in the message (nucid). The reply could not be sent. The error code given in the message (subcode) is one of the possible subcodes for response code 123. The originating nucleus message sequence number is also given

in the message (msgnum).

The originating nucleus will continue to wait for a reply until the message times out

or the nonresponding nucleus ends.

**Action** If the reason for the error cannot be determined and corrected, notify your Software

AG technical support representitive.

ADAX14 {dbid} Statistics for {type}-type messages

{dbid} Messages sent {nn} replies sent {nn}

{dbid} Messages arrived {nn} messages accepted {nn}

**Explanation** Produced during normal nucleus termination, this message provides Adabas Cluster

Services messaging service statistics:

| messages sent    | reflects the number of internucleus messages initiated from this nucleus                                            |  |
|------------------|----------------------------------------------------------------------------------------------------|--|
| messages arrived | is the count of asynchronous incoming messages queued for to<br>nucleus (normally, the same as 'messages accepted') |  |
|                  | is the count of those messages the nucleus processed (normally, the same as 'messages arrived')                     |  |
| replies sent     | is the count of nucleus responses to accepted messages that required a response.                                    |  |

**Action** No action is required for this informational message.

## ADAX15 {dbid} AXMCB allocated {nn} used {nn} total requests {nn}

**Explanation** Produced during normal nucleus termination, this message provides Adabas cluster

messaging service statistics:

| AXMCB allocated | number of internucleus message control blocks allocated.                           |  |
|-----------------|------------------------------------------------------------------------------------|--|
| AXMCB used      | number of internucleus message control blocks used.                                |  |
| · •             | total number of requests to use the allocated internucleus message control blocks. |  |

**Action** No action is required for this informational message.

ADAX16 {dbid date time statistic}

**Explanation** This message is used to display the output from the DXMSG operator command on

the console.

**Action** No action is required for this informational message.

ADAX20 {dbid} XCF transaport initialization complete

**Explanation** The z/OS XCF transport service successfully initialized. **Action** No action is required for this informational message.

ADAX21 {dbid} {error-text}

**Explanation** The error specified by one of the following error texts occurred during the z/OS XCF transport service initialization check:

| Error Text                                                        | Explanation                                                                                                    | Action                                                                                                    |  |
|-------------------------------------------------------------------|----------------------------------------------------------------------------------------------------|----------------------------------------------------------------------------------------------------|--|
| Existing XCF group member xcf-member uses different AXMCB version | The cluster member listed in the message is not using the same version of Adabas as the other nuclei in the cluster. All Adabas sysplex cluster nuclei generate <code>xcf-member</code> names in the format:                                                                                                    | Check that all nuclei in the cluster use the same Adabas versions and the same Adabas Cluster versions.                                                                                                    |  |
|                                                                   | -where <i>ddddd</i> is the database ID, <i>ppppp</i> is the nonzero nucleus ID, and <i>nn</i> is an internal ordinal identifier.                                                                                                    |                                                                                                    |  |
| Existing XCF group member xcf-member uses different DBID          | An Adabas sysplex cluster nucleus that is already active in the same XCF group is using a different DBID. All Adabas sysplex cluster nuclei generate xcf-member names in the format:  DB dddddpppppNnn  -where ddddd is the database ID, ppppp is the nonzero nucleus ID, and nn is an internal ordinal identifier. | Verify that ADARUN parameters DBID and CLUGROUPNAME are correct in all nuclei participating in the sysplex cluster. Contact your Softwar AG technical support representative if you are unable to resolve the problem |  |
| Incompatible<br>AXMCB<br>version                                  | The Adabas Cluster Services modules you are using are not compatible with the Adabas running.                                                                                                    | 3                                                                                                    |  |
| Incompatible<br>AXMVT<br>version                                  | The Adabas Cluster Services modules you are using are not compatible with the Adabas running.                                                                                                    | ,                                                                                                    |  |
| Invalid group<br>name                                             | The ADARUN parameter CLUGROUPNAME was omitted or invalid.                                                                                                    | Correct the ADARUN parameter. CLUGROUPNAME must begin with an alphabetic character, may not begin with                                                                                                    |  |

| Error Text                                                      | Explanation                                                                                                    | Action                                                                                                    |
|-----------------------------------------------------------------|----------------------------------------------------------------------------------------------------|----------------------------------------------------------------------------------------------------|
|                                                                 |                                                                                                    | SYS, and may not be UNDESIG.                                                                                                    |
| Invalid userstate data from existing member xcf-member          | The control information presented for a member already connected to the XCF group was not formatted as a proper Adabas sysplex cluster nucleus or had a different DBID. The preexisting member may be an Adabas sysplex cluster nucleus associated with a different DBID, or it may be another process using the same XCF group name. All Adabas sysplex cluster nuclei generate <code>xcf-member</code> names in the format:  DB <code>ddddddpppppNnn</code> -where <code>ddddd</code> is the database ID, <code>ppppp</code> is the nonzero nucleus ID, and <code>nn</code> is an internal ordinal identifier. | Identify the source of xcf-member. If it is an Adabas sysplex cluster nucleus, make sure the parameters NUCID, CLUGROUPNAME, and DBID are correct. There may be additional information in messages generated by the other nucleus. If it is not an Adabas sysplex cluster nucleus, contact your systems programmer or support representative. If you are unable to resolve the problem, contact your Software AG technical support representative. |
| IXCJOIN failed,<br>duplicate<br>NUCID and<br>XCF member<br>name | XCF service IXCJOIN reported the member name requested by this nucleus was already active in the XCF group. The member name is derived from the ADARUN parameters DBID and NUCID and an internal number assigned during nucleus initialization. Any return and reason codes included with this message are defined in the IBM documentation entitled MVS Programming: Sysplex Services Reference.                                                                                                    | Adabas sysplex cluster. Contact your Software AG technical support representative if you are                                                                                                    |
| IXCJOIN failed<br>or retry count<br>exhausted                   | An error was reported by XCF service IXCJOIN. Message ADAX28 provides the return and reason code from IXCJOIN. These return and reason codes are defined in the IBM documentation entitled MVS Programming: Sysplex Services Reference. An error may result from XCF options specified for your installation by your systems programmer.                                                                                                    | Contact your Adabas technical support representative if you are unable to resolve the problem.                                                                                                    |
| IXCQUERY<br>failed                                              | An error was reported by IBM XCF service IXCQUERY. Message ADAX28 provides the return and                                                                                                    | Contact your Adabas technical support representative for assistance.                                                                                                    |

| Error Text                                | Explanation                                                                                                    | Action                                                                                                    |
|-------------------------------------------|----------------------------------------------------------------------------------------------------|----------------------------------------------------------------------------------------------------|
|                                           | reason code from IXCQUERY. These are defined in the IBM documentation.                                                                                                    |                                                                                                    |
| NUCID already active                      | XCF initialization found an active<br>Adabas sysplex cluster nucleus with<br>the same NUCID.                                                                                                    | Verify that ADARUN parameter NUCID is unique among all nuclei participating in the Adabas sysplex cluster. |
| Too many<br>members exist<br>in XCF group | IXCQUERY identified an unexpected number of preexisting members in the XCF group.                                                                                                    | Contact your Software AG technical support representative for assistance.                                  |
| XCF latch set creation failed             | An error was reported by the IBM latch set creation routine ISGLCRT.                                                                                                    | Contact your Software AG technical support representative for assistance.                                  |
| XCF transport initialization failed       | The initialization of the Adabas sysplex cluster's messaging service failed and nucleus initialization failed with PARM error 092. The reason for the failure is indicated in a previous message. | ا                                                                                                    |

Action

The user actions are given in the table above. If the problem persists, contact your Software AG technical support representative for assistance.

## ADAX22 {dbid} Status monitor update missed

**Explanation** 

This nucleus was notified by XCF that it failed to update its heartbeat monitor within the interval specified by ADARUN parameter MXSTATUS. XCF will notify all other nuclei registered to the same XCF group, each of which may issue message ADAX04.

Action

Determine why this nucleus is not able to update its heartbeat monitor. The nucleus may be hung or looping, or there may be other processes in the system preventing the nucleus from getting sufficient CPU allocations.

## ADAX23 {dbid} Status monitor update resumed after {nn} seconds

**Explanation** 

After missing one or more status monitoring intervals, this nucleus has resumed updating its heartbeat monitor. XCF will notify all other nuclei registered to the same XCF group, each of which may issue message ADAX05. This message reports the number of seconds (*nn*) since the missing status update was first detected and the related ADAX22 message was printed.

Action

No action is required for this informational message.

## ADAX24

## {dbid} {error-text}

## Explanation

An error occurred while processing an incoming asynchronous message. This message appears only in the z/OS Adabas nucleus JESLOG listing, SYSLOG or operator's console. One of the following error texts is given in this message:

| Error Text                                                       | Explanation                                                                                                    | Action                                                                                                    |
|------------------------------------------------------------------|----------------------------------------------------------------------------------------------------|----------------------------------------------------------------------------------------------------|
| AXMCB<br>allocation failed<br>in XCF message<br>exit             | A message control block to describe<br>the incoming message could not be<br>obtained from the pool.                                                                                                    |                                                                                                    |
| Buffer allocation<br>failed in XCF<br>message exit               | A buffer for the incoming message could not be obtained.                                                                                                    | Provide more storage by increasing the REGION JCL parameter. Contact your Software AG technical support representative if you are unable to resolve the problem. |
| Invalid incoming<br>MSGCNTL<br>header in XCF<br>message exit     | The control information presented for the incoming message was not formatted as a proper Adabas cluster nucleus or had a different DBID. This may result if a message was sent from an XCF group member previously cited in message ADAX27. | See message ADAX27. Contact your Software AG technical support representative if you are unable to resolve the problem.                                          |
| Out of sequence<br>or missing<br>segments in XCF<br>message exit | The segments of a message whose length required it to be sent in multiple segments did not arrive in the expected order.                                                                                                    | Contact your Software AG technical support representative for assistance.                                                                                        |
| Segmented<br>message timed<br>out in XCF<br>message exit         | A message whose length required it to be sent in multiple segments was not complete at the expiration of the timeout interval. This may be the result of an error on the sending nucleus, an XCF error, or contention for system resources. | Contact your Software AG technical support representative if you are unable to resolve the problem.                                                              |
| Unable to receive<br>segment in XCF<br>message exit              | An error was reported from the XCF IXCMSGI service when attempting to receive the message. Message ADAX28 provides the IXCMSGI return and reason codes. These return and reason codes are defined                                           | Contact your Software AG technical support representative if you are unable to resolve the problem.                                                              |

| Error Text      | Explanation                         | Action                         |
|-----------------|-------------------------------------|--------------------------------|
|                 | in the IBM documentation entitled   |                                |
|                 | MVS Programming: Sysplex Services   |                                |
|                 | Reference.                          |                                |
| Unable to save  | An error was reported from the XCF  | Contact your systems           |
| message segment | IXCMSGC service when attempting     | programmer or technical        |
| in XCF message  | to save the message. Message        | representative to determine if |
| exit            | ADAX28 provides the IXCMSGC         | XCF is experiencing a          |
|                 | return and reason codes. These      | shortage of resources. Contact |
|                 | return and reason codes are defined | your Software AG technical     |
|                 | in the IBM documentation entitled   | support representative if you  |
|                 | MVS Programming: Sysplex Services   | are unable to resolve the      |
|                 | Reference. There may not be         | problem.                       |
|                 | sufficient resources allocated in   |                                |
|                 | your installation to save the       |                                |
|                 | message.                            |                                |

Action

The user actions are given in the table above. If the problem persists, contact your Software AG technical support representative for assistance.

## ADAX26 Explanation

#### {dbid} Invalid userstate data from {xcf-member}

An error occurred when processing a member state change event generated by the z/OS XCF messaging transport service as a member attempted to join the XCF group. The control information presented for the XCF group member attempting connection was not formatted as a proper Adabas sysplex cluster nucleus or had a different DBID. The joining member may be an Adabas sysplex cluster nucleus associated with a different DBID or it may be another process using the same XCF group name. All Adabas sysplex cluster nuclei generate <code>xcf-member</code> names in the format

## DBdddddpppppNnn

#### where:

| ddddd | is the database ID                |
|-------|-----------------------------------|
| ppppp | is the nonzero NUCID              |
| nn    | is an internal ordinal identifier |

The member state change event is discarded.

Action

Identify the source of <code>xcf-member</code>. If it is an Adabas sysplex cluster nucleus, make sure the parameters NUCID, CLUGROUPNAME, and DBID are correct and notify your Adabas technical support representative if this does not correct the problem. There may be additional information in the messages for the nucleus attempting to join. If it is not an Adabas sysplex cluster nucleus, notify your system programmer or support representative.

ADAX27 {dbid} No room in AXCFVT table for {xcf-member}

**Explanation** An error occurred when processing a member state change event generated by the

z/OS XCF messaging transport service.

**Action** Contact your Adabas technical support representative. The member state change

event is discarded.

ADAX28 {dbid} {xcf-service-routine} RET {return-code} RSN {reason-code}

**Explanation** This message appears only in the z/OS Adabas nucleus JESLOG listing, SYSLOG, or

operator's console. It is issued for certain XCF message transport service requests during initialization and termination, and whenever a request fails. Refer to IBM documentation entitled MVS Programming: Sysplex Services Reference for descriptions

of the various return and reason codes for each XCF service.

**Action** This message may be associated with an error condition reflected in other messages,

or may have caused an Adabas cluster message request to fail. If an associated error is identified, include this message when contacting your Software AG technical support

representative.

ADAX29 {dbid} Adabas abend in XCF exit DBID {dbid} NUCID {nucid} abend {routine} S{nnn

}U{nnnn} reason {rsn} PSW {psw} REG 0-3 r{eg 0 reg 1 reg 2 reg 3} REG 4-7 {reg 4 reg 5 reg 6 reg 7} REG 8-B {reg 8 reg 8 reg 10 reg 11} REG C-F {reg 12 reg 13 reg 14 reg

**15**}

**Explanation** A program check or system abend was intercepted by the z/OS XCF messaging

transport service FRR or ESTAE routine. The error may have occurred under an SRB.

The nucleus should terminate. A dump may be produced in SDUMP format, either in one of the nucleus-allocated files SYSUDUMP, SYSMDUMP, or SYSABEND; or in

a system-allocated file such as SYS1.DUMPn.

**Action** Contact your Software AG technical support representative for assistance.

## ADASMM messages SMM Facility (ADASMM) Messages (ADAX2A - ADAX2I)

The messages in this section are returned by the Adabas Parallel Services messaging module ADASMM, also called the SMM facility.

Each message begins with a timestamp in the format "hh:mm:ss", a jobname, and the database ID for the Adabas Parallel Services cluster, which is shown as five numeric characters with leading zeros.

## ADAX2A Explanation

## {dbid} {message-text}

One of the following message texts can appear in this message:

| Message Text                                            | Explanation                                                                                                    | Action                                                                                                    |
|---------------------------------------------------------|----------------------------------------------------------------------------------------------------|----------------------------------------------------------------------------------------------------|
| Incompatible<br>AXMVT version                           | The Adabas Parallel Services modules you are using are not compatible with the Adabas running.                                                                                                    | Check that your Adabas Parallel Services library is compatible with your Adabas library. If the problem persists, contact your Software AG technical support representative for assistance. |
| TI-0, initialized, RC return-code                       | ADASMM initialized successfully.                                                                                                    | No action is required for this informational message.                                                                                                    |
| TI-1, cannot get<br>work memory                         | The attempt to acquire memory for the ADASMM work area failed. ADASMM terminates.                                                                                                    | Contact your Software AG technical support representative for assistance.                                                                                                    |
| TI-2, cannot get<br>PLXCB                               | The attempt to acquire an Adabas<br>Parallel Services control block<br>(MPM 76 call) failed. ADASMM<br>terminates.                                                                                                    | Contact your Software AG technical support representative for assistance.                                                                                                    |
| TI-3, cannot load<br>PLXDEP                             | The attempt to load the operating system interface module PLXDEP failed. ADASMM terminates.                                                                                                    | Contact your Software AG technical support representative for assistance.                                                                                                    |
| TI-4, memstate call<br>NUCID: nucid, RC<br>return-code  | The specified hexadecimal return code was received from the member state table interface call for the specified nucleus ID.                                                                                                | Analyze the return code and correct the error.                                                                                                    |
| TI-5, Error in post<br>NUCID: nucid, RC<br>return-code  | The specified hexadecimal return code was received from the cross-memory post (MPM 80) routine to the specified nucleus ID.                                                                                                | Analyze the return code and correct the error.                                                                                                    |
| TI-6, NUCID: nucid reported active - inconsistent PLXCB | A fatal error occurred during initialization. The cluster control block PLXCB reported incorrectly that the nucleus (NUCID) was active. The PLXCB is therefore inconsistent and initialization fails with response code 8. | Restart the cluster cleanly.                                                                                                    |
| dbid TI-9, error set process token: xx                  | A fatal error occurred in obtaining<br>the process token value xx as<br>returned from the Adabas                                                                                                    | Note the response code<br>delivered and contact your<br>Software AG technical                                                                                                    |

| Message Text | Explanation                     | Action                                 |
|--------------|---------------------------------|----------------------------------------|
|              |                                 | support representative for assistance. |
|              | database ID of the SMP cluster. |                                        |

## Action

The user actions are given in the table above. If the problem persists, contact your Software AG technical support representative for assistance.

## ADAX2B

## {dbid} {message-text}

## **Explanation**

One of the following message texts can appear in this message:

| Message Text                                            | Explanation                                                                                                    | Action                                                                    |
|---------------------------------------------------------|----------------------------------------------------------------------------------------------------|---------------------------------------------------------------------------|
| TT-0, SMM not yet initialized                           | The termination call was made without a previous successful initialization call. The SMM facility terminates.              | Contact your Software AG technical support representative for assistance. |
| TT-1, SMM<br>terminating                                | The SMM facility is terminating.                                                                                           | Contact your Software AG technical support representative for assistance. |
| TT-2, memstate call,<br>NUCID: nucid, RC<br>return-code | The specified hexadecimal return code was received from the member state table interface call to the specified nucleus ID. | Analyze the return code and correct the error.                            |

## Action

The user actions are given in the table above. If the problem persists, contact your Software AG technical support representative for assistance.

## ADAX2C

## {dbid} {message-text}

## **Explanation**

One of the following message texts can appear in this message:

| Message Text                                  | Explanation                                                                                    | Action                                           |
|-----------------------------------------------|------------------------------------------------------------------------------------------------|--------------------------------------------------|
| SM-0, SMM not initialized yet                 | A send call was made without a previous successful initialization. ADASMM terminates.          | 1 - 1                                            |
| SM-1, timer call, RC response-code            | The specified hexadecimal response code was returned from a call to set up a timeout interval. | Analyze the response code and correct the error. |
| SM-2, No UB<br>available, RC<br>response-code | The specified hexadecimal response code was returned by the call to acquire a user buffer.     | Analyze the response code and correct the error. |
| SM-3, Cannot find<br>ECB element              | An event control block is required in order to send a                                          | The size of the table is based on the ADARUN NC  |

| Message Text                                            | Explanation                                                                             | Action                                                                               |
|---------------------------------------------------------|-----------------------------------------------------------------------------------------|--------------------------------------------------------------------------------------|
|                                                         | message. This control block cannot be acquired because the table is full.               | parameter. Increase the value of the ADARUN NC parameter to increase the table size. |
| SM-4, Reply error,<br>NUCID: nucid, RC<br>response-code | The specified hexadecimal response code was returned by the specified (external) NUCID. | Analyze the response code and correct the error.                                     |

Action

The user actions are given in the table above. If the problem persists, contact your Software AG technical support representative for assistance.

## ADAX2D

## {dbid} {message-text}

## **Explanation**

One of the following message texts can appear in this message:

| Message Text                                | Explanation                                                                                                    | Action                                                                    |
|---------------------------------------------|----------------------------------------------------------------------------------------------------|---------------------------------------------------------------------------|
| RM-0, SMM not yet initialized               | A receive call was made without a previous successful initialization. ADASMM terminates.                                                                                        | Contact your Software AG technical support representative for assistance. |
| RM-1, reply ECB not found, RC response-code | Every ADASMM message needs an event control block, which is held in a table. The required receive messages does not have an equivalent event control block entry set by a send. | error.                                                                    |

Action

The user actions are given in the table above. If the problem persists, contact your Software AG technical support representative for assistance.

## ADAX2E

## {dbid} {message-text}

## **Explanation**

One of the following message texts can appear in this message:

| Message Text                        | Explanation                                                                                                    | Action                                                                    |
|-------------------------------------|----------------------------------------------------------------------------------------------------|---------------------------------------------------------------------------|
| QU-0, SMM not<br>yet initialized    | A query member call was made without a previous successful initialization. ADASMM terminates.                                       | Contact your Software AG technical support representative for assistance. |
| QU-1, bad function code <i>code</i> | The calls to ADASMMQU have a function code. The function code "code" is out of range. This is an internal error. ADASMM terminates. | Contact your Software AG technical support representative for assistance. |

**Action** The user actions are given in the table above. If the problem persists, contact your

Software AG technical support representative for assistance.

ADAX2F {dbid} TM-0, SMM not initialized yet

**Explanation** A call was made to terminate the cluster session without a previous successful

initialization call.

**Action** ADASMM terminates.

ADAX2G {dbid} CM-0, SMM not yet initialized

**Explanation** A cancel call was made without a previous successful initialization.

**Action** ADASMM terminates.

ADAX2H {dbid} {message-text}

**Explanation** One of the following message texts can appear in this message:

| Message Text                        | Explanation                                                                                                    | Action                                                                                       |
|-------------------------------------|----------------------------------------------------------------------------------------------------|----------------------------------------------------------------------------------------------|
| CME-0, SMM not yet initialized      | A receive exit call was made without a previous successful initialization. ADASMM terminates.                                                     | Contact your Software AG technical support representative for assistance.                    |
| CME-1, cannot find<br>ECB element   | An event control block was received in the database for ADASMM. The equivalent event control block for the message that was sent cannot be found. | Ensure that the ECB for the message sent is available.                                       |
| TIMEX-0, SMM not yet initialized    | A timer exit call was made without a previous successful initialization. ADASMM terminates.                                                       | ,                                                                                            |
| dbid TIME-1, msg to ccccc timed out | An attempt to send a message to cluster <i>ccccc</i> timed out, with no response.                                                                 | This is a warning. Contact your Software AG technical support representative for assistance. |

Action

The user actions are given in the table above. If the problem persists, contact your Software AG technical support representative for assistance.

# ADAX2I

# {dbid} {message-text}

# **Explanation**

One of the following message texts can appear in this message:

| Message Text                                                | Explanation                                                                                                    | Action                                                                                       |
|-------------------------------------------------------------|----------------------------------------------------------------------------------------------------|----------------------------------------------------------------------------------------------|
| SS-1, target gone, ID nucid                                 | The cluster nucleus with the specified (external) NUCID left the cluster.                                                                                                    | No action is required for this informational message.                                        |
| SS-2, memstate, ID int-nucid IND idx-num EXT nucid state nn | This message provides information about calls to the member state table manager from the SMM facility where:  int-nucid is the nucleus indicator entry for the cluster nucleus in the member state table (internal).  idx-num is the index number of the internal nucleus indicator entry.  nucid is the user-specified (external) NUCID number, or zero (0) for a noncluster nucleus.  nn is the status of the nucleus: 03 to activate or 00 to release. | No action is required for this informational message.                                        |
| SS-3, ACB to ID nucid, RC rsp-code, AD2 value               | An error has occurred in cluster communication. The cluster nucleus that returned the message is identified by the (external) NUCID. The response code is provided as well as the contents of the command ACB's or ACBX's Additions 2 field.                                                                                                    | This is a warning. Contact your Software AG technical support representative for assistance. |

Action

The user actions are given in the table above. If the problem persists, contact your Software AG technical support representative for assistance.

#### ADAX31

# Opening work dataset for NUCID={nucid}

**Explanation** 

While recovering from the failure of one or more Adabas cluster nuclei, this nucleus is about to open the Work data set of the nucleus with the specified (external) NUCID, which terminated abnormally.

Action

No action is required for this informational message.

#### ADAX32

# Open failed. IOR code=X'{cc}', system code=X'{ssss}'

## **Explanation**

While recovering from the failure of one or more Adabas cluster nuclei, this nucleus tried to open the Work data set of the nucleus with the NUCID 'nucid' (message ADAX31), but the open failed. ADAIOR issued response code 'cc' (in hexadecimal), and the system's return code is 'ssss' (in hexadecimal). The nucleus job protocol (DD/PRINT) contains an ADAI63 message detailing the name of the Work data set that could not be opened.

#### Action

Determine why opening the Work data set failed. Possible causes include the following:

- the Work data set or its catalog entry is inaccessible or has been damaged; or
- the PPT block containing the name of the Work data set has been damaged.
- If possible, correct the error and restart the nucleus. Otherwise, the database must be restored and regenerated.

If in doubt, contact your Software AG technical support representative.

#### ADAX33

# Bad work block for NUCID={nucid} timestamp mismatch -- RABN={rrrr}

# **Explanation**

While recovering from the failure of one or more Adabas cluster nuclei, this nucleus encountered a Work block in which the timestamp at the beginning of the block did not match the control timestamp at the end of the block. The last write of the block was incomplete, or the block has been damaged for another reason. It is inconsistent and cannot be used for recovery. The block was read from the Work data set of the nucleus with the NUCID 'nucid'. Its RABN is 'rrrr'.

## Action

Restore and regenerate the database. If in doubt, contact your Software AG technical support representative.

## ADAX40

{dbid} Adabas abend in cache exit DBID {dbid} NUCID {nucid} abend {routine} S{nnn} U{nnnn }reason {rsn} PSW {psw} REG 0-3 {reg 0 reg 1 reg 2 reg 3} REG 4-7 {reg 4 reg 5 reg 6 reg 7} REG 8-B {reg 8 reg 8 reg 10 reg 11} REG C-F {reg 12 reg 13 reg 14 reg 15}

#### **Explanation**

A program check or system abend was intercepted by the z/OS XES parallel sysplex cache service FRR routine. The error occurred under an SRB.

The nucleus should terminate. A dump may be produced in SDUMP format, either in one of the nucleus-allocated files SYSUDUMP, SYSMDUMP, or SYSABEND; or in a system-allocated file such as SYS1.DUMPn.

#### Action

Contact your Adabas technical support representative.

282

ADAX41 {dbid} ADANCX GETMAIN failed

**Explanation** ADANCX is the nucleus extension module for Adabas cluster environments. The

attempt to allocate space for this module failed.

**Action** Reduce memory requirements or expand the amount of memory available.

ADAX42 {dbid} GETMAIN failed

**Explanation** An attempt to allocate space failed.

**Action** Reduce memory requirements or expand the amount of memory available.

ADAX43 {dbid} {ADAXEC | ADASMC} initialization error - {xxx}

**Explanation** Internal error.

**Action** Contact your Software AG technical support representative.

ADAX44 {dbid} ADANCX cache-related GETMAIN failed

**Explanation** ADANCX is the nucleus extension module for Adabas cluster environments. A second

attempt to allocate space for this module failed.

**Action** Reduce memory requirements or expand the amount of memory available.

ADAX45 {dbid} Unexpected cache connection error - {xxx}

**Explanation** An error occurred while connecting to the sysplex cache structure. See the following

messages for the reason.

**Action** Correct the problem. If the action to take is not obvious, contact your Software AG

technical support representative.

ADAX46 {dbid} GETMAIN failed after connect to cache

**Explanation** An attempt to allocate space failed after Adabas was connected to the external cache

structure.

**Action** Reduce memory requirements or expand the amount of memory available.

ADAX47 {dbid} Cache connect problem RC X{'xxxxxxxx}' reason X'{yyyyyyyy}'

**Explanation** An error occurred while connecting to the sysplex cache structure. The 'x's identify

cache-related return codes; the 'y's identify reason codes to explain the error.

Action If you are using Adabas Parallel Services, contact your Software AG technical support

representative for assistance.

If you are using Adabas Cluster Services, see the IBM manual *MVS Programming: Sysplex Services Reference* for an explanation of the codes. Relevant information can be found in the Return and Reason Codes section of the macro IXLCONN. Common reason codes that occur due to configuration errors include the following:

| RC    | Reason      | Explanation                                                                           |
|-------|-------------|---------------------------------------------------------------------------------------|
| X'08' |             | Improper SAF authorization. Adabas is not authorized to connect to the structure.     |
| X'0C' | X'xxxx0C05' | Structure not defined in CFRM policy, possibly due to a bad structure name parameter. |
| X'0C' | X'xxxx0C08' | No suitable coupling facility found for structure allocation.                         |
| X'0C' | X'xxxx0C29' | The CFRM function is not active or not available.                                     |

# ADAX48 Explanation

# {dbid} Cache disconnect RC {rrr} CRC X'{xxxxxxxx}'X reason X'{yyyyyyyy}'

The message text of this message varies. The following table explains and describes the user action that should occur as a result of the different message texts.

| Message Text                                                                            | Explanation                                                                                                    | Action                                                                                                    |
|-----------------------------------------------------------------------------------------|----------------------------------------------------------------------------------------------------|----------------------------------------------------------------------------------------------------|
| Cache disconnect<br>RC rrr CRC<br>X'xxxxxxxx'X<br>reason<br>X'yyyyyyyy'                 | An error occurred while disconnecting from the sysplex cache structure. The return codes from the ADAXEC module (rrr); the return codes from the cache structure (xxxxxxxx); and the reason codes (yyyyyyyy) are provided in the message to explain the error.                                                                     | If you are using Adabas Parallel Services, contact your Software AG technical support representative for assistance.  If you are using Adabas Cluster Services, see the IBM manual MVS Programming: Sysplex Services Reference for an explanation of the codes. Relevant information can be found in the Return and Reason Codes section of the macro IXLDISC. |
| Block blk-name cast-out locked at disconnect nnnn cast-out locks released at disconnect | A Parallel Services nucleus held a cast-out lock on one or more cache blocks when disconnecting from the global cache. The cast-out locks have been released. This may happen during an online recovery process.  The first message is repeated for every block affected; the second one summarizes how many blocks were affected. | If these messages occur during online recovery, no action is required. However, if these messages appear during normal session termination, contact your Software AG technical support representative.                                                                                                    |

Action

Perform the action described in the table above.

ADAX49 {dbid} Unexpected cache return code encountered

**Explanation** An unexpected return code was returned during execution of a macro related to the

cache structure.

**Action** If you are using Adabas Parallel Services, contact your Software AG technical support

representative for assistance.

If you are using Adabas Cluster Services, see the IBM manual *MVS Programming Sysplex Services Reference* for an explanation of the codes. Relevant information can be found in the Return and Reason Codes section of the macro IXLCACHE, in the chapter corresponding to the function displayed in the message.

ADAX50 {dbid} GETMAIN failed for cast-out directory buffer

{dbid} Size requested X{nnnnnnnn}

**Explanation** An attempt to allocate space for the cast-out directory buffer failed.

**Action** Reduce memory requirements or expand the amount of memory available.

ADAX51 {dbid} Cache structure allocation unacceptable

{dbid} Requested cache allocation valuesS

{dbid} Storage classes X'{ee}' {dbid} Cast-out classes X'{ffff}'

{dbid} ADJUNCT=YES

{dbid} Maximum data elements per entry X'{gg}'

{dbid} Data element characteristic X'{hh}' {dbid} Actual cache allocation values

{dbid} Storage classes X'{ii}' {dbid} Cast-out classes X'{jjjj}' {dbid} ADJUNCT={YES | NO}

{dbid} Maximum data elements per entry X'{kk}'

{dbid} Data element characteristic X'{mm}'

**Explanation** The Adabas nucleus connected successfully to the cache structure; however, the

attributes of the cache structure are inappropriate for the Adabas sysplex cluster.

Most likely, the cache structure is already being used by another program.

**Action** Determine which other program is using the cache structure. Either terminate this

other program or specify a different cache structure for use by Adabas Cluster Services.

ADAX52 I{dbid} Incompatible existing user(s) of the

{dbid} cache structure {cache-structure-name}

**Explanation** The cache structure with the name indicated is already being used by another Adabas

cluster. Cache structure names may only be used for a single Adabas cluster of nuclei.

**Action** Use the cache structure name identified for use by your particular cluster.

ADAX53 {dbid} Internal error - no available XQRB

**Explanation** An internal error has occurred.

**Action** Contact your Software AG technical support representative for assistance.

ADAX54 {dbid} Insufficient cache data elements

**Explanation** The cache structure connected successfully; however, the number of cache data

elements in the external cache structure (or global cache area) is not sufficient. There must be enough data elements to hold  $80,\!000$  or more bytes of information. The number

of data elements allocated is indicated earlier in message ADAX57.

**Action** Increase the size of the external cache structure (or global cache area). Alternatively,

modify the ADARUN parameters DIRRATIO and/or ELEMENTRATIO to ensure

that enough cache data elements are allocated.

ADAX55 {dbid} This job will not terminate

**Explanation** An internal error occurred that caused the nucleus to terminate abnormally. A message

issued prior to this one provides more information related to the error.

**Action** Contact your Software AG technical support representative for assistance.

ADAX56 {dbid} {message-text}

**Explanation** Various message texts can be associated with thie message number, as described in

the following table:

| Message Text                             | Explanation                                                                      |
|------------------------------------------|----------------------------------------------------------------------------------|
| Unable to obtain PLXCB address           | The nucleus is unable to locate the PLXCB in common storage.                     |
| Unable to obtain ALET of XQRB data space | The nucleus could not connect to the messaging data space.                       |
| More than 31 XQRB areas in data space    | The nucleus did not find free space for its own use in the messaging data space. |

**Action** For all possible message texts, contact your Software AG technical support

representative for assistance.

ADAX57 {dbid} Connected to cache structure {cache-structure-name}

{dbid} Directory elements {xxxxxx} {dbid} Data elements {yyyyyy} {dbid} Data element size {zzzzzz}

**Explanation** An Adabas cluster nucleus successfully connected to the specified cache structure (or

global cache area) in a cluster environment. This message provides a count of the cache's directory entries and data elements, along with the data element size.

**Action** No action is required for this informational message.

ADAX58 {dbid} Time expired waiting for notification of

{dbid} existing connectors to the cache structure

**Explanation** The attempt to connect an Adabas cluster nucleus to the cluster cache structure in a

sysplex environment timed out waiting for information about existing connections

to the cache structure.

**Action** Try again to start the Adabas sysplex cluster nucleus. If the error continues to occur,

contact your Software AG technical support representative.

ADAX59 {dbid} Unexpected return code from {ADAXEC | ADASMC}

{dbid} RC {rrr}

**Explanation** An unexpected return code was received during a call to the referenced module. The

message includes the function code and return code.

**Action** Contact your Software AG technical support representative.

ADAX5A {dbid} DSST update omitted because cache or buffer pool full

**Explanation** After data storage updates, the nucleus is unable to read a DSST block into the buffer

pool or global cache or to write the updated DSST block to the cache, because the buffer pool or cache was full. It is possible that the DSST bytes for one or more of the

updated data storage blocks are incorrect.

This message is printed at most once in 10 minutes.

Incorrect DSST bytes may have slightly adverse effects on the effectiveness of space reuse in data storage. If the associated data storage blocks are updated again, incorrect

DSST bytes are implicitly corrected.

**Action** Either the buffer pool or the global cache or both are too small to support the number

of parallel commands running in the nucleus or the whole cluster. Increase the buffer

pool or global cache size.

ADAX5B {dbid} Connecting to S64 cache at {address}

{dbid} Connect to S64 cache return code

{ADAIOR-return-code}/{zOS-return-code}/{zOS-reason-code}

{dbid} Disconnecting from S64 cache

{dbid} Disconnect from S64 cache return code

{ADAIOR-return-code}{/zOS-return-code} /{zOS-reason-code}

**Explanation** ADABAS Parallel Services is using z/OS shared 64-bit addressable storage as part of

its cache configuration. Connecting to the S64 object establishes a local affinity and makes the object addressable. Disconnecting deletes the affinity, after which the object is no longer addressable. Any non-zero return code received from z/OS IARV64 is

formatted.

**Action** If the attempt fails, examine the IARV64 return and reason code description in the

IBM documentation entitled MVS Programming: Authorized Assembler Services Reference, Volume 2 (EDTINFO-IXGWRITE). If the cause is not clear, notify your Software AG

technical support representitive.

ADAX5C {dbid} Unchanged blocks will [NOT] be written to cache

**Explanation** This message reports the setting of the ADARUN CLUCACHEUNCHANGED parameter

for this Adabas Parallel Services nucleus. Unchanged blocks either will or will not be

written to the global cache.

**Action** No action is required for this informational message.

ADAX60 {Peer nucleus | Unknown connector} {connection-name }

{is already | has} connected to

{cache | lock} structure {structure-name}

**Explanation** An event occurred related to another connector of a cache or lock structure.

**Action** No action is required for this informational message.

ADAX61 {date time statistic-text statistic-value}

**Explanation** Whenever a nucleus disconnects from a cache, this message is issued with cache

activity statistics. These may be useful in diagnosing problems and selecting a suitable cache configuration. Bear in mind that the statistics show only one nucleus's activity.

Full understanding may require examining the statistics of other nuclei.

This message is also used to display the output from the DXTAT, DXCACHE,

DXLOCK, DXFILE, and DMEMTB operator commands on the console. For examples of this message used with these commands, refer to the documentation for Adabas

Cluster Services operator commands.

Here is an example of the statistics provided in this message:

```
ADAX61 Statistics at disconnect for cache COOC7231
       Cache Directory Management Activity
                     32.565 Read located active
                      5,230 Read obtained from free pool
                        O Read reclaimed, first choice criteria ↔
                        O Read reclaimed, second choice criteria ↔
                        O Read reclaimed, third choice criteria ←
                       O Read reclaimed, fourth choice criteria ↔
                          O Read unable to obtain (cache full) ←
                           O Total number of directory reclaim ↔
attempts
                           O Number of directories examined for ↔
reclaim
                    0.000 Average number of directories examined ←
per attempt
                        680 Write obtained from free pool
                         496 Directory high-water mark (this ↔
nucleus)
                       1,134 Directory high-water mark ↔
(cluster-wide)
       Cache Write Requests
                    306,706 Sufficient preallocated space
                        235 Free space allocated
                        5 Space reclaimed, first choice criteria ↔
                       6,322 Space reclaimed, second choice ↔
criteria
                        885 Unable to obtain space (cache full) ↔
                      4,292 Space search examined part of space ←
chain
                       3,155 Space search examined entire space ↔
chain
                       7,447 Total number of space allocation ←
attempts
                     462,840 Number of space chain descriptors ↔
examined
                   62.151 Average number of descriptors examined ↔
```

| per attemp           | ot                |                       |                    |
|----------------------|-------------------|-----------------------|--------------------|
| C ā                  | ache Space Elemen | t Reclamation         | Ą                  |
| onitonio             |                   | 48 Elements reclaimed | d, first choice ↔  |
| criteria<br>criteria | 28,4              | 31 Elements reclaimed | d, second choice ↔ |
|                      | atch Attempts     | Exclusive             |                    |
| Shared               |                   |                       | Ę.                 |
|                      | Cache Space Chai  |                       | Ļ                  |
|                      | Get               | 7,455                 | Ų                  |
|                      | WaitFor           | 8                     | ب                  |
|                      | Release           | 7,447                 | Ų                  |
|                      | Cache Directory   | Index                 | ب                  |
| 249,009              | Get               | 5,351                 | Ą                  |
| 249,009              |                   | 5,228                 | Upgrade ↔          |
|                      | WaitFor           | 0                     | ب                  |
| 0                    |                   | 0                     | Upgrade ↔          |
|                      | Release           | 10,579                | ų                  |
| 243,781              | Cache Directory   |                       | ب                  |
|                      | Get               | 454,179               | ب                  |
| 398,747              |                   | 5.335                 | Upgrade ↔          |
|                      | WaitFor           | 205                   | ب ۔                |
| 53                   | Release           | 459,297               | ىد                 |
| 393,339              | Cache Cast-Out C  |                       |                    |
|                      |                   |                       | <b>-</b>           |
| 3,510                | Get               | 44,865                | <i>پ</i>           |
| 0                    | WaitFor           | 0                     | t)                 |
| 3,510                | Release           | 44,865                | Ų                  |
|                      |                   |                       |                    |

These statistics are described in the following table:

| Message<br>Statistic Type                    | Description                                                                                                    |
|----------------------------------------------|----------------------------------------------------------------------------------------------------|
| Cache<br>Directory<br>Management<br>Activity | Cache directory elements describe ASSO and DATA blocks that have been referenced. Directory elements are also used to describe unallocated space in the cache data storage pool. The number of directory elements created during cache initialization is shown in message ADAX57.                                                                                                    |
|                                              | The first reference to an ASSO or DATA block is a cache read request. If the block is already known in the cache, the existing directory element is located. Otherwise, a directory element must be allocated. If there are none in the free pool, the nucleus must search for an existing element that may be reclaimed. Directory elements for blocks that have been modified ("dirty") and not yet written to external storage ("hardened") may not be reclaimed. The remaining directory elements are examined to select one that describes a block that is least likely to be needed in the near future. There are four sets of criteria in order of decreasing desirability. In the best case, there is less likelihood of additional I/O from a cache miss, and in the worst case we have reclaimed an element that describes a block likely to be reused, and thus there's a higher probability of additional I/O. Factors such as the number of nuclei that have referenced the block, whether the block has been referenced recently, and the status of the block's contents are part of the selection criteria. |
|                                              | If all directory elements describe dirty blocks, the cache is considered full and the directory allocation fails. The nucleus then executes a buffer flush to harden the dirty blocks, after which the request is tried again.                                                                                                    |
|                                              | A write request may also attempt to allocate a directory element to describe fragmented space. This is not a frequent occurrence.                                                                                                    |
|                                              | If reclaimed directory elements are a significant portion of the total activity, especially reclaims from the higher criteria, consider increasing the number of directory elements for best performance.                                                                                                    |
|                                              | The cache control structures are rebuilt as part of online recovery after a nucleus fails. This will reset the cluster-wide high water mark but will not affect the individual member high water mark.                                                                                                    |
| Cache Write<br>Requests                      | If the directory element does not already describe sufficient space to contain the block, additional space is first obtained from the free pool. If a suitable block cannot be found, space from one or more existing blocks will have to be reclaimed to assemble a contiguous area. If no suitable area can be assembled without including space containing dirty blocks, the cache is considered full. The nucleus executes a buffer flush and retries the request. As with directory elements, the selection criteria are used to reduce the chance that additional I/O will be needed because an active block was removed.                                                                                                    |

| Message<br>Statistic Type             | Description                                                                                                    |
|---------------------------------------|----------------------------------------------------------------------------------------------------|
| Cache Space<br>Element<br>Reclamation | The cache data element is shown in message ADAX57. A cached ASSO or DATA block requires one or more data elements.                                                                                                    |
| Latch<br>Attempts                     | Access to data structures shared among multiple nuclei is serialized by high-performance latches. These are administered entirely by the nuclei—they are not z/OS-administered latches. A latch may be acquired either exclusive or shared, and a shared latch may be upgraded to exclusive. If the latch cannot be acquired immediately, the nucleus may elect to wait for it.                                                                                                    |
|                                       | <ul> <li>There is one cache space chain latch to serialize space allocations.</li> <li>There is a directory element index latch for each index element. It is held when searching for an existing directory element. It is also held when allocating or releasing a directory element.</li> <li>There is a separate latch to serialize updates for each directory element.</li> <li>There is a separate latch for each cast-out class to serialize access to directory elements during buffer flushes.</li> </ul> |

Action

No action is required for this informational message.

ADAX62 Unexpected lock return code encountered

function X'{xx}'

LRC X'{cccccc}' reason X'{rrrrrrr}'

**Explanation** An attempt to lock or unlock a logical resource failed. The lock manager function

number is 'xx'; its response code is 'ccccccc'; and its reason code is 'rrrrrrrr'. All

variables are in hexadecimal.

The nucleus terminates abnormally.

**Action** This is an unexpected error. Contact your Software AG technical support representative

for assistance.

If you are using Adabas Cluster Services, see the IBM manual *MVS Programming: Sysplex Services Reference* for an explanation of the codes, . Relevant information can be found in the Return and Reason Codes section of the macro IXLLOCK.

#### ADAX63

# Lock connect problem RC X'{ccccccc}' reason X'{rrrrrrrr}'

## **Explanation**

An error occurred while connecting to the lock structure. The lock manager's response code is 'ccccccc', its reason code is 'rrrrrrr'. Both variables are in hexadecimal.

The nucleus terminates abnormally.

Action

This is an unexpected error. Contact your Software AG technical support representative for assistance.

If you are using Adabas Cluster Services, see the IBM manual *MVS Programming*: *Sysplex Services Reference* for an explanation of the codes. Relevant information can be found in the Return and Reason Codes section of the macros IXCQUERY and IXLCONN. Common reason codes that occur due to configuration errors include the following:

| RC    | REASON      | Explanation                                                                           |  |
|-------|-------------|---------------------------------------------------------------------------------------|--|
| X'08' | X'00000024' | Structure not defined in CFRM policy.                                                 |  |
| X'08' | X'xxxx084C' | Improper SAF authorization. Adabas is not authorized to connect to the structure.     |  |
| X'0C' | X'00000154' | No CFRM policy active.                                                                |  |
| X'0C' | X'xxxx0C05' | Structure not defined in CFRM policy, possibly due to a bad structure name parameter. |  |
| X'0C' | X'xxxx0C08' | No suitable coupling facility found for structure allocation.                         |  |
| X'0C' | X'xxxx0C29' | The CFRM function is not active or not available.                                     |  |

#### ADAX64

#### ADANCX lock-related GETMAIN failed

# Explanation

The lock manager failed to acquire main storage.

Action

Restart the nucleus with a larger REGION parameter or make the nucleus parameters NH, NU, or LDEUQP smaller.

# ADAX65

# Parameter taken over: {parameter-name} old: {old-value} new: {new-value}

# Explanation

This message is printed in two instances. It occurs when:

- 1. The parameter value of a newly-started cluster nucleus is taken over (replaced) by the global parameter value in use by the already active cluster nuclei. The old value (old-value) is the parameter value read from the ADARUN statements of the starting nucleus; the new value (new-value) is the global parameter value in use by the already active cluster nuclei.
- 2. A global parameter value is changed on one nucleus in the cluster. This new parameter value is propagated to all of the other active cluster nuclei and is taken over (used) by them.

#### Action

No action is required for this informational message.

ADAX66 Incompatible global parameter {parameter-name}

specified: {value-specified} in effect: {value-in-effect}

**Explanation** An incompatible parameter value has been specified for a second or subsequent cluster

nucleus when it starts. When this occurs, the starting nucleus:

Does not take over (use) the global parameter value.

Does not come up.

The parameter value specified (value-specified) by the second or subsequent cluster nucleus and the parameter value currently in effect (value-in-effect) for

all cluster nuclei are given in the message.

**Action** Resolve the incompatibility of the parameter values so that the newly-started cluster

nucleus and the other active cluster nuclei can use the same parameter value.

ADAX67 Incompatible existing user(s) of the

lock structure {lock-structure-name}

**Explanation** The lock structure with the name specified in the message is already being used by

another Adabas sysplex cluster or by other software. Lock structure names must be

unique in the sysplex environment and for each Adabas nucleus cluster.

Action Use the lock structure name that has been identified for use by your particular Adabas

sysplex cluster.

ADAX68 Time expired waiting for notification of

existing connectors to the lock structure

**Explanation** An attempt to connect an Adabas sysplex cluster nucleus to the lock structure timed

out waiting for information about existing connections to the lock structure.

**Action** Determine whether any conditions exist in the coupling facility or the system itself

that could interrupt the flow of information or make the flow extremely slow.

ADAX69 Lock structure too small

expected min number of records {nnn,nnn,nnn}

**Explanation** The lock structure defined in the CFRM policy is too small to handle the current

settings of the ADARUN parameters. The minimum number of records expected by

the processes is indicated.

**Action** Either decrease the value of the ADARUN parameters NU, NH, or LDEUQP; or

increase the size of the lock structure.

# ADAX6B IXLEERSP request got RSP {rsp-code} RSN {reason-code}

**Explanation** After a peer nucleus disconnected abnormally from the lock structure, this nucleus

issued an IXLEERSP request to XES to acknowledge the peer failure, but the IXLEERSP request got the response code and reason code shown. These are documented in *MVS Programming: Sysplex Services Reference* IBM manual in the *Return and Reason Codes* section of the IXLEERSP macro.

This nucleus will continue performing the online recovery process after the peer failure. It will disconnect from the lock structure as part of the recovery process, which is another way of acknowledging the peer failure to XES. However, due to the unsuccessful IXLEERSP request, there is a very small chance of a cluster-wide deadlock involving XES.

**Action** In the case of a hangup of the online recovery process, cancel a nucleus that has not

yet printed an ADAX89 message. This may unravel the deadlock. If there is no such nucleus, cancel the nucleus that will do the session autorestart, as per the ADAX89

messages. Restart the cluster after all nuclei have terminated.

In either case, report the occurrence of the ADAX6B message to your Software AG

technical support representative.

ADAX70 Connected to lock structure {lock-structure-name}

number of lock entries {nnn,nnn}

max number of record elements {nn,nnn}

**Explanation** An Adabas cluster nucleus successfully connected to the specified lock structure in

a z/OS parallel sysplex environment. This message provides

a count of lock entries; and

the maximum number of records elements.

**Action** No action is required for this informational message.

ADAX71 Retrying cache write for RABN X'{rrrrrrrr}'

**Explanation** This message identifies the RABN value in hexadecimal for which a cache write is

being retried. The error leading to the write retry is identified in previous messages.

ADAX72 GETMAIN failed for lock element table

size requested X{nnnnnn}

**Explanation** An attempt to allocate space for the lock element table failed.

**Action** Reduce the memory requirements for the table or expand the amount of memory

available.

ADAX73 Lock structure size error

**Explanation** An error was detected in the lock structure policy: both the SIZE and INITSIZE values

are zero.

**Action** Review the lock structure policy and make the necessary changes.

ADAX74 {dbid} Warning: Now it is too late to copy DDPLOGR{n}

**Explanation** Corresponds to the ADAN05 message at startup, but occurs during online recovery.

Adabas has begun to write data protection log data to the data set identified by DD/PLOGRn. This means that the data set can no longer be copied to tape for subsequent use as input to the REGENERATE or BACKOUT functions of the ADARES utility. A user exit 2 (dual log processing) or user exit 12 (multiple log processing) call either was not made or did not successfully copy the DD/PLOGRn data set with

the ADARES utility.

**Action** If the database is running without user exit 2, overwriting the PLOG data is normal

and this message can be ignored.

If the database is running with user exit 2, this message occurs only when the user exit asks the nucleus to proceed even though the PLOG has not been copied. Whether this is an error or not depends on the logic the user has implemented in the user exit.

ADAX75 {dbid} Protection log PLOGR{n} started

**Explanation** Corresponds to the ADAN21 message at startup, but occurs during online recovery.

Adabas is now ready to begin writing data protection information to the dual or

multiple data protection log identified by DD/PLOGRn.

**Action** Execute the PLCOPY function of the ADARES utility at this time to reinitialize the

PLOGs.

ADAX76 {dbid} Nucleus run with protection log {nnnnn}

**Explanation** Corresponds to the ADAN02 message at startup, but occurs during online recovery.

The Adabas nucleus session has been initiated and database protection logging has been specified. Subsequent execution of the REGENERATE and BACKOUT functions of the ADARES utility for any updates applied during the session is possible.

ADAX77 {dbid} IDTH prefix problem

**Explanation** A query request to ADAMPM to get the address of the IDTH failed. The nucleus

terminates abnormally.

**Action** This is an unexpected error. Contact your Software AG technical support

representative.

ADAX78 {dbid} ADACOM is not running or CLULOCKSIZE is not specified

**Explanation** While trying to connect to the global lock area, ADASML detects that either ADACOM

is not running or the CLULOCKSIZE parameter is not specified. The nucleus terminates

abnormally.

Action Start ADACOM before starting the Adabas Parallel Services cluster nucleus and

specify a nonzero value for the CLULOCKSIZE parameter.

ADAX79 {dbid} Global resource lock on this system is invisible to NUCID {nucid} on the

system {sysname}

**Explanation** Cluster Services nuclei working on the same database synchronize some of their

actions using resource locks via Global Resource Serialization (GRS).

During session start one nucleus detected that a resource lock it obtained was not effective against the peer nucleus with the NUCID shown, which was active on the

system shown.

The starting nucleus terminates with parm-error 105.

**Action** Contact your system programmer to ensure that GRS is configured in a way that GRS

resource locks are mutually effective against one another on all systems on which

you intend to run Cluster Services nuclei.

ADAX80 {dbid} Online recovery initiated

**Explanation** An Adabas cluster nucleus initiated an online recovery process after it detected that

a peer nucleus in the same cluster terminated abnormally. (Each surviving nucleus initiates its own online recovery process.) The online recovery process stops all ongoing work in the nucleus, performs a session autorestart (including the backout of all open transactions), or waits until a peer nucleus performs the session autorestart, and then

resumes normal processing.

ADAX80 {dbid} Online recovery in progress

**Explanation** A nucleus started while other nuclei that were already active in the same cluster were

performing online recovery in response to a nucleus failure. The starting nucleus waits until the online recovery process completes and then continues with its startup

sequence.

ADAX80 {dbid} {Online save | Trans suspend | ADAEND/halt} process canceled

**Explanation** In order to recover from the failure of a peer nucleus (online recovery), the nucleus

canceled

a running online save operation in which case the save operation fails;

a running transaction suspension operation; or

an ADAEND or HALT shutdown request, in which case the nucleus does not shut down after the recovery process has finished.

Action Either restart the save operation after the online recovery process has completed

successfully; or issue another ADAEND or HALT request if you still want to shut

down the nucleus.

ADAX81 {dbid} Waiting for active transactions to finish

**Explanation** When the online recovery process started, one or more transactions were active. The

recovery process allows them to continue for a while in an attempt to bring them to

normal completion.

ADAX82 {dbid} All transactions finished

**Explanation** All transactions that were active when online recovery started have finished normally.

ADAX82 {dbid} {count} active transaction(s) interrupted

Explanation A number of transactions indicated in the message were active when online recovery

started but did not finish within the allotted time and were interrupted. They are backed out during online recovery. The affected users receive response code 9, subcode

18, for their next commands.

ADAX83 {dbid} Waiting for active commands to finish

Explanation When the online recovery process was ready to interrupt all ongoing work, one or

more commands were still active. The recovery process allows them to continue for

a short time in an attempt to bring them to normal completion.

ADAX84 {dbid} All commands finished

Explanation All active commands that the online recovery process was waiting for have finished

normally.

ADAX84 {dbid} {count} Active command(s) interrupted

**Explanation** A number of active commands indicated in the message did not finish within the

> allotted time and were interrupted. They are sent back to their respective users with response code 9, subcode 19. Their associated command IDs, if any, are deleted.

ADAX85 {dbid} Waiting for active I/Os to finish

**Explanation** When the online recovery process interrupted all ongoing work, one or more I/Os

were active. The recovery process waits for these I/Os to finish.

ADAX86 {dbid} All I/Os finished

**Explanation** All I/Os that the online recovery process was waiting for have finished.

ADAX87 {dbid} Waiting for outstanding messages to be answered

**Explanation** When the online recovery process interrupted all ongoing work, one or more

internucleus commands were still due a response. The recovery process waits for the

responses to arrive.

ADAX88 {dbid} All outstanding messages answered

**Explanation** All outstanding responses for internucleus commands that the online recovery process

was waiting for have arrived.

ADAX89 {dbid} Session autorestart will be done by {this | peer} nucleus

**Explanation** The session autorestart that is part of the online recovery process is performed either

by this nucleus or by a peer nucleus, as indicated in the message.

ADAX90 {dbid} Recovery syncpoint {syncpoint} initiated

**Explanation** If more than one nucleus remains active when a peer nucleus terminates abnormally,

the surviving nuclei synchronize their online recovery processes using several syncpoints, which all nuclei must reach before recovery processing can continue.

This message indicates that the nucleus that performs the session autorestart is ready

to proceed when all other nuclei have reached the respective syncpoint.

ADAX91 {dbid} Waiting on recovery syncpoint {syncpoint}

**Explanation** The online recovery process is waiting for the nucleus that performs the session

autorestart to initiate the recovery syncpoint indicated.

ADAX92 {dbid} Recovery syncpoint {syncpoint} reached

**Explanation** All nuclei involved in the collaborative online recovery have reached the recovery

syncpoint indicated. The recovery process proceeds.

ADAX93 {dbid} Beginning session autrestart

{dbid} Beginning WORK4 interpretation

{dbid} WORK4 handling failed

**Explanation** Various message texts can appear for this message number. The explanation and

action for each is given in the following table.

| Message Text                   | Explanation                                                                                                    |
|--------------------------------|----------------------------------------------------------------------------------------------------|
| Beginning session autorestart  | One of the nuclei surviving a peer failure (this nucleus) begins the key step of online recovery-the session autorestart.                                                       |
| Beginning WORK4 interpretation | One of the peer nuclei failed, so one of the surviving nuclei begins autorestart processing, if DTP=RM. The WORK4 interpretation must occur before the autorestart is executed. |
| WORK4 handling failed          | WORK4 interpretation was not successful. Refer to messages ADAN85 and ADAN86 for more information. All nuclei will go down.                                                     |

ADAX94

{dbid} Session autorestart executed successfully

{dbid} DTP=RM-USERS are copied

{dbid} DTM=RM-USER-COPY failed

{dbid} DTM=RM-USER-LOCKS not gotten

**Explanation** 

Various message texts can appear for this message number. The explanation and action for each is given in the following table.

| Message Text                              | Explanation                                                                                                    |
|-------------------------------------------|----------------------------------------------------------------------------------------------------|
| Session autorestart executed successfully | The session autorestart performed during online recovery was successful. No action is required for this informational message.                                                           |
| DTP=RM-USERS are copied                   | PET/HEURI users from other nuclei are copied to the user queue of the recovery nucleus (including transaction IDs and file lists). No action is required for this informational message. |
| DTM=RM-USER-COPY failed                   | The user copy failed, probably due to a logic error. All nuclei will go down.                                                                                                    |
| DTM=RM-USER-LOCKS not gotten              | If DTP=RM, the nucleus must get hold queue and UQDE locks for all users on PET status who are copied to DDWORKR4. All nuclei will go down.                                               |

ADAX95

{dbid} Session autorestart failed

{dbid} Response code = {response-code}

{dbid} File number = {file-number}

{dbid} All active nuclei will go down

**Explanation** 

The session autorestart performed during online recovery was not successful. It received the response code shown. If the response code was associated with a particular file, the file number is also shown.

This nucleus and all peer nuclei participating in the online recovery process will go

down.

**Action** The situation is now equivalent to that after failure of session autorestart during

nucleus session start. Determine why the session autorestart failed. Consider contacting

your Software AG technical support representative.

ADAX96 {dbid} Peer nucleus failed during online recovery

{dbid} This nucleus goes down too

**Explanation** A second nucleus failure occurred while an online recovery process was in progress

to handle the abnormal termination of a peer nucleus. All nuclei active in the Adabas

cluster will go down.

**Action** Restart the Adabas cluster. Determine the reasons for the first and the second failure.

Consider contacting your Software AG technical support representative.

ADAX96 {dbid} Utility with exclusive database control is active

{dbid} This nucleus goes down too

**Explanation** A nucleus failure occurred while a utility with exclusive database control was running.

All nuclei active in the Adabas cluster will go down.

**Action** Restart the Adabas cluster and perform appropriate recovery actions for the utility

with exclusive database control.

ADAX97 {dbid} Online recovery completed successfully

{dbid} Resuming normal operation

**Explanation** The online process set up to handle the abnormal termination of a peer nucleus finished

successfully. The nucleus resumes normal operation.

ADAX98 {dbid} Received response code {rsp-code} from peer nucleus

**Explanation** An online recovery process that was started to recover from the failure of one nucleus

received a response code while communicating with another, still alive nucleus. All

remaining active nuclei terminate.

**Action** Restart the nuclei. The first starting nucleus performs offline recovery (that is, session

autorestart).

ADAX98 {dbid} V2/{xxx} command received {rsp-rr/ss} from NUCID {nnn}

**Explanation** An internal command used for inter-nucleus communication encountered a messaging

failure; it got the response code/subcode shown from the peer nucleus shown.

ADAX99 {dbid} Uncorrectable intracluster communication failure

**Explanation** This message may follow message ADAX9E or ADAX9H. After a messaging failure

during intracluster communication the nucleus has decided to terminate itself due to

an uncorrectable communication failure.

The nucleus terminates abnormally with user abend code 79.

**Action** Investigate the cause of the intracluster communication failure, starting with the

response code and subcode reported in one or more preceding ADAX9E messages.

If some kind of timeout (MXMSGWARN, MXMSG, MXCANCELWARN, or MXCANCEL parameter) was involved in the failure, ensure that all cluster nuclei run with high enough priority to get sufficient resources for participating in

cluster-wide business.

Consider contacting your Software AG technical support representative.

ADAX9A {dbid} Could not determine message status for V2/{xxx} command

return code = {nn}

**Explanation** When a cluster nucleus tried to determine the status of an internal intracluster

command (given in the message), an error occurred. The internal return code is shown. A preceding message might possibly contain more information about the error.

The nucleus ignores the error and continues normally. Because it could not determine the status of the responses to the intracluster command cited, it does not warn early

about outstanding responses (ADAX9B and ADAX9C messages)

**Action** Contact your Software AG technical support representative.

ADAX9B {dbid} Caution: Waiting for V2/{xxx} CMD being sent to NUCID ({nn})

**Explanation** A cluster nucleus issued an XCF send request for an intracluster command (shown)

to a peer nucleus (shown), but the command has not yet been sent within the time period set by the MXMSGWARN parameter. The number nn (shown) distinguishes different internal intracluster commands that may be in progress at the same time.

No direct system action occurs. However, if the command is not sent or the peer nucleus does not respond within the time period set by the MXMSG parameter, either

nucleus may terminate abnormally.

**Action** This message is for your information. It may be useful for analysis in the case of a

subsequent error.

302

# ADAX9C {dbid} Caution: NUCID {nucid} ({jobname}) on system {sysn} is slow

to respond to internal V2/{xxx} command ({nn})

**Explanation** A cluster nucleus sent an internal intracluster command (shown) to a peer nucleus

(shown) in the cluster. The peer nucleus has not yet responded to the command within the time period set by the MXMSGWARN parameter. The number nn (shown) distinguishes different internal intracluster commands that may be in progress at the

same time.

No direct system action occurs. However, if the peer nucleus does not respond within

the time period set by the MXMSG parameter, it will be canceled.

**Action** This message is for your information. You may want to use the provided information

(NUCID, job name, system name) to make sure that the cited peer nucleus gets sufficient resources (CPU, storage, priority) for participating in cluster-wide business.

ADAX9D {dbid} Clear: received response to V2/{xxx} from NUCID ({nn})

**Explanation** The peer nucleus listed in the message (nucid) that was slow to respond to an internal

intracluster command (xxx) has finally responded. This message retracts the warning of a previous ADAX9B or ADAX9C message (shown with a matching nn number).

The peer nucleus is no longer in danger of being canceled (for this particular

intracluster command).

**Action** No action is required for this informational message.

ADAX9E {dbid} Error: V2/{xxx} {cmd} received RSP {rsp/sub} from NUCID {nucid}

**Explanation** The internal command listed in the message ( $x \times x$ ) and used for intracluster

communication encountered a messaging failure. The response code and subcode as well as the peer nucleus are given in the message. The response code and subcode

are described in Nucleus Response Codes, elsewhere in this guide.

The reaction of the nucleus to this error varies, depending on the type of internal command and on the response code received. The nucleus may cancel the peer nucleus causing the error, wait for a failing peer nucleus to terminate, terminate itself due to

an unhandled error condition, or pass the response code up the call chain.

**Action** Investigate the cause of the response code and subcode to resolve the error.

If some kind of timeout (MXMSGWARN or MXMSG parameter settings) is involved in the error, ensure that all cluster nuclei run with high enough priority to get sufficient

resources for participating in cluster-wide business.

If the problem persists, contact your Software AG technical support representative.

#### ADAX9F

# {dbid} Canceling peer nucleus {nucid} ({jobname}) on system {sysn}

## **Explanation**

This message may follow message ADAX9E. A failure occurred when a nucleus issued an intracluster command to a target peer nucleus (listed in the message) because the target nucleus did not respond to the command in time. As a result, the sending nucleus is canceling the target peer nucleus.

The nucleus waits for the canceled peer nucleus to terminate and then performs an online recovery process.

Action

Investigate the cause of the intracluster communication failure, starting with the response code and subcode reported in one or more preceding ADAX9E messages.

If some kind of timeout (MXMSGWARN or MXMSG parameter setting) was involved in the failure, ensure that all cluster nuclei run with high enough priority to get sufficient resources for participating in cluster-wide business.

If the problem persists, contact your Software AG technical support representative.

#### ADAX9G

# {dbid} Caution: NUCID {nucid} ({jobname}) on system {sysn} was canceled; {dbid} Failure notification still outstanding

## **Explanation**

The nucleus identified in the message by its nucleus ID (nucid), job name (jobname) and system name (sysn) was canceled, but the nucleus printing this message did not receive (within the time period set by the MXCANCELWARN parameter) the failure notifications reported in ADAX60 messages confirming that the canceled nucleus was terminated. As long as the canceled nucleus might still be active, the Adabas cluster cannot recover from the failure.

This message might also occur if the cited nucleus has not been canceled but is failing for another reason and is slow to terminate.

If the peer nucleus does not terminate within the time period set by the MXCANCEL parameter, this nucleus may ask for permission to terminate itself (if the MXWTOR parameter was set) or terminate itself without asking (if the MXWTOR parameter was not set).

Action

Use the provided information (nucleus ID, job name, and system name) to make sure that the canceled peer nucleus gets sufficient resources (CPU, storage, priority) for terminating.

## ADAX9H

# {dbid} Error: Canceled NUCID {nucid} ({jobname}) on system {sysn} has {dbid} not terminated; unable to perform cluster recovery

## Explanation

The nucleus identified in the message by its nucleus ID (nucid), job name (jobname) and system name (sysn) was canceled, but the nucleus printing this message did not receive (within the time period set by the MXCANCEL parameter) the failure notifications confirming that the canceled nucleus has terminated. As long as the canceled nucleus might still be active, the Adabas cluster cannot recover from the failure.

304

This message might also occur if the cited nucleus was not canceled but failed for another reason and has not terminated.

The nucleus printing this message terminates itself with message ADAX99 and user abend 79.

Action

Check the status of the cluster nucleus cited in the message. Investigate why it did not terminate after being canceled or why the nucleus that printed this message did not receive the corresponding failure notifications (reported in ADAX60 messages).

Consider using the MXWTOR parameter to request that a cluster nucleus ask for permission before terminating itself after failing to cancel an unresponsive peer nucleus.

Ensure that all cluster nuclei run with high enough priority to get sufficient resources for participating in cluster-wide business.

If the problem persists, contact your Software AG technical support representative

ADAX9J

{dbid} Error: Canceled NUCID {nucid} ({jobname}) on system {sysn}

{dbid} has not ended yet. Ensure that this nucleus ends

{dbid} to allow Adabas cluster recovery.

{dbid} will terminate at {hh:mm:ss} (after {nnn} seconds).

{dbid} Reply 'W'ait, 'T'erminate, or 'R'eshow message

**Explanation** 

This message requests an operator response. The nucleus identified in the message by its nucleus ID (nucid), job name (jobname) and system name (sysn) was canceled, but the nucleus printing this message did not receive (within the time period set by the MXCANCEL parameter) the failure notifications reported in the ADAX60 messages confirming that the canceled nucleus has terminated. As long as the canceled nucleus might still be active, the Adabas cluster cannot recover from the failure.

This message might also occur if the cited nucleus was not canceled but failed for another reason and has not yet terminated.

The nucleus will wait for the time period set by the MXWTOR ADARUN parameter for either the failure notifications of the canceled peer nucleus or a response from the operator. If the nucleus receives the expected failure notifications of the canceled peer nucleus, it retracts the ADAX9J message and starts an online recovery process to recover from the failure.

Action

Check the status of the other cluster nucleus cited in the message. If it terminates, this ADAX9J message will be retracted.

Respond to this message using one of the following responses:

| Response | Causes the nucleus to:                                                                                                    |
|----------|----------------------------------------------------------------------------------------------------|
| R        | Print the whole ADAX9J message again and continue to wait for resolution of this issue, but without setting a new time period. |
| T        | Terminate itself with message ADAX99 and user abend 79.                                                                        |
| W        | Wait for another time period of length MXWTOR for resolution of this issue.                                                    |

If you do not respond and the failure notifications of the canceled peer nucleus do not arrive by the MXCANCEL time, the nucleus terminates itself with messages ADAX9H and ADAX99 and user abend 79.

ADAX9K {dbid} Clear: Received failure notifications from NUCID {nucid}

**Explanation** The peer nucleus identified in the message (nucid) that was slow to terminate after

being canceled has finally ended. This message retracts the warning of previous ADAX9G or ADAX9J messages about outstanding failure notifications. The nucleus

is no longer in danger of terminating itself (for this particular incident).

**Action** No action is required for this informational message.

ADAX9L {dbid} All operator queries retracted

**Explanation** After the operator was asked in a previous ADAX9J message to check the status of a

peer nucleus that had been canceled but did not terminate, the peer nucleus has now ended. The nucleus printing this message has retracted all outstanding ADAX9J

operator queries.

**Action** No action is required for this informational message.

# 20

# AITM\* - z/VM Transaction Monitor Interface Messages

AITM01 ADAITM abnormally terminated

**Explanation** The background Adabas communications manager program ADAITM was unable

to continue operation, perhaps because of a program error.

AITM02 I/O error {err-num} writing ADAITM restart file

**Explanation** The error "err-num" occurred while z/VM was writing the error recovery program

ADAITM on the A-disk, preventing automatic restart from continuing. This message usually follows the ADAM80 message; however, "err-num" is not the original cause

of the failure.

AITM03 I/O error {err-num} reading ADAITM restart file

**Explanation** The error "err-num" occurred while z/VM was restarting the system using the ADAITM

RESTART program. This message usually follows message ADAM80; however,

"err-num" is not necessarily the cause of the original failure.

AITM04 IUCV connect error {err-num} during ADAITM restart

**Explanation** ADAITM was unable to reconnect to an active nuclei or user because of the CP internal

communications (IUCV) error "err-num". This message usually follows error message ADAM80; however, "err-num" is not necessarily the cause of the ADAM80 message.

AITM05 HX command entered during ADAITM execution

**Explanation** The z/VM console operator entered a halt execution (HX) command, abnormally

terminating ADAITM.

AITM06 Recursive error condition encountered

**Explanation** An error causing abnormal termination of ADAITM reoccurred during restart.

AITM07 Target-ID {dbid} {action} in VMID {vm-id} CQH-FLAGS {flags} at {time}

**Explanation** An event related to a target with the database ID of "dbid" occurred in the virtual

machine "vm-id". "action" can be STARTed, ENDed, or ABENDed. This message

appears only during an ADAITM event trace.

AITM08 Communicator {dbid} {action} in VMID {vm-id} at {time}

**Explanation** An event related to a communicator with the database ID of "dbid" occurred in the

virtual machine "vm-id". "action" can be STARTed, ENDed, or ABENDed. This message

appears only during an ADAITM event trace.

AITM09 User {vm-id} {action} at {time}

**Explanation** An event related to a user with the database ID of "dbid" occurred in the virtual

machine "vm-id". "action" can be STARTed, ENDed, or ABENDed. This message

appears only during an ADAITM event trace.

AITM10 User {vm-id} requested {type} Target-ID {dbid} in {vm-id} at {time}

**Explanation** ADALNK issued a request for a virtual machine ID for a physical or logical target id

of "dbid". If the target was active, the virtual machine ID "vm-id" is displayed. This

message appears only during an ADAITM event trace.

AITM11 Command not recognized

**Explanation** An operator command entered at the z/VM console was not understood by ADAITM.

AITM12 No active {entity} found

**Explanation** The z/VM console operator entered a LISTxxxx command to list all active entities,

and none were found.

AITM13 {type} target {dbid} ( {target}) active in VMID {vm-id} CQH-FLAGS {flags} in VMID

on node {node-name} on link {link-name}

**Explanation** The Adabas nucleus or other local or remote target is active. Communication is through

the virtual machine "vm-id" for local z/VM targets, or over the link to an Entire Net-Work communicator for remote targets. This message is in response to the ADAITM LISTTARG operator command entered from the z/VM console. "(target)"

refers to the target type:

AITM14 User program active in VMID {vm-id}

**Explanation** A user program has requested Adabas communication information from the virtual

machine "vm-id". The program is not necessarily still active. This message is in response to an ADAITM LISTUSER operator command entered from the z/VM console.

AITM15 Node {node-name} ({target-id}) targets: {target-ids}

**Explanation** An Entire Net-work node "node-name" and the target ID of (target-id) is

communicating with the ID table manager. The list of targets active on the node ( target-ids ) follows. This message appears in response to an ADAITM LISTNODE operator command entered from the z/VM console, and accompanies the message

AITM21.

AITM16 Logging not active

**Explanation** A LISTLOG or RESET z/VM operator command was entered, but event logging was

not active.

AITM17 Command {command} accepted

**Explanation** A DISPON, DISPOFF, LOGON, or LOGOFF z/VM operator console command was

entered.

AITM18 Log is currently empty

**Explanation** The operator entered a LISTLOG command from the z/VM console, but the logging

area was empty.

AITM19 Log area has been reset

**Explanation** A RESET operator command was issued at the z/VM console. The logging area pointer

has been reset.

AITM20 Link {link-name} to node {node-name} STAT={status}

**Explanation** This message is a response to the ID table manager LINKLIST operator command.

The Entire Net-Work link "link-name" connected to the node "node-name" has the current status of "status". The name of the link is set by the ID table manager to the VMID of the virtual machine running the Entire Net-Work node. The status values

and meanings are:

AITM21 Node {node-name} DIST {distance} via link {link-name}

**Explanation** This message is a response to an ADAITM LISTNODE operator command. An Entire

Net-Work node is now active and can be reached over the link "link-name". The distance in links is specified by "distance", and is the sum of the weight parameters

specified along the path.

AITM22 Node {vm-id} {action} at {time}

**Explanation** An event related to a node occurred in the virtual machine "vm-id". "action" can be

CONNECTed, ABORTed, or REJECTed. This message appears only during an

ADAITM event trace.

AITM23 Remote target {dbid} ({target}) {function} on node {node-name} at {time}

**Explanation** The ID table manager received an Entire Net-Work message saying that the target

database "dbid" and the type target "(target)" either started or ended on the designated

node "node-name" at the specified time.

AITM24 Probe {type} {dbid} received on link {link-name} from node {node-id} at {time}

**Explanation** The ID table manager received an Entire Net-Work probe message. The message was

issued by the node "node-id", and was either a probe for a target or for the node "type"

on "dbid".

AITM25 Node address constants could not be resolved, incompatible versions

**Explanation** The ID table manager (ADAITM) and Entire Net-Work component for z/VM (NETITM)

versions are incompatible. The ID table manager terminated abnormally (abended).

AITM26 Node no restart option specified, ID-TABLE machine logged off

**Explanation** The ID table manager received a program check, and the restart option was not

specified. The ID table manager terminated abnormally (abended) and automatically

also terminated all z/VM nuclei by logging itself off.

AITM27 Link {link-name} severed due to message limit overflow

**Explanation** An Entire Net-Work message intended for an adjacent node over the link "link-name"

could not be transmitted because the maximum number of pending messages for the

IUCV path was exceeded. The system breaks the link.

AITM28 No error messages available

**Explanation** No Entire Net-Work messages are available to be displayed; the NETITM MSGS file

is empty.

AITM29 FSREAD error {fs-code} reading error message file

**Explanation** The error code "fs-code" was returned by z/VM file services while attempting to read

the NETITM MSGS file. The LISTMSG operator command is terminated.

AITM30 Node {node-name} in VMID {vm-id} deactivated path, TID {target-id} at {time}

**Explanation** An Adabas command to the remote node "node-name" was rerouted because the

original path chosen by the ID table manager no longer led to the required target

"target-id".

# 21 APSPSX\* - ADAECS or ADATCP Messages

The informational messages beginning with APSPSX are ADAECS (Conversion Services) or ADATCP (TCP/IP interface) messages from the ISE/POSIX subsystem that occur when running the nucleus. The same messages appear with ADACMP and other programs that call the modules ADAECS or ADATCP.

APSPSX0008 {ADAECS | ADATCP} ISE/POSIX V{vrs} system initialized nucleus size {bytes}K

bytes

**Explanation** The ISE/POSIX subsystem has been successfully initialized.

APSPSX0012 {ADAECS | ADATCP} ISE/POSIX {CDI PH FILE | V{vrs}} system terminated

**Explanation** The ISE/POSIX subsystem server has terminated.

APSPSX0015 {ADAECS | ADATCP} ISE/POSIX V{vrs} initialization in progress

**Explanation** The ISE/POSIX subsystem server has started its initialization processing.

APSPSX0027 {ADAECS | ADATCP} initializing with configuration 'PAANCONF'

**Explanation** Indicates the ISE/POSIX subsystem configuration module being used.

APSPSX0036 {ADAECS | ADATCP} global environment variables processed successfully

**Explanation** The global environment variable file of the ISE/POSIX subsystem was processed

successfully and the global environment variables specified in the file were successfully

defined.

APSPSX0049 Required configuration parameter {parameter} missing or invalid

**Explanation** During the initialization of a CDI protocol driver, a required configuration parameter

was missing or invalid. This initialization cannot proceed.

**Action** Add or correct the specified parameter and restart the nucleus. See the Adabas

Installation documentation for more information.

APSPSX0050 {ADAECS | ADATCP} ISE/POSIX CDI {file} protocol initialized

**Explanation** The ISE/POSIX subsystem CDI protocol driver implementing the 'file' protocol was

successfully initialized.

# 22 Adabas Event Replicator Subsystem Messages

ARF00001 Default broker name was inserted

**Explanation** No default webMethods EntireX stub name was supplied on the Global Values screen.

The default stub name, BKIMBTSO, is inserted.

**Action** No action is required for this informational message.

ARF00002 Broker Service must be provided

**Explanation** No webMethods EntireX service was provided in a webMethods EntireX destination

definition. One is required.

**Action** Specify a valid webMethods EntireX service ID for this destination definition.

ARF00003 Cannot enter a GFB if a format buffer is in use

**Explanation** During editing of an SFILE definition, an attempt was made to specify both a format

buffer and a GFB definition name for the before image, after image, or key-related before image of the SFILE. You cannot specify a format buffer if you have already specified a GFB definition name; likewise, you cannot specify a GFB definition name

if you have already specified a format buffer.

**Action** Specify either a format buffer or a GFB definition name, but not both.

ARF00004 Cannot save in read-only mode

**Explanation** An attempt was made to save a definition in the Event Replicator Server Parameter

Subsystem, but the record being edited was in read-only mode. You cannot save a

definition you have not explicitly edited.

**Action** Edit the definition and try again.

ARF00006 Description must not be blank

**Explanation** At least one destination must be specified for a subscription definition.

**Action** Specify a destination definition to be associated with this subscription definition.

ARF00007 Do not select blank entries

**Explanation** An attempt was made to select a blank line on the List of Destinations screen in the

Adabas Event Replicator Subsystem

**Action** Select a line that is not blank but that has a destination name listed.

ARF00008 Duplicate entry not allowed

**Explanation** While defining an Adabas destination definition, an attempt was made to specify a

database ID and file combination twice in either the Input DBID and Input File fields

or in the **Target DBID** and **Target File** fields. This is not allowed.

Action Specify unique database ID and file combinations on the Adabas Destination Definition

screen.

ARF00009 Entire Broker ID must be provided

**Explanation** An attempt was made to save a webMethods EntireX destination definition when no

webMethods EntireX ID was supplied.

**Action** Supply a valid webMethods EntireX ID.

ARF00010 Existing Destination Updated

**Explanation** The existing definition was updated in the Event Replicator Server Parameter

Subsystem.

**Action** No action is required for this informational message.

ARF00011 Invalid name

**Explanation** An invalid name was supplied.

**Action** Correct the name in the field that the Adabas Event Replicator Subsystem identifies

as invalid.

ARF00012 Invalid selection character

**Explanation** An invalid character was specified in the SEL column.

**Action** Refer to the help for the specific screen to determine what values can be specified for

the field in question and then specify a valid value.

ARF00013 Invalid value

**Explanation** An invalid value was supplied in one of the fields on the Event Replicator Server

Parameter Subsystem screen.

**Action** Correct the value in the field that the Adabas Event Replicator Subsystem identifies

as invalid.

ARF00014 Invalid Architecture value (valid: 0-2)

**Explanation** An invalid value was specified for the Architecture field on the screen. Valid values

range from "0" through "2".

**Action** Refer to the help for the specific screen to determine what values can be specified for

the field in question and then specify a valid value.

ARF00015 Invalid MAXOUTPUT value (valid: 32768-2147483647)

**Explanation** An invalid value was specified in the **Max Output Size** field on the Global Values

screen.

**Action** Refer to the help for the specific screen to determine what values can be specified for

the field in question and then specify a valid value.

ARF00016 Invalid Subtasks value (valid: 0-15)

**Explanation** An invalid value was specified for the **Subtasks** field on the Global Values screen.

**Action** Refer to the help for the specific screen to determine what values can be specified for

the field in question and then specify a valid value.

ARF00017 MQ Queue Name must be provided

**Explanation** A WebSphere MQ queue name must be specified in the **MQ Queue Name** field when

creating a WebSphere MQ IQUEUE definition.

Action Specify a valid WebSphere MQ queue name in the MQ Queue Name field.

ARF00018 Name is required

**Explanation** An attempt was made to save a definition when no name was specified. A name must

be provided for the definition.

**Action** Specify a valid name for the definition.

ARF00019 Name must be provided

**Explanation** An attempt was made to save a definition when no name was specified. A name must

be provided for the definition.

**Action** Specify a valid name for the definition.

ARF00020 New destination info added

**Explanation** The destination definition has been successfully added. **Action** No action is required for this informational message.

ARF00021 New destination saved

**Explanation** The destination definition has been successfully saved. **Action** No action is required for this informational message.

ARF00022 New GFB added

Explanation The GFB definition has been successfully added.Action No action is required for this informational message.

ARF00024 Queue Manager Name must be provided

**Explanation** An attempt was made to save a WebSphere MQ destination definition but a WebSphere

MQ queue manager name was not supplied.

**Action** Supply a valid WebSphere MQ queue manager name.

ARF00025 Queue Name must be provided

**Explanation** An attempt was made to save a WebSphere MQ destination definition but a WebSphere

MQ queue name was not supplied.

**Action** Supply a valid WebSphere MQ queue name.

ARF00026 Service Class must be provided

**Explanation** An attempt was made to save a webMethods EntireX destination definition but a

webMethods EntireX service class name was not supplied.

**Action** Supply a valid webMethods EntireX service class name.

ARF00027 Service Name must be provided

**Explanation** An attempt was made to save a webMethods EntireX destination definition but a

webMethods EntireX service name was not supplied.

**Action** Supply a valid webMethods EntireX service name.

ARF00028 Subscription not defined

**Explanation** The subscription selected for an Adabas destination definition has not yet been defined.

**Action** No action is required immediately. You can save the destination definition with the

invalid subscription specification, but the destination definition is marked as "pending" in the Event Replicator Server database. When you create the subscription later on, the destination definition is automatically updated and the "pending" status is

removed.

ARF00029 Subscription saved/updated

**Explanation** The subscription definition was successfully updated and saved.

**Action** No action is required for this informational message.

ARF00030 Subscription Name is required

**Explanation** An attempt was made to save an Adabas destination definition when no subscription

name (even a name for an as-yet undefined subscription) has been specified. A

subscription definition is required for an Adabas destination definition.

Action Specify a subscription name for the Adabas destination definition. You can press PF6

on this screen to select a subscription name from a list of the currently defined

subscription definitions.

In addition, you can specify the name of a subscription that has not yet been defined. In this case, the destination definition is marked as "pending" in the Event Replicator Server database. When you create the subscription later on, the destination definition

is automatically updated and the "pending" status is removed.

ARF00031 Subscription name must not be blank

**Explanation** An attempt was made to save a subscription definition when no subscription name

was specified. A name is required for a subscription definition.

**Action** Specify a valid subscription name.

ARF00032 There are currently no SFILEs - Press PF4 to add'

**Explanation** There are no SFILE definitions currently defined in the Event Replicator Server

database.

**Action** Press PF4 to access screens that allow you to add an SFILE definition.

ARF00033 Zero entry not allowed

**Explanation** A zero was entered for a database ID or file number in an Adabas destination

definition. Zero values are not allowed in database IDs or file numbers.

**Action** Specify a valid database ID or file number.

ARF00034 PF{nn} not defined

**Explanation** A function (PF) key was pressed that is not valid for the screen.

**Action** Review the function keys listed at the bottom of the screen and select a valid one for

that screen.

ARF00035 Cannot enter a format buffer if GFB is in use

**Explanation** During editing of an SFILE definition, an attempt was made to specify both a format

buffer and a GFB definition name for the before image, after image, or key-related before image of the SFILE. You cannot specify a format buffer if you have already specified a GFB definition name; likewise, you cannot specify a GFB definition name

if you have already specified a format buffer.

**Action** Specify either a format buffer or a GFB definition name, but not both.

ARF00036 GFB is not defined

**Explanation** The GFB definition specified for an SFILE definition is not defined in the Event

Replicator Server database.

**Action** Specify the name of a GFB definition that has been previously defined in the Event

Replicator Server database.

ARF00038 Duplicate destinations not allowed

**Explanation** An attempt was made to assign the same destination definition to a subscription more

than once. Every destination definition specified for a subscription definition must

be unique.

**Action** Specify a unique destination definition name.

ARF00041 Missing or invalid destination flags

**Explanation** While assigning a destination definition to a subscription definition, no values were

supplied for the N (normal replicated data) or the I (initial-state replicated data) flags.

**Action** Specify values for the I and N fields on the screen. Refer to help for the screen to

review the valid values.

ARF00043 Invalid DBID value

**Explanation** An invalid database ID was specified in an SFILE definition.

**Action** Specify a valid database ID.

ARF00044 Invalid FILE value

**Explanation** An invalid file number was specified in an SFILE definition.

**Action** Specify a valid file number.

ARF00045 Default info updated

**Explanation** The default values specified on the Global Values screen of the Adabas Event Replicator

Subsystem have been successfully updated and saved.

**Action** No action is required for this informational message.

ARF00046 GFB not saved

**Explanation** Changes were made to a GFB definition, but the GFB definition has not been saved.

**Action** Save and replace the existing GFB definition or alter the GFB definition name and

save it under the new name.

ARF00047 IQUEUE definition deleted

**Explanation** The selected IQUEUE definition has been successfully deleted from the Event

Replicator Server database.

**Action** No action is required for this informational message.

ARF00048 Subscription deleted

**Explanation** The selected subscription definition has been successfully deleted from the Event

Replicator Server database.

**Action** No action is required for this informational message.

ARF00049 IQUEUE definition updated

Explanation The IQUEUE definition was successfully updated.Action No action is required for this informational message.

ARF00050 IQUEUE definition saved

**Explanation** The IQUEUE definition was successfully saved.

**Action** No action is required for this informational message.

ARF00051 Initial State definition deleted

**Explanation** The initial-state definition was successfully deleted. **Action** No action is required for this informational message.

ARF00052 Initial-State definition saved

**Explanation** The initial-state definition was successfully saved. **Action** No action is required for this informational message.

ARF00053 Initial-State definition updated

Explanation The initial-state definition was successfully updated.Action No action is required for this informational message.

ARF00054 SFILE deleted

**Explanation** The SFILE definition was successfully deleted.

**Action** No action is required for this informational message.

ARF00055 Select A,I or enter selection criteria

**Explanation** This informational message informs you to specify "A" or "I" in the I field on this

screen or leave the I field blank and specify selection criteria instead.

**Action** In the I field on the Initial-State Definition screen, specify "A" (no filter), "I" (filter by

initial-state ISN specification), or a blank (filter by selection criteria). If you specify a blank, you must also specify some selection criteria in the **Selection Criteria** field on

the screen.

ARF00056 "I" Field must be blank for selection criteria

**Explanation** An attempt was made to specify a value for the I and **Selection Criteria** fields on the

Initial-State Definition screen. If you want to specify selection criteria, the I field must

be blank.

Action Specify a valid value in the I field or specify selection criteria in the Selection Criteria

field, but not both.

ARF00057 IDBID cannot be zero

**Explanation** An attempt was made to save an initial-state definition for which no values for the

**IDBID** field were specified.

**Action** Specify at least one input database ID in the **IDBID** field for the initial-state definition.

ARF00058 IFile cannot be zero

**Explanation** An attempt was made to save an initial-state definition for which no values for the

IFile field were specified.

**Action** Specify at least one input file number in the **IFile** field for the initial-state definition.

ARF00059 Object not copied - Already exists

**Explanation** While attempting to copy a Event Replicator Server definition, a duplicate name was

specified.

**Action** Specify a new unique definition name when copying definitions.

ARF00060 Destination of another type and same name exists

**Explanation** An attempt was made to define two destination definitions with the same name, but

of different types. This is not allowed.

**Action** Specify a unique name each time you add a destination name to the Event Replicator

Server database.

**ARF00061 Input DBID must be 1-65535** 

**Explanation** An invalid value was specified for the **Input DBID** field on the Adabas Destination

Definition screen.

Action Specify a valid database ID for the Input DBID field. Valid values range from "1" to

"65535".

ARF00062 Target DBID must be 1-65535

**Explanation** An invalid value was specified for the **Target DBID** field on the Adabas Destination

Definition screen.

Action Specify a valid database ID for the Target DBID field. Valid values range from "1" to

"65535".

ARF00063 Input DBID/FNR and target DBID/FNR cannot be the same

**Explanation** In an Adabas destination definition, the database ID and file number combination

specified for the **Input DBID** and **Input File** fields were the same as those specified for the **Target DBID** and **Target File** fields. The DBID/file combinations for the input

fields must be different than those specified for the target fields.

**Action** Specify unique DBID/file combinations for the input and target fields of an Adabas

destination definition.

ARF00064 Destination does not exist

**Explanation** In a subscription definition, the name of a destination that has not yet been defined

was specified on the Destination List screen.

**Action** Specify the name of a previously defined destination definition for the subscription.

ARF00065 MESSAGE (number) NOT FOUND

**Explanation** No help could be found for the message number you specified.

**Action** Verify that you have specified the correct number. To get help for Adabas Event

Replicator Subsystem messages, enter:

msg *nn* 

at the Command prompt. Specify the two-digit message number (omit the leading  $% \left\{ 1\right\} =\left\{ 1\right\} =\left\{ 1$ 

zeros) for nn.

If you have specified a valid message number and the error persists, contact your

Software AG technical support representative.

ARF00066 Invalid message number

**Explanation** The message value specified during a message help request was not in a format that

the Adabas Event Replicator Subsystem recognized.

**Action** Request message help using a valid message number format. To get help for Adabas

Event Replicator Subsystem messages, enter:

msg nn

at the Command prompt. Specify the two-digit message number (omit the leading

zeros) for nn.

If you have specified a valid message number and the error persists, contact your Software AG technical support representative.

ARF00067 DBID/FNR is not a valid Replicator file

**Explanation** The database ID and file number combination specified on the Set LFILE Parameters

screen were not for a Event Replicator Server database.

**Action** Specify the database ID and file number combination of a Event Replicator Server

database.

ARF00068 Existing resend buffer updated

**Explanation** The resend buffer definition was successfully updated. **Action** No action is required for this informational message.

ARF00069 Invalid buffer size (VALID: 32-2097151)

**Explanation** An invalid buffer size was specified for a resend buffer definition.

**Action** Specify a valid buffer size. Refer to help for this screen for a range of valid values.

ARF00070 Invalid buffer name

**Explanation** The resend buffer definition name specified in the subscription definition is for a

resend buffer definition that has not yet been defined.

**Action** Specify the name of a previously defined resend buffer definition.

ARF00071 Resend buffer definition does not exist

**Explanation** The resend buffer definition specified for the subscription definition has never been

defined.

**Action** Specify the name of a previously defined resend buffer definition.

ARF00072 Subscription no longer available

**Explanation** The subscription definition was deleted somehow (probably by somebody else) while

you were working on it.

**Action** Try saving it again.

ARF00073 Subscription already exists, cannot save

**Explanation** An attempt was made to create a new subscription definition with the same name as

an existing subscription definition.

**Action** Specify a unique name for each subscription definition you define.

ARF00074 New resend buffer saved

**Explanation** The resend buffer definition has been successfully saved.

**Action** No action is required for this informational message.

ARF00075 GFB replaced

**Explanation** The GFB definition was successfully altered and saved. **Action** No action is required for this informational message.

ARF00076 Invalid Message Limit value (valid: 3-2147483647)

**Explanation** An invalid value was specified for the **Input Request Message Limit** field of the

Global Values screen.

**Action** Refer to help for this screen to review the valid values for this field. Then specify a

valid value.

ARF00077 GFB is used by subscription {name} -- Not deleted

**Explanation** An attempt was made to delete a GFB definition that is used by a subscription

definition. The deletion attempt fails.

Action No action is required. However, if you really need to delete the GFB definition, edit

the subscription definition, specify a different GFB definition for the subscription,

save the subscription definition, and try the delete attempt again.

ARF00078 Subscription name cannot be changed

**Explanation** An attempt was made to change the name of an existing subscription definition on

the Subscription Definition screen. Once defined, the name of a subscription definition

cannot be changed.

**Action** This limitation is designed to protect you from accidental replication problems, To

get around this limitation, copy the subscription definition to a new name and delete the original subscription (with the original name) on the Available Subscriptions

screen.

ARF00079 Invalid num of concurrent requests - (valid 1-2147483647)

**Explanation** An invalid value was specified for the **Num of Concurrent Initial State Requests** 

field on the Initial-State Definition screen.

**Action** Refer to the help for this screen for a description of the valid values for this field. Then

specify a valid value.

ARF00080 Invalid Message Interval value - (valid 1-2147483647)

**Explanation** An invalid value was specified for the **Input Request Message Interval** field on the

Global Values screen.

**Action** Refer to the help for this screen for a description of the valid values for this field. Then

specify a valid value.

ARF00083 Subscription not deleted --- Used by Initial State {name}

**Explanation** A request to delete a subscription was canceled because an initial-state definition

makes reference to it. The name of the initial-state definition is given in the message.

**Action** Delete the initial-state definition prior to deleting the subscription.

ARF00084 Subscription not deleted --- Used by Destination {name}

**Explanation** A request to delete a subscription was canceled because a destination definition makes

reference to it. The name of the destination definition is given in the message.

**Action** Delete the destination definition prior to deleting the subscription.

ARF00085 Destination not deleted --- Used by subscription {name}

**Explanation** A request to delete a destination was canceled because a subscription definition makes

reference to it. The name of the subscription definition is given in the message.

**Action** Delete the subscription definition prior to deleting the destination.

ARF00086 Destination not deleted --- Used by Initial State {name}

**Explanation** A request to delete a destination was canceled because an initial-state definition makes

reference to it. The name of the initial-state definition is given in the message.

**Action** Delete the initial-state definition prior to deleting the destination.

ARF00087 GFB not deleted --- Used by subscription {name}

**Explanation** A request to delete a GFB definition was canceled because a subscription definition

makes reference to it. The name of the subscription definition is given in the message.

**Action** Delete the GFB reference in the subscription definition prior to deleting the GFB

definition.

ARF00088 LFILE allocation error

**Explanation** An attempt was made to set the LFILE parameters using the Adabas Event Replicator

Subsystem's Set LFILE Parameters screen, but the attempt failed.

Action Enter Natural using the LFILE=(89,nnnnn,nnnn) session parameter where nnnnn,nnnn

are the DBID and file number of the Replicator system file.

ARF00089 Natural error {eeee} occurred at line {nnnn} of program {ppppppppp}

**Explanation** A Natural error occurred. The Natural error number (eeee), the possible line number

within the program (nnnn). and the program name (ppppppppp) that encountered the

error are given in the message.

**Action** Read about the Natural error in the Natural documentation and follow the instructions

described for that error.

ARF00090 Cannot save due to syntax errors

**Explanation** The definition could not be saved because parameters in the definition were not

specified correctly.

**Action** Correct the parameters and try to save the definition again.

ARF00091 Filter not allowed if using UES conversion

**Explanation** An attempt was made to supply a filter definition for a subscription that allows UES

conversion. In other words, its architecture key (SARC parameter) is not "2" and a value other than "0" has been set for the user data alpha and wide settings (SACODE and SWCODE parameters). At this time, filters are only allowed on subscriptions that do not allow UES conversion. So the architecture key (SARC) must be set to "2" and the user data alpha and wide settings (SACODE and SWCODE) must be set to "0".

**Action** Change the subscription definition. Either remove the filter definition specification

or reset the UES field values.

ARF00092 Input FILE must be 1-5000

**Explanation** An invalid value was specified for the **Input File** field on the Adabas Destination

Definition screen. Valid values range from "1" through "5000".

**Action** Specify a valid file number for the **Input File** field.

ARF00093 Target FILE must be 1-5000

**Explanation** An invalid value was specified for the **Target File** field on the Adabas Destination

Definition screen. Valid values range from "1" through "5000".

**Action** Specify a valid file number for the **Target File** field.

ARF00101 A maximum of {n} entries can be selected

**Explanation** More than n transaction filter definitions have been selected for the SFILE definition.

The maximum that can be selected is listed in the message.

**Action** Select the correct number of transaction filter definitions for the SFILE definition.

ARF00102 Transaction filter {name} does not exist

**Explanation** This error may occur if there are concurrent updates on the same transaction filter

definition. For example, if one user is modifying a definition at the same time as another user deletes it, this error occurs. The name of the transaction filter definition

is given in the message.

**Action** Try saving the transaction filter definition again.

ARF00103 Transaction filter name cannot be changed

**Explanation** An attempt was made to change the name of an existing transaction filter definition

on the Transaction Filter screen. Once defined, the name of a transaction filter definition

cannot be changed.

**Action** This limitation is designed to protect you from accidental replication problems, To

get around this limitation, copy the transaction filter definition to a new name and delete the original transaction filter (with the original name) on the List of Transaction

Filters screen.

ARF00104 No value allowed if target field empty

**Explanation** If no target field is specified, no target PE, target MU, or target image can be specified.

**Action** Specify a target field prior to specifying a target PE, MU, or image.

ARF00105 Invalid record for filter {name} in {linenumber}

**Explanation** This error may occur if there are concurrent updates on the same transaction filter

definition. For example, if one user is modifying a definition at the same time as

another user deletes it, this error occurs.

**Action** Try saving the transaction filter definition again.

ARF00106 Value length 0 or exceeds 254

**Explanation** Either no values were specified in the target value list for the transaction filter

definition or more than 254 characters were specified.

**Action** Review the target value list for the transaction filter definition. If more than 254

characters were specified, change the list to specify fewer characters. If you intend to specify a blank for the target value list, make sure a blank character is coded between

the quotation marks (' ').

ARF00107 Transaction filter saved/updated

**Explanation** The transaction filter definition was successfully updated and saved.

**Action** No action is required for this informational message.

ARF00108 Only one value allowed for condition

**Explanation** More than one value was specified for an LT, LE, GT, or GE condition. Only one value

is allowed for these conditions, although more than one value may be specified for

the EQ and NE conditions.

**Action** Specify only one value for the condition or change the type of condition.

ARF00109 Odd number of quotation marks

**Explanation** A syntactical error exists in the transaction filter definition.

**Action** Review the Event Replicator for Adabas documentation and the help provided with

the Adabas Event Replicator Subsystem for the correct syntax of transaction filter

definitions. Correct the syntactical error and try again.

ARF00110 Transaction filter deleted

**Explanation** The selected transaction filter definition has been successfully deleted from the Event

Replicator Server database.

**Action** No action is required for this informational message.

ARF00111 Transaction filter not deleted --- Used by subscription {name}

**Explanation** A request to delete a transaction filter definition was canceled because a subscription

definition makes reference to it. The name of the subscription definition is given in

the message.

**Action** Delete the transaction filter definition reference in the subscription definition prior

to deleting the transaction filter definition.

ARF00112 Quotation marks in strings have to be doubled

**Explanation** A syntactical error exists in the transaction filter definition.

**Action** Review the Event Replicator for Adabas documentation and the help provided with

the Adabas Event Replicator Subsystem for the correct syntax of transaction filter

definitions. Correct the syntactical error and try again.

ARF00113 Invalid Adabas field name

**Explanation** An invalid Adabas field name was specified. The field name must be two characters

long with the first character alphabetic and the second character either alphabetic or

numeric. No special characters are permitted.

**Action** Correct the field name.

ARF00114 Possible condition values: EQ, NE, LT, LE, GT or GE

**Explanation** An invalid condition value was specified. Valid values are listed in the message.

**Action** Correct the condition value.

ARF00115 Transaction filter not saved

**Explanation** Changes were made to a transaction filter definition, but the definition has not been

saved.

**Action** Save and replace the existing transaction filter definition or alter the definition name

and save it under the new name.

ARF00116 New Transaction filter added

**Explanation** The transaction filter definition has been successfully added.

**Action** No action is required for this informational message.

ARF00117 Transaction filter replaced

**Explanation** The transaction filter definition was successfully altered and saved.

**Action** No action is required for this informational message.

ARF00118 Enter either a target field or a value

**Explanation** Neither a target field or a target value list was specified. One of these is required for

the transaction filter definition.

**Action** Specify either a target field or a target value list for the transaction filter definition.

ARF00119 Number of conditions exceeds 2500 at line {number} of program {name}

**Explanation** Over 2500 conditions were specified for the transaction filter definition. The maximum

number of conditions you can specify for a transaction filter definition is 2500. The

line number and program name are given in the message.

**Action** Remove conditions from the transaction filter definition so that no more than 2500

are specified and try again.

ARF00120 Total value length exceeds 2000

**Explanation** Over 2000 characters were specified in the target value list for the transaction filter

definition. The maximum length of all target value lists is 2000 characters.

**Action** Specify fewer values in the target value list and try again.

ARF00121 You must create the AI format buffer first

**Explanation** While defining file-related parameters, an attempt was made to create a before image

format buffer when an after image format buffer does not exist. The after image format

buffer must be defined first.

**Action** Provide an after image format buffer first.

ARF00122 AI and BI buffers must be identical

**Explanation** While defining file-related parameters, if **Include Identical Records** is specified as

"N", then the before image format buffer must be identical to the after image format

buffer.

**Action** Either remove the before image format buffer or make it identical to the after image

format buffer.

ARF00123 No object found

**Explanation** During unload processing, no object was found with the entity and name combination

specified.

**Action** Check the entity and name specifications and try again.

ARF00124 Cannot save with errors present

**Explanation** A request to save an object failed because errors were found in the object.

**Action** Correct the errors and try again.

ARF00125 AI GFB must be entered first

**Explanation** An attempt was made to specify a before image global format buffer (GFB) definition,

but the after image GFB definition must be defined first. This is only true if the value

for the **Include Identical Records** field is specified as "N".

**Action** Define the after image GFB first.

ARF00126 Transaction Filter is not defined

ARF00127

**Explanation** A transaction filter name was specified but the transaction filter has not been defined. **Action** Define the transaction filter first or specify the name of a currently defined filter.

Cannot mix local and global format buffers

**Explanation** An attempt was made to combine the use of local and global format buffers. This is

not allowed if the value for the **Include Identical Records** field is specified as "N".

**Action** Do not mix local and global format buffers.

ARF00128 BI format buffer must be deleted first

**Explanation** An attempt was made to delete an after image format buffer when a before image

format buffer still exists.

**Action** Delete the before image format buffer first.

ARF00130 Maximum length of {parameter-name} is {nnn} characters

**Explanation** The number of characters for the RPLOD or RPULD utility parameter named in the

message has been exceeded. The maximum number of characters possible for the

parameter is also listed in the message.

**Action** Correct the parameter specification and try the load or unload function again. For

complete information on the RPLOD and RPULD utility parameters, read RPLOD

and RPULD Utilities in Event Replicator for Adabas Reference Guide.

ARF00131 Resend buffer definition deleted

Explanation The resend buffer definition was successfully deleted.Action No action is required for this informational message.

ARF00132 Format buffer generated successfully

Explanation The Predict function has been completed successfully.Action No action is required for this informational message.

ARF00133 Required Predict version: 4.4.1; installed: {vrsp}

**Explanation** The version of Predict required to run the selected function is given in the message.

The message also indicates which version of Predict is installed in the current environment: *vrsp* identifies the Predict version, release, SM level, and service pack number. If Predict is not installed in the current environment, a remark is shown for

vrsp.

**Action** Verify your environment and install the required version of Predict.

ARF00134 Global Format Buffer name must not be blank

**Explanation** An attempt was made to save a global format buffer definition when no global format

buffer name was specified. A name is required for a global format buffer definition.

**Action** Specify a valid global format buffer name.

ARF00135 Format Buffer must be provided

**Explanation** An attempt was made to save a global format buffer definition when no format buffer

was supplied.

**Action** Supply a format buffer and try again.

ARF00136 LFILE has not been set

**Explanation** Errors occurred while attempting to save LFILE parameters on the Set LFILE

Parameters screen.

**Action** Supply a correct database ID and file number and try again.

ARF00137 LFILE has been set successfully

**Explanation** This confirms that the LFILE settings were successfully saved or updated on the Set

LFILE Parameters screen.

**Action** No action is required for this informational message.

ARF00138 Replicator system file not found

**Explanation** The Replicator system file specified on the Set LFILE Parameters screen cannot be

found. Possible reasons are:

No file was loaded.

■ The LFILE parameters are incorrect.

**Action** Verify that a file is specified and that the LFILE settings are correct.

ARF00139 Replicator system file must be available to continue

**Explanation** The Replicator system file specified on the Set LFILE Parameters screen is not available.

The only function you can perform using the Adabas Event Replicator Subsystem is option "L" on the System Functions menu, which directs you to the Set LFILE

Parameters screen, where you can fix the problem.

Action Navigate to the Set LFILE Parameters screen and correct the LFILE settings. Otherwise,

make the Replicator system file available and try again.

ARF00140 Field {field-name} (Adabas short name) already defined as primary key

**Explanation** Only one field can be marked as the primary key. The message shows the

already-defined primary key field.

**Action** To define another field as the primary key, remove the existing primary key flag first.

ARF00141 Resulting format buffer is empty

**Explanation** The generated format buffer does not contain any field.

**Action** Check the Predict file name and the field definitions for this file in Predict.

ARF00142 Predict Generation Information unlinked

**Explanation** The Predict Generation Information has been successfully unlinked (removed) from

the GFB definition.

**Action** No action is required for this informational message.

ARF00143 Replicator system file not available - RSP=148

**Explanation** Adabas response 148 was received while trying to communicate with the Event

Replicator Server. The Natural LFILE setting points to a Replicator system file that is

currently not available.

**Action** Correct the LFILE setting or insure that the Replicator system file is available.

ARF00144 Database ID deleted

**Explanation** The database ID entry was successfully deleted.

**Action** No action is required for this informational message.

ARF00145 GFB deleted

**Explanation** The GFB entry was successfully deleted.

**Action** No action is required for this informational message.

ARF00146 Possible values are ...

**Explanation** An invalid value was supplied in one of the fields on the Adabas Event Replicator

Subsystem screen.

**Action** Correct the value in the field that the Adabas Event Replicator Subsystem identifies

as invalid.

ARF00147 Replay process initiated - Token={nnnn}

**Explanation** This confirms a replay operation was initiated and informs you of the token number

associated with the replay process.

**Action** No action is required for this informational message.

ARF00148 Insufficient space in the replication pool

**Explanation** There is insufficient space in the Event Replicator server replication pool. In other

words, the value specified by LRPL has been exceeded.

**Action** Increase the size of the LRPL parameter and try again.

ARF00149 Replay request for undefined database

**Explanation** A replay request was issued for a database not defined to the Event Replicator server.

**Action** Correct the DBID in the replay request or define the database to the Event Replicator

server.

ARF00150 Invalid (undefined/outdated) replay token

**Explanation** The replay token is invalid. Either it is not defined or it is outdated.

**Action** Specify a valid replay token.

ARF00151 Requested replay in conflict with existing replay

**Explanation** Replay processing for the same DBID and file number combination is already running.

**Action** Request replay processing for a different DBID and file number.

ARF00152 DATE/TIME format or value incorrect

**Explanation** The value specified for the date or time is not in the correct format or is an invalid

value.

**Action** Check the syntax of the specified date and time values. Do not specify future date

and time values.

ARF00153 Incorrect replay parameters

**Explanation** The specified replay parameters are incorrect.

**Action** Check and correct the replay parameters and try again.

ARF00154 Replay destination without SLOG closed

**Explanation** A replay destination that was defined without an SLOG was closed at the beginning

of replay processing or while the replay was running.

**Action** Reopen the closed destination and rerun the replay process for the destination.

ARF00155 Invalid replay status transition

**Explanation** An invalid replay status transition occurred. Events that change the status of a replay

process occurred in an unexpected order.

**Action** Notify your Software AG technical support representative.

ARF00156 Response {nnn} Subcode {nnn} Received from replicator

**Explanation** The response code and subcode listed in the message were received from the Event

Replicator.

**Action** Review your Adabas documentation for the exact meaning of the listed response code

and subcode. Take appropriate action, based on that description.

ARF00158 Subscription is required

**Explanation** A subscription is required to submit a request to the Event Replicator Target Adapter.

**Action** Supply a valid subscription definition name for the Event Replicator Target Adapter

request and try again.

ARF00159 Initial-State name is required

**Explanation** An initial-state definition must be specified for populate requests to the Event

Replicator Target Adapter.

**Action** Supply a valid initial-state definition name for the Event Replicator Target Adapter

request and try again.

ARF00160 Initial-State definition not found

**Explanation** The initial-state definition specified for the Event Replicator Target Adapter populate

request cannot be found.

**Action** Verify that the initial-state definition specified for the Event Replicator Target Adapter

populate request is valid and spelled correctly. Then try again.

ARF00161 Initial-State subscription does not match screen

**Explanation** The subscription specified in the Event Replicator Target Adapter populate request

must match one of the subscriptions specified in the initial-state definition.

**Action** Specify a subscription that is used by the initial-state definition. Then try again.

ARF00162 Initial-State DBID/FNR does not match screen

**Explanation** The DBID and file number specified in the Event Replicator Target Adapter populate

request do not match a DBID and file number combination specified in the initial-state

definition.

**Action** Specify a DBID and file number combination that is used by the initial-state definition.

Then try again.

ARF00163 Subscription does not contain a valid AI GFB

**Explanation** The subscription specified for the Event Replicator Target Adapter request does not

include a valid after-image global format buffer. Any subscription used in an Event Replicator Target Adapter request must include a generated global format buffer and field table. Global format buffers and field tables can be generated by the Event

Replicator for Adabas using appropriate Predict file definitions.

**Action** Specify a subscription that includes a generated global format buffer and field table

or add one to the subscription. Then try again.

ARF00164 Subscription not found

**Explanation** The subscription definition specified for the Event Replicator Target Adapter request

cannot be found.

Action Verify that the subscription definition specified for the Event Replicator Target Adapter

request is valid and spelled correctly. Then try again.

ARF00165 GFB not found

**Explanation** The global format buffer (GFB) specified by the subscription used in the Event

Replicator Target Adapter request cannot be found.

**Action** Verify that the GFB definition name specified in the subscription is valid and spelled

correctly. Then try again.

ARF00166 GFB does not contain field table

**Explanation** The global format buffer (GFB) specified by the subscription used in the Event

Replicator Target Adapter request does not include a field table. This means that the GFB definition was not generated. Only when the GFB is generated will the field table

also be generated.

Global format buffers and field tables can be generated by the Event Replicator for

Adabas using appropriate Predict file definitions.

**Action** Specify a subscription for that request that uses a generated GFB and field table or

generate a GFB and field table for the subscription in the request.

ARF00167 Request successful

**Explanation** The Event Replicator Target Adapter request was successfully submitted.

**Action** No action is required for this informational message.

ARF00168 Response code {nnn} subcode {nnn} received from request

**Explanation** The response code and subcode listed in the message were received from the Event

Replicator Target Adapter request.

Action Review your Adabas documentation for the exact meaning of the listed response code

and subcode. Take appropriate action, based on that description.

ARF00169 A timeout occurred while running Synchronized Replay

**Explanation** A timeout occurred while the Event Replicator Server was waiting for the end of a

synchronization process after reactivating replication for a file in Adabas. The synchronization process ends when all transactions have finished that had updated

the file before it was reactivated.

**Action** Wait until the Event Replicator Server reports the activation of the file (ADAF2L

message). Then run a new replay job.

ARF00171 There is insufficient space in the nucleus pool

**Explanation** There is insufficient space in the nucleus replication pool. In other words, the value

specified by LRPL has been exceeded.

**Action** Increase the LRPL size of the nucleus and try again.

ARF00172 Subscription specified in a status request is undefined

**Explanation** The subscription specified in a status request is undefined.

**Action** Correct the subscription specified in the status request and try again.

ARF00173 The initial-state name specified was not found

**Explanation** The specified initial-state name was not found.

**Action** Correct the initial-state name or create an initial-state definition by that name. Then

try again.

ARF00174 End date must be greater than start date

**Explanation** The end date specified for the request must be later than the start date.

**Action** Correct the dates and try again.

ARF00175 End time must be greater than start time

**Explanation** The end time specified for the request must be later than the start time.

**Action** Correct the times and try again.

ARF00178 Destination name not found

**Explanation** One of the destinations requested for replay processing could not be found.

**Action** Verify that the names of the destination definitions in the destination list are specified

accurately. Then try again.

ARF00179 Subscription name not found

**Explanation** One of the subscriptions requested for replay processing could not be found.

**Action** Verify that the names of the subscription definitions in the subscription list are

specified accurately. Then try again.

**ARF00180** Destination is not active

**Explanation** One of the destinations listed in the destination list for replay processing is not active. Action

Either activate the destination definition or remove it from the list for replay processing.

Then try again.

ARF00181 Subscription not active

**Explanation** One of the subscriptions listed in the subscription list for replay processing is not

active.

Action Either activate the subscription definition or remove it from the list for replay

processing. Then try again.

ARF00182 File is not active

**Explanation** The file requested for replay processing is not active.

Action Activate the file. Then try again.

ARF00183 No files for subscription

**Explanation** No files were found for a subscription specified in the subscription list for replay

processing.

Action Check the subscriptions requested for replay processing and verify that they are

complete and include SFILE definitions. Then try again.

**ARF00185** Destination does not receive data

**Explanation** One of the destinations specified in the destination list for a replay run does not receive

replication data. No data can replayed for this destination.

Action Review the list of destinations specified for replay and alter it as necessary.

ARF00186 Subscription does not reference any destination

**Explanation** A subscription definition in the subscription list for replay processing does not

reference any destination definition. It is incomplete.

Action Complete the subscription definition and try again.

ARF00187 Data from file does not flow to any destination

**Explanation** A file specified for replay is not processed by any subscription, so replicated data

from the file does not flow to any destination. Data for the file could not be found in

the PLOG.

Action Add the file to a subscription definition, let replication processing run for a while,

and then try again.

ARF00188 No data flow for destination

**Explanation** A destination definition requested for replay is not referenced by any subscription.

No PLOG data exists for the destination.

**Action** Add the destination to a subscription definition, let replication processing run for a

while, and then try again.

ARF00189 Input queue with same name already exists

**Explanation** An input queue definition with the same name already exists Each input queue

definition name must be unique.

**Action** Change the input queue definition name and try again.

ARF00190 PLOG records deleted

**Explanation** A request to delete the selected PLOG information record and all prior PLOG

information records has completed.

**Action** No action is required for this informational message.

ARF00191 Duplicate destinations not allowed

**Explanation** A replay request included duplicate destination names.

**Action** Review the destinations you specified and remove the duplicates.

ARF00192 Duplicate subscriptions not allowed

**Explanation** A replay request included duplicate subscription names.

**Action** Review the subscriptions you specified and remove the duplicates.

ARF00193 Restart RPL Usage must be less than Maximum RPL Usage

**Explanation** The value specified for the Restart RPL Usage global parameter setting is greater

than the Maximum RPL Usage global parameter setting.

**Action** Reduce the setting for the Restart RPL Usage global parameter or increase the

value for the Maximum RPL Usage global parameter.

ARF00194 File-related info not deleted --- Used by Initial-State (is-def)

**Explanation** A request to delete file-related information from a subscription was canceled because

an initial-state definition makes reference to it. The name of the initial-state definition

is given in the message.

**Action** Remove references to the subscription from the initial-state definition and try again.

ARF00195 IDBID/IFILE deleted

**Explanation** An IDBID/IFILE specification in an initial-state definition was successfully deleted.

**Action** No action is required for this informational message.

ARF00196 Start Date/Time must be less than or equal to From Date/Time

**Explanation** The start time specified for the replay request must be earlier or the same as the from

time specified for the replay request.

**Action** Correct the times and try again.

ARF00197 Destination Class must be present to enter data

**Explanation** Data was entered in the Destination Class Parameter Data field, but no value was

specified for the Destination Class field. You cannot supply a value for the Destination Class Parameter Data field without first supplying a Destination Class value.

**Action** Supply a value in the Destination Class field or delete the data in the Destination

Class Parameter Data field.

ARF00198 GFB must be generated by Predict

**Explanation** A subscription references a destination that has a Destination Class of SAGTARG.

When this condition is true, any GFB specified in the subscription must be generated by Predict. For more information on how to generate your GFBs, read*Generating a GFB using the Adabas Event Replicator Subsystem* (in *Adabas Event Replicator Subsystem User's Guide*) or *Generating a GFB using Event Replicator Administration* (in *Event* 

Replicator Administration User's Guide).

**Action** Supply a GFB that was generated by Predict.

ARF00199 Initial-State not found

**Explanation** The initial-state definition you selected to populate a database could not be found in

the Replicator system file.

**Action** Specify an existing initial-state definition, or add one and then select it.

ARF00200 Only type I (ISN) files can be edited

**Explanation** Only files that require an ISN list as a filter can be edited on the **Perform Initial-State** 

screen. An attempt was made to edit a file that does not require an ISN list filter.

**Action** Do not type an "E" next to any files that do not have a filter type of "I" (check the I

column on the screen).

ARF00201 You must enter data before submitting

**Explanation** An attempt was made to submit the initial-state definition for processing, but it failed

because one of the files requires an ISN list filter or a value buffer that has not yet

been specified.

**Action** Enter an "E" next to every file on the **Perform Initial-State** screen that has a filter type

of "I" or "S". Another Adabas Event Replicator Subsystem screen appears on which

you can specify ISNs or a value buffer for the file.

ARF00202 Entered ISN data is not contiguous

**Explanation** The ISN list on the **Specify ISNs** screen is not specified correctly. There are blanks in

the ISN list. The only characters allowed are numbers, commas, and parentheses.

**Action** Remove any blanks from the ISN list.

ARF00203 Invalid characters in ISN data

**Explanation** The ISN list on the **Specify ISNs** screen is not specified correctly. There are invalid

characters in the ISN list. The only characters allowed are numbers, commas, and

parentheses.

**Action** Correct the ISN list. Separate multiple ISNs with commas (no blanks). If you want to

specify a range of ISNs, specify them in parentheses. For example, the following ISN

list selects ISNs 111 and 222, all the ISNs between 333 and 666, and ISN 9999.

111,222,(333,666),9999

ARF00204 Unbalanced parentheses

**Explanation** The ISN list on the **Specify ISNs** screen is not specified correctly. An uneven number

of open and closed parentheses are specified.

**Action** Verify that both an open and closed parenthesis are provided if you are specifying

an ISN range. The following example correctly specifies a range of ISNs falling between

333 and 555.

(333,555)

If you are not specifying an ISN range, remove parentheses from the ISN list.

ARF00205 Two values are required for a range

**Explanation** The ISN list on the **Specify ISNs** screen is not specified correctly. An ISN range is

indicated, but using only one number.

**Action** Verify that two numbers are provided if you are specifying an ISN range. The following

example correctly specifies a range of ISNs falling between 333 and 555.

(333,555)

If you are not specifying an ISN range, remove the parentheses from the ISN list. Parentheses indicate that an ISN range is being specified.

ARF00206 Comma missing after range

**Explanation** The ISN list on the **Specify ISNs** screen is not specified correctly. A comma is missing.

Action Correct the use of commas in the ISN list. Commas should be used to separate individual ISNs in the list and any ISN range specifications from the rest of the

individual ISNs in the list and any ISN range specifications from the rest of the list. Note the use of commas in the following correct ISN list that selects ISNs 111 and 222,

all the ISNs between 333 and 666, and ISN 9999.

111,222,(333,666),9999

ARF00207 ISN ranges must be in ascending order

**Explanation** The ISN list on the **Specify ISNs** screen is not specified correctly. A range in the ISN

list is not specified in ascending order.

When specifying a range in the ISN list, you must be sure that the lowest ISN of the

range is listed first, followed by the highest ISN in the range.

**Action** Correct the ISN range specification.

ARF00208 Initial-state name not found

**Explanation** The initial-state definition you selected to populate a database could not be found in

the Replicator system file.

**Action** Specify an existing initial-state definition, or add one and then select it.

ARF00209 Wrong ISN list

**Explanation** The ISN list on the **Specify ISNs** screen is not the correct ISN list.

Action Verify that the ISN list filters on the **Specify ISN** screens are specified correctly, as

required for each file on the **Perform Initial-State** screen.

ARF00210 Selection data not allowed for type A initial-state

**Explanation** Filter data is not allowed for the initial-state definition of filter type A records (see

the I column on the Perform Initial-State screen).

**Action** Do not type an "E" next to any files that do *not* have a filter type of "I" (check the **I** 

column on the screen).

ARF00211 Initial-State request received after ADAEND or HALT

**Explanation** An initial-state request was issued to a Event Replicator Server address space that

was terminating as a result of an ADAEND or HALT command. An initial-state

request may only be issued when the Event Replicator Server is active.

**Action** Reissue the initial-state request after the Event Replicator Server has been started.

ARF00212 Num of concurrent initial-state requests exceeded

**Explanation** The number of active concurrent initial-state requests exceeded the IMAXREQ

parameter setting. For more information about the IMAXREQ parameter, read IMAXREQ

in Event Replicator for Adabas Reference Guide.

Action Increase the IMAXREQ setting or reduce the number of active concurrent initial-state

requests.

ARF00213 ISN entry too long

**Explanation** The ISN list on the **Specify ISNs** screen is not specified correctly. An ISN in the list

is longer than nine characters. An ISN in the list can be a maximum of nine characters

long.

**Action** Correct the ISN list. If your ISN is really larger than nine characters in length, contact

your Software AG technical support representative for assistance.

ARF00214 Data missing after last comma

**Explanation** The ISN list on the **Specify ISNs** screen is not specified correctly. A continuation in

the list is indicated by a comma, but no additional ISN data is provided.

**Action** Either remove the comma (if there are no additional ISNs or ISN ranges to specify)

or complete the ISN list. The ISN list should not end with a comma.

ARF00215 Values cannot be specified for METHOD=ISN

**Explanation** In an Adabas destination definition, the Replication Method specified was ISN for a

given DBID/file combination's file-related parameters. If this parameter is set to ISN, no other file-related parameters for that DBID/file combination can be specified.

**Action** Do not enter values for the other file-related parameters if the Replication Method is

set to ISN. If you set the Replication Method to KEY, you may specify the other

parameters.

ARF00216 Do not specify both "\*" and destination names

**Explanation** An automated replay request was made using an asterisk specified in the first

destination space of the Destination Name List field. This includes all destinations definitions in the request. If you use an asterisk to select all destinations for the replay request, you cannot also add another specific destination or select one from a list.

**Action** To add a specific destination or select one from a list, remove the asterisk from the

first destination space of the Destination Name List field.

ARF00217 Do not specify both "\*" and subscription names

**Explanation** An automated replay request was made using an asterisk specified in the first

subscription space of the Subscription Name List field. This includes all subscription definitions in the request. If you use an asterisk to select all subscriptions for the replay request, you cannot also add another specific subscription or select one from a list.

**Action** To add a specific subscription or select one from a list, remove the asterisk from the

first subscription space of the Subscription Name List field.

ARF00218 Value buffer length must be entered

**Explanation** A value buffer length was not specified on the **Specify Value Buffer** screen while

you were trying to perform an initial-state. If a DBID/file combination includes a search buffer, a value buffer and the length of the value buffer must be specified.

**Action** Enter a valid value for the length of the value buffer.

ARF00219 Duplicate source DBID/FILE combinations are not allowed

**Explanation** The same DBID/file combination was defined for more than one target in an Adabas

destination definition.

**Action** Remove the duplicate.

ARF00220 Only valid entries can be marked

**Explanation** You have selected a blank line of input and target DBIDs and files on the **Adabas** 

**Destination Definition** panel.

**Action** Select a line that has input and target DBIDs and files specified or supply input and

target DBIDs and files on the selected line.

ARF00221 Duplicate DBid and File exist -- invalid {add | change}

**Explanation** When specifying an SFILE definition for a subscription, you tried to add a new

DBID/file combination or change a DBID/file combination but specified a combination

that already exists for this subscription.

**Action** Specify a unique DBID/file combination for each SFILE definition within a subscription.

ARF00222 Request rejected, a related file is not active

**Explanation** After requesting that an initial-state be performed (by selecting the **Perform** 

**Initial-State** option on the **Administration** panel), the returned response and subcodes indicate that a file related to the initial-state definition you attempted to run is not

active.

**Action** Examine the error and current status of the file and determine why the file is not

active. If the problem persists, contact your Software AG support representative for

assistance.

ARF00223 Only the first {destination | subscription} may have an asterisk

**Explanation** When selecting a destination or subscription, only the first entry may contain an

asterisk.

**Action** Correct your specifications.

ARF00224 Asterisk is only allowed in the first cell

**Explanation** Only the first entry may contain an asterisk.

**Action** Correct your specifications.

ARF00225 Predict not available for edit

**Explanation** The global format buffer (GFB) you have selected to edit was created with Predict,

but predict is not available in this Natural environment.

Action Either install Predict in this Natural environment or edit the GFB in a Natural

environment in which Predict is already installed and then import the GFB into the

original Natural environment.

ARF00226 Destination {destname} does not exist in a subscription

Explanation The initial-state definition includes references to both destination and subscription definitions. The destination identified in the message (destname) does not exist in the subscriptions of the initial-state definition being defined or modified. The Event Replicator Server detects this inconsistency and produces an error condition at startup

or when an RPLREFRESH is attempted for the initial-state definition. The destinations specified in an initial-state definition must also exist in one of the subscriptions

referenced by the initial-state definition.

When both destination and subscription definitions are specified in an initial-state definition, the destinations must correlate to destinations specified by the subscriptions. Likewise, at least one destination specified by each subscription must be referenced by the initial-state definition. In addition, any destinations referenced in the initial-state definition must be identified as able to send initial-state data (using the I field on the

**Destination List** panel within the subscription definition).

#### Action

Make sure that all of the destinations used by your initial-state definition also exist in one of the subscription destinations referenced by your initial-state definition. Then try again.

# ARF00227

## Destination {destname} in subsc {subsname} does not send i-s data

# **Explanation**

The initial-state definition includes references to both destination and subscription definitions. The destination listed in the message (destname) was found in the subscription listed in the message (subsname), but it is not marked in the subscription definition as being able to send initial-state data. The Event Replicator Server detects this inconsistency and produces an error condition at startup or when an RPLREFRESH is attempted for the initial-state definition.

When both destination and subscription definitions are specified in an initial-state definition, the destinations must correlate to destinations specified by the subscriptions. Likewise, at least one destination specified by each subscription must be referenced by the initial-state definition. In addition, any destinations referenced in the initial-state definition must be identified as able to send initial-state data (using the I field on the **Destination List** panel within the subscription definition).

Action

Make sure that any destinations used by your initial-state definition and included in the associated subscription definitions are marked as able to send initial-state data. This setting is specified by setting the I field to "Y" on the **Destination List** panel line associated with the destination in the subscription definition. Then try again.

#### ARF00228

## Subsc {subsname} has no matching dest in i-s dest list

#### **Explanation**

The initial-state definition includes references to both destination and subscription definitions. None of the destinations specified by the subscription listed in the message (*subsname*) are included in the initial-state definition, as is required. The Event Replicator Server detects this inconsistency and produces an error condition at startup or when an RPLREFRESH is attempted for the initial-state definition. The destinations specified by a subscription (that is included in an initial-state definition) must also be included in the initial-state definition.

When both destination and subscription definitions are specified in an initial-state definition, the destinations must correlate to destinations specified by the subscriptions. Likewise, at least one destination specified by each subscription must be referenced by the initial-state definition. In addition, any destinations referenced in the initial-state definition must be identified as able to send initial-state data (using the I field on the **Destination List** panel within the subscription definition).

Action

Make sure to include in the initial-state definition any destinations specified by any subscriptions included in the initial-state. Then try again.

#### ARF00229

## Subsc {subsname} has no i-s data flow for dest {destname}

## **Explanation**

The initial-state definition includes references to both destination and subscription definitions. The destination listed in the message (destname) was found in the subscription listed in the message (subsname), but the destination is not marked in the subscription definition as being able to send initial-state data. The Event Replicator Server detects this inconsistency and produces an error condition at startup or when an RPLREFRESH is attempted for the initial-state definition.

When both destination and subscription definitions are specified in an initial-state definition, the destinations must correlate to destinations specified by the subscriptions. Likewise, at least one destination specified by each subscription must be referenced by the initial-state definition. In addition, any destinations referenced in the initial-state definition must be identified as able to send initial-state data (using the I field on the **Destination List** panel within the subscription definition).

### Action

Make sure that any destinations used by your initial-state definition and included in the associated subscription definitions are marked as able to send initial-state data. This setting is specified by setting the I field to "Y" on the **Destination List** panel line associated with the destination in the subscription definition. Then try again.

#### ARF00230

# Userexit required when Replicate for Delete = U

# **Explanation**

When the **Replicate for Delete** field is set to "U" in an SFILE definition, a subscription user exit name must be supplied in the **Subscription User Exit** field. The subscription user exit can then process replicated physical delete transactions on your target database as you choose. It can decide if the physical delete transaction should be:

- physically deleted from your target database
- converted to an update
- ignored and not sent at all.

### Action

Specify a subscription user exit name or change the setting of the **Replicate for Delete** field.

### ARF00231

## Dest. found in Subsc. {subsname} w/o matching DBid {dbid} File {fn}

## Explanation

An input DBID/file combination was added to a destination definition, but a subscription that references the destination definition does not include a comparable SFILE definition for the DBID/file combination. You will not be able to save the destination definition until the problem is resolved.

# Action

Add the SFILE definition for the new DBID/file combination first. Then update the destination definition.

ARF00232  $\{xxxxxx\}$  begin + length > 32767

**Explanation** When setting Source Begin and Length values or Target Begin and Length values, the

sum of these values cannot exceed 32767. You will not be able to save the transaction

filter until the problem is resolved.

**Action** Examine and correct the values for the appropriate Begin and Length fields. Then

save or update the transaction filter definition.

ARF00233 Replic.for {fx}=N invalid when Replic.security file=Y

**Explanation** When the **Replicate Security File** field is set to "Y", the **Replicate for Delete**, **Replicate** 

for Insert, and Replicate for Update fields must also be set to "Y". The Replicate

**Security File** field specifies the value of the SFSECURITYFILE parameter.

**Action** Examine and correct the values for the appropriate field. Then save or update the

definition.

ARF00234 Incl.Identical Records=N invalid when Replic.security file=Y

**Explanation** When the **Replicate Security File** field is set to "Y", the **Include Identical Records** 

field must also be set to "Y". The Replicate Security File field specifies the value of

the SFSECURITYFILE parameter.

**Action** Examine and correct the values for the appropriate field. Then save or update the

definition.

ARF00235 Default Code={nnnn} invalid when Replic.security file=Y

**Explanation** When the **Replicate Security File** field is set to "Y", the **Default Code** field must be

null. The Replicate Security File field specifies the value of the SFSECURITYFILE

parameter.

**Action** Examine and correct the values for the appropriate field. Then save or update the

definition.

ARF00236 Subscription user exit invalid when Replic.security file=Y

**Explanation** When the **Replicate Security File** field is set to "Y", the **Subscription User Exit** field

must be null. The Replicate Security File field specifies the value of the

SFSECURITYFILE parameter.

**Action** Examine and correct the values for the appropriate field. Then save or update the

definition.

ARF00237 Transaction filter invalid when Replic.security file=Y

**Explanation** When the **Replicate Security File** field is set to "Y", the **Transaction Filter** field must

be null. The Replicate Security File field specifies the value of the SFSECURITYFILE

parameter.

**Action** Examine and correct the values for the appropriate field. Then save or update the

definition.

ARF00238 FBs or GFBs are invalid when Replic.security file=Y

**Explanation** When the **Replicate Security File** field is set to "Y", no format buffers or global format

buffers can be specified. The values of the **Before Image FB**, **After Image FB**, **Key-Related Before Image FB**, **Before Image GFB Name**, **After Image GFB Name**,

and **Key-Related GFB Name** must be null. The **Replicate Security File** field specifies

the value of the SFSECURITYFILE parameter.

**Action** Examine and correct the values for the appropriate field. Then save or update the

definition.

# 23 ARXM\* - Event Replicator for Adabas Messages for Event

## **Replicator Target Adapter**

ARXML001I XML TA Exit Startup for {dest-name} - Version {n.n.n.n} Built: {yyyymmdd}

**Explanation** Event Replicator Target Adapter initialization processing for destination dest-name

has been started. The Event Replicator Target Adapter version (n.n.n.n) and the date (yyyymmdd) the Event Replicator Target Adapter code was built are also given

in the message.

**Action** No action is required for this informational message.

ARXML002I XML TA Exit {dest-name} Terminating

**Explanation** Event Replicator Target Adapter termination processing for destination *dest-name* 

has been started.

**Action** No action is required for this informational message.

ARXML003I Destination {dest-name} now active for {jobname}

**Explanation** Event Replicator Target Adapter processing for destination *dest-name* has been

activated. The job name (jobname) of the Event Replicator Server is also given in the

message.

**Action** No action is required for this informational message.

ARXML004I Received {code} event for {dest-name}

**Explanation** Event Replicator Target Adapter processing received the internal event code (code)

listed in the message for destination *dest-name*.

**Action** No action is required for this informational message.

#### ARXML005S

#### Required field table information missing for subscription {subs-name}

#### **Explanation**

Required field table information was missing for subscription <code>subs-name</code> during Event Replicator Target Adapter processing. This information is required for building the XML messages used in Event Replicator Target Adapter processing.

Action

Verify that you have *generated* a global format buffer (GFB) for the subscription. If you do not *generate* a global format buffer using the tools provided in the Adabas Event Replicator Subsystem or in Event Replicator Administration, or if you elect to code a GFB by hand, the required field table information is not constructed for use by the Event Replicator Target Adapter. For more information, read one of the following sections:

- Generating a GFB using the Adabas Event Replicator Subsystem, in Adabas Event Replicator Subsystem User's Guide
- Generating a GFB using Event Replicator Administration, in Event Replicator Administration User's Guide.

For more information about correctly activating Event Replicator Target Adapter processing, read *Activating Event Replicator Target Adapter Processing*, in *Event Replicator Target Adapter User Guide*.

If the problem persists, contact your Software AG support representative.

#### ARXML006I

#### Schema generation for {subs-name} triggered

#### **Explanation**

An internal schema is being generated by Event Replicator Target Adapter, based on the field information provided in subscription <code>subs-name</code>. This internal schema maps the replicated data that the Event Replicator Target Adapter then transforms and applies to your relational database.

Action

No action is required for this informational message.

354

# 24

## **CWARN\* - Caching Facility Error Messages**

When errors are detected during the processing of the input statements, the appropriate warning message is displayed indicating the cause of error. The remaining portion of the statement is ignored and processing continues with the next statement. All input statements and warning messages are displayed only on DD/PRINT.

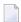

**Note:** Messages generated during Adabas Caching Facility operations are documented in *Adabas Console Messages (ADANnn)* starting with ADAN80.

CWARN-126 Illegal RABN range, overlapping extents

**Explanation** A CASSOxxx or CDATAxxx parameter specified a RABN range that overlaps a

previously specified RABN range. Adabas Caching Facility ignores this latest RABN

range.

CWARN-127 Illegal starting/ending RABNs

**Explanation** A CASSOxxx or CDATAxxx parameter specified an invalid RABN; that is, a RABN

equal to zero, or an ASSO RABN range that falls entirely within the restricted ASSO

RABNs 1-30.

CWARN-128 Retry < 60, setting to 60

**Explanation** The CRETRY parameter must be set between 60 and 2,147,483,647. The specified value

is less than 60; the default is 60.

CWARN-129 RABN(s) outside of GCB, RABN(s) ignored

**Explanation** A CASSOxxx or CDATAxxx parameter specified a RABN range that exceeded the

highest RABNs contained in the GCBs. Adabas Caching Facility ignores the remaining

parameters that specify RABN ranges.

CWARN-130 A/D DSS < 81,920, using default size

**Explanation** A CASSOMAXS or CDATAMAXS parameter specified a value less than 81,920. The

default for CASSOMAXS or CDATAMAXS os used.

CWARN-131 CRETRY > 2,147,483,647, setting to maximum

**Explanation** The CRETRY parameter must be set between 60 and 2,147,483,647. The specified value

is greater than the maximum; the default is the maximum 2,147,483,647.

CWARN-132 CWORK2FAC/CWORK3FAC cannot exceed 100

**Explanation** The percentage factor cannot exceed 100 percent. The invalid factor is ignored, and

the default 0 is taken.

CWARN-133 CMAXCSPS > 16, setting to 16

**Explanation** The CMAXCSPS parameter must be set between 1 and 16. The specified value is

greater than 16; the default is 16.

CWARN-134 Incorrect CSTO or CWORKSTO storage type

**Explanation** A CSTORAGE or CWORKSTORAGE parameter did not specify extended memory,

data space, hiperspace, or 64-bit virtual storage. If the error occurred for CSTORAGE, no storage type is established. If the error occurred for CWORKSTORAGE, the default

type of DATASPACE is established.

CWARN-135 CBUFNO invalid in SMP or sysplex

**Explanation** The CBUFNO parameter is not supported in an Adabas Parallel Services or an Adabas

Cluster Services environment. Adabas Caching Facility ignores the parameter.

CWARN-136 CEXCLUDE invalid in SMP or sysplex

**Explanation** The CEXCLUDE parameter is not supported in an Adabas Parallel Services or an

Adabas Cluster Services environment. Adabas Caching Facility ignores the parameter.

### CWARN-140 Explanation

#### File caching parameter error; invalid {xxxx}

While processing a request to start caching for a file, an error was encountered in the data supplied on the request. This can be caused by errors in CFILE parameters, CFILE operator commands, or operator requests. The request is rejected and the file is not cached.

| XXXX | description of error as follows: |                                                                                      |
|------|----------------------------------|--------------------------------------------------------------------------------------|
|      | File number                      | file number does not exist                                                           |
|      | Scope                            | the scope is not ASSO, DATA, or BOTH                                                 |
|      | Class of service                 | the class is not 1 through 5                                                         |
|      | Cache type                       | the type is not extended memory, data spaces, hiperspace, or 64-bit virtual storage. |

**Note:** Virtual 64 and h  $\underline{i}$  perspace are not available  $\underline{i}$  n all environments and, if requested, may generate the above error.

Action

Correct the invalid CFILE parameter, correct the CFILE operator command, and reissue it or issue a valid Adabas Online System request.

# 25 DSF\* - Delta Save Facility Messages

| Nucleus-Related Console Messages (DSF001 - DSF029, DSF02A-D)                  | 360 |
|-------------------------------------------------------------------------------|-----|
| Utility-Related Job Protocol Messages for ADARES and ADASAV (DSF030 - DSF099) | 365 |

This section lists and describes all messages that can occur when operating the Adabas Delta Save Facility.

For messages displayed on the operator console, each line begins with the message number followed by the database ID. For messages returned in the job protocol, the message number occurs only once and the database ID is not displayed.

The following message groups are described:

### Nucleus-Related Console Messages (DSF001 - DSF029, DSF02A-D)

This section lists and describes all messages displayed by the Delta Save Facility during an Adabas nucleus session. These messages all appear on the operator console.

DSF001 Running with Delta Save Facility

**Explanation** The nucleus has been started with ADARUN parameter DSF=YES. Delta Save functions

can be performed in this nucleus session.

DSF002 The DSF logging area is not installed

**Explanation** This is a Delta Save Facility status message. Delta save operations require a Delta Save

logging (DLOG) area, which must be created.

Action To run with Delta Save, use the Adabas Online System Install DSF function to define

the logging area.

DSF003 DSF logging is disabled

**Explanation** This is a Delta Save Facility status message. Delta save operations are not possible.

DSF004 DSF logging is enabled

**Explanation** This is a Delta Save Facility status message. Delta save operations are possible in this

status.

DSF005 {count} DLOG area blocks out of {total} used ({nn}%)

Pending DLOG area overflow; perform Delta Save operation

**Explanation** This message indicates how much of the Delta Save logging (DLOG) area is being

used. The second line of the message is only printed if the DLOG area usage is 90 percent or more; that is, nearly full. If the area overflows, Delta Save operations will

no longer be possible.

**Action** If DLOG area overflow is pending, perform a Delta Save operation before the area

overflows.

DSF006 DSF logging area not initialized

Reinstall the DLOG area

**Explanation** Initialization of the Delta Save logging (DLOG) area was interrupted. The DLOG area

must be installed again.

**Action** Remove the DLOG area and install it again.

DSF007 DSF logging area not initialized

DSF logging not enabled at end of save

**Explanation** Initialization of the Delta Save logging (DLOG) area was interrupted. An online full

save operation was completed but Delta Save logging was not enabled at the end of

the save. Delta save operations are still not possible.

**Action** Remove the DLOG area and install it again. Perform another full save operation.

DSF008 I/Os initiated by Delta Save Facility:

{read-count} reads, {write-count} writes

**Explanation** This message, which is printed during shutdown of the Adabas nucleus, indicates

the number of I/O operations initiated by Delta Save during the current nucleus

session.

DSF011 Online full save operation completed

**Explanation** Unless this message is displayed, an online full save operation with the Delta Save

Facility is not successful, even though ADASAV may have already closed the output

save data set.

**Action** The Delta Save logging area is reset. If Delta Save logging was disabled, it will be

enabled.

DSF012 Online Delta Save operation completed

**Explanation** Unless this message is displayed, an online Delta Save operation is not successful,

even though ADASAV may have already closed the output save data set.

**Action** The Delta Save logging area is reset.

DSF013 Delta Save ID = {fsnum} / {dsnum} / {date-time}

**Explanation** This message follows messages DSF005, DSF011, or DSF012. It displays the Delta Save

identification of the most recent completed full or Delta Save operation. fsnum is the

full save number, and *dsnum* is the number of the Delta Save operation.

DSF014 DSF loggin has been enabled

**Explanation** This message follows messages DSF011 and DSF013 if Delta Save logging was

previously disabled. It was enabled at the end of the operation. Delta save operations

are now possible.

DSF015 Disable DSF requested by AOS command

**Explanation** A Disable DSF command was issued by Adabas Online System.

**Action** Delta Save logging will be disabled.

DSF016 DSF logging has been disabled

**Explanation** The reason for this follows from a preceding message. Delta save operations are no

longer possible.

**Action** Perform a full save operation before retrying a Delta Save operation.

DSF017 Initializing the DSF logging area

**Explanation** An Install DSF or Change DLOG Area command has been issued through Adabas

Online System.

**Action** The Delta Save logging area is now being initialized. Message DSF018 indicates that

initialization is complete.

DSF018 The DSF logging area has been {installed | changed}

**Explanation** An Install DSF or Change DLOG Area command was completed.

DSF019 The DSF logging area has been removed

**Explanation** A Remove DSF command was performed, or the nucleus was started with DSF=NO

and has removed the Delta Save logging area.

DSF020 DSF logging area overflow

**Explanation** The volume of changes made to the database exceeded the capacity of the Delta Save

logging (DLOG) area. The DLOG area is full. No more Delta Save operations are

possible.

Delta Save logging will be disabled.

**Action** Perform a full save operation before retrying a Delta Save operation. Increase the

DLOG area or the frequency of Delta Save operations in order to avoid future DLOG

area overflow.

DSF021 I/O error {reading | writing } DLOG RABN {rabn}

**Explanation** An I/O error occurred within the Delta Save logging (DLOG) area on the specified

Associator RABN.

If Delta Save logging is enabled, it will be disabled.

**Action** Determine the cause of the I/O error and eliminate it. Remove the DLOG area and

install it again.

DSF022 Fatal I/O error {reading | writing} DLOG header RABN {rabn}

**Explanation** An I/O error occurred on the first block (the specified RABN) of the Delta Save logging

(DLOG) area.

**Caution:** Warning: Do not try to execute a Delta Save operation if this error occurs.

Even though the Delta Save may end successfully, the output may be invalid.

The Delta Save Facility terminates the nucleus abnormally.

**Action** Determine the cause of the I/O error and eliminate it. Remove the DLOG area and

install it again.

DSF023 DLOG area header RABN {rabn} bad (# {rr})

Reinstall DLOG area or

DLOG area detail RABN {rabn} bad ( # {rr} at +{xxxx})

Reinstall DLOG area

**Explanation** An inconsistency was detected in the specified block (*rabn*) of the Delta Save logging

(DLOG) area. *rabn* is the Associator block number, *rr* is an internal reason code,

*XXXX* the offset within the block where the error appeared.

If Delta Save logging is enabled, it will be disabled.

**Action** Determine the cause of the problem; consult your Software AG technical support

representative if necessary. Remove the DLOG area and install it again.

DSF024 Inconsistent Delta Save ID in DLOG RABN {rabn}

**Explanation** An inconsistency was detected in the specified block (*rabn*) of the Delta Save logging

(DLOG) area. *rabn* is the Associator block number.

If Delta Save logging is enabled, it will be disabled.

**Action** Determine the cause of the problem; consult your Software AG technical support

representative if necessary. Remove the DLOG area and install it again.

DSF logging not disabled because READONLY=YES

**Explanation** An attempt to disable Delta Save logging failed because the nucleus was started with

READONLY=YES.

Another attempt will be made to disable Delta Save logging in the next nucleus session.

**Action** Shut down the nucleus and restart it with READONLY=NO so that Delta Save logging

can be disabled.

DSF026 Unlogged RABN(s) detected: {type start-rabn end-rabn}

**Explanation** An internal cross-check detected that database blocks were written that had not been

logged by Delta Save. The type (Asso/Data) and range of RABNs written are displayed.

Delta Save logging will be disabled.

**Action** This is a serious problem. Contact your Software AG technical support representative.

Perform a full save operation before retrying a Delta Save operation.

DSF027 Insufficient memory (trying to allocate {count} bytes)

**Explanation** The Delta Save Facility was not able to obtain sufficient memory for its operation.

The number of bytes of memory specified by *count* were requested.

The start of the nucleus session is ended.

**Action** Increase the region/partition of the nucleus job/task or decrease the memory

requirements derived from the nucleus parameters.

DSF028 DSF version mismatch; reinstall DLOG area

**Explanation** The version of the Delta Save Facility software and the version of the Delta Save

logging (DLOG) area are different and incompatible.

If Delta Save logging is enabled, it will be disabled.

**Action** Remove the DLOG area and install it again.

DSF028 Converting from DSF {xx} to DSF {yy}

**Explanation** The format of the Delta Save logging (DLOG) area is converting from version *xx* to

version yy. This occurs during conversion of an older Adabas version to a newer one.

Depending on the versions of the Delta Save Facility (that is, xx and yy), Delta Save

logging may be disabled if it is enabled.

**Action** If Delta Save logging is disabled, perform a full save operation before retrying a new

Delta Save operation.

DSF029 DSF internal error at ADADSFN + {offset} ({reason-code})

**Explanation** An internal error occurred at the specified *offset* in module ADADSFN.

reason - code is an internal reason code. The register settings at the time of the error

are shown.

If Delta Save logging is enabled, it will be disabled.

**Action** Consult with your Software AG technical support representative to determine the

cause of the problem. Perform a full save operation before retrying a Delta Save

operation.

DSF02A Percentage error in DSF user exit; {nn}% is used

**Explanation** The DSF user exit returned an invalid threshold value (percentage of DLOG area

usage at or above which Adabas is to call the exit).

Adabas calls the DSF user exit when the usage of the DLOG area is nn% or more.

DSF02C Current DLOG block not found in cache, read from disk

**Explanation** The DLOG block currently referenced is not in the coupling facility cache structure

and must be read anew from the disk data sets.

DSF02C Current DLOG block written to cache

**Explanation** The DLOG block currently referenced is already held in the coupling facility cache

structure.

DSF02D Write of current DLOG block to cache failed

**Explanation** An attempt to write the DLOG block currently referenced from a disk data set to the

coupling facility cache structure failed. Probably, the cache structure is full.

**Action** Enlarge the size of the cache.

# Utility-Related Job Protocol Messages for ADARES and ADASAV (DSF030 - DSF099)

The messages in this section are displayed by the Delta Save Facility during ADARES or ADASAV utility execution. They can occur in Adabas utility operations, either as direct utility messages or as the result of utility-related nucleus operation.

Most messages appear in the utility job protocol (DD/DRUCK or SYSLST); others appear in the ADARUN protocol (DD/PRINT, SYS009 or SYSOUT). A few messages appear in the utility job protocol as well as on the operator console; this is indicated in the explanation of these messages.

**Note:** Messages begin with the relevant database ID when they are written to the operator console.

DSF030 DSIM dataset omitted from PLCOPY processing

**Explanation** The ADARUN parameter DSF=YES was specified for a PLCOPY execution but no

Delta Save images (DSIM) data set was supplied in the job control.

No system action occurs; no online save information is extracted from the protection

log.

**Action** If Delta Save online save and merge operations are to be performed, specify a DSIM

data set for the PLCOPY executions.

DSF031 SYN1 checkpoint encountered on protection log PLOGNUM={plog-number}

BLOCKNUM={rabn}

**Explanation** A SYN1 checkpoint (online save start) was found on the protection log. The protection

log number is plog-number, the SYN1 block number is rabn.

The Delta Save Facility starts extracting online save information from the protection

log and writing it to the Delta Save images (DSIM) data set.

DSF032 SYN2 checkpoint encountered on protection log PLOGNUM={plog-number}

BLOCKNUM={rabn}

**Explanation** A SYN2 checkpoint (online save end) was found on the protection log. The protection

log number is plog-number, the SYN2 block number is rabn.

The Delta Save Facility stops extracting online save information from the protection

log. The Delta Save images (DSIM) data set is marked ready for merge.

DSF033 SYN1 checkpoint ignored on protection log. PLOG and block numbers different

from parameters checkpoint found has PLOGNUM={plog-number},

SYN1={block-number}

**Explanation** A SYN1 checkpoint (online save start) was found on the protection log. The protection

log number is plog-number, the SYN1 block number is block-number. These values are different from the PLOGNUM and SYN1 parameters specified for the COPY

function.

The Delta Save Facility does not start extracting online save information from the

protection log. The SYN1 checkpoint is ignored.

DSF033 SYN1 checkpoint ignored on protection log DSIM dataset already completed

**Explanation** A SYN1 checkpoint (online save start) was found on the protection log but the Delta

Save images (DSIM) data set is by now ready for merge.

The SYN1 checkpoint is ignored.

DSF033 SYN1 checkpoint ignored on protection log DSIM dataset status incorrect:

{status-code}

**Explanation** A SYN1 checkpoint (online save start) was found on the protection log but the Delta

Save images (DSIM) data set is not in a correct status. The current DSIM status

status - code is shown.

The SYN1 checkpoint is ignored.

**Action** Rebuild the DSIM data set using the ADARES COPY function.

DSF033 SYN1 checkpoint ignored on protection log online save operation started afterwards

**Explanation** A SYN1 checkpoint (online save start) was found on the protection log but was written

before the start of the online save operation associated with the DSIM data set. Therefore, the checkpoint does not indicate the start of the online save operation for

which information is to be extracted from the protection log.

The SYN1 checkpoint is ignored.

**Action** None. If there is only one SYN1 checkpoint on the protection log to be copied and the

message cannot be otherwise explained, check whether the Adabas nucleus and the ADASAV utility that is executing the online save operation were running on different machines or on different divisions of the same machine. If so, ensure that the local

times of these two machines or divisions are accurately synchronized.

DSF034 SYN2 checkpoint ignored on protection log DSIM dataset status incorrect:

{status-code}

**Explanation** A SYN2 checkpoint (online save start) was found on the protection log but the previous

SYN1 checkpoint was ignored because of the incorrect status of the Delta Save images

(DSIM) data set. The current DSIM status status-code is shown. See the

corresponding DSF033 message.

The SYN2 checkpoint is ignored.

**Action** Rebuild the DSIM data set using the ADARES COPY function.

DSF036 DSIM dataset opened with status: {status}

**Explanation** (printed on the ADARUN protocol) The Delta Save images (DSIM) data set has been

opened. Its current status is shown.

DSF037 DSIM dataset status changed to: {status}

**Explanation** (printed on the ADARUN protocol) The Delta Save images (DSIM) data set status has

been changed to the new one shown.

DSF038 DSIM dataset closed with status: {status}

**Explanation** (printed on the ADARUN protocol) The Delta Save images (DSIM) data set has been

closed. Its current status is shown.

DSF039 DSIM dataset completed DSIM dataset statistics: {nn}% full {asso-count} ASSO

block images written {data-count} DATA block images written {ac-count} new AC

blocks recorded

**Explanation** The Delta Save images (DSIM) data set has been completed and marked ready for

merge. Statistics displayed include

■ its percentage of use;

the number of Asso and Data block images contained in the DSIM data set (block counts do not differentiate several images of the same block); and

the number of address converter blocks allocated during the associated online save operation and recorded in the DSIM data set.

DSF040 [{dbid}] Waiting for DSIM dataset

**Explanation** This message, which is printed on the operator console with a *dbid* and on the

ADARUN protocol without a dbid, indicates that the Delta Save images (DSIM) data set is not yet ready for merge. The DSIMWAIT parameter has been specified to wait

for the completion of the DSIM data set.

The Delta Save Facility waits until the DSIM data set is ready for merge, or until the

maximum wait time (DSIMWAIT) has been exceeded.

DSF logging area {nn}% full at begin of save

**Explanation** This message indicates how much of the Delta Save logging (DLOG) area is already

being used at the beginning of a Delta Save operation.

## DSF042 [{dbid}] {offline | online} {full | delta} save operation completed DSID= {fsnum

dsnum date-time}

**Explanation** The specified type of save operation was completed successfully. The ID of the Delta

Save operation (DSID) is displayed: fsnum and dsnum are the numbers of the full and

Delta Save operation, respectively.

For an offline save operation, this message is also written to the operator console with a dbid. For an online save, the Adabas nucleus writes equivalent information in the DSF011-DSF013 messages.

For an offline save operation, the Delta Save logging (DLOG) area is reset. For a full save operation, if Delta Save logging was disabled, it will be enabled

- by ADASAV for an offline save operation; or
- by the nucleus for an online save operation.

#### DSF043 [{dbid}] DSF logging enabled by offline full save

**Explanation** This message occurs following message DSF042. Delta Save operations are now

possible. Unless this message is displayed, an offline full save operation with the Delta Save Facility is not successful, even though ADASAV may have already closed

the output save data set.

This message is also written to the operator console with a dbid.

DSF044 Delta Save statistics: {asso-count} ASSO blocks to be saved {data-count} DATA

blocks to be saved

**Explanation** (printed at the beginning of a Delta Save operation) The number of Associator and

Data Storage blocks to be saved.

lowdsnum-hidsnum date-time}

**Explanation** In a MERGE or RESTORE DELTA operation, an input save data set with the stated

Delta Save identification was opened. fsnum is the full save number; lowdsnum the low Delta Save number, and hidsnum the high Delta Save number of the save data

set.

DSF045 Input {offline | online} Delta Save tape opened (concatenated) DSID= {fsnum

lowdsnum-hidsnum date-time}

**Explanation** In a MERGE or RESTORE DELTA operation, an input Delta Save data set with the

stated Delta Save identification was opened. The Delta Save data set was concatenated to another Delta Save data set. fsnumis the full save number; lowdsnumthe low Delta

Save number, and hidsnum the high Delta Save number of the save data set.

DSF045 Input online Delta Save tape opened (unloaded DSIM) DSID= {fsnum / dsnum /

date-time}

**Explanation** In a MERGE or RESTORE DELTA operation, an input online Delta Save data set with

the stated Delta Save identification was opened. The Delta Save data set is an unloaded DSIM data set. fsnum is the full save number; dsnum the Delta Save number of the save data set. If the originating DSIM data set was (re)built from the PLOG using the

ADARES COPY function, the DSID is unknown and shown as zeros.

DSF046 Restored delta without full save input DSID of database = {fsnum hidsnum

date-time}

**Explanation** In a delta restore operation without full save input the database has the stated Delta

Save identification. The associated full and Delta Save data sets were restored previously. The value <code>fsnum</code> denotes the full save number, <code>hidsnum</code> is the highest

Delta Save number of the save data sets already restored.

DSF047 [{dbid}] Output offline {full | delta} save tape completed DSID= {fsnum

lowdsnum-hidsnum date-time}

**Explanation** In a MERGE operation, the indicated output save data set has been completed. Its

Delta Save identification is shown. fsnum denotes the full save number. lowdsnum

is the low Delta Save number and hidsnum is the high Delta Save number.

This message is also written to the operator console with a dbid.

DSF047 [{dbid}] Output online Delta Save tape completed (unloaded DSIM) DSID={fsnum

dsnum date-time}

**Explanation** In a MERGE operation, an unloaded DSIM Delta Save data set with the Delta Save

identification shown has been written. *fsnum* denotes the full save number; *dsnum* is the Delta Save number. If the originating DSIM data set was (re)built from the PLOG using the ADARES COPY function, the DSID is unknown and shown as zeros.

This message is also written to the operator console with a db i d.

DSF048 [{dbid}] Restore of {(merged) full | (concatenated) delta } save tape [ (s) ] completed

restored Delta Save ID= {fsnum lowdsnum-hidsnum / date-time}

**Explanation** A phase of a delta restore operation has been completed. One or more save tapes have

been restored. Their combined Delta Save identification is shown. A subsequent delta restore operation without full save input may begin with the Delta Save data set that has the next higher Delta Save identification. fsnum is the full save number. The value lowdsnum is the low Delta Save number, and hidsnum is the high Delta Save number.

This message is also written to the operator console with a *dbid*.

DSF049 DSIM dataset statistics: {asso-count} ASSO blocks present {data-count} DATA

blocks present

**Explanation** This message is printed when the Delta Save images (DSIM) data set is examined and

matches one of the online save input data sets. It is also printed when the DSIM data set is to be unloaded. The DSIM data set contains <code>asso-count</code> different Associator

blocks and data-count different Data blocks to take part in the operation.

DSF050 DSF logging are not installed

**Explanation** Without a Delta Save logging (DLOG) area installed and Delta Save logging enabled,

it is not possible to perform Delta Save operations.

The Delta Save operation is abnormally terminated.

**Action** Use Adabas Online System to install a DLOG area and perform a full save operation

to enable Delta Save logging.

DSF051 DSF logging not enabled

**Explanation** Delta Save logging must be enabled before Delta Save operations are possible.

The attempted Delta Save operation is abnormally terminated.

**Action** Perform a full save operation to enable Delta Save logging.

DSF052 DSIM dataset omitted from online save operation

**Explanation** When running with Delta Save (ADARUN parameter DSF=YES is specified), a Delta

Save images (DSIM) data set must be provided for an online full or Delta Save

operation.

The online save operation is abnormally terminated.

**Action** Supply a DSIM data set for the online save operation or perform the save operation

offline.

DSF053 DSIM dataset not ready for save

**Explanation** The Delta Save images (DSIM) data set must be "not in use" to be eligible for a Delta

Save Facility online save operation. The current status of the DSIM data set is different,

as shown.

The online save operation is abnormally terminated.

**Action** Determine whether the DSIM data set is required for merging a previously created

online save tape. If not, reset the DSIM data set (using ADAFRM function DSIMRESET)

and rerun the save operation.

#### DSF054 Online save failed at ET synchronization

**Explanation** Execution of ET-synchronization at the end of the online save operation was not

successful. The Delta Save logging (DLOG) area was not reset. Delta Save logging remains disabled if it was disabled before, or enabled if it was enabled before. A subsequent ADASAV error message indicates the nucleus response code for the failed

ET-synchronization.

Although it has already been closed, the created save data set must not be used for later merge or restore operations.

The online save operation is abnormally terminated.

**Action** Eliminate the cause of the error and rerun the online save operation.

#### DSF055 Online save successful in spite of nucleus response

**Explanation** Execution of ET-synchronization at the end of the online save operation was successful.

The Delta Save logging (DLOG) area was reset. Afterwards, an error occurred and caused a nucleus response code to be returned to ADASAV. A subsequent ADASAV error message indicates the response code returned by the nucleus. If Delta Save

logging was disabled before, it has been enabled.

ADASAV prints an error message but continues operation. When terminating

normally, it will set condition code 4.

**Action** The created save tape is valid and may not be dropped if Delta Save operations are

to follow later on. Otherwise the succeeding Delta Save data sets cannot be merged

and/or restored.

DSF057 Unloading DSIM dataset

**Explanation** Only the DSIM data set has been specified for processing. No full or Delta Save input

data set has been supplied.

**Action** ADASAV unloads the DSIM data set to the sequential output save data set and frees

the DSIM data set for the next online save operation.

DSF058 [{dbid}] Full save tape restored-DSF logging enabled restored Delta Save ID =

{fsnum / lowdsnum - hidsnum / date-time}

**Explanation** A full save tape created by the Delta Save Facility was restored. The Delta Save

identification of the restored database is shown. fsnum is the full save number; lowdsnum is the low deta save number; and hidsnum is the high Delta Save number

of the save data sets restored.

This message is also written to the operator console with a *dbid*.

Delta Save logging was enabled in the restored database.

**Action** The next save operation can be a Delta Save. Its result can be merged with the full

save that was input to the restore operation.

DSF059 Removing DSF logging area (DSF=NO specified)

**Explanation** A full save created by the Delta Save Facility is to be restored but the ADARUN

parameter DSF=NO has been specified.

The Delta Save logging (DLOG) area will be removed. The restore operation continues

normally.

**Action** None required. If the restored database is to be run with the Delta Save Facility, install

the DLOG area again.

DSF060 Insufficient inputs for merge or restore delta

**Explanation** The input data set requirements for

functions MERGE and RESTORE DELTA: at least one full or Delta Save data set must be supplied.

■ unloading the DSIM data set (function MERGE): only the DSIM datset must be supplied. No full or Delta Save input is allowed.

The MERGE or RESTORE DELTA operation is abnormally terminated.

**Action** Supply suitable input data sets. If the function is RESTORE DELTA, rerun the job

with RESTORE instead of RESTORE DELTA.

DSF061 Input save tape coming from wrong database

**Explanation** In a merge or delta restore operation, the database ID of an input save data set is

different from that specified in the ADARUN DBID parameter. Both database IDs are

shown.

The merge or delta restore operation is abnormally terminated.

**Action** Supply the proper save tape or correct the ADARUN DBID parameter.

DSF062 Invalid specification of input datasets in JCL/JCS

**Explanation** In a merge or delta restore operation, the input save data sets are not specified

correctly:

a Delta Save data set is supplied instead of a full save data set;

a full save data set is supplied instead of a Delta Save data set;

a gap exists in the DD-names/link-names for the Delta Save data sets;

a save data set was not created by a save operation with the Delta Save Facility;

a save data set was not created at Adabas 5.3 level or above;

the input data set does not contain a save data set header record;

the input data set was not created by ADASAV.

The merge or delta restore operation is abnormally terminated. The DD-name/link-name of the offending input data set is displayed.

Action

Supply the proper input save tapes and rerun the job.

#### **DSF063**

#### DSIM dataset missing or in wrong status

#### **Explanation**

The original or unloaded Delta Save images (DSIM) data set is required for processing an online save data set in a MERGE or RESTORE DELTA operation, but it either

- has not been specified;
- has an incorrect status; or
- has been specified in the wrong logical sequence.

The MERGE or RESTORE DELTA operation is abnormally terminated.

#### Action

Provide the correct DSIM data set; rebuild it if necessary. Rerun the job.

#### **DSF065**

#### Input full and Delta Save tapes not fitting together

#### **Explanation**

The specified input full and Delta Save data sets do not cover a continuous sequence of save operations. Their Delta Save identifications (DSIDs) do not match, because one or more of the following is true:

- the full save numbers are not the same;
- the sequence of Delta Save numbers is not ascending without duplicates and gaps;
- in the sequence of full and Delta Save inputs, unloaded DSIM data sets are not specified directly after the associated online save.
- the dates and times are not ascending.

For a RESTORE DELTA operation without full save input, the DSID of the database takes part in this matching of DSIDs. The DSIDs matched have been displayed in previous messages.

The MERGE or RESTORE DELTA operation is abnormally terminated.

#### Action

Provide the correct input save data sets in the correct sequence. Rerun the job.

#### **DSF066**

#### DSIM dataset does not match online save tape

#### Explanation

A provided original or unloaded Delta Save images (DSIM) data set is not the one associated with the specified input online save data set. It does not contain the block images written during the online save operation that created the save data set.

The DSIM data set's full save number, Delta Save number, and database ID are shown. Further, the protection log number and protection log block number of the save operation's SYN1 checkpoint are displayed for both the DSIM data set and the online save data set. For associated online save and DSIM data sets, these SYN1-related numbers must be identical.

The MERGE or RESTORE operation is abnormally terminated.

#### Action

Provide the right DSIM data set and/or input save data sets. Rerun the job.

374

DSF067 Mismatching merge/restore pattern

**Explanation** The delta merge/restore pattern specified in the PATTERN parameter does not match

the input full and Delta Save data sets supplied.

The delta merge or delta restore operation is abnormally terminated.

**Action** Check and correct the PATTERN parameter and the job control statements. Rerun

the job.

DSF068 Incalid save dataset concatentation

**Explanation** Another data set was concatenated to one of the input data sets (the

DD-name/link-name of the input data set is shown). Input save data set concatenation

is allowed only if

■ the function is RESTORE DELTA (not MERGE); and

■ save data sets are concatenated to the last input save in logical sequence.

The MERGE or RESTORE DELTA operation is abnormally terminated.

**Action** Correct the specification of input data sets and rerun the job.

DSF070 DSIM dataset smaller than specified

**Explanation** An I/O error occurred when Delta Save Facility tried to read the last block of the Delta

Save images (DSIM) data set. It is probably smaller than specified.

Building the DSIM data set is discontinued. The PLCOPY or COPY function will continue processing. When terminating normally, the function will set condition code

4. If no output data set was specified for the COPY function, a subsequent ADARES error abnormally terminates the function.

**Action** Correct the DSIMSIZE parameter or supply a correct DSIM data set. If the function

was PLCOPY, rebuild the DSIM data set using the COPY function. Otherwise, rerun

the COPY function.

DSF071 Protection log and DSIM dataset do not match

**Explanation** The protection log and the Delta Save images (DSIM) data set belong to different

databases. The two database IDs are shown.

No online save information will be extracted from the protection log during this ADARES execution. Building the DSIM data set is discontinued. The PLCOPY or COPY function will continue processing. When terminating normally, the function

will set condition code 4. If no output data set was specified for the COPY function,

a subsequent ADARES error abnormally terminates the function.

**Action** Provide the correct protection log or rebuild the DSIM data set. If the function was

PLCOPY, rebuild the DSIM data set using the COPY function. Otherwise rerun the

COPY function.

#### DSF072 Cannot locate SYN1 checkpoint on protection log

**Explanation** The specified SYN1 checkpoint on the protection log was not found. The specified

SYN1 position and the current position on the protection log are shown.

No online save information will be extracted from the protection log during this ADARES execution. Building the DSIM data set is discontinued. The COPY function will continue processing. When terminating normally, the function will set condition code 4. If no output data set was specified, a subsequent ADARES error abnormally

terminates the function.

**Action** Supply matching protection log and parameter inputs, then rerun the job.

#### DSF074 Discontinuity in protection log processing

Explanation The first block of the protection log to be processed is not continuous with the last

block processed before. Extracting block images for building the Delta Save images (DSIM) data set must proceed in sequence. The current position on the protection log

and the last position of the previous PLCOPY execution are shown.

No online save information will be extracted from the protection log during this ADARES execution. Building the DSIM data set is discontinued. The PLCOPY function will continue processing. When terminating normally, the function will set condition

code 4.

**Action** Rebuild the DSIM data set using the COPY function.

#### DSF075 DSIM dataset overflow

**Explanation** The Delta Save images (DSIM) data set is not large enough to hold all block images

written during the accompanying online save operation. This DSIM data set cannot

be used for merging.

The DSIM data set is set to an error status. The PLCOPY function will continue processing. When terminating normally, the function will set condition code 4.

Action Enlarge the DSIM data set and rebuild it using the COPY function before performing

the merge operation.

#### DSF076 DSIM dataset overflow

**Explanation** The Delta Save images (DSIM) data set is not large enough to hold all block images

written during the accompanying online save operation. This DSIM data set cannot

be used for merging.

The DSIM data set is set to an error status. The COPY function will continue processing. When terminating normally, the function will set condition code 4. If no sequential output data set was specified, a subsequent ADARES error abnormally terminates

the function.

**Action** Augment the DSIM data set and run the COPY function again before performing the

merge operation.

#### DSF079 Illegal multiple use of DSIM dataset detected

#### **Explanation** The Delta Save images (DSIM) data set was modified by another utility while

- the ADARES PLCOPY or COPY function was writing online save information extracted from the protection log to it; or
- the ADASAV MERGE function was reading online save information from it.

The DSIM data set is inconsistent.

In ADASAV, the MERGE function is abnormally terminated. In ADARES, the DSIM data set is set to an error status. The PLCOPY or COPY function will continue processing. When terminating normally, the function will set condition code 4. If no output data set was specified for the COPY function, a subsequent ADARES error abnormally terminates the function.

**Action** Avoid parallel usage of the DSIM data set in the future. If the function was PLCOPY,

rebuild the DSIM data set using the COPY function. If the function was COPY, rerun the COPY function. If the function was MERGE, rebuild the DSIM data set using the

COPY function and rerun the MERGE function.

DSF080 Error occurred during execution of read DLOG {ior-error-text} ASSO RABN:

{dec-rabn} ({hex-rabn})

**Explanation** An I/O error occurred when the Delta Save Facility was trying to read a block from

the Delta Save logging (DLOG) area. An ADAIOR error text is given. The affected Associator RABN is shown in decimal dec-rabn and hexadecimal hex-rabn formats.

The save function is abnormally terminated.

**Action** Determine the cause of the I/O error and eliminate it. Remove the DLOG area and

install it again. Perform a full save operation.

DSF081 Error occurred during execution of write DLOG (ior-error-text) ASSO RABN:

{dec-rabn} ({hex-rabn})

**Explanation** An I/O error occurred when the Delta Save Facility was trying to write a block to the

Delta Save logging (DLOG) area. An ADAIOR error text is given. The affected Associator RABN is shown in decimal dec-rabn and hexadecimal hex-rabn formats.

The save function is abnormally terminated.

Action Determine the cause of the I/O error and eliminate it. Remove the DLOG area and

install it again. Perform a full save operation.

DSF082 Error occurred during execution of open DSIM {ior-error-text}

**Explanation** An error occurred when the Delta Save Facility was trying to open the Delta Save

images (DSIM) data set. An ADAIOR error text is given. The job control is probably

incorrect, or the DSIMDEV parameter is missing or wrong.

In ADASAV, the function is abnormally terminated. In ADARES, no online save information will be extracted from the protection log during this ADARES execution. Building the DSIM data set is discontinued. The PLCOPY or COPY function will continue processing. When terminating normally, the function will set condition code

4. If no output data set was specified for the COPY function, a subsequent ADARES

error abnormally terminates the function.

Action Check and correct the job control and/or the DSIMDEV parameter. If the function

was ADARES PLCOPY, rebuild the DSIM data set using the ADARES COPY function.

Otherwise rerun the job.

DSF083 Error occurred during execution of read DSIM (ior-error-text) RABN: {dec-rabn}

({hex-rabn})

Explanation An I/O error occurred when the Delta Save Facility was trying to read a block from

the Delta Save images (DSIM) data set. An ADAIOR error text is given. The affected DSIM RABN is shown in decimal dec-rabn and hexadecimal hex-rabn formats.

In ADASAV, the function is abnormally terminated. In ADARES, no more online save information will be extracted from the protection log during this ADARES execution. Building the DSIM data set is discontinued. The PLCOPY or COPY function will continue processing. When terminating normally, the function will set condition code 4. If no output data set was specified for the COPY function, a subsequent ADARES

error abnormally terminates the function.

**Action** Determine the cause of the I/O error and eliminate it. Rebuild the DSIM data set.

DSF084 Error occurred during execution of write DSIM {ior-error-text} RABN: {dec-rabn}

({hex-rabn})

**Explanation** An I/O error occurred when the Delta Save Facility was trying to write a block to the Delta Save images (DSIM) data set. An ADAIOR error text is given. The affected DSIM

RABN is shown in decimal dec-rabn and hexadecimal hex-rabn formats.

In ADASAV, the function is abnormally terminated. In ADARES, no more online save information will be extracted from the protection log during this ADARES execution. Building the DSIM data set is discontinued. The PLCOPY or COPY function will continue processing. When terminating normally, the function will set condition code 4. If no output data set was specified for the COPY function, a subsequent ADARES

error abnormally terminates the function.

**Action** Determine the cause of the I/O error and eliminate it. Rebuild the DSIM data set.

DSF085 Error occurred during execution of close DSIM {ior-error-text}

**Explanation** An error occurred when the Delta Save Facility was trying to close the Delta Save

images (DSIM) data set. An ADAIOR error text is given.

In ADASAV, the function is abnormally terminated. In ADARES, the PLCOPY or COPY function will continue processing. When terminating normally, the function will set condition code 4. If no output data set was specified for the COPY function,

a subsequent ADARES error abnormally terminates the function.

**Action** Determine the cause of the error and eliminate it.

DSF086 Error occurred while executing open input save {dd-name} {ior-error-text}

**Explanation** An error occurred when the Delta Save Facility was trying to open an input save data

set. The DD/link name of the data set and an ADAIOR error text are given. A job

control statement is probably incorrect.

The function is abnormally terminated.

**Action** Determine the cause of the error and eliminate it. Rerun the job.

DSF087 Error occurred while executing read input save {dd-name} {ior-error-text}

**Explanation** An error occurred when the Delta Save Facility was trying to read from an input save

data set. The DD-name/link name of the data set and an ADAIOR error text are given.

The function is abnormally terminated.

**Action** Determine the cause of the error and eliminate it. If the save data set turns out to be

readable, rerun the job.

DSF088 Error occurred while executing close input save {dd-name} {ior-error-text}

**Explanation** An error occurred when the Delta Save Facility was trying to close an input save data

set. The DD/link name of the data set and an ADAIOR error text are displayed.

The function terminates abnormally.

**Action** Determine the cause of the error and eliminate it.

DSF089 GETMAIN error - not enough virtual memory

**Explanation** Sufficient virtual memory could not be obtained for Delta Save Facility processing.

The number of bytes requested and obtained are shown in decimal and hex format.

In ADASAV, the function is abnormally terminated. In ADARES, building the DSIM data set is discontinued. The PLCOPY or COPY function will continue processing. When terminating normally, the function will set condition code 4. If no output data set was specified for the COPY function, a subsequent ADARES error abnormally

terminates the function.

Action Increase the partition/region of the job. If the function was ADARES PLCOPY, rebuild

the DSIM data set using the ADARES COPY function. Otherwise rerun the job.

DSF090 Incorrect database version

**Explanation** The Delta Save Facility requires a database at Adabas version 5.3.3 or above. The

requested function cannot be executed. The internal version indicator found in the

GCBs is shown in hexadecimal format.

The function is abnormally terminated.

**Action** To use the Delta Save Facility, convert the database to Adabas version 5.3.3 or above.

DSF091 Incorrect version of DLOG area

**Explanation** The Delta Save logging (DLOG) area was installed by another, incompatible version

of the Delta Save Facility. The internal version indicator and the version of the Delta

Save Facility software are displayed in hexadecimal format.

The function is abnormally terminated.

**Action** Use a compatible version of the Delta Save Facility software, or remove the DLOG

area and install it again.

DSF092 Incorrect version of DSIM dataset

**Explanation** The Delta Save images (DSIM) data set was created by another, incompatible version

of the Delta Save Facility. The internal version indicator and the version of the Delta

Save Facility software are displayed in hexadecimal format.

In ADASAV, the function is abnormally terminated. In ADARES, building the DSIM data set is discontinued. The PLCOPY or COPY function will continue processing.

When terminating normally, the function will set condition code 4. If no output data set was specified for the COPY function, a subsequent ADARES error abnormally

terminates the function.

Action Use a compatible version of the Delta Save Facility software, or rebuild the DSIM data

set using the ADARES COPY function.

DSF093 Error during input save tape processing

**Explanation** An error was detected while processing a record from an input save data set. Probably

the save data set is invalid. The DD/link name of the save data set, an internal reason code, and the serial block number in decimal and hexadecimal are shown. The

requested function cannot be completed.

The function is abnormally terminated.

**Action** Check for invalid concatenation of save data sets and correct it, if found. Consult your

Software AG technical support representative, if necessary.

DSF094 Error during input save tape processing

**Explanation** Either some important control information is not consistent for all records of an input

save data set, or the serial block numbers within an input save data set are not in ascending order, increasing by one. Probably the save data set is invalid. The DD/link

name of the save data set is shown.

The function cannot be completed, and is abnormally terminated.

Action Check for invalid concatenation of save data sets and correct it, if found. Consult your

Software AG technical support representative, if necessary.

DSF095 Internal error during protection log processing

**Explanation** An error was detected in a protection log block processed by the Delta Save Facility.

The protection log number, the block number and offset within the block, and an internal reason code are displayed in decimal format, the block number and offset

also in hex format. A DSIM data set cannot be built.

Building the DSIM data set is discontinued. The PLCOPY or COPY function will continue processing. When terminating normally, the function will set condition code 4. If no output data set was specified for the COPY function, a subsequent ADARES

error abnormally terminates the function.

**Action** Check for and correct any mistake in the specification of protection log data sets.

Consult your Software AG technical support representative, if necessary.

DSF096 Damaged DLOG area block detected

**Explanation** An inconsistent block was encountered in the Delta Save logging (DLOG) area. The

bad RABN is shown in decimal and hex format, plus an internal reason code. The

Delta Save operation cannot be completed.

The Delta Save operation is abnormally terminated.

**Action** Consult your Software AG technical support representative to determine the cause

of the error. Disable Delta Save logging, remove the DLOG area, and install it again.

Perform a full save operation.

DSF097 Damaged DSIM block detected

**Explanation** An inconsistent block was encountered in the Delta Save images (DSIM) data set. The

bad RABN is shown in decimal and hex format, plus an internal reason code. The

requested Delta Save Facility function cannot be completed.

In ADASAV, the function is abnormally terminated. In ADARES, building the DSIM data set is discontinued. The PLCOPY or COPY function will continue processing. When terminating normally, the function will set condition code 4. If no output data set was specified for the COPY function, a subsequent ADARES error abnormally

terminates the function.

**Action** Consult your Software AG technical support representative to determine the cause

of the error. Rebuild the DSIM data set using the ADARES COPY function.

DSF098 Damaged DLOG extension block detected

**Explanation** An inconsistent block was encountered in a file-specific extension of the Delta Save

logging (DLOG) area. The file number, the RABN of the inconsistent block, and an

internal reason code are shown. A Delta Save operation is not possible.

The Delta Save operation is abnormally terminated.

**Action** Consult your Software AG technical support representative to determine the cause

of the error. Save and restore or reorder the file in question. Then rerun the Delta Save

operation.

DSF099 DSF internal error at {module + offset} trace: {trace-info}

R0-R3 {xxxxxxx xxxxxxx xxxxxxx xxxxxxx } R4-R7 {xxxxxxx xxxxxxx xxxxxxx xxxxxxx} R8-R11 {xxxxxxx xxxxxxx xxxxxxx xxxxxxxx} R12-R15 {xxxxxxx xxxxxxx xxxxxxx xxxxxxxx

**Explanation** An internal error occurred in the indicated module at the specified offset. Some internal

trace information as well as the register settings at the time of the error are shown.

The requested Delta Save Facility function cannot be completed.

In ADASAV, the function is abnormally terminated. In ADARES, building the DSIM data set is discontinued. The PLCOPY or COPY function will continue processing. When terminating normally, the function will set condition code 4. If no output data set was specified for the COPY function, a subsequent ADARES error abnormally

terminates the function.

**Action** Consult your Software AG technical support representative to determine the cause

of the error.

382

# 26

## DSP\* - Cluster Data Space (ADADSP) Messages

ADADSP messages apply only to Adabas Parallel Services.

All of the following messages are printed first to the system log and then later to the Dssdddd data set (where ss is the last two digits of the SVC number and ddddd is the DBID) that was automatically created for cluster data space message output.

Each message begins with a timestamp in the format hh:mm:ss, followed by the message number and text.

DSP001 Initializing DBID={dbid} [SVC={svc}] [IDTNAME={idtname}]

**Explanation** ADACOM is initializing an ADADSP subtask for the processing of a Adabas Parallel

Services cluster database that might subsequently be started.

**Action** No action is required for this informational message.

DSP002 Data space acquisition authority acquired

Data space acquisition handled by job {jobname}

**Explanation** Data space acquisition authority is granted to the first ADACOM to start and the

name of that ADACOM job is displayed. Subsequent ADACOMs set to manage the same DBID will not be granted the authority to allocate data spaces, since they have

already been allocated.

DSP003 Dataspace being allocated is {cache | lock | message}

Name is {data-space-name}

{Size in decimal bytes: {number-of-bytes} | not allocated - length is zero | not

allocated - size is less than 4096 bytes}

{function completed normally | data spaces already allocated}

Dataspace may already exist, attempting delete

**Explanation** ADACOM is in the process of allocating a data space of the specified type (cache,

lock, or message) with the specified name and the specified size. Data spaces are

allocated only if a valid size is provided: see the ADARUN CLUCACHESIZE and CLULOCKSIZE parameters.

The operating system does not allow data spaces with sizes less than 4096 decimal bytes (internal error). If the allocation parameters are valid, the data spaces are allocated when the first cluster nucleus starts. Once data spaces are allocated for a cluster, they are not reallocated when subsequent cluster nuclei start.

If the first member nucleus of an ADABAS Parallel Services cluster attempts to allocate a dataspace, a dataspace may already exist, possibly as the result of a previous abend for which recovery was unsuccessful. The deletion attempt will generate DSP005 messages, after which the allocation attempt will be retried.

If you receive an error due to invalid sizes, review your ADARUN parameters, correct the error, and restart ADACOM. All other messages are for information only and

require no action.

DSP004 Unable to delete/exit - NUCS up

Checking every 5 seconds Next message in 5 minutes

**Explanation** This message occurs when an ADADSP subtask of ADACOM has been asked to exit

or to delete the shared dataspaces of an Adabas Parallel Services cluster, but one or more cluster nuclei are still active. An ADADSP subtask exits when an ADAEND

command is issued to ADACOM for the associated the DBID/SVC (or

DBID/IDTNAME) combination.

**Action** ADACOM should come down automatically when the last cluster nucleus terminates.

If it does not, issue a CANCEL command to terminate it.

If ADACOM is canceled while Adabas Parallel Services nuclei are active on the associated database, these nuclei will most likely incur program checks and terminate abnormally. Thus, ADACOM should be canceled only when none of its ADADSP subtasks holds dataspaces for active Adabas Parallel Services nuclei, so as not to crash

the Adabas Parallel Services cluster(s).

DSP005 Dataspace being deleted is {data-space-name}

{Function completed normally | Error: abend code {abend-code}, reason code {reason-code} | Error: return code {ret-code}, reason code {reason-code}}

**Explanation** The specified cluster data space is being deleted. Either the deletion is completed

successfully or an IBM error code and reason code are returned.

**Action** If the data space is successfully deleted, no action is required. If an IBM error and

reason code are returned, refer to your IBM manuals to identify and correct the

specified error.

Action

384

DSP006 Unable to secure process token

**Explanation** The ADADSP subtask of ADACOM failed to obtain its own process token, which

Adabas Parallel Services nuclei need to communicate with ADADSP. The ADADSP subtask terminates abnormally. Adabas Parallel Services nuclei for the associated

database cannot start.

**Action** Contact your Software AG technical support representative for assistance.

DSP007 Length of process token too long

**Explanation** The process token of the ADADSP subtask of ADACOM is invalid. The ADADSP

subtask terminates abnormally. Adabas Parallel Services nuclei for the associated

database cannot start.

**Action** Contact your Software AG technical support representative for assistance.

DSP008 Unable to open output dataset

**Explanation** The ADADSP subtask of ADACOM failed to open its message output data set. The

data set has the DD-name or link name Dssddddd in z/OS and z/VSE environments, or Diiddddd in BS2000 environments, where ss represents the last two digits of the SVC number, ii represents the fourth and last nonblank character of the IDT name,

and ddddd is the database ID.

ADADSP will continue to run, but write its messages only to the console.

**Action** Contact your Software AG technical support representative for assistance.

DSP010 S64 object being allocated is {cache | lock | message}

S64 object may already exist at {address}

Attempting delete

Allocation token is {token}

Requested size in MB (rounded) is {size}

Function completed normally

Address is\ {address}

Error: return code 12, reason code {zOS-return-code} {zOS-reason-code}

Error: abend code {system-code}, reason code {reason-code}

**Explanation** This series of messages describe an attempt to allocate a shared 64-bit addressable

memory object of the specified type. If the allocation is successful, the address of the object is shown. If ADAIOR reports return code 12, the z/OS return and reason codes are shown. If the request resulted in an abend, the system and reason codes are shown.

If the first member nucleus of an ADABAS Parallel Services cluster attempts to allocate a S64 object, one may already exist, possibly as the result of a previous abend for which recovery was unsuccessful. The deletion attempt will generate DSP011 messages,

after which the allocation attempt will be retried.

Action If the request fails, examine the z/OS IARV64 abend, return, and reason code

descriptions in IBM documentation. If the cause is not clear, notify your Software AG

technical support representative.

DSP011 S64 object being deleted is {cacne | lock | message}

S64 object may already exist at {address}

Allocation token is {token} Actual size in MB is {size} Address is {address}

Function completed normally

Error: return code 12, reason code {zOS-return-code} {z/OS-reason-code}

Error: abend code {system-code}, reason code {reason-code}

**Explanation** This series of messages describe an attempt to delete a shared 64-bit addressable

memory object of the specified type. If ADAIOR reports return code 12, the z/OS return and reason codes are shown. If the request resulted in an abend, the system

and reason codes are shown.

Specifically, what is being deleted is the z/OS system affinity. A z/OS S64 memory object will not actually be deleted until all local affinities are also deleted. A local affinity is created when a Parallel Services nucleus establishes a connection with the S64 object in its own address space. Local affinities are deleted when the nucleus ends.

**Action** If the request fails, examine the z/OS IARV64 abend, return, and reason code

descriptions in IBM documentation. If the cause is not clear, notify your Software AG

technical support representative.

DSP099 SVC={svc}, DBID={dbid} function exiting

**Explanation** The specified Adabas Parallel Services cluster is terminating.

# 27

## PLI\* - ADACOM Initialization Messages

ADACOM messages apply only to Adabas nucleus cluster environments.

All PLInnn messages are printed on the console. Messages in the range 0-49 are issued by the ADACOT module attached to a particular SVC/DBID set and are sent to the SYSOUT data set that is dynamically allocated for that particular module. Messages in the range 50 and above are issued by ADACOM and are written to the COMPRINT data set. Each message begins with a timestamp in the format "hh:mm:ss".

The following message groups are described:

#### PLI002

#### Initializing DBID={dbid} SVC={svc message(s)}

#### **Explanation**

This message identifies the ADACOM that is initializing by its database ID and SVC settings. It is followed by one or more relevant initialization message(s) (check the following possible PLI002 messages):

| Message Text                                                    | Explanation                                                                                                    |
|-----------------------------------------------------------------|----------------------------------------------------------------------------------------------------|
| Acquiring newPLXCB                                              | Having determined that no Adabas cluster control block (PLXCB) currently exists, ADACOM is attempting to acquire a new one.                                                                                                    |
| Cannot change number of users now there are NUCS/ADACOMS active | Once the cluster is active; that is, once a nucleus or ADACOM starts, or a user issues commands to a cluster database, the NU parameter is set and cannot be changed without bringing down the entire cluster, changing the parameter value, and restarting.  If you need to change the NU parameter value, terminate all cluster nuclei, ADACOMs, and users and restart. |
| Freeing old PLXCB                                               | The NU parameter value is being changed. The old environment is being freed.                                                                                                    |

| Message Text                       | Explanation                                                                                                    |
|------------------------------------|----------------------------------------------------------------------------------------------------|
| GETMAIN failed for<br>PLXCB        | An attempt to acquire GETMAIN space for a new Adabas cluster control block (PLXCB) failed. Whichever is attempting to start, a cluster nucleus or an ADACOM task, terminates abnormally (abends).  Ensure that sufficient space is available to start PLXCB and resubmit the job. |
| MAX users for imagenumber-of-users | Displays the maximum number of users (NU) allowed for the operating system image.                                                                                                    |
| PLXCB is located at address        | The location of the PLXCB, either new or existing, is provided.                                                                                                    |
| Processed NU=O request             | The system has processed the NU=0 parameter. The old environment has been freed.                                                                                                    |

## PLI003

#### SVC={svc} DBID={dbid} OPERATOR COMMAND: {command}

**Explanation** 

Confirms the operator command just issued and the SVC/DBID combination for which it is issued.

#### **PLI004**

{imagename} NUCID={nucid} UP={x} LO={y} RO={z} #USERS={n} #CMNDS={n} LURA={n} RULA={n} { jobname}{ nucid } x y z n....... n.......}

#### Explanation

This message displays the status of the cluster nuclei located on the named image, which is the local image. The following table describes the components of this message:

| Message Component | Description                                                                                                    |
|-------------------|----------------------------------------------------------------------------------------------------|
| imagename         | The name of the local image.                                                                                      |
| NUCID=nucid       | The unique cluster nucleus identifier.                                                                            |
| UP=x              | Specifies whether (Y or N) the specified nucleus is available for normal processing.                              |
| LO=y              | Specifies whether the specified nucleus is on the local image and open (Y); or on the local image and closed (N). |
| RO=z              | Indicates that the specified nucleus is not on a remote image (N).                                                |
| #USERS=n          | The number of users that have been assigned to and are currently active for the specified nucleus.                |
| #CMNDS=n          | The number of commands currently incomplete.                                                                      |
| LURA=n            | The number of users remotely assigned to the local image.                                                         |
| RULA=n            | The number of users locally assigned to the remote image.                                                         |
| jobname           | The name of the ADACOM job or started task.                                                                       |

PLI005 \*\* Image has no active NUCs \*\*

**Explanation** This message follows PLI004 for either a DIM or DN command when there are no

active cluster nuclei to display on the local image.

PLI006 \* Local network down - no remote information \*

**Explanation** This message follows PLI004 for a DIM command when no information is available

about remote images because the local Entire Net-Work is not active.

**Action** The local Entire Net-Work must be reactivated to retrieve information about cluster

nuclei on remote images.

PLI007 {imagename} NUCID={nucid} UP={x} LO={y} RO={z} #USERS={n} #CMNDS={n}

LURA={n} RULA={n}

{jobname nucid x y z n..... n.....}

**Explanation** This message displays the status of the cluster nuclei located on the named image, which is the remote image. The following table describes the components of this

message:

| Message Component | Description                                                                                                    |
|-------------------|----------------------------------------------------------------------------------------------------|
| imagename         | The name of a remote image.                                                                                                    |
| NUCID=nucid       | The unique cluster nucleus identifier.                                                                                                    |
| UP=x              | Specifies whether (Y or N) the specified nucleus is available for new users.                                                                                                    |
| LO=y              | Indicates that the specified nucleus is not on the local image (**).                                                                                                    |
| RO=z              | Specifies whether the specified nucleus on a remote image is opened locally for local use only (LN); opened remotely for global use (NG); both LN and NG (LG); not open for local use (NN). |
| #USERS=n          | The number of users that have been assigned to and are currently active for the specified nucleus.                                                                                          |
| #CMNDS=n          | The number of commands currently incomplete.                                                                                                    |
| LURA=n            | The number of users remotely assigned to the local image.                                                                                                    |
| RULA=n            | The number of users locally assigned to the remote image.                                                                                                    |
| jobname           | The name of the ADACOM job or started task.                                                                                                    |

PLI008 \*No NUCs up or remote network down\*

**Explanation** This message follows PLI007 for a DIM command when no information is available

from a remote image. Either there are no active nuclei on the remote image or the

remote Entire Net-Work is not active.

PLI009 Invalid command: \*

**Explanation** The command entered is not a valid ADACOM command. This message follows

PLI060, which displays the invalid command entered.

Action Check the command used; reenter a valid ADACOM command.

PLI010 Command executed

**Explanation** This message follows PLI060 for the SN command and indicates that the SN command

with the parameters specified in PLI060 has been successfully executed.

PLI012 {module} load failed - exiting

**Explanation** The module listed in the message (module) could not be loaded. The affected task

abends.

**Action** Ensure the named module is available in the load library concatenation. If you are

unable to resolve the error, contact your Software AG technical support representative.

PLI013 Unable to set timer - exiting

**Explanation** An internal error occurred while executing STIMERM. The affected ADACOT module

abends.

**Action** Contact your Software AG technical support representative.

PLI014 PSW key {pswkey} not compatible with PLXCB key {plxcbkey}

**Explanation** A previously-allocated PLXCB cannot be used because of a difference between the

PSW and storage keys.

**Action** Run the ADACOM in the PLXCB key, or delete the existing PLXCB and reallocate it

in the desired key.

PLI015 Work area GETMAIN failed

**Explanation** The attempt to allocate space for an ADACOT work area failed. The affected SVC/DBID

combination abends.

**Action** Increase the region size.

PLI016 IDTH prefix is not valid

**Explanation** An internal error occurred: IDTHPRFX is invalid. The affected ADACOT module

abends.

**Action** Contact your Software AG technical support representative.

PLI017 Number of IDTE entries is zero

**Explanation** An internal error occurred: the IDTH is invalid. The affected ADACOT module abends.

**Action** Contact your Software AG technical support representative.

PLI018 ADACOT initialization failed

**Explanation** The PLXINIT module failed during initialization. The affected ADACOT module

abends.

**Action** Contact your Software AG technical support representative.

PLI019 Get IDTH failed

**Explanation** ADACOT was unable to obtain the address of the IDTH. The affected ADACOT

module abends.

**Action** Contact your Software AG technical support representative.

PLI020 SVC={svc} DBID={dbid} function exiting

**Explanation** This message occurs whenever an SVC/DBID combination terminates for any reason.

PLI021 Network detected down

**Explanation** ADACOM detected that the local Entire Net-Work is not active or is not responding.

PLI022 Network detected up

**Explanation** ADACOM detected that the local Entire Net-Work is active.

PLI023 No PARMs allowed for "DN"

**Explanation** A parameter was supplied when issuing the ADACOM command DN. No parameters

are allowed for the DN command. This message follows PLI060 which indicates the

command and parameters issued.

**Action** Remove the parameter(s) and issue DN again.

PLI024 Invalid system name

**Explanation** The DIM command allows you to optionally supply an image name as a parameter.

The DIM command was issued with a parameter value, but the value supplied is not a valid image name. This message follows PLI060 which indicates the command and

parameters issued.

**Action** Supply a valid image name and issue DIM again.

PLI025 \* Remote images not detected \*

**Explanation** This message follows PLI060 and PLI004 for the DIM command without a parameter

and indicates that ADACOM does not detect the presence of any remote images.

PLI026 Remote image(s) not detected

**Explanation** This message follows PLI060 for the DIM command with a valid image-name

parameter and indicates that the specified image is not local and that ADACOM does

not detect the presence of a remote image with the specified name.

PLI027 CMDMGR=NO specified

**Explanation** CMDMGR=NO was specified in the ADACOM; ADACOM quiesces after setting the

environment.

PLI030 Invalid NUC specification

**Explanation** This message follows PLI060 for the SN command and indicates that the specified

nucleus ID is not valid.

**Action** Specify a valid nucleus ID and issue the command again.

PLI031 Command must specify "OP/CL"

**Explanation** This message follows PLI060 for the SN command and indicates that the required

parameters OP/CL were not specified.

**Action** Specify the required parameters and issue the command again.

PLI032 Too many parameters

**Explanation** This message follows PLI060 for the SN command and indicates that too many

parameters have been specified when opening or closing one or more remote nuclei.

Remote nuclei are always opened to local users only.

**Action** Remove the erroneous parameter(s) and issue the command again.

PLI034 Local NUC(s) not found

**Explanation** This message follows PLI060 for the SN command and indicates that the local nucleus

specified was not found on the local image. If LCLALL was used in the command,

no cluster nuclei were found on the local image.

PLI035 "ALL" not valid for "OP/CL"

**Explanation** This message follows PLI060 for the SN command. "ALL" is not a valid parameter.

You must indicate whether you want to open or close all local nuclei (LCLALL) or all remote nuclei (RMTALL). You cannot open or close all cluster nuclei on all images at once. You can, of course, open a specified nucleus or all nuclei on a specified remote

image, if you choose.

**Action** Specify the required parameters and issue the command again.

PLI036 Too few parameters - need "LCL/GBL"

**Explanation** This message follows PLI060 for the SN command. When opening or closing nuclei

on local images, you must indicate whether you are opening them to local users only

(LCL) or to all cluster users (GBL).

**Action** Specify the required information and issue the command again.

PLI038 Only "LCL" or "GBL" after "OP/CL"

**Explanation** This message follows PLI060 for the SN command. When opening or closing nuclei

on the local image, your only choices are to open the nuclei to local users only (LCL)

or to all cluster users (GBL). No other options are allowed.

**Action** Specify LCL or GBL and issue the command again.

PLI039 Remote NUC(s) not found

**Explanation** This message follows PLI060 for the SN command and indicates that the remote

nucleus specified was not found on any remote image. If a remote image was specified, no cluster nuclei were found on that image. If RMTALL was used in the command,

no cluster nuclei were found on any remote image.

PLI040 Cannot exit now - dataspaces are allocated

**Explanation** There are active Adabas Parallel Services nuclei that have active dataspaces.

**Action** Terminate any Adabas Parallel Services nuclei and try again.

PLI041 Valid PARMs: PLXCP, PLXNUC, PLXMAP, IDTE, FIIBS, PLXUSER, CLUDSP,

IDTH, IDTHPRFX

**Explanation** A DUMP operator command was entered with an operand other than one of the valid

ones listed in the message.

**Action** Reissue the command with a correct operand.

PLI042 {message-text}

**Explanation** Various message texts are associated with this message number. Each is described in the following table:

| Message Text                               | Explanation                                                                   |
|--------------------------------------------|-------------------------------------------------------------------------------|
| Only N=X, where X is prefix, is valid      | A DUMP PLXUSER command was entered with an invalid operand.                   |
|                                            | Action: Reissue the command with a correct operand.                           |
| The prefix is missing or now "=" specified | A DUMP PLXUSER command was entered with invalid syntax or an invalid operand. |
|                                            | Action: Reissue the command with a correct operand.                           |
| There are no actxive users at this time    | A DUMP PLXUSER command was entered. There is nothing to list.                 |
|                                            | Action: No action is necessary for this informational message.                |
| There ar no active IDTEs at this time      | A DUMP IDTE command was entered. There is nothing to list.                    |
|                                            | Action: No action is necessary for this informational message.                |
| Extended storage IIBs are not in use       | A DUMP FIIBS command was entered. There is nothing to list.                   |
|                                            | Action: No action is necessary for this informational message.                |
| Extended storage but fat IIBS not in use   | A DUMP FIIBS command was entered. There is nothing to list.                   |
|                                            | Action: No action is necessary for this informational message.                |
| No FIIBS in use at this time               | A DUMP FIIBS command was entered. There is nothing to list.                   |
|                                            | Action: No action is necessary for this informational message.                |

| Message Text                          | Explanation                                                                                                    |
|---------------------------------------|----------------------------------------------------------------------------------------------------|
| There are no valid maps at this time  | A DUMP PLXMAP command was entered. There is nothing to list.                                                                                                    |
|                                       | Action: No action is necessary for this informational message.                                                                                                    |
| There are no active entries           | A DUMP IDTHPRFX command was entered. There is nothing to list.                                                                                                    |
|                                       | Action: No action is necessary for this informational message.                                                                                                    |
| There are no active NUCs at this time | A DUMP PLXNUC command was entered. There is nothing to list.                                                                                                    |
|                                       | Action: No action is necessary for this informational message.                                                                                                    |
| dbid Unable to allocate PLXMAP for    | A PLXMAP update was received from a remote system for which there was no existing PLXMAP. A free                                                                                                    |
| system-target on<br>system-name       | PLXMAP slot could not be located. The update is discarded.                                                                                                    |
|                                       | Action: This may occur if systems containing cluster nuclei were removed from the sysplex and other systems containing nuclei were added. If ADACOM is running, issue the DUMP PLXMAP command to examine the assignment of each PLXMAP. Contact your Software AG technical support representative for assistance. |

PLI048 Unable to DEQ {resource}

**Explanation** An internal error occurred: ADACOT was unable to release serialization for the named

resource. The affected ADACOT module abends.

**Action** Contact your Software AG technical support representative.

PLI049 RSP {rsp/node-subcode} from {target} {system}

**Explanation** An attempt was made to update PLXCB structures on another operating system image

participating in Adabas Cluster Services (ALS). The response code (rsp) and subcode (subcode) given in the message indicate an unexpected condition. The Entire Net-Work node ID may also be given in the message (node) if Entire Net-Work does not have connectivity to the remote system or if there are problems in the PLXCB structures

on the remote system.

**Action** If the reason for the response code is not clear and you cannot resolve the error by

analyzing it, contact your Software AG technical support representative.

PLI050 Initializing ADACOM

**Explanation** This is the first message produced when ADACOM is starting.

PLI052 Commands will go to SVC={svc},DBID={dbid}

**Explanation** A MODIFY command was issued to change the SVC/DBID combination that is to

receive all following MODIFY commands.

PLI053 Remainder of input line ignored

**Explanation** Characters were found at the end of a SVC=svc,DBID=dbid when no comma follows

the SVC/DBID combination. Note that the SVC=svc and DBID=dbid can be in any

order.

PLI054 Duplicate SVC= or DBID=

**Explanation** A MODIFY command to change the SVC/DBID combination for commands was

issued with more than one SVC= or DBID=.

**Action** Reissue the command with only one SVC/DBID parameter set.

PLI055 Invalid SVC or DBID number

**Explanation** A MODIFY command to change the SVC/DBID combination for commands was

issued with a nonnumeric, invalid, or out of range SVC or DBID number.

**Action** Reissue the command with a valid SVC/DBID parameter set.

PLI056 Invalid character in command

**Explanation** A MODIFY command to change the SVC/DBID combination for commands was

issued and no comma between SVC=svc and DBID=dbid.

**Action** Correct the format and reissue the command.

PLI057 DBID= or SVC= missing

**Explanation** A MODIFY command to change the SVC/DBID combination for commands was

issued and either SVC= or DBID= missing.

**Action** Add the required parameter and reissue the command.

**PLI058** SVC/DBID pair not active in this ADACOM

**Explanation** A MODIFY command to change the SVC/DBID combination for commands was

issued and the SVC/DBID pair was not specified in the input stream.

Action Specify the required parameters and reissue the command.

**PLI059** SVC/DBID pair processing has ended

**Explanation** A MODIFY command to change the SVC/DBID combination for commands was

issued and the SVC/DBID pair processing has ended either from NU=0 or an abend.

Action If you are unable to determine and correct the problem, contact your Software AG

technical support representative.

**PLI060** SVC={svc} DBID={dbid} operator command : {command}

**Explanation** This message indicates that the specified command has been issued from the ADACOM

identified by the SVC and DBID listed.

**PLI062** Command queued

**Explanation** A command is queued for execution. The results of the command will appear in the

output data set for the SVC/DBID combination to which the command was issued.

**PLI063** Processing: ADACOM SVC={svc},DBID={dbid},NU={users text}

**Explanation** Issued during initialization for each input line from DDKARTE. The text of the line appears to the right of the colon.

| text                         | Explanation                                                                                                    |  |
|------------------------------|----------------------------------------------------------------------------------------------------|--|
| Initialization complete      | Issued as text for PLI063 if NU does not equal 0 and the startup for the SVC/DBID pair was successful.                                                                                                    |  |
| Processing ended normally    | Issued as text for PLI063 if NU=0 was specified and the PLXCB was processed normally.                                                                                                    |  |
| Processing ended with errors | Issued as text for PLI063 when the initialization process encounters an error for a SVC/DBID pair. The error may indicate a problem allocating a corresponding SYSOUT data set. Initialization for the other pairs continues. |  |

If you are unable to determine and correct the problem with the SVC/DBID parameter set, contact your Software AG technical support representative.

397 Messages and Codes

Action

PLI064 ADACOM exiting

**Explanation** This is the last message produced when the ADACOM job is terminating as a result

of an ADAEND command or an error situation.

PLI065 Initialization complete for all DBID/SVC pairs

**Explanation** ADACOM has initialized all specified DBID/SVC pairs. See the preceding PLI063

messages for the status of each pair's initialization.

**Action** No action is necessary for this informational message.

PLI068 Unrecognized parameter

**Explanation** During initialization when processing input from DDKARTE, an unrecognized

parameter was encountered on the card. ADACOM abends.

**Action** Check the DDKARTE parameters. If you are unable to determine and correct the

problem, contact your Software AG technical support representative.

PLI069 Duplicate parameter

**Explanation** Issued on initialization when processing input from DDKARTE and a duplicate

parameter entry is seen. ADACOM abends.

**Action** Correct the parameter entries and rerun the job.

PLI070 Invalid numeric

**Explanation** Issued on initialization when an SVC or DBID number is recognized as invalid.

ADACOM abends.

**Action** Correct the parameter entries and rerun the job.

PLI071 SVC or DBID not specified

**Explanation** Issued on initialization when an SVC or DBID number is recognized as invalid.

ADACOM abends.

**Action** Correct the parameter entries and rerun the job.

PLI072 IDTH not found

**Explanation** Issued during initialization when the required IDTH control block cannot be found.

ADACOM abends.

**Action** If you are unable to determine and correct the problem, contact your Software AG

technical support representative.

PLI073 Number of IDTEs is zero

**Explanation** Issued during initialization when the number of IDTEs specified in the IDTH is zero.

ADACOM abends.

**Action** If you are unable to determine and correct the problem, contact your Software AG

technical support representative.

PLI074 Duplicate SVC/DBID combo

**Explanation** Issued during initialization if two input cards from DDKARTE specify the same

SVC/DBID combination. ADACOM abends.

**Action** Correct the parameter entries and rerun the job.

PLI076 Input must begin with "ADACOM"

**Explanation** Issued during initialization when an input card from DDKARTE does not begin with

"ADACOM" followed by at least one space. ADACOM abends.

**Action** Correct the format of the parameter entries and rerun the job.

PLI077 ADACOM IS SHUTTING DOWN [ SVC=svc, DBID=dbid ADACOM PROCESSING

COMPLETE ]

**Explanation** Issued as the result of an ADAEND command or internal error causing an orderly

shutdown. The part of the message enclosed in brackets is issued when an SVC/DBID

combination has ended processing.

**Action** If you are unable to determine and correct the problem, contact your Software AG

technical support representative.

PLI078 Previous task has not ended

**Explanation** Duplicate SVC/DBID combination in startup JCL. ADACOM abends.

**Action** Correct the JCL and rerun.

PLI079 Error obtaining {CLUCONB | CLUDSPB }

**Explanation** This message indicates a GETMAIN failure at startup (ADACOM abends) or while

dynamically adding an SVC/DBID combination (the system continues running).

**Action** At startup, increase the region size and rerun. When dynamically adding an SVC/DBID

combination, either terminate ADACOM, increase the region size, and rerun; or start

a second ADACOM.

PLI080 UID mismatch freeing PLXUSER/UTE {address} UID {uid1} UTE {uid2}

**Explanation** ADACOM did not find the expected user ID string when attempting to release a

PLXUSER (UTE).

**Action** If the UTE value is all zeros, the UTE was already free. This can come about if an error

recovery routine such as a z/OS ESTAE attempts to clean up by issuing CL commands. Natural has error recovery that may do this, particularly if a Natural program is canceled. If this is not the case, or the UTE is non-zero, this is an internal logic error.

Contact your Software AG technical support representative.

PLI090 Not APF authorized - exiting

**Explanation** ADACOM must run with z/OS APF authorization.

**Action** Ensure that all load libraries are APF-authorized and rerun.

PLI093 PLXUSER X2/{code} RSP {rsp}/{node}-{subcode} {target}

Explanation An Adabas ADACOM job servicing Adabas Cluster Services or Adabas Parallel Services nuclei issued an internal X2 command to release a PLXUSER representing a user either originating from or routed to another system. Such users have PLXUSERs on both systems. The command failed with the displayed response code and subcode.

The *code* listed in the message identifies the reason for the X2 command:

| Code | X2 Command Reason                                                  |
|------|--------------------------------------------------------------------|
| 8014 | Delete PLXUSER on remote system.                                   |
| 8020 | Query PLXUSER status for a user originating from a remote system.  |
| 8024 | Query PLXUSER status for a local user assigned to a remote system. |

**Action** If the PLXUSER cannot be released at this time, attempts will be made at intervals to

 $release\ it.\ Contact\ your\ Software\ AG\ technical\ support\ representative\ for\ assistance$ 

if the reason for the response code cannot be identified.

PLI910 Unable to determine Net-Work DBID target holder

**Explanation** No image in the network holds the DBID as a network target and this nucleus failed

in its attempt to establish it. This is an error condition. Commands from users in an

image with no active nucleus and no active ADACOM l get response 148.

**Action** Either start up a different node in the network or shut down and restart an existing

node to see if the problem resolves itself. If the problem persists, the user should

contact Software AG Customer Support.

400

PLI920 NET-WORK DBID target held by {image-system-name}

**Explanation** The remote image, identified in the message by its system name, holds the DBID as

a network target.

**Action** No action is required for this informational message.

PLI930 NET-WORK DBID target owned on this image

**Explanation** The image in which this nucleus is active holds the DBID as a network target.

**Action** No action is required for this informational message.

## 28

### PLX\* - ADACLU Messages

ADACLU messages apply only to Adabas nucleus cluster environments.

All of the following messages are both printed on the console and written to the DD/PRINT data set.

Each message begins with a timestamp in the format "hh:mm:ss" and a jobname.

The 'dbid' and 'nucid' are shown as five numeric characters with leading zeros.

PLX001 {dbid} Acquiring new PLXCB

**Explanation** Having determined that no Adabas cluster control block (PLXCB) currently exists,

the system is attempting to acquire a new one.

PLX002 {dbid} GETMAIN failed for PLXCB

**Explanation** An attempt to acquire GETMAIN space for a new Adabas cluster control block (PLXCB)

failed. Whichever is attempting to start, a cluster nucleus or an ADACOM task,

terminates abnormally (abends).

**Action** Ensure that sufficient space is available to start PLXCB and resubmit the job.

PLX003 {dbid} Cannot change number of users now

{dbid} Cannot free PLXCB at this time {dbid} There are active NUCs/ADACOMs

**Explanation** Once the cluster is active; that is, once a nucleus or ADACOM starts, or a user issues

commands to a cluster database, the NU parameter is set and cannot be changed without bringing down the entire cluster, changing the parameter value, and restarting.

**Action** If you need to change the NU parameter value, terminate all cluster nuclei, ADACOMs,

and users and restart.

PLX004 {dbid} Freeing old PLXCB

**Explanation** The NU parameter value is being changed. The old environment is being freed.

PLX005 {dbid} Processed NU=O request

**Explanation** The system has processed the NU=0 parameter. The old environment has been freed.

PLX006 {dbid} PLXCB version is {vrs}

{dbid} {program} Program level is {vrs}

{dbid} FORCE=YES detected - initialization continues {dbid} This SVC/DBID combination will terminate

**Explanation** These messages detect when PLXCBs have a different format than programs attempting

to use them. Ensures compatibility between program levels and the permanently allocated PLXCBs that continue to exist when no nuclei or ADACOMs are active.

PLX007 {dbid} Max users for image {number-of-users}

{dbid} PLXCB located at {address}

**Explanation** The Adabas cluster control block (PLXCB) has been located at the address shown in

the message and contains entries sufficient for the number of users.

PLX014 PSW key {pswkey} not compatible with PLXCB key {plxcbkey}

**Explanation** A previously-allocated PLXCB cannot be used because of a difference between the

PSW and storage keys.

**Action** Run the nucleus in the PLXCB key, or delete the existing PLXCB and reallocate it in

the desired key.

PLX043 {dbid} Net-Work detected {up | down}

**Explanation** This message occurs during initialization or whenever a nucleus detects a change of

status for an Entire Net-Work. Normally only one nucleus on a system will issue this and process the change of state event. If the new state is up, it will be followed by messages PLX044, PLX048 and PLX088. PLX087 will be issued on other member nuclei.

**Action** No action is required for this informational message.

PLX044 {dbid} System image target {target} established

**Explanation** During initialization or whenever an Entire Net-Work becomes active, the system

target is defined to it. The system target is needed to support command routing to remote systems and to update PLXCB structures on systems with no nuclei. It is issued only by the nucleus that issued PLX043 when it detected that Entire Net-Work has

started.

**Action** No action is required for this informational message.

PLX045 {dbid} Unable to allocate PLXMAP for {system-target} on {system-name}

**Explanation** A PLXMAP update was received from a remote system for which there was no existing

PLXMAP. A free PLXMAP slot could not be located. The update is discarded.

This may occur if systems containing cluster nuclei were removed from the sysplex

and other systems containing nuclei were added.

**Action** If ADACOM is running, issue the DUMP PLXMAP command to examine the assignment

of each PLXMAP. Contact your Software AG technical support representative for

additional assistance.

PLX046 {dbid} Feed{acquire | release} target {target} failed RSP {rsp/node-subcode nucid}

**Explanation** A nucleus was unsuccessful when attempting to acquire or release the Entire Net-Work

target. This may be either the DBID target or the system image target.

This error may occur when an Entire Net-Work becomes unavailable or when the

target is not in the correct state for the action.

**Action** Issue the Entire Net-Work command □ ⊤ to examine the target. Contact your Software

AG technical support representative if you are unable to resolve the conflict.

PLX047 {dbid} No suitable system found for DBID target

**Explanation** Entire Net-Work must be active and there must be at least one active nucleus if the

system is to hold the DBID target. A poll of all systems with active nuclei found no

such suitable system.

**Action** Start a nucleus or Entire Net-Work on a system to which the DBID target may be

assigned.

PLX048 {dbid} System {system-name} selected for DBID target

**Explanation** After polling systems with active nuclei, the system named in the message

(system-name) was selected as the most suitable to hold the DBID target. It is issued only by the nucleus that issued PLX043 when it detected that Entire Net-Work has

started.

**Action** No action is required for this informational message.

PLX049 {dbid}PLXMAP {cmd} RSP {rsp/node-subcode} from {target} on {system-name}

**Explanation** A PLXMAP update containing information about active nuclei and load-balancing

information was attempted for the system named in the message (*system-name*). The update failed with the response and subcode given in the message. The command may be V2, implying the update was sent using Adabas messaging (XCF for Cluster Services) or X3, implying the update was sent using Entire Net-Work. If a PLXMAP exists for the named system, the load balancing counters and nucleus information

may be cleared.

**Action** If you are unable to identify a cause for the error, contact your Software AG technical

support representative for assistance.

PLX050 {dbid} ADACLU INIT DBID={dbid} NUCID={nucid}

**Explanation** The cluster nucleus identified by its 'nucid' for cluster 'dbid' has been initialized.

PLX051 {dbid} IDTH prefix is not valid

**Explanation** The IDT table header has been corrupted. The Adabas cluster terminates abnormally

(abends).

**Action** Reinstall the Adabas SVC to reconstruct the IDT.

PLX052 {dbid} Nunber of IDTE entries is zero

**Explanation** The ID table header has been corrupted. The Adabas cluster terminates abnormally

(abends).

**Action** Reinstall the Adabas SVC to reconstruct the IDT.

PLX053 {dbid} GETMAIN for CLUPLXB failed

**Explanation** GETMAIN for CLUPLXB is acquired above the 16MB line in ECSA. You have

insufficient space these for CLUPLXB.

**Action** Increase the space available to CLUPLXB in ECSA.

PLX054 {dbid} MPM initialization failed

**Explanation** This is an internal error. The Adabas cluster terminates abnormally (abends).

**Actions:** Contact your Software AG technical support representative.

PLX055 {dbid} GETMAIN for CQXE failed

**Explanation** Virtual storage was insufficient to allocate the CQXE structures. **Action** Increase the virtual storage available and restart the nucleus.

PLX056 {dbid} Dataspace/S64 acquisition failed

**Explanation** The Adabas Parallel Services nucleus was unable to connect to a storage object. Further

details are available in the associated ADACOM job's messages.

**Action** If the cause is not clear after examining the messages in the associated ADACOM,

notify your Software AG technical support representative.

PLX057 {dbid} Dataspace/S64 delete failed

**Explanation** The Adabas Parallel Services nucleus was unable to delete a storage object. Further

details are available in the associated ADACOM job's messages.

**Action** If the cause is not clear after examining the messages in the associated ADACOM,

notify your Software AG technical support representative.

PLX058 {dbid} ALSERV failed

**Explanation** An error occurred attempting to define an ALET to access shared dataspaces.

**Action** If the cause is not clear after examining the messages in the associated ADACOM,

notify your Software AG technical support representative.

PLX059 {dbid} pointer to IDTH is zero

**Explanation** This is an internal error. The Adabas cluster terminates abnormally (abends).

**Action** Contact your Software AG technical support representative.

PLX060 {dbid} Invalid function code for ADACLU

**Explanation** This is an internal error. The Adabas cluster terminates abnormally (abends).

**Action** Contact your Software AG technical support representative.

PLX061 {dbid} No useable PLXNUC found

**Explanation** This is an internal error. The Adabas cluster terminates abnormally (abends).

**Action** Contact your Software AG technical support representative.

PLX062 {dbid} Job is not authorized

**Explanation** Adabas Cluster Services and Adabas Parallel Services nuclei must run with z/OS APF

authorization.

**Action** APF-authorize all load libraries.

PLX064 {dbid} Maximum NUCID is 65000

**Explanation** The range of valid NUCIDs is 1-65000. The Adabas cluster terminates abnormally

(abends).

**Action** Provide a valid NUCID for the cluster nucleus and restart.

PLX066 {dbid} Duplicate NUCID in active PLXNUC

**Explanation** An active PLXNUC entry was found in the PLXCB structure for the same NUCID as

the starting nucleus.

**Action** Nucleus IDs must be unique. If the PLXNUC entry is the result of an earlier nucleus

that failed in such a way that it could not be deactivated, the ADARUN FORCE=YES

parameter will allow the PLXNUC to be overwritten. Note that incorrect or

inappropriate use of FORCE=YES, such as when the NUCID is still active, may cause

all nuclei in the cluster to fail and expose the database to corruption.

PLX067 {dbid} Initialization of ADACLU complete Explanation The Adabas cluster initialized successfully.

**Action** No action is required for this informational message.

PLX068 {dbid} Termination of ADACLU beginning

**Explanation** This message is informational only. It indicates whether shutdown processing for

ADACLU has begun.

**Action** No action is required for this informational message.

PLX069 {dbid} Termination of ADACLU complete

**Explanation** This message is informational only. It indicates whether shutdown processing for

ADACLU has been completed.

**Action** No action is required for this informational message.

PLX071 {dbid} ADACLU - Invalid CLUINTER eyecatcher

{dbid} ADACLU - Invalid thread number {dbid} ADACLU - CLUINTER in use

**Explanation** These are internal errors. The Adabas cluster terminates abnormally (abends).

**Action** Contact your Software AG technical support representative.

PLX073 {dbid} NUCID in use as a cluster DBID

**Explanation** The NUCID cannot be the same as any DBID using the same IDT (ADASVC instance).

**Action** Specify a different NUCID and resubmit the job.

PLX074 {dbid} CLUFREEUSER command accepted

**Explanation** The CLUFREEUSER command syntax and operands have been validated.

**Action** No action is required for this informational message.

PLX075 {dbid} CLUFREEUSER invalid syntax starting {text}

**Explanation** An error was detected in the syntax or operands of a CLUFREEUSER operator

command.

**Action** Reissue the CLUFREEUSER operator command with correct syntax and operands.

PLX076 {dbid} {message-text}

**Explanation** Various message texts (*message-text*) are associated with this message number.

Each is explained in the following table:

| Message Text                                    | Explanation                                                                                                    |
|-------------------------------------------------|----------------------------------------------------------------------------------------------------|
| No users were deleted                           | The CLUFREEUSER operator command was issued, but no eligible users were found to delete.                                                                            |
| Not deleted pending RSP 9/20 is number-of users | The CLUFREEUSER operator command was issued but the FORCE parameter was not specified and the number of users specified were pending a response code 9, subcode 20. |
| Nunber of users deleted is number               | The CLUFREEUSER operator command was issued and the number of users listed in the message were deleted.                                                             |

**Action** No action is required for these informational messages.

PLX078 {dbid} A local single nucleus is already up (an IDTE is active for this DBID)

**Explanation** An Adabas Cluster Services or Adabas Parallel Services nucleus is attempting to start,

but there is already an active single nucleus with the same DBID.

**Action** Stop the single nucleus and try again.

PLX080 UID mismatch freeing PLXUSER/UTE {address} UID {uid1} UTE {uid2}

**Explanation** ADACLU did not find the expected user ID string when attempting to release a

PLXUSER (UTE).

**Action** If the UTE value is all zeros, the UTE was already free. This can come about if an error

recovery routine such as a z/OS ESTAE attempts to clean up by issuing CL commands. Natural has error recovery that may do this, particularly if a Natural program is canceled. If this is not the case, or the UTE is non-zero, this is an internal logic error.

Contact your Software AG technical support representative.

PLX081 {dbid} IDTHPRFX not found

**Explanation** This is an internal error. The Adabas cluster terminates abnormally (abends).

**Action** Contact your Software AG technical support representative.

PLX082 {dbid} DBID is zero

**Explanation** This is an internal error. The Adabas cluster terminates abnormally (abends).

**Action** Contact your Software AG technical support representative.

PLX083 {dbid} Obtain of IDTHPRFX failed

**Explanation** GETMAIN for the IDTH prefix (the 8-byte ID table header prefix element containing

information about the database) is acquired above the 16MB line in ECSA, however there is insufficient space for the GETMAIN. Remote applications accessing the

database may be affected.

**Action** Possibly increase the region size or decrease other parameters to resolve this problem.

For additional assistance, contact your Software AG technical support representative.

PLX084 {dbid} Net-Work DBID target not held

**Explanation** During initialization, termination, or when an Entire Net-Work change of state is

detected, the Entire Net-Work DBID target was found not to be assigned to any system.

**Action** No action is required for this informational message.

PLX085 {dbid} Net-Work DBID target not acquired

**Explanation** The Entire Net-Work DBID target could not be successfully assigned or acquired.

This message is accompanied by others such as PLX046, PLX047, PLX048, and PLX089.

**Action** If you are unable to determine the cause of the error, contact your Software AG

technical support representative for assistance.

PLX086 {dbid} Net-Work DBID target acquired by {system-name}

**Explanation** This message is issued when a nucleus has detected the DBID target is either released

or not assigned, a suitable system was selected to acquire the target, and a nucleus on the system identified in the message (system-name) has successfully acquired the

Entire Net-Work DBID target.

**Action** No action is required for this informational message.

PLX087 {dbid} Net-Work DBID target held by{system-name}

**Explanation** During initialization, termination or when an Entire Net-Work change of state is

detected, the Entire Net-Work DBID target was found to be assigned to the system named in the message. This message is issued by all member nuclei whenever the

DBID target assignment changes.

**Action** No action is required for this informational message.

PLX088 {dbid} Net-Work DBID target acquired by this image

**Explanation** This nucleus has successfully acquired the Entire Net-Work DBID target.

**Action** No action is required for this informational message.

PLX089 {dbid} Net-Work DBID target released by this image

**Explanation** The last nucleus, on the system to which the Entire Net-Work DBID target is assigned,

is terminating. The DBID target is released and may be acquired by another system,

should a suitable one become available.

**Action** No action is required for this informational message.

PLX090 {dbid} Attempting to create dataspaces/S64

**Explanation** The nucleus has signaled ADACOM to attempt to allocate cluster data spaces and

shared 64-bit addressable memory objects.

**Action** No action is required for this informational message.

PLX091 {dbid} Attempting to delete dataspaces/S64

**Explanation** This nucleus is terminating and is the last nucleus of this DBID. ADACOM has been

signaled to delete cluster data spaces and shared 64-bit addressable memory objects.

**Action** No action is required for this informational message.

PLX092 {dbid} Dataspaces/S64 deleted

**Explanation** The cluster data spaces and shared 64-bit addressable memory objects have been

successfully deleted.

**Action** No action is required for this informational message.

### PLXUSER X2/{code} RSP {rsp}/{node}-{subcode} {target}

#### **Explanation**

An Adabas Cluster Services or Adabas Parallel Services nuclei issued an internal X2 command to release a PLXUSER representing a user either originating from or routed to another system. Such users have PLXUSERs on both systems. The command failed with the displayed response code and subcode.

The *code* listed in the message identifies the reason for the X2 command:

| Code | X2 Command Reason                                                  |
|------|--------------------------------------------------------------------|
| 8014 | Delete PLXUSER on remote system.                                   |
| 8020 | Query PLXUSER status for a user originating from a remote system.  |
| 8024 | Query PLXUSER status for a local user assigned to a remote system. |

#### Action

If the PLXUSER cannot be released at this time, attempts will be made at intervals to release it. Contact your Software AG technical support representative for assistance if the reason for the response code cannot be identified.

### PLX097 {dbid} Dataspaces acquired

**Explanation** The cluster data spaces and

The cluster data spaces and shared 64-bit addressable memory objects have been successfully allocated.

#### PLX099 {dbid} ADACOM not available

### **Explanation** ADA

ADACOM cannot be found.

Action

Determine why ADACOM is not available and correct the problem. Then restart.

412

# PL6\* - PRILOG6 Print Program Messages

|   | Messages from the System-Dependent Component | <u>4</u> 1 | 12 |
|---|----------------------------------------------|------------|----|
| _ | wessages from the dystem-dependent component | TΙ         | 4- |

The following message groups are described:

PL6000I Card read =>{control-card}

**Explanation** The PRILOG6 input control card that was read is displayed in the message

**Action** No action is required for this informational message.

PL6001E Unrecognized input card

**Explanation** One of the control cards read was not recognized by PRILOG6.

**Action** Ensure that all cards either being with PRILOG6 or an asterisk (\*) for a comment line.

PL6002E Invalid parm: {parameter}

**Explanation** The specified input parameter or value in the PRILOG6 control cards is invalid.

**Action** Correct the identified parameter and rerun the program.

PL6003E {CLOGLAYOUT mismatch}

**Explanation** The format of the log records does not match the value specified in the PRILOG

CLOGLAYOUT parameter.

**Action** Correct the identified parameter and rerun the program.

### **Messages from the System-Dependent Component**

PL6D01 DDCARD file failed to open, using defaults

**Explanation** The input card file could not be opened.

**Action** If the defaults are used, there are no input cards and this file is not required. The

message can be ignored. The default values are CLOGLAYOUT=5 and FIELDS=(LIST).

If values other than the defaults are required, ensure that the file is available and

rerun the job.

PL6D02 DDCLOGIN file failed to open - no reports

**Explanation** The file containing the CLOG records did not open. No reports are printed.

**Action** Ensure that the file is properly allocated and rerun the job.

## 30

### SAGE\* - VSE Batch Job Exit Utility Messages

These messages are written over the redisplayed SAGUSER batch control statements, starting in column 26, by the Software AG job exit utility (batch) for VSE systems.

SAGE020 - SAGIPT not found in the SDL

**Explanation** An entry for the phase SAGIPT was not found in the SDL.

The SAGUSER control statements cannot be processed.

**Action** Verify that the phase SAGIPT was loaded into the SVA (using the SET SDL command).

Load the phase if required, run the program SAGINST, and resubmit the job.

SAGE021 - DD name table not found

**Explanation** The control table used by the job control exit cannot be found.

The SAGUSER control statements cannot be processed.

**Action** Verify that the program SAGINST ran correctly. If not, rerun it and verify that one of

the following messages is displayed: SAGI005, SAGI006, or SAGI016.

SAGE022 - No room in DD name table

**Explanation** The control table used by the job control exit is full.

The SAGUSER control statements cannot be processed.

**Action** Wait until some of the currently running jobs have completed and rerun the job that

received the error message.

SAGE023 - Invalid or missing FILE=

**Explanation** The SAGUSER control statement does not contain a "FILE=" parameter.

The SAGUSER control statement cannot be processed.

**Action** Add the correct file designation to the control statement and rerun the job.

SAGE024 - Invalid or missing MEMBER=

**Explanation** The SAGUSER control statement does not contain a "MEMBER=" parameter.

The SAGUSER control statement cannot be processed.

**Action:** Add the correct member designation to the control statement and rerun the job.

SAGE025 - Invalid SAGUSER control statement

**Explanation** The SAGUSER control statement does not contain any valid keyword parameters.

The SAGUSER control statement cannot be processed.

**Action** Add the correct parameters to the control statement and rerun the job.

## 31 SAGI\* - Batch Initialization Messages (VSE Only)

These messages are written to the operator console and to SYSLST by the optional Adabas job exit. See the Adabas Installation documentation for more information.

SAGI001 Software AG jobexit V{v} installed

**Explanation** The Software AG job control exit is active.

**Action** SAGUSER control statements will be processed.

SAGI005 Table allocated (low) ADDR={addr}

**Explanation** The SAGUSER table was allocated in system GETVIS below the 16-MB line at the

address indicated.

SAGI006 Table allocated (high) ADDR={addr}

**Explanation** The SAGUSER table was allocated in system GETVIS above the 16-MB line at the

address indicated.

SAGI010 Software AG jobexit already installed

**Explanation** The Software AG job control exit can be installed only once.

**Action** No action is required if the Software AG job exit is actually installed. If it is not,

perform an IPL and reestablish the job control exit chain.

SAGI016 Table already allocated ADDR={addr}

**Explanation** The program SAGINST has already allocated the DD name table.

**Action:** No action is required if the Software AG job exit is actually installed. If it is not,

perform an IPL and reestablish the job control exit chain.

SAGI091 Unable to locate \$JOBEXIT in SDL

**Explanation** The entry for phase \$JOBEXIT was not found in the SDL.

The Software AG job exit cannot be installed.

**Action:** Get information on the version, release, and system modification level of the operating

system and call Software AG for support.

SAGI092 Unable to locate SAGJBXT in SDL

**Explanation** The entry for phase SAGJBXT was not found in the SDL.

The Software AG job exit cannot be installed.

**Action** Verify that phase SAGJBXT was loaded into the SVA.

SAGI093 Phase SAGJBXT in error

**Explanation** The phase SAGJBXT loaded into the SVA is not the job control exit supplied by

Software AG.

The Software AG job exit cannot be installed.

**Action** Verify a probable error during the linkage edit of SAGJBXT.

SAGI095 Unable to determine VSE level

**Explanation** Information about VSE (i.e., version and release) could not be found in the supervisor.

The Software AG job exit cannot be installed. A storage dump is produced.

**Action** Obtain the VSE version and release level; call Software AG for support.

SAGI096 SAGIBXT ID not found in \$JOBEXIT table

**Explanation** An entry for SAGJBXT was not found in the \$JOBEXIT table (for VSE 1.2 and above).

The Software AG job exit cannot be installed.

**Action:** Add an entry for SAGJBXT in \$JOBEXIT and retry the program SAGINST.

SAGI097 SAGJBXT phase {phase} not found

**Explanation** The phase for SAGJBXT was found in the \$JOBEXIT table (for VSE 1.2 and above),

but the phase has not been loaded into the SVA.

The Software AG job exit cannot be installed.

**Action** Verify that phase SAGJBXT was loaded into the SVA.

SAGI098 SAGJBXT phase {phase} not in SVA

**Explanation** The phase for SAGJBXT was found in the \$JOBEXIT table (for VSE 1.2 and above)

and has been loaded, but not into the SVA.

The Software AG job exit cannot be installed.

**Action:** Verify that phase SAGJBXT was loaded into the SVA.

SAGI099 SAGJBXT phase {phase} not valid

**Explanation** The phase for SAGJBXT was found in the \$JOBEXIT table (for VSE 1.2 and above)

and has been loaded, but not into the SVA.

The Software AG job exit cannot be installed.

**Action:** Verify that phase SAGJBXT was loaded into the SVA.

SAGI101 Allocation error (high) RC={ret-code}

**Explanation** An attempt to allocate space for the DD name table in 31-bit mode failed. The return

code is from the GETVIS macro.

The Software AG job exit will not process SAGUSER statements.

**Action:** Verify that enough storage is available in the SVA for the DD name table; then rerun

SAGINST.

SAGI102 Allocation error (low) RC={ret-code}

**Explanation** An attempt to allocate space for the DD name table in 24-bit mode failed. The return

code is from the GETVIS macro.

The Software AG job exit will not process SAGUSER statements.

**Action:** Verify that enough storage is available in the SVA for the DD name table; then rerun

SAGINST.

# 32 SEFM\* - ADASAF SAF Interface Messages

| error messages ope | rator command Op | erator Command | Messages (SEFM900 - | - SEFM914) | 423 |
|--------------------|------------------|----------------|---------------------|------------|-----|

### **SAF Return Codes**

ADASAF displays an eight-byte code containing various return and reason codes from SAF. This information is shown in a number of messages denoted "ssssssss".

The ADASAF return code "ssssssss" contains the following structure:

| Position                                                  | Information Content                                           |                         |  |  |  |
|-----------------------------------------------------------|---------------------------------------------------------------|-------------------------|--|--|--|
| Byte: 1                                                   | SAF return code                                               |                         |  |  |  |
| Byte: 2                                                   | Byte: 2 Function code. ADASAF internal function codes (hex) i |                         |  |  |  |
|                                                           | 04                                                            | Authorize Adabas access |  |  |  |
| 44 or 6C                                                  |                                                               | Authenticate user       |  |  |  |
| Byte: 3 Return code from security system, for example RAC |                                                               |                         |  |  |  |
| Byte: 4                                                   | Reason code from security system, for example RACF            |                         |  |  |  |
| Bytes: 5 - 8 SAF reason code                              |                                                               |                         |  |  |  |

Refer to the IBM manual External Security Interface (RACROUTE) Macro Reference manual for z/OS and z/VM for a thorough explanation of all possible return/reason codes. CA-Top Secret and CA-ACF2 can provide different return code values in some circumstances.

The following message groups are described:

SEFM001 \*{sssssss: user: resource}

**Explanation** The security system determined *user* does not have authorization for *resource*.

System return and reason codes are given in the hexadecimal string sssssss. This

message is displayed when access has been denied to a particular resource.

SEFM008 \*Adabas security (V{v.r}) started

**Explanation** ADASAF startup completed.

SEFM009 \*Module {module-name} not loaded

**Explanation** ADASAF could not load the specified module.

**Action** Ensure that the module is in the STEPLIB and the region size is sufficient.

SEFM013 \*Less storage acquired than specified

**Explanation** ADASAF was not able to GETMAIN all the storage required to satisfy the buffer size

specified in its parameters.

Operation continues.

**Action:** Ensure that the region size is sufficient and parameters are appropriate.

SEFM014 \*No storage could be acquired

**Explanation** ADASAF could obtain no storage at system startup.

Operation has terminated.

**Action:** Ensure that the region size is sufficient and system parameters are appropriate.

# error messages operator command Operator Command Messages (SEFM900 - SEFM914)

The following messages are displayed in response to operator commands:

SEFM900 \* Operator issued command: {command}

**Explanation** ADASAF received the specified operator command.

\* SAF server - General statistics (at 034A5000)

**Explanation** Operator command for general statistics was issued.

| SEEMON1 *         | SAF SERVER - GENE | DAI CTAT | ISTICS (AT D3                         | 4 |          |
|-------------------|-------------------|----------|---------------------------------------|---|----------|
|                   | RESOURCE CHECK(-  |          | · · · · · · · · · · · · · · · · · · · |   | VRITES ↔ |
| SEFM903 * 0 8     | APPLICATION       | 1        | 0                                     | 0 | ب        |
| SEFM903 *<br>0 32 | ADABAS            | 0        | 0                                     | 0 | 4        |
| SEFM903 *<br>0 13 | SYSMAIN           | 0        | 0                                     | 0 | 4        |
| 0 24              | SYSTEM FILE       | 2        | 0                                     | 0 | <i>↓</i> |
| SEFM903 * 0 17    |                   | 0        | 0                                     | 0 | ب        |
| SEFM903 * 0 32    |                   | 0        | 0                                     | 0 | 4        |
| SEFM903 * 0 0     |                   | 0        | 0                                     | 0 | <b>.</b> |
| 0 0               | SQL SERVER        | U        | 0                                     | 0 | <b>.</b> |
| SEFM904 *         | USERS - ACTIVE: 1 | FREE: 5  | 5 OVEWRITES:                          | U |          |

### SEFM910

### \*SAF server - list all active users

### **Explanation**

Operator issued command to display list of currently active users.

```
SEFM910 * SAF SERVER - LIST ALL ACTIVE USERS
SEFM911 * USERID CHECK(+VE) CHECH(-VE) CHECK SAVED OVERWRITES ↔
BUFF
SEFM912 * K11079 3 0 0 ↔
0 0
```

### SEFM911

### \*{userid}...

### **Explanation**

Operator issued command to display statistics specific to a currently active user.

| SEFM911               | * | NXB        | CHECK(+VE | ) CHECH(-VE | ) CHECK SAVE | ED OVERWRITES | <b>پ</b> |
|-----------------------|---|------------|-----------|-------------|--------------|---------------|----------|
| BUFF<br>SFFM912       | * | APPLICATIO | ı N       | 1           | 0            | Λ             | ب        |
| 0 0                   |   |            |           | 1           | 0            | O             | Ì        |
| SEFM912               | * | DBMS CHECK |           | 0           | 0            | 0             | <b>↓</b> |
| SEFM912               | * | SYSMAIN    |           | 0           | 0            | 0             | <b>ب</b> |
| SEFM912               | * | SYSTEM FIL | .E        | 2           | 0            | 0             | <b>↓</b> |
| 0 0<br>SFFM912        | * | PROGRAM    |           | 0           | 0            | Λ             | <b>↓</b> |
| 0 0                   |   |            |           | O           | 0            | 0             | •        |
| SEFM912<br>0 0        | * | BROKER     |           | 0           | 0            | 0             | <b>↓</b> |
|                       | * | NET-WORK   |           | 0           | 0            | 0             | <b>↓</b> |
| 0 0<br>SEFM912<br>0 0 | * | SQL SERVER |           | 0           | 0            | 0             | ب        |

SEFM913

\* No active users found in SAF server

Explanation

No active users were found in ADASAF.

**SEFM914** 

\* Requested user {user-id} not found in SAF server

Explanation

The requested user was not found in ADASAF.

# 33 SM-PIN\* - PIN Routine Messages

This section describes the messages produced in the plug-in (PIN) modules of the error handling and message buffering facility.

SM-PINTAUTOR1 File number not found in thread

**Explanation** An autorestart error occurred and PINAUTOR attempted to exclude the file from

autorestart processing. Because the file number is not contained in the thread, it is

not possible to exclude the file and the nucleus terminates.

**Action** Follow normal procedures for the parameter error 31 message.

SM-PINAUTOR2 Will exclude file {file-number} from autorestart

**Explanation** The parameter error 31 message is related to the file number indicated in the message.

The file has now been excluded from autorestart processing and an attempt will be

made to perform autorestart without the file.

**Action** An excluded file may become inconsistent and need to be restored from a backup

using ADASAV RESTORE.

SM-PINAUTOR3 Maximum number of files excluded from autorestart

**Explanation** The maximum number of files allowed to be excluded has been exceeded.

Action Adjust the number of files allowed for exclusion in ADASMXIT and retry autorestart,

or restore and regenerate your database.

**SM-PINAUTOR4** File or response code invalid for exclusion

**Explanation** The file or response code has been specified as ineligible for exclusion in ADASMXIT. Action

Modify the ADASMXIT table to allow the response code or file and retry autorestart

or follow the same recovery guidelines as for a parameter error 31.

**SM-PINAUTOR5** Not possible to exclude RSP {response-code}

**Explanation** The response code encountered may not be excluded

Action Follow the recovery guidelines as specified for a parameter error 31

**SM-PINAUTOR6** Cannot exclude system file

Explanation The error relates to the checkpoint or security file. It is not possible to exclude either

of these files.

Action Follow the recovery guidelines as outlined for a parameter error 31.

# IV

## **Nucleus Error Messages and Response Codes**

This part of the messages documentation describes error messages and response codes issued by the Adabas nucleus. These result from either normal or abnormal conditions that occur when starting the nucleus or when issuing Adabas nucleus commands.

The messages are grouped as follows:

- Nucleus Startup Error Messages
- Nucleus Response Codes

# 34

## **Nucleus Startup Error Messages**

This section describes error messages and response codes issued by the Adabas nucleus. These errors may occur during nucleus startup, usually as the result of an ADARUN parameter error. The nucleus prints an error message and then terminates with an abnormal end (abend) code of 20 (see the abend code descriptions).

Refer to the Adabas Operations documentation for a description of the ADARUN parameters.

These error messages have the following format:

#### PARM-ERROR nnn [detected during system open]

-where "nnn" is one of the startup errors and has the corresponding meaning described here. The error message may be followed by a brief error description.

#### PARM ERROR 1

## **Explanation**

The Associator data set(s) could not be opened, or an error occurred during processing of the GCBs:

- invalid or incorrect DEVICE parameter;
- missing or invalid JCL or data sets for ASSO;
- mismatching database ID; or
- missing checkpoint file.

This error may result from a data set not located on a cylinder boundary.

#### Action

For single-user mode, the appropriate Adabas job control statements must be specified.

**Explanation** Data Storage data set(s) could not be opened. This probably indicates missing or

invalid JCL or data sets for DATA.

**Action** For single-user mode, the appropriate Adabas job control statements must be specified.

**PARM ERROR 3** 

**Explanation** The Work data set could not be opened, or the last Work block was not readable. This

probably indicates invalid DD/WORKR1 JCL or data set, or a data set not located on

a cylinder boundary.

**Action** For single-user mode, the appropriate Adabas job control statements must be specified.

**PARM ERROR 4** 

**Explanation** The value of the ADARUN statement's number of threads (NT) parameter is invalid.

The allowed range is from 3 to 250.

PARM ERROR 5

**Explanation** The value of the ADARUN statement's number of hold queue elements (NH) parameter

is invalid. The allowed range is from 20 to 16,777,215.

PARM ERROR 6

**Explanation** The value of the ADARUN statement's user queue element count (NU) parameter is

invalid. The allowed range is from 20 to 16,777,215.

**PARM ERROR 7** 

**Explanation** The value of the ADARUN statement's user ISN hold queue count (NISNHQ) is

invalid. The allowed maximum is the smaller of 1/4 the NH parameter value and

65,535.

**PARM ERROR 8** 

**Explanation** The value of the ADARUN statement's command queue element count (NC) parameter

is invalid. The allowed range is from 20 to 32,767.

**Explanation** The value of the ADARUN statement's Adabas cluster nucleus ID (NUCID) is invalid.

The maximum value is 65000.

**PARM ERROR 10** 

**Explanation** The value of the ADARUN statement's ISN list table length (LI) parameter is invalid.

The minimum value is 2000.

PARM ERROR 11

**Explanation** The value of the ADARUN statement's sequential command table (LQ) parameter is

invalid. The minimum value is 2000.

**PARM ERROR 12** 

**Explanation** The value of the ADARUN statement's buffer pool length (LBP) parameter is invalid.

The minimum value is 80,000.

PARM ERROR 13

**Explanation** The value of the ADARUN statement's internal format pool (LFP) parameter is invalid.

the minimum value is 6000.

**PARM ERROR 14** 

**Explanation** The value of the ADARUN statement's work pool length (LWP) parameter is invalid.

The minimum value is 80,000.

PARM ERROR 15

**Explanation** The value of the ADARUN statement's sort area length size (LS) parameter is invalid.

The allowed range is from 19,968 to (LWP/2) -19,968.

**PARM ERROR 16** 

**Explanation** The value of the ADARUN statement's security pool length (LCP) parameter is invalid.

The allowed range is from 2000 to 16,777,215.

#### **Explanation**

If you have Adabas Transaction Manager version 7.4 or earlier installed, the size of Work part 1 (the value of the ADARUN statement's LP parameter) is less than 200 blocks or greater than the Work data set size minus the space required for Work part 2 (the LWKP2 parameter), Work part 3 (minimum of 50 blocks), and, if used, Work part 4 (the LDTP parameter).

If you have Adabas Transaction Manager version 7.5 or later installed, the size of Work part 1 (the value of the ADARUN statement's LP parameter) is less than 200 blocks or greater than the Work data set size minus the space required for Work part 2 (the LWKP2 parameter), and Work part 3 (minimum of 50 blocks).

#### **PARM ERROR 18**

**Explanation** 

Fewer than 50 blocks are available for Work part 3. Autorestart has been executed.

#### **PARM ERROR 19**

## **Explanation**

The DBID of the general control blocks (GCBs) and DBID stored on the Work data set do not match. The Work data set contains autorestart information for a different database (DBID).

#### **PARM ERROR 20**

Explanation

GETMAIN below the 16MB line failed.

#### **PARM ERROR 21**

**Explanation** 

The general control blocks (GCBs) contain an invalid device type. The GCBs may have been overwritten, damaged, or otherwise destroyed.

#### **PARM ERROR 22**

Explanation

An I/O error occurred when writing ASSO. The region is too small. The RABN that was to be written is printed.

#### **PARM ERROR 23**

## **Explanation**

A nucleus entry already exists in the data integrity block (DIB) for one of the following reasons:

- An attempt was made to start a nucleus while another update nucleus was still active; or
- The previous nucleus session terminated abnormally but the "nucleus" DIB entry was not removed.

#### Action

If a DIB entry remained after an abnormal termination, rerun the job with the ADARUN IGNDIB=YES parameter. If running Adabas 8.1.4 or 8.1.3 with zap AN813055 applied with the FORCE=YES parameter set, then the nucleus must be started with FORCE=YES and IGNDIB=YES. Here the DIB entry will only be removed once the ID Table initialization had been successful. Running with IGNDIB=YES alone will result in a PARM ERROR 26.

#### **PARM ERROR 24**

**Explanation** An I/O error occurred when reading ASSO. The RABN that was to be read is printed.

#### **PARM ERROR 25**

**Explanation** The Adabas nucleus cannot be started because a conflicting utility DIB entry was

found. Either a utility with exclusive database control or an ADASAV (SAVE FILE

or SAVE database) job is running.

Action If an ADASAV SAVE FILE or ADASAV SAVE (database) ended abnormally, the

nucleus can be restarted with the ADARUN IGNDIB=YES parameter; however, the

save tape cannot be used for future RESTORE operations.

#### **PARM ERROR 26**

#### **Explanation**

Interregion communication could not be established.

#### Action

Determine whether this error message is preceded by message: "ADAM98 ddddd TARGET INITIALIZATION ERROR: COMMUNICATOR RSP=xxx" If it is, the Adabas nucleus cannot start so do *not* restart it; instead, check the status of the Communicator.

Otherwise (if it is not preceded by error ADAM98), restart the nucleus with the ADARUN parameter FORCE=YES.

If running Adabas 8.1.4 or 8.1.3 with zap AN813055 applied, and with IGNDIB=YES specified, then the nucleus must be started with FORCE=YES and IGNDIB=YES. Here the DIB entry will only be removed once the ID Table initialization had been successful. Running with FORCE=YES alone will result in a PARM ERROR 23.

**Note:** Specifying FORCE=YES with the DBID of a currently active nucleus can disrupt operations on that nucleus. In addition, users of the old database whose ID is overwritten by the FORCE=YES option lose access to the database. Therefore, FORCE=YES should only be specified if absolutely necessary . For more information, refer to the FORCE parameter description in the Adabas Operations documentation.

**Explanation** The ADARUN statement's PLOGRQ parameter is specified as or defaults to YES,

FORCE, or SEL, but a protection log and related parameters have not been provided.

**PARM ERROR 28** 

**Explanation** The protection log (PLOG) data set(s) could not be opened, or the last dual or multiple

PLOG block was not readable. This is probably due to incorrect PLOG data set

definition, specification, or job control statements.

**PARM ERROR 29** 

**Explanation** Invalid command log (CLOG) device definition.

**PARM ERROR 30** 

**Explanation** FREEMAIN error.

PARM ERROR 31

**Explanation** System autorestart error (see the nucleus response code).

**PARM ERROR 32** 

**Explanation** Error during buffer flush.

**PARM ERROR 33** 

**Explanation** Error during Work initialization.

**PARM ERROR 34** 

**Explanation** The nucleus is not allowed to start with READONLY=YES when an autorestart is

pending.

**PARM ERROR 35** 

**Explanation** File control block (FCB) check failed. The FCB may have been overwritten or otherwise

destroyed.

**Explanation** Timer initialization failed, or operator communication could not be established.

#### PARM ERROR 37

**Explanation** GETMAIN in common storage (CSA) failed; interregion communication could not

be established. The specific reason is given in a detailed ADAMnn message.

## **PARM ERROR 38**

**Explanation** DIB overflow.

#### **PARM ERROR 39**

**Explanation** Work pool is too small for the number of threads.

**Action** Increase the LWP parameter value to at least 25 kilobytes times the number of threads.

#### **PARM ERROR 40**

**Explanation** Database version mismatch: the database is not version *version revision-level*.

**Action** Run the ADACNV utility to bring the database to the correct version.

#### **PARM ERROR 41**

**Explanation** Parallel participant table (PPT) initialization error:

- an I/O error occurred reading or writing a PPT block (RABN); or
- a PPT length error occurred when a bad PPT block was encountered.

| 1 | An error occurred reading the PPT block (RABN) to determine the PLOG entries from the last database session.                                                                                    |
|---|----------------------------------------------------------------------------------------------------|
| 2 | An error occurred trying to obtain the constant set for the PPT.                                                                                                    |
| 3 | An error occurred in the PPT verification routine.                                                                                                    |
| 4 | The PPT area is full; that is, there are already 32 active PPT entries.                                                                                                    |
| 5 | An error occurred attempting to check for any active PPT blocks.                                                                                                    |
| 6 | An error occurred while reading the PPT block prior to updating it.                                                                                                    |
| 7 | A bad file name was detected in the PPT for the Work data set.                                                                                                    |
| 8 | An error occurred trying to obtain the constant set for the PPT in order to log the Work data set in the PPT for the first time (no previous entry was found in the PPT for the Work data set). |
| 9 | A bad file name was detected in the PPT for the Work data set when logging the PPT entry for the first time (no previous entry was found for the Work data set).                                |

| 10 | An error occurred trying to obtain the constant set for the PPT entry in order to override a previous PPT entry.                                                                                                    |
|----|----------------------------------------------------------------------------------------------------|
| 11 | A bad file name was found when attempting to log the PLOGR1 data set in the PPT.                                                                                                    |
| 12 | A bad file length was found when attempting to compare the new PLOGR1 data set against the old one.                                                                                                    |
| 13 | A bad file name was found when attempting to log the PLOGR2 data set in the PPT.                                                                                                    |
| 14 | A bad file length was found when attempting to compare the new PLOGR2 data set against the old one.                                                                                                    |
| 15 | An error occurred trying to obtain the constant set for the PPT prior to updating the PPT. Either a different PLOG data set was detected or no PLOGs are being used.                                                           |
| 16 | An error occurred when trying to obtain the constant set for the PPT prior to writing the PPT.                                                                                                    |
| 15 | An error occurred when attempting to read the PPT block to ensure that no other nucleus is currently using the same PLOG.                                                                                                    |
| 18 | An error was detected in the PLOG data set name when attempting to compare the current entry against other active entries in the cluster.                                                                                      |
| 20 | An internal error occurred attempting to initialize the PPT. Please contact your Adabas support representative supplying the DDPRINT and dump from the current session, a PPTPRINT, and the DDPRINT from the previous session. |

## **Explanation**

Error detected during system open:

- error writing PPT RABN; or
- a Work data set was already in use by another nucleus.

## **PARM ERROR 43**

## **Explanation**

Error detected during system open:

- either a PLOG was supplied that was different from the one used in the previous session, or no PLOG was supplied. The PLOG from the previous session has not yet been copied.
- PLOGRQ=FORCE was specified and either the PLOG from the previous session has not yet been copied or a UEX2 or UEX12 has not been specified.

**Explanation** A noncluster nucleus attempted to start after a cluster failure; or, the first cluster

nucleus is starting but there are already active blocks in the PPT. The nucleus is not allowed to start. Switching from single-nucleus mode to multi-nucleus cluster mode or from multi-nucleus cluster mode to single-nucleus mode is not allowed after an

abnormal session termination.

#### **PARM ERROR 45**

**Explanation** GETMAIN above the 16MB line failed; memory-related parameters probably too big.

#### **PARM ERROR 46**

**Explanation** UQE could not be generated.

**Action** Increase NU parameter.

#### **PARM ERROR 47**

**Explanation** An I/O error occurred when reading or writing Work. The RABN that was to be read

or written is printed.

#### **PARM ERROR 48**

**Explanation** An error occurred during checkpoint generation:

■ the takeover of checkpoints generated by offline utilities failed; or

creation of the session start checkpoint failed.

#### **PARM ERROR 49**

**Explanation** An I/O error occurred while reading or writing dual or multiple PLOGs. The RABN

that was to be read or written is printed.

## PARM ERROR 50

**Explanation** Dual or multiple PLOG contains data from another database.

## **PARM ERROR 51**

**Explanation** Parameter conflict: READONLY=YES is not permitted with UTIONLY=YES.

**Explanation** No dual or multiple PLOG available for protection logging. All PLOGs are due to be

copied.

**PARM ERROR 53** 

**Explanation** At least one of the specified PLOG data sets is already in use by another nucleus in

the cluster.

**PARM ERROR 54** 

**Explanation** IGNDIB=YES was specified but the DIB does not contain a conflicting nucleus or

utility entry.

**Action** Remove the IGNDIB parameter.

**PARM ERROR 55** 

**Explanation** Error while attempting to lock or unlock a global resource. An ADAN54 message

preceding this parameter error indicates the specific global resource that could not

be locked/unlocked.

**PARM ERROR 56** 

**Explanation** A DIB entry was found with an inconsistent group name. The associated nucleus may

still be active. The DIB entry can be removed only by a nucleus of the same type (single, cluster) and the same CLUGROUPNAME as the DIB entry's owner.

**PARM ERROR 57** 

**Explanation** DIB entry missing. Another cluster nucleus is already active on this database, but its

DIB entry is not present.

**PARM ERROR 58** 

**Explanation** The Work block size is too small to store the maximum compressed data record

permitted in this database according to MAXRECL definition.

**Action** Increase the Work block length.

**Explanation** The Work block size is too small for the largest Associator block size present in this

database.

**PARM ERROR 60** 

**Explanation** The PLOG block size is too small to store the maximum compressed data record

permitted in this database according to MAXRECL definition.

PARM ERROR 61

**Explanation** Important fields in the GCBs changed while this nucleus was starting. The nucleus

is not able to handle this situation.

**Action** Restart the nucleus.

PARM ERROR 62

**Explanation** CPU timer initialization failed.

**PARM ERROR 63** 

**Explanation** RRDF=YES is not allowed. Note that the RRDF/ENET option for maintaining shadow

databases is currently unavailable for cluster nuclei.

**PARM ERROR 64** 

**Explanation** An attempt was made to start a version 7.2 or above nucleus without first formatting

the protection logs (PLOGs). PLOGs must be formatted when converting to version

7.2 or above.

**PARM ERROR 65** 

**Explanation** The ADARUN statement's NSISN parameter value is greater than the allowed

maximum of (Work block size - 6) / 4.

**PARM ERROR 66** 

**Explanation** The ADARUN statement's LU parameter specifies a value greater than the byte count

implied by the NAB (number of attached buffers) parameter. The error was detected

during open operation.

#### **Explanation**

Initialization failed for DTP=RM or DTP=TM either because of conflicts in the DTP (distributed transaction processing) ADARUN parameter settings (perhaps with the MODE, READONLY, or LOCAL parameter settings as well) or because of problems with the DDWORKR4/WORKR4 data set used in transaction management. For more information, read about the DTP ADARUN parameter in the *Adabas Operations Manual* and the DDWORKR4/WORKR4 data set in *Adabas DBA Tasks*.

#### Action

Review the message(s) that precede this parameter error to determine the cause and resolution of the problem.

#### **PARM ERROR 68**

#### **Explanation**

If you have Adabas Transaction Manager version 7.4 or earlier installed, an invalid parameter was specified with DTP=TM:

- single user mode (MODE=SINGLE) is not allowed.
- LOCAL=YES is not allowed.
- READONLY=YES is not allowed.
- LDTP (Work part 4) specified with a nonzero value is not allowed.

If it is necessary for some reason to hold data about incomplete transactions in the TM, LDTP with a nonzero value can be specified but IGNDTP=YES must also be specified. The IGNDTP parameter is for emergency use only and should only be used in consultation with your Software AG technical support representative.

**Caution:** Whenever the data on Work part 4 is ignored, the integrity of the incomplete global transactions that are related to that data cannot be guaranteed.

If you have Adabas Transaction Manager version 7.5 or later installed, an invalid parameter was specified with DTP=TM:

- single user mode (MODE=SINGLE) is not allowed.
- LOCAL=YES is not allowed.
- READONLY=YES is not allowed.

#### **PARM ERROR 69**

**Explanation** 

The vValue specified for the DTP parameter is invalid.

Action

Specify "RM" or "TM" or "NO".

#### Explanation

Error during generation of predefined formats:

- Reading system-file FCB or FDT failed;
- Translating internal format failed; or
- Pool for system-internal formats is too small.

## **PARM ERROR 71**

## **Explanation**

If you have Adabas Transaction Manager version 7.4 or earlier installed, an invalid parameter was specified with NUCID:

- MODE=SINGLE is not allowed.
- READONLY=YES is not allowed.
- LFIOP must be nonzero.
- If protection logs are used, dual or multiple PLOGs must be specified.
- MXMSG must be between 1 and 32767.
- NUCID must not equal UBID.

If you have Adabas Transaction Manager version 7.5 or later installed, an invalid parameter was specified with NUCID:

- MODE=SINGLE is not allowed.
- READONLY=YES is not allowed.
- LFIOP must be nonzero.
- If protection logs are used, dual or multiple PLOGs must be specified.
- MXMSG must be between 1 and 32767.
- NUCID must not equal UBID.

## **PARM ERROR 72**

#### **Explanation**

Initialization of recovery logging failed.

## **PARM ERROR 73**

#### **Explanation**

Response code 75 or 77 was received because the checkpoint file is full. Checkpoints from offline utilities may have been lost.

Action

Start the nucleus with UTIONLY=YES and reorder/increase the checkpoint file.

**Explanation** The database will not start until the PLOG data sets have been copied or reformatted.

Most likely, the database was restored and the PLOG data sets had not yet been copied.

They still may be needed for the regenerate function.

**Action** If the contents of the PLOG data sets are needed for a possible future regenerate

function, run ADARES PLCOPY to copy them off. If the PLOGs are not needed, reformat them using the ADAFRM PLOGFRM function. In either case, start the nucleus

after freeing the PLOG data sets.

**PARM ERROR 75** 

**Explanation** The nucleus cannot run with the recovery log (RLOG) feature if it runs without PLOG

or if PLOGRQ=SEL is specified. The protection log (PLOG) data set is not available;

that is, PLOGRQ=SEL or PLOGRQ=NO is specified.

**PARM ERROR 76** 

**Explanation** The nucleus was started with DTP=TM or DTP=NO, but Work Part 4 contains data

about in-doubt transactions.

**Action** Start the nucleus with DTP=RM.

**PARM ERROR 77** 

**Explanation** Machine clock (STCK) problem. The system was IPLed with the clock not set and

running or set to an invalid date.

**Action** Correct the date (timestamp) and restart the nucleus.

PARM ERROR 78

**Explanation** Work part 2 has become too small because Work part 4 contains two-phase commit

data that must be retained.

**PARM ERROR 79** 

**Explanation** The ENET user exit 10 is missing.

**PARM ERROR 80** 

**Explanation** ADACLU initialization failed and the nucleus terminated. A preceding **PLX**nnn

message from ADACLU provided more detailed information.

Action Refer to the explanation and action of the preceding PLXnnn message.

Explanation A read-only (READONLY=YES) or single-user (MODE=SINGLE) nucleus cannot start

if DTP=RM is specified.

**PARM ERROR 82** 

**Explanation** During session open, the system detected that a Delta Save logging (DLOG) area was

installed but parameter DSF was not set to YES. DSF=YES must be specified to run

with the Delta Save Facility.

**Action** Restart the nucleus with parameter DSF=YES.

Alternatively, restart the nucleus with parameter DSF=NO; the nucleus then removes

the DLOG area and runs in non-Delta Save mode.

**Caution:** After switching to non-Delta Save mode, it is not longer possible to perform

delta save operations.

**PARM ERROR 83** 

**Explanation** Initialization of the Delta Save Facility failed. A preceding Delta Save operator message

indicates the cause of the failure.

**Action** Check messages from ADADSF.

**PARM ERROR 84** 

**Explanation** The DSF logging area could not be removed. Another Adabas cluster nucleus is already

running with Delta Save Facility active.

**Action** Start the nucleus with DSF=YES.

**PARM ERROR 85** 

**Explanation** The previous nucleus session terminated with Work overflow. The nucleus has no

free space on Work part 1 for protection information that will be produced during

session autorestart.

Action In a cluster environment (Adabas Cluster Services or Parallel Services), start a different

cluster nucleus (possibly a new one) with sufficient free space on Work part 1. In a non-cluster environment (base Adabas), restore and regenerate the database.

**PARM ERROR 86** 

**Explanation** VOL-SER table could not be established.

**Explanation** Entire Conversion Services (ECS) initialization failed.

**PARM ERROR 88** 

**Explanation** A database that uses Universal Encoding Support (UES) needs a version 7 or above

Adabas router. If the database uses UES features, it cannot work with an Adabas

router (ADASVC) version 6.2 or below.

**Action** Install a version 7.1 or above router (ADASVC).

**PARM ERROR 90** 

**Explanation** Invalid ADATCP configuration or UES=NO. Running with TCPIP=YES requires

universal encoding support.

Action Check and correct, if necessary, the TCPURL parameter. Install UES and specify

UES=YES.

**PARM ERROR 91** 

**Explanation** Adabas cluster initialization failed. Either the program was not running authorized

or the GETMAIN failed.

**Action** Ensure that the program is APF-authorized. Review the space requirements for your

system. If you are unable to determine the problem, contact your Software AG technical

support representative.

**PARM ERROR 92** 

**Explanation** During session open, an attempt to join the Adabas cluster communication group

failed. This error initializing the Adabas cluster messaging service is preceded by

other messages explaining the specific error.

**PARM ERROR 93** 

**Explanation** Connect to lock structure failed.

**Action** Review the lock structure definition requirements. If you are unable to determine the

problem, contact your Software AG technical support representative.

**PARM ERROR 94** 

**Explanation** Connect to cache structure failed.

**Action** Review the cache structure definition requirements. If you are unable to determine

the problem, contact your Software AG technical support representative.

**Explanation** Communication with other active Adabas cluster nuclei failed.

**Action** Review the requirements for communication between cluster nuclei running on the

same operating system image and between operating system images running members of the cluster. If you are unable to determine the problem, contact your Software AG

technical support representative.

#### **PARM ERROR 96**

**Explanation** Inconsistent structure name. Another Adabas cluster nucleus is already running with

a different CLUCACHENAME or CLULOCKNAME parameter.

**Action** Ensure that all nuclei in a sysplex cluster use the same coupling facility cache and

lock structure names.

#### **PARM ERROR 97**

**Explanation** Incompatible global parameters. Another Adabas cluster nucleus is already running

with incompatible global parameters that cannot be modified online.

Action Reset nonmodifiable global ADARUN parameters the same for all cluster nuclei. You

may be required to stop nuclei, change the parameter settings, and restart.

#### **PARM ERROR 98**

**Explanation** Locking/unlocking an Adabas cluster resource failed.

**Action** Contact your Software AG technical support representative.

## **PARM ERROR 99**

**Explanation** Internal error.

**Action** Contact your Software AG technical support representative.

#### **PARM ERROR 100**

**Explanation** There are more than 31 nuclei in an Adabas Parallel Services cluster; this is not allowed.

Action Reconfigure your Adabas Parallel Services cluster so that you have 31 or fewer

participating Adabas nuclei.

**Explanation** Invalid parameters specified with CLOGMRG=YES; LOGGING=YES is required; dual

or multiple CLOGs are required.

**Action** Specify the correct ADARUN parameters and restart the session.

#### **PARM ERROR 102**

**Explanation** A cluster nucleus was started after abnormal termination with a different WORK data

set. The PPT indicates that the previously used WORK data set still contains data, but this Cluster Service or Parallel Service nucleus was started with a different WORK

data set.

**Action** Restart the cluster nucleus with the previously used WORK data set. Change the

WORK data set only after normal termination.

#### **PARM ERROR 103**

**Explanation** Incompatible usage of dual PLOG data sets.

If the first active nucleus uses PLOG data sets, all subsequent nuclei *must* use PLOG data sets. If the first active nucleus does not use PLOG data sets, all subsequent nuclei

must not use PLOG data sets.

## **PARM ERROR 104**

**Explanation** Incompatible usage of UEX2 or UEX12.

If the first active nucleus uses either UEX2 or UEX12, all subsequent nuclei *must* use either UEX2 or UEX12. If the first active nucleus does not use UEX2 or UEX12, all

subsequent nuclei must not use UEX2 or UEX12.

## **PARM ERROR 105**

**Explanation** Improper configuration of Global Resource Serialization (GRS). A resource lock

acquired by this nucleus was ineffective against a peer nucleus.

**Action** Contact your system programmer to ensure that GRS is configured in a way that GRS

resource locks are mutually effective against one another on all systems on which

you intend to run Cluster Services nuclei.

#### **PARM ERROR 106**

**Explanation** When LOCAL=YES is specified, all cluster nuclei for a database must start on the

same system.

**Action** If LOCAL=YES is the intended parameter setting, start all cluster nuclei for the database

on the same system. Otherwise, change the parameter setting to LOCAL=NO.

**Explanation** The Adabas nucleus tried to load a valid license module (load module ADALIC), but

errors occurred. Other error messages providing more information about the error

accompany this nucleus startup error

**Action** Verify that you have received a valid Adabas license (via installation tape or e-mail)

and that it was installed correctly, according to the Adabas database installation steps specific to your operating environment. If problems persist, contact your Software

AG technical support representative for assistance.

#### **PARM ERROR 110**

Explanation

Action

An error occurred when the Adabas nucleus called a hyperexit for initialization. Investigate the response code and subcode to determine the reason for the error.

#### **PARM ERROR 111**

Explanation

A parameter value for cluster nuclei is invalid:

■ MXCANCEL must be between 15 and 2,147,483,647 seconds.

■ MXCANCELWARN must be zero (0) or between 4 and (MXCANCEL-1) seconds.

■ MXMSG must be between 15 and 32,767 seconds.

■ MXMSGWARN must be zero (0) or between 4 and (MXMSG-1) seconds.

■ MXSTATUS must be zero (0) or between 15 and 21,474,836 seconds.

■ MXWTOR must be zero (0) or between 15 and 64,800 seconds.

**Action** Correct the invalid parameter value to one of the valid values listed above.

# 35 Nucleus Response Codes

After each Adabas command is processed, a response code is returned in bytes 11 and 12 of the ACB or in the ACBX. Some response codes also return a subcode in the rightmost two bytes of the ACB's Additions 2 field (offset 45-48) or in the ACBX's Error Subcode (ACBXERRC) field (offset 115-116). This section describes those response codes and subcodes.

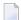

**Note:** Proprietary functions of Adabas may also return response codes and subcodes, some of which are not described here. Refer to the documentation for those functions for more information.

Response code 0 indicates that the Adabas command was processed successfully; any other response code is returned as a result of an error during command processing.

All Adabas commands resulting in a response code other than 0, 1, and 145 restore all Adabas control block fields except the response code field (see the Adabas Command Reference documentation) to the contents the fields held at the beginning of command execution.

For internal errors, contact your Adabas technical support representative.

## Response 0

**Explanation** The command was executed successfully.

## Response 1

**Explanation** Depending on the subcode in the rightmost two bytes of the ACB's Additions 2 field

or the ACBX's Error Subcode (ACBXERRC) field, one of the following has occurred:

| 1 | An online SAVE operation cannot be executed without the nucleus' PLOG. |
|---|------------------------------------------------------------------------|
| 2 | The selected record is not allowed.                                    |
| 3 | S2 command did not have enough space.                                  |
| 4 | S2/S9 internal program error.                                          |
| 5 | System was not in save status at the end of an online ADASAV.          |

**Note:** When one of the subcodes 2-4 is present, the cause could be an Sx command using security-by-value that found at least one ISN.

#### Action

Increase the ADARUN LS parameter value.

#### Response 2

## **Explanation**

This response code can only occur with a BT or ET command. The BT or ET command executes successfully. One of the following has occurred:

| 1 | Adabas attempted to hold an ISN already being held by another user.                                                                     |
|---|----------------------------------------------------------------------------------------------------|
| 1 | The number of ISNs as specified in the ISN buffer was too large compared to the ISN buffer length (ET or BT command with the M option). |
| 1 | ISN is not on hold during multifetch ET/BT. ET/BT has successfully executed the                                                         |
|   | ISNs so far released. The remaining ISNs are still on hold.                                                                             |

#### Response 3

## Explanation

One of the following has occurred:

- An end-of-file or end-of-list condition was detected.
- A program tried to read/change a multiclient file's record using either a blank or incorrect-length owner ID, or an owner ID that is not allowed for the record.

## Response 7

#### **Explanation**

A complex search command was rejected because it was estimated that it would exceed the maximum search time TLSCMD.

## Response 8

## Explanation

The current user's command was interrupted to prevent a Work overflow because of a pending backout operation.

## Action

The value specified for the LP parameter might have to be increased.

452

## Response 9 Explanation

A subcode indicating the specific cause and action for this response code appears in the low-order (rightmost) two bytes of the ACB's Additions 2 field or in the ACBX's Error Subcode (ACBXERRC) field. The following are the subcodes and their meanings:

| 1  | The user was backed out because the hold queue was full                                                                                                    |
|----|----------------------------------------------------------------------------------------------------|
|    | Action: Set the number of hold queue elements (ADARUN NH parameter)                                                                                                    |
|    | higher, or tune the application to issue more frequent ET commands.                                                                                                    |
| 2  | The transaction time limit (TT) has been exceeded, and the transaction was backed out.                                                                                                    |
|    | Action: Correct the cause of the timeout, then restart the transaction.                                                                                                    |
| 3  | One of the following is the case:                                                                                                    |
|    | ■ The transaction non-activity time limit (TNAE, TNAX, or TNAA) has been exceeded.                                                                                                    |
|    | ■ The user was stopped by the STOPF or STOPI operator, or an Adabas Online System command.                                                                                                    |
|    | A security violation response code has been returned for an ET-logic user.<br>Information about response codes for security violations is provided in the<br>Adabas Security documentation.                                                                                                    |
|    | ■ When a new user issues an OP cmd with the same user ID (in ADD1) as an earlier user did and the earlier user was inactive for more than 60 seconds, the new user can, by issuing a second OP cmd again (the first OP cmd will get response code 9, subcode 64), take over the user ID of the earlier user. When the earlier user becomes active again, this subcode can be received. |
|    | Action: Correct the cause of the timeout, then restart the transaction.                                                                                                    |
| 15 | The user was backed out because a pending Work area overflow occurred during this operation.                                                                                                    |
|    | Action: Either reduce the transaction length to lessen the data protection area requirement, or increase the protection area on Work.                                                                                                    |
| 17 | At the end of an online recovery process that was initiated after the failure of a peer nucleus in an Adabas cluster, the nucleus was unable to reacquire the ETID specified by the user in the Additions 1 field of the OP command.                                                                                                    |
|    | Action: (In the application program:) Redo the OP command with the ETID specified in the Additions 1 field to reacquire the user ID. Contact your Software AG technical support representative.                                                                                                    |
| 18 | The user's active transaction was interrupted and backed out because a peer nucleus in an Adabas cluster terminated abnormally.                                                                                                    |
|    | Action: (In the application program:) Rerun the transaction.                                                                                                    |

| 19    | The user's active command was interrupted and stopped because a peer nucleus in an Adabas cluster terminated abnormally. If the interrupted command was using a command ID (CID), the command ID is deleted.                                                                   |
|-------|----------------------------------------------------------------------------------------------------|
|       | Action: (In the application program:) Clean up and reacquire the current context pertaining to Adabas command IDs; rerun the transaction.                                                                                                    |
| 20    | The Adabas cluster nucleus assigned to the user terminated while the user had an open transaction. The transaction has been or will be backed out.                                                                                                    |
|       | Action: (In the application program:) If the user was defined with a user ID (ETID) in the Additions 1 field of the OP command, redo the OP command to reacquire the ETID; clean up and reacquire the current context pertaining to Adabas command IDs; rerun the transaction. |
| 21    | The user's active command was waiting for an ISN in hold status when the user was backed out and closed due to a timeout or a STOP command.                                                                                                    |
| 22    | The user's active command was waiting for free space in the work pool when the user was backed out and closed due to a timeout or a STOP command.                                                                                                    |
| 62    | An OP (open) command was issued without a user/ET ID, which is required for this type of application or environment.                                                                                                    |
|       | Action: Correct the program to specify a user/ET ID, and rerun the program.                                                                                                    |
| 63    | An OP command was given for an ET user not in ET status. The user is backed out with an Adabas-generated BT command, and the operation is closed.                                                                                                    |
|       | Action: Repeat the OP call.                                                                                                    |
| 64    | An OP command was issued with an 8-byte ET ID that already exists.                                                                                                    |
| 66    | An Adabas session with OPENRQ=YES was active and the user issued an Adabas command without having issued an OP command.                                                                                                    |
|       | Action: Ensure that all users issue an OP command as the first Adabas command.                                                                                                    |
| 67    | Insufficient Work part 1 space for open command with ETID definition when trying to read the user profile.                                                                                                    |
| 68    | The user queue element has been deleted. Most likely the command was thrown back due to ISN contention or space shortage. The space shortage is normally workpool space; if this is the case, the LWP parameter setting should be increased.                                   |
| 73-78 | These subcodes are given only when Adabas Transaction Manager is in use. Review the Adabas Transaction Manager documentation for more information.                                                                                                    |
| 79    | Used by Adabas System Coordinator to signal the (optional) terminal timeout. Review the Adabas System Coordinator documentation for more information.                                                                                                    |
| 80-99 | These subcodes are given only when Adabas Transaction Manager is in use. Review the Adabas Transaction Manager documentation for more information.                                                                                                    |
| 130   | In a cluster, the UQE of the user was deleted between the time the user's command was routed to one nucleus in the cluster and the time that nucleus selected the command for processing.                                                                                      |
|       |                                                                                                    |

| 249 | This subcode is given only when Adabas Vista is in use. Review the Adabas |
|-----|---------------------------------------------------------------------------|
|     | Vista documentation for more information.                                 |

## Response 10

## Explanation

Too many occurrences for a periodic group.

## Response 17

## Explanation

A subcode indicating the specific cause and action for this response code appears in the low-order (rightmost) two bytes of the ACB's Additions 2 field or in the ACBX's Error Subcode (ACBXERRC) field. The following are the subcodes and their meanings:

| 1  | The program tried to access system file 1 or 2, and no OP command was issued.                                                                                                    |
|----|----------------------------------------------------------------------------------------------------|
|    | Action: Restructure the program to begin with an OP command.                                                                                                    |
| 2  | The program tried to access system file 1 or 2, and the user is not authorized.                                                                                                    |
|    | Action: Change the program to avoid the access.                                                                                                    |
| 4  | One of the following occurred: - The specified file number is invalid When running with ADARUN DTP={RM   TM}, an attempt was made by a non-ATM user to access/update an ATM system file.                                                |
| 5  | The file is either not loaded, or has been locked by another user for privileged use. For ADAORD and ADAINV utility operations, the write phase has started and use of the file is now blocked for the type of operation you requested. |
| 6  | An E1 (delete record) command was given without specifying a valid file number.                                                                                                    |
| 7  | The program tried to perform an LF command on system file 1 or 2.                                                                                                    |
| 8  | The program tried to access a file that was not listed in the file list of an open (OP) executed with the R option.                                                                                                    |
| 9  | The file that the program attempted to access is completely locked. This is usually because the maximum number of logical file extents that can fit into the FCB have been used.                                                        |
|    | Action: Reorder, then unlock the file. Continue operation.                                                                                                    |
| 10 | The program attempted to access a file which is locked with exclusive EXU status.                                                                                                    |
| 11 | An LF command (read FDT) was run on a file that is not loaded; neither the FCB nor the FDT exists.                                                                                                    |
| 12 | File has been locked with LOCKF.                                                                                                    |
| 13 | A file is password-protected and the password was specified, but the corresponding security file is missing (not loaded).                                                                                                    |
| 14 | A command was issued against a LOB file. Commands involving LB fields should be directed against the base file, not the LOB file.                                                                                                    |

| 15  | A file is being loaded so its information is temporarily unavailable.                                                                                                    |
|-----|----------------------------------------------------------------------------------------------------|
| 16  | An attempt was made to perform an update (e.g. A1, E1, N1/2) against a file loaded with the attribute RPLUPDATEONLY=YES.                                                                                                    |
| 18  | File has been locked with ALOCKF.                                                                                                    |
| 21  | Not enough space for encoding elements (ECSE).                                                                                                    |
| 22  | The required ECS objects needed for conversion between user and system data representation could not be loaded.                                                                                                    |
| 23  | ECS object could not be located. The following objects must be available in the encoding objects library: File Alpha, File Wide EDD, User Alpha, User Wide EDD, and the PTOs for the combinations between file/user alpha/wide encodings.  **Action: Check that the required EDD and PTO objects are available.                              |
| 24  | ECS function get_attribute() failed.                                                                                                    |
|     | <i>Action:</i> The function's return code is logged with the nucleus message ADAN7A.                                                                                                    |
| 25  | One of the following occurred: - A required encoding attribute was missing in an ECS object (encoding type, class, and flags) - The default space character length was > 4 - Default space table allocation failed - If DBCS-only plane exists, wide space character was undefined, or the length > 4, or wide space table allocation failed |
| 29  | An Adabas Review communication error has occurred. Contact your Software AG support representative.                                                                                                    |
| 249 | This subcode is given only when Adabas Vista is in use. Review the Adabas Vista documentation for more information.                                                                                                    |

## Response 18

## **Explanation**

Invalid file number usage. The file number was modified between successive L2/L5 calls.

## Response 19

## **Explanation**

An attempt was made to update a file which was opened for access only. The leftmost two bytes of ACB's Additions 2 field or the ACBX's File Number (ACBXFNR) field may contain the file number.

## Response 20

## **Explanation**

One of the following invalid values was used for a command ID value:

- X'00000000'
- X'40404040'
- X'FFxxxxxx'

#### **User Action:**

Avoid usage of any of the above command ID values.

## Response 21

## **Explanation**

An invalid command ID value was detected. One of the following explanations or subcodes is provided:

- The command ID value specified with the GET NEXT option of an L1/L4 command was not found.
- The command ID value was not found and the L3/L6 call was not an initial call.
- The command ID value specified for the L3/L6 command was assigned to another L2/L5 or L9 command.
- The command ID value specified for the L9 command was assigned to another L2/L5, L3/L6 or L9 command.
- An invalid global format ID was specified.
- The command ID is already present in the format pool, but for another file.
- 1: The command ID value was not found in the sequential command table. Either this is not an initial call and there was no previous initial call, or the initial call was issued for another file.
- 6: The command ID value specified for the S8 command was not found.
- 7: The command ID value specified was assigned to an internal format buffer for a different file.
- 8: The command ID value specified for the S8 command is for an unsorted ISN list.
- 9: An application running with PREFETCH=YES or PREFETCH=OLD attempted to dynamically reverse the read direction of an L3/L6/L9 command. This is not allowed.

## Response 22

## **Explanation**

The command is invalid. A subcode indicating the specific cause and action for this response code appears in the low-order (rightmost) two bytes of the ACB's Additions 2 field or in the ACBX's Error Subcode (ACBXERRC) field.

When using the LNCSTUB module, this response code may indicate problems with the initial call (IC) to the Adabas CICS command-level link component. If the Adabas control block shows a command code of "IC", the link routine being used may not be at the proper release level or may not be the command-level version.

The following are the subcodes and their meanings:

| 1  | The nucleus detected an invalid command code.                                                                                                    |
|----|----------------------------------------------------------------------------------------------------|
|    | Action: Correct the command code, and rerun the program.                                                                                                    |
| 2  | This command cannot be issued by an ACC (access only) user.                                                                                                    |
| 3  | This command cannot be performed on a read-only nucleus.                                                                                                    |
| 4  | This privileged command was issued without a previous OP (open) command.                                                                                                    |
| 5  | The command is not valid for a nonprivileged user.                                                                                                    |
| 6  | The command was rejected by user exit 1.                                                                                                    |
| 7  | Incorrect command options were specified for a privileged command.                                                                                                    |
| 8  | The command is invalid for an ET user in preliminary ET status. First complete the transaction using Adabas Transaction Manager.                                                                        |
| 9  | The current user is not authorized to issue an ET/BT command.                                                                                                    |
| 10 | The C2 command is no longer permitted.                                                                                                    |
| 11 | The C3 command can only be issued by EXU users.                                                                                                    |
| 12 | The L1/4 command with the option "F" is not valid for expanded files.                                                                                                    |
| 13 | The call issued is not permitted when the database is in a suspend state.                                                                                                    |
| 14 | Invalid privileged command.                                                                                                    |
| 15 | An L1 command specified the multifetch option "M" or "O" combined with either the "I" or "N" option.                                                                                                    |
| 16 | The user does not have "privileged" command authorization.                                                                                                    |
| 17 | Not permitted during online save.                                                                                                    |
| 18 | Applications using the ADALNK X'48 call logic receive this response when the logic has been suppressed.                                                                                                 |
| 21 | ET command is invalid for a distributed transaction managed by Adabas Transaction Manager.                                                                                                    |
| 22 | The current transaction has already been heuristically terminated.                                                                                                    |
| 23 | BT command is invalid for a distributed transaction managed by the Adabas Transaction Manager.                                                                                                    |
| 24 | CL is invalid because the user has a transaction in progress that is managed by Adabas Transaction Manager.                                                                                             |
| 25 | A command was sent from an Event Replicator Server to an Adabas nucleus, but the Adabas nucleus is not running with ADARUN REPLICATION=YES.                                                             |
| 26 | An attempt was made by an Adabas nucleus to connect to an Event Replicator Server when the target of the message is actually another Adabas nucleus, not an Event Replicator Server.                    |
| 28 | A replicated utility may not be executed for a replicated file when the Adabas nucleus is running in single-user mode.                                                                                  |
| 29 | An error occurred during a connection attempt by an Event Replicator Server database. Ensure that you are trying to connect to another Adabas nucleus and not an Event Replicator Server and try again. |

| An attempt was made to update a replicated file in single-user-mode. Replicated files can be updated only in multi-mode; replication is not supported in |
|----------------------------------------------------------------------------------------------------|
| single-mode. However, a nucleus with replication support can be started in single-mode for maintenance purposes.                                         |

The Router (LCC) detected an invalid command code. This may also arise when a new ACBX-type call is presented to a back-level router.

## Response 23

## Explanation

An invalid starting ISN was specified for an L2/L5 command sequence:

- The ISN was not assigned to a record in the file; or
- The ISN was greater than the MAXISN in effect for the file.

## Response 24

## **Explanation**

S9 command:

- The ISN list in the ISN buffer was already sorted; or
- The ISN list in the ISN buffer contained an invalid ISN; or
- The "D" option was specified when trying to sort an ISN list by ISN.

## Response 25

## **Explanation**

The ISN specified in ISN lower limit field for an S1/S4 or S2/S9 command was not found.

## Response 26

## Explanation

An invalid ISN buffer length for an S9 command was detected. The number of ISNs to be sorted as provided in ISN quantity is equal to 0.

An S9 command with an ISN buffer contains ISNs that are higher than the TOP-ISN of the file.

## Response 27

#### **Explanation**

Sufficient work space was not available to accommodate the combined sizes of the search and value buffers as indicated in the search buffer length and value buffer length fields.

1 | Sufficient work space was not available to generate the format translation.

## Response 28

## **Explanation**

The first two bytes of the Additions 1 field contained an invalid descriptor for an L3/L6 or S2/S9 command:

- the Additions 1 field contained a descriptor different from that contained in the search buffer; or
- the field was not a descriptor; or
- the descriptor was changed between successive calls; or
- the descriptor is contained within a periodic group.

## Response 29

## **Explanation**

L3/L6 command; a value repositioning was attempted (bytes 3-4 of the Additions 1 field contain spaces) and the Command Option 2 field did not contain the value "V". The command ID is released.

#### Response 34

#### **Explanation**

An invalid command option has been detected.

Action

Either remove the invalid command option or replace it with a valid option.

## Response 35

## **Explanation**

The user/DBA attempted to perform a function for a noncluster Adabas nucleus that is available only for an Adabas cluster database.

## Response 40

## **Explanation**

One of the following syntax errors was detected in the format buffer:

- The terminating period was missing.
- The first position contained a period.
- Length and/or format was specified with a range definition.
- An invalid element was detected.

- The L9 descriptor name in the search buffer did not agree with the name in the format buffer.
- Format 'C.' was specified for an update command.
- Subcode 9: Selective format not allowed with multiple buffers

# Response 41 Explanation

One or more specification errors exist in the format buffer. When possible, the short name of the field for which the error occurred is stored at offset 2 of the ACB's Additions 2 field or in the ACBX's Error Character Field (ACBXERRB). The following specification errors may have been made:

| 1  | A phonetic descriptor or hyperdescriptor was specified.                                                                                                    |
|----|----------------------------------------------------------------------------------------------------|
| 2. | A field specification error occurred:                                                                                                    |
|    | ■ The specified field name is reserved for edit masks.                                                                                                    |
|    | ■ The field is not in the selected file.                                                                                                    |
|    |                                                                                                    |
| 3  | An indexing error occurred:                                                                                                    |
|    | No index was specified for a periodic-group name or field.                                                                                                    |
|    | ■ A group or multiple-value field index greater than the allowed maximum was specified. In Adabas versions prior to Version 8, this maximum is "191"; in Adabas version 8 or later, this maximum is "65,534". |
|    | ■ The specified index was zero (0).                                                                                                    |
|    | ■ The specified index range is descending.                                                                                                    |
|    | ■ Indexes are missing for some of the multiple-value fields specified.                                                                                                    |
|    | A reference to a multiple-value field count is missing an index.                                                                                                    |
| 4  | A periodic-group error occurred:                                                                                                    |
|    | A reference to a periodic group is missing an index.                                                                                                    |
|    | ■ The command specified a group containing a multiple-value field.                                                                                                    |
|    | A periodic-group reference specifies a length/format.                                                                                                    |
|    | No index was specified in a periodic-group reference.                                                                                                    |
| 5  | A group error occurred: a group reference specified a length/format.                                                                                                    |
| 6  | A multiple-value field error occurred:                                                                                                    |
|    | A count was specified for a non-multiple-value field.                                                                                                    |
|    | ■ The methods for indexing multiple-value fields were mixed. Only one type of                                                                                                    |
|    | indexing can be used in the format buffer.                                                                                                    |
|    |                                                                                                    |

| 7  | The descriptor name not found in FDT/SDT.                                                                                                    |
|----|----------------------------------------------------------------------------------------------------|
| 8  | A length indicator ( $f \mid dL$ ) or asterisk notation ( $f \mid d$ ,*) is not allowed for field $f \mid d$ (for example, when $f \mid d$ is a superdescriptor or subdescriptor field) |
| 9  | 1-N or x-N range notation is not permitted for elementary large object (LB) fields in a periodic group.                                                                                 |
| 10 | An LB field is not permitted in an L9 command.                                                                                                    |
| 11 | A length indicator ( $f \mid dL$ ) or asterisk notation ( $f \mid d$ ,*) is not allowed for field $f \mid d$ (for example, when $f \mid d$ does not have the LA or LB option)           |
| 12 | The old MU syntax is not allowed for LB fields.                                                                                                    |
| 13 | A length indicator ( $f \mid dL$ ) or asterisk notation ( $f \mid d$ ,*) is not allowed with a count indicator ( $f \mid dC$ ) or field range (for example, AA-ZZ)                      |
| 14 | The length indicator ( $f \nmid dL$ ) and asterisk notation ( $f \mid d$ ,*) are not allowed together (for example, $f \mid dL$ ,*)                                                     |
| 15 | A length indicator ( $f \mid dL$ ) or asterisk notation ( $f \mid d$ ,*) is not allowed with a significance operator (for example, $f \mid dS$ ).                                       |

#### **User Action:**

Correct the specification error and reissue the command or job. For more information about syntax rules for multiple field and periodic group indexing, refer to the Adabas Command Reference documentation.

# Response 42

### Explanation

A space problem occurred. The following are the subcodes and their meanings:

| 1 The Work pool was too small to store a user |
|-----------------------------------------------|
|-----------------------------------------------|

Action: Increase the LWP specification and retry.

2 The internal format buffer was too small to store a user format (translated into internal structure).

Action:Increase LFP specification and retry.

### Response 43

# **Explanation**

L9 command; the descriptor specified in the format buffer did not agree with the descriptor specified in the search buffer.

# **Explanation**

One of the following format buffer errors occurred (subcodes are shown in the leftmost column):

| 1,3 | The format buffer specification was invalid (conditional format buffers are not allowed for update operations).                          |
|-----|----------------------------------------------------------------------------------------------------|
| 2,4 | The L9 command's format buffer format is not allowed for other commands.                                                                 |
| 5   | The L9 command specified a conditional format in the format buffer.                                                                      |
| 6   | A floating-point field was addressed using a length other than 4 or 8; or a fixed-point field was addressed using a length other than 4. |
| 7   | Conditional format and more than one format buffer was specified.                                                                        |
| 8   | The current Adabas call provides a different number of format buffers than the format reference by CID.                                  |

### Response 45

### **Explanation**

The internal format buffer space has been exceeded. Either the LWP parameter setting is too small or the internal format buffer requires more than 2 G.

Increase the size of the LWP parameter and try again. If the problem persists, contact your Software AG technical support representative for assistance.

### Response 46

### **Explanation**

The maximum value for the NQCID parameter was exceeded (the number of TBI and/or TBQ elements is greater than NQCID).

# Response 47

### **Explanation**

The maximum value for the NISNHQ parameter was exceeded. This value is 1/4 the ADARUN NH parameter value up to 65535.

### Response 48

### **Explanation**

An error occurred during the processing of a command such as OP or N1. Refer to the hexadecimal subcode that appears in the low-order (rightmost) two bytes of the ACB's Additions 2 field or in the ACBX's Error Subcode (ACBXERRC) field.

| 1         | A specified file is locked against the requested use.                                                                                                    |
|-----------|----------------------------------------------------------------------------------------------------|
| 2         | A specified file is currently in conflicting use.                                                                                                    |
| 3         | A utility cannot start because an online save operation is in progress.                                                                                                    |
| 5         | A utility requiring exclusive database control cannot start because an online save operation is in progress.                                                                                           |
| 6         | A utility that requires exclusive database control cannot start because the user queue is not empty.                                                                                                   |
| 8         | The user ID specified in the open command is already in use by another user.                                                                                                    |
| 9         | An EXU/EXF/UTI lock was requested in the open command, but the file is currently in the file list of a user in UPD/EXU/EXF/UTI status.                                                                 |
| 10        | An EXF/UTI lock was requested in the open command, but the file is currently in the file list of a user in ACC status.                                                                                 |
| 11        | A nonprivileged user issued an open command to a nucleus in UTIONLY status.                                                                                                    |
| 13        | Online file save attempting to run on an advance-locked file.                                                                                                    |
| 14        | UPD/ACC open attempted against advance-locked file.                                                                                                    |
| 15        | A file requested for an online utility (Adabas Online System or ADADBS) or an E1 program refresh is currently being used.                                                                              |
| 16        | ACODE or WCODE was specified in the record buffer on the command but the nucleus was not activated with UES support.                                                                                   |
| 17        | A specified file is locked against the requested use and is advance-locked.                                                                                                    |
| 18        | A second command was issued by a user who is participating in a two-phase commit (preliminary ET completed; final ET outstanding) or whose transaction has been heuristically terminated.              |
| 19        | The file number is zero or is greater than the maximum number of files allowed for the database (based on the MAXFILES parameter setting when the database was defined using the ADADEF utility).      |
| 20        | A regenerate/backout with exclusive database control is rejected because there are in-doubt transactions or heuristically terminated transactions on Work part 4.                                      |
| 21        | File is locked for utility usage.                                                                                                    |
| 25 - 30   | Reserved for Adabas Transaction Manager. These subcodes are given only when Adabas Transaction Manager is in use. Please see the <i>Adabas Transaction Manager</i> documentation for more information. |
| 31        | File locked for normal usage                                                                                                    |
| 32        | A file is in use by an exclusive update (EXU) user. An update request from another user is not permitted.                                                                                              |
| 33        | A file is locked for exclusive file control (EXF) or utility update (UTI) usage. The request from a user with a different type is not permitted.                                                       |
| 257 - 260 | Reserved for use by Event Replicator for Adabas on open systems.                                                                                                    |
|           | <u> </u>                                                                                                    |

# **Explanation**

The compressed record was too long. It exceeds the maximum permitted compressed record length for the file. The following subcodes may be indicated:

| 1  | Multiple-value (MU) field.                                                                               |
|----|----------------------------------------------------------------------------------------------------|
| 2  | Periodic (PE) group field.                                                                               |
| 3  | MU field.                                                                                                |
| 4  | PE group.                                                                                                |
| 5  | PE group level.                                                                                          |
| 6  | Remaining fields.                                                                                        |
| 7  | Record too long for protection logging (internal error).                                                 |
| 8  | A compressed record exceeds the permitted length. The error was detected when updating a multiple field. |
| 10 | Long alpha or wide field.                                                                                |
| 14 | An MU update caused the compressed record to become too long.                                            |
| 15 | An MU update caused the compressed record to become too long.                                            |
| 16 | An MU update caused the compressed record to become too long.                                            |
| 18 | An update to an LA field caused the compressed record to become too long.                                |

### Response 50

# **Explanation**

A syntax error in the record buffer was detected during processing of an OP command.

# Response 51

# **Explanation**

An error in the record buffer was detected during processing of an OP command.

# Response 52

# **Explanation**

One of the following errors occurred while processing the record, value, or search buffer. In an ACB, the rightmost two bytes of the Additions 2 field contain the subcode; for subcodes 1-5, the leftmost two bytes contain the Adabas name of the field where the error occurred. In an ACBX, the subcode is stored in the Error Subcode (ACBXERRC) field; for subcodes 1-5, the Adabas field name where the error occurred is stored in the Error Character Field (ACBXERRB).

| 1 | Invalid packed or unpacked decimal value in record buffer.                                        |
|---|---------------------------------------------------------------------------------------------------|
| 2 | Invalid length for variable-length field specified in record buffer.                              |
| 3 | Invalid null value or no value at all provided for field with NN option.                          |
| 4 | Invalid value for S element in record buffer.                                                     |
| 5 | Invalid value for S element in value buffer.                                                      |
| 6 | Encoding a collation descriptor value failed: the collation descriptor exit issued a return code. |
| 7 | Decoding a collation descriptor value failed: the collation descriptor exit issued a return code. |

# Response 53 Explanation

One of the following errors occurred (the leftmost column indicates the subcode):

99 An invalid field length was specified.

| 0   | The record buffer is too small.                                                                                                    |
|-----|----------------------------------------------------------------------------------------------------|
|     | Action: If the record buffer size                                                                                                    |
|     | conflicts with the lengths specified in the format buffer, change either the record buffer size or the format buffer specifications to resolve the conflict.                                                                                                |
|     | conflicts with the established global format ID (GFID), either release the GFID or change the record buffer size to match the GFID.                                                                                                    |
|     | default is too small to hold the records in the file including the DVT when<br>running the ADAULD utility, increase the size of the record buffer by setting<br>the ADAULD LRECL parameter. See the Adabas Utilities documentation for<br>more information. |
| 2   | The ISN buffer is too small.                                                                                                    |
|     | Action: Increase the size of the buffer.                                                                                                    |
| 7   | At least one of the record buffers was too small for the data defined in the corresponding format buffer. EDEERE contains the buffer number in error.                                                                                                    |
| 8   | The referenced existing format buffer requires more space than that given in one of the record buffers.                                                                                                    |
|     | If this subcode occurs using ADACMP DECOMPRESS, the LRECL of the output record is too small.                                                                                                    |
| 249 | This subcode is given only when Adabas Vista is in use. Review the Adabas Vista documentation for more information.                                                                                                    |

### **Explanation**

The record buffer for a C3, C5, or ET command is too long. The maximum allowed is 2048 bytes. The following subcodes (in hexadecimal) may be indicated:

| 1 | The record buffer for the C3 command is too long. |
|---|---------------------------------------------------|
| 2 | The record buffer for the C5 command is too long. |
| 3 | The record buffer for the ET command is too long. |

#### **User Action:**

Correct the record buffer specification, then reissue the C3, C5, or ET command.

### Response 55

### **Explanation**

One of the following occurred:

During a read-type operation, a field defined with the SQL null (NC) option contained a null value, but the format buffer held no "S" (significant null) indicator for the field.

In an ACB, the Additions 2 may contain the field name in the leftmost two bytes; the rightmost two bytes may contain the offset into the record buffer. In an ACBX, the Error Character Field (ACBXERRB) may contain the field name; the Error Offset in Buffer (ACBXERRA or ACBXERRG) fields may contain the offset into the record buffer.

Attempted format conversion was not possible due to incompatible data formats or other compatibility problems.

In an ACB, the Additions 2 will contain the field name in the leftmost two bytes; the rightmost two bytes will contain the offset into the record buffer. In an ACBX, the Error Character Field (ACBXERRB) will contain the field name; the Error Subcode (ACBXERRC) field will contain the subcode.

| 0 | Conversion error on record decompression.                                                                                           |
|---|----------------------------------------------------------------------------------------------------|
| 1 | Invalid conversion between formats.                                                                                                 |
| 2 | Invalid length for fixed encoding. For example, user encoding Unicode with code-point size of 2 bytes and no even length specified. |
| 4 | Conversion error of a floating-point field (underflow) when converting to/from a non-IBM floating-point format.                     |
| 5 | Format conversion of field with NV option is not allowed.                                                                           |
| 6 | An invalid length was specified ( for example, a wide character field in Unicode encoding must have an even length).                |
| 7 | Invalid conversion between formats (different case than subcode 1).                                                                 |
| 8 | Conversion error of a floating-point field (overflow) when converting to/from a non-IBM floating-point format.                      |

|     | Data between user and system data representation could not be converted without error and 2-byte error code from ECS. |
|-----|----------------------------------------------------------------------------------------------------|
| 254 | Numeric field length in format shorter than the field length in the FDT.                                              |
| 255 | Field length exceeded maximum for variable fields.                                                                    |

Entire Conversion Service (ECS) error codes are described in *Entire Conversion Service (ECS) Errors*, elsewhere in the Adabas Messages documentation.

# Response 56

# **Explanation**

One of the following occurred:

|   |   | The descriptor value was too long; or                                      |
|---|---|----------------------------------------------------------------------------|
| [ | n | The collation value exceeded the maximum 253 bytes. The subcode "n" is the |
|   |   | collation descriptor exit number.                                          |

### Response 57

# **Explanation**

L9 command; the descriptor specified in the search buffer or in the Additions 1 field was invalid, or the descriptor was not specified.

### Response 58

**Explanation** 

The format could not be found (as defined within format selection criterion).

### Response 59

**Explanation** 

Format conversion of a subfield is not possible. The source field has "F" or "G" format.

# Response 60

# **Explanation**

A syntax error was detected in the format or search buffer. Generally in an ACB, the first two bytes of the Additions 2 field contain the two characters under inspection when the error was detected and the rightmost two bytes of the Additions 2 field in the ACB contain one of the following subcodes. In an ACBX, the Error Character Field (ACBXERRB) contains the two characters under inspection when the error was detected and the Error Subcode (ACBXERRC) field contains one of the following subcodes.

| 1  | Format buffer length is invalid.                         |
|----|----------------------------------------------------------|
| 2  | Invalid syntax element in the search buffer.             |
| 3  | Missing start/ending apostrophe for literal value.       |
| 4  | Literal of zero bytes.                                   |
| 5  | Invalid delimiter or missing period.                     |
| 6  | Missing close parentheses ")".                           |
| 7  | Empty criterion: soft coupling or conditional format.    |
| 8  | Invalid second character in a "FN" definition.           |
| 9  | Edit mask number greater than 15.                        |
| 10 | Invalid character following field name specification.    |
| 11 | Invalid form of case ABN(xxx)/ AB3(xxx)/ AB3-6(1-4).     |
| 12 | More than 8 digits for a numeric value is not permitted. |
| 14 | Invalid L element definition.                            |

# Response 61 Explanation

An error was detected in the search buffer. One of the following subcodes may also be included with this response code:

| Subcode | Meaning                                                                                                    |
|---------|----------------------------------------------------------------------------------------------------|
| 3       | An invalid logical operator was specified for an S8 command - Command Option 2.                                            |
| 7       | This subcode indicates that one of the following errors occurred:                                                          |
|         | ■ The length of a descriptor value was greater than 253.                                                                   |
|         | ■ Invalid file number specification.                                                                                       |
|         | Invalid selection criteria for an Event Replicator for Adabas initial-state<br>definition.                                 |
|         | ■ Invalid usage of the "S" or "N" operator.                                                                                |
|         | ■ The element order was invalid.                                                                                           |
|         | ■ The specified field was not a descriptor.                                                                                |
|         | ■ The specified field has the "LA" option active.                                                                          |
|         | A descriptor contained in a periodic group was specified without an index.                                                 |
|         | Invalid connection of partial criteria or different indices were used for<br>descriptor contained within a periodic group. |
|         | ■ Invalid periodic group index.                                                                                            |
|         | ■ Invalid or disallowed use of a phonetic descriptor.                                                                      |
|         | A descriptor derived from or contained in a periodic group is not allowed                                                  |

| Subcode | Meaning                                                                                                    |  |
|---------|----------------------------------------------------------------------------------------------------|--|
|         | ■ The FROM-TO operator was specified with a phonetic descriptor.                                                                       |  |
|         | ■ Invalid FROM-TO range specification, or the FROM value was greater than the TO value.                                                |  |
|         | ■ The BUT-NOT value was outside the range of the preceding FROM-TO range.                                                              |  |
|         | An invalid command option was specified for ISN LIST processing (S8 command).                                                          |  |
|         | ■ The search buffer "S" significant null indicator was specified with a value operator other than "EQ" (equals), which is not allowed. |  |
| 8       | An invalid FROM-TO range was specified. The BUT-NOT value was outside the range of the preceding FROM-TO value.                        |  |
| 9       | An invalid search criteria was specified.                                                                                              |  |

## **Explanation**

One of the following has occurred:

- The length of the search and/or value buffers as specified in the search and value buffer length fields, respectively, was not sufficient to accommodate the search criteria specified.
- The first character in the search buffer was a "."
- The search buffer does not contain a "."

### Response 63

# **Explanation**

The command ID value specified in the search buffer was not found.

# Response 64

### **Explanation**

This response code is used for communication with Adabas utilities and Adabas Online System (AOS), and was returned for one of the following reasons:

- The requested function cannot be performed on Adabas system (including checkpoint and security) files. Refer to the ADAREP output report for a list of the system files, or to the subcodes in the job output for more information.
- An error occurred in an AOS or utility function. For AOS, a subcode is displayed in the error message, following the AOS module number. For utility functions, the subcodes are described within the message text.

**Action** If you do not understand the action to take for a response code 64 and/or subcode,

note the subcode and the function that caused the response code, and call your

Software AG technical support representative for assistance.

Response 65

**Explanation** An internal error occurred. The nucleus detected a space calculation error.

Response 66

**Explanation** An incompatible owner ID was detected during an update operation on a multiclient

file. The owner ID may be blank, or too long.

Response 67

**Explanation** One of the following errors occurred:

. An internal error occurred while executing an Sx command.

2 An error occurred during superfield generation.

Action Retain all related information, and contact your Software AG technical support

representative for assistance.

Response 68

**Explanation** A nondescriptor field was used as a search criterion, and the non-descriptor search

facility has been set "OFF" (the default for this facility is "ON").

Action The ADARUN parameter NONDES has been set to reject non-descriptor searches;

either reset the NONDES parameter to its default value, or remove non-descriptor searches from your application. Natural provides a trace facility which locates such

Natural application characteristics. Contact Software AG for details.

Response 70

**Explanation** An overflow occurred in the table of sequential commands.

Action The DBA may increase the value used for the LQ parameter and/or RC commands

may be used.

**Explanation** An overflow occurred in the table of resulting ISN lists.

Action The DBA may increase the value used for the LI parameter and/or RC commands

may be used.

Response 72

**Explanation** One of the following errors occurred:

| 7   | An overflow occurred in the user queue.                |
|-----|--------------------------------------------------------|
| 8,9 | An overflow occurred in the user queue file list pool. |

**Action** The DBA may increase the value used for the NU parameter.

Response 73

**Explanation** An overflow occurred in the section of the Work data set in which resulting ISN lists

are stored.

Action The DBA may increase the size of the Work data set and/or the number of saved ISN

lists during an Adabas session may be decreased.

Response 74

**Explanation** No space was available on the Work data set for complex find commands.

**Action** Increasing the size of the Work data set alone will not solve this problem. Instead, set

the value of LWKP2 (WORK-PART-2) to a higher value than the calculated one (whatever that might be). Then increase the size of the Work data set to ensure there

is sufficient space for WORK-PART-3.

Response 75

**Explanation** Attempts to allocate additional logical file extents for a file were issued, but the

maximum that can be handled by the FCB have already been allocated. BT or autorestart could cause the file to be locked because of inadequate extent space (see

response code 48).

**Action** Ask the DBA for assistance; Associator or Data Storage extents may have to be

reallocated.

# **Explanation**

An overflow occurred in an inverted list index (the maximum is 15 levels).

# Response 77

# Explanation

Sufficient space was not available for a required Associator or Data Storage extent. The following subcodes further define the error:

| 1  | FST empty.                                                                     |
|----|--------------------------------------------------------------------------------|
| 2  | AC START RABN not available.                                                   |
| 3  | AC END RABN not available.                                                     |
| 4  | FST will not fit into five ASSO blocks.                                        |
| 5  | FST exhausted trying to allocate AC extent.                                    |
| 6  | ASSO space allocation RABN not on device.                                      |
| 7  | ASSO space on required device not available.                                   |
| 8  | FROM RABN available, but contiguous space is not sufficient.                   |
| 9  | Data Storage space of the requested size is not available.                     |
| 10 | Data Storage space on the same device as the previous extent is not available. |
| 11 | FST is empty, or data storage for the current MAXRECL value is not available.  |
| 12 | FST empty.                                                                     |

# Response 78

### **Explanation**

The cause of this response is indicated by one of the following subcodes:

| 1 | The AC file cannot be increased; only one file extent is permitted.             |
|---|---------------------------------------------------------------------------------|
| 2 | The file contains more than either 4 billion or 16 MB of ISNs, depending on the |
|   | ISN length.                                                                     |

### Action

If the file has reached the 16-MB limit, you might convert it to a file with the 4-byte ISN option or to an expanded file.

# Response 79

# **Explanation**

A collation descriptor exit or hyperexit error occurred. The following table describes the possible subcodes for this response code and their meanings:

| 1  | Either a collation descriptor exit (subcode 'CDX' <i>n</i> where <i>n</i> is the one-byte binary collation descriptor exit number) or a hyperdescriptor exits ("hyperexit") was not specified ADARUN. |
|----|----------------------------------------------------------------------------------------------------|
| 5  | The hyperexit stub was called for an extended MU/PE file.                                                                                                    |
| 6  | Improper use of the parameter list was detected by the Hyperexit Stub. The most likely reason is that a hyperexit using the Adabas 8 parameter structures is linked to the Hyperexit Stub.            |
| 7  | The Hyperexit Stub could not resolve the HEXOLD external reference.                                                                                                    |
| 8  | Improper use of the parameter list was detected. The second word of the parameter list was modified.                                                                                                  |
| 9  | A hyperexit did not return an output parameter area address.                                                                                                    |
| 10 | A hyperexit rejected the call by setting a nonzero return code in the output                                                                                                    |

### Action

The following table describes the actions you should take for each possible subcode for this response code:

parameter header.

- Reissue ADARUN with the CDXnn or HEXnn parameter. For more information about ADARUN parameters, read *Adabas Initialization (ADARUN Statement)*, in *Adabas Operations Manual*; for more information about user exits and hyperexits, read *User Exits and Hyperexits*, in *Adabas User, Hyperdescriptor, and Collation Descriptor Exits Manual*.
   The Hyperexit Stub may not be used with extended MU/PE files. For more
- The Hyperexit Stub may not be used with extended MU/PE files. For more information about hyperexits, read *User Exits and Hyperexits*, in *Adabas User*, *Hyperdescriptor*, and *Collation Descriptor Exits Manual*.
- 6,7 Investigate the Hyperexit Stub link job. For more information about hyperexits, read *User Exits and Hyperexits*, in *Adabas User*, *Hyperdescriptor*, and *Collation Descriptor Exits Manual*.
- A likely cause of the error is that a pre-Adabas 8 hyperexit was called without a linked Hyperexit Stub. For more information about hyperexits, read *User Exits and Hyperexits*, in *Adabas User, Hyperdescriptor, and Collation Descriptor Exits Manual*.
- Hyperexits must return an output parameter area address upon return. For more information about hyperexits, read *User Exits and Hyperexits*, in *Adabas User*, *Hyperdescriptor, and Collation Descriptor Exits Manual*.
- 10 |Investigate the hyperexit to determine why the call was rejected.

**Explanation** A hyperexit routine returned an invalid ISN.

Response 83

**Explanation** Hypertable overflow.

Response 84

**Explanation** Too many values were present for a subdescriptor or a superdescriptor.

Response 85

**Explanation** Too many descriptor values were present for an update or add record command.

Response 86

**Explanation** A hyperdescriptor exit return error occurred for one of the following reasons:

- An incorrect sign for a packed descriptor value was created.
- A value with an incorrect length byte was returned.
- The ISN was changed by an update command.

Response 87

**Explanation** The Adabas buffer pool is locked; it is too small to accommodate all blocks needed

for (parallel) command execution.

**Action** Check the length of the buffer pool (LBP) as follows:

| 1 | Check the LBP value with DPARM.                                         |
|---|-------------------------------------------------------------------------|
| 2 | Increase the ADARUN LBP parameter value;                                |
| 3 | Retry the operation. If the error recurs, call your Software AG support |
|   | representative for assistance.                                          |

# Response 88

**Explanation** This response code generally occurs when there is a workpool (LWP) shortage. When

this response code occurs, refer to the hexadecimal subcode that appears in the low-order (rightmost) two bytes of the ACB's Additions 2 field or in the ACBX's Error Subcode (ACBXERRC) field. This subcode describes what kind of operation encountered the error.

The following table describes the subcodes and provides recommended actions.

| Subcode | Operation Encountering the Workpool Shortage                                               | Action                                                                |
|---------|--------------------------------------------------------------------------------------------|-----------------------------------------------------------------------|
| 1       | Only active command is waiting for workpool space.                                         | Increase the<br>ADARUN LWP<br>setting and try<br>again.               |
|         | During session autorestart, insufficient workpool or user queue space was encountered.     | Increase ADARUN<br>LWP and NU<br>parameter settings<br>and try again. |
| 2       | Only active command is waiting for workpool space.                                         | Increase the                                                          |
| 3       | A command waiting for workpool space was interrupted for transaction backout.              | ADARUN LWP setting and try                                            |
| 4       | A1 command                                                                                 | again.                                                                |
| 5       | E1 command                                                                                 |                                                                       |
| 7       | Superfield value generation                                                                |                                                                       |
| 8       | N1 command                                                                                 |                                                                       |
| 9       | OP command                                                                                 |                                                                       |
| 10      | Descriptor value generation                                                                |                                                                       |
| 11      | Hyperdescriptor value generation                                                           |                                                                       |
| 12      |                                                                                            |                                                                       |
| 13      | Subdescriptor value generation                                                             |                                                                       |
| 15      | DTP=RM: A getmain error during Work-Part-4 initialization.                                 |                                                                       |
| 16      | Hard-coupled file update processing encountered a workpool shortage.                       |                                                                       |
| 17      | A session autorestart encountered a workpool shortage.                                     |                                                                       |
| 22      | Online reorder by descriptor                                                               |                                                                       |
| 23      | Online invert                                                                              |                                                                       |
| 24      | Work I/O buffers for session autorestart in cluster                                        |                                                                       |
| 25      | (offline/online recovery)                                                                  |                                                                       |
| 80      | Spanned record processing                                                                  |                                                                       |
| 96      | Internal command queue full                                                                |                                                                       |
| 98      | Cluster with DTP=RM: Recovery of distributed transactions encountered a workpool shortage. |                                                                       |
| 99      | ET command with P-option                                                                   |                                                                       |
|         | Descriptor value generation for multi-client file                                          |                                                                       |
|         | Single-user mode: Command initialization                                                   |                                                                       |
|         | Replication: Setup of initial-state process                                                |                                                                       |

| Subcode | Operation Encountering the Workpool Shortage | Action          |
|---------|----------------------------------------------|-----------------|
|         | DTP=RM: Insufficient user queue space during | Increase the    |
|         | Work-part-4 initialization                   | ADARUN NU       |
|         |                                              | setting and try |
|         |                                              | again.          |

Action

Review the actions described in the table above.

Response 89

**Explanation** The UQE was already in use, and an attempt was made to execute two commands at

the same time for the same user.

Response 94

**Explanation** An I/O error occurred on DDWORKR4.

Response 95

**Explanation** An I/O error occurred on the Work LP area.

Response 96

**Explanation** An error occurred during ADARES REPAIR utility execution.

An I/O error occurred during nucleus termination; Additions 2 may contain RABN.

Response 97

**Explanation** An I/O error occurred during buffer flush. Additions 2 may contain RABN.

Response 99

**Explanation** An I/O error occurred.

Response 101

**Explanation** An error has occurred using one of the client-based Adabas add-on products such as

Adabas System Coordinator, Adabas Fastpath, Adabas Vista, Adabas Transaction

Manager, or Adabas SAF Security.

■ Subcodes 1-20 are generated by Adabas Fastpath.

■ Subcodes 21-69, 32766 and 32767 are generated by Adabas System Coordinator.

Please refer to the documentation for the appropriate add-on product for further information on subcodes and console messages that can help you resolve the error.

Response 102

**Explanation Action** 

Space calculation error.

Retry the open operation.

Response 106

**Explanation** 

The prefetch table record buffer specified in the UCB is too small.

Response 107

**Explanation** 

Either a GETMAIN error occurred or there was insufficient space when performing prefetch. Prefetch is switched off.

Response 109

**Explanation** 

The specified command ID is already active on another database for this user.

Response 110

**Explanation** 

The command ID pool is full.

Action

Increase the size of either or both the ADARUN NQCID or NU parameters.

### Response 113

### **Explanation**

The specified ISN was invalid because one of the following occurred:

- An HI command was issued with ISN less than MINISN.
- An N2 command was issued with ISN equal to 0 or larger than the MAXISN in effect for the file.
- An N2 command was issued and the specified ISN was assigned to another record in the file.
- An A1, L1/L4, E1, or S1/S2/S4 (with FB) command was issued for a nonexistent ISN.
- An N1/N2 command tried to access a file protected by security-by-value, but the command user is not authorized to access the file.
- A read or update command tried to access a multiclient file's record using either a blank or incorrect-length owner ID, or an owner ID that does not apply to the record.
- Subcode 249 is given only when Adabas Vista is in use. Refer to the Adabas Vista documentation for more information.

# **Explanation**

A refresh file error occurred. One of the following subcodes may be present:

| Subcode | Description                                                                                                    |
|---------|----------------------------------------------------------------------------------------------------|
| 1       | A file refresh is not permitted for the file (PGMREFRESH=NO) or the command ID field (ACBCID or ACBXCID) is not all blanks.                                                                       |
| 2       | The user has not completed transactions to the file. Updates have been performed or records are still in hold, but the user has not issued an ET or BT command to commit or back out the updates. |
| 3       | Other users are accessing or updating the file. This is determined by the user access or update counts available internally to Adabas.                                                            |
| 4       | The file is a multiclient file and the user is not a superuser.                                                                                                    |

# Response 123

# **Explanation**

An error was reported by the Adabas cluster messaging service on the sender's side. The message was not sent. One of the following subcodes may be present:

| Subcode | Description                                                                                                    |
|---------|----------------------------------------------------------------------------------------------------|
| 4       | No valid destination(s)                                                                                                    |
| 8       | Too many destinations                                                                                                    |
| 12      | Invalid message type                                                                                                    |
| 16      | Invalid environment                                                                                                    |
| 20      | Send buffer length exceeded                                                                                                    |
| 24      | Receive buffer length exceeded                                                                                                    |
| 28      | No replies or acknowledgment(s) before the message timed out. For more information about the timeout value, refer to descriptions of the ADARUN MXMSG parameter. |
| 32      | Unable to allocate AXMCB                                                                                                    |
| 36      | Timed out on originating system                                                                                                    |
| 40      | Timed out on destination system                                                                                                    |
| 44      | Cancelled on destination system                                                                                                    |
| 48      | Receive error on destination system                                                                                                    |
| 52      | Unable to allocate buffer                                                                                                    |
| 80      | Messaging is inactive                                                                                                    |
| 96      | Terminate member unsuccessful                                                                                                    |
| 128     | Other transport service error                                                                                                    |

# Action

If you are unable to resolve the problem, contact your Software AG technical support representative.

**Explanation** An error was reported by the Adabas cluster messaging service on the receiver's side.

The message was sent. One of the subcodes described for response code 123 may be  $\,$ 

present.

**Action** If you are unable to resolve the problem, contact your Software AG technical support

representative.

Response 125

**Explanation** An internal error occurred when one cluster nucleus attempted to issue an internucleus

command to one or more of the other cluster nuclei. This condition usually leads to

abnormal termination.

**Action** Contact your Software AG technical support representative.

Response 126

**Explanation** A messaging error occurred during internucleus communication:

■ The nucleus did not respond within the allotted time (see the ADARUN MXMSG parameter); or

■ One or more problems occurred in what could be a broadcast; that is, a communication with multiple targets. In this case, each individual ACB contains either response code 0 or 123 or 124.

Action

If you are unable to resolve the problem, contact your Software AG technical support representative.

Response 129

**Explanation** 

In an Adabas cluster environment, the user attempted to perform an Adabas function that is not yet supported by Adabas cluster nuclei.

Response 130

**Explanation** 

An error identified by one of the following subcodes occurred in an Adabas sysplex cluster environment:

| Subcode | Description                                                                                                    |
|---------|----------------------------------------------------------------------------------------------------|
| 1       | A user table entry (UTE/PLXUSER) was not found in the MPM 8 call. This may indicate that a command was directed to an Adabas Cluster Services or Adabas Parallel Services nucleus ID (NUCID), not the DBID. |
| 2       | A user table entry (UTE/PLXUSER) was not found in the MPM 12 call.                                                                                                    |
| 3       | A command queue entry (CQE) was not found in the MPM 8 call.                                                                                                    |
| 4       | An intermediate user buffer (IUB) was not found in MPM 8 call.                                                                                                    |
| 5       | An Adabas control block not found in MPM 8 call.                                                                                                    |

| Subcode | Description                                                                                                    |
|---------|----------------------------------------------------------------------------------------------------|
| 6       | An invalid UTE/PLXUSER was found on the nucleus chain .                                                                                    |
| 7       | An invalid UTE/PLXUSER was found on the user chain add.                                                                                    |
| 8       | An invalid UTE/PLXUSER was found on the "lura" chain (that is, the linked list of UTEs representing local users remotely assigned) delete. |
| 23      | An invalid CQE was found.                                                                                                    |

#### Action

For subcode 1, correct the application program attempting to issue commands using the NUCID. If that is not the case, or for other subcodes, contact your Software AG technical support representative for assistance.

### Response 131

# **Explanation**

In most cases this response code will be given to the user in the URBRRSP field of the URBR block with the subcode in the URBRSUB field. The subcode appears either in the low-order (rightmost) two bytes of the additions 2 field or in the URBRSUB field. It indicates the specific cause and action for this response code. The following are the subcodes and their meanings:

### CodeMeaning

- 1 The combination of URBD plus payload data does not fit in the output buffer. *Action:* Change the subscription definition to make the record shorter.
- The subscription user exit set a value in URBRERRC.

  Action: Check the URBRERRC field and correct the error if appropriate.
- There is insufficient space in the nucleus replication pool. In other words, the value specified by LRPL has been exceeded.

  \*\*Action: Increase the LRPL size of the nucleus and try again.
- There is insufficient space in the Event Replicator Server replication pool. In other words, the value specified by LRPL has been exceeded. *Action:* Increase the size of the LRPL parameter and try again.
- 5 The subscription user exit modified data length (URBDLEND) to an invalid value.
  - Action: Check the subscription user exit.
- The response destination (URBIRNAM) specified in a client request is undefined or not usable for sending the response.

  Action: Correct the status request to specify the name of an existing destination definition.
- 7 Both the subscription (URBISNAM) and the destination (URBIDNAM) to be specified in a status request are missing. At least one of them must be specified. *Action:* Correct the status request.
- 8 The subscription (URBISNAM) specified in a status request is undefined. *Action:* Correct the status request.
- 9 The initial state name specified was not found. *Action:* Correct the initial-state request.

- 10 The destination for response in URBI following URBI 1 is not equal to those of URBI 1.
  - *Action:* Correct the initial-state request.
- 11 The initial state name in URBI following URBI 1 is not equal to that of URBI 1. *Action:* Correct the initial-state request.
- 12 The combination of DBID and file specified in the initial-state request is not found in the initial-state definition.
  - *Action:* Correct the initial-state request.
- 14 Not all combinations of DBID and file are specified in the initial-state request. A URBI must be sent for each DBID/file specified in the initial-state definition. *Action:* Correct the initial-state request.
- 15 Field URBILEND is invalid.
  - *Action:* Correct the initial-state request.
- 16 The specified ISNLIST is invalid. *Action:* Correct the initial-state request.
- 17 The initial-state process has been stopped by an operator request. *Action:* No action is required.
- 18 Different request tokens have been specified in different URBI elements in the same message.
  - *Action:* Correct the initial-state request.
- 19 Selection data is not allowed for an initial-state definition for all records or for destination open/close client requests.
  - Action: Correct the initial-state or destination open/close client request.
- 20 Invalid input data for decompression was found during the subscription phase. *Action:* Check the index of the replicated file.
- The file/DBID supplied for the initial-state process is deactivated for replication. *Action:* Check the cause of deactivation and repeat the request after reactivation.
- 23 Invalid UES parameter in URBI . URBIARC, URBIACOD, and URBIWCOD must contain invalid values and must not be all blanks.

  \*Action: Verify that the URBIARC, URBIACOD, and URBIWCOD elements are not all blanks.
- 24 Invalid UES parameter in URBI.
  - URBIARC, URBIACOD and URBIWCOD must be zero for input requests where encoding and architecture is not evaluated -- that is, for status requests, destination open/close requests, "initial state all records" or "initial state ISN list" requests.
  - Action: The URBIARC, URBIACOD, and URBIWCOD elements must be zeros for "initial state all records" requests, "initial state ISN list" requests, status requests, or destination open/close requests. Verify that this is the case.
- 25 The unused URBIRES1 and URBIRES2 fields must contain binary zeros for all requests.
  - *Action:* Verify that these fields contain binary zeros.

- The destination (URBIDNAM) specified in a client request is either undefined or not usable for sending the response.
  - Action: Correct the client request.
- 27 No active destinations for status request. *Action:* No action is required.
- An initial-state request was issued to an Event Replicator Server address space that was terminating as a result of an ADAEND or HALT command. An initial-state request may only be issued when the Event Replicator Server is active.
  - *Action:* Reissue the initial-state request when the Event Replicator Server has been restarted.
- 30 Unknown response destination name in URBIRNAM for a prior-transaction request.
  - Action: Correct the prior-transaction request.
- 31 Unknown destination name in URBIDNAM for a prior-transaction request. *Action:* Correct the prior-transaction request.
- 32 Unknown or omitted subscription name in URBISNAM for a prior-transaction request.
  - Action: Correct the prior-transaction request.
- 33 Destination in URBIDNAM is not related to subscription in URBISNAM for a prior-transaction request.
  - *Action:* Correct the prior-transaction request.
- 34 Subscription in URBISNAM has no resend buffer defined for a prior-transaction request.
  - Action: Correct the prior-transaction request.
- Transaction in URBITSNR for subscription in URBISNAM was not found in the resend buffer. The transaction may have been overwritten in the circular resend buffer.
  - Action: Check the source of the transaction number.
- 36 The subscription in URBISNAM is not active. *Action:* No action is required.
- An invalid transaction was found in the resend buffer. This is an internal error. *Action:* Notify your Software AG technical support representative.
- 38 There are no active destinations for a prior-transaction request. *Action:* No action is required.
- 39 URBILEND must be zero for prior-transaction requests. *Action:* Correct the prior-transaction request.
- 40 URBIDBID and URBIFNR may not be specified for this type of client request. *Action:* Correct the client request.
- 41 URBIINAM may not be specified for prior-transaction requests. *Action:* Correct the prior-transaction request.

- 42 UES parameters URBIARC, URBIACOD and URBIWCOD may not be specified for prior-transaction requests.
  - *Action:* Correct the prior-transaction request.
- 43 Reserved fields URBIRES1 and URBIRES2 must be zero for prior-transaction requests.
  - *Action:* Correct the prior-transaction request.
- 44 Number of active concurrent initial-state requests exceeded IMAXREQ. *Action:* Increase the IMAXREQ setting or reduce the number of active concurrent initial-state requests.
- 45 Input request URBH eyecatcher is invalid.

  \*Action: Correct the input information and try again. For more information, read

  Event Replicator Client Requests in the Event Replicator for Adabas Application

  Programmer's Reference.
- 46 Input request URBHLEN is invalid. Action: Correct the input information and try again. For more information, read Event Replicator Client Requests in the Event Replicator for Adabas Application Programmer's Reference.
- 47 Input request URBHBORD is invalid.

  \*Action: Correct the input information and try again. For more information, read Event Replicator Client Requests in the Event Replicator for Adabas Application Programmer's Reference.
- 48 Input request URBHVERS is invalid.

  \*Action: Correct the input information and try again. For more information, read

  Event Replicator Client Requests in the Event Replicator for Adabas Application

  Programmer's Reference.
- 49 Input request message truncated. Action: Correct the input information and try again. For more information, read Event Replicator Client Requests in the Event Replicator for Adabas Application Programmer's Reference.
- 50 Input request URBHLENT is invalid. Action: Correct the input information and try again. For more information, read Event Replicator Client Requests in the Event Replicator for Adabas Application Programmer's Reference.
- 51 Input request URBILENH is invalid. Action: Correct the input information and try again. For more information, read Event Replicator Client Requests in the Event Replicator for Adabas Application Programmer's Reference.
- 52 Input request URBILEND is invalid.

  \*Action: Correct the input information and try again. For more information, read

  Event Replicator Client Requests in the Event Replicator for Adabas Application

  Programmer's Reference.

- 53 Input request URBILEN is invalid.
  - Action: Correct the input information and try again. For more information, read Event Replicator Client Requests in the Event Replicator for Adabas Application Programmer's Reference .
- 54 Input request reserved area is not zero.
  - Action: Correct the input information and try again. For more information, read Event Replicator Client Requests in the Event Replicator for Adabas Application Programmer's Reference.
- 55 Input request more than one status received.

  \*Action: Correct the input information and try again. For more information, read

  Event Replicator Client Requests in the Event Replicator for Adabas Application

  Programmer's Reference.
- 56 Input request invalid URBI request received.

  \*Action: Correct the input information and try again. For more information, read

  Event Replicator Client Requests in the Event Replicator for Adabas Application

  Programmer's Reference.
- 57 Input request different interleaved requests received.

  Action: Verify that you are submitting only one kind of request to the Event Replicator Server. Only one type can be submitted at a time (for example, you cannot request initial-state processing and transaction status information requests in the same message).
  - Correct the input information and try again. For more information, read Event Replicator Client Requests in Event Replicator for Adabas Application Programmer's Reference .
- 58 Invalid destination for response.
  - Action: Correct the input information and try again. For more information, read Event Replicator Client Requests in the Event Replicator for Adabas Application Programmer's Reference .
- 59 A replay request was issued for a database not defined to the Event Replicator Server.
  - *Action:* Correct the DBID in the replay request or define the database to the Event Replicator Server.
- 60 Invalid replay token. The replay token is not defined or is outdated. *Action:* Specify a valid replay token.
- 61 Invalid request sent to Event Replicator Server. RBL is insufficient, no FB provided on initial handshake or other such errors.

  \*\*Action: Notify your Software AG technical support representative.
- After an Adabas failure and session autorestart, replication data was recovered for which a matching FDT was no longer available. The FDT had been changed or deleted by a utility operation. Adabas suppressed the record images of the replicated records, because without a matching FDT, the Event Replicator Server could not process them.
  - Action: Use application-specific means to bring the replicated data in sync again, if necessary.

- The file specified in a C5 command with R-option is not replicated. *Action:* Specify the file number of a replicated file.
- The filter defines a comparison between two field types for which a comparison is invalid.
  - Action: Correct the filter definition.
- The filter refers to a field that is not defined in the internal format buffer. *Action:* Correct the filter definition or define the field in the database.
- The filter defines a comparison against a field that is not selectable as it has no type (for example, a superdescriptor).

  Action: Correct the filter definition.
- The filter uses values in an FLIST specification that are invalid or out of range. *Action:* Correct the filter definition.
- 69 Replay for same DBID/FNR already running.
- 71 Date/time format or value incorrect for replay.

  \*Action: Check the syntax of the specified date and time values. Do not specify future date and time values.
- 72 Incorrect replay parameters.

  \*\*Action: Check and correct the specified replay parameters.
- 73 A subscription involved in the replay was inactive at the beginning of replay processing or was deactivated while the replay was running.

  \*\*Action: Reactivate the deactivated subscription and rerun the replay process for the subscription.
- 74 A destination involved in the replay was inactive at the beginning of replay processing or was deactivated while the replay was running.

  \*\*Action: Reactivate the deactivated destination and rerun the replay process for the destination.
- 75 A replay destination that was defined without SLOG was closed at the beginning of replay processing or while the replay was running.
  Action: Reopen the closed destination and rerun the replay process for the destination.
- 76 ADARPL terminated abnormally.

  \*\*Action: Investigate the cause of the error, correct it, and run a new replay job.
- 77 Invalid replay status transition. Events that change the status of a replay process occurred in an unexpected order.
  Action: Notify your Software AG technical support representative.
- 78 New transactions from Adabas could not be kept on hold during a replay in synchronized mode.

  \*\*Action: Run a new replay process involving the same subscriptions and destinations as the previous replay process to recover the replication data that Adabas produced while the first replay was running.
- A replay process was canceled by a user (RPLCLEANUP operator command). *Action:* If appropriate, run another replay job with corrected parameters.

- A timeout occurred while the Event Replicator Server was waiting for the end of a synchronization process after reactivating replication for a file in Adabas. The synchronization process ends when all transactions have finished that had updated the file before it was reactivated.
  - *Action:* Wait until the Event Replicator Server reports the activation of the file (ADAF2L message). Then run a new replay job.
- A utility other than ADARPL specified a replay token when connecting to the Event Replicator Server.

  Action: Notify your Software AG technical support representative.
- 82 The Event Replicator Server is not connected to Adabas at the start of a replay process with the TOKEN parameter.

  \*\*Action: Start Adabas and let it connect to the Event Replicator Server. When running a replay with the TOKEN parameter, Adabas must be active.
- 83 Neither a subscription nor a destination was specified in a replay request. *Action:* Specify at least one subscription or destination.
- A replay in replay-only mode was requested, but replication data from Adabas would flow through an active subscription-destination pair involved in the replay. For a replay in replay-only mode, some subscriptions and destinations must be inactive such that no data from Adabas can flow through the same subscription-destination pairs as the replay data from ADARPL.

  \*\*Action:\* Change the replay parameters or the activation status of the subscriptions or destinations involved in the replay.
- A file involved in the replay was inactive at the beginning of the replay or deactivated while the replay was running.

  Action: Reactivate the deactivated file and rerun the replay process for the subscriptions involved in the replay that get data from the file.
- 86 Invalid format buffer was specified for destination-type Adabas update commands

  \*\*Action: Correct the format buffer.
- An unexpected message sequence number was encountered. *Action:* Contact your Software AG support representative.
- 88 An unrecognized eye-catcher was encountered in control block following the URBH.
  - Action: Contact your Software AG support representative.
- The same subscription name was specified more than once for an Adabas automated replay (defined using the Adabas Event Replicator Subsystem or Event Replicator Administration).

  Action: Verify that a subscription is specified only once in an automated replay, and try again.
- 90 The same destination name was specified more than once for an Adabas automated replay (defined using the Adabas Event Replicator Subsystem or Event Replicator Administration).

  \*\*Action: Verify that a destination is specified only once in an automated replay, and try again.

- 91 The replay start date and time were not supplied for an automated replay (defined using the Adabas Event Replicator Subsystem or Event Replicator Administration) or for multiple destination open/close client requests.

  \*\*Action: Verify that a destination is specified only once in an automated replay or in multiple destination open/close client requests and try again.
- The timeout parameter specified for an automated replay was too high. *Action:* Reduce the timeout parameter value and try again.
- PLOG information was not recorded in the Event Replicator Server system file. *Action:* Contact your Software AG support representative.
- 94 The AI/BI format buffer was used also for the key. An attempt was made to decompress a key value, but the related format buffer is for data storage and not for a key.
  - Action: Contact your Software AG support representative.
- 95 An attempt to set user/Event Replicator Server encoding 01-RPEQU \* failed. This might occur if you are using enhanced filtering logic and UES SACODE/SWCODE/SARC values are set for a subscription. *Action:* Contact your Software AG support representative.
- 96 The Adabas nucleus that was the target of an initial-state request returned response code 148, indicating it is not available.
  Action: Start the targeted Adabas nucleus and retry the initial-state request.
- 99 The subscription name (URBISNAM) specified in the destination open/close client request contains a value other than spaces. Action: Correct the destination open/close client request by setting this field to spaces.
- 100 The transaction sequence number (URBITSNR) specified in a destination open/close client request contains a value other than binary zeroes.
  Action: Correct the destination open/close client request by setting this field to binary zeroes.
- 101 The destination open/close request failed on some tasks. *Action:* Investigate the cause of the error.
- 102 The destination open/close request failed. *Action:* Investigate the cause of the error.
- 103 The destination open/close request was not performed because the destination's status was already in the state being requested. In other words, the destination was already opened or closed.

  Action: No action is required.
- Begin byte in field filter is longer than the field length.

  \*Action: Adjust the specifications for the beginning byte or length and try again.
- Begin byte plus the portion length in the field filter is longer than the field length.Action: Adust the specifications for the beginning byte or the portion length and try again.

- 106 Begin byte or length not supported for field with format U, P, F, G, or W. *Action:* Specifying a beginning byte or length is only supported for alphanumeric and binary fields. Change the field on which you are working or abandon this attempt.
- 107 Length value invalid for field.

  \*Action: Adjust the length specification and try again.
- 108 Input request URBI eyecatcher is invalid. Action: Correct the input information and try again. For more information, read Event Replicator Client Requests in the Event Replicator for Adabas Application Programmer's Reference.

# Response 132 **Explanation**

This response code indicates that an error occurred while Adabas was reading or updating a *LOB file*. The subcode indicates the kind of error.

If the subcode is less than 256, it is the same as the original response code that occurred during LOB file processing. The most likely subcodes are listed in the table below. For subcodes not listed, see the description of the Adabas response code with the same value.

If the subcode is greater than 256, it signals an error condition unique to the processing of LOB files. These subcodes are listed in the table below.

| Subcode | Description                                                                                                    |  |
|---------|----------------------------------------------------------------------------------------------------|--|
| 8       | A LOB file operation was aborted due to a pending backout of the user's command or transaction. One reason for this backout may be that the user's transaction occupied too much space on the protection area on the Work data set (see response code 9, subcode 15). |  |
| 17      | The LOB file is not loaded.                                                                                                    |  |
| 48      | The LOB file is locked for exclusive read or update by another user.                                                                                                    |  |
| 65      | An internal error in the work pool space calculation occurred for LOB file processing.                                                                                                    |  |
| 113     | A LOB file segment record was not found in the Address Converter element referred to by the LOB file index. Either the LOB file is physically inconsistent or an illegal concurrent LOB file update occurred during the LOB file read operation.                      |  |
| 145     | An attempt failed to put a LOB file segment record on hold for a user, because it was already held by another user. This subcode indicates illegal update contention for the same large object field value. The base file-LOB file pair is possibly inconsistent.     |  |
| 165     | The LOB file descriptor is not found in the index; The LOB file index is bad.                                                                                                    |  |
| 172     | An ISN in the LOB file index is bad. The LOB file may be physically inconsistent.                                                                                                    |  |

| Subcode | Description                                                                                                    |  |  |
|---------|----------------------------------------------------------------------------------------------------|--|--|
| 175     | The descriptor value in a LOB file segment record differs from the descriptor value in the LOB file index. Either the LOB file is physically inconsistent or an illegal concurrent LOB file update occurred during the LOB file read operation.                  |  |  |
| 177     | A LOB file segment record was not found in the Data Storage block referred to by the Address Converter. Either the LOB file is physically inconsistent or an illegal concurrent LOB file update occurred during the LOB read operation.                          |  |  |
| 257     | An error in the base file-LOB file linkage exists; a file with LB fields is not really the <i>base file</i> of the <i>LOB group</i> .                                                                                                    |  |  |
| 258     | An error in the base file-LOB file linkage exists; the file linked to the base file of a LOB group is not really a LOB file.                                                                                                    |  |  |
| 259     | An error in the base file-LOB file linkage exists; the LOB file linked to a base file of a LOB group refers back to a different base file (or none at all).                                                                                                    |  |  |
| 260     | An error in the base file-LOB file linkage exists; either no LOB file was linked to a base file or the LOB file number is invalid.                                                                                                    |  |  |
| 261     | The LOB file has been left in an inconsistent state by an aborted utility execution.                                                                                                    |  |  |
| 262     | An LB field length element specification error occurred in the format buffer ('xx $\perp$ ,4,B' was expected).                                                                                                    |  |  |
| 263     | An invalid LOB file segment descriptor was encountered. The set of LOB file segment records associated with one LB field value is inconsistent. Either the LOB file is bad or an illegal concurrent LOB file update occurred during the LOB file read operation. |  |  |
| 264     | An invalid LOB file segment record was encountered. The contents of a LOB file record are inconsistent. The LOB file is bad.                                                                                                    |  |  |
| 265     | The length of an LB field value in the LOB file differs from the length stored in the associated base file record. Either the base file and the LOB file are out-of-sync or an illegal concurrent LOB file update occurred during the LOB file read operation.   |  |  |
| 266     | A bad LB field value reference was encountered in a base file record. The base file is bad.                                                                                                    |  |  |
| 297     | A planned feature for large object (LB) fields (for example, character code conversion of LB field values) is not yet supported.                                                                                                    |  |  |
| 298     | Too many (more than 32,767) LB field occurrences were specified in the format buffer.                                                                                                    |  |  |
| 299     | An internal error occurred due to LOB file processing.                                                                                                    |  |  |

### **Explanation**

An error was detected when an attempt was made to replicate a compressed record. The subcode identifies the kind of error.

| Subcode | Description                                                                                              |  |
|---------|----------------------------------------------------------------------------------------------------|--|
| 1       | The function is not permitted for this type of file. The file is a LOB-file.                             |  |
| 2       | The compressed input record length is invalid.                                                           |  |
| 11      | The record structure is invalid.                                                                         |  |
| 12      | An invalid elementary empty field was encountered. The structure does not agree with the FDT definition. |  |
| 13      | An invalid multiple-field count was encountered.                                                         |  |
| 14      | An invalid periodic group count was encountered.                                                         |  |
| 15      | An invalid structure of an elementary field was encountered.                                             |  |
| 65      | A space calculation error occurred.                                                                      |  |

### Response 144

# **Explanation**

One of the following occurred:

- The ISN specified with an update (A1) command was not in hold status for the user, and Command Option "H" was not specified.
- An ET or BT command specifying the "M" (multifetch) option specified an ISN in the ISN buffer that is not in hold status for the user. All currently held ISNs are released from hold status.

#### Action

If Adabas Transaction Manager is in use, verify that the setting for the Transaction Model parameter is appropriate for the program that was executing and is also appropriate for the runtime environment in use.

### Response 145

#### **Explanation**

One of the following occurred:

- An N1/N2 command was issued, but no hold queue entry was available.
- A command was issued with the return option specified that attempted to hold an ISN already in the hold queue for another user. The command is not placed in "wait" status.

Use the subcode associated with this response code to further clarify why this response occurred.

| Subcode | Description                                                                                            |
|---------|----------------------------------------------------------------------------------------------------|
| 0       | N2 command for an existing ISN was issued.                                                             |
| 1       | Hold queue space problem detected. The user is the only active user and is running with the -R option. |
| 2       | The ISN was held by someone else. The read request is running with the -R option.                      |
| 9       | Two or more users became deadlocked while holding ISNs and attempting to put more ISNs in hold status. |

# Response 146 Explanation

An invalid buffer length was detected by the Adabas interface routine. If the command uses a classic ACB, the buffer is larger than 32,767. If the command uses an ACBX, the buffer is greater than 2,147,483,647, or the send length in the ABD is greater than the buffer length. The subcode identifies the buffer type:

| Subcode | Buffer Type             |
|---------|-------------------------|
| 1       | Format buffer           |
| 2       | Record buffer           |
| 3       | Search buffer           |
| 4       | Value buffer            |
| 5       | ISN buffer              |
| 6       | User information buffer |
| 7       | Performance buffer      |
| 8       | Multifetch buffer       |

# Response 147

### **Explanation**

The ISN was invalid. The ISN transformation resulted in a negative ISN or an ISN greater than the maximum ISN permitted for the file.

# Response 148

### **Explanation**

The Adabas nucleus was either not active, or not accessible. In an ACB, refer to the hexadecimal subcode that appears in the low-order (rightmost) two bytes of the Additions 2 field; in an ACBX, refer to the binary subcode that appears in the Error Subcode (ACBXERRC) field.

**Note:** If you are running with Entire Net-Work, the leftmost two bytes of the Additions 2 field (in the ACB) or the ACBXERRC field (in the ACBX) may contain the ID of the Entire Net-Work node that issued this response code.

The following are the decimal equivalents of the subcodes and their meanings:

| Subcode | Description                                                                                                    | Action                                                                                                    |
|---------|----------------------------------------------------------------------------------------------------|----------------------------------------------------------------------------------------------------|
| 1       | Exclusive database control requirement conflicts with read-only nucleus status.                                                                                                    | Remove the READONLY=YES parameter setting for the nucleus and restart it.                                                                                                    |
| 2       | A nonprivileged call was made to the nucleus while it was in utility-only (UTI) mode.                                                                                                    | Remove the UTIONLY=YES parameter setting for the nucleus and restart it.                                                                                                    |
| 3       | The nucleus is performing shutdown processing (an ADAEND operation) and will not accept new users or new transactions. Either a new user is attempting to begin operation or an existing user in ET status is trying to continue operation. | Wait for the nucleus to shut down, restart it, and reissue the command.                                                                                                    |
| 4       | A utility with exclusive database control is running.                                                                                                    | Either stop the utility or wait<br>for its processing to complete<br>(this is preferred) and try again.                                                                                                    |
| 5       | A single-user nucleus could not start operation due to an error that could not be corrected.                                                                                                    | Verify that single-user mode has been set up correctly and restart the nucleus.                                                                                                    |
| 8       | A user is performing a logical ADALNK call. The IDT for the call has not been allocated.                                                                                                    | On BS2000 systems, check the setting of the parameter accessed by the link name DDLNKPAR or DDCARD, or in the macro B2CONFIG of the module SSFB2C. Also check the IDTNAME parameter of the database to be accessed. |
| 50      | At command completion RSP148 was set but without a subcode. This subcode is set to indicate the command was processed by the target.                                                                                                    | Contact your Software AG support representative for assistance.                                                                                                    |
| 51      | The command router found no suitable target. The target was determined not to be an Adabas Cluster Services or Adabas Parallel Services database.                                                                                           | Contact your Software AG support representative for assistance.                                                                                                    |
| 52      | The command router found no suitable target. The target was determined to be an Adabas Cluster Services or Adabas Parallel Services database.                                                                                               | Contact your Software AG support representative for assistance.                                                                                                    |
| 53      | The command router found a suitable target but the target became inactive while queuing the command.                                                                                                    | Contact your Software AG support representative for assistance.                                                                                                    |

| Subcode | Description                                                                                                    | Action                                                          |
|---------|----------------------------------------------------------------------------------------------------|-----------------------------------------------------------------|
| 54      | When the caller attempted to retrieve the results of a completed command the target was no longer active.                                                                                                    | Contact your Software AG support representative for assistance. |
| 55      | The target became inactive while the caller was attempting to retrieve the results of a completed command.                                                                                                    | Contact your Software AG support representative for assistance. |
| 101/201 | Set in SVCCLU when a specifically designated local nucleus is not available for a physical call. The 201 subcode appears when this subcode is set on a remote node.                                                                                                    | Contact your Software AG support representative for assistance. |
| 102/202 | Set in SVCCLU when a specifically designated remote nucleus is not available for a physical call. The 202 subcode appears when this subcode is set on a remote node.                                                                                                    | Contact your Software AG support representative for assistance. |
| 103/203 | Target ID disagreement between IDTE and PLXNUC. The 203 subcode appears when this subcode is set on a remote node.                                                                                                    | Contact your Software AG support representative for assistance. |
| 104/204 | Unable to find PLXMAP matching an existing PLXUSER. The 204 subcode appears when this subcode is set on a remote node.                                                                                                    | Contact your Software AG support representative for assistance. |
| 105/205 | Entire Net-Work unavailable, can't route existing user to remote nucleus. The 205 subcode appears when this subcode is set on a remote node.                                                                                                    | Contact your Software AG support representative for assistance. |
| 106/206 | Entire Net-Work unavailable, can't route<br>new user to remote nucleus. The 206<br>subcode appears when this subcode is set<br>on a remote node.                                                                                                    | Contact your Software AG support representative for assistance. |
| 107/207 | No nucleus available for remote user. The 207 subcode appears when this subcode is set on a remote node.                                                                                                    | Contact your Software AG support representative for assistance. |
| 108/208 | Incorrect PLXMAP update received by LOCAL=YES nucleus. The 208 subcode appears when this subcode is set on a remote node.                                                                                                    | Contact your Software AG support representative for assistance. |
| 109/209 | An internal command used to synchronize across multiple nodes was received for an Adabas Parallel Services database. Such databases may execute on only one node. Depending on intersystem communications timing this may occur as a database is changed from Adabas Cluster Services to | Contact your Software AG support representative for assistance. |

| Subcode | Description                                                                                                    | Action                     |
|---------|----------------------------------------------------------------------------------------------------|----------------------------|
|         | Adabas Parallel Services. Otherwise this is a logic error.                                                                                                    |                            |
| 110/210 | Unable to assign specified nucleus to remote user. The physical command arrived via Entire Net-Work for a specific nucleus, but the specified nucleus is on another system. Only one Entire Net-Work transmission is allowed. The 210 subcode appears when this subcode is set on a remote node. | support representative for |

**Explanation** A command queue overflow occurred.

**Note:** If you are running with Entire Net-Work, the leftmost two bytes of the Additions 2 field (in the ACB) or the ACBXERRC field (in the ACBX) may contain the ID of the Entire Net-Work node that issued this response code.

Action The DBA may increase the value for the NC parameter and/or the command may be

issued when a lower level of command activity is in effect.

Response 152

**Explanation** The internal user buffer was not large enough to contain the user buffer areas.

**Action** The DBA should increase the value of the LU parameter.

Response 153

**Explanation** A "CALL ADABAS" was issued by a user while a previous call for the user was still

being processed.

Response 154

**Explanation** A command was rejected because it resulted in a trigger being fired, but the queue is

full at this time.

**Action** Retry the command.

**Explanation** A command resulted in a pre-command trigger being fired. The triggered procedure

returned a nonzero command, so the command was not executed.

**Action** Check the Additions 4 field for the error returned from the procedure.

Response 156

**Explanation** A command resulted in a post-command trigger being fired. The triggered procedure

returned a nonzero command, indicating an unsuccessful execution of the procedure.

**Action** Check the Additions 4 field for the error returned from the procedure.

Response 157

**Explanation** A command resulted in either a pre- or post-command trigger being fired; however,

Adabas Triggers has been shut down with the option to reject all commands that

result in a trigger being fired.

**Action** Determine the cause of the shut-down and resolve the problem. If rejection of

commands is not the required action in such a situation, then set the error action field

in the Adabas Triggers profile to halt or ignore.

Response 159

**Explanation** The Adabas link module is missing or invalid. One of the following occurred:

No Adabas link module is linked to the Natural nucleus and the Adabas link module specified in the Natural profile parameter ADANAME could not be loaded.

(CICS only) The loaded Adabas link module is macro-level in a command-level only environment.

**Action** Check the setting of the Natural profile parameter ADANAME and/or provide the

correct version of the Adabas link module in one of the current STEPLIBs.

Response 160

**Explanation** Too many Associator and Data Storage blocks were marked as active in the buffer

pool for a single command.

Response 161

**Explanation** The RABN chain in the header list of the Adabas buffer pool is invalid.

**Explanation** No additional space is available for Adabas buffer pool header blocks.

Response 163

**Explanation** The RABN to be linked into the RABN header chain is already in the chain.

Response 164

**Explanation** Too many work areas were allocated for the command.

Response 165

**Explanation** A descriptor name was either invalid or did not exist in the descriptor value table

(DVT). For expanded files: the descriptor does not exist on all component files. In an ACB, the leftmost two bytes of Additions 2 may contain the descriptor name; in an ACBX, the Error Character Field (ACBXERRB) may contain the descriptor name. If this occurred for an expanded file, check to see if there is an FDT mismatch between

the components of the file.

Response 166

**Explanation** An error was detected in an inverted list index. The cause may be damage in the

Associator.

Response 167

**Explanation** The field in a coupled file does not exist or the coupled list is invalid.

Response 168

**Explanation** An internal command ID required during coupling processing was not found.

Response 170

**Explanation** The Adabas RABN required for the command could not be located for one of the

following reasons:

The buffer segment was called with a RABN of zero.

■ The specified RABN does not belong to this database and is invalid.

**Explanation** The constant set used by Adabas could not be located.

Response 172

**Explanation** An ISN was less than the MINISN or greater than the MAXISN setting in effect for

the file.

Response 173

**Explanation** An invalid Data Storage RABN was detected.

Response 174

**Explanation** For an L2/L5 command with start ISN, the Data Storage RABN stored in the address

converter for the file is invalid.

Response 175

**Explanation** An inconsistency was detected between the index and Data Storage.

This response code can be expected when reading a descriptor value for a ciphered

file if an incorrect cipher code was used.

Action Run the check utilities (especially ADAICK and ADAVAL) against the file, and contact

your Software AG technical support representative.

Response 176

**Explanation** Either an inconsistence in an inverted list was detected or an internal error occurred during inverted list processing. The following possible subcodes are associated with

this response code:

Subsada Descriptio

| Subcode | Description                                            |
|---------|--------------------------------------------------------|
| 2       | Bad index                                              |
| 3       | Invalid search request                                 |
| 4       | Invalid format indicator or field not found in FDT/SDT |
| 11      | Invalid search request                                 |
| 12      | Bad index block                                        |
| 13      | Bad UI block                                           |
| 14      | Mismatch block length                                  |
| 15      | Bad MI block                                           |
| 16      | Mismatching block length                               |
| 17      | Bad NI block                                           |

| Subcode | Description                                     |
|---------|-------------------------------------------------|
| 18      | Bad ISN count                                   |
| 21      | Bad index block                                 |
| 22      | Mismatching block length                        |
| 23      | Invalid ISN count                               |
| 29      | Inactive index block                            |
| 31      | Bad index block                                 |
| 32      | Mismatching block length                        |
| 33      | Invalid ISN count                               |
| 39      | Inactive index block                            |
| 41      | Bad index block                                 |
| 42      | Mismatching block length                        |
| 43      | Bad MI block                                    |
| 44      | Bad NI block                                    |
| 81      | Invalid level indicator                         |
| 82      | Bad element position in block                   |
| 83      | Position in block did not match element lengths |
| 84      | Bad MI block                                    |
| 85      | Bad NI block                                    |
| 86      | Bad NI block                                    |
| 87      | Invalid ISN count                               |
| 88      | Position in block did not match element lengths |
| 89      | Index block not active                          |
| 91      | Wrong level                                     |
| 92      | Mismatching block length                        |

#### Action

Run ADAICK to determine whether an inconsistency exists in an inverted list. If not, contact your local Software AG technical support representative. Make sure to report the subcode to your Software AG technical support representative.

# Response 177

# **Explanation**

A record could not be found in the Data Storage block in which it should have been contained as indicated by the address converter. If this response code is returned to the ADAULD UNLOAD utility function with the parameter SORTSEQ, the file might be inconsistent and data lost.

#### Action

Check the file with the "check" utilities, especially ADAACK, and contact your Software AG technical support representative.

**Explanation** 

An internal error occurred when updating a multiple-value field:

- 1 Inconsistency in descriptor value table (DVT).
- 2 An inconsistency was detected between the field definition table (FDT) and the internal format buffer.
- 3 Inconsistency when updating a phonetic descriptor.

Response 179

**Explanation** Internal error; identifier could not be found in Work part 3.

Response 181

**Explanation** Autobackout was executed and the start of a transaction could not be located.

Response 182

**Explanation** Necessary ET data was not found in the appropriate Work block.

Response 183

**Explanation** An internally assigned number for a database I/O operation was detected as invalid.

Response 184

**Explanation** A phonetic field name could not be found.

Response 185

**Explanation** The ADAM field could not be found in the compressed record.

Response 197

**Explanation** The DEUQ pool is too small.

**User Action:** Increase the ADARUN LDEUQP parameter.

**Explanation** 

An attempt was made to duplicate a descriptor value for a unique descriptor. In an ACB, the leftmost two bytes of the Additions 2 field may contain the descriptor name; in an ACBX, the Error Character Field (ACBXERRB) may contain the descriptor name.

#### Response 199

**Explanation** 

An inconsistency in the inverted list index was found during an update operation. In an ACB, the leftmost two bytes of Additions 2 may contain the descriptor name; in an ACBX, the Error Character Field (ACBXERRB) may contain the descriptor name. This response code can also occur if UTYPE=EXU was specified for an ADARES BACKOUT operation that uses the sequential (SIBA) log.

#### Response 200

**Explanation** 

Either an invalid cipher code or an Adabas SAF Security or Adabas security violation was detected.

From Adabas SAF Security processing, the command could not satisfy the necessary security checks and may be accompanied by a subcode as follows:

| 0 | A standard user check failed.                                  |
|---|----------------------------------------------------------------|
| 1 | There is no free user file cache entry for a workstation user. |
| 2 | A cross-level security check failed.                           |
| 3 | No security information is available for the command.          |
| 4 | A timeout occurred during a workstation logon.                 |

For more information about Adabas SAF Security, read the Adabas SAF Security documentation.

## Response 201

**Explanation** 

The password specified was not found.

# Response 202

**Explanation** 

An attempt was made to use a file for which the user is not authorized, or the file

password is being changed.

**User Action:** 

Either correct the authorization, or retry the operation with the new password.

**Explanation** An attempt was made to delete a record in a file for which the user is not authorized.

Response 204

**Explanation** A password pool overflow occurred.

Response 207

**Explanation** Adabas SAF Security completed phase 1 of logon and requested phase 2. This is an

internal Adabas SAF Security and ADALNK two-phase response code for a remote

workstation logon. This code is normally not displayed or presented.

For more information, read your Adabas SAF Security documentation.

**User Action:** Send a phase 2 logon request to Adabas SAF Security.

Response 208

**Explanation** As an Adabas SAF Security remote user, you should execute a phase 1 logon. The

logon ID and your password are sent to Adabas SAF Security. This response indicates

that two-phase logon can continue.

For more information, read your Adabas SAF Security documentation.

**Action** If the user application receives this response, it is on a workstation platform that does

not have the proper Adabas link routine installed. This response code is intercepted

by the workstation Adabas link routine and phase 1 logon is performed.

Response 209

**Explanation** Adabas SAF Security detected an expired password on the server.

**Action** Create a valid password on the server for ACF2, RACF, or Top Secret. Entire Net-Work

users may use the Adabas SAF Security feature.

Response 210

**Explanation** Logical ID greater than 255 (internal error).

**Note:** If you are running with Entire Net-Work, the leftmost two bytes of the Additions

2 field (in the ACB) or the ACBXERRC field (in the ACBX) may contain the ID of the

Entire Net-Work node that issued this response code.

**Explanation** 

Invalid ID table index in UB (internal error).

**Note:** If you are running with Entire Net-Work, the leftmost two bytes of the Additions 2 field (in the ACB) or the ACBXERRC field (in the ACBX) may contain the ID of the Entire Net-Work node that issued this response code.

# Response 212

**Explanation** 

Invalid input/output buffer for internal command.

#### Response 213

**Explanation** 

ID table not found (SVC not properly installed).

**Note:** If you are running with Entire Net-Work, the leftmost two bytes of the Additions 2 field (in the ACB) or the ACBXERRC field (in the ACBX) may contain the ID of the Entire Net-Work node that issued this response code.

The following table describes the possible subcodes that might occur if an Adabas DBID/SVC routing table error occurs:

| Subcode | Description                                                                                                    |
|---------|----------------------------------------------------------------------------------------------------|
| 16      | The specified SVC number does not correspond to a currently installed SVC on the z/OS or VSE system. Check to be sure that the specified SVC number is correct and, if it is, ensure that an Adabas SVC is installed using that SVC number.                               |
| 20      | The specified SVC number corresponds to an installed SVC on the z/OS or VSE system, but the SVC is not an Adabas SVC. Ensure that the provided SVC number is correct and, if it is, determine why the SVC installed for that number is not an Adabas SVC for z/OS or VSE. |

**User Action:** 

Inform the DBA. The Adabas installation procedure was not properly executed.

#### Response 214

**Explanation** 

Internal command issued from Adabas version 4 Adalink.

#### Response 216

**Explanation** 

Command rejected by user exit.

**Note:** If you are running with Entire Net-Work, the leftmost two bytes of the Additions 2 field (in the ACB) or the ACBXERRC field (in the ACBX) may contain the ID of the Entire Net-Work node that issued this response code.

# **Explanation**

Command rejected by user exit.

**Note:** If you are running with Entire Net-Work, the leftmost two bytes of the Additions 2 field (in the ACB) or the ACBXERRC field (in the ACBX) may contain the ID of the Entire Net-Work node that issued this response code.

# Response 218

# Explanation

The following table describes the subcodes that appear with this response code, clarifying why the response was received.

| Subcode    | Description                                                                                                    |
|------------|----------------------------------------------------------------------------------------------------|
| X'00' (00) | The UB (TP monitor user block) pool is too small. There must be at least one user block for each concurrent user. This is controlled by the TP monitor link routines. The GETMAIN for the UB failed.                                 |
| X'48' (72) | An IPC message call parameter error occurred. This may indicate an internal product error or a TP-monitor storage overlay. Contact Software AG technical support for assistance.                                                     |
| X'49' (73) | The IPC message caller did not provide a pointer to the extended user ID block. This is probably an internal product error. Contact Software AG technical support.                                                                   |
| X'4C' (76) | The extended user ID data provided to the IPC Message Call is either binary zeroes or blank. This is probably and internal product error. Contact Software AG technical support.                                                     |
| X'4D' (77) | A getmain failed for the work area used in an IPC Message Call. Determine why the TP monitor is running short of storage. The storage will be acquired in the AMODE of the calling program, usually 31-bit for Natural transactions. |

#### **User Action:**

Increase the UB pool by respecifying the NUBS parameter in the link routines. See the ADAGSET macro information in the Adabas Installation documentation.

# Response 219

# **Explanation**

This response code should only occur when Adabas Transaction Manager is being used.

| 2  | The global transaction is not in the status that allows the call.                                                                                                    |
|----|----------------------------------------------------------------------------------------------------|
| 3  | Two transaction ID (XID) entries exist.                                                                                                    |
| 4  | The "R" and "J" options are not supported; or this is not a global transaction. The transaction ID (XID) does not exist or cannot be found (or example, when the given XID does not belong to the UQE).                                        |
| 5  | The record or value buffer definition may be invalid; for example, the length size may be invalid (less than or equal to 144 bytes); or the value buffer content may be invalid; for example, it may not contain a valid transaction ID (XID). |
| 6  | The user is not an update or ET user or is already involved in a global transaction or the user is already on PET (preliminary end-of-transaction) status.                                                                                     |
| 7  | A protocol error occurred: The user has been copied to Work 4 or the transaction was backed out.                                                                                                    |
| 8  | A protocol error occurred: The transaction was terminated or the user has no transaction ID (XID) or the recover call for an active user is not permitted.                                                                                     |
| 9  | The system is currently locked due to a pending Work area 4 or DDWORKR4 overflow.                                                                                                    |
| 10 | The call is not permitted; either ADAEND or an ET-sync point is in process for the nucleus. Force the ATM nucleus to backout (BT) the transaction.                                                                                             |
| 11 | The user has not made any updates. A preliminary ET command, therefore, is not permitted.                                                                                                    |
| 12 | A logic error occurred.                                                                                                    |
| 20 | The transaction ID (XID) is unknown. This error occurs only in a cluster environment.                                                                                                    |

#### **Explanation**

The request was rejected by Entire Net-Work due to a shortage of short term buffers.

**Note:** If you are running with Entire Net-Work, the leftmost two bytes of the Additions 2 field (in the ACB) or the ACBXERRC field (in the ACBX) may contain the ID of the Entire Net-Work node that issued this response code.

Action

For BS2000 systems running Sockets 2.2 or later, check the address space limit using the SHOW-USER-ATTRIBUTES command in the field ADDRESS-SPACE-LIMIT (the value is in megabytes). If necessary, increase it using the MODIFY-USER-ATTRIBUTES command from a privileged user ID.

For BS2000 systems running Sockets 2.1 or earlier, increase the CMSIZE parameter to enlarge the common memory pool, as long as there is enough room in the address space. Then restart Entire Net-Work.

For z/OS and z/VSE, increase the region size. For z/VM, increase the amount of virtual storage available to the Entire Net-Work machine.

**Explanation** The LU size of the remote partner is smaller than the size required for the Adabas

request.

**Action** Either increase the size specified for the LU= parameter on the remote system, or

modify the application to reduce its buffer sizes.

#### Response 222 - 223 (reserved)

#### Response 224

# **Explanation**

The request waited for a reply for a longer time period than specified by the REPLYTIM parameter in either the NODE statement or the SET operator command. The reply may be delayed or lost due to a target malfunction, or because of a connecting link failure. If you are using Natural, and all connections are verified, check the ADAMODE setting. The ADAMODE=0 setting is the only option Entire Net-Work supports.

#### Response 225

# **Explanation**

A command was issued from a server, such as an Adabas nucleus, to another server, such as Entire Net-Work. The command did not complete within a prescribed time period. The issuer proceeds and no longer expects a response to the command.

Note that the command may still execute in the target. There will be no notification to the issuer if it does. The target may display message ADAM92, User Gone, if the target attempts to notify the issuer of command completion.

The subcode identifies the environment from which the command was issued.

| Subcode | Issuer                                                                               |
|---------|--------------------------------------------------------------------------------------|
| 1       | ADAMPM                                                                               |
| 2       | Adabas nucleus, thread-synchronous command                                           |
| 3       | Adabas nucleus, not thread-synchronous. Under z/OS, the command was TCB-synchronous. |

#### Action

Contact your Software AG technical support representative for assistance if the reason for the command's failure to complete cannot be identified.

#### Response 226 - 227 (reserved)

#### **Explanation**

This response is issued by an Adabas link routine. It indicates that an ASCII-formatted user request has been issued against an EBCDIC-formatted database that is not properly configured to handle the translation:

| 1 | The SVC is not a valid Adabas version 7 SVC. |
|---|----------------------------------------------|
| 2 | The database is not UES-enabled.             |

#### **User Action:**

Ensure that your Adabas installation is for a supported version and that the database is UES-enabled. Refer to the UES information.

# Response 229

Explanation

The Entire Net-Work 5 convertor detected an inconsistency or error in the application format buffer or search buffer and is unable to correctly translate the user's data.

#### **Response 231-239**

**Explanation** 

These response codes are assigned in some Adabas user exits, and have meanings as defined by the user. One example is the response code in the ADALOG log data field issued by user exit 4.

**User Action:** 

Refer to the description of user exits in the Adabas User, Hyperdescriptor, and Collation Descriptor Exits Manual documentation for more information.

# Response 240-244

**Explanation** 

These response codes are returned by Adabas Transaction Manager. Consult the Adabas Transaction Manager documentation for more information.

#### Response 245

# **Explanation**

This response code is issued for communication problems between add-on products that use the system coordinator (COR) interface to Adabas; that is, Adabas Fastpath, Adabas Vista, Adabas SAF Security, and Adabas Transaction Manager.

| Subcode | Description                                                                    |
|---------|--------------------------------------------------------------------------------|
| 1       | Internal error.                                                                |
| 2       | A required module could not be loaded. This is probably an installation error. |

#### Action

For subcode 1, contact your Software AG technical support representative. For subcode 2, consult the installation instructions for the add-on product.

**Explanation** 

These response codes are returned by Adabas Data Archiving processing. Review the Adabas Data Archiving documentation for more information.

#### Response 249

**Explanation** 

This response code is given only when Adabas Vista is in use. Review the Adabas Vista documentation for more information.

# Response 250

# Explanation

The ACBX (ACBX) failed validation. The following subcodes are possible:

| Subcode | Description                  |
|---------|------------------------------|
| 1       | Unsupported ACBX version     |
| 2       | ADACBX provided without UBE. |
| 3       | ACBX file number > 65,535.   |
| 4       | Reserved field not zero.     |
| 5       | ACBX length incorrect        |

#### Action

If subcode 3 occurs, notify your Software AG technical support representative. If any of the other subcodes occur, correct the ACBX specification and rerun.

#### Response 251

# **Explanation**

An error occurred in Adabas cluster processing.

Under certain conditions, the Adabas cluster SVC (SVCCLU) component of the ADASVC returns response code 251 in the ACB's response code field, along with a hexadecimal subcode (listed below in decimal) in the low-order (rightmost) two bytes of the Additions 2 field. In the case of an ACBX, the ADASVC returns response code 251 in the ACBX's Response Code (ACBXRSP) field and the subcode in the Error Subcode (ACBXERRC) field.

- If the local SVCCLU detects the condition, the subcode will range from 2 through 30.
- If a remote SVCCLU detects the condition, it will range from 102 through 130.

**Note:** If you are running with Entire Net-Work, the leftmost two bytes of the Additions 2 field (in the ACB) or the ACBXERRC field (in the ACBX) may contain the ID of the Entire Net-Work node that issued this response code.

| Subcode | Description                                                                                                    |
|---------|----------------------------------------------------------------------------------------------------|
| 2       | The remote cluster nucleus to which the user is assigned cannot be accessed.                                                               |
| 4       | There are no user table entries (UTEs) available for use.                                                                                  |
| 5       | Internal error. The nucleus specified by an internal command was not found.                                                                |
| 7       | Internal error. The user was assigned to a remote nucleus by the local system but the remote system found that the nucleus was not active. |
| 9       | Internal error. The 28-byte user ID is all zeros.                                                                                          |
| 17      | Entire Net-Work is not active.                                                                                                    |
| 19      | Internal error. Invalid internal command code.                                                                                             |
| 20      | Remote nuclei are active; command must be assigned remotely but the remote nuclei are not accepting commands.                              |
| 21      | The remote image to which the user is assigned has no usable nuclei.                                                                       |
| 22      | An attempt was made to assign a user remotely but Entire Net-Work is not active.                                                           |
| 25      | No system image target                                                                                                    |
| 26      | System image target changed                                                                                                    |
| 27      | Internal error.                                                                                                    |
| 28      | Version mismatch between the PLXCB and the SVCCLU part of the ADASVC.                                                                      |
| 29      | Probably, you used a NUCID value from a restricted range. Otherwise, this is an internal error.                                            |
|         | Action: Ensure that the NUCID assignments are valid.                                                                                       |
| 30      | More than 32 NUCIDs were detected for the same SVC/DBID combination.                                                                       |
|         | Action: Reduce the number of NUCIDs on the SVC/DBID to 32.                                                                                 |

#### Action

For internal errors, contact your Software AG technical support representative. For all other errors except as noted, contact your systems administrator.

# Response 252

# **Explanation**

An error occurred during Adabas SVC processing (post error).

**Note:** If you are running with Entire Net-Work, the leftmost two bytes of the Additions 2 field (in the ACB) or the ACBXERRC field (in the ACBX) may contain the ID of the Entire Net-Work node that issued this response code.

# **Explanation**

An error occurred processing a buffer.

**Note:** If you are running with Entire Net-Work, the leftmost two bytes of the Additions 2 field (in the ACB) or the ACBXERRC field (in the ACBX) may contain the ID of the Entire Net-Work node that issued this response code.

The following subcodes are possible:

| Subcode | Description                             |
|---------|-----------------------------------------|
| 0       | Buffer length 0 (ACB user only)         |
| 1       | Format buffer address zero              |
| 2       | Record buffer address zero              |
| 3       | Search buffer address zero              |
| 4       | Value buffer address zero               |
| 5       | ISN buffer address zero                 |
| 6       | User information buffer address zero    |
| 7       | Performance buffer address zero         |
| 8       | Multifetch buffer address zero          |
| 9       | Unsupported ABD buffer type             |
| 10      | Attached buffer overrun                 |
| 11      | Unsupported ABD version                 |
| 12      | ACBX not accepted by target             |
| 13      | Unable to convert ACBX to ACB           |
| 14      | ALET value not permitted                |
| 15      | Unable to process 64-bit buffer address |
| 16      | Invalid buffer location indicator       |
| 17      | Logic error locating ABD                |
| 18      | More than 32,767 ABDs                   |
| 19      | Reserved field not zero                 |
| 20      | ADABDX length incorrect                 |

# Action

Subcodes 10 and 17 are internal logic errors; notify your Software AG support representative. For all other subcodes, correct the buffer specification error and rerun.

# **Explanation**

A validation error occurred during command completion processing while attempting to return results to the caller.

One of the following has occurred:

- An internal error occurred during processing of an attached buffer (buffer overflow)
- The CT parameter limit was exceeded. Message ADAM93 (or a similar message) is printed or displayed on the console.

If the CT parameter limit was exceeded, the nucleus terminated the user, generated the equivalent of a BT command internally, released the CQE and attached buffer space, and issued ADAM93 (or a similar message).

If the user was not terminated, the subcode in the right-most two bytes of the ACB's Additions 2 field or the subcode in the ACBX's Error Subcode (ACBXERRC) field describes the failed validity check.

**Note:** If you are running with Entire Net-Work, the leftmost two bytes of the Additions 2 field (in the ACB) or the ACBXERRC field (in the ACBX) may contain the ID of the Entire Net-Work node that issued this response code.

| Subcode | Description                                                                                                    |
|---------|----------------------------------------------------------------------------------------------------|
| 1       | UBCQEX is less than or equal to zero                                                                                                    |
| 2       | UBCQEX is greater than CQHNCQES                                                                                                    |
| 3       | CQEFLAG is not equal to CQEFAB plus CQEFW16                                                                                                    |
| 4       | CQEAUB is not equal to A'UB                                                                                                    |
| 5       | CQEAUPL is not equal to A'APL                                                                                                    |
| 6       | The low-order 6 bytes of CQECKSUM does not equal UBCKSUM                                                                                                    |
| 7       | CQE was timed out                                                                                                    |
| 8       | An inconsistency in the CQE such as the following: The CQE was unexpectedly taken by another call The user buffer (UB) is not receiving expected user information The target move data length is inconsistent |
| 9       | Record buffer overflow                                                                                                    |
| 10      | ISN buffer overflow                                                                                                    |
| 11      | Inconsistent format buffer length                                                                                                    |
| 12      | Inconsistent search buffer length                                                                                                    |
| 13      | Inconsistent value buffer length                                                                                                    |
| 14      | Inconsistent user buffer length                                                                                                    |
| 15      | Invalid attached buffer ABD index (internal logic error)                                                                                                    |
| 16      | Buffer overflow; see ACBXERRD and ACBXERRE                                                                                                    |

#### Action

Ensure that the caller's control structures and parameters are not altered while the command is being processed. If you are unable to resolve the error, notify your Software AG support representative.

# Response 255

# **Explanation**

All attached buffers were allocated at the time the command was processed. Buffer allocation (NAB) "high water marks" may not reflect this condition when no buffer allocation occurs.

**Note:** If you are running with Entire Net-Work, the leftmost two bytes of the Additions 2 field (in the ACB) or the ACBXERRC field (in the ACBX) may contain the ID of the Entire Net-Work node that issued this response code.

# V

# **Utility Messages and Codes**

The Adabas utilities issue return/condition codes, and may also display error messages. This chapter lists, alphabetically by utility, the utility error messages and describes the utility nonzero return codes.

# **Utility Error Messages**

Utility messages are displayed following a title line showing the utility name. The message line itself is displayed, followed by the same "explanation" and/or "action" information shown in this chapter.

Variable information such as jobname, data set name, return code, abend code, or nucleus response code may occur in the message line or in the text following the actual message. These variables are represented in lowercase as either "xxx...xxx" or as "reason", "nucleus-response", "job-name", "ret-code", and so on. In the actual message these notations are replaced with the actual values. Generally, variables within parentheses () are hexadecimal and those without parentheses are decimal.

When a message includes a nucleus response or abend code, the specific code description identifies the cause. See the description of **nucleus response codes** and **abend codes**.

# **Utility Return Codes**

When an Adabas utility returns control to the operating system and no abend has occurred, the utility writes a return codes in the rightmost positions of general register 15:

| Code | The utility operation                                                                                                    |
|------|----------------------------------------------------------------------------------------------------|
| 0    | was successful.                                                                                                    |
| 4    | was successful but encountered a warning condition.                                                                                      |
| 8    | encountered an error condition but then continued.                                                                                       |
| 16   | was successful in its main function but then encountered an error condition.                                                             |
| 20   | could not be completed. The operation encountered an error condition but did not terminate abnormally because NOUSERABEND was specified. |

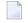

**Note:** Utilities that terminate with return code 4 write "...terminated with warning" as the last message. This indicates that, although the utility function completed successfully, circumstances may have rendered the result of the function different from that which was expected. The job protocol contains one or more related warning or error messages.

Return codes are supported by operating system as described in the following table:

| Op Sys | Return Code Support                                                                                                    |
|--------|----------------------------------------------------------------------------------------------------|
| z/OS   | See the job control language reference manuals for job step condition code information.                                                                                                 |
| z/VM   | The command language keeps track of the return code.                                                                                                    |
| VSE    | Return codes are supported.                                                                                                    |
| BS2000 | Return codes are supported using job variables. For more information, see the Adabas Installation documentation, section <i>How to Manage Job Variables in the Adabas Environment</i> . |

Depending on the operating system and the utility, the return code can be tested to determine the utility job status:

- A zero return code always indicates successful completion of the utility.
- The meanings of return codes 4 or 8 depend on the utility in operation at the time.

These unsuccessful return code (RC) meanings are described here in alphabetical order by Adabas utility.

# **ADAACK Return Codes**

# Return Code 4 or 8

**Explanation** Database inconsistency.

# **ADACMP Return Codes**

#### **Return Code 4**

#### **Explanation**

One of the following occurred:

- At least one rejected record occurred during processing.
- The utility has processed only the base file of a LOB group (a base file and its associated LOB file) without the associated LOB file.

#### **Return Code 8**

#### **Explanation**

The utility detected inconsistencies between the files in a LOB group (a base file and its associated LOB file).

#### **ADADBS Return Codes**

#### Return Code 4

## Explanation

One of the following occurred:

- CHANGE, NEWFIELD, or RELEASE: The operation was performed on a component file of an expanded file. The other component files must be processed explicitly.
- MODFCB DATAPFAC: The Data Storage padding factor (DATAPFAC) setting is ignored for files containing spanned records. The following warning will also appear if DATAPFAC is specified for a file that has data storage spanning enabled:

```
*****DATAPFAC is ignored for files with spanned data storage ↔ enabled*****
```

- MODFCB MAXRECL: The MAXRECL must be the same for all component files.
- OPERCOM ADAEND/CANCEL: The Adabas nucleus was not active.
- OPERCOM CLUFREEUSER: One or more otherwise eligible UTEs were not deleted because they were due a response code 9, subcode 20, and FORCE was not specified.
- OPERCOM DUQE: The user queue element (UQE) for the specified user ID was not found.
- RESETDIB: The IDENT job name was not found.

#### **Return Code 8**

#### Explanation

One of the following occurred:

- DELETE: The file to be deleted was not found.
- OPERCOM STOPU: The function received an Adabas response code.
- RELEASE: An invalid descriptor name was specified, or the function received an Adabas response code.

#### **ADADEF Return Codes**

**Return Code 4** 

**Explanation** NEWWORK: Attempt to write RLOG information or close RLOG data set failed.

#### **ADADCK Return Codes**

#### **Return Code 4 or 8**

**Explanation** Database inconsistency.

# **ADAICK Return Codes**

#### **Return Code 4**

**Explanation** 

One of the following occurred:

- GETMAIN failed.
- ICHECK detected WARNING-163 (unreachable index blocks).

#### **Return Code 8**

**Explanation** 

Database inconsistency.

# **ADAINV Return Codes**

#### **Return Code 4**

# **Explanation**

One of the following occurred:

- The utility's DIB entry was removed by another user during ADAINV operation.
- (all functions) Attempt to write RLOG information or close RLOG database failed.
- ADAINV was restarted, but at least one of the descriptors to be inverted was already in the index. The index is correct.
- ADAINV INVERT was run on a component file of an expanded file. The other component files must be explicitly inverted.

#### ADALOD Return Codes

#### Return Code 4

# Explanation

One of the following occurred:

- More DDEBAND records were available than specified by the NUMREC parameter.
- More DDEBAND records were available than ISNs for those records.
- The utility's DIB entry was removed by another user during ADALOD operation.
- The file to be loaded could not be added to the expanded file chain.
- (all functions) Attempt to write RLOG information or close RLOG data set failed.
- In an UPDATE function, the allocation of a file-specific DLOG extension failed. ADALOD completed the UPDATE function, but marked the whole file as changed; it did not log the Data Storage and address converter RABNs of blocks that were actually changed.
- The utility has processed files in a LOB group (a base file and its corresponding LOB file) that were incorrectly linked to each other or marked as being out-of-sync.
- The utility has been unable to establish or validate the base-to-LOB file linkage in a LOB group because one of the files was locked or otherwise unavailable.
- The utility has been unabled to validate the base-to-LOB file consistency in a LOB group because some input records were not loaded due to the use of the SKIPREC/NUMREC parameters.
- The utility has processed a file in a LOB group (a base file and its corresponding LOB file) where Adabas has been unable to track whether the two files in the group have stayed in sync.

#### **Return Code 8**

# **Explanation**

One of the following occurred:

- The input records loaded in a file in a LOB group (a base file and its associated LOB file) were unloaded from a file that had been marked as being out-of-sync with the other file.
- The file in a LOB group (a base file and its associated LOB file) that was loaded or updated had a different status with respect to LOB updates than the other file in the LOB group.
- Inconsistencies were detected in a LOB file from which LOB values were to be deleted.

#### **ADAORD Return Codes**

#### **Return Code 4**

# Explanation

One of the following occurred:

- The utility's DIB entry has been removed by another user during ADAORD operation.
- (all functions) Attempt to write RLOG information or close RLOG data set failed.
- RESTRUCTURE functions: Initialization of RLOG processing failed.
- RESTRUCTUREDB: Attempt to initialize RLOG access failed.
- RESTRUCTUREF: Attempt to initialize RLOG access failed.
- A system file was excluded from ADAORD STORE operation.
- MAXRECL was specified for a component of an expanded file. Ensure that the same MAXRECL is specified for all components.
- Allocation of the DLOG extension failed.
- Nonzero return code received from ADARAC.
- The utility has processed files in a LOB group (a base file and its corresponding LOB file) that were incorrectly linked to each other or marked as being out-of-sync.

# **ADARAI Return Codes**

#### **Return Code 4**

#### **Explanation**

ADARAI RECOVER cannot create the job control statements needed for the sequential file used during utility execution. The message "unknown file element" is returned and the RECOVER function completes with return code 4. The generated job control must then be edited. See message ADAR78.

#### **ADAREP Return Codes**

#### **Return Code 4**

#### Explanation

One of the following occurred:

- An overlap of file extents or of file extents and free space extents was detected.
- A gap between file extents or between file extents and free space extents was detected.
- A checkpoint contains an unknown checkpoint type or format.
- The field definition table (FDT) does not exist for the existing file control block (FCB).
- The FCB contains an invalid file number.
- A bad ISN/RABN length indicator was detected in the FCB.
- At least one parent field in the FDT has no corresponding special descriptor table (SDT) field.
- An invalid FDT/SDT length was detected.
- The count of coupled files is greater than 18.
- There are inconsistencies in the expanded file chain.
- The volume serial number could not be identified.
- For a report from an online save tape, either no protection log was specified, an invalid protection log was specified, or an error was encountered while processing the protection log.
- CPLIST or CPEXLIST was specified in conjunction with SAVETAPE.
- FROMDATE, TODATE, FROMSESSION, or TOSESSION was specified without CPLIST or CPEXLIST.
- NOCOUNT was not specified in conjunction with SAVETAPE.
- An error occurred converting the mirror table to version 7 format.
- All components of an expanded file did not have the same MAXRECL.
- The utility has processed files in a LOB group (a base file and its corresponding LOB file) that were incorrectly linked to each other or marked as being out-of-sync.

# **ADARES Return Codes**

#### **Return Code 4**

# **Explanation**

One of the following occurred:

- (all functions) Attempt to write RLOG information or close RLOG data set failed.
- COPY: A block count mismatch occurred.
- PLCOPY: Attempt to initialize RLOG access failed.
- PLCOPY: Attempt to open Adabas nucleus failed with a response code other than zero or 148.
- PLCOPY: No protection log data sets are currently at completion. No data will be copied or merged at this time.
- PLCOPY: Warning! The supplied input intermediate datasest is empty. This should only happen on the initial run of ADARES. Processing continues.
- COPY/CLCOPY/PLCOPY: No records to be copied.
- COPY/PLCOPY/CLCOPY: The Associator data sets could not be opened; therefore, no checkpoints have been written.
- The point indicated by TOPLOG/TOBLK/TOCP could not be found.
- BACKOUT and REGENERATE: No records to be processed were found.
- REGENERATE found batch utility runs which must first be executed before REGENERATE can complete.
- The parallel participant table (PPT) indicates that there are currently no PLOGs to be copied for this cluster database.
- The parallel participant table (PPT) indicates that there are currently no CLOGs to be copied for this cluster database.
- The utility has processed a file in a LOB group (a base file and its corresponding LOB file) where Adabas has been unable to track whether the two files in the group have stayed in sync.

#### **Return Code 8**

#### Explanation

One of the following occurred:

- (Adabas Delta Save Facility) An error occurred in a PLCOPY or COPY function when processing the delta save images (DSIM) data set. Building the DSIM data set was discontinued. The PLCOPY or COPY function continued normally. RC 8 is also given in all cases where the DSIM data set is necessary but is not available or is not usable.
- REGENERATE or BACKOUT function determined that one or more files in the file list were in an inconsistent state; that is, in load, reorder, refresh, or restore status. Processing continues for all other files in the file list.

#### **Return Code 16**

**Explanation** 

An error occurred after the PLCOPY/CLCOPY function successfully closed the DD/SIAUS1 or DD/SIAUS2 data set. The error message is printed in DD/DRUCK.

#### **ADASAV Return Codes**

#### **Return Code 4**

#### **Explanation**

One of the following occurred:

- (all functions) Attempt to write RLOG information or close RLOG data set failed.
- (Adabas Delta Save Facility) The nucleus returned a response code after ET synchronization at the end of an online save operation, but the online save operation was nevertheless completed successfully. The response code was ignored by ADASAV.
- The utility's DIB entry was removed by another user during ADASAV operation.
- MERGE: Attempt to initialize RLOG access failed.
- RESTORE (database) or RESTORE GCB: Attempt to initialize RLOG access failed.
- RESTORE could not be performed for a file that was already present because OVERWRITE was not specified.
- RESTONL (database) or RESTONL GCB: Attempt to initialize RLOG access failed.
- SAVE could not be performed on a file that was inaccessible. The file is in load, refresh, reorder, or restore status.
- SAVE FILE: Attempt to initialize RLOG access failed.
- The utility has processed files in a LOB group (a base file and its corresponding LOB file) that were incorrectly linked to each other or marked as being out-of-sync.

#### **Return Code 16**

#### **Explanation**

(Adabas Delta Save Facility) An error occurred after a full or delta save operation completed successfully.

#### **ADASEL Return Codes**

#### Return Code 4

**Explanation** 

No records were found matching the selection criterion.

# **ADAULD Return Codes**

#### **Return Code 4**

**Explanation** One of the following has occurred:

■ No records were found using ADAULD selection criteria/values.

■ UNLOAD: Attempt to initialize RLOG access failed.

#### **Return Code 8**

**Explanation** The nucleus returned a non-zero response code. Depending on the ERRLIM parameter

of ADAULD UNLOAD, the function may continue. Unloaded data can be used, but records may be missing depending on the particular response code returned.

#### **ADAVAL Return Codes**

**Return Code 4** 

**Explanation** Not all files were validated.

**Return Code 8** 

**Explanation** Database inconsistency.

#### **ADAWRK Return Codes**

**Return Code 4** 

**Explanation** No autorestart information available on Work Part 1

**Return Code 8** 

**Explanation** Autorestart will not complete successfully.

**Return Code 20** 

**Explanation** This return code is returned instead of an abend when the NOUSERABEND parameter

is specified.

# 36 Errors Common to All Utilities

ERROR-001 Error occurred during opening input file DDKARTE : {reason}

**Explanation** The cause is probably a misspelled keyword.

**Action** Check the JCL; correct the error and rerun the job.

ERROR-002 I/O error occurred during read on file DDKARTE : {reason}

**Explanation** The cause is probably a misspelled keyword.

**Action** Check the JCL; correct the error and rerun the job.

ERROR-003 Parameter error, invalid utility name

**Explanation** The cause is probably a misspelled keyword.

**Action** Check the parameter input; correct the error and rerun the job.

ERROR-004 Parameter error, missing separator

**Action** Correct the parameter error or supply the missing separator. Rerun the job.

ERROR-005 Parameter error, invalid syntax

**Action** Supply the correct parameter value and rerun the job.

ERROR-006 Parameter error, keyword not unique

**Action** Check the parameter input; supply the correct keyword in full length and rerun the

job.

ERROR-007 Parameter error, unknown parameter

**Explanation** The cause is probably a misspelled keyword.

**Action** Check the parameter input; correct the error and rerun the job.

ERROR-008 Parameter error, unknown function

**Explanation** The cause is probably a misspelled keyword.

**Action** Check the parameter input; correct the error and rerun the job.

ERROR-009 Parameter error, too many values in a list

**Action** Check the parameter input. Supply no more than the maximum number of parameter

values permitted, and rerun the job.

ERROR-010 Invalid or missing level number

**Action** See the Adabas Utilities documentation for more information about field definition

syntax. Correct the error and rerun the job.

ERROR-011 Invalid or missing field length

**Action** See the Adabas Utilities documentation for more information about field definition

syntax. Correct the error and rerun the job.

ERROR-012 Missing `=' (equal sign)

**Action** See the Adabas Utilities documentation for more information about field definition

syntax. Correct the error and rerun the job.

ERROR-013 Invalid or missing field option

**Action** See the Adabas Utilities documentation for more information about field definition

syntax. Correct the error and rerun the job.

ERROR-014 Missing '(' (left parenthesis)

**Action** See the Adabas Utilities documentation for more information about field definition

syntax. Correct the error and rerun the job.

ERROR-015 Missing ')' (right parenthesis)

Action See the Adabas Utilities documentation for more information about field definition

syntax. Correct the error and rerun the job.

ERROR-016 Invalid or missing start position

**Action** See the Adabas Utilities documentation for more information about field definition

syntax. Correct the error and rerun the job.

ERROR-017 Invalid or missing end position

**Action** See the Adabas Utilities documentation for more information about field definition

syntax. Correct the error and rerun the job.

ERROR-018 More than one parent for sub-field/descriptor

**Action** See the Adabas Utilities documentation for more information about field definition

syntax. Correct the error and rerun the job.

ERROR-019 More than 20 parents for super-field/descriptor

**Action** See the Adabas Utilities documentation for more information about field definition

syntax. Correct the error and rerun the job.

ERROR-020 Only one parent for super-field/descriptor

Action See the Adabas Utilities documentation for more information about field definition

syntax. Correct the error and rerun the job.

ERROR-021 Syntax error, invalid character found

**Action** See the Adabas Utilities documentation for more information about field definition

syntax. Correct the error and rerun the job.

ERROR-022 Invalid or missing hyperexit number or collating exit number

Action See the Adabas Utilities documentation for more information about field definition

syntax. Correct the error and rerun the job.

ERROR-023 No or more than 20 parents for a hyperdescriptor

Action See the ADACMP discussion in the Adabas Utilities documentation for more

information about field definition syntax. Correct the error and rerun the job.

ERROR-024 Invalid field name

**Action** See the Adabas Utilities documentation for more information about field definition

syntax. Correct the error and rerun the job.

ERROR-025 Reserved field name used

**Action** See the Adabas Utilities documentation for more information about field definition

syntax. Correct the error and rerun the job.

ERROR-026 Invalid field format specification

**Action** See the Adabas Utilities documentation for more information about field definition

syntax. Correct the error and rerun the job.

ERROR-027 Invalid or conflicting field options used

**Action** See the Adabas Utilities documentation for more information about field definition

syntax. Correct the error and rerun the job.

ERROR-028 Invalid MU/PE repeat factor

**Action** See the Adabas Utilities documentation for more information about field definition

syntax. Correct the error and rerun the job.

ERROR-029 Multiple function keywords detected

**Explanation** This utility performs only one function per execution.

**Action** Check the parameter input; correct the error and rerun the job.

ERROR-030 Error occurred during execution of open ASSO : {reason}

**Explanation** The cause is probably incorrect JCL (DDASSOR1, ..., DDASSOR5) or an inconsistent

database.

**Action** Investigate the cause of the error; correct it and rerun the job.

ERROR-031 Error occurred during execution of read ASSO: {reason} RABN: {nnnn} ({xxxxxxxxx})

**Action** Investigate the cause of the error; correct it and rerun the job.

ERROR-032 Error occurred during execution of write ASSO : {reason} RABN : {nnnn} ({xxxxxxxx})

**Action** Investigate the cause of the error; correct it and rerun the job.

ERROR-033 Error occurred during execution of close ASSO : {reason}

**Action** Investigate the cause of the error; correct it and rerun the job.

ERROR-034 Error occurred during execution of open DATA : {reason}

**Explanation** The cause is probably incorrect JCL (DDDATAR1, ..., DDDATAR5) or an inconsistent

database.

**Action** Investigate the cause of the error; correct it and rerun the job.

ERROR-035 Error occurred during execution of read DATA: {reason} RABN: {nnnn} ({xxxxxxxx})

**Action** Investigate the cause of the error; correct it and rerun the job.

ERROR-036 Error occurred during execution of write DATA: {reason} RABN: {nnnn} ({xxxxxxxx})

**Action** Investigate the cause of the error; correct it and rerun the job.

ERROR-037 Error occurred during execution of close DATA : {reason}

**Action** Investigate the cause of the error; correct it and rerun the job.

ERROR-038 Error occurred during execution of open WORK: {reason}

**Explanation** The cause is probably incorrect JCL (DDWORKR1) or an inconsistent database.

**Action** Investigate the cause of the error; correct it and rerun the job.

ERROR-039 Error occurred during execution of read WORK: {reason} RABN: {nnnn} ({xxxxxxxx})

**Action** Investigate the cause of the error; correct it and rerun the job.

ERROR-040 Error occurred during execution of write WORK: {reason} RABN: {nnnn} ({xxxxxxxx})

**Action** Investigate the cause of the error; correct it and rerun the job.

ERROR-041 Error occurred during execution of close WORK : {reason}

**Action** Investigate the cause of the error; correct it and rerun the job.

ERROR-042 Error occurred during execution of open TEMP : {reason}

**Explanation** The cause is probably incorrect job control (DD/TEMPR1).

**Action** Investigate the cause of the error; correct it and rerun the job.

ERROR-043 Error occurred during execution of read TEMP: {reason} RABN: {nnnn} ({xxxxxxxx})

**Action** Investigate the cause of the error; correct it and rerun the job.

ERROR-044 Error occurred during execution of write TEMP: {reason} RABN: {nnnn} ({xxxxxxxx})

**Action** Investigate the cause of the error; correct it and rerun the job.

ERROR-045 Error occurred during execution of close TEMP : {reason}

**Action** Investigate the cause of the error; correct it and rerun the job.

ERROR-046 Error occurred during execution of open SORT : {reason}

**Explanation** The cause is probably incorrect job control (DD/SORTR1 or DD/SORTR2).

**Action** Investigate the cause of the error; correct it and rerun the job.

ERROR-047 Error occurred during execution of read SORT: {reason} RABN: {nnnn} ({xxxxxxxx})

**Action** Investigate the cause of the error; correct it and rerun the job.

ERROR-048 Error occurred during execution of write SORT : {reason} RABN : {nnnn} ({xxxxxxxxx})

**Action** Investigate the cause of the error; correct it and rerun the job.

ERROR-049 Error occurred during execution of close SORT : {reason}

**Action** Investigate the cause of the error; correct it and rerun the job.

ERROR-051 Error occurred during execution of open {dataset/file} : {reason}

**Explanation** The cause is probably incorrect JCL.

Action The correct JCL must be supplied to the PLCOPY or CLCOPY function. If the PLOGs

to be copied are from a cluster database, the NOPPT parameter should be specified.

If no JCL is supplied or the open fails, the following will be displayed: "The Associator data set(s) could not be opened nn - return code explanation". Processing

continues.

ERROR-052 Error occurred during execution of read {dataset}/{file}: {reason} RABN: {nnnn}

({xxxxxxxx})

**Action** Investigate the cause of the error; correct it and rerun the job.

ERROR-053 Error occurred during execution of write {dataset/file}: {reason} RABN: {nnnn

(xxxxxxxx)}

**Action** Investigate the cause of the error; correct it and rerun the job.

ERROR-054 Error occurred during execution of close {dataset/file : reason}

**Action** Investigate the cause of the error; correct it and rerun the job.

ERROR-055 Encoding key value exceeds maximum of 4095

**Explanation** Valid encoding keys are in the range 1-4095.

**Action** See the Adabas Utilities documentation for a list of valid encoding keys.

ERROR-058 Recover log not available

**Explanation** The Adabas Recovery Aid is active, but an error occurred when the utility attempted

to initialize RLOG data set processing.

Action ADARAC returns reason code rr: reason text . See also the accompanying ADARxx

message.

ERROR-059 Error during recovery logging

**Explanation** The utility was not able to record its operation in the recovery log. The utility continues

and will terminate with return code 4.

Action ADARAC returns reason code rr: reason text . See also the accompanying ADARxx

message.

#### ERROR-060 {blocks}-Extent space allocation failed for file {file-number(s)}

**Explanation** An attempt to allocate an AC extent of size blocks for the file or files specified failed.

Probable causes of the failure include

not enough free space available.

conflicting XXRABN parameter.

enough free space available, but not on devices that can satisfy the MAXRECL value for this file.

only one AC extent permitted.

■ If ISNSIZE=3, more than 16,777,215 (X'FF FF FF) ISNs; if ISNSIZE=4, more than 4,294,967,294 (X'FF FF FE) ISNs.

more than 5 extents.

**Action** Correct the error and rerun the job.

ERROR-062 For file {filename} the sum of

numbers of DATA extents, AC extents, UI extents,

and NI extents is too big

or DATA extent or AC extent is zero.

Check ASSO RABN {rabn}

**Explanation** A database problem exists. The sum of Data Storage, address converter (AC), and

inverted list (UI and NI) extents is too large or the Data Storage or address converter

extents are zero.

**Action** Contact you Software AG technical support representative for assistance.

**ERROR-064** Error writing DSST : {response-code}

**Explanation** The nucleus returned response code "nn" while writing the DSST to the database. The

file(s) being accessed remain(s) in an inaccessible state.

**Action** Investigate the cause of the problem; correct the error and rerun the job.

ERROR-065 Database ID mismatch: the ADARUN DBID is {dbid-a} but the GCB contains DBID

{dbid-b}

**Explanation** One of the following occurred:

the wrong database was accessed; or

an input parameter specified an incorrect database ID.

**Action** Correct the error and rerun the job.

ERROR-066 File {file-number} is password protected

**Explanation** A password-protected file "file-number" cannot be processed without the nucleus.

The nucleus is required to access the Adabas security file and to validate the supplied

password.

**Action** Start the Adabas nucleus and rerun the job.

ERROR-067 Invalid or missing password for file {file-number}

**Explanation** The requested file "file-number" is password protected.

**Action** Supply the correct password and rerun the job.

ERROR-068 Utility communication block overflow

**Explanation** Too many utilities are running in parallel.

**Action** Inform your database administrator.

ERROR-069 Checkpoint block overflow

**Explanation** The Associator block containing data for checkpoints written offline is filled.

**Action** Start the nucleus to pick up information currently stored in the offline checkpoint

area; then rerun the job.

**ERROR-070** Error writing checkpoint: {response-code}

**Explanation** The nucleus returned the specified response code while writing a checkpoint.

**Action** Investigate the cause of the error; correct it and rerun the job.

ERROR-071 Invalid value for parameter {parm}. Only values "YES" or "NO" are allowed.

**Explanation** An invalid parameter value was specified for the parameter named in the message

(parm). The only valid values are "YES" or "NO".

**Action** Supply the correct parameter value and rerun the job.

ERROR-072 Unexpected nucleus response {nucleus-response-code}

**Explanation** No additional information is available.

**Action** Note and keep any related error information or output. Inform your DBA. If necessary,

contact your Software AG technical support representative.

ERROR-073 Record too long for output datset

**Explanation** An attempt was made to write a record to the sequential output data set. The length

of the requested record exceeded the maximum record length permitted by the I/O

system.

**Action** Inform your database administrator.

ERROR-074 {file-number} is an invalid file number

**Explanation** The supplied file number:

■ is zero;

■ is greater than the MAXFILES parameter in effect for the database;

■ has been duplicated in the file list specified; or

represents a system file and is greater than 5000.

**Action** Supply a correct file number and rerun the job.

ERROR-075 The parameter {parameter} is mutually exclusive to one or more other parameters

supplied in the input

**Explanation** The setting of the specified parameter conflicts with at least one other parameter

setting in the related utility job. See the description of the utility syntax in the Adabas

Utilities documentation for more information.

**Action** Change or remove one of the mutually exclusive parameter settings, and rerun the

job.

ERROR-076 Mandatory parameter {parameter} missing

**Action** Add this parameter and rerun the job.

ERROR-077 I/O error during execution of a sequential read on file {ddname}: {reason}

**Action** Investigate the cause of the error; correct it and rerun the job.

ERROR-078 Error occurred during opening of file {ddname} for output: {reason}

**Explanation** The cause is probably a misspelling of the DDNAME, incorrect JCL, etc.

**Action** Investigate the cause of the error; correct it and rerun the job.

ERROR-079 Error occurred during closing of output file {ddname} : {reason}

**Explanation** The cause is probably a misspelling of the DDNAME, incorrect JCL, etc.

**Action** Investigate the cause of the error; correct it and rerun the job.

ERROR-080 Error occurred during execution of write command to file {ddname}: {reason}

**Explanation** The cause is probably a misspelling of the DD/NAME, incorrect JCL, etc.

**Action** Investigate the cause of the error; correct it and rerun the job.

ERROR-081 Error occurred during opening/closing of input file {ddname} : {reason}

**Explanation** The cause is probably a misspelling of the DD/NAME, incorrect JCL, etc.

**Action** Investigate the cause of the error; correct it and rerun the job.

ERROR-084 GETMAIN error - not enough virtual memory requested

length = {count} ({hex-count}) bytes

memory gotten = {count} ({hex-count}) bytes

**Action** Rerun the job in a larger partition/region.

ERROR-086 Invalid { ASSO | DATA } RABN {nnnn} : {reason}

**Explanation** This RABN is not defined in the database.

**Action** Check the input parameters; correct the error and rerun the job.

ERROR-087 {device} is an unknown disk device type

**Explanation** An invalid or unknown device type was found during processing. **Action** Check the input parameters; correct the error and rerun the job.

ERROR-088 ADALNK and/or ADANUC not present

**Explanation** The Adabas installation procedure was not properly executed.

**Action** Inform your database administrator.

ERROR-089 Utility not permitted to run

**Explanation** Another utility has exclusive database control. The table displayed below the message

on the terminal screen shows the current contents of the utility communications block.

One of the jobs displayed has exclusive database control.

**Action** Wait until that job has ended and retry this function.

ERROR-090 Utility not permitted to run; file number {file-number} is locked by another utility

**Explanation** The table displayed below the message on the terminal screen shows the current

contents of the utility communications block. One of the jobs displayed has exclusive

file control.

**Action** Wait until that job has ended, and then retry this function.

ERROR-091 Utility not permitted to run

**Explanation** Concurrent jobs are not allowed to run against the database. In this case,

the nucleus or another utility is active; or

■ the nucleus was started with ADARUN READONLY=YES.

**Action** Determine which utility/nucleus is already active. Wait until that utility/nucleus has

ended and retry this function. If the nucleus was started with READONLY=YES, shut

it down and restart with READONLY=NO.

ERROR-092 Utility not permitted to run

**Explanation** The Adabas nucleus returned response "nn -xxx nucleus response -xxx". The nucleus

cannot allow access to the requested file.

**Action** Analyze the **nucleus response code**. Correct the error and rerun the job.

ERROR-093 Utility not permitted to run

**Explanation** Pending autorestart detected.

**Action** Restart the nucleus to perform the autorestart. Perform a shutdown after successful

nucleus start if required. Rerun this job.

ERROR-094 Utility not permitted to run

**Explanation** The version of the accessed database conflicts with the version of the active utility.

Either the version indicator in the GCBs or the version indicator returned by the Adabas nucleus is not correct. The version indicator found is "version" (the text of the

messages supplies the actual version indicator value).

**Action** Correct the database or load library specification and rerun the job.

ERROR-098 File {file-number} cannot be processed

**Explanation** The file comes from a database with a higher version number, and uses features not

supported in the current nucleus version.

**Action** It is not possible to process this file using the current version of the Adabas nucleus

or utilities.

#### **ERROR-099** Internal error at {xxxxxx}+{yyyyyy}

**Explanation** Register contents at time of error:

| R0-R3   | XXXXXXXX XXXXXXXX XXXXXXXX      |
|---------|---------------------------------|
| R4-R7   | xxxxxxx xxxxxxx xxxxxxx xxxxxxx |
| R8-R11  | xxxxxxx xxxxxxx xxxxxxx xxxxxxx |
| R12-R15 | xxxxxxx xxxxxxx xxxxxxx xxxxxxx |

Action Inform your database administrator.

ERROR-101 Value for unique descriptor {xx} in file {yy} already present

**Explanation** Input data is invalid; the specified file yy cannot be processed. ISN=nnnn DE-VALUE:

11 vvvvvvv The descriptor value (DE-VALUE) comprises the length of the descriptor

value (77) followed by the actual value (VVVVVVV).

Action Rerun the utility with unique input data.

ERROR-102 An attempt was made to create a 16th index level for file {xxx}

**Explanation** No more than 15 levels are permitted.

Action Rerun this function with a smaller value for ASSOPFAC, the Associator padding

factor.

ERROR-103 File number {file-number} is not accessible

**Explanation** One of the following occurred:

> A previous function to LOAD, REFRESH, REORDER, or RESTORE the file was interrupted. It is inconsistent.

■ A RESTONL FMOVE function or RESTONL FILE function with parameter ALLOCATION=NOFORCE was interrupted; continuing the function with

RESTPLOG is not possible.

Action Delete the file or overwrite it using ADAORD STORE or ADASAV

RESTORE/RESTONL.

**ERROR-104** File number {file-number} is already loaded

**Explanation** The file being accessed is already present in the database.

Action Look at the database report. Delete the file or choose another file number, then rerun

the job.

ERROR-105 File number {file-number} is not loaded

**Explanation** The file being accessed is not present in the database. **Action** Check the file number; correct it and rerun the job.

ERROR-106 Compressed record too long

**Explanation** ISN of record = nnnn Length of record = nnn bytes Maximum record length = nnn

bytes

The characteristics of the data storage device do not allow such a record to be stored.

ERROR-107 The value of the 'SORTSIZE' parameter and the size of the SORT dataset do not

match.

**Explanation** The data set is smaller than specified.

**Action** Supply the correct size and rerun the job.

ERROR-108 The value of the 'TEMPSIZE' parameter and the size of the TEMP dataset do not

match.

**Explanation** The data set is smaller than specified.

**Action** Supply the correct size and rerun the job.

ERROR-109 Workpool (LWP) too small

**Explanation** At least nnnnK of space is required. A larger value will increase performance.

**Action** Increase the ADARUN LWP parameter value and rerun the job.

ERROR-110 SORT dataset too small

**Explanation** Sorting may require either a larger SORTRn/DDSORTRn data set size, or two Sort

data sets with a SORTSIZE equal to the combined size of both data sets.

**Action** Supply a larger sort data set and increase the appropriate SORTSIZE= parameter.

Decreasing the LWP parameter specified with the job might also help. The rules for the sort data set space calculation are described in the Adabas Utilities documentation.

Rerun the job using the RESTART parameter.

ERROR-111 Invalid value for the parameters MINISN and/or MAXISN

**Explanation** The MINISN and MAXISN parameter values must satisfy the following expression:

■ If the ISNSIZE is 3: 0 < MINISN <= MAXISN < (MINISN + 16,777,215)

■ If the ISNSIZE is 4: 0 < MINISN <= MAXISN < (MINISN + 4,294,967,294)

**Action** Supply the correct parameter value and rerun the job.

**ERROR-112** Function not permitted

**Explanation** An attempt was made to access an Adabas system file. This is not permitted.

**Action** Correct the error and rerun the job.

ERROR-113 Invalid value for the parameter {parameter}

**Explanation** An invalid value was specified for the parameter named in the message (parameter).

The only values allowed are YES or NO.

**Action** Supply the correct parameter value and rerun the job.

ERROR-114 Invalid value for the parameter ASSOPFAC or DATAPFAC

**Explanation** The value for a padding factor must be in the range 1 to 90%.

**Action** Supply the correct parameter value and rerun the job.

ERROR-115 Invalid value for the parameter MAXRECL

**Explanation** The value for MAXRECL must be all of the following:

greater than 4;

less than or equal to the Work blocksize minus 94;

less than or equal to the Data Storage blocksize minus 4;

equal to the MAXRECL of the anchor file (for components of expanded files).

**Action** Supply the correct parameter value and rerun the job.

ERROR-116 Invalid value for the parameter MAXFILES

**Explanation** The value for the parameter MAXFILES must meet the following requirements:

■ the parameter value must be in the range 3 to "nnnn" where "nnnn" is the Associator block size minus 1.

■ the first (MAXFILES\*5)+30 blocks must fit into the first Associator extent.

**Action** Supply the correct parameter value and rerun the job.

ERROR-117 Parallel usage of {dataset-name} dataset

**Explanation** data-set-name RABN rabn-number (value) was overwritten by another utility.

**Action** Rerun the job, and avoid parallel usage of the "data-set-name" data set.

ERROR-120 Invalid value for parameter `ISNSIZE'

**Explanation** Either 3 or 4 may be specified for this parameter.

**Action** Check the parameter input; correct any errors, then rerun the job.

# 37 ADAACK Error Messages

| ERROR-121   | Error counter reached maximum (ERRLIM)                                                      |
|-------------|---------------------------------------------------------------------------------------------|
| ERROR-122   | Invalid value for parameter file                                                            |
| Explanation | A range of file numbers must be supplied in ascending order.                                |
| Action      | Supply the correct parameter value and rerun the job.                                       |
| ERROR-123   | Invalid or missing FROMISN/TOISN parameter                                                  |
| ERROR-125   | Invalid block length for DS block {xxxxxxxx} ({nnnn})                                       |
| ERROR-126   | AC Element contains DS RABN {xxxxxxxx} ({nnnn}) (duplicate ISN)                             |
| ERROR-127   | AC element contains DS RABN {xxxxxxxx} ({nnnn})                                             |
| ERROR-128   | ISN {xxxxxxx} ({nnnn}) not found AC element contains DS RABN {xxxxxxxx} ({nnnn})            |
| ERROR-129   | Wrong value for first unused ISN found in FCB                                               |
| Explanation | FCB+ISNU (offset X`44') contains xxxxxxxx (nnnn) Actual first unused ISN = xxxxxxxxx (nnnn) |

ERROR-130 Invalid datastorage block/record length. DS RABN = {xxxxxxxx} ({nnnn})

**Explanation** The sum of all record lengths in the block must be equal to the block length minus 4.

**Action** Run ADADCK to obtain more information.

ERROR-131 ISN found in DS record is greater or equal to the first unused ISN in the file.

**Explanation** The ISN found in a Data Storage record is greater or equal to the first unused ISN in

the address converter.

ERROR-132 Invalid secondary ISN values in FCB

**Explanation** When spanned records are enabled, the first unused secondary ISN in the secondary

address converter (used to map secondary ISNs to the RABNs of secondary records) must not be more than one higher than the maximum ISN included in the secondary address converter. In addition, the maximum ISN included in the secondary address converter must be the same as the highest allocated ISN for the secondary address

converter.

ERROR-133 AC2-element contains DS-RABN {xxxxxxxx} ( {nnnn} ) (duplicate ISN)

**Explanation** When spanned records are enabled, a secondary address converter element contains

a duplicate ISN.

ERROR-134 AC2-element contains DS-RABN {xxxxxxxx} ( {nnnn} )

**Explanation** When spanned records are enabled, a mismatch exists between the secondary address

converter elements and Data Storage.

ERROR-135 Wrong value for first unused AC2 ISN found in FCB

**Explanation** When spanned records are enabled, the first unused secondary ISN in the FCB and

the first unused ISN in the secondary address converter do not match.

ERROR-136 AC2 ISN found in DS-record is greater or equal to the first unused AC2 ISN in the

file

**Explanation** When spanned records are enabled, the secondary ISN found in the Data Storage

record is larger than or equal to the first unused ISN in the secondary address

converter.

ERROR-137 Spanned data storage record is invalid

DS-RABN =  $\{xxxxxxxx\}$  ( $\{nnnn\}$ )

**Explanation** When spanned records are enabled, the Data Storage RABN listed in the message is

invalid.

**Action** Run the ADADCK utility for further details.

ERROR-138 Invalid rotating ISN {isn-num}

**Explanation** This ISN is outside the valid range.

**Action** Research the problem and contact your Software AG technical support representative

for assistance.

ERROR-139 Cannot keep more than 500 million ISNs in core

**Explanation** The number of ISNs requested for the ADAACK utility exceeded the limit that can

be requested.

**Action** Limit the ISN range and rerun the ADAACK job.

ERROR-140 Invalid ISN values in FCB

**Explanation** The first unused ISN must not be higher than the maximum ISN (MAXISN) plus 1.

The maximum ISN must correspond to the hightest allocated ISN.

ERROR-141 AC2 table overflow

**Explanation** When spanned records are enabled, a secondary address converter table overflow

occurred.

ERROR-142 ISN {xxxxxxxx} ( {nnnn} ) not fount

AC2 element contains DS RABN {xxxxxxxx} ( {nnnn} )

**Explanation** When spanned records are enabled, a Data Storage RABN was found in the secondary

address converter, but not in Data Storage.

ERROR-143 Invalid rotating AC2 ISN {isn-num}

**Explanation** This secondary address converter ISN is outside the valid range.

**Action** Research the problem and contact your Software AG technical support representative

for assistance.

ERROR-144 AC2 RABN {nnnnnnnn} ({nnnnnnnn}) is invalid

**Explanation** The secondary address converter RABN listed in the message is invalid.

**Action** Print the contents of the Associator blocks using the ADAPRI ASSOPRI utility function.

Then contact your Software AG technical support representative for assistance.

### 38 ADACDC Error and Warning Messages

ERROR-121 Open falied for {filename} file

**Explanation** ADACDC attempted to open the file *filename* but the open failed. Processing cannot

continue with this file; utility execution is terminated.

**Action** Provide the missing file in the ADACDC job.

ERROR-122 Read error for {filename} file

**Explanation** An error occurred reading the file filename; utility execution is terminated. This

error generally occurs when the format of the file indicated is not valid.

**Action** Ensure that the file in question has a valid format as specified in the ADACDC

documentation. In addition, check any special considerations for the operating system

where the utility is being executed.

ERROR-123 Write error for {filename} file

**Explanation** An error occurred writing to the file *filename*; utility execution is terminated. This

error normally occurs when the output file is full, but it may also occur when the

format of the file indicated is not valid.

**Action** If the file is full, increase the size of the file and rerun the job. Otherwise, ensure that

the file in question has a valid format as specified in the ADACDC documentation. In addition, check any special considerations for the operating system where the

utility is being executed.

ERROR-124 Unable to write data to {filename} file

**Explanation** The ADACDC utility was not able to write data to the file *filename* because the

amount of data to be written exceeded the maximum data that could be written to this file. Additional input in the message indicates the length of data that was to be

written and the maximum data that can be written to the file.

**Action** Increase the block size on the file to accommodate the largest record that may be

written to the file.

ERROR-125 Invalid transaction file 'CDCTXI'

**Explanation** The ADACDC utility opened the CDCTXI file and successfully read the first record;

however, the first record is not a transaction file record produced by the ADACDC

utility.

**Action** Supply a valid input transaction file to the utility or specify the RESETTXF so that the

CDCTXI specification is ignored if the file name is correct.

ERROR-126 Inconsistent PLOG input provided: current DBID={olddbid} PLOG={oldplog}

 $BLOCK = \{oldblock\} \ received \ DBID = \{newdbid\} \ PLOG = \{newplog\} \ BLOCK = \{newblock\} \ received \ DBID = \{newdbid\} \ PLOG = \{newplog\} \ BLOCK = \{newblock\} \ received \ DBID = \{newdbid\} \ PLOG = \{newplog\} \ BLOCK = \{newblock\} \ received \ DBID = \{newdbid\} \ PLOG = \{newplog\} \ BLOCK = \{newblock\} \ received \ DBID = \{newdbid\} \ PLOG = \{newplog\} \ BLOCK = \{newblock\} \ received \ DBID = \{newdbid\} \ PLOG = \{newplog\} \ BLOCK = \{newblock\} \ received \ DBID = \{newdbid\} \ PLOG = \{newplog\} \ BLOCK = \{newblock\} \ received \ DBID = \{newdbid\} \ PLOG = \{newplog\} \ BLOCK = \{newblock\} \ received \ DBID = \{newdbid\} \ PLOG = \{newplog\} \ BLOCK = \{newblock\} \ received \ DBID = \{newdbid\} \ PLOG = \{newplog\} \ BLOCK = \{newblock\} \ received \ DBID = \{newdbid\} \ PLOG = \{newplog\} \ BLOCK = \{newblock\} \ received \ PLOG = \{newplog\} \ BLOCK = \{newblock\} \ received \ PLOG = \{newplog\} \ BLOCK = \{newblock\} \ received \ PLOG = \{newplog\} \ PLOG = \{newplog\} \ BLOCK = \{newblock\} \ received \ PLOG = \{newplog\} \ PLOG = \{newplog\} \ PLOG =$ 

PLOGS provided to ADACDC must be in sequence

**Explanation** The ADACDC utility encountered inconsistent input while processing the input PLOG

data. It was expecting the next block based on the values olddbid, oldplog, and oldblock, but found that the next block to be processed was newdbid, newplog, and

newblock. This can occur if

a PLOG is encountered that was produced by a different database ID;

newplog and oldplog are the same, but newblock is not 1 more than oldblock,

or newplog is less than oldplog.

**Action** PLOGs must be provided to the ADACDC utility in the chronological order in which

they were created. Provide the PLOG input in the correct chronological order. If this has occurred due to information on the input transaction file and you still wish to

process the PLOGs provided, specify the RESETTXF option.

WARNING-127 Length error decompressing field file={file} ISN={isn} fieldname={name}

PE-INDEX={peindex}

**Explanation** An error occurred while decompressing a record (on file *file* for ISN number *isn*, field name *name*, and PE Index *peindex*) before writing it to the primary output file.

The record cannot be decompressed. This can occur if

the FDT for a file has changed; or

lacksquare a data area longer than the default for the field in the FDT has been written, which

can legally occur.

The record is written with an indication that decompression failed.

544

**Action** If the FDT has changed, the record cannot be decompressed unless the FDT is changed

back. If the record(s) being written are longer than the default value for the field in the FDT, either increase the default value to accommodate the larger field sizes or

avoid writing fields longer than the default value.

WARNING-128 Input transaction file is empty

**Explanation** The CDCTXI file was successfully opened but was empty; no transaction information

is available.

**Action** If you are aware that the input transaction file is empty, you can ignore this warning;

however, if you expect the input transaction file to contain some data, you need to

determine why ADACDC is seeing an empty file.

ERROR-129 {value} invalid for PHASE parameter

**Explanation** The *value* specified for the PHASE parameter is invalid.

**Action** Specify "1", "2", or "BOTH", as appropriate.

WARNING-130 FDT for file {file} not found

**Explanation** A data record is decompressed before writing to the primary output file. Before the

record can be decompressed, the FDT for the file file must exist in the database. In this case, the FDT was not found; so the record could not be decompressed. Processing

for the file is disabled after this message is issued.

**Action** Make the FDT for the file available again in the database and rerun the job with

FILE=file to process the records for the file in question.

ERROR-131 Database ID mismatch ADARUN DBID={rundbid}, extract file DBID={extdbid}

**Explanation** The first record was read from the extract file provided for a phase 2 execution of the

ADACDC utility. This record indicates that the extract file was generated for the

extdbid database; however, the ADARUN DBID is rundbid.

**Action** Run the phase 2 job using the correct database.

WARNING-132 Inconsistent NOET specification transaction data on CDCTXI ignored

**Explanation** ADACDC detected that NOET was specified on the previous run of ADACDC, but

not on this run-or vice versa. Changing the NOET parameter between runs renders

the data on the transaction file redundant; therefore, this data is ignored.

**Action** If this is expected, the message may be ignored. If it is not expected, you should

determine why the ADACDC utility is being run with different options.

WARNING-133 Length error decompressing entire record file={file} ISN={isn}

**Explanation** Before writing the ISN "isn" for file "file" to the primary output data set, an attempt

was made to decompress the data. This failed as the maximum length of output that can be written to the primary output data set is not large enough to accommodate the decompressed record. The record is written to the primary output data set with an

indicator in the CDCO that the record is still in compressed format.

**Action** Increase the block size of the primary output data set. If the data record requires more

than 32K when decompressed, it cannot be supported by the ADACDC utility.

ERROR-134 Unknown error occurred decompressing data file={file} ISN={isn} RC={rc}

**Explanation** An unknown error occurred while decompressing the data record for ISN "isn" on

file "file" prior to output to the primary output data set. The return code was "rc". The record is written to the primary output data set with an indicator in the CDCO that

the record is still in compressed format.

**Action** Report the error to your DBA.

ERROR-135 Error limit exceeded

**Explanation** The error limit is exceeded if the combined number of WARNING-127, WARNING-133,

or WARNING-134 messages exceeds 99. This error generally indicates a fundamental

problem with FDT definition(s) that should be corrected.

**Action** Correct the reason for some or all of the warning messages and rerun the job.

WARNING-136 PLOG(S) may be missing current={currplog} next=nextplog

**Explanation** While reading the input PLOGs, ADACDC detected that the PLOG number jumped

from currplog to nextplog indicating that PLOG numbers in between may have

been skipped.

This can legally occur during online saves because they increase the session number without the PLOG number being changed. This causes the next PLOG started to use

a number more than 1 greater than the previous PLOG.

If that does not explain the difference, verify that all appropriate PLOGs for the

database have been provided in sequence.

ERROR-137 PLOG {plognumber} not of current version

**Explanation** ADACDC cannot handle protection logs (PLOGs) from previous versions.

**Action** Use the ADACDC from the load library of the appropriate version.

ERROR-138 PLOG {plognumber} was produced by a cluster nucleus session and has not been

merged yet

**Explanation** The protection log (PLOG) was created by an Adabas cluster nucleus and has not yet

been merged with other PLOGs using an ADARES PLCOPY procedure.

**Action** Use the ADARES PLCOPY function before extracting data using ADACDC.

# 39 ADACMP Error Messages

#### ERROR-121 Invalid value for parameter RECFM

**Explanation** This parameter is required for VSE only. Valid values are:

| RECFM=F  | fixed            |
|----------|------------------|
| RECFM=FB | fixed blocked    |
| RECFM=V  | variable         |
| RECFM=VB | variable blocked |
| RECFM=U  | undefined        |

**Action** Supply the correct parameter value and rerun the job.

ERROR-122 Missing function code

Explanation One of the keywords COMPRESS or DECOMPRESS must be specified.Action Supply the required function keyword to the input and then rerun the job.

ERROR-123 Missing field definition table (FDT)

**Explanation** The parameter input must contain either the field definition table or the parameter

"FDT=file-number".

**Action** Add a valid FDT parameter, and then rerun the job.

**ERROR-124** Error reading field definition table (FDT)

**Explanation** The nucleus returned response code "nn" while reading the field definition table

(FDT). "response" is the nucleus response.

**Action** Investigate the cause of the error; correct it and rerun the job.

ERROR-125 Invalid value for parameter `UTYPE'

**Explanation** Valid values are UTYPE=EXU or UTYPE=EXF.

**Action** Supply the correct parameter value, and then rerun the job.

ERROR-126 Invalid input dataset

**Explanation** The input data set (EBAND/DDEBAND) must have a record format of variable or

variable blocked.

**Action** Supply a correct input data set and rerun the job.

ERROR-127 Syntax / semantic error found during field definition table (FDT) compilation

**Explanation** ...cause of message displayed here...

Some of the causes are:

an SQL null field (NC) was specified with the NU (null suppression) option, or for a fixed-point (FI) field type.

a multiple-value (MU) field or an occurrence in a periodic (PE) group was specified as an SQL null value (NC option) field.

■ more than 254 elementary fields were defined in the specified (`xx') periodic (PE) group.

**Action** Correct the field definition table (FDT) definition, and then rerun the job.

ERROR-128 Invalid value for the parameter 'CODE'

**Explanation** The value specified for the CODE parameter is either incorrect, or the CODE parameter

is not valid in this case.

Action Either remove the CODE parameter, or specify at most eight digits, or blanks. Rerun

the job. Refer to the Adabas Security documentation for more information.

ERROR-129 The supplied format buffer is wrong

**Explanation** "FORMAT=xxxxxxxx" or "FORMAT=\*\*" is incorrect.

**Action** Specify a correct value for format, and then rerun the job.

ERROR-130 Hyperexit not loaded

**Explanation** The hyperexit number "nnnn" has not been defined to ADACMP.

**Action** Add the HEXnn parameter to the ADARUN input, and rerun the job. The HEX

parameter nn defines the hyperexit to ADACMP.

ERROR-131 Invalid value for the 'SORTSEQ' parameter

**Explanation** The following values are allowed:

| SORTSEQ=ISN | to process an ISN sequence.                                                                                                    |
|-------------|----------------------------------------------------------------------------------------------------|
|             | where DE is any descriptor whose parent field is not an MU field or contained in a periodic group; that is not a phonetic descriptor or |
|             | hyperdescriptor and does not have the NU option.                                                                                        |

**Action** Supply the correct parameter value, and rerun the ADACMP job.

ERROR-132 Descriptor {desc-name} for file {file-number} has the `NU' option

**Action** Select another descriptor, or add the parameter NU to the utility input. In this case,

records may be lost. See the ADACMP utility description in the Adabas Utilities

documentation for more information.

ERROR-133 Parameter ETID not allowed

**Explanation** The ADACMP utility ETID parameter may only be specified if the INFILE parameter

is also specified.

**Action** Check the parameter input, correct any incompatibility or other error, and then rerun

the job.

ERROR-135 Incorrect FDT found in input dataset

**Explanation** One of the following is the case:

■ the field definition table (FDT) expected in the first record is missing, or

the FDT structure read from the input data set does not satisfy the rules.

**Action** Check whether the input data set is valid. Supply a correct input data set and rerun

the job.

ERROR-136 Parameter error

**Explanation** At least one of the parameters UACODE, UWCODE, FACODE, FWCODE, or

FWUCODE contains an invalid value. Valid encoding values are 0-4095.

**Action** Correct the encoding key value and rerun the job.

ERROR-137 Parameter error

**Explanation** The architecture key parameter UARC contains an invalid value. Valid values are

0-11.

**Action** Correct the architecture key value and rerun the job.

ERROR-138 UES object {object} failed to load

**Explanation** The required UES object specified was not loaded. It is likely that the object does not

exist in the UES data set.

**Action** Locate the required object and load it.

ERROR-139 UES internal error

**Explanation** This error usually results when at least one required UES object is missing.

**Action** Determine which object(s) is missing and reload it.

ERROR-140 UES initialization failed

**Explanation** Additional error messages follow that indicated the source of the error.

**Action** Correct the problem and rerun the job.

ERROR-141 UACODE/UWCODE/UARC specified, but no FACODE/FWCODE specified or

implied

**Explanation** The utility does not have access to the nucleus information about the file. You must

specify all values.

Action Either remove the user encoding values (UACODE/UWCODE/UARC) or specify the

file encoding values (FACODE/FWCODE) as well.

ERROR-142 Wide field detected but length uneven

**Explanation** The length must be a multiple of the wide character size without a remainder to

accommodate only full characters. For example, when using a three-byte character size, the length must be evenly divisible by 3; for a four-byte character size, the length

must be evenly divisible by 4.

**Action** Correct the problem and rerun the job.

ERROR-143 Wide field detected but FUCODE not specified

**Explanation** Wide fields must specify code page information; that is, a wide-character field encoding

such as FWCODE=4095 (Unicode).

**Action** Correct the problem and rerun the job.

ERROR-144 Invalid ET-ID

**Explanation** When running DECOMPRESS on a multiclient file, Adabas processes either

the entire file if ET-ID is not specified; or

the selection of records allowed for the client identified by ET-ID.

The user ID referred to by the 'ETID' parameter is either not defined or has not been

assigned an owner ID.

**Action** Investigate the cause of the error; correct it; and rerun the job.

ERROR-145 Invalid spanned record encountered

Input record count = {count}

**Explanation** An ADACMP DECOMPRESS run encountered an invalid spanned compressed record

in the input.

**Action** Contact your Software AG support representative for assistance.

ERROR-148 DDFEHL record length too small

Must be at least 500 bytes

**Explanation** The DDFEHL error data set must have a record length of at least 500 bytes to

accommodate the ADAF header and the initial logical record segment.

**Action** Assign a larger sequential record length to the DDFEHL data set and try again.

ERROR-149 MAXLOGRECLEN less than minimum

Must be at least 32768 bytes

**Explanation** The value specified for the MAXLOGRECLEN parameter is too small; it must be at

least 32768 bytes.

**Action** Supply the correct parameter value and then rerun the job.

ERROR-150 HEADER=YES but first input record does not have a valid ADAH header

**Explanation** The HEADER parameter was set to "YES" for an ADACMP COMPRESS run, but the

first uncompressed input record does not have a valid ADAH header.

**Action** Review the input records and determine whether the input records are in error or

whether the HEADER parameter should be set to "NO" instead. if the problem persists,

contact your Software AG support representative for assistance.

ERROR-151 DDAUSBA record length too small

Must be at least {number} bytes

**Explanation** The DDAUSBA data set record length is too small for ADACMP DECOMPRESS

processing. If the HEADER parameter is set to "NO", the minimum length is the length of the record descriptor word (RDW) plus one byte. if the HEADER parameter is set to "YES", the minimum length is the length of the RDW plus the length of the ADAH

or ADAC header plus one byte.

**Action** Assign a larger sequential record length to DDAUSBA and try again.

ERROR-152 DDAUSB1 record length too small.

Must be at least {nnn} bytes.

**Explanation** The DDAUSB1 data set record length is too small for COMPRESS with

LOBVALUES=YES. The record length must be large enough to accommodate the compressed record length determined by the LOBDEVICE parameter and control

information.

Action Assign a larger sequential record length to DDAUSB1 or reevaluate the LOBDEVICE

parameter setting. Then try again.

ERROR-153 Code specified but LOB fields exist for file

**Explanation** The CODE parameter is not supported for files containing large object (LB option)

fields.

**Action** Specify a different file or remove the CODE parameter and try again.

ERROR-154 LOBVALUES=YES but no LOB fields exist for file.

**Explanation** The LOBVALUES parameter should only be set to YES for input files that have large

object (LB) fields.

**Action** Investigate the cause of the error and try again.

ERROR-155 LOBVALUES=YES with DECOMPRESS requires INFILE.

**Explanation** The ADACMP DECOMPRESS function that specifies LOBVALUES=YES requires that

the INFILE parameter be set to the base file of a LOB file group in order to populate the

LOB values in the uncompressed records.

**Action** Specify an INFILE parameter and try again.

ERROR-156 Decompress of a LOB file is not permitted.

Explanation You cannot run the ADACMP DECOMPRESS function on a LOB file. It can only be

specified on the base file of a LOB file group.

**Action** Ensure the input file is specified correctly and is not a *LOB file* and try again.

ERROR-157 Invalid LOB information detected for file {filenum}

**Explanation** The ADACMP DECOMPRESS INFILE with LOBVALUES=YES did not detect a valid

LOB file. Either no LOB file is associated with the base file referenced in the message

(filenum) or the LOB file information in the base file is invalid.

**Action** Ensure the specified *base file* is properly associated to a *LOB file* and try again.

ERROR-158 Error during hyperexit call

A call to hyperexit number {nn} resulted in a response 79 with subcode {code}

**Explanation** A hyperexit call failed with response code 79 and the subcode given in the message.

**Action** Investigate the subcode to determine the reason for the error.

### 40

### **ADACNV Error Messages**

This document describes conversion errors that might occur.

ERROR-121 Version {to-version} not supported

**Explanation** Version number specified with parameter "TOVERS" is not supported by ADACNV.

**Action** Change the parameter to a supported version and rerun the utility.

ERROR-122 Conversion not permitted for version 5.1 and below

**Explanation** The current version of the database is 5.1 or below. Conversion could only be

performed from version 5.2 and above.

**Action** Convert the database to version 5.2 by starting and stopping the version 5.2 Adabas

nucleus, then rerun ADACNV.

ERROR-123 Conversion not possible because the DIB block is not empty

**Explanation** The DIB block is not empty, conversion is not possible.

**Action** Shut down the Adabas nucleus, wait for all utilities to complete, and rerun ADACNV.

ERROR-124 Conversion not possible because the checkpoint block extension is not empty

**Explanation** The CP block extension (RABN 20-24) is not empty. Conversion to version 5.2 is not

possible.

**Action** To clear the CP block extension, restart the nucleus; then end the nucleus normally.

ERROR-125 Conversion not possible because of pending autorestart

**Explanation** The Work data set is not empty. Conversion is not possible.

**Action** To remove the pending autorestart, restart the nucleus and end it normally.

ERROR-126 DDFILEA block size too small

**Explanation** The DDFILEA block size ("blocksize" bytes) is too small to write a record with a length

of "length" bytes.

**Action** Assign DDFILEA to a device type with a larger sequential block size.

ERROR-127 Security file block too large

**Explanation** Security-by-value conversion expands the data records, which then do not fit into the

data block.

**Action** Run ADAORD REORDATA on the security file with a larger padding factor; then

rerun the ADACNV job.

ERROR-128 Version 6 feature is used, backward conversion impossible

**Explanation** One of the following version 6 features was used:

■ 4-byte RABN

■ DBID greater than 255

maximum number of files in the database more then 255

Conversion to version 5 is not possible.

**Action** Remove version 6 features and rerun the ADACNV job.

ERROR-129 File {file-number} has version 6 feature on, backward conversion impossible

**Explanation** Version 6 feature 4-byte ISN was used. Conversion to version 5 is not possible.

**Action** Remove version 6 features and rerun the ADACNV job.

ERROR-130 DLOG area is not empty. ADADSF has been used, conversion to version 5.2 not

possible

**Explanation** The Adabas Delta Save Facility was used. ADADSF cannot run under version 5.2.

**Action** Switch ADADSF off and rerun the ADACNV job.

ERROR-131 File {file-number} has version 5.3 feature on, backward conversion impossible

**Explanation** Version 5.3 feature was used. Conversion to version 5.2 is not possible.

**Action** Remove version 5.3 features and rerun the ADACNV job.

ERROR-132 DDFILEA (FILEA) structure mismatch

**Explanation** DDFILEA (FILEA) has an invalid structure. This is probably a job control (JCL)

statement error.

**Action** Correct any error and rerun the ADACNV job.

ERROR-133 File {file-number} has version 7.1 feature on, backward conversion impossible

**Explanation** Version 7.1 feature was used. Conversion to version 6 is not possible.

**Action** Remove version 7.1 features and rerun the ADACNV job.

ERROR-134 Conversion not possible because protection log has not been copied

**Explanation** The PLOGRn data set is not free. Conversion fails.

**Action** Run ADARES PLCOPY to free the PLOG data set(s); then rerun the ADACNV job.

ERROR-135 Conversion not possible because alternate RABNS are assigned

**Explanation** Alternate RABNs are not supported by Adabas version 7.2 and above.

**Action** Use ADAORD to reorder the database before converting it from a version of Adabas

version 7.1 or below to Adabas version 7.2 or above.

ERROR-136 Open PLOGR{n} error for NUCID= {nucid}, DSNAME= {plog-name}

**Explanation** The parallel participant table (PPT) entry contains a protection log (PLOG) data set

with the specified number and name. ADACNV was unable to open the data set. The data set may have been deleted, or it may not be cataloged, or it may contain PLOG

data that has not yet been copied.

**Action** Provide access to the specified data set or use the IGNPPT parameter and rerun the

job.

ERROR-137 I/O error reading PLOGR{n} for NUCID= {nucid}, DSNAME= {plog-name}

**Explanation** The parallel participant table (PPT) entry contains a protection log (PLOG) data set

with the name and number specified. ADACNV was unable to read the first block of

this data set. The data set has probably been destroyed.

**Action** Determine the cause of the error; correct it and rerun the job.

ERROR-138 Conversion is not permitted for Event Replicator databases.

**Explanation** Backward conversion of an Event Replicator database is not supported prior to Adabas

version 7.4.

**Action** Investigate the cause of the error.

ERROR-139 Conversion is not permitted when a {REPLICATOR | SLOG} file is loaded.

**Explanation** Backward conversion of a database is not possible when a Replicator or SLOG system

file is loaded.

**Action** Investigate the cause of the error.

ERROR-140 PPT-area allocation failed

**Explanation** The allocation of the PPT area failed. An attempt was made to allocate 32 ASSO blocks.

**Action** Correct the error and rerun the job.

ERROR-141 Conversion back to V74 not possible

**Explanation** The database has more than five physical ASSO or DATA extents. It cannot be reverted

back to an Adabas 7 database.

**Action** Contact your Software AG technical support representative for assistance.

ERROR-142 Conversion back to V74 not possible

**Explanation** One or more system file numbers is greater than 255.

**Action** Adjust the system file numbers so they are less than 255 and try again.

ERROR-143 File {filename} has version 8.1 feature on

**Explanation** An Adabas 8 feature is used by the file listed in the message that makes it impossible

to revert the database to a prior Adabas release.

**Action** Remove the Adabas 8 features and rerun the ADACNV job.

ERROR-144 Conversion not required

**Explanation** The Adabas version of the database is the same as the version requested in the

ADACNV run.

**Action** No action is required for this informational message.

ERROR-145 Conversion back to V74 not possible. More than 6 user system files exist.

**Explanation** Adabas 7 allowed a maximum of six user system files (files loaded with the SYSFILE

option). More than six user system files currently exist.

**Action** Unload, delete, and reload the additional user system files without the SYSFILE option.

Then rerun this utility.

ERROR-146 Conversion back to V74 not possible. Unknown system file {nnnnn} exists.

**Explanation** The user system file identified in the message (nnnnn) exists in the reserved area of

the GCB.

**Action** Unload, delete, and reload the system file with the SYSFILE option to place the file

number in the correct area of the GCB. Then rerun this utility.

#### Conversion to version {yy} feasible

**Explanation** In the first phase of conversion, this message is printed to indicate that the conversion

of the database is possible.

#### Point of no return reached

**Explanation** The ADACNV utility has begun its final pass. Any abend after this point requires a

new run of the utility with the RESTART parameter.

#### Conversion from version {xx} to version {yy} started

**Explanation** In the first phase of conversion, a conversion step has started.

#### Conversion is completed

**Explanation** The conversion step has been successfully completed.

#### The mirror table (ASSO RABN 7) has been cleared

**Explanation** Adabas Reflective Database is not supported by Adabas version 7 and above.

#### The BUB (ASSO RABN 2) has been cleared

Alternate RABN definitions were found but no alternate RABNS were assigned

**Explanation** Alternate RABNs are not supported by Adabas version 7.2 and above.

#### Security by value converted normally

**Explanation** Security-by-value conversion has been successfully completed.

#### Some FST entries are deleted

**Explanation** At least one FST entry does not fit into one FST block due to the FST structure change.

The entry or entries with the smallest RABN range(s) are deleted.

ADACNV finishes with a warning and response code 4.

**Action** Run ADAORD REORDB after conversion.

## 41 ADADBS Error Messages

ERROR-114 Invalid value for parameter ASSOPFAC or DATAPFAC

**Explanation** The value for a padding factor must be in the range 1 to 90%.

**Action** Correct the parameter value and rerun the job.

ERROR-121 Invalid encoding value (1-4095)

**Explanation** A valid encoding value is in the range 1 through 4095.

**Action** Supply a valid encoding value for the parameter and rerun the job.

ERROR-122 Invalid file number specification

**Explanation** Depending on the function to be performed, one or more file numbers must be

supplied.

**Action** Supply the correct parameter value and rerun the job. Refer to the Adabas Utilities

documentation for more information.

ERROR-123 Invalid value for the parameter MODE

**Explanation** Either ON or OFF is required to specify the new mode for DS or ISN reusage.

**Action** Supply the correct parameter value and rerun the job.

ERROR-124 Invalid value for the parameter PRTY

**Explanation** A valid value is in the range 1 through 255.

ERROR-125 Invalid value for the parameter ASSOSIZE/DATASIZE

**Explanation** One of the parameters ASSOSIZE or DATASIZE is mandatory. You cannot use both.

**Action** Supply the correct parameter value and rerun the job.

ERROR-126 Invalid value for a SIZE parameter

**Explanation** Either the xxSIZE parameter specified an incorrect value, or more than one xxSIZE

parameter was specified.

**Action** Supply the correct parameter value and rerun the job. Only one SIZE parameter can

be specified. The value must be specified in blocks. Choose one of the following sizes:

ACSIZE

DSSIZE

■ NISIZE

UISIZE

#### ERROR-127 Invalid value for the parameter LENGTH, OPTION, or FORMAT

**Explanation** The following rules apply:

■ Only one of the LENGTH, OPTION, or FORMAT parameters can be specified.

If specified, the value of the LENGTH parameter must be greater than zero and less than or equal to the permitted maximum according to the requested field's format.

■ If specified, the only OPTION parameter value permitted is LA.

**Action** Supply the correct parameter value and rerun the job.

**ERROR-128** Invalid value for the parameter TODATE

**Explanation** The parameter TODATE must be specified in the format:

TODATE=YYYYMMDD

**Action** Supply the correct parameter value and rerun the job.

ERROR-129 Mandatory parameter user ID missing

**Explanation** The priority is assigned to a specific user which is uniquely identified by its user ID.

The user ID parameter is missing.

**Action** Supply the correct parameter value and rerun the job.

ERROR-130 Invalid value for the parameter descriptor

**Explanation** The value is one of the following:

missing;

not found in the FDT; or

■ found in the FDT, but is not a descriptor.

**Action** Supply the correct parameter value and rerun the job.

ERROR-131 Invalid value for the parameter name

Explanation A valid value for the NAME parameter is required.Action Supply the correct parameter value and rerun the job.

ERROR-132 Jobname or IDENT parameter missing

**Explanation** Specify at least one of these parameters. Data integrity may be lost if the whole DIB

block is reset. The DDIB operator command may be used to obtain information about

the current contents of the DIB.

**Action** Supply the correct parameter value and rerun the job.

ERROR-133 Invalid or missing field name

**Explanation** One of the following conditions exists:

Field name is missing;

Field name not found in FDT;

Field is a group, subdescriptor....;

Field has FI option.

**Action** Supply the correct parameter value and rerun the job.

ERROR-134 Invalid value for the parameter {parameter}

**Explanation** The only valid values for the parameter listed in the message are YES or NO.

**Action** Supply the correct parameter value and rerun the job.

ERROR-135 Missing parameter for OPERCOM function

Explanation At least one valid operator command must be supplied.Action Supply a valid operator command and rerun the job.

ERROR-137 Size must be specified in cylinders

**Explanation** ASSOSIZE and/or DATASIZE cannot be specified in blocks.

**Action** Supply the correct parameter value in number of cylinders and rerun the job.

ERROR-138 Size must be specified in blocks

**Explanation** ASSOSIZE and/or DATASIZE cannot be specified in cylinders.

**Action** Supply the correct parameter value in number of blocks and rerun the job.

ERROR-139 Invalid dataset number

**Explanation** See the Adabas Utilities documentation for a description of data set numbers.

**Action** Supply the correct parameter value, and rerun the job.

ERROR-140 Invalid value for MAXDS, MAXNI or MAXUI

**Explanation** The values for these parameters must be specified in blocks and must not be larger

than 65,535.

**Action** Supply a correct parameter value and rerun the job.

ERROR-141 Missing function parameter

**Explanation** The specific ADADBS function was not specified in the ADADBS job.

**Action** Specify the appropriate function parameter as described in the Adabas Utilities

documentation, and rerun the ADADBS job.

ERROR-143 Invalid value for PGMREFRESH

Explanation Only "yes" or "no" are allowed as parameter values.Action Supply the correct parameter value and rerun the job.

ERROR-144 Invalid value for parameter REVIEW

**Explanation** The values NO, LOCAL or hub are allowed.

**Action** Supply the correct parameter value and rerun the job.

ERROR-145 Invalid Adabas state for "TRAN SUSPEND/RESUME"

**Explanation** An online database or file save is executing, or Adabas is still processing the last

TRAN SUSPEND and TRAN RESUME function.

ERROR-146 TRESUME timer expired before resume occurred

Explanation You ran the TRAN RESUME job, but the timer set by TRESUME (defaults to 120

seconds unless set in the JCL) had already expired. Once the timer expires, Adabas

immediately begins to return to "normal status".

ERROR-147 "TRAN SUSPEND" already in progress

**Explanation** A TRAN SUSPEND is running. Either the timer must expire or a TRAN RESUME job

must be successfully executed before another TRAN SUSPEND job can be started.

ERROR-148 No previous "TRAN SUSPEND" to resume

**Explanation** No TRAN SUSPEND job has been started.

ERROR-149 Invalid when Adabas is "MODE=SINGLE"

**Explanation** Adabas is running in single-user mode. MODE=MULTI is required.

ERROR-150 ET-SYNC failed

**Explanation** The ET-SYNC was not successful; the database cannot be quiesced.

**Action** Contact your Software AG technical support representative.

ERROR-151 TARGET is invalid.

**Explanation** Replication with TARGET = DBID, NUCID, 0, or greater than 65535 is not allowed.

**Action** Supply the correct parameter value and rerun the job.

ERROR-152 Parameters NOKEY and KEY are mutually exclusive.

**Explanation** Specifying both NOKEY and KEY is not allowed.

**Action** Supply the correct parameter value and rerun the job.

ERROR-153 Conflicting parameter for replication OFF.

**Explanation** Additional parameters are not allowed.

**Action** Supply the correct parameter value and rerun the job.

ERROR-154 Invalid KEY for replication. The specified KEY field < field> is not defined as a

descriptor on the file to be replicated.

**Explanation** A replication key field must be defined as a descriptor.

**Action** Investigate the cause of the error. Correct it and rerun the job.

ERROR-155 Invalid KEY for replication. The specified KEY field <field> does not exist on the

file to be replicated.

**Explanation** The specified replication key field must exist.

**Action** Investigate the cause of the error. Correct it and rerun the job.

ERROR-156 Invalid replication request.

**Explanation** REPLICATION ON was attempted for a file that is already replicated.

**Action** Investigate the cause of the error. Correct it and rerun the job.

ERROR-157 Invalid replication request.

**Explanation** A REPLICATION MODIFY or REPLICATION OFF was attempted for a file that is

not currently replicated.

**Action** Investigate the cause of the error. Correct it and rerun the job.

ERROR-158 Invalid FILE for replication.

**Explanation** A replicated file must exist on the database and may not be an Adabas system file or

ciphered.

**Action** Investigate the cause of the error. Correct it and rerun the job.

ERROR-159 Invalid replication request.

**Explanation** REPLICATION ACTIVATE was attempted for a file that already has replication

activated.

**Action** Investigate the cause of the error. Correct it and rerun the job.

ERROR-160 Parameters ACTIVATE and DEACTIVATE are mutually exclusive.

**Explanation** Specifying both ACTIVATE and DEACTIVATE is not allowed.

**Action** Supply the correct parameter value and rerun the job.

ERROR-161 Invalid value for parameter DSBI.

Explanation The only valid values for DSBI are "ON" or "OFF".

Action Supply the correct parameter value and rerun the job.

ERROR-162 Conflicting parameter for replication ON.

Explanation ACTIVATE / DEACTIVATE may not be specified.Action Supply the correct parameter value and rerun the job.

**ERROR-163** Event Replicator Server function only allowed for Event Replicator database

**Explanation** The ADADBS Event Replicator Server function is only valid for an Event Replicator

database.

**Action** Investigate the cause of the error. Correct it and rerun the job.

ERROR-164 The specified destination {destination} was not found.

**Explanation** The destination listed in the message is not defined to the Event Replicator Server.

**Action** Investigate the cause of the error. Correct it and rerun the job.

ERROR-165 The specified subscription {subscription} was not found.

**Explanation** The subscription listed in the message is not defined to the Event Replicator Server.

**Action** Investigate the cause of the error. Correct it and rerun the job.

ERROR-166 The specified DBID was not found.

**Explanation** The specified DBID is not defined to the Event Replicator Server. **Action** Investigate the cause of the error. Correct it and rerun the job.

ERROR-167 The specified FILE/DBID was not found.

**Explanation** The specified file for the specified DBID is not defined to the Event Replicator Server.

**Action** Investigate the cause of the error. Correct it and rerun the job.

ERROR-168 The specified destination {destination} was already {active | inactive}.

**Explanation** The Event Replicator Server detected the destination listed in the message was already

active or inactive.

**Action** Investigate the cause of the error. Correct it and rerun the job.

ERROR-169 The specified FILE/DBID was already {active | inactive}.

**Explanation** The Event Replicator Server detected the specified file for the specified DBID was

already active or inactive.

**Action** Investigate the cause of the error. Correct it and rerun the job.

ERROR-170 The specified subscription {subscription} was already {active | inactive}.

**Explanation** The Event Replicator Server detected the subscription listed in the message was

already active or inactive.

**Action** Investigate the cause of the error. Correct it and rerun the job.

ERROR-172 Invalid value for DBID.

**Explanation** DBIDs greater than 65535 are not allowed.

**Action** Supply the correct parameter value and rerun the job.

ERROR-173 {CLOSE | OPEN} failed for specified destination {destination-name}

**Explanation** ADADBS detected that the Event Replicator Server could not CLOSE or OPEN the

destination listed in the message.

**Action** Investigate the cause of the error. The Event Replicator Server job log will provide

more details on why the request failed.

ERROR-174 The specified input queue {queue-name} was not found.

**Explanation** The input queue (IQUEUE) listed in the message is not defined to the Event Replicator

Server.

**Action** Investigate the cause of the error. Correct it and rerun the job.

ERROR-175 {CLOSE | OPEN} failed for specified input queue {queue-name}

**Explanation** ADADBS detected that the Event Replicator Server could not CLOSE or OPEN the

input queue (IQUEUE) listed in the message.

**Action** Investigate the cause of the error. The Event Replicator Server job log will provide

more details on why the request failed.

ERROR-176 Missing parameter: DESTINATION or IQUEUE required

**Explanation** Either DESTINATION or IQUEUE must be specified for the OPEN and CLOSE functions.

**Action** Investigate the cause of the error. Correct it and rerun the job.

ERROR-178 The specified destination {dest-name} may not be active

Data still exists on the SLOG system file for this inactive destination

**Explanation** An attempt was made to activate the destination named in the message (dest-name)

while transactions for the destination still exist on the SLOG system file from the last

time it was activated.

**Action** Investigate the cause of the error. Correct it and rerun the job.

ERROR-179 The specified DBID/file may not be activated

The SLOG has been suspended for database-related input transactions and one or more transactions exist on the SLOG system file for this inactive DBID/file

**Explanation** An attempt was made to activate a DBID/file combination that was deactivated because

the SLOG system file was full.

**Action** Investigate the cause of the error. Correct it and rerun the job.

ERROR-182 No file number given

**Explanation** The mandatory operand, FILE, was not specified with the MUPEX or

RECORDSPANNING function.

**Action** Supply the correct parameter value and rerun the job. For more information, read

about the MUPEX and RECORDSPANNING functions of the ADADBS utility in your

Adabas utilities documentation.

ERROR-183 Invalid MUPECOUNT option (1/2)

**Explanation** A value other than "1" or "2" was specified for the MUPECOUNT parameter in an

ADADBS MUPEX function run. The only valid values for MUPECOUNT are "1" or

"2".

**Action** Supply the correct parameter value and rerun the job. For more information, read

about the MUPEX function of the ADADBS utility in your Adabas utilities

documentation.

ERROR-184 MUPECOUNT specification is invalid. The file contains a PE and has records.

**Explanation** To set the MUPECOUNT parameter to "1", the file must either be empty or have no

PE fields. To set the MUPECOUNT to "2", the file cannot contain a PE field that is part

of a DE field unless the file is empty.

**Action** Supply the correct parameter value or release the descriptors and rerun the job. For

more information, read about the MUPEX function of the ADADBS utility in your

Adabas utilities documentation.

**ERROR-186** Conflicting file options

**Explanation** One of the following circumstances occurred:

The file specified is a system file.

■ The file specified is a coupled file.

■ The file specified is an ADAM file.

■ The file specified is a replicated file.

Only privileged commands are permitted against this file.

■ The file specified is in load status.

■ MIXDSDEV is not permitted for spanned data storage files.

**Action** Correct the file or parameters and rerun the ADADBS job.

ERROR-187 TIMELIMIT exceeded

**Explanation** The RECORDSPANNING or SPANCOUNT functions's time limit (set by the

TIMELIMIT parameter) was exceeded.

**Action** Change the TIMELIMIT parameter value and rerun the job. For more information,

read about the RECORDSPANNING and SPANCOUNT functions of the ADADBS

utility in your Adabas utilities documentation.

ERROR-188 Invalid RECORDSPANNING request

**Explanation** The MODE=OFF parameter of the RECORDSPANNING function cannot be specified

for a file that already contains spanned data storage records.

**Action** Ensure that the specified file contains no spanned data storage records and then rerun

the ADADBS job. For more information, read about the RECORDSPANNING function

of the ADADBS utility in your Adabas utilities documentation.

ERROR-189 An I/O error occurred

**Explanation** An I/O error occurred executing the specified function

**Action** Research and correct the cause of the error and rerun the ADADBS job.

ERROR-190 File specified is not spanned

**Explanation** The file specified does not have spanned data storage records enabled.

**Action** Specify a file with spanned data storage records enabled and rerun the ADADBS job.

ERROR-191 Replication may not be turned on for a file with spanned data storage records.

**Explanation** Replication may not be turned on for a file with spanned Data Storage records.

**Action** Review and correct the parameters specified in the ADADBS run and ensure that you

are not trying to replicate a file containing spanned records. Then try running the job

again.

ERROR-194 Replication not active for Adabas

**Explanation** Input information to ADADBS is requiring that the Adabas database have

REPLICATION=YES (replication must be active) specified in the parameters to

accomplish the request. However, replication for the database is not active.

**Action** Examine the input to ADADBS for correctness. You may have to modify, stop, and

restart the Adabas database to allow replication to be active.

# 42 ADADCK Error Messages

ERROR-121 Invalid record length found

**Explanation** The record length is negative, zero, or greater than the permitted maximum

(MAXRECL value).

DSRABN=xxxxxxxx (nnnn), OFFSET=xxxxxx (nnn)

ERROR-123 Duplicate ISN found

**Explanation** The same ISN is found twice in the same DS block.

DSRABN=xxxxxxxx (nnnn), OFFSET=xxxxxx (nnn)

ERROR-124 Invalid DSST entry found

**Explanation** The following information is provided to identify the error:

DSRABN=xxxxxxxx (nnnn), REQUIRED % x, PRESENT % x, DSSTRABN=xxxxxxxx (nnnn), OFFSET=xxxxxx (nnn)

Block size minus padding = xxxx (nnn) Size of block in use = xxxx (nnn)

ERROR-125 Invalid record length

**Explanation** The DSCHECK function found that either the sum of all record lengths in one Data

Storage block is not equal to the block length minus 4; or that the record length is

zero.

DSRABN=xxxxxxxx (nnnn), OFFSET=xxxxxx (nnn)

ERROR-127 Invalid block length

**Explanation** The block length field contains either

a negative value; or

a number larger than the physical block size.

DSRABN=xxxxxxxx (nnnn), OFFSET=xxxxxx (nnn)

ERROR-128 Invalid ISN found

**Explanation** An ISN was detected that is either zero or greater than the maximum allowed (TOPISN)

value.

ERROR-130 Spanned record with

ISN {isnnumber}
DS RABN {rabn}

One of the following errors occurred: Neither primary spanned record bit nor secondary spanned record bit is switched on.

**Explanation** The header of the spanned record with the ISN number listed in the message

(isnnumber) is erroneous.

**Action** Correct the ISN or the ISN of the next spanned record or switch on the primary

spanned record bit or the secondary spanned record bit (but not both). To correct the header of a spanned record, contact your Software AG technical support representative.

ERROR-131 Spanned data storage record with

ISN {isnnumber} DS RABN {rabn}

contains inconsistencies.

One of the following errors occurred:

ISN of next secondary spanned record is zero.

Bits of secondary spanned record and primary record are both switched on.

**Explanation** The header of the primary spanned record with the ISN number listed in the message

(isnnumber) is erroneous.

**Action** Correct the ISN of the primary spanned record, correct the ISN of the next secondary

spanned record, or switch off the secondary spanned record bit. To correct the header of a spanned record, contact your Software AG technical support representative.

ERROR-132 Secondary spanned record with ISN {isnnumber}

not found.

**Explanation** The header of the secondary spanned record with the ISN number listed in the message

(*isnnumber*) cannot be found in Data Storage.

**Action** Contact your Software AG technical support representative for assistance.

ERROR-133 Duplicate primary spanned DS

ISN {isnnumber} found - DS RABN {rabn}

**Explanation** The ISN number listed in the message (*isnnumber*) appears in two primary spanned

records in Data Storage. ISNs should be unique.

**Action** Contact your Software AG technical support representative for assistance.

ERROR-134 Duplicate secondary spanned DS

ISN {isnnumber} found - DS RABN {rabn}

**Explanation** The ISN number listed in the message (*isnnumber*) appears in two secondary spanned

records in Data Storage. ISNs should be unique.

**Action** Contact your Software AG technical support representative for assistance.

ERROR-135 Secondary spanned record with ISN {isnnumber1} not found.

Secondary ISN {isnnumber2} DSRABN {rabn} points to secondary ISN

which was not found in data storage

**Explanation** The ISN for a secondary spanned record listed in the message (isnnumber1) could

not be found in Data Storage. The ISN of the secondary spanned record that points

to this ISN is also given in the message (isnnumber2).

**Action** Contact your Software AG technical support representative for assistance.

ERROR-136 Secondary ISN {isnnumber} found in Data

Storage RABN {rabn} but not referenced by a primary ISN.

**Explanation** A secondary spanned record was found in Data Storage is not referenced by a primary

ISN. The ISN of the secondary spanned record is given in the message (*isnnumber*).

**Action** Contact your Software AG technical support representative for assistance.

ERROR-137 Primary ISN {isnnumber1} not found. Primary ISN was referenced in secondary

 $ISN \ \{isnnumber 2\} \ DS \ RABN \ \{rabn\} \ - \ removing \ from \ the \ FROMRABN/TORABN$ 

will most likely resolved the warning.

**Explanation** The ISN for a primary spanned record that was referenced by a secondary spanned

record was not found in Data Storage during the ADADCK run. The ISN numbers for both the primary spanned record (*isnnumber1*) and the secondary spanned record

(*isnnumber2*) are given in the message.

The most likely cause of this error is that the FROMRABN and TORABN parameters were specified for the ADADCK run and the FROMRABN parameter references a secondary RABN rather than a primary RABN. We recommend that the FROMRABN

parameter reference a primary RABN instead.

**Action** If you have used the FROMRABN parameter, verify that it points to a primary RABN

and not a secondary RABN. Then try the job again. You might also consider removing

the FROMRABN and TORABN parameters from the run.

If problems persist, contact your Software AG technical support representative for

assistance.

578

## 43 ADADEF Error Messages

ERROR-121 Missing function parameter

**Action** Add one of the following parameters and rerun the job:

■ ADADEF DEFINE - define a new database

■ ADADEF NEWWORK - define a new work

ERROR-122 Invalid value for the parameter DBID

**Explanation** The value for the database ID must be in the range 1 to 65,535.

**Action** Supply the correct parameter value and rerun the job.

ERROR-123 Checkpoint-file definition missing in parameter-list

Explanation Each Adabas database requires a checkpoint file.Action Add the following parameter and rerun the job.

ADADEF FILE=xx, CHECKPOINT, ...

ERROR-124 Multiple system file definition not permitted

**Explanation** The Adabas checkpoint and security file can be defined only once per database.

**Action** Supply the correct parameter value and rerun the job.

ERROR-125 Invalid value for the parameter WORKSIZE

**Explanation** The value of the WORKSIZE parameter must be at least 300 + WALT + number of

blocks per track.

**Action** Increase the WORKSIZE value and rerun the job.

ERROR-126 ADADEF not permitted to run

**Explanation** An attempt was made to run ADADEF in parallel with an active nucleus. The Adabas

nucleus returned response "response-code". (A short explanation is given here).

**Action** The only acceptable response code is 148. Shut down the nucleus and rerun the job.

ERROR-127 Inconsistent parameter list

**Explanation** A corresponding extent parameter is required for

ASSOSIZE/ASSODEV/AALT, and DATASIZE/DATADEV/DALT.

**Action** Supply the correct parameter value and rerun the job.

ERROR-128 File type missing or invalid

**Explanation** The file number must be followed by a keyword defining the type of the system file

to be loaded.

**Action** See the Adabas Utilities documentation for further information. Supply the correct

parameter value and rerun the job.

ERROR-129 DSST-extent space allocation failed

**Explanation** Not enough free Associator space is available to allocate a DSST extent.

**Action** Supply a larger Associator extent and rerun the job.

ERROR-130 Invalid value for MAXDS/MAXNI/MAXUI

**Explanation** The value for the mentioned parameters must be specified in blocks and must be in

the range 1B to 65535B.

**Action** Specify the correct parameter value and rerun the job.

ERROR-132 Database not formatted

**Explanation** The supplied ASSO contains valid GCBs.

**Action** Run ADAFRM before running ADADEF, or specify the OVERWRITE parameter in

the ADADEF job.

ERROR-133 Invalid size specification

Explanation The (ASSOSIZE / DATASIZE / WORKSIZE) parameter value specified for (DDASSO

/ ASSOR1/2, DDDATA / DATARn, or DDWORK / WORKR1) is greater than the space physically available (an actual parameter / job control value is printed with the message

text).

**Action** Supply the correct parameter value, and rerun the job.

ERROR-134 No database to be overwritten

**Explanation** The parameter OVERWRITE was specified, but the data sets assigned do not contain

a database.

**Action** Remove the OVERWRITE parameter, and rerun the ADADEF job.

ERROR-135 Value of parameter MAXRECL too large

**Explanation** The MAXRECL value is either

greater than the default value "def-value"; or

less than 7.

**Action** Supply the correct MAXRECL parameter value, and rerun the ADADEF job.

ERROR-136 Invalid value for the parameter RABNSIZE

**Explanation** Either 3 or 4 may be specified for the RABNSIZE parameter.

**Action** Correct the value specified for the RABNSIZE parameter and rerun the ADADEF job.

ERROR-137 Dataset size too large

**Explanation** The DATA/ASSO/WORK data set SIZE parameter value exceeds the maximum "nnnn"

blocks.

**Action** Correct the value specified for the specified data set SIZE parameter and rerun the

ADADEF job.

ERROR-138 Cannot set UES=NO while file {file-number} loaded

**Explanation** The specified file contains at least one element such as a wide-character formatted

field that require the database to be enabled for universal encoding; that is, UES=YES

is required.

**Action** Reexamine your need to set UES=NO and adjust the file accordingly.

ERROR-139 Specify UES=NO to disable UES

**Explanation** It is not possible to turn UES off by setting all xxCODE parameters to 0. ADADEF

does not differentiate between a parameter set to zero (0) and a parameter not specified.

**Action** To disable UES, set the UES parameter equal to NO.

## 44

### **ADAFRM Error Messages**

ERROR-121 Missing function

**Explanation** At least one of the following functions must be specified: ASSOFRM, DATAFRM,

WORKFRM, CLOGFRM, PLOGFRM, RLOGFRM, TEMPFRM, SORTFRM, DSIMFRM,

ASSORESET, DATARESET, WORKRESET, or DSIMRESET.

**Action** Supply the correct parameter value and rerun the ADAFRM job.

ERROR-122 Invalid dataset number

**Explanation** See the Adabas Utilities documentation for a description of data set numbers.

**Action** Supply the correct parameter value and rerun the ADAFRM job.

ERROR-123 Requested dataset cannot be mirrored

**Action** Supply the correct parameter value and rerun the job.

ERROR-124 Will not reset ASSO control blocks

**Explanation** Resetting Associator blocks with the range 1-30 is rejected.

ERROR-125 Missing ASSO datasets

**Explanation** Job control statements defining the Associator must be included for both the ADAFRM

utility job for the ASSOFRM, DATAFRM, TEMPFRM and WORKFRM functions when

the FROMRABN parameter is specified, and when running the ASSORESET,

DATARESET, and WORKRESET ADAFRM functions.

**Action** Supply the required JCL/JCS job control, and rerun the ADAFRM job.

ERROR-126 Invalid size value specified

**Explanation** The SIZE value specified with FROMRABN=NEXT is not valid. The range of blocks

to be formatted in not contained in the free space table.

**Action** Supply a valid SIZE parameter value and rerun the job.

ERROR-127 Invalid FROMRABN value specified

**Explanation** For the ASSOFRM and DATAFRM functions, valid FROMRABN values include a

numeric starting RABN value or FROMRABN=NEXT.

**Action** Supply a valid FROMRABN value and rerun the job.

# 45 ADAICK Error Messages

### ERROR-121 {block-number} block contains invalid packed value

**Explanation** The format indicator in the U3 element is "U" or "P", and the value in the

"block-number" block is not a valid packed decimal number.

#### ERROR-122 {value1} {value2} values do not agree

**Explanation** Each U3 element contains a value and an MI RABN. The first MI element (in the MI

block pointed to by the U3 element) should contain the same value as the U3 element.

If not, this message occurs.

This message also occurs if an MI element contains a value that does not agree with the value in the first NI element (in the NI block pointed to by the MI element).

#### ERROR-123 {block-number} block contains incorrect block/value length

#### **Explanation**

The two-byte inclusive length at the beginning of each index block defines the logical end of that block. Each block contains variable length elements. The length of each element depends on the length of the value within the element (for NI blocks, it also depends on the ISN count).

In processing an index block (left to right), the end of each element is compared to the logical end of the block (as defined by the logical block length). If the end of the element is less than the logical end of the block, what follows is taken as the next element, and processing continues. If the block and element ends are equal, the block is considered to be correct. If the element end is greater than the block end, this message occurs.

ERROR-124

MI ISN should be zero

**Explanation** 

Each MI element points to an NI block. If the first ISN in the ISN list for the first NI element in that NI block is the lowest ISN for that value, then the "MI ISN" (in the MI element) should be zero. If the MI element is not zero, this message occurs.

ERROR-125

MI/NI ISNS do not agree

**Explanation** 

Each MI element points to an NI block. If the first ISN in the ISN list for the first NI element (in that NI block) is not the lowest ISN for that value, then that NI element should agree with the "MI ISN". If it does not agree, this message occurs.

ERROR-126

NI/MI/UI values not increasing

**Explanation** 

In processing the index for one descriptor (in an L9 sequence), the NI block values should be in ascending sequence. This message occurs if either of the following occurs:

- The values within one block are not strictly increasing (equal values are considered an error);
- The first value in an NI, MI, or UI block is less than the last value in the previous block (equal values are allowed).

**ERROR-127** 

NI block contains zero ISN count

**Explanation** 

The ISN count in an NI element should not be zero.

ERROR-128

NI block contains invalid ISN

**Explanation** 

The ISN list for one value in an NI block must be in strict ascending sequence. If not, this message occurs. This message also occurs if an ISN is not less than the "first unused ISN" specified in the file control block (FCB).

ERROR-129

{block-number} block contains incorrect level indicator

**Explanation** 

The third byte in the "block-number" block should contain the following value:

| Block Type | Value |
|------------|-------|
| U13        | 0D    |
| U12        | 0C    |
| U11        | 0B    |
| U10        | 0A    |
| U9         | 09    |
| U8         | 08    |
| U7         | 07    |

| Block Type | Value |
|------------|-------|
| U6         | 06    |
| U5         | 05    |
| U4         | 04    |
| U3         | 03    |
| M1         | 02    |
| N1         | 01    |

If the third byte does not contain the correct value, this message occurs.

#### ERROR-130 RABN outside ASSO extents

**Explanation** An attempt was made to read a block outside the RABN limits specified by the

Associator extents for the general control blocks (GCBs).

#### ERROR-131 {block-number} RABN outside extents

Explanation A "block-number" RABN is outside the RABN limits defined by the file control block (FCB) UI extents, or an NI RABN is outside the limits defined by the NI extents.

### ERROR-132 [AC2] DS RABN {rabn} outside extents

**Explanation** The Data Storage (DS) RABN given in the message (*rabn*) appears in an address converter (DS RABN) or secondary address converter (AC2 DS RABN) block and is

outside the limits defined by the file control block (FCB) DS extents.

#### ERROR-133 {AC|AC2} MAX ISN should be {value}

**Explanation** This message occurs if the top ISN value in the file control block (FCB) is incorrect.

The FCB contains the top ISN for each address converter (AC) or secondary address converter (AC2) extent. This is the ISN that corresponds to the last RABN in the last block for that extent. This ISN depends on the top ISN of the previous extent, on the number of blocks in the extent, and on the number of ISNs per block.

#### ERROR-134 ISN {isn-number} not LT FCB+44 {value} (1ST unused ISN)

or

#### AC2 ISN {isn-number} not LT FCB+38 {value} (1ST unused AC2 ISN)

Explanation Address converter or secondary address converter (AC2) elements which correspond to ISNs greater than or equal to the first unused ISN (specified in the FCB) must all contain 00000000 or FFFFFFE. Otherwise, this message occurs. The ISN (isn-number)

and its value (value) are given in the message.

**ERROR-135** FCB file number incorrect

**Explanation** The requested file number, plus the RABN specified in file 1 FCB's GCB minus one,

is assumed to be the FCB RABN for the requested file. The file number specified in

that block does not agree with the requested file number.

ERROR-136 FCB highest index level not 3 through 15

**Explanation** The highest index level specified in the file control block (FCB) must range 3 through

15, inclusively.

ERROR-137 FCB highest index RABN outside UI extents

**Explanation** The highest index RABN specified in the file control block (FCB) must be within the

upper index extents (also specified in the FCB).

ERROR-138 First RABN greater than last RABN

**Explanation** The extent just printed is invalid because the first RABN is greater than the last RABN.

ERROR-139 {block-number} extent overlaps FST extent {value1} through {value2}

**Explanation** The extent specified in the file control block (FCB) overlaps a free extent specified in

the free space table (FST).

ERROR-140 ADAIOR return code {rc reason}

**Explanation** The hexadecimal return code and reason code (*rc* and *reason*) was returned from

ADAIOR after ADAICK attempted to either open the Associator or read the specified

Associator block.

ERROR-141 FCB {MAXISN | MAX AC2 ISN} expected should be {allocated-maxisn}

**Explanation** The file's MAXISN setting does not correspond to the MAXISN determined by the

MAXISN value (allocated-maxisn) based on the allocated address converter

(MAXISN) or secondary address converter (MAX AC2 ISN) extents.

ERROR-142 NR {ix-block-number} blocks processed greater than NR blocks used

**Explanation** In performing the index check, a count is taken of the UI blocks read. The "number

of blocks used" is the sum of the number of blocks used in each UI extent, which depends on the first RABN and first unused RABN for each extent. If the number of blocks processed exceeds the number used, at least one "ix-block-number" RABN occurs in more than one of that block type, because each "ix-block-number" RABN processed is checked to be sure it is within the used portion of some extent of the

same index block type.

ERROR-143 Field names not in ascending sequence - {field-name}

**Explanation** Each U3 element contains the field name for the descriptor. Field names must be in

ascending sequence. "field-name" is the name of the field that is out of sequence.

ERROR-144 {block-number} field names do not agree

**Explanation** Each upper-level index element contains the field name for the descriptor, and also

points to a lower-level block. The field name in the first element in the lower-level

block must agree with the field name in the higher-level element.

ERROR-145 RABN is outside used ranges

**Explanation** The forward pointer in an element of the empty NI/UI block chain contains an invalid

RABN. This forward pointer should contain a RABN of another empty NI/UI block,

or should contain a zero to indicate the end of the chain.

ERROR-146 Logical block length should be 0005

**Explanation** Every empty NI/UI block chained in the empty block chain must have a logical block

size of X'0005'. This includes the length field itself (two bytes) and the logical forward

pointer to the next block in the chain (three bytes).

ERROR-147 Empty block chain loops back on itself

**Explanation** The forward pointer in an element of the empty NI/UI block chain contains an invalid

RABN. This forward pointer should contain either a RABN of another empty NI/UI block, or a zero to indicate the end of the chain. However, there is an invalid forward

pointer value causing the chain to return into itself.

ERROR-148 Descriptor {desc-name} not found in FDT

**Explanation** A descriptor was found in a U3 block that is not in the field definition table (FDT).

Every field in the index must be a descriptor, a sub-/super-/hyper- or phonetic

descriptor, or a coupling descriptor if the file is coupled.

ERROR-149 Descriptor {desc-name} found in FDT but not in U3

**Explanation** Every descriptor, sub-/super-/hyper- or phonetic descriptor, or coupling descriptor

must have at least one entry in a U3 block. If there are no values for this descriptor,

an empty element is stored (value length=0, ISN=0, RABN=0).

ERROR-150 {ISN | AC2 ISN} not found in DS block specified by {AC | AC2} element

**Explanation** An ISN discrepancy was found between the address converter (AC) or secondary

address converter (AC2) and Data Storage. For better analysis of the problem, run

the ADAACK utility.

ERROR-151 {ISN | AC2 ISN} {isn-number} is invalid

**Explanation** The physical ISN found in a Data Storage record is either zero or is greater than the

permitted maximum for the file, based on the ISNs listed in the address converter

(ISN) or secondary address converter (AC2 ISN).

ERROR-152 FDT end reached before record end

**Explanation** While decompressing a Data Storage record, ADAICK reached the end of the field

definition table (FDT) before finding the end-of-record. This indicates that the

compressed record has an incorrect structure.

ERROR-153 Record length is incorrect

**Explanation** Either the block length of a Data Storage block is wrong, or the length of a record

stored within this block is wrong. The sum of all record lengths, plus 4, should equal

the logical block size of the Data Storage block.

ERROR-154 Invalid PE count

**Explanation** A periodic group count in a compressed Data Storage record is either 0 or greater

than the allowed maximum.

ERROR-155 Invalid MU count

**Explanation** A multiple-value field count in a compressed Data Storage record is either 0 or greater

than the allowed maximum.

ERROR-156 Invalid CX byte

**Explanation** The value for an empty field counter is a compressed Data Storage record that contains

X'C0'. Any value from X'C1' through X'FF' is permitted.

ERROR-157 Invalid value length

**Explanation** The length of a value in a compressed Data Storage record is wrong. A valid length

value is either X'01' through X'7F' or X'8001' through X'80FF'.

ERROR-158 Invalid packed decimal number

**Explanation** A packed value within a compressed Data Storage record contains invalid digits.

ERROR-159 ISN/RABN not zero for empty descriptor

**Explanation** If a descriptor has no values/ISNs, a value of X'00' is stored in the U3 block to indicate

an empty descriptor. The following values for MIRABN and ISN must be zero.

**ERROR-160** Invalid value for rotating ISN in FCB

**Explanation** The value for the rotating ISN must be less than or equal to the highest ISN, plus 1.

ERROR-161 Duplicate element for empty descriptor

**Explanation** There are at least two U3 entries for an empty descriptor. Each descriptor has at least

one entry on the U3 level. There may be several entries for one descriptor when the descriptor spans several MI blocks, because each MI block has an entry on the U3 level. Although there are no MI blocks for an empty descriptor, there must be one

(and only one) U3 entry.

ERROR-162 Wrong pointer to last parent of super/hyperdescriptor

**Explanation** The field descriptor table (FDT) contains an entry pointing to the last parent field of

a super- or hyperdescriptor. The pointer contains the wrong value.

WARNING-163 Unreachable index blocks

**Explanation** An index block exists that is neither used nor in the unused RABN chain.

Action No immediate action is needed; however, the RABN block cannot be used until either

the Associator is reordered or an UNLOAD/LOAD sequence is performed.

ERROR-164 Error initializing collating user exit - return code={return-code}

**Explanation** An error occurred while the collation descriptor user exit was being initialized.

**Action** Investigate the cause of the error; correct it; and rerun the job.

ERROR-165 Collating user exit not loaded

**Explanation** The collation descriptor user exit requested is not loaded.

**Action** Load the exit and rerun the job.

ERROR-166 Invalid value for number of ISN per {AC | AC2} block in FCB

**Explanation** The value for number of ISNs per address converter (AC) or secondary address

converter (AC2) block must be the block size of the corresponding address converter,

in bytes, divided by the size of the ISN (either 3 or 4 bytes).

**Action** Correct the value provided in the file control block (FCB).

**ERROR-167** First element without FE bit

**Explanation** The upper index blocks contain index entries for one or more descriptors. The first

element for a given descriptor contains the first element bit or FE BIT. A missing FE

bit can result in incorrect index positioning or Adabas response codes.

**Action** Document the error. Try to fix the error as soon as possible, for example by reinverting

the descriptor where the error occurred.

ERROR-168 FDT and index control byte mismatch, DE = {dd}

**Explanation** An FDT and index control byte mismatch occurred for the description (dd) listed in

the message. The comparison of the two compares the control byte IXUCTL of the

index with the control byte FDTF of the FDT.

**Action** When this error occurs, dump and print the FDT using the ADAICK FDTPRINT

utility. Then contact your Software AG support representative for assistance.

ERROR-169 FDT length in FCB does not match with the FDT, FNR={nnnnn}

**Explanation** The length fields found in FDTHLL and YFDTL are not equal. The file number is

given in the message.

**Action** When this error occurs, dump and print the FCB using the ADAICK FCBPRINT utility

for the file listed in the message. Then contact your Software AG support representative

for assistance.

ERROR-170 {RABN-errormsgtext}

**Explanation** This error can have two different messages, as described in the following table:

| Message Text                       | Description                                                                         |
|------------------------------------|-------------------------------------------------------------------------------------|
| RABN <i>rabn</i> not in extent     | The RABN named in the message does not exist in the extent description of the GCBs. |
| RABN rabn not in extent, file file | The RABN named in the message does not exist in the extent description of the file. |

These messages may occur after an ADAICK DATAPRINT or ADAICK DSCHECK run.

**Action** For either error message, run ADAICK GCBPRINT. If you receive the second message

(RABN rabn NOT IN EXTENT, FILE file), also run ADAICK FCBPRINT for the file

named in the message.

Then contact and send the output from these runs (as appropriate) to your Software AG support representative for assistance.

ERROR-172 Invalid segment count for spanned DS record

**Explanation** The number of spanned record segments has exceeded the maximum of 5.

**Action** Rebuild the file. Contact your Software AG technical support representative for

assistance.

ERROR-173 Next ISN is zero for master ISN

**Explanation** The header of a primary spanned record lists zeros as the ISN for the next secondary

record in the spanned record.

**Action** Contact your Software AG technical support representative for assistance.

ERROR-174 Offset bigger than ASSO block size

**Explanation** During the formatted print of an ASSO block, ADAICK tried to print out data behind

the ASSO block.

**Action** Check the concerning ASSO block. This error may occur if the number of extents is

erroneously too big.

# 46 ADAINV Error Messages

**ERROR-121** Invalid descriptor field list for invert

**Explanation** The field name "xx" is either

not found in the FDT; or

already a descriptor.

**Action** Supply the correct parameter value and rerun the job.

ERROR-122 TEMP dataset too small; input record count = {count}

**Action** Supply a larger TEMP data set/file. See the Adabas Utilities documentation for

information about calculating TEMP space.

ERROR-123 Invalid or missing couple descriptor

**Explanation** One of the supplied descriptor names

■ is not supplied;

■ is not found in the FDT;

is not a descriptor;

■ is a descriptor contained in a periodic group; or

■ has a format/length that is incompatible with the other descriptor.

**Action** Supply the correct parameter value and rerun the job.

ERROR-124 Couple index overflow for file {file-number}

**Explanation** This file is already coupled to 18 others; this is the maximum.

ERROR-125 Files already coupled

**Explanation** Utility function cannot be processed.

ERROR-126 Coupling not possible

**Explanation** This error occurred because

■ a file cannot be coupled to itself;

expanded files cannot be coupled;

multiclient files cannot be coupled; and

only file numbers less than 255 can be coupled.

The ADAINV function cannot be processed.

ERROR-127 Missing utility function

**Explanation** INVERT or COUPLE must be entered, then rerun ADAINV.

ERROR-128 Invalid value for the parameter 'CODE'

**Explanation** The value specified for the CODE parameter is either incorrect, or the CODE parameter

is not valid in this case.

**Action** Either remove the CODE parameter, or specify at most eight digits, or blanks. Rerun

the job. Refer to the Adabas Security documentation for more information.

ERROR-129 An attempt was made to create a 16TH index level

**Explanation** No more than 15 index levels are possible.

**Action** Try this function again with a smaller value for ASSOPFAC.

ERROR-130 Error initializing collating user exit - return code={return-code}

**Explanation** An error occurred while the collation descriptor user exit was being initialized.

**Action** Investigate the cause of the error; correct it; and rerun the job.

ERROR-131 Collating user exit not loaded

**Explanation** The collation descriptor user exit requested is not loaded.

**Action** Load the exit and rerun the job.

ERROR-132 Couple index not allocated for file {file}

The FCB does not have available space for a couple index.

**Explanation** ADAINV detected that there is not enough room in the FCB to allocate couple

information.

**Action** Correct the error and rerun the job.

ERROR-133 Invalid file requested (file number = {nnn})

**Explanation** The ADAINV INVERT and ADAINV COUPLE functions cannot be performed on a

LOB file; it is not allowed.

**Action** Supply correct file numbers for the FILES parameter and rerun the job.

ERROR-134 The database is active but the utility communications block (DIB) is missing the

nucleus entry

**Explanation** The ADAINV utility determined the nucleus was active without a DIB entry.

**Action** Check the job to ensure the correct ASSO, DATA, and WORK data sets are specified

for the given DBID.

# 47 ADALOD Error Messages

### ERROR-121 Requested restart not possible

**Explanation** This error may occur for one of the following reasons:

■ There is no job to be restarted.

A fundamental parameter value has been changed.

■ The previous job abended before reaching the first restart point (the file is not in load status).

■ The previous job abended in a state from which no restart is possible (the file is in load status).

**Action** Correct the cause of the error, and rerun the ADALOD job.

ERROR-122 TEMP dataset too small; input record count= {count}

**Action** Supply a larger TEMP data set/file. See the Adabas Utilities documentation for

information about calculating TEMP space.

ERROR-123 Missing utility function

**Action** Supply either LOAD or UPDATE as the ADALOD function in the parameter input

and rerun the ADALOD job.

ERROR-124 Multiple utility functions supplied

**Action** Supply either LOAD or UPDATE as the ADALOD function in the parameter input

and rerun the ADALOD job.

ERROR-125 Parameter 'ADAMPARM' for non-ADAM-file not permitted

Action Either add the parameter ADAMFILE or remove the ADAMPARM parameter and

rerun the ADALOD job.

ERROR-126 Invalid value for the parameter 'ADAMPARM'

**Explanation** The value for this parameter must be in the range 1 to 255.

**Action** Supply the correct parameter value and rerun the ADALOD job.

ERROR-128 Parameter 'ADAMDE' for non-ADAM-file not permitted

**Action** Either supply the parameter ADAMFILE as well, or remove the ADAMDE parameter.

Rerun the ADALOD job.

ERROR-129 Parameter 'ADAMDE' mandatory for ADAM file

**Action** Supply the correct parameter value and rerun the job.

ERROR-130 Parameter 'ADAMOFLOW' for non-ADAM file not permitted

**Action** Either supply the parameter ADAMFILE as well, or remove the 'ADAMOFLOW'

parameter. Rerun the ADALOD job.

ERROR-131 Invalid value for the parameter 'UQDE': {field-name} is not a valid descriptor name

**Explanation** The field to be defined as a unique descriptor is invalid. Either it is a simple field and

not a descriptor, or the field name is unknown, or it is a descriptor in a periodic group.

Probable cause is a misspelling of the descriptor name.

**Action** Supply the correct UQDE parameter value and rerun the ADALOD job.

ERROR-132 Invalid 'ADAMDE' field: {field-name}; conflicting field attributes or unknown

descriptor name

**Explanation** An ADAM descriptor must meet all the following:

Be a single field (no MU option)

■ Be a unique descriptor

Not be contained in a periodic group

■ Not have the NU option

Have a default length (cannot be variable)

**Action** Supply the correct parameter value and rerun the ADALOD job.

ERROR-133 Invalid value for the parameter 'ADAMOFLOW'

**Explanation** The value must be smaller than DSSIZE.

**Action** Supply the correct parameter value and rerun the job.

ERROR-134 Incorrect FDT found in input dataset

**Explanation** One of the following is the case:

■ The field definition table (FDT) expected in the first record is missing, or

■ The FDT structure read from the input data set does not satisfy the rules.

**Action** Check whether the input data set is valid. Supply a correct input data set and rerun

the job.

ERROR-135 FDT structure mismatch

**Explanation** The field definition table (FDT) from the input data set and the FDT from file

"file-number" are not the same (the displayed message text contains an actual file

number).

One of the following has happened:

■ The file is to be updated and the FDT from the input data set does not match the FDT from the file; or

■ The file has been deleted with "KEEPFDT" and the FDT from the input data set does not match that old FDT; or

■ The FDT from the input data set does not match the FDT from the anchor of the expanded file.

Action Check your input data set and your FILE and ANCHOR parameters. If the ADALOD

LOAD function was being run, consider using the IGNFDT parameter (refer to the

Adabas Utilities documentation for more information).

ERROR-136 FDT larger than 4 ASSO blocks

**Explanation** System restriction: the FDT is too large for the device type in use. A load is not possible.

ERROR-137 The input dataset/file DDEBAND or DDISN does not have the record format

variable or variable blocked (V or VB)

**Action** Supply a correct input and rerun the ADALOD job.

ERROR-138 invalid USERISN (isn-number) found input record count = {count}

**Explanation** The USERISN "isn-number"

■ is greater than MAXISN or less than MINISN; or

does not belong to any ISN range of the expanded file.

The displayed message text contains actual ISN and count values.

ERROR-139 ISNPOOL overflow ('LIP' parameter value too small) {count} records already read

from DDISN

**Explanation** Each single ISN requires four bytes, each ISN range requires eight bytes of storage.

**Action** Increase the size of the ISN pool (LIP). Supply the correct parameter value and rerun

the ADALOD job.

ERROR-140 Invalid value for MAXDS/MAXNI/MAXUI

**Explanation** ADALOD requires these values in units of blocks. The value must be in the range 1B

to 65535B.

**Action** Supply the correct parameter value and rerun the ADALOD job.

ERROR-142 Duplicate USERISN (isn-number) found

**Explanation** One of the following occurred:

■ The supplied USERISN was already present in the file being processed; or

■ The ISN appeared twice in the input data set.

The record cannot be added.

ERROR-143 {file-type} file already present

**Explanation** The requested system file is already present. The file cannot be loaded.

**Action** Check the current system file assignments on the ADAREP report.

ERROR-144 Already 10 Adabas system files defined

**Explanation** A maximum of ten Adabas system files (files loaded with the SYSFILE file type) are

already present. The file cannot be loaded.

**Action** Check current system file assignments on the ADAREP report.

ERROR-145 Invalid FDT format

**Explanation** The structure of the input FDT is incorrect.

**Action** Ensure that your input data set was created using the ADACMP or ADAULD utility.

ERROR-146 Invalid list of DELISNS

**Explanation** The DELISN parameter list is wrong, or the input from the DDISN file contains

incorrect data.

**Action** Check for

descending or overlapping ISN ranges

■ the same ISN specified more than once

■ invalid record length (not a multiple of 4 or 8)

The accessed ISN was "isn-number" (the displayed message contains an actual ISN value). Check your input and rerun the ADALOD job.

ERROR-147 Invalid ISN range

**Explanation** The ISN range defined by MINISN and MAXISN is invalid. The range conflicts with

another ISN range of the expanded file.

**Action** Correct the parameter values and then rerun the ADALOD job.

ERROR-148 File {file-number} is not/cannot be anchor of an expanded file

**Explanation** The specified file is

part of an existing expanded file, but not the anchor file; or

a coupled or multiclient file and therefore cannot be an anchor file.

ERROR-149 Compressed record too long

**Explanation** Input record count = "count-a" Length of record = "count-b" bytes Maximum record

length = "count-c" bytes

The record is longer than allowed by the MAXRECL parameter or by the characteristics

of the data storage device.

#### ERROR-150 Invalid ISN to be deleted (was) found

**Explanation** At least one ISN of the "range"

■ is greater than MAXISN or less than MINISN; or

does not belong to any ISN range within the expanded file.

### ERROR-151 Increasing MAXISN not allowed

**Explanation** The file has been loaded with the NOACEXTENSION parameter. It is therefore not

possible to increase MAXISN.

**Action** Remove the MAXISN parameter, and then rerun the ADALOD job.

#### ERROR-152 Conflicting USERISN options

#### **Explanation** There are two possible situations:

1. The existing file is defined with the USERISN option, but the records from the input file are not defined with the USERISN option.

2. The USERISN options for the file to be loaded and those from the anchor of the expanded file do not match.

#### **Action** Respectively:

1. Consider using the USERISN option for the records from the input file, correct the file, and rerun the ADALOD job.

2. Check your input file and the USERISN parameter, correct any error, and then rerun the ADALOD job.

#### ERROR-153 Invalid ISN for hyperdescriptor {desc-name}

**Explanation** The ISN returned from the hyperexit

■ is less than MINISN or greater than MAXISN; or

belongs to another part of the expanded file.

Original ISN: (isn-number) Modified ISN: (isn-number) Record count: (count)

#### ERROR-155 Adabas nucleus required

**Explanation** The Adabas nucleus must be active when

a file is being loaded that has file selection criteria (expanded file component); or

records are being loaded with a new owner ID.

**Action** Start the nucleus, then rerun the ADALOD job.

ERROR-156 Conflicting owner-ID length

**Explanation** One of the following caused the message to occur:

■ The LOWNERID parameter value is not in the range 0-8; or

■ The ETID owner ID is longer than LOWNERID (or longer than the owner ID length

of the file to be updated).

**Action** Supply the correct LOWNERID value, then rerun the ADALOD job.

ERROR-157 Conflicting usage of 'LOWNERID' and 'ETID'

**Explanation** The input file is being loaded/added

with owner IDs, but the owner IDs are not present and the ETID parameter is

missing; or

■ without owner IDs, but the ETID parameter is specified.

**Action** Supply the correct parameter value for one or both of the parameters, then rerun the

ADALOD job.

ERROR-158 Invalid owner-ID in input record

**Explanation** The owner ID is too long to fit into the record of the file being loaded or added.

Input record count = (count)

**Action** Specify an appropriate owner ID, then rerun the ADALOD job.

ERROR-159 Undefined ETID

**Explanation** One of the following is the case:

■ The user ID referred to by the ETID parameter is not defined; or

The user has not been assigned an owner ID.

**Action** Specify an parameter value, then rerun the ADALOD job.

ERROR-160 Descriptor value too long

**Explanation** A descriptor value together with the owner ID is longer than 253 bytes.

Input record count = (count) Descriptor name = (desc-name)

**Action** Specify an appropriate combination of owner ID and descriptor value, then rerun the

ADALOD job.

ERROR-161 Conflicting {parameter} parameter

**Explanation** The "parameter" parameter is invalid as given or implied. It must be the same as for

the anchor of the expanded file.

**Action** Specify the correct parameter value, then rerun the ADALOD job.

ERROR-162 Hyperdescriptor ISN changed in non-USERISN file

**Explanation** The ISN assigned to a descriptor value was modified by a hyperexit but the file is not

a USERISN file. Changing hyperdescriptor ISNs is only permitted in USERISN files.

**Action** Correct the USERISN setting of the file.

ERROR-163 Invalid value for parameter 'ALLOCATION'

Explanation Valid values are ALLOCATION={FORCE | NOFORCE}.

Action Supply the correct parameter value and rerun the job.

ERROR-164 TEMP block size too small

**Explanation** An attempt to store data in a temp block failed because the temp block size is not

large enough to hold the amount of data to be stored.

**Action** Choose a temp device type with block size equal to or greater than the Associator

block size plus 16. Then rerun the job.

**ERROR-165** Conflicting file encodings

**Explanation** The file encodings on the input tape do not match the existing file. They must be the

same as the existing file.

**Action** Adjust the file encodings and rerun the job.

ERROR-166 Wide fields exist, but the dataase is not UES-enabled

**Explanation** A file with wide-character (W) format fields cannot be loaded until the database is

UES enabled.

**Action** Enable the database for universal encoding and rerun the job.

ERROR-167 Error initializing collating user exit - return code={return-code}

**Explanation** An error occurred while the collation descriptor user exit was being initialized.

**Action** Investigate the cause of the error; correct it; and rerun the job.

ERROR-168 Collating user exit not loaded

**Explanation** The collation descriptor user exit requested is not loaded.

**Action** Load the exit and rerun the job.

ERROR-169 Conflicting '{RPLKEY|RPLDSBI}' parameter.

**Explanation** The RPLKEY or RPLDSBI parameter (as specified in the message) is invalid as given

or implied. It is only valid when RPLTARGETID is specified.

**Action** Supply the correct parameter value and rerun the job.

ERROR-170 Invalid 'RPLKEY'-Field: 'field-name'

**Explanation** The field to be defined as a replication key is invalid. Either the field name is undefined,

or it is not a descriptor.

**Action** Supply the correct parameter value and rerun the job.

ERROR-171 RPLTARGETID is specified but the database is not enabled for replication.

**Explanation** RPLTARGETID is not valid unless replication is active.

**Action** Investigate the cause of the error. Correct it and rerun the job.

ERROR-172 RPLTARGETID = DBID or greater than 65535 is not allowed.

**Explanation** Loading a file with RPLTARGETID = DBID is not allowed. The valid range for

RPLTARGETID is 1 through 65535.

**Action** Supply the correct parameter value and rerun the job.

ERROR-173 RPLTARGETID is not allowed for ciphered files.

**Explanation** Ciphered files may not be replicated.

**Action** Investigate the cause of the error. Correct it and rerun the job.

ERROR-174 A {REPLICATOR | SLOG} file may only be loaded on an Event Replicator database.

**Explanation** The Replicator or SLOG system file may only be loaded on a database that has been

defined as an Event Replicator database.

**Action** Investigate the cause of the error.

ERROR-175 Error loading module ADARPU: {reason}

**Explanation** ADALOD was unable to load module ADARPU for the reason listed in the message.

**Action** Investigate the cause of the error. Correct it and rerun the job.

ERROR-176 Load of a new file with RPLLOAD=YES requires a non-zero RPLTARGETID

**Explanation** When loading a new file when replication has been activated using the RPLLOAD=YES

parameter, a target Event Replicator Server must be specified by the RPLTARGETID

parameter.

**Action** Supply the correct parameter value and rerun the job.

ERROR-177 ADALOD terminated due to the above replication related errors

**Explanation** A replication error caused ADALOD to terminate. An earlier error message explains

the detailed cause of the error.

**Action** Investigate the cause of the error. Correct it and rerun the job.

ERROR-178 Update with RPLLOAD=YES may only be executed with a replicated file

**Explanation** When updating a file with replication activated by specifying the RPLLOAD=YES

parameter, the file must already be defined as replicated.

**Action** Correct the error and rerun the job.

ERROR-179 an Event Replicator database may only contain the files CHECKPOINT, SECURITY,

REPLICATOR, and SLOG

**Explanation** A database defined as an Event Replicator Server (created with ADADEF DEFINE

REPTOR=YES) must not contain user files or system files not related to replication.

**Action** Do not attempt to load files other than CHECKPOINT, SECURITY, REPLICATOR,

or SLOG files.

ERROR-180 MU/PE index size mismatch during update.

File index size =  $\{n\}$  byte(s).

DDEBAND index size =  $\{n\}$  byte(s).

**Explanation** The size of the MU/PE indices in the target Adabas file do not match the size of the

indices in the input data. ADALOD processing has stopped.

As of Adabas 8, an MU/PE index can be either one or two bytes. When doing an update to an existing file with compressed input from either an ADACMP or ADAULD run, it is possible that the size of the MU/PE indices in the existing Adabas file will not match the size of the indices in the ADCMP or ADAULD input. To determine

what size indices are used in a file, run an ADAREP report.

**Action** Correct the settings for the compressed MU/PE sizes, if appropriate, using the

ADACMP MUPEX and MUPECOUNT parameters and retry. If errors persist, contact

your Software AG support representative.

#### ERROR-182 RPLTARGETID is not allowed for files with spanned data storage records

**Explanation** An attempt was made to specify the ADALOD RPLTARGETID parameter for a file

that contains spanned records. Replication is not allowed for files containing spanned

records.

**Action** Review and correct the parameters specified in the ADALOD run and ensure that

you are not trying to replicate a file containing spanned records. Then try running

the job again.

#### ERROR-183 Base file {base-fnr} does not fit to LOB file {lob-fnr}

**Explanation** When asked to load a LOB file, ADALOD found that the file specified in the BASEFILE

parameter is not suitable for use as the base file for this LOB file, for one of the

following reasons:

■ The supposed base file does not contain large object (LB) fields.

■ The file's LOB information does not refer to the specified LOB file.

■ The file's UES encoding information is different from that of the LOB file.

**Action** Specify correct FILE and BASEFILE parameters and try again.

#### ERROR-184 LOB file {lob-fnr} does not fit to the base file {base-fnr}

**Explanation** When asked to load a base file, ADALOD found that the file specified in the LOBFILE

parameter is not suitable for use as a LOB file for this base file, for one of the following

reasons:

■ The supposed LOB file is not a LOB file.

■ The file's LOB information does not refer to the specified base file.

■ The file's UES encoding information is different from that of the base file.

**Action** Specify correct FILE and LOBFILE parameters and try again.

#### ERROR-185 Parameter {parm-name} not allowed for LOB file

**Explanation** The parameter specified in the message (parm-name) cannot be used for a LOB file.

**Action** Load the LOB file without this parameter.

#### ERROR-186 DDISN/DELISN delete of an ISN with a LOB reference is not allowed.

ISN = {nnnnnn}

**Explanation** When performing ADALOD UPDATE operations on a large object (LOB) base file,

you are not allowed to delete ISNs that contain references to LOB values that are outsourced in the associated LOB file. This is true whether deleting ISNs using the

DELISN keyword or a DDISN data set to specify the ISNs to be deleted.

The file is now in an inaccessible state.

Action Restore the file from backup or reload it and remove the DDISN/DELISN deletion of

the ISN(s) containing LOB references. Then resubmit the ADALOD UPDATE job.

ERROR-187 ANCHOR parameter not allowed for a file with LOB fields

**Explanation** A file with large object (LB) fields cannot be an expanded file.

Action Load the file as a simple (non-expanded) file. Consider using the ISNSIZE=4 parameter

setting.

ERROR-189 The database is active but the utility communications block (DIB) is missing the

nucleus entry

**Explanation** The ADALOD utility determined the nucleus was active without a DIB entry.

**Action** Check the job to ensure the correct ASSO, DATA, and WORK data sets are specified

for the given DBID.

ERROR-901 Unexpected Event Replicator Server response {rc}, subcode {sc} , location {loc}

**Explanation** An ADALOD communication to the Event Replicator Server has failed with the

response and subcodes listed in the message and at the location listed in the message.

**Action** Verify and correct (if necessary) the ADALOD parameters and JCL. Refer to the

Adabas response code descriptions for information about the response code and subcode. If necessary, contact your Software AG support representative for further

assistance.

ERROR-902 Duplicate ADALOD jobs for the same FNR are not allowed

**Explanation** There cannot be multiple ADALOD jobs concurrently executing with the same file

number replicated.

**Action** Verify and correct (if necessary) the ADALOD job parameters for correct information

concerning replication. If problems persist, contact your Software AG support

representative for assistance.

ERROR-903 RPLCLEANUP was issued for this ADALOD token

**Explanation** An RPLCLEANUP was issued for the Event Replicator Server. This removed the

ADALOD token and communication to the Event Replicator Server is no longer

possible for this job.

**Action** Determine why the operator RPLCLEANUP command was issued. Prepare for file

recovery as necessary before rerunning ADALOD.

ERROR-904 Event Replicator Server (id) replication pool overflow

**Explanation** The replication pool for the Event Replicator Server listed in the message has an

overflow condition, which is a critical error.

Action Refer to the Event Replicator Server job's system log for error messages, which may

provide possible actions to take to resolve the problem.

ERROR-905 Database {dbid} not defined to Event Replicator Server {id}

**Explanation** The Adabas database with the database ID (db i d) listed in the message is not defined

to the Event Replicator Server (id) listed in the message.

**Action** Verify and correct the JCL or input parameters for the ADALOD run. If they are

correct, modify the Replicator system file definitions. Then try the ADALOD run

again.

ERROR-906 Event Replicator Server (id), no active subscription or destination for file (number).

**Explanation** No active destination or subscription could be found for the file listed in the message

(number) on the Event Replicator Server (id) named in the message.

**Action** First verify and correct (as necessary) the file number or Event Replicator Server target

ID for the ADALOD run. If they are correct, modify the Replicator system file subscription and destination definitions. Then try the ADALOD run again.

ERROR-908 The versions of ADALOD and ADARPU are incompatible

**Explanation** ADALOD and ADARPU are internally not the correct versions.

**Action** Verify and correct (if necessary) the JCL allocation of libraries and input parameters

to ADALOD. If problems persist, contact your Software AG service representative

for assistance.

Verify and correct (if necessary) the JCL allocation of libraries or input parameters to

ADALOD. If problems persist, contact your Software AG service representative for

assistance.

ERROR-909 Internal error in ADARPU+{offset}

Register contents at time of error: R0-R3 {#### #### #### ####} R4-R7 {#### #### ##### ####} R8-R11 {#### #### ##### ####} R12-R15 {#### #### ###########

Inform your DBA

**Explanation** ADARPU has failed with an internal error at the offset given in the message.

**Action** Contact your Software AG support representative and provide details of the failure.

ERROR-910 ADARPU cannot load program ADAMGT

**Explanation** ADARPU could not load program ADAMGT.

**Action** Verify and correct (if necessary) the JCL allocation of libraries and input parameters

to ADALOD. If problems persist, contact your Software AG service representative

for assistance.

ERROR-911 ADAMSG is incompatible with ADARPU

**Explanation** ADARPU has detected an invalid version of ADAMSG.

**Action** Verify and correct (if necessary) the JCL allocation of libraries and input parameters

to ADALOD. If problems persist, contact your Software AG service representative

for assistance.

ERROR-912 The source database Adabas version is not compatible with the Reptor Adabas

version

**Explanation** The version of Adabas or the Event Replicator used by the Adabas database is not

the same as the version of Adabas or Event Replicator used by the Event Replicator

database.

**Action** Resolve the discrepancy in Adabas or Event Replicator versions before you try again.

### 48 ADAMER Error Messages

ERROR-122 Incorrect FDT found in input datatset

**Explanation** The structure of the FDT read from the input data set does not satisfy the rules.

**Action** Check whether the input data set is valid. Supply a correct input data set and rerun

the job.

ERROR-124 Invalid value for the parameter ADAMDE

**Explanation** The name of the ADAM descriptor was not found in the FDT.

**Action** Supply ADAMDE=ISN or ADAMDE=xx, where "xx" is any valid descriptor name.

Then rerun the job.

ERROR-125 Invalid ADAMDE field: {xx}

**Explanation** Conflicting field attributes or unknown descriptor name. An ADAM descriptor must

be a single field (no MU option);

be a unique descriptor;

■ not be contained in a periodic group;

not have the NU option;

■ have a default length (cannot be variable).

**Action** Supply the correct parameter value and rerun the job.

ERROR-126 Invalid value for the parameter BITPARM

**Explanation** See the Adabas Utilities documentation for further information.

**Action** Supply the correct parameter value and rerun the job.

ERROR-127 Data Storage size too small

**Explanation** The amount of Data Storage to store the records is greater than the data size parameter.

**Action** Supply the correct parameter value and rerun the job.

ERROR-130 Input dataset has spanned records. ADAM files may not be spanned.

**Explanation** The input data set has spanned record support active. The spanned record option is

not allowed for ADAM files.

**Action** Check whether the input data set is valid. Supply a correct input data set and rerun

the job.

ERROR-131 Input dataset is a LOB file. ADAMER is not allowed for LOB files.

**Explanation** The input data set is a large object (LOB) file. LOB files may not be input to ADAMER.

**Action** Check whether the input data set is valid. Supply a correct input data set and rerun

the job.

### 49 ADAMTR Error Messages

ERROR-121 Parameter MTYPE must be set to ETBROKER or MQSERIES

Explanation An invalid value was specified for the MTYPE parameter of the ADAMTR utility.

Check the parameter input, correct the error, and rerun the job.

Parameter ETBROKERID must be specified when MTYPE=ETBROKER
Parameter ETBSERVICE must be specified when MTYPE=ETBROKER
Parameter ETBSERVICENAME must be specified when TYPE=ETBROKER
Parameter ETBSERVICECLASS must be specified when MTYPE=ETBROKER
Parameter MQQNAME must be specified when MTYPE=MQSERIES

Parameter MQQMGRNAME must be specified when MTYPE=MQSERIES

**Explanation** The listed, required parameters are missing for the selected MTYPE. **Action** Check the parameter input, correct the error, and rerun the job.

ERROR-123 ETBROKER parameters may not be specified when MTYPE=MQSERIES MQSeries parameters may not be specified when MTYPE=ETBROKER

**Explanation** Improper parameters have been specified for the selected MTYPE. **Action** Check the parameter input, correct the error, and rerun the job.

ERROR-124 Load failed for {ADAETB|ADAMQS}

**Explanation** The module listed could not be loaded by the job.

**Action** Check the job output or JCL, correct the error, and rerun the job.

ERROR-125 INIT call failed. Return code {rcrc}, Reason code {reason}

**Explanation** The INIT call failed for the selected MTYPE.

**Action** Check the job output or JCL, correct the error, and rerun the job.

ERROR-126 CONNECT call failed

"{Return-code}" "{reason-code}" "{messaging-system-return-code}"

"{messaging-system-reason-code}"

**Explanation** The CONNECT call failed for the selected MTYPE.

**Action** Check the job output or JCL, correct the error, and rerun the job.

ERROR-127 OPEN call failed.

"{Return-code}" "{reason-code}" "{messaging-system-return-code}"

"{messaging-system-reason-code}"

**Explanation** The OPEN call failed for the selected MTYPE.

**Action** Check the job output or JCL, correct the error, and rerun the job.

ERROR-128 RECEIVE call failed.

"{Return-code}" "{reason-code}" "{messaging-system-return-code}"

"{messaging-system-reason-code}"

**Explanation** The RECEIVE call failed for the selected MTYPE.

**Action** Check the job output or JCL, correct the error, and rerun the job.

ERROR-129 BACKOUT call failed.

"{Return-code}" "{reason-code}" "{messaging-system-return-code}"

"{messaging-system-reason-code}"

**Explanation** The BACKOUT call failed for the selected MTYPE.

**Action** Check the job output or JCL, correct the error, and rerun the job.

ERROR-130 COMMIT call failed.

"{Return-code}" "{reason-code}" "{messaging-system-return-code}"

"{messaging-system-reason-code}"

**Explanation** The COMMIT call failed for the selected MTYPE.

**Action** Check the job output or JCL, correct the error, and rerun the job.

ERROR-131 CLOSE call failed.

"{Return-code}" "{reason-code}" "{messaging-system-return-code}"

"{messaging-system-reason-code}"

**Explanation** The CLOSE call failed for the selected MTYPE.

**Action** Check the job output or JCL, correct the error, and rerun the job.

ERROR-132 DISCONNECT call failed.

"{Return-code}" "{reason-code}" "{messaging-system-return-code}"

"{messaging-system-reason-code}"

**Explanation** The DISCONNECT call failed for the selected MTYPE.

**Action** Check the job output or JCL, correct the error, and rerun the job.

ERROR-133 TERM call failed. Return code {xxxxxxxx} Reason code {xxxxxxxxx}

**Explanation** The TERM call failed for the selected MTYPE.

**Action** Check the job output or JCL, correct the error, and rerun the job.

ERROR-134 Parameter PRINT must be set to YES or NO

**Explanation** An invalid value was specified for the PRINT parameter of the ADAMTR utility.

**Action** Check the parameter input, correct the error, and rerun the job.

#### 50 ADAMTS Error Messages

ERROR-121 Parameter MTYPE must be set to ETBROKER or MQSERIES **Explanation** An invalid value was specified for the MTYPE parameter of the ADAMTS utility. Action Check the parameter input, correct the error, and rerun the job. ERROR-122 Parameter ETBROKERID must be specified when MTYPE=ETBROKER Parameter ETBSERVICE must be specified when MTYPE=ETBROKER Parameter ETBSERVICENAME must be specified when TYPE=ETBROKER Parameter ETBSERVICECLASS must be specified when MTYPE=ETBROKER Parameter MQQNAME must be specified when MTYPE=MQSERIES Parameter MQQMGRNAME must be specified when MTYPE=MQSERIES **Explanation** The listed, required parameters are missing for the selected MTYPE. Action Check the parameter input, correct the error, and rerun the job. ERROR-123 ETBROKER parameters may not be specified when MTYPE=MQSERIES MQSeries parameters may not be specified when MTYPE=ETBROKER **Explanation** Improper parameters have been specified for the selected MTYPE. Action Check the parameter input, correct the error, and rerun the job. ERROR-124 Open failed for file MTSIN **Explanation** The file allocated by the MTSIN DD statement could not be opened. Action Check the job output or JCL, correct the error, and rerun the job.

ERROR-125 Load failed for {ADAETB|ADAMQS}

**Explanation** The module listed could not be loaded by the job.

**Action** Check the job output or JCL, correct the error, and rerun the job.

ERROR-126 INIT call failed. Return code {rcrc}, Reason code {reason}

**Explanation** The INIT call failed for the selected MTYPE.

**Action** Check the job output or JCL, correct the error, and rerun the job.

ERROR-127 CONNECT call failed

"{Return-code}" "{reason-code}" "{messaging-system-return-code}"

"{messaging-system-reason-code}"

**Explanation** The CONNECT call failed for the selected MTYPE.

**Action** Check the job output or JCL, correct the error, and rerun the job.

ERROR-128 OPEN call failed.

"{Return-code}" "{reason-code}" "{messaging-system-return-code}"

"{messaging-system-reason-code}"

**Explanation** The OPEN call failed for the selected MTYPE.

**Action** Check the job output or JCL, correct the error, and rerun the job.

ERROR-129 SEND call failed.

"{Return-code}" "{reason-code}" "{messaging-system-return-code}"

"{messaging-system-reason-code}"

**Explanation** The SEND call failed for the selected MTYPE.

**Action** Check the job output or JCL, correct the error, and rerun the job.

ERROR-130 CLOSE call failed.

"{Return-code}" "{reason-code}" "{messaging-system-return-code}"

"{messaging-system-reason-code}"

**Explanation** The CLOSE call failed for the selected MTYPE.

**Action** Check the job output or JCL, correct the error, and rerun the job.

ERROR-131 DISCONNECT call failed.

"{Return-code}" "{reason-code}" "{messaging-system-return-code}"

"{messaging-system-reason-code}"

**Explanation** The DISCONNECT call failed for the selected MTYPE.

**Action** Check the job output or JCL, correct the error, and rerun the job.

ERROR-132 TERM call failed. Return code {xxxxxxxx} Reason code {xxxxxxxx}

**Explanation** The TERM call failed for the selected MTYPE.

**Action** Check the job output or JCL, correct the error, and rerun the job.

ERROR-133 Read of MTSIN failed

**Explanation** A problem occurred while attempting to read MTSIN. The cause is probably a JCL

error.

**Action** Check the job output or JCL, correct the error, and rerun the job.

### 51 ADAORD Error Messages

ERROR-121 DDFILEA block size too small

**Explanation** The DDFILEA block size ("count-a" bytes) is too small to write a "record-type" record

with a length of "count-b" bytes (file "file-number"). Actual values are provided in

the message text.

**Action** Assign DDFILEA to a device type with a greater sequential block size.

ERROR-122 DDFILEA structure mismatch

**Explanation** DDFILEA has an invalid structure (probably a job control statement error).

**Action** Correct any error and rerun the ADAORD job.

ERROR-123 No utility function given

**Action** Supply one of the following keywords and rerun the job:

REORDB, REORASSO, REORDATA, REORFILE, REORFASSO, REORFDATA,

RESTRUCTUREF, RESTRUCTUREDB, STORE.

See the Adabas Utilities documentation for further information.

ERROR-124 At least one file required

**Explanation** An empty file list is not permitted for the functions REORFILE, REORFASSO,

REORFDATA and RESTRUCTUREF and STORE.

**Action** Supply the correct parameter value, and rerun the ADAORD job.

ERROR-125 The value for the MAXFILES parameter is less than the highest loaded file number

(MAXFILES={count}, highest loaded file number={file-number})

**Action** Increase the MAXFILES value and rerun the job.

ERROR-126 DATASTORAGE record too long. The record with ISN (isn-number) in file

{file-number} has a length of {count} bytes. The maximum permitted record length

is {maxcount} bytes.

**Explanation** The record with ISN *isn-number* in file *file-number* has a length of *count* bytes.

The maximum permitted record length is maxcount bytes (actual values are given

in the message text). This file cannot be processed by ADAORD.

ERROR-127 Input dataset does not contain data for file {file-number}

**Explanation** Either a wrong input (DDFILEA) is supplied, or a wrong file is requested.

**Action** Supply the correct parameter value and rerun the ADAORD job.

ERROR-128 I/O count mismatch

**Explanation** The number of records read from DDFILEA is different from the number of records

written to DDFILEA.

DDFILEA: count-a WRITES DDFILEA: count-b READS

Not all files included in processing are currently accessible.

**Action** Check the job control to see whether there is a multivolume problem. Restore the save

tape and rerun the ADAORD job.

ERROR-129 Invalid value for the 'SORTSEQ' parameter for file {file-number}

**Explanation** Allowed values are:

■ SORTSEQ=ISN, to process in ISN sequence

SORTSEQ=DE, where DE is any descriptor whose parent is neither an MU field nor contained in a periodic group, is not a hyperdescriptor or phonetic descriptor,

and is not defined with the null suppression (NU) option.

**Action** Supply the correct parameter value and rerun the ADAORD job.

ERROR-130 Invalid value for the parameter 'NEWDBID'

**Explanation** The value for the database ID must be in the range 1 to 65,535.

**Action** Supply the correct NEWDBID parameter value and rerun the ADAORD job.

ERROR-131 The descriptor {xx} for file {file-number} has the 'NU' option

**Explanation** NU option descriptors must not be used to control the sort sequence of reordering;

this may cause a physically inconsistent database.

**Action** Select another descriptor for the sort sequence. Then rerun ADAORD. See the Adabas

Utilities documentation for more information.

ERROR-132 DSST-space allocation failed

**Explanation** Not enough space is left in the Associator to allocate the DSST.

**Action** Reduce the value for the MAXFILES parameter and rerun the ADAORD job.

ERROR-133 The MAXISN value specified for file {file-number} is less than the current TOPISN

**Explanation** The MAXISN parameter setting must be greater than the TOPISN value listed in the

ADAREP report. TOPISN is the highest current ISN allocated for records in the specified file (the file number is given in the message text), and cannot be defined.

**Action** Specify the correct MAXISN value and rerun the ADAORD job.

ERROR-134 FST (Free Space Table) not available

**Explanation** The free space table is locked by the nucleus or by another utility.

**Action** Try rerunning the ADAORD job later.

ERROR-135 MAXISN parameter conflicts with NOACEXTENSION

**Explanation** For file "file-number", the NOACEXTENSION option is in effect, but the MAXISN

value supplied (new-value) is greater than the old MAXISN (old-value). (Actual file

and MAXISN values are given in the message text.)

**Action** Supply the correct MAXISN value and rerun the ADAORD job.

ERROR-137 Alternate RABNs cannot be allocated

**Explanation** An attempt was made to allocate "count" ASSO/DATA alternate RABNs starting from

RABN "start-rabn".

**Action** Investigate and correct the cause of the error, and rerun the job.

ERROR-138 Inconsistent file list

**Explanation** File "file-number" is either a coupled file or part of an expanded file, but not all related

files have been included in the file list.

**Action** Supply the correct file list, and rerun the ADAORD job.

ERROR-139 Overwrite system file not possible

**Explanation** An attempt was made to overwrite the checkpoint or security file with a file having

another file number.

**Action** Correct the file number to the original and rerun the ADAORD job.

ERROR-141 Invalid ISN detected

**Explanation** The invalid ISN (isn-number) was detected in file (file-number). The ISN is either

equal to zero; or

greater than MAXISN (max-isn-val).

**Action** Repair the file and reexecute ADAORD.

ERROR-142 Duplicate ISN detected

**Explanation** ISN (isn-number) is contained twice in file (file-number).

**Action** Correct the file and reexecute ADAORD.

ERROR-143 DLOG area allocation failed

**Explanation** The allocation of the DSF logging area failed. An attempt was made to allocate (count)

blocks starting at Associator RABN (rabn-number).

**Action** Correct the RABN assignment and reexecute ADAORD.

**ERROR-144** Error on DDFILEA

**Explanation** After reopening DDFILEA for input, the first record read did not have record number

1. Not all the files included in the processing are currently accessible.

**Action** Check the JCL to determine whether there is a multivolume problem. Restore your

save tape and rerun the ADAORD job.

ERROR-145 Storing {CHECKPOINT | SECURITY} file not allowed

**Explanation** A version 5.2 or below checkpoint file cannot be converted by ADAORD STORE to

version 5.3 or above. A version 5.3 or below security file cannot be converted by

ADAORD STORE to version 6.1 or above.

**Action** Remove the checkpoint or security file from the file list and rerun ADAORD.

ERROR-146 Descriptor not found

**Explanation** The nucleus returned response 57: the descriptor "xx" for file "file-number" could not

be found. ADAORD cannot unload the index for this file.

**Action** Run ADAICK ICHECK for this file; remove the error and rerun ADAORD.

ERROR-147 Duplicate file number detected

**Explanation** The file "file-number" was specified twice (the actual file value is provided in the

message text).

**Action** Correct the error and rerun the job.

ERROR-148 Partial overwrite of coupled/expanded files

**Explanation** The file "file-number-a" is coupled with or, in an expanded file, linked to the file

"file-number-b", which is not part of the STORE operation (the actual file values are provided in the message text). This STORE operation cannot be serviced because it

would result in a logical data inconsistency.

**Action** Check the STORE function parameter input; correct the error and then rerun the

STORE job.

ERROR-149 Invalid value for parameter 'ALLOCATION'

Explanation Valid values are ALLOCATION=FORCE | NOFORCE.

Action Supply the correct parameter value and rerun the job.

ERROR-150 Invalid EXCLUDE parameter

**Explanation** The file number given in the message either has not been specified at all for

REORDER/STORE, or has been specified twice in the EXCLUDE parameter.

**Action** Correct the error and rerun the job.

ERROR-151 File {file-number} is a physically coupled file

The ISNSIZE cannot be modified

**Explanation** A coupled index contains the ISNs of the file it is coupled to. These ISNs have the

byte-size specified by the other file's ISNSIZE. Even if the other file is also modified

by ADAORD, the ISNSIZE cannot be modified using the coupled index.

**Action** Remove the ISNSIZE parameter or modify the file-list.

ERROR-152 Overwrite system file not possible

**Explanation** The Replicator or SLOG system file may not be overwritten by a non-system file with

the same file number.

**Action** Correct the file number to the original and rerun the ADAORD job.

ERROR-153 Storing Replicator/SLOG file not allowed

**Explanation** The file on the input tape is not a valid Replicator or SLOG system file.

**Action** Remove the Replicator or SLOG system file from the file list and rerun ADAORD.

ERROR-154 A Reptor database may only contain the files CHECKPOINT, SECURITY,

REPLICATOR, and SLOG

**Explanation** A database defined as an Event Replicator Server (created with REPTOR=YES) must

not contain user files or system files not related to replication.

**Action** Do not attempt to store files other than CHECKPOINT, SECURITY, REPLICATOR,

or SLOG on Event Replicator Server databases.

ERROR-155 The MAXISN2 value specified for file {file-number} is less than the current TOP

AC2 ISN

**Explanation** The MAXISN2 parameter setting must be greater than the TOP AC2 ISN value listed

in the ADAREP report. TOP AC2 ISN is the highest current secondary ISN allocated for secondary spanned records in the specified file (the file number is given in the

message text), and cannot be defined.

**Action** Specify the correct MAXISN2 value and rerun the ADAORD job.

ERROR-156 Invalid value for the parameter MAXISN2

**Explanation** The MAXISN2 parameter values must satisfy the following expressions:

■ If the ISNSIZE is 3, the value of MAXISN2 must be greater than zero, but less than or equal to 16,777,215 (0 < MAXISN2 <= 16,777,215).

of equal to 10,777,213 (0 \ MAX13NZ \= 10,777,213).

■ If the ISNSIZE is 4, the value of MAXISN2 must be greater than zero and less than or equal to 4,294,967,294 (0 < MAXISN2 <= 4,294,967,294).

**Action** Supply the correct MAXISN2 parameter value and rerun the job.

ERROR-157 Maximum number of user system files defined

File {file-number} was originally loaded with the SYSFILE option, but the maximum

number of user system files already exists.

**Explanation** The limit of ten user system files has already been reached.

**Action** Unload, delete, and reload one of the user system files without the SYSFILE option.

Then rerun this utility.

ERROR-158 The database is active but the utility communications block (DIB) is missing the

nucleus entry

**Explanation** The ADAORD utility determined the nucleus was active without a DIB entry.

**Action** Check the job to ensure the correct ASSO, DATA, and WORK data sets are specified

for the given DBID.

### 52 ADAPLP Error Messages

ERROR-121 Missing function **Explanation** One of the following function codes is required: ■ PLOGPRI SPLOGPRI ■ WORKPRI Action Supply the correct function value and rerun the job. ERROR-122 Invalid value for the parameter 'TYPE' **Explanation** Valid values are: ■ TYPE=ALL ■ TYPE=ASSO ■ TYPE=DATA ■ TYPE=REPR ■ TYPE=SAVO ■ TYPE=ET ■ TYPE=C1 ■ TYPE=C5 ■ TYPE=VEKZ ■ TYPE=EEKZ Action See the ADAPLP utility description in the Adabas Utilities documentation for more information.

ERROR-123 Missing ASSO datasets

**Explanation** The Associator data set(s) is required for the WORKPRI function.

**Action** Correct the job control statements to specify the required ASSO data sets, and rerun

the ADAPLP job.

### 53 ADAPRI Error Messages

ERROR-121 Missing function

**Explanation** At least one valid function must be supplied:

ASSOPRI, DATAPRI, WORKPRI, TEMPPRI, SORTPRI, CLOGPRI, PLOGPRI, and

RLOGPRI, or DSIMPRI.

**Action** Supply the correct parameter value and rerun the ADAPRI job.

ERROR-122 Missing ASSO datasets

**Explanation** The Associator data set(s) is required for the following functions:

ASSOPRI, DATAPRI, WORKPRI.

**Action** Add the appropriate data set to the job control JCL/JCS, and rerun the ADAPRI job.

ERROR-123 Invalid RABN range

Explanation The TORABN value cannot be less than the FROMRABN value.Action Provide the correct parameter values and rerun the ADAPRI job.

ERROR-124 Invalid 'NUMBER' parameter

**Explanation** NUMBER must be 1 through 8. The parameter is valid only for the CLOGPRI and

PLOGPRI functions.

**Action** Provide the correct parameter value, and rerun the ADAPRI job.

# 54 ADARAI Error Messages

|   | ADARAI Error Messages | Written to the  | Output Recovery. | Job (ERROR-160 - ERROR-169) | 640              |
|---|-----------------------|-----------------|------------------|-----------------------------|------------------|
| _ |                       | WILLIEH LO LITE | Output Necovery  |                             | U <del>T</del> \ |

This document describes general ADARAI errors (errors 117-159), ADARAI errors written to the output recovery job (errors 160 to 169), and informational ADARAI messages.

ERROR-117 DSIMSIZE/DSIMDEV parameters required

**Explanation** ADARAI RECOVER was invoked for a database where the Delta Save Facility was

active. In order to run correctly, ADARAI must know the DSIM device type and size of the DSIM data set. This could not be established using the RLOG and the parameters were not provided to ADARAI; therefore, ADARAI operation cannot continue.

**Action** Specify the DSIMDEV and DSIMSIZE parameters to ADARAI.

ERROR-118 Skeleton for {job-control} contains a {keyword} placeholder. This is not permitted

for this skeleton

**Explanation** The skeleton job control for the *job-control* step in the supplied skeleton job control

contained a keyword place holder. This placeholder is not permitted in the

*job-control* step.

**Action** Modify the 'job-control' step in the skeleton to remove the 'keyword' placeholder

specification.

ERROR-119 Skeleton for {job-control} contained two or more {keyword} placeholder definitions

**Explanation** The skeleton job control for the *job-control* step in the supplied skeleton job control

contained two or more *keyword* placeholders prior to the next step. Each placeholder should only be specified once in each job control step in the skeleton; otherwise,

ADARAI cannot determine which one to use.

**Action** Modify the 'job-control' step in the skeleton to only specify the 'keyword' placeholder

once.

ERROR-120 Skeleton for {job-control} did not contain required {keyword} placeholder

**Explanation** The skeleton job control for the *job-control* step in the supplied skeleton job control

did not contain the *keyword* placeholders anywhere prior to the next step. In order to insert the correct replacement data in the appropriate place in the skeleton, the *keyword* placeholder must be provided at some point in the *job-control* skeleton.

**Action** Modify the 'job-control' step in the skeleton to include the 'keyword' placeholder

specification.

ERROR-121 Invalid file number {file-number} is an invalid file number

**Explanation** The file number *file-number* is greater than the maximum permitted for the database.

**Action** Supply a valid file number and rerun the job.

ERROR-122 Specified DRIVES parameter {drives} larger than original DRIVES parameter

{original}

**Explanation** The ADARAI RECOVER DRIVES parameter was set to *drives*, however, the original

save job was originally run with DRIVES=original. The DRIVES parameter specified for ADARAI RECOVER must be equal to, or less than the original DRIVES parameter.

ADARAI ignores the specification and uses the original DRIVES parameter.

**Action** Modify the DRIVES parameter to use a valid value.

ERROR-124 Invalid file number requested. There is not recovery log information for the

following file number (s): File={nn}

**Explanation** The file is not known to the recovery log (RLOG). If the file was created by an ADADBS

operation, the required checkpoint was not included in the checkpoint file, and the

RLOG has no record of the change.

**Action** Supply correct file numbers and rerun the job.

ERROR-127 RLOG is incorrect version. Execute PREPARE function and rerun the job

**Explanation** The RLOG is from a version of the recovery aid prior to version 7.1, but the newer

Adabas recovery aid requires an RLOG created by the updated ADARAI PREPARE

function.

**Action** Run the ADARAI PREPARE function to convert the RLOG.

ERROR-130 Parameter RLOGSIZE missing or invalid. A minimum of {nn} blocks is required

**Action** Supply a valid RLOGSIZE parameter and rerun the job.

ERROR-131 Invalid value for parameter MINGENS. The value for this parameter must be in

the range 4 through 32

**Action** Supply a valid MINGENS parameter and rerun the job.

ERROR-133 Missing or invalid JCL pattern

**Explanation** The input parameter list does not contain a valid pattern string for the JCL to be

generated.

**Action** Supply a correct JCL/JCS pattern and rerun the job. See the Adabas Utilities

documentation for the syntax description.

ERROR-136 Invalid value for the RELGEN parameter

**Explanation** The value is either greater than MINGENS - 1 or, for a Recovery operation, points to

a nonexistent generation.

**Action** Supply a valid RELGEN parameter and rerun the job.

ERROR-138 ADARES PLCOPY not acknowledged

**Explanation** The Adabas nucleus is not up. ADARAI called the user exit 2 (dual log processing)

or user exit 12 (multiple log processing) to submit a job to copy pending data from a protection log. ADARAI waited for the copy to complete; however, the copy did not

complete in the time that ADARAI was waiting.

ERROR-139 ADARES PLCOPY not acknowledged

**Explanation** The Adabas nucleus was called with a FEOFPL command to close and copy the current

dual or multiple protection log. ADARAI waited for a copy to be submitted and completed as a result of this command; however, the copy did not complete in the

time that ADARAI was waiting.

ERROR-140 ADARAI not permitted to run. The Adabas nucleus returned response {nnn}.

**Explanation** The only acceptable response is 148.

**Action** Shut down the nucleus and rerun the job.

ERROR-141 Internal error occurred in module RAGDOS: GETVIS failure occurred for

**PUTSPOOL** buffer

**Action** Increase the size of the partition GETVIS and rerun the job.

ERROR-142 Internal error occurred in module RAGDOS: PUTSPOOL job submission error.

Internal return code is {X'nnn}'

**Action** See the *IBM POWER Installation and Operations Manual* for corrective action. Then

rerun the job.

ERROR-143 Internal error occurred in module RAGDOS: Invalid calling function determined

**Action** Contact your Software AG technical support representative.

ERROR-144 Internal error occurred in module RAGDOS: CDLOAD failure for ADAIOI

**Action** Check the return code for CDLOAD for corrective action and rerun the job.

ERROR-145 Internal error occurred in module RAGDOS: CDLOAD failure for ADAOPTD

**Action** Check the return code for CDLOAD for corrective action and rerun the job.

ERROR-146 Internal error occurred in module RAGDOS: SUBSID error

**Action** Check the return code for SUBSID for corrective action and rerun the job.

ERROR-147 Internal error occurred in module RAGDOS: GETVIS error

**Action** Check the return code for GETVIS for corrective action and rerun the job.

ERROR-148 Internal error occurred in module RAGDOS: DLBL record length limit

**Action** Contact your Software AG technical support representative.

ERROR-149 Internal error occurred in module RAGDOS: JCL buffer exceeded

**Action** Contact your Software AG technical support representative.

ERROR-150 Internal error occurred in module RAGDOS: LUB tabe exceeded

**Action** Contact your Software AG technical support representative.

ERROR-156 Invalid JCL control keyword

**Action** Supply a correct JCL/JCS input and rerun the job.

ERROR-157 Generation {nn} is {xxxxxxxx}

**Explanation** ADARAI was not able to LIST or RECOVER a generation because the generation is

either erroneous or restricted.

**Action** Determine the reason for the problem, correct it, and rerun the job.

ERROR-158 ADARAI not permitted to run. The Adabas nucleus returned response {resp-code},

subcode {subcode}

**Explanation** ADARAI was unable to run because of the problem indicated by the Adabas nucleus

response code "resp-code" and, if relevant, the subcode "subcode".

Action See the Adabas response code/subcode descriptions.

ERROR-159 ADARAI PREPARE not permitted to run

**Explanation** The RLOG is in an invalid state for PREPARE. If the RLOG is in use, issue an ADARAI

REMOVE for the RLOG. If this is a new RLOG, it must be formatted before running ADARAI PREPARE. The RLOGSIZE defined using ADARAI PREPARE must be the same as that previously defined by the SIZE parameter of the ADAFRM RLOGFRM

function.

**Action** Use ADARAI REMOVE to deactivate the RLOG, or ADAFRM RLOGFRM to reformat

the RLOG before running ADARAI PREPARE.

## ADARAI Error Messages Written to the Output Recovery Job (ERROR-160 - ERROR-169)

The following errors are written directly to the output recovery job to

ensure that the job cannot run without modification, and

identify the point in the job generation where the error was encountered.

ERROR-160 The generation used to create the following job was {status}

**Explanation** The generation used to generate the job had a status other than "normal". This indicates

that ADARAI determined at some time during the creation of the generation that the

job it would generate could not run without changes by the user.

**Action** Determine the reason for the status and modify as appropriate. When the generation

is "restricted", a later message indicates where the generation actually became restricted. Generally, such jobs run successfully with intervention. If the generation is "erroneous", it is impossible to know what caused this during the recovery phase; therefore, you must determine what caused the problem and correct it in the recovery

job if possible and appropriate.

ERROR-161 No full save dataset available in generation

**Explanation** The generation being recovered has no full save data set associated with it. This should

only occur for the first generation allocated by default after the RLOG is prepared.

**Action** Determine the last full save data set prior to the generation and insert a step to restore

this prior to using the generated recovery job. Any steps that took place between the time the full save was taken and the RLOG became available must also be inserted

here to insure that the recovery job runs and that the resulting data is valid.

ERROR-162 Missing PLOG dataset information PLOG number = {plog} low PLOG block =

{lowblk} [NUCID {nucid}] high PLOG block = {highblk} [NUCID {nucid}]

**Explanation** During the generation of the recovery job, ADARAI determined that it needed the

range of PLOG blocks listed in the message; however, these PLOG blocks were not recorded in the generation being recovered. This may occur if the generation was restricted, or a PLCOPY step to copy a PLOG failed to record its execution on the RLOG data set. When it is nonzero, a cluster nucleus ID is appended after the low

and high PLOG block number.

**Action** Determine the PLOG on which the range of blocks is located and add this data set to

the job at the appropriate point as identified by the location of the message.

ERROR-163 Generation became restricted following this step

**Explanation** This identifies the point in the recovery job at which the generation became "restricted"

and the reason why it was restricted. With user intervention, it should be possible to handle the reason for the generation becoming restricted and thus to enable the

recovery job to successfully recover the database.

**Action** Take appropriate action to handle the reason for the restriction.

ERROR-164 No session end record found

Insure all PLOGs are included prior to next utility run

Action ADARAI encountered an off-line utility execution at a point where a session start

record was found but no session end record was found. This indicates that the nucleus session terminated abnormally prior to the off-line utility being executed. This means that ADARAI cannot determine precisely what the last PLOG block of that session was and can only attempt to include all PLOG blocks it knows about for that session.

**Action** Ensure that all PLOGs for that particular session are provided to the REGENERATE

prior to the utility step about to be executed. Additional PLOGs for the session, not

known to ADARAI, can be added at the end of the DD/SIIN statement.

ERROR-165 No RESTPLOG entry found

**Explanation** A RESTONL request was encountered that is normally followed by a RESTPLOG

entry indicating the PLOGs that must be provided to the RESTONL for it to complete successfully. In this case, no RESTPLOG entry could be found relating to the RESTONL function that was encountered. Under normal circumstances, this can only occur if the RESTONL function fails during the PLOG processing stage and the RESTPLOG

is not repeated stand-alone.

**Action** Determine if the RESTPLOG was in fact successfully issued but not recorded on the

RLOG. If so, the appropriate PLOGs can be added to the RESTONL step based on the

information in the RESTPLOG job itself.

ERROR-166 No starting PLOG information found

**Explanation** While building the recovery job, ADARAI encountered a utility operation that was

run online; however, no preceding nucleus sessions start record was encountered. This can only occur if the generation is "restricted" or the session start logging to the

RLOG failed.

**Action** If there is no reasonable explanation why this occurred, contact your Software AG

technical support representative.

ERROR-167 RESTPLOG encountered out of sequence SYN1 PLOG block ={plogblk} [NUCID

{nucid}] SYN2 PLOG block ={plogblk} [NUCID {nucid}]

**Explanation** Under normal circumstances, a RESTPLOG request is only encountered in association

with a RESTONL utility operation. In this case, a RESTPLOG was encountered for the PLOG blocks identified with no preceding RESTONL request. When it is nonzero,

the cluster nucleus ID is appended after the block number.

**Action** Determine how the RESTPLOG entry occurred at that point and determine if the

recovery job will run successfully without that step.

**ERROR-168 Job contains one or more errors** 

**Explanation** While building the recovery job, ADARAI detected one or more errors that have

rendered the generated recovery job not executable.

**Action** Correct the errors identified earlier in the job and run the job if it can be successfully

repaired based on the errors that have occurred.

ERROR-169 The previous step was incomplete

**Explanation** The ADARAI data collection mechanism was notified that the step prior to this message

was preparing to complete its processing; however, a `commit' record was not written for the utility execution indicating that either it did not run to completion or the

commit record could not be written.

**Action** Determine the reason for the failure to complete the information on the RLOG. If the

recovery job can run successfully without the failing step, remove the step completely from the recovery job. If required, make the appropriate corrections to the job step.

INFO-001 The following PLOG numbers were not used: low PLOG number {lowplog} [NUCID

{nucid}] high PLOG number {highplog} [NUCID {nucid}]

**Explanation** During its PLOG validation processing, ADARAI checks to see whether the PLOG

session numbers it encounters are in sequential ascending order (e.g., PLOG 8 follows PLOG 7, PLOG 7 follows PLOG 6 and so on). When it encounters a situation where this is not the case, this message is issued identifying the range of 'missing' PLOGs. This can occur when online saves are used. When it is nonzero, a cluster nucleus ID

is appended after the session number.

INFO-002 File number {file} deleted

**Explanation** During optimized ADARAI RECOVERY processing, a deleted file may simply not

figure in the recovery job itself. This message is issued to register the fact that the file number `file' was deleted during the generation being recovered.

number the was deleted during the generation being recovered.

# 55 ADAREP Error Messages

ERROR-121 Nucleus returned response {resp-code} while reading/opening the checkpoint file.

({nucleus-response})

**Explanation** Refer to chapter 3 for the meaning of "resp-code".

**Action** Investigate the cause of the error. Correct it and rerun the job.

ERROR-122 Inconsistency detected between FST and GCB (internal error)

Explanation The FST contains RABNs that do not belong to the database.Action Repair the FST using Adabas basic system or ADADBS recover.

ERROR-123 Inconsistency between DSST and FCB file extent (internal error)

**Explanation** A(DSST-EXTENT-ENTRY) = xxxxxxxx A(FCB-EXTENT-ENTRY) = xxxxxxxx

**Action** Inform your database administrator (DBA) of the error.

ERROR-124 Inconsistency between file {file-name} and GCB (internal error)

**Explanation** The file extents contain RABNs that do not belong to the database.

**Action** Repair the file using RESTORE and REGENERATE.

ERROR-125 Inconsistency in mirror block (internal error)

**Explanation** The mirror table has an incorrect structure; it cannot be interpreted.

**Action** Repair the mirror table using ADAREF; then mirror your database again.

ERROR-126 Invalid parameter value for parameters FROMDATE/TODATE or

FROMSESSION/TOSESSION

**Action** Supply the correct parameter value and rerun the job.

ERROR-127 Invalid FROMDATE / TODATE parameter

**Explanation** The FROMDATE / TODATE parameters must have the format yyyymmdd.

**Action** Supply the correct parameter value and rerun the job.

ERROR-128 Invalid save tape supplied

**Explanation** The data set supplied as the DD/SAVE input data set is not a save tape.

**Action** Supply a valid save tape and rerun the job.

ERROR-129 Save tape must be from V71 or higher

**Explanation** The supplied save tape was not created using Adabas version 7.1 or above.

**Action** Supply a save tape created using Adabas version 7.1 or above and rerun the job.

### 56

#### **ADARES Error and Warning Messages**

This document describes general and warning ADARES messages.

**ERROR-121** Protection log number mismatch

**Explanation** The protection log number specified by the PLOGNUM/FROMPLOG parameter could

not be found on the input log tape.

**User Action:** Supply a correct protection log data set and rerun the job.

ERROR-122 FROMCP/FROMBLK not found

**Explanation** The start checkpoint/block number specified in the FROMCP/ FROMBLK parameter

could not be found on the protection log number "log-number" (the actual log number

is shown in the message text).

**User Action:** Supply the correct parameter value and rerun the job.

ERROR-123 Ending block number not found

**Explanation** The block number specified in the TOBLK parameter could not be found on the

protection log input.

**User Action:** Supply the correct parameter value and rerun the job.

ERROR-124 Invalid log number specification

**Explanation** The nucleus is not able to obtain the number of the last block written to the sequential

protection log data set for the requested session"session-id".

**User Action:** If there is a valid EOF mark on the input data set, add the NONUC parameter and

rerun the job.

ERROR-125 Dual log modified during copy run

**Explanation** User exit 2 of the nucleus is

used: the copy run was started twice using the exit; or

■ not used: the nucleus started writing to the part of the dual log being copied before

the copy run finished.

**User Action:** Save the ADARES output and contact your Software AG technical support

representative.

ERROR-126 Invalid FROMBLK/FROMCP/TOBLK/TOCP values

**Explanation** Missing or invalid FROMCP or TOCP specification.

**User Action:** See the Adabas Utilities documentation for further information.

ERROR-127 Database ID mismatch

**Explanation** The ADARUN DBID is "dbid-a", but the DDSIIN input data set contains data for DBID

"dbid-b", on block "block-number", "session-id". Either the wrong database is accessed,

or the utility input parameter specifies a wrong database ID.

**User Action:** Correct the error and rerun the job.

**ERROR-128** Inconsistent file list

**Explanation** File "file-number" is either a coupled file or part of an expanded file; however, not all

corresponding files have been included in the file list.

**User Action:** Supply a correct file list, or specify the IGNORECOUPLE/IGNOREEXP parameters,

then rerun the ADARES job.

ERROR-129 Empty PLOG dataset for backout

**Explanation** PLOGR1/R2 are empty. Backout from disk is not possible.

**User Action:** Save the ADARES output and contact your Software AG technical support

representative.

ERROR-130 PLOG dataset not yet copied

**Explanation** An attempt was made to read from data set (name), but this data set has not been

copied.

**User Action:** Run the ADARES function PLCOPY first to save the contents of the dual or multiple

protection log data set, then rerun this job.

ERROR-131 TOCP/TOBLK not found on dual protection log

**Explanation** The requested checkpoint for backout DPLOG is not on the data set (name).

**User Action:** Supply a correct protection log and rerun the job.

ERROR-132 Invalid value for the parameter 'DSRABN'

**Explanation** One of the following is required:

a single RABN; or

an ascending range of RABNs.

**User Action:** Supply the correct parameter value and rerun the job.

ERROR-133 Conflicting FROMPLOG/TOPLOG parameters

**Explanation** For the REGENERATE function, the value for TOPLOG must not be less than the

value specified for FROMPLOG. For the BACKOUT function, the inverse must be

true: the FROMPLOG value must not be less than the TOPLOG value.

**User Action:** Supply a correct parameter value and rerun the ADARES job.

ERROR-134 Protection log number mismatch

**Explanation** The protection log data sets are not supplied in the correct order: the current protection

log number has number (log-number-a); the previous had number (log-number-b).

**User Action:** Supply the correct sequence of protection logs and rerun the job.

ERROR-135 TOBLK/TOCP not found on sequential protection log

**Explanation** The specified TOBLK does not contain the TOCP. The input has been processed,

including the block specified by TOBLK.

**User Action:** Supply the correct parameter value and rerun the ADARES job.

ERROR-136 Invalid block number found

**Explanation** The blocks of the current PLOG are not supplied in the correct order, or the first block

of a PLOG does not have number 1. The block just read has number (block-number) on protection log number (log-number). The displayed message text contains actual

block and log numbers.

**User Action:** Supply the correct sequence of protection logs and rerun the job.

ERROR-137 Missing function parameter

**Explanation** The ADARES statement did not specify an ADARES function.

**User Action:** Supply an ADARES function (BACKOUT, CLCOPY, COPY, MERGE, PLCOPY,

REGENERATE, REPAIR) and rerun the ADARES job.

ERROR-138 DBID mismatch

**Explanation** On PLOG number (log-number), block number (block-number), DBID (dbid-a) was

found, but the PLOG DBID parameter value is (dbid-b).

**User Action:** Supply the correct PLOG tapes and rerun the ADARES job.

ERROR-139 DDSIIN input error

Explanation Sessions to be copied include both PLOG and SAVE sessions.

User Action: Supply the correct input tapes and rerun the ADARES job.

ERROR-140 DDSIIN input error

**Explanation** Timestamps are not ascending in session number "session-id". The block in error has

number (block-number).

**User Action:** Supply the correct input tapes and rerun the ADARES job.

ERROR-141 Parameter {parameter} not allowed in MODE=SINGLE

**Explanation** The parameter parameter cannot be specified in single-user mode.

**User Action:** Rerun the job with the ADARUN parameter MODE=MULTI.

ERROR-142 Parameter {parameter} not allowed without DSF

**Explanation** The parameter is only available when the Delta Save Facility is installed.

**System Action:** ADARES terminates abnormally.

**User Action:** If the Delta Save Facility is installed, specify ADARUN DSF=YES and rerun the job.

ERROR-143 Error during DSIM dataset processing

**Explanation** An error occurred while the Delta Save Facility was processing (building) the delta

save images (DSIM) data set. The DSIM data set has not been built correctly. The reason for the error is indicated by a preceding Delta Save error message. This ADARES error message is only issued if the COPY function is executed without a sequential

output data set.

**System Action:** ADARES terminates abnormally.

**User Action:** Determine and eliminate the cause of the error; then rerun the job.

ERROR-144 Parameter AUTOBACKOUT not allowed

**Explanation** The AUTOBACKOUT parameter is allowed only when the TOCP parameter value

is also specified.

**User Action:** Correct the input parameter specifications, then rerun the ADARES job.

ERROR-145 Invalid EXCLUDE parameter

**Explanation** The file number provided in the message either has not been specified at all for

REGENERATE/BACKOUT, or has been specified twice in the EXCLUDE parameter.

**User Action:** Correct the error and rerun the job.

**ERROR-146** File excluded from REGENERATE

**Explanation** The REGENERATE function excluded one or more files from the regeneration. Possible

causes:

■ The nucleus returned a response code for the file.

ADARES encountered a utility checkpoint on the PLOG that pertained to the file, indicating a problem with the setup of the job (for example, wrong RAID parameter;

wrong PLOG).

If a file is excluded from regeneration in a job built by the Adabas Recovery Aid, an

internal error is indicated.

**User Action:** Determine the cause of the error and correct the job. If necessary, contact your technical

support representative for help restarting the recovery process.

ERROR-147 Invalid value for parameter 'ALLOCATION'

**Explanation** Valid values are ALLOCATION={FORCE | NOFORCE}.

**User Action:** Supply the correct parameter value and rerun the job.

ERROR-148 Nucleus 'NU' parameter value too small

**Explanation** Currently, more than 'NU' number of users have open transactions.

**User Action:** Increase the nucleus 'NU' value and rerun the job.

ERROR-149 Missing or mismatching RLOGDEV parameter

**Explanation** The specified or implied RLOGDEV parameter does not match the RLOG device type

stored in the GCBs.

| RLOGDEV parameter | = device type |
|-------------------|---------------|
| RLOG device type  | = device type |

The RLOGDEV parameter must be correct so that ADARES COPY/PLCOPY executions

can be recorded in the recovery log even if the GCBs have been damaged.

**User Action:** Supply the correct parameter value and rerun the job.

ERROR-150 Error occurred during CLCOPY, PLCOPY, or PPT DEQ

**Explanation** An error occurred while dequeuing multiple protection or command logs during the

copy process in a nucleus cluster environment.

**User Action:** Contact your Software AG technical support representative.

ERROR-151 Error occurred during CLCOPY, PLCOPY, or PPT ENQ

**Explanation** An error occurred while enqueuing multiple protection or command logs during the

copy process in a nucleus cluster environment.

**User Action:** Contact your Software AG technical support representative.

ERROR-152 ADARES BACKOUT DPLOG not allowed for a cluster database.

**Explanation** The ADARES function BACKOUT DPLOG may not be used for an Adabas cluster

database. ADARES BACKOUT may be used, but a merged protection log is required

as input.

**User Action:** Use the PLCOPY function to merge the protection logs and supply the sequential

data set.

ERROR-153 Invalid NUMLOG parameter specified

The value specified was {nn}

**Explanation** When manually merging command logs in an Adabas cluster environment, the

NUMLOG parameter maximum number is 32.

**User Action:** Specify the correct number of cluster command logs to be merged.

ERROR-154 {OPEN | CLOSE} error on {MERGIN1 | MERGIN2} file

**Explanation** An error occurred while opening or closing the intermediate data set supplied for the

protection or command log merge process in an Adabas cluster environment.

**User Action:** Contact your Software AG technical support representative.

ERROR-155 Read error on {MERGIN1 | MERGIN2} file. System error={nnnnnnn}

**Explanation** An error occurred while reading the intermediate data set supplied for the protection

or command log merge process in an Adabas cluster environment.

**User Action:** Contact your Software AG technical support representative.

ERROR-156 Write error {MERGIN1 | MERGIN2} file. System error={nnnnnnnn}

**Explanation** An error occurred while writing to the intermediate data set supplied for the protection

or command log merge process in an Adabas cluster environment.

**User Action:** Contact your Software AG technical support representative.

ERROR-157 Incorrect {MERGIN1 | MERGIN2} file supplied

**Explanation** An incorrect intermediate data set was supplied for the protection or command log

merge process in an Adabas cluster environment.

**User Action:** Contact your Software AG technical support representative.

ERROR-158 Inconsistency detected with header flag partial merge indicator is not set correctly

**Explanation** During the protection or command log merge process in an Adabas cluster

environment, an inconsistent indicator was detected for the merge status of a log.

**User Action:** Contact your Software AG technical support representative.

ERROR-159 Invalid {READ | WRITE} container function requested for merge process

**Explanation** An error occurred when attempting a read or write to the PLOG or CLOG data set.

**User Action:** Contact your Software AG technical support representative.

ERROR-160 Internal processing error encountered with the merge process - subcode {n}

**Explanation** An internal protection or command log processing error was detected with one of the

following subcodes:

1 An attempt was made to open a log multiple times.

2 The log I/O table is full.

3 An error occurred reading the PLOGR1 or CLOGR1 data set in the parallel participant table (PPT).

4 An error occurred reading the PLOGR2 or CLOGR2 data set in the parallel participant table (PPT).

5 Neither log was selected for the merge process.

6 An error occurred in the log buffering.

7 The log buffer flag is incorrect.

8 An internal error occurred while processing log records. An attempt was made to read past end-of-file.

9 An internal error occurred while attempting to update the log status at the end of the merge process.

**User Action:** Contact your Software AG technical support representative.

ERROR-161 Invalid PPT detected

**Explanation** An invalid parallel participant table (PPT) was detected in an Adabas cluster

environment.

**User Action:** Contact your Software AG technical support representative.

ERROR-162 The PLOG merge process encountered an invalid protection record

**Explanation** An error occurred while processing a protection record.

**User Action:** Save the ADARES output and contact your Software AG technical support

representative.

ERROR-163 The PLOG merge detected an internal error writing the merged records

**Explanation** The block numbers are not increasing sequentially.

**User Action:** Save the ADARES output and contact your Software AG technical support

representative.

ERROR-164 The intermediate dataset did not contain as many records as expected

**Explanation** The input contains 'xxx' number of records but 'yyy' number of records were expected.

**User Action:** Supply the correct intermediate data sets.

ERROR-165 The JCL supplied for the ADARES PLCOPY NOPPT produced an error

**Explanation** ADARES detected that either no DD statements were provided or the DD statement

was in error for the PLCOPY NOPPT function.

**User Action:** Correct the JCL and resubmit the job.

ERROR-166 Invalid input was supplied to the MERGE CLOG function

**Explanation** One or more of the data sets supplied to the ADARES MERGE CLOG function was

in error. The input is expected to be sequential data sets and CLOGLAYOUT=5 must

have been used to create the original CLOG.

**User Action:** Correct the input and resubmit the MERGE CLOG job.

ERROR-167 The JCL supplied for the ADARES MERGE CLOG function produced an error

**Explanation** ADARES detected that either no DD statements were provided or the DD statement

was in error for the MERGE CLOG function.

**User Action:** Correct the JCL and resubmit the job.

ERROR-168 The NUMLOG parameter specified was {xx} but {yy} datasets were supplied

**Explanation** The ADARES MERGE CLOG function parameter NUMLOG specified a different

number of data sets (xx) from the number that were actually supplied as input to the

function (yy).

**User Action:** Change the NUMLOG parameter specification or change the input data sets specified

so that the two values (xx and yy) match. Then resubmit the job.

ERROR-169 An empty dataset was supplied as input to the MERGE CLOG function

**Explanation** ADARES detected an empty input data set.

**User Action:** Remove the data set and adjust the NUMLOG value; or supply a valid datasest. Then

resubmit the job.

ERROR-170 Parameter SBLKNUM is only allowed if NOPPT

**Explanation** The SBLKNUM parameter is only allowed in conjunction with the NOPPT parameter.

ERROR-171 The PPT is required for a PLCOPY from a cluster database. This is not possible

because the open of the ASSO failed. Please rerun PLCOPY with NOPPT specified

and the PLOG DD-statements supplied in the JCL.

**Explanation** Prior to ERROR-171, the following should be seen: "The Associator data set(s) could

not be opened. nn - return code explanation." Processing continues.

The open of the ASSO failed. After checking the PLOGs, it was determined that the PLOG to be copied was from a cluster database. Either the ASSO must be restored or the PLCOPY NOPPT function must be executed copy off the PLOGs. All pertinent PLOG DD-statement from the cluster should be supplied as input to the NOPPT

function.

ERROR-172 Incorrect PLOGs supplied

**Explanation** This error occurs if you attempt to run a regenerate using PLOGs that are not at the

Adabas 7.2 or 7.4 level (or later). ADARES cannot use PLOGs from a backlevel version.

Action If you need to run an ADARES job that spans Adabas versions, the ADACNV utility

must be part of the recovery process. Here is an example of the recovery steps:

- 1. Run an ADASAV RESTORE job against the old version database.
- 2. Start the nucleus of the old version database.

- 3. Run an ADARES job using ADARES REGENERATE PLOGNUM=old-plognr, where old-plognr is the PLOG number for the old database.
- 4. Shut down the nucleus of the old version database.
- 5. Run an ADACNV CONVERT job on the old version database to produce a new version database.
- 6. Start the nucleus of the new version database.
- 7. Run an ADARES job using ADARES REGENERATE PLOGNUM=new-plognr, where old-plognr is the PLOG number for the new database.

#### Warning - Input intermediate dataset is invalid

**Explanation** NOPPT was specified and an invalid intermediate data set was supplied. Some of the

protection records may be missing from the merged output.

**System Action:** Since NOPPT was specified, processing continues and a condition code of 4 is returned.

#### Warning - The PPT has been cleared

**Explanation** The parallel participant table (PPT) has been cleared since the last merge. Protection

log data may be lost.

**System Action:** Processing continues under the assumption that the database has been restored.

**User Action:** Ensure that clearing the PPT was intended.

#### The PPT indicates that there are currently no PLOGS to be copied for this database

**Explanation** There are no PLOGs to be copied.

**Action** Determine the cause of the error. If necessary, contact your Software AG technical

support representative for assistance.

### Warning - CLOG is from a cluster database. A normal CLCOPY will run, since the PPT is not accessible. A subsequent CLOG MERGE must be run to merge the CLOG datasets.

**Explanation** Prior to the warning, the following should be seen: "The Associator data set(s) could

not be opened. nn - return code explanation." Processing continues.

The open of the ASSO failed. After checking the CLOGs, it was determined that the CLOG to be copied was from a cluster database. A normal CLCOPY (non-merge) will

run. A subsequent CLOG should run to merge the CLOG data sets.

## 57 ADARPE Error Messages

ERROR-121 EXTRACT={name}: Value must be set to YES or NO for parameter {parmname}

**Explanation** The setting of parameter *parmname* in extract *name* is not valid. Valid settings are

YES or NO.

**Action** Correct the parameter and try again.

ERROR-122 EXTRACT={name}: Parameter IMAGE must be set to BI, AI or BOTH.

**Explanation** The value of the IMAGE parameter has been incorrectly specified in extract name.

**Action** Correct the parameter and try again.

ERROR-123 EXTRACT={name}: Parameter TRANSACTIONLEVEL must be set to NONE,

RECORD, or TRANSACTION.

**Explanation** The value of the TRANSACTIONLEVEL parameter has been incorrectly specified in

extract name.

**Action** Correct the parameter and try again.

ERROR-124 EXTRACT={name}: Parameter MODIFICATIONTYPE must be a selection of

INSERT/UPDATE/DELETE/ISTATE/ALL.

**Explanation** The value of the MODIFICATIONTYPE parameter has been incorrectly specified in

extract name.

**Action** Correct the parameter and try again.

ERROR-125 OUTPUTFILE={file} has been specified in EXTRACT={name1}, and

EXTRACT={name2}.

**Explanation** The OUTPUTFILE parameter for two different extracts refers to the same output file.

They must be unique.

**Action** Correct the OUTPUTFILE parameter and try again.

ERROR-126 {type} failure on {{outputfile}| {outputexit}}={{filename}| {exitname}} for

EXTRACT={name}, RC={rc}

**Explanation** A close, open, write, delete, or load (type) failure occurred for the output or exit file

listed in the message. The name of the extract and the return code from processing

are also given in the message.

**Action** Correct the JCL or parameters and try again.

ERROR-127 {type} failure by User Exit={exitname} for EXTRACT={name}, RC={rc} User Exit error

code={errorcode}

**Explanation** An initialize, terminate, or processing (type) error occurred for the user exit named

in the message. The name of the extract and the return and error codes from processing

are also given in the message.

**Action** Correct the JCL or parameters and try again.

ERROR-128 When TRANSACTIONLEVEL=TRAN or RECORD is specified, both MERGIN1

and MERGIN2 must be present, and must be the same type of file with the same

or a larger record size as the CLOG input file

**Explanation** When TRANSACTIONLEVEL parameter is set to "TRAN" or "RECORD", the MERGIN1

and MERGIN2 data sets are required. They must be the same file type and their record

sizes must be at least as large (or larger) as the CLOG input file.

**Action** Correct the JCL or parameters and try again.

ERROR-129 The combination of PAYLOADDATA=YES, PAYLOADPREFIX=NO, and

RECORDPREFIX=YES is invalid.

**Explanation** An invalid combination of parameters was specified.

**Action** Correct the parameters and try again.

ERROR-130 Failure on writing to PRINT file. Consult Software Support.

**Explanation** A failure occurred writing to the PRINT file. Additional messages should be present.

**Action** Examine the additional messages and see if you can resolve the problem. If the problem

persists, contact your Software AG technical support representative.

ERROR-131 Open failed for file DDCLOG with returned code of {rc}

**Explanation** An attempt to open the DDCLOG file failed. The return code of the attempt is given

in the message.

**Action** Correct the JCL or parameters and try again.

ERROR-132 Invalid parameters supplied

**Explanation** The specified parameters are not valid.

**Action** Examine the additional message to fully identify the problem. Then correct the JCL

or parameters and try again.

ERROR-133 A record that was not a V52 or V8 CLOG record was encountered

**Explanation** The input file for the CLOG appears corrupted or incorrect.

**Action** Correct the JCL or parameters and try again. If the problem persists, contact your

Software AG technical support representative.

ERROR-134 NAME parameter is required for EXTRACT

**Explanation** No value was supplied for the NAME parameter (the extract name). A value for this

parameter is required in an ADARPE run.

**Action** Supply a NAME parameter setting and try again.

ERROR-135 NAME={name} is not unique across EXTRACTs.

**Explanation** The name specified for an extract is not unique; the same name was specified for

different extracts. Extract names must be unique.

**Action** Specify a unique name for the extract and try again.

ERROR-136 Specified destinations are not unique.

**Explanation** The same destination was specified more than once. Destinations listed in an individual

DESTINATIONS parameter must be unique.

**Action** Correct the destination list and try again.

ERROR-137 Specified subscriptions are not unique.

**Explanation** The same subscription was specified more than once. Subscriptions listed in an

individual SUBSCRIPTIONS parameter must be unique.

**Action** Correct the subscription list and try again.

ERROR-138 OUTPUTFILE parameter is required for EXTRACT.

**Explanation** No value was supplied for the OUTPUTFILE parameter. A value for this parameter is

required in an ADARPE run.

**Action** Supply an OUTPUTFILE parameter setting and try again.

ERROR-139 At least one EXTRACT must be specified.

**Explanation** No EXTRACT parameter was specified. At least one EXTRACT parameter is required

in an ADARPE run.

**Action** Supply an EXTRACT parameter and try again.

## 58 ADARPL Error Messages

ERROR-121 Date and time must be reasonable. Time is invalid without a Date. Date must be

entered in the form YYYYMMDD. Time must be entered in the form HHMMSSTH.

**Explanation** One or more of the specified date and time fields appear invalid.

**Action** Correct the date and time entries and try again.

ERROR-122 At least 1 file-number must be supplied using the FILES= parameter.

**Explanation** The FILES parameter has been specified incorrectly. When the FILES parameter is

specified, it must be in the format of FILES=nnnnn, where nnnnn is a valid file number.

**Action** Correct the FILES parameter and try again.

ERROR-123 RPLDSBI must be a string of Y, N or Placeholders in single quotes.

**Explanation** The RPLDSBI parameter has been specified incorrectly. The RPLDSBI parameter must

be specified in single quotes and one Y or N value must be specified for each file specified for the ADARPL run (for example RPLDSBI='Y, N, N, Y, Y, N, Y'.

**Action** Correct the RPLDSBI parameter and try again.

ERROR-124 TOTIME, FROMTIME and RESENDTIME require their respective DATE value.

**Explanation** A TOTIME, FROMTIME, or RESENDTIME parameter was specified without the

corresponding \*DATE parameter.

**Action** Specify the corresponding TODATE, TOTIME, or RESENDDATE parameter with the

appropriate \*TIME parameter and try again.

ERROR-125 Invalid RPLTARGETID or RPLTARGETS. The value supplied must be a positive

integer less than or equal to 65535.

**Explanation** An invalid value was specified for the RPLTARGETID or RPLTARGETS parameters.

Valid values for these parameters range from "1" to "65535"; values higher than "65535"

are invalid.

**Action** Correct the target IDs and try again.

ERROR-126 No. of RPLTARGETS, RPLKEY, and RPLDSBI must be equal to No. of FILES.

**Explanation** An incorrect number of values was specified for the RPLTARGETS, RPLKEY, or

RPLDSBI parameters. The number of values must match the number of files specified

by the FILES parameter for the ADARPL run.

**Action** Correct the parameter values and try again.

ERROR-127 RPLTARGETID and RPLTARGETS parameters are mutually exclusive.

**Explanation** An attempt was made to specify both the RPLTARGETID and RPLTARGETS

parameters in the same ADARPL run. This is invalid.

**Action** Specify one or the other parameter and try again.

ERROR-128 Event Replicator Server (id), no active subscription or destination for file (number).

**Explanation** No active destination or subscription could be found for the file listed in the message

on the Event Replicator Server named in the message.

Action First verify and correct (as necessary) the file number or Event Replicator Server target

ID for the ADARPL run. If they are correct, modify the Replicator system file subscription and destination definitions. Then try the ADARPL run again.

ERROR-129 Database {dbid} not defined to Event Replicator Server {id}.

**Explanation** The database with the database ID listed in the message is not defined to the Event

Replicator Server listed in the message.

**Action** Verify and correct the JCL or input parameters for the ADARPL run. If they are correct,

modify the Replicator system file definitions. Then try again.

**ERROR-130** Event Replicator Server {id} replication pool overflow.

**Explanation** The replication pool for the Event Replicator Server listed in the message has an

overflow condition, which is a critical error.

Action Refer to the Event Replicator Server job's system log for error messages, which may

provide possible actions to take.

ERROR-131 RPLKEY and RPLDSBI are only valid with RPLTARGETID or RPLTARGETS.

**Explanation** An attempt to specify the RPLKEY or RPLDSBI parameters was made without also

specifying either a RPLTARGETID or RPLTARGETS parameter. When specifying the RPLKEY and RPLDSBI parameters, a corresponding RPLTARGETID or RPLTARGETS

parameter must be specified.

**Action** Correct the input parameters and try again.

ERROR-132 Dates and times must conform to the following general rule: FROMDATE/TIME

<= RESENDDATE/TIME <= TODATE/TIME

**Explanation** The date and time values specified for the ADARPL run violate one or more of the

following rules:

■ FROMDATE and FROMTIME parameter values must specify dates and times earlier

than those specified for the RESENDDATE and RESENDTIME parameters

■ RESENDDATE and RESENDTIME parameter values must specify dates and times

earlier than those specified for the TODATE and TOTIME parameters.

**Action** Correct the date and time parameters and rerun the ADARPL job.

ERROR-133 The file number cannot exceed 65535.

**Explanation** The file number specified on the FILES parameter was greater than "65535", which is

invalid. Valid values for the FILES parameter range from "1" through "65535".

**Action** Correct the file number and rerun the job.

ERROR-134 REPLAY is a required input parameter.

**Explanation** An attempt to run the ADARPL utility without specifying the REPLAY parameter.

You cannot run the ADARPL utility without specifying the REPLAY parameter.

**Action** Add the REPLAY parameter and rerun the ADARPL job.

ERROR-135 The Adabas nucleus is currently NOT active.

**Explanation** An attempt was made to run the ADARPL utility was made when the Adabas nucleus

was not active. The Adabas nucleus must be active to run ADARPL.

**Action** Activate the Adabas nucleus and try again.

ERROR-136 A resp 50 has been received during the Adabas open, probable invalid file number

specified.

**Explanation** An error occurred trying to open one of the file numbers specified for the ADARPL

run.

**Action** Verify and correct the file numbers specified for the ADARPL run and then rerun the

job.

ERROR-137 Invalid block number found.

The blocks of the current PLOG are not supplied in the correct order. The block

counts must be ascending by 1.

Current block count = {count}

Protection Log Number = {number}

Supply the correct sequence of protection logs and rerun the job.

**Explanation** ADARPL has detected an incorrect protection log. The current block count is shown,

as well as the protection log number to assist diagnosis.

**Action** Verify and check the PLOG data sets specified in the ADARPL job.

ERROR-138 DBID mismatch.

DBID on PLOG does not match DBID-parameter Supply the correct PLOG tapes and rerun the job.

**Explanation** ADARPL has detected a DBID mismatch.

**Action** Verify and check the PLOG data sets and the DBID parameter specified in the ADARPL

job.

ERROR-139 ADARPL replication pool overflow.

Increase LRPL parameter and rerun the job.

**Explanation** ADARPL has exceeded the replication pool size allocated via the LRPL parameter.

**Action** Verify and check the input parameter LRPL specified in the ADARPL job, and increase

it, as necessary, for successful job execution.

ERROR-140 Unexpected Event Replicator Server response {rsp}.

**Explanation** ADARPL has received a non-zero response code from the Event Replicator Server.

**Action** Use the response code in the error message to analyze and correct the problem.

ERROR-141 RPLCLEANUP was issued for this ADARPL token

**Explanation** An operator command of RPLCLEANUP was issued and the ADARPL token was

removed. Further execution is not possible.

**Action** Verify and determine why the RPLCLEANUP operator command was issued.

ERROR-142 Duplicate ADARPL jobs for the same FNR are not allowed

**Explanation** ADARPL has detected a concurrent execution of another ADARPL against the same

file number on this DBID.

**Action** Verify the execution of ADARPL jobs or check that the input parameters to ADARPL

are correct.

ERROR-143 Parameter RPLSORT must be set to YES or NO

**Explanation** ADARPL has detected that the setting for the RPLSORT parameter is incorrect.

**Action** Verify that the input parameter RPLSORT is set to "YES" or "NO".

ERROR-144 RPLTARGETID or RPLTARGETS must be specified if FILES are not specified

**Explanation** ADARPL has detected that the parameters RPLTARGETID or RPLTARGETS is

required because the FILES parameter is not specified.

**Action** Verify and check the input parameters to the ADARPL job for correct information,

specifying RPLTARGETID or RPLTARGETS if required.

ERROR-145 Invalid TOKEN or PLOGDBID or ORIGINDBID

The value supplied must be a positive integer less than or equal to 65535.

**Explanation** ADARPL had detected a TOKEN, PLOGDBID, or ORIGINDBID value which is not

a valid number.

**Action** Review and change, if necessary, the number listed in the ADARPL parameters. Then

run the ADARPL job again.

ERROR-146 RPLTARGETID must be specified if TOKEN is specified

**Explanation** ADARPL has detected a TOKEN parameter in the same run in which an

RPLTARGETID parameter was not specified. When you specify the TOKEN parameter,

you must also specify the RPLTARGETID parameter.

**Action** Review and change the ADARPL parameters, as necessary. Then run the ADARPL

job again.

ERROR-147 When parameter TOKEN is specified, only the following additional parameters

are valide: LRPL, NU, and RPLTARGETID

**Explanation** ADARPL has detected a TOKEN parameter in the same run as another ADARPL

parameter that is not allowed when the TOKEN parameter is specified. Only the LRPL, NU, and RPLTARGETID parameters can be specified in an ADARPL run using

TOKEN.

**Action** Review and change the ADARPL parameters, as necessary. Then run the ADARPL

job again.

ERROR-148 TOKEN {token} not found in Event Replicator Server

**Explanation** There are no replay processes active with the token number listed in the message.

**Action** Review and change the ADARPL RPLTARGETID and TOKEN parameters, as

necessary. Then run the ADARPL job again.

ERROR-149 TOKEN {token} was not an ADARPL token.

**Explanation** The token listed in the message is a valid token number, but is not for a replay process.

**Action** Review and change the ADARPL TOKEN parameter, as necessary. Then run the

ADARPL job again.

ERROR-150 RPLSORT missing, possibly the Adabas is not connected to the Event Replicator

Server

**Explanation** ADARPL has detected that the Event Replicator Server does not have information

about RPLSORT, which is provided during an initialization handshake between an

Adabas database and an Event Replicator database.

**Action** Verify that the Adabas database and the Event Replicator database have established

communication.

ERROR-151 File {number} is not the anchor file in the expanded file chain

**Explanation** The file listed in the message is not the anchor file in the Adabas expanded file chain.

Only the anchor file can be specified in the FILES parameter.

**Action** Specify the file number of the anchor file in the expanded file chain and try again.

ERROR-152 Incomplete transaction found on PLOG

**Explanation** A transaction started before the input PLOG data set specified for replay processing

and ended after the FROMDATE and FROMTIME replay specifications.

Action Add the preceding PLOG data set in sequence to the input PLOG data sets for replay

processing and try again.

ERROR-153 Incomplete transaction found on PLOG

**Explanation** The ET record was not found for a transaction that was to be included in replay

processing.

Action Add the next PLOG data set in sequence to the input PLOG data sets for replay

processing and try again.

ERROR-154 File {num} not loaded in database {dbid}

**Explanation** An attempt to run the ADARPL utility failed because the file specified for the run

does not exist in the specified database. The file number and database ID are given

in the message.

**Action** Verify that the correct file number is specified and that the file does exist in the

database. Then try again.

ERROR-156 The source database Adabas version is not compatible with the Reptor Adabas

version

**Explanation** The version of Adabas or the Event Replicator used by the Adabas database is not

the same as the version of Adabas or Event Replicator used by the Event Replicator

database.

**Action** Resolve the discrepancy in Adabas or Event Replicator versions before you try again.

ERROR-157 Either PLOGFILES specified for the master file only, or not all files of expanded

file chain specified

**Explanation** A file number specified in PLOGFILES parameter is a component of an expanded file

chain. At this time, the PLOGFILES parameter cannot specify files in an expanded chain and cannot be specified if any of the files listed in the FILES parameter is for a

file in an expanded chain.

**Action** Correct the ADARPL parameters and try again.

## 59 ADARPP Error Messages

ERROR-121 Parameter PRINT must be set to DUMP, FORMAT or BOTH

**Explanation** An invalid value was specified for the ADARPP PRINT parameter. Valid values are

listed in the message.

**Action** Correct the value and try again.

ERROR-122 Date and time must be reasonable. Date must be entered in the form YYYYMMDD.

Time must be entered in the form HHMMSSTH.

**Explanation** An invalid value was specified for a date or time parameter in an ADARPP run. The

date must be later that 1982 and the time value must be less than 24 hours.

**Action** Correct the relevant date or time parameter and try again.

ERROR-123 Parameter STATE must be set to YES, or NO.

**Explanation** An invalid value was specified for the ADARPP STATE parameter. Valid values are

listed in the message.

**Action** Correct the value and try again.

ERROR-124 Print level must be in the range 0 to n inclusive for {parameter}

**Explanation** The print level specified for the ADARPP parameter identified in the message is

invalid.

**Action** Review the valid settings for the named print parameter, correct the value, and try

again.

ERROR-125 Record number {nnn}: URBLTYPE: {aa} is not supported. Consult Software Support.

**Explanation** The record contains an unknown record type value.

**Action** Contact your Software AG technical support representative.

**ERROR-126** FROMDATE and FROMTIME must be <= to TODATE and TOTIME

**Explanation** The date and time specified by the ADARPP FROMDATE or FROMTIME parameters

is later than the date and time specified by the TODATE and TOTIME parameters.

This is invalid.

**Action** Correct the appropriate date or time value and try again.

ERROR-127 Parameter TIMEZONE must be set to MACHINE, LOCAL, or an integer value in

the range -23 to +23. When entering + or -, enclose the number in single quotes.

**Explanation** An invalid value was specified for the ADARPP TIMEZONE parameter. Valid values

are listed in the message.

**Action** Correct the value and try again.

ERROR-128 Record number {nnn}: URBLPTYP {nn} is inconsistent with eye-catcher {aaaa},

Consult Software Support.

**Explanation** The record contains a data type that is not consistent with the actual data.

**Action** Contact your Software AG technical support representative.

ERROR-129 Record number {nnn}: URBLPTYP {nn} is not supported. Consult Software Support.

**Explanation** The record contains an unknown data type value.

**Action** Contact your Software AG technical support representative.

**ERROR-130** Failure on writing to print file. Consult Software Support.

**Explanation** An error occurred when a record was being written to the Report file.

**Action** Contact your Software AG technical support representative.

ERROR-131 Open failed for file DDCLOG with returned code of {nn}.

**Explanation** No DDCLOG file was specified in the ADARPP JCL.

**Action** Correct the JCL and rerun the job.

ERROR-132 Invalid parameters supplied.

**Explanation** At least one parameter value was invalid.

**Action** Check all error messages to identify the invalid parameter values, make corrections

to the values, and try again.

ERROR-133 {nnnn} CLOG records were read, and {nnnn} records were selected for printing.

**Explanation** A summary of the CLOG records read and selected for printing is listed in the message.

This is part of the summary report at the end of the print file.

**Action** No action is necessary for this informational message.

ERROR-134 PAGESIZE must be 20 or greater

**Explanation** An invalid value was specified for the ADARPP PAGESIZE parameter. Valid values

must range from 20 or greater.

**Action** Correct the value and try again.

## 60

#### **ADASAV Error Messages**

ERROR-95 DIB disappeared

**Explanation** The DIB entry in the Utility Communications Block (UCB) that the utility created at

the begin of its processing is no longer present at its end. Another utility may have modified files that were supposed to be locked. The result of this utility execution

may be inconsistent.

**User Action:** Determine what happened to the DIB entry. Then rerun the utility to ensure utility

execution is consistent for all files. If the problem persists, contact your Software AG

technical support representative.

ERROR-121 Wrong protection log tape

**Explanation** The wrong protection log tape has been mounted. The requested protection log has

DBID (dbid-a), session number (session-id).

The supplied protection log is from DBID (dbid-b), session number (sess-num-b).

**User Action:** Supply the correct tape and start an ADASAV job using the RESTPLOG function.

ERROR-122 {chkpt}-checkpoint not found

**Explanation** One of the following has occurred:

1. The SYN1/SYN4 checkpoint is not contained in the protection log block (block-number); or

- 2. The SYN2/SYN5 checkpoint is not contained anywhere on the protection log; or
- 3. Another SYN1/SYN4 checkpoint was encountered before the expected SYN2-SYN5 checkpoint.

The wrong protection log has been mounted, or the wrong SYN1-SYN4 checkpoint has been specified.

**User Action:** Supply the correct protection log and parameters. For case 1 or 2, continue with the

RESTPLOG function. For case 3, repeat the RESTONL function.

ERROR-123 The input tapes of a multivolume save set are mounted in the wrong order. ADASAV

is not able to continue

**Explanation** The RESTORE function expects the RESTn/DDRESTn data sets to be presented in the

order in which they were created.

**User Action:** Ensure that input tapes are mounted in correct order; then rerun the job.

#### ERROR-124 Invalid file list parameter

**Explanation** One of the following occurred:

■ No file numbers, invalid file numbers, or duplicate file numbers were specified in the FILES, FMOVE, NEWFILES, or EXCLUDE parameter.

- More file numbers were specified in the NEWFILES parameter than in the FILES or FMOVE parameter.
- A file specified in the EXCLUDE parameter was not specified in the FILES, FMOVE, or NEWFILES parameter.

**User Action:** Supply the correct parameter value and rerun the job.

ERROR-125 Missing function code

**Explanation** Either SAVE or RESTORE is required.

**User Action:** Supply the correct parameter value and rerun the job.

ERROR-126 Only one function at a time allowed

**Explanation** Either SAVE or RESTORE is required: not both.

**User Action:** Supply the correct parameter value and rerun the job.

ERROR-127 Invalid value for the parameter DRIVES

**Explanation** The value for this parameter must be greater than or equal to 1 and less than or equal

to 8. The default value is 1.

**User Action:** Supply the correct parameter value and rerun the job.

ERROR-128 All parts of an expanded file must be restored together. At least the parameter FILE=

{file-number} is missing

**User Action:** Include all files of this expanded file in the file list, then rerun the ADASAV job.

ERROR-129 Invalid value for the parameter NEWDBID

**Explanation** A correct value is in the range 1 to 65,535.

**User Action:** Supply the correct parameter value and rerun the job.

ERROR-130 Invalid value for the parameter PERDRIVE

**Explanation** The number of values in the parameter list for PERDRIVE must be equal to the value

of the DRIVES parameter.

**User Action:** Supply the correct parameter value and rerun the job.

ERROR-131 Input save tape created {ONLINE | OFFLINE}

**Explanation** The incorrect type of ADASAV restore function was used for the type of output save

tape from the previous ADASAV SAVE operation.

**User Action:** Use the RESTONL function for restoring a tape saved with the nucleus online, and

also provide the associated protection log. Use the RESTORE function for restoring

a tape saved with the nucleus offline.

ERROR-132 First block on restore tape is not a GCB

**Explanation** An invalid input for RESTORE is supplied.

The RESTORE input must have been produced by a previous ADASAV SAVE

execution.

**User Action:** Supply a correct input and rerun the job.

ERROR-133 Restore tape does not have the correct version

**Explanation** For the RESTORE FILES function, the restore tape must have been produced by a

version 5.1 or above ADASAV SAVE execution.

For the RESTORE (database) or RESTORE GCB function, the restore tape must have

been produced by an ADASAV SAVE execution with the same version as is used for

the restore.

**User Action:** Supply a correct input and rerun the job.

**ERROR-134** Different types for restore

**Explanation** The ADASAV restore source and destination device types are different. ADASAV

restore functions cannot accept different source and output device types or extents.

**User Action:** Respecify the output to the same device type or extent as the restore function source,

and resubmit the job. For more information, see the Adabas Utilities documentation.

ERROR-135 Save tape does not contain a whole database

**Explanation** The save data set cannot be restored because:

■ The save data set is a file save data set that can be restored only with RESTORE/RESTONL FILE/FMOVE;

■ The save data set is a delta save data set that can be restored only in combination with a full database save data set (using RESTORE DELTA).

**System Action:** The RESTORE database or RESTORE GCB function is abnormally terminated.

**User Action:** Provide the right save data set or specify the correct restore function.

ERROR-136 Restore database online not permitted

**Explanation** The ADASAV RESTORE Open command received a nucleus response code of

(resp-code - explanation). The nucleus is active, which is not allowed during a

RESTORE database operation.

**User Action:** Ensure that the correct nucleus has been accessed; if so, shut down the nucleus and

then rerun the ADASAV RESTORE job.

ERROR-137 An attempt was made to restore file no. {file-number} into a database with a

**MAXFILE-value of {count}** 

**User Action:** Correct either the file number or change the MAXFILE value in the database.

ERROR-138 File {file-number} not found on save tape

**User Action:** Supply a correct input data set containing the specified file, or remove the file number

from the parameter list.

ERROR-139 Coupled files must all be restored together. File {file-number-a} is coupled to file

{file-number-b}

**User Action:** Include all files coupled together in the file list and rerun the job.

ERROR-140 No files selected for SAVE/RESTORE

**User Action:** Supply a correct file list using the FILE or FMOVE parameter and rerun the job.

ERROR-141 Supplied (value) is smaller than currently used

**User Action:** Supply a larger value for the parameter specified in place of "value" in the message,

and rerun the job. Refer to the Adabas Utilities documentation for more information.

ERROR-142 Invalid value for parameter {parameter}

**Explanation** One of the followed is the case:

An attempt was made to increase MAXISN but the file was defined with

NOACEXTENSION; or

■ The specified size (in cylinders) is too large.

ERROR-143 Restore database not permitted. Another utility has exclusive control of the database

**Explanation** ADASAV RESTORE expects to get a Response Code returned that indicates that the

database is down. However, ADASAV RESTORE was returned a sub code indicating

that another utility currently has exclusive control of the database.

**User Action:** Ensure the correct nucleus has been accessed; if so, wait for the other utility to run

before running the ADASAV RESTORE.

ERROR-144 File number {file-number} is already present and cannot be overwritten

**System Action:** This file is removed from the file list. ADASAV will continue.

ERROR-145 An existing database cannot be overwritten

**Explanation** The Associator used for output already contains a database.

**User Action:** The OVERWRITE parameter may be used to overwrite an existing database.

ERROR-146 ADASAV not permitted to run

**Explanation** One of the following is the case:

■ The Adabas nucleus is active but running without a protection log; or

A save operation is already active.

**User Action:** Correct the cause of the problem and rerun the job.

ERROR-148 Invalid value for the 'PERDRIVE' parameter

**Explanation** The total of all values supplied for this parameter must equal the number of entries

in the VOLSER table displayed with this message.

**User Action:** Respecify the PERDRIVE parameter, and rerun the job.

ERROR-150 Nucleus response {resp-code} at the end of the online save operation

**Explanation** See chapter 2 for the explanation of nucleus response codes.

The proper synchronization of the nucleus protection log (PLOG) and the output of

the SAVE run is not possible.

**User Action:** Rerun the ADASAV SAVE job. If the error occurs again, consult your Software AG

technical support representative.

ERROR-151 Invalid value for the 'BUFNO' parameter

**Explanation** The highest value permitted for BUFNO is 255.

**User Action:** Respecify the BUFNO value, then rerun the ADASAV job.

ERROR-152 Partial overwrite of coupled files

**Explanation** The file file-number-a" is coupled to file "file-number-b", which is not selected for

the RESTORE operation (actual file values are displayed in the message text). This RESTORE cannot be serviced because it would result in a logical data inconsistency.

**User Action:** Check the RESTORE function parameter input; correct the error and then rerun the

RESTORE job.

ERROR-153 Partial overwrite of expanded file

**Explanation** The file "file-number-a" is part of an expanded file. It is linked to the file

"file-number-b", which is not selected for the RESTORE operation (actual file values are displayed in the message text). This RESTORE cannot be serviced because it would

result in a logical data inconsistency.

**User Action:** Check the RESTORE function parameter input; correct the error and then rerun the

RESTORE job.

ERROR-155 Invalid restore operation

**Explanation** An attempt was made to:

overwrite an Adabas system file with a disparate system file or a non-system file;

introduce a second system file into a database where the corresponding system file already exists;

restore a user-defined system file into a database where the GCBs' system file list is full; or

restore a checkpoint or security file from Adabas version 5.

**User Action:** Correct the file specification and, if appropriate, rerun the ADASAV job.

ERROR-156 Active nucleus required

**Explanation** The Adabas nucleus must be active to

check the replication log information for the files being saved; or

clear the replication log for files being restored.

**User Action:** Start the Adabas nucleus, then rerun the ADASAV job.

ERROR-157 Part of the database not physically allocated

**Explanation** Some of the blocks to be saved/restored lie within physically unallocated database

storage. Probably an ADADBS or Adabas Online System "increase" was run without

first providing the associated physical storage.

**User Action:** Allocate the physical storage, then rerun the ADASAV job.

**ERROR-158** Incomplete restore tape

**Explanation** The "associator | data" RABN "rabn-number" was not found on the restore tape. Either

end-of-file (EOF) occurred, or ADASAV found "count" RABN "rabn-number" instead. Either a required tape volume is missing, or the tapes are mounted in the wrong order.

**User Action:** Supply a correct restore tape, then rerun the ADASAV job.

ERROR-159 Inconsistent restore tape

**Explanation** The restore tape does not contain the expected data. All records on the tape must

contain references to DBID "dbid", session number "session-id", and time stamp "ttt". A record was found that incorrectly referred to DBID "dbid-x", session number

"session-id-x", and time stamp "ttt".

**User Action:** Correct the cause of the incorrect reference, then rerun the ADASAV job.

ERROR-160 Inconsisten protection log

**Explanation** The Adabas protection log does not contain the expected data. The last record that

was read should have contained DBID "dbid", serial number "number", and time stamp >= "ttt". However, it contained instead DBID "dbid-x", serial number "number-x",

and time stamp "ttt-x".

**User Action:** Correct the cause of the incorrect reference, then rerun the ADASAV job.

ERROR-161 Error during DSF processing

**Explanation** This generic error message is issued after a Delta Save error message. An error occurred

while the Delta Save Facility was processing the requested function. The internal

response code by Delta Save is shown.

**System Action:** The function is abnormally terminated.

**User Action:** For more information, see the Delta Save error message preceding this message.

ERROR-162 Parameter/function {function} not allowed without DSF

**Explanation** The designated parameter or function is only available when the Delta Save Facility

is installed.

**System Action:** ADASAV terminates abnormally.

**User Action:** If Delta Save is installed, specify ADARUN parameter DSF=YES and rerun the job.

ERROR-163 DSF logging area is installed

**Explanation** The database has a Delta Save logging (DLOG) area installed, but ADASAV was not

started with the Delta Save Facility.

**System Action:** ADASAV terminates abnormally.

**User Action:** Specify ADARUN parameter DSF=YES and rerun the job.

ERROR-164 DRIVES > 1 not allowed for delta merge

**Explanation** There is no full save input to the MERGE function, so the output save data set will

be a delta save or an unloaded DSIM data set. The DRIVES parameter is allowed only

when a full save data set is merged.

**System Action:** The merge function terminates abnormally.

**User Action:** Remove the DRIVES parameter and rerun the job.

ERROR-165 Incomplete input for merging ASSO/DATA RABN {num} was not found on the

input tapes; end-of-file occurred instead

**Explanation** The save data set input for the merge function is incomplete. End-of-file was

encountered when Associator or Data Storage RABN "num" was expected. Possibly a required tape volume is missing or input tape volumes have been concatenated so

that an end-of-file mark was encountered before the last tape.

**System Action:** The merge function terminates abnormally.

**User Action:** Supply complete input data sets and rerun the job.

ERROR-165 Incomplete input for merging ASSO/DATA RABN {num1} was not found on the

input tapes; ADASAV found ASSO/DATA RABN {num2} instead.

**Explanation** The save data set input for the merge function is incomplete. Associator or Data

Storage RABN "num2" was found when RABN "num1" was expected. Possibly a required tape volume is missing or input tapes are mounted in the wrong order.

**System Action:** The merge function terminates abnormally.

**User Action:** Supply complete input data sets and rerun the job.

### ERROR-166 Conflicting parameters for restore delta

**Explanation** The combination of parameters and input save data sets is invalid:

■ DRIVES>1 is not allowed for RESTORE GCB, RESTORE FILE, or RESTORE FMOVE with DELTA:

Concatenation of delta save input data sets is not allowed for RESTORE GCB, RESTORE FILE, or RESTORE FMOVE with DELTA.

**System Action:** The RESTORE DELTA function terminates abnormally.

**User Action:** Correct the arrangement of input save data sets and rerun the job.

### ERROR-167 Restore delta without full save not possible

### **Explanation**

The full save tape was omitted the restore operation but the current status of the database does not allow this. One of the following was detected:

- The function is not RESTORE database.
- The Associator failed to open. The full save data set probably had not been successfully restored in a previous run. An ADAIOR error text is given.
- No Delta Save logging (DLOG) area is installed in the database.
- Delta Save logging is not enabled; that makes this operation invalid.
- The database has been modified since the last restore operation: the Adabas nucleus has been active, the DLOG area is not empty.
- The database has been modified since the last restore operation: a utility has changed the file indicated in the message.
- The database has been modified since the last restore operation: the DLOG header block was altered.
- A file excluded from the previous restore must now also be excluded but has not been.
- A file specified as excluded was not excluded from the previous restore.

**System Action:** The delta restore function terminates abnormally.

**User Action:** Provide the full save data set for the delta restore operation and rerun the job.

ERROR-168 GCB extents changed between delta saves

**Explanation** The database layout was changed by an ADADBS ADD, INCREASE, or DECREASE

function (or by the equivalent Adabas Online System function). Later on, a delta save data set was produced that is now input to the restore function. ADASAV is not able

to handle the changed GCBs in the second phase of the delta restore process.

**System Action:** The changed GCBs are written to the database. Then the delta restore function

terminates abnormally.

**User Action:** There are two possible ways to correct this problem:

Merge all input save data sets and restore the resulting merged full save data set; or

■ Rerun the delta restore function without the full save data set, starting with the first delta save data set not yet restored; doing this causes ADASAV to bypass the earlier, old image of the GCBs.

ERROR-169 Incompatible RABN sizes

**Explanation** An attempt was made to restore one or more files from a database with "x"-byte

RABNs into a database with "y"-byte RABNs.

**System Action:** The requested function cannot be performed.

ERROR-170 Maximum record length too big for this database

**Explanation** The maximum compressed record length defined for file "file-number" is too big to

be compatible with the Work block size.

| Maximum record length    | = length     |
|--------------------------|--------------|
| Work block size required | block-size   |
| Work block size present  | = block-size |

The file can be restored only into a database with a larger Work block size.

**User Action:** Use the ADADEF NEWWORK function to define a new Work data set with a larger

block size so that you can restore the file.

ERROR-171 Conflicting address converter device types for file {file-number}

**Explanation** The secondary address converter extent allocated by the nucleus during an online

save could not be restored to the current address converter due to conflicting device

types.

**User Action:** Remove the MAXISN parameter for this file and rerun the RESTONL FMOVE function.

ERROR-172 NEWFILES parameter not allowed for file {file-number}

**Explanation** The NEWFILES parameter must not be specified for expanded files or physically

coupled files.

**User Action:** Remove the corresponding file number assignment from the NEWFILES list and rerun

ADASAV.

ERROR-173 Incomplete file list for online save files

**Explanation** For an online SAVE FILE operation or a SAVE FILE with UTYPE=EXU, all component

files of an expanded file chain and all files that are coupled must be specified explicitly in the FILES parameter (see the ADAU15 message(s) above this error message).

**User Action:** Correct the FILES parameter and rerun the job.

ERROR-174 File not eligible for RESTPLOG function file {file-number} is not in restore status

**Explanation** The specified file was not being restored in a RESTONL operation that was interrupted

and thus may not be selected for the RESTPLOG function.

**User Action:** Correct the RESTPLOG parameter input and rerun the job.

ERROR-175 Invalid value for parameter 'ALLOCATION'

**Explanation** Valid values are ALLOCATION=FORCE | NOFORCE.

**User Action:** Supply the correct parameter value and rerun the job.

ERROR-179 ADASAV DIB entry lost

**Explanation** The DIB entry that ADASAV wrote at the beginning of the SAVE operation was no

longer present at the end. It may have been removed by a nucleus that was incorrectly started with parameter IGNDIB=YES. A parallel nucleus or utility may have updated the database while ADASAV was running. The save data set may be inconsistent.

**User Action:** Investigate the cause of the error. Correct it and rerun the job. Do not use the save

data set.

ERROR-180 A Reptor database may only contain the files CHECKPOINT, SECURITY,

REPLICATOR, and SLOG

**Explanation** A database defined as an Event Replicator Server database (created with REPTOR=YES)

must not contain user files or system files not related to replication.

**Action** Do not attempt to restore files other than CHECKPOINT, SECURITY, REPLICATOR,

or SLOG on Event Replicator Server databases.

ERROR-181 The database is active but the utility communications block (DIB) is missing the

nucleus entry

**Explanation** The ADASAV utility determined the nucleus was active without a DIB entry.

**Action** Check the job to ensure the correct ASSO, DATA, and WORK data sets are specified

for the given DBID.

ERROR-901 Unexpected Event Replicator Server response {rc}, subcode {sc}, location {loc}

**Explanation** An ADASAV communication to the Event Replicator Server has failed with the

response (rc) and subcodes (sc) listed in the message. The location (loc) is also listed

in the message.

**Action** Verify and correct (if necessary) the ADASAV parameters and JCL. Refer to the

response code descriptions for information about the response code and subcode. If

necessary, contact your Software AG support representative for assistance.

ERROR-902 Duplicate Replication jobs for the same file are not allowed

**Explanation** You cannot concurrently run multiple replication jobs replicating the same file number.

**Action** Verify and correct (if necessary) the replication job parameters to ensure the correct

information is provided for replication. If problems persist, contact your Software

AG support representative for assistance.

ERROR-903 RPLCLEANUP was issued for this ADASAV token

**Explanation** An RPLCLEANUP was issued for the Event Replicator Server. This removed the

ADASAV token and communication to the Event Replicator Server is no longer

possible for this job.

**Action** Determine why the operator RPLCLEANUP command was issued. Prepare for file

recovery as necessary before rerunning ADASAV.

ERROR-904 Event Replicator Server {id} replication pool overflow

**Explanation** The replication pool for the Event Replicator Server listed in the message († d) has an

overflow condition, which is a critical error.

**Action** Refer to the Event Replicator Server job's system log for error messages which may

provide possible actions to take to resolve this problem.

ERROR-905 Database {dbid} not defined to Event Replicator Server {id}

**Explanation** The Adabas database with the database ID (dbid) listed in the message is not defined

to the Event Replicator Server (id) listed in the message.

**Action** Verify and correct the JCL or input parameters for the ADASAV run. If they are

correct, modify the Replicator system file definitions. Then try the ADASAV run

again.

ERROR-906 Event Replicator Server (id), no active subscription or destination for file (number)

**Explanation** No active destination or subscription could be found for the file listed in the message

(number) on the Event Replicator Server (id) named in the message.

**Action** First verify and correct (as necessary) the file number or Event Replicator Server target

ID for the ADASAV run. If they are correct, modify the Replicator system file subscription and destination definitions to ensure a definition exists for the file. Then

try the ADASAV run again.

ERROR-908 The versions of ADASAV and ADARPV are incompatible

**Explanation** The versions of ADASAV and ADARPV are internally incorrect.

**Action** Verify and correct (if necessary) the JCL allocation of libraries and input parameter

to ADASAV. If problems persist, contact your Software AG support representative

for assistance.

ERROR-909 Internal error in ADARPV+{offset}

Register contents at time of error: R0-R3 {#### #### ##### #####} R4-R7 {#### #### ##### ####} R8-R11 {#### #### ##### #####}

**Explanation** ADARPV has failed with an internal error at the *offset* given in the message.

**Action** Contact your Software AG support representative for assistance, and provide details

of the failure.

ERROR-910 ADARPV cannot load program ADAMGT

**Explanation** Program ADARPV cannot load program ADAMGT.

**Action** Verify and correct (if necessary) the JCL allocation of libraries and input parameters

to ADASAV. If problems persist, contact your Software AG support representative

for assistance.

ERROR-911 ADAMSG is incompatible with ADARPV

**Explanation** Program ADARPV has detected an invalid version of program ADAMSG.

**Action** Verify and correct (if necessary) the JCL allocation of libraries and input parameters

to ADASAV. If problems persist, contact your Software AG support representative

for assistance.

ERROR-912 The source database Adabas version is not compatible with the Reptor Adabas

version

**Explanation** The version of Adabas or the Event Replicator used by the Adabas database is not

the same as the version of the Adabas or Event Replicator used by the Event Replicator

Server database.

**Action** Resolve the discrepancy in the Adabas and Event Replicator Server Adabas versions

before you try again.

# 61 ADASEL Error Messages

SEL001 Unexpected end-of-file on DDKARTE

**Explanation** An end-of-file was reached on the DD/KARTE data set before ADASEL expected to

reach an end-of-file. Most likely, the supplied input statements are incomplete.

**Action** See the ADASEL syntax description in the Adabas Utilities documentation. Correct

the input statements, then rerun the ADASEL job.

SEL002 Syntax - undefined, illegal or incorrect syntax positioning of a parameter or symbol

**Explanation** The input string marked by " <---- " does not match the ADASEL syntax.

Action See the ADASEL syntax description in the Adabas Utilities documentation. Correct

the input statement syntax, then rerun the ADASEL job.

SEL003 Statement table overflow - increase LST

**Explanation** The value specified by the SET GLOBALS parameter, LST, does not define an ADASEL

translation table large enough for all the statements that match the SELECT argument.

**Action** Specify a SET GLOBALS statement with an LST value larger than the current specified

or default value. The SET GLOBALS statement must come before the other ADASEL input statements. See the Adabas Utilities documentation for more information.

SEL004 Syntax - value length exceeds the maximum field definition limit

**Explanation** The input string marked by "<----" is longer than 253 bytes.

**Action** Correct the string length, then rerun the ADASEL job.

SEL005 Syntax - unexpected or missing quote

**Explanation** ADASEL detected an uneven number of apostrophes ('). All alphanumeric and

hexadecimal values must be specified in pairs of apostrophes; apostrophes in an

alphanumeric string must be doubled (as in `...don' 't forget...')

**Action** Ensure that all specified apostrophes are paired, then rerun the ADASEL job.

SEL006 Syntax - a numeric value specified for a binary field must be -2 147 483 648 < VAL

< 2 147 483 647

**Explanation** A binary value in an ADASEL search criterion must be in the range of a two's

complement value that fits within a fullword. The value specified was not recognized

to be within this range.

**Action** Correct the value specification and rerun the ADASEL job.

SEL007 Syntax - unexpected or missing trailing blank

**Explanation** The ADASEL syntax elements must be embedded in blanks.

Action See the ADASEL syntax description in the Adabas Utilities documentation. Correct

the input statement syntax, then rerun the ADASEL job.

SEL008 Syntax - illegal hex digit or an odd number of hex digits were specified

**Explanation** Hexadecimal values must be paired, and be valid characters.

**Action** See the ADASEL syntax description in the Adabas Utilities documentation. Correct

the input statement syntax, then rerun the ADASEL job.

SEL009 Syntax - numeric value contained more than 29 digits

**Explanation** Adabas generally does not allow unpacked decimal values longer than 29 bytes.

**Action** Supply a correct numeric value of 29 or fewer packed characters, then rerun the

ADASEL job.

SEL010 Syntax - illegal numeric value

Explanation The specified numeric value for the ADASEL criterion is invalid.

Action Check the criterion specification, and then rerun the ADASEL job.

SEL011 Value table overflow - increase NV

**Explanation** The ADASEL table allocated for evaluating field values is not large enough.

**Action** Specify a larger table value by using the SET GLOBALS statement parameter, NV.

The SET GLOBALS statement must come before the other ADASEL input statements.

See the Adabas Utilities documentation for more information.

SEL012 Internal logic failure - contact your local Adabas support representative

**Explanation** An internal error occurred while ADASEL was checking the input statement syntax.

**Action** Record and/or save all output from the job, your input statements and any dump,

then contact Software AG technical support for additional instructions.

SEL013 Invalid file number. File number must be 0<FNR<=MAXFILES (as specified for the

database)

**Explanation** The specified file number(s) for FILE must be greater than zero and equal to or less

than the value last specified by the MAXFILES parameter in the ADADEF DEFINE

utility.

**Action** Ensure that the defined file(s) are correct according to MAXFILE, that the specified

files actually exist and that no files have been deleted.

SEL014 File table overflow - increase NF

**Explanation** The allowed number of files for ADASEL processing was exceeded.

**Action** Specify a larger file table value by using the SET GLOBALS statement parameter NF.

The SET GLOBALS statement must come before the other ADASEL input statements.

See the Adabas Utilities documentation for more information.

SEL015 No FDT read due to unavailability via an Adabas nucleus or because the file is not

loaded

**Explanation** One or more of the specified files is not available for ADASEL processing. The

unavailable file(s) are either locked by the Adabas nucleus, or have not been loaded

into the database.

**Action** Either correct the ADASEL FILE specification to remove the files in question, or

resubmit the job later when the files are available.

SEL016 Syntax - invalid DATE/TIME value specified

**Explanation** The "starting from" and "ending at" date/time specification was incorrect. The format

may be any one of the following:

yyyymmdd/hhmmss
J(yyyyddd hhmmss)
X'xxxx xxxx'

**Action** Correct the date/time specification and rerun the ADASEL job.

SEL018 Syntax - undefined or illegal field name

**Explanation** The specified ADASEL fieldname is incorrect, or does not exist.

**Action** Specify a correct fieldname, then rerun the ADASEL job.

SEL019 Syntax - field name specified is not an elementary ({name}) a group or PE ({periodic})

- group name is not permitted

**Explanation** A field was specified for ADASEL that is not an elementary field, or the index value

for a periodic group field was forgotten. Multiple-value and periodic group names,

super-, sub-, hyper- or phonetic descriptor fields are not allowed.

**Action** Respecify the field correctly, then rerun the ADASEL job.

SEL020 Syntax - invalid periodic index specified (must be 0 < PE <= 191)

**Explanation** A periodic group field was specified for ADASEL with an incorrect or invalid index

value.

**Action** Specify the correct index value and rerun the ADASEL job.

SEL021 Syntax - illegal hypen specified in an index

**Explanation** A periodic group's field or multiple-value field's occurrence contained an illegal

hyphen in the index portion of the specification.

**Action** Correct the specification and rerun the ADASEL job.

SEL022 Syntax - an index is specified for a non1-indexable field name; i.e., not an MU- or

PE-field

**Explanation** An index value or range was specified for a field that is neither in a periodic group

nor an occurrence in an multiple-value field.

**Action** Remove the index value from the field specification, or correct the field name to show

a periodic group or multiple-value field.

SEL023 Syntax - missing or illegal MU-index

**Explanation** A multiple-value field was specified for ADASEL with an incorrect or missing index

value.

**Action** Specify the correct index value and rerun the ADASEL job.

SEL024 Syntax - 'FROM' index value is > 'TO' index value

**Explanation** The "FROM" index specification for a multiple-value (MU) or periodic group (PE)

field for the ADASEL job is greater than the "TO" index specification.

**Action** Specify correct index value(s) and rerun the job.

SEL025 Syntax - fields defined with a format of float are not permitted to be specified

**Explanation** A field was defined for ADASEL that is in floating-point format. Floating point fields

cannot be specified in an ADASEL search argument.

**Action** Respecify the ADASEL search argument using non-floating-point field name(s).

SEL026 Syntax - missing quote(s) for an alphameric value

**Explanation** An alphanumeric value was specified without being enclosed in apostrophes ([X]'...').

**Action** Correct the value specification and rerun the ADASEL job.

SEL029 Syntax - illegal FROM/THRU/BUT NOT value specified; i.e., EQUAL > THRU or

BUT NOT > THRU, etc

**Explanation** An incorrect ADASEL criterion value range was specified.

Action Correct the EQUAL ..., THRU ...(through ...), and/or BUT NOT... values and rerun the

ADASEL job.

SEL030 Syntax - value length exceeds the fixed length defined for this field

**Explanation** The field selected by the ADASEL criterion is defined with the fixed-length (FI) option,

but the value specified for the field is longer than allowed by the field's FDT definition.

**Action** Correct the value size and rerun the ADASEL job.

SEL031 Syntax - maximum number of IF - levels exceeded. Increase NIF

**Explanation** The number of "nested" IF levels in the ADASEL IF/THEN [ELSE] statement is more

than allowed. The number of IF... levels is controlled by the ADASEL SET

GLOBALS/NIF parameter.

**Action** Specify a larger IF... count by using the SET GLOBALS statement parameter NIF. The

SET GLOBALS statement must come before the other ADASEL input statements. See

the Adabas Utilities documentation for more information.

SEL032 Syntax - Unmatched IF/ELSE statements

**Explanation** ADASEL detected an IF... without an ELSE..., or vice versa. IF... and ELSE... conditional

parameters must occur in pairs.

Action Correct the ADASEL IF/ELSE syntax to create paired conditional parameters, and

rerun the job.

SEL033 Syntax - Unmatched DO/DOEND statements

**Explanation** ADASEL detected a DO... statement without a matching DOEND..., or vice versa.

Action Correct the ADASEL DO...DOEND syntax to create DO...DOEND pairs, and rerun

the job.

SEL034 Syntax - DDEXPA dataset number specified - must be 1 - 20 inclusive

**Explanation** The ADASEL output data set(s) DD/EXPAn was either not numbered or incorrectly

numbered. There must be at least one output data set (DD/EXPA1), up to a maximum

of twenty, numbered in adjoining ascending order (DD/EXPA1, DDEXPA2,  $\dots$ 

DD/EXPA20).

**Action** Correct the DD/EXPAn job control statement(s), and rerun the ADASEL job.

SEL035 Syntax - The year specified in the date must be 1980 or later

**Explanation** The "yyyy" portion of the date specified by the ADASEL input statement must be

"1980" or later.

**Action** Correct the date and rerun the ADASEL job.

SEL036 Field description table overflow - increase NV

**Explanation** The table for field evaluations in ADASEL is too small. Each "evaluation" of a field

requires one table entry-regardless of whether only one field is evaluated many times

or many fields, one time each.

Action Specify a larger field evaluation table value by using the SET GLOBALS statement

parameter, NV. The SET GLOBALS statement must come before the other ADASEL input statements. See the Adabas Utilities documentation for more information.

SEL037 An undefined ASSO device type was specified. Check the ADARUN DEVICE

parameter

**Explanation** A DD/ASSORn job control statement for the ADASEL job specified an incorrect or

undefined Associator device type. The default device type is the type specified by the ADARUN DEVICE parameter, but other device types may have been specified for the Associator. The ADAREP utility report or Adabas Online System "Database Report"

function shows the devices in use for the Associator.

**Action** Correct the DD/ASSORn job control statement, and rerun the ADASEL job.

SEL038 Invalid TYPE value specified, must be AI/BI/ALL

**Explanation** The ADASEL "SELECT..." specification is incorrect. The choices are before image (BI),

after image (AI), or ALL.

**Action** Correct the SELECT specification, then rerun the ADASEL job.

SEL039 Invalid file number specified

**Explanation** The ADASEL FILE... specification specified an invalid file number. There is no FDT

for a file with the specified number.

**Action** Correct the SELECT specification, then rerun the ADASEL job.

SEL040 Invalid or illegal FROM/THRU ISN values specified

**Explanation** An ADASEL criterion specified invalid EQUAL... and/or THRU (through)... ISN

values.

**Action** Correct the SELECT specification, then rerun the ADASEL job.

SEL041 I/O error on DDKARTE

**Explanation** An input/output error occurred while ADASEL was reading the DD/KARTE input

statements.

**Action** Record and/or save all output from the job, your input statements and any dump,

then contact Software AG technical support for additional instructions.

SEL043 Table overflow - too many values specified

**Explanation** ADASEL encountered a record that could not be decompressed.

**Action** Record and/or save all output from the job, your input statements and any dump,

then contact Software AG technical support for additional instructions.

SEL044 Syntax - invalid or illegal GLOBAL parameter

**Explanation** ADASEL detected an invalid SET GLOBALS statement value. The SET GLOBALS

statement, which should come before the ADASEL parameters themselves, overrides

default values for the ADASEL parameters.

Action Correct the SET GLOBALS statement in the ADASEL DD/KARTE job control segment,

and rerun the ADASEL job. See the Adabas Utilities documentation for more

information.

SEL045 Unable to obtain sufficient memory for processing - rerun in a larger partition or

address space

**Explanation** The ADASEL job could not be run in the existing space.

**Action** Allocate more space for this nucleus, then rerun the ADASEL job.

SEL046 Unable to process Data Storage record due to an invalid MU/PE - count or field

value length

**Explanation** ADASEL detected an incorrect multiple-value field count or periodic group occurrence,

or a field value was specified that is incompatible with the defined field's actual length.

ADASEL could not continue processing.

**Action** Correct the incompatibility, then rerun the ADASEL job.

SEL047 PE-value table overflow - increase LPV

**Explanation** The table for evaluating periodic-group (PE) fields in ADASEL is too small. ADASEL

normally computes this size automatically; however, there may have been more

occurrences matching the search criterion than normal.

**Action** Specify a larger PE field evaluation table value by using the SET GLOBALS statement

parameter, LPV. The SET GLOBALS statement must come before the other ADASEL input statements. See the Adabas Utilities documentation for more information.

SEL048 DDKARTE open failed

**Explanation** ADASEL was unable to open the DD/KARTE input statement data set.

Action Ensure that the DD/KARTE statement is valid and specifies an available ADASEL job

setup. Then rerun the ADASEL job.

SEL049 I/O error on DDDRUCK

**Explanation** The DD/DRUCK job control statement, which specifies the print output data set for

ADASEL, is either incorrect or specifies an unavailable data set or device.

**Action** Correct the problem and rerun the ADASEL job.

SEL051 Syntax - IF statement not permitted within a DO-group

**Explanation** An ADASEL IF... statement cannot be within a DO...DOEND stream.

**Action** Move the IF... statement outside the DO...DOEND stream, or delete one of them. Then

rerun the ADASEL job.

### **SEL052** Syntax - GLOBAL parameter exceeds the MINIMUM/MAXIMUM values

**Explanation** ADASEL detected an invalid SET GLOBALS parameter value. The value is most likely

outside the range allowed for the parameter. The following are some SET GLOBAL

parameters and their allowed ranges:

| LS: | 1-132 |
|-----|-------|
| PS: | 2-999 |

Action Correct the SET GLOBALS statement in the ADASEL DD/KARTE job control segment,

and rerun the ADASEL job. See the Adabas Utilities documentation for more

information.

**SEL053** I/O error encountered on DDSIIN

**Explanation** The DD/SIIN job control statement, which specifies the sequential input (SIBA) log

> data set for ADASEL, is either incorrect or specifies an unavailable data set or device. Another possible cause is that the DD/SIIN data set is not the sequential output file

from an ADARES COPY/PLCOPY operation, as required by ADASEL.

Action Correct the problem and rerun the ADASEL job.

**SEL054** I/O error encountered on DDEXPA

**Explanation** The DD/EXPA job control statement, which specifies the print output data set for

ADASEL, is either incorrect or specifies an unavailable data set or device.

Action Correct the problem and rerun the ADASEL job.

**SEL057 DECOMPRESS** error - processing aborted

**Explanation** While decompressing a file, ADASEL detected a record that it could not decompress.

Action Record and/or save all output from the job, your input statements and any dump,

then contact Software AG technical support for additional instructions.

**SEL058** File is ciphered and cannot be audited

**Explanation** ADASEL cannot be run on ciphered files.

Action Change the file specification to exclude all ciphered files, then rerun the ADASEL job.

SEL059 Syntax - CHANGES option not permitted with selection of new or deleted records

**Explanation** The CHANGES option requires both a before (BI) and after (AI) image for comparison

following an update (A1/4) command. Either the BI or AI image was not available.

**Action** Remove the CHANGES parameter from the ADASEL syntax.

SEL060 Change pool is too small - increase NCFLD or NCUPD and rerun

**Explanation** The default values of 10 (the count of "field-name" CHANGES... statements) for the

NCFLD and NCUPD SET GLOBALS parameters of the ADASEL job are not large

enough. These two counts are multiplied to determine the correct value.

**Action** Increase one or both of the NCFLD and NCUPD parameters in the SET GLOBALS

statement of the ADASEL DD/KARTE job, and rerun the ADASEL job. See the Adabas

Utilities documentation for more information.

SEL061 Syntax - PE/MU index incorrectly specified for CHANGES option

**Explanation** The IF "field-name" CHANGES... conditional statement of an ADASEL job specified

a multiple-value (MU) field value or periodic group (PE) occurrence index value that does not exist, or that has no before (BI) and after (AI) image. The field value or group occurrence may have been added or deleted, eliminating one of the required images.

Action The IF...CHANGES... conditional statement cannot be specified in this case. Redefine

the ADASEL statement.

SEL062 Error during decompression, internal response= {reason-code}

**Explanation** While decompressing a file, ADASEL detected a record that it could not decompress.

The "reason-code" tells you why:

4 A decompressed numeric field value is longer than allowed by the field's definition in the FDT. The value cannot be truncated during decompression.

8 A decompressed record is too long for the sequential block size of the output data set.

**Action** Record and/or save all output from the job, your input statements and any dump,

then contact Software AG technical support for additional instructions.

SEL079 Warning. Skipping spanned records

**Explanation** An attempt was made to use the ADASEL utility against a file containing spanned

records. While the ADASEL utility can identify spanned records, it cannot process

them. Consequently, it skips them during processing.

**Action** Restrict ADASEL usage to files without spanned records.

SEL133 Warning. PLOG has not been merged

**Explanation** The PLOG was created by an Adabas cluster nucleus and has not yet been merged

using the ADARES PLCOPY procedure.

**Action** Merge the PLOGs using the ADARES PLCOPY function before you extract data using

ADACDC.

# 62 ADAULD Error Messages

This document describes ADAULD messages.

ERROR-121 Cipher-code missing

**Explanation** The file is ciphered but no cipher code is supplied.

**Action** Supply the correct cipher code and rerun the ADAULD job.

ERROR-122 Cipher code supplied, but file is not ciphered

**Action** Remove the cipher code and rerun the ADAULD job.

ERROR-123 No records selected

**Explanation** No records found according to the given search criterion. The resulting unloaded file

contains only the field definition table (FDT).

ERROR-124 Error limit reached

**Explanation** "error-count" errors have occurred (the displayed message contains an actual count).

ADAULD execution is terminated.

ERROR-125 Invalid value for parameter 'NUMOUT'

**Explanation** NUMOUT must be 1 or 2. If NUMOUT=2, user exit 9 must is loaded.

**Action** Supply a correct parameter or a user exit, and rerun the job.

ERROR-126 'SELVAL' parameter missing MISSING

**Action** Supply a valid selection criterion and rerun the job.

ERROR-127 Invalid value for the parameter 'LRECL' or 'LPB'

**Explanation** The LRECL and LPB parameters must be less than 32,768.

**Action** Supply the correct parameter value and rerun the ADAULD job.

ERROR-128 Different record lengths for DDOUT1 and DDOUT2

**Explanation** The maximum record lengths of the output data sets must be equal. **Action** Supply the correct output data sets and rerun the ADAULD job.

ERROR-129 Invalid 'SORTSEQ' parameter {parameter}

**Explanation** The field cannot be used to determine the unload sequence because it

■ is undefined;

is not a descriptor;

■ is a phonetic descriptor; or

(or part of the field) is within a periodic (PE) group.

**Action** Choose another sequence, and rerun the ADAULD job.

ERROR-130 Descriptor {desc-name} has {option} option

**Explanation** Unloading the file in descriptor "desc-name" sequence may lead to variations in the

normal sequence (anomalies).

**Action** If you nevertheless want to perform that unload sequence, supply the "option"

parameter. Otherwise, choose another unload sequence. Then rerun the ADAULD

job.

ERROR-131 Invalid ETID parameter

**Explanation** The file to be unloaded is not defined with the multiclient option.

**Action** Remove the ETID parameter and rerun the ADAULD job.

ERROR-132 Missing ETID parameter

**Explanation** The file to be unloaded is defined with the multiclient option. Selecting records

according to a search criterion requires that a single ETID be specified.

**Action** Specify the ETID parameter, and rerun the ADAULD job.

ERROR-133 The file number supplied is a checkpoint or security file

**Explanation** Checkpoint and security files may not be unloaded.

**Action** Supply a correct input file and rerun the job.

ERROR-134 Invalid save tape supplied

**Explanation** The data set supplied as the DD/SAVE input data set is not a save tape.

**Action** Supply a valid save tape and rerun the job.

ERROR-135 Invalid protection log supplied

**Explanation** Once of the following occurred:

■ The requested protection log has DBID dbid1, session number plognum1, but the supplied protection log has DBID dbid2, session number plognum2.

■ The SYN1/SYN4 checkpoint is not contained in the protection log block blocknumber.

■ The SYN2/SYN5 checkpoint is not contained anywhere on the protection log.

Another SYN1/SYN4 checkpoint was encountered before the expected SYN2/SYN5 checkpoint.

The supplied input tape is not a protection log.

**Action** Supply the correct protection log and parameters, and rerun the job.

ERROR-136 TEMP dataset too small

**Explanation** The temp data set is not large enough to buffer all Data Storage blocks found for file

*file-number* on the protection log.

**Action** Supply a larger temp data set and rerun the job.

ERROR-137 The input tapes of a multivolume save dataset are mounted in the wrong order

**Explanation** The tapes of a multivolume data set are mounted in the wrong order. ADAULD

terminates.

**Action** Supply the tapes in the correct order and rerun the job.

ERROR-138 Error during DSF processing

**Explanation** An error occurred while the Adabas Delta Save Facility was processing the requested

function for the delta save data set. The Delta Save Facility returned the response code

provided in the message.

**Action** Refer to the information for the specified response code. Correct the error and rerun

the job.

ERROR-139 Unload without full save not possible

**Explanation** The full save tape required to unload from a delta save data set is not supplied.

**Action** Supply the fullsave data set and rerun the job.

ERROR-140 Invalid value for the parameter CODE

**Explanation** A valid value has at most eight (8) digits or blanks. **Action** Supply a valid parameter value and rerun the job.

ERROR-141 No protection log supplied

**Explanation** The unloaded file was changed during an online save operation but no protection log

is supplied. The unloaded data is probably inconsistent.

ERROR-142 Invalid DDISN parameter

**Explanation** The DDISN parameter must not be specified if SORTSEQ=descriptor,MU is also

specified, or if the descriptor specified with SORTSEQ is a hyperdescriptor.

**Action** Supply the correct parameter value and rerun the job.

ERROR-143 The input dataset/file DDEBAND or DDISN does not have the record format

variable or variable blocked (V or VB)

**Explanation** The record format of DD/EBAND and DD/ISN must be V or VB.

**Action** Supply the correct input and rerun the job.

ERROR-144 Invalid ET-ID

**Explanation** When running DECOMPRESS on a multiclient file, Adabas processes either

■ the entire file if ET-ID is not specified; or

■ the selection of records allowed for the client identified by ET-ID.

The user ID referred to by the 'ETID' parameter is either not defined or has not been

assigned an owner ID.

**Action** Investigate the cause of the error; correct it; and rerun the job.

ERROR-145 Hyperdescriptor exit was not specified in ADARUN

**Explanation** While unloading a file from SAVETAPE, the descriptor value table (DVT) could not

be created because the file contains a hyperdescriptor but the hyperdescriptor exit

was not specified in the ADARUN parameters for the database.

**Action** Specify ADARUN HEXnn parameter in the ADARUN parameters for the database

and rerun the job. For more information about the HEXnn parameter, read HEXnn:

Hyperdescriptor User Exit in Adabas Operations.

ERROR-146 Hyperdescriptor exit was not specified in ADARUN

**Explanation** An error was encountered while generating the descriptor value table (DVT) when

a file was being unloaded from SAVETAPE. A response code is returned. For more

information, read Nucleus Response Codes in Adabas Messages and Codes.

**Action** Investigate the cause of the error, correct it, and rerun the job.

ERROR-147 FDT plus IT prefix do not fit into the output record

**Explanation** The maximum record length of the output data set is to small.

**Action** Specify the correct output data set or a data set with the correct maximum record

length and rerun the job.

ERROR-148 Error during hyperexit call

A call to hyperexit number {nn} resulted in a response 79 with subcode {code}

**Explanation** A hyperexit call failed with response code 79 and the subcode given in the message

during SAVETAPE processing.

**Action** Investigate the subcode to determine the reason for the error.

MODE=SHORT will be forced

Found field(s) defined with COLDE option

**Explanation** At least one field was found with the collation descriptor option defined. In this case,

MODE=SHORT is required. Adabas has forced this parameter setting.

**Action** None required. This message is for information only.

# 63 ADAVAL Error Messages

ERROR-121 Invalid descriptor field list for validate

**Explanation** The field name (field-name) is either

not in the FDT; or

not a descriptor.

**Action** Supply the correct parameter value, and rerun the ADAVAL job.

ERROR-122 TEMP dataset too small; input record count= {count}

**Action** Supply a larger TEMP data set/file. See the Adabas Utilities documentation for

information about calculating TEMP space.

ERROR-124 Invalid file requested: FNR={file-number}

**Explanation** The Adabas checkpoint/security file cannot be checked by ADAVAL.

**Action** Supply a correct file list and rerun the ADAVAL job.

ERROR-130 Error initializing collating user exit - return code={return-code}

**Explanation** An error occurred while the collation descriptor user exit was being initialized.

**Action** Investigate the cause of the error; correct it; and rerun the job.

ERROR-131 Collating user exit not loaded

**Explanation** The collation descriptor user exit requested is not loaded.

**Action** Load the exit and rerun the job.

## **ADAWRK Error Messages**

ERROR-121 Invalid value for parameter TIMEZONE. TIMEZONE must be set to MACHINE,

LOCAL, or an integer value in the range -23 to +23. When entering + OR -, enclose

the number in single quotes. e.g. TIMEZONE='+5'

**Explanation** An invalid value was specified for the TIMEZONE parameter.

Action Supply the correct parameter value and rerun the ADAWRK job.

**ERROR-122** Invalid value for parameter CHECKPOINT. Must be set to YES or NO.

**Explanation** An invalid value was specified for the CHECKPOINT parameter. Action Supply the correct parameter value and rerun the ADAWRK job.

ERROR-123 Invalid value for parameter DTP. Must be set to YES, NO or DETAIL.

**Explanation** An invalid value was specified for the DTP parameter.

Action Supply the correct parameter value and rerun the ADAWRK job.

ERROR-124 Invalid value for parameter FORCE. Must set to YES or NO.

**Explanation** An invalid value was specified for the FORCE parameter.

Action Supply the correct parameter value and rerun the ADAWRK job.

**ERROR-125** Invalid value for parameter REPLICATION. Must be set to YES, NO or DETAIL.

**Explanation** An invalid value was specified for the REPLICATION parameter. Action

Supply the correct parameter value and rerun the ADAWRK job.

ERROR-126 Invalid value for parameter REPORTFILE. Must be set to YES or NO.

Explanation An invalid value was specified for the REPORTFILE parameter.Action Supply the correct parameter value and rerun the ADAWRK job.

ERROR-127 Invalid value for parameter SUMMARY. Must be set to YES or NO.

**Explanation** An invalid value was specified for the SUMMARY parameter. **Action** Supply the correct parameter value and rerun the ADAWRK job.

ERROR-128 Invalid value for parameter TRANSACTIONS. Must be set to YES, NO or FULL.

**Explanation** An invalid value was specified for the TRANSACTIONS parameter. **Action** Supply the correct parameter value and rerun the ADAWRK job.

ERROR-129 Invalid value for parameter FILES. File number provided must be > 0 and < 65536.

**Explanation** An invalid value was specified for the FILES parameter.

**Action** Supply a file number in the correct range and rerun the ADAWRK job.

ERROR-130 Invalid range for parameter FILES. When file range provided, VALUE1 < VALUE2.

**Explanation** An invalid value was specified for the FILES parameter.

**Action** Ensure that when providing a range of file numbers the first value (VALUE1) is less

than the second value (VALUE2), then rerun the ADAWRK job.

ERROR-131 IOR {cccc} call failed return code {rc}

**Explanation** An internal call failed.

**Action** Contact your Software AG technical support representative with the details of this

message.

ERROR-132 Cannot identify Work datasets as no Work datasets were provided in the JCL and

NOPPT was specified

**Explanation** ADAWRK was unable to find Work data sets.

**Action** Either include statements for the Work data sets in the JCL or remove the NOPPT

parameter.

ERROR-133 TIMESTAMP mismatch on Work dataset

**Explanation** ADAWRK detected inconsistent timestamps in the Work data set provided.

**Action** Contact your Software AG technical support representative with the details of this

message.

ERROR-134 Work dataset {dsn} has wrapped

**Explanation** ADAWRK detected that the Work data set has wrapped and that old protection data

has been overwritten. The Work data set name (dsn) is given in the message.

**Action** Contact your Software AG technical support representative with the details of this

message.

ERROR-135 While processing a non cluster Work, a cluster nucleus Work block was found

**Explanation** While processing a Work data set from a non-cluster nucleus, ADAWRK detected a

work block that originated from a cluster nucleus.

**Action** Contact your Software AG technical support representative with the details of this

message.

ERROR-136 While processing a cluster Work dataset, a non cluster nucleus Work block was

found

**Explanation** While processing a Work data set from a cluster nucleus, ADAWRK detected a work

block that originated from a non-cluster nucleus.

**Action** Contact your Software AG technical support representative with the details of this

message.

ERROR-137 Work block size value longer than Work block size

**Explanation** While processing a Work data set, ADAWRK detected a work block with a size

indicator greater than the block size of the work block.

**Action** Contact your Software AG technical support representative with the details of this

message.

ERROR-138 Invalid version in Work block

**Explanation** While processing a Work data set, ADAWRK detected a work block with a version

number that is not supported.

**Action** Contact your Software AG technical support representative with the details of this

message.

ERROR-139 Invalid database ID in Work block

**Explanation** While processing a Work data set, ADAWRK detected a work block with a different

database ID.

**Action** Ensure that you have not mixed the Work files you are passing to ADAWRK.

ERROR-140 Invalid timestamp in Work block

**Explanation** While processing a Work data set, ADAWRK detected a work block with an invalid

timestamp.

**Action** Contact your Software AG technical support representative with the details of this

message.

ERROR-141 Invalid HSI record in Work block

**Explanation** While processing a Work data set, ADAWRK detected a work block with an invalid

HSI record.

**Action** Contact your Software AG technical support representative with the details of this

message.

ERROR-142 Cluster nucleus Work dataset time stamps did not occur in chronological order

**Explanation** While processing a cluster Work data set, ADAWRK detected timestamps that are

not in the correct order.

**Action** Contact your Software AG technical support representative with the details of this

message.

ERROR-143 Recovery data found on provided Work datasets

**Explanation** While processing the specified Work data sets, ADAWRK was unable to detect any

recovery data.

**Action** Ensure that you have not mixed the Work files you are passing to ADAWRK.

ERROR-144 Parameter DTP is not currently supported

**Explanation** The DTP parameter is not yet supported.

**Action** Remove the parameter and resubmit the job.

ERROR-145 Parameter REPLICATION is not currently supported

**Explanation** The REPLICATION parameter is not yet supported.

**Action** Remove the parameter and resubmit the job.

ERROR-146 Invalid nucleus ID in Work block

**Explanation** While processing the Work data set, an invalid nucleus ID was detected.

**Action** Ensure that you have not mixed the Work files you are passing to ADAWRK.

ERROR-147 Userid cannot exceed 8 bytes

**Explanation** A user ID longer than eight bytes was specified when providing a user ID to be used

for selecting transactions.

**Action** Correct the user ID and resubmit the job.

ERROR-148 Missing Work dataset entry in PPT block

**Explanation** When processing the PPT block in the specified Associator data set, a missing entry

was detected.

**Action** Contact your Software AG technical support representative for assistance.

ERROR-149 Dynamic allocation/open Work failed

**Explanation** When trying to dynamically allocate or open the Work data sets, a failure occurred.

**Action** Investigate the cause of the error. Contact your Software AG technical support

representative for assistance.

ERROR-150 Insufficient workpool space for buffers

**Explanation** ADAWRK encountered a shortage of space in the Work pool during execution.

Action Check JCL, increase region size, and resubmit the job. If the problem persists, contact

your Software AG technical support representative for assistance.

ERROR-151 I/O error reading a Work dataset

**Explanation** ADAWRK encountered an I/O error reading a Work data set.

**Action** Review the additional error message accompanying this message and rectify the

problem. Then resubmit the job.

ERROR-152 I/O error reading PPT

**Explanation** ADAWRK encountered an I/O error reading the PPT.

**Action** Review the additional error message accompanying this message and rectify the

problem. Then resubmit the job.

ERROR-153 Inconsistent Work datasets provided

**Explanation** ADAWRK detected inconsistencies in the Work data sets provided.

**Action** Contact your Software AG technical support representative with the details of this

message.

ERROR-154 Parameter LWP must be specified in, e.g LWP=512K

**Explanation** The value provided for the LWP parameter must be specified in kilobytes.

**Action** Provide a value for LWP in kilobytes and try again.

ERROR-155 Parameter LWP error: must be between 100K and 1048576K

**Explanation** The value provided for the LWP parameter is not in the correct range.

**Action** Provide a value for LWP in the correct range and try again.

ERROR-156 Parameter error(s) detected

**Explanation** This message appears when errors have been detected in parameter processing.

Action Messages indicating which parameters are in error will have been issued earlier. Refer

to these other error messages to resolve the issue. Then try again.

ERROR-157 No space in Work pool to satisfy request

Please review the settings of the LWP parameter.

**Explanation** An internal ADAWRK storage request has failed.

**Action** Consider increasing the setting of the ADAWRK LWP (length of Work pool) parameter.

If this does not resolve the issue, contact your Software AG technical support

representative for assistance.

ERROR-158 All Work datasets for nuclei referred to in Work-part-1 data not provided.

**Explanation** Records have been detected in the Work part 1 data referring to clustered nuclei, but

the work data sets for the other nuclei have not been provided as input to ADAWRK

in JCL. Inconsistent ADAWRK output may result.

**Action** Ensure that all Work data sets for all component nuclei of the cluster are included as

input to ADAWRK. Then try again.

ERROR-159 Invalid value for parameter FILES. File number specified more than once.

**Explanation** The same file number has been specified more than once in the ADAWRK FILES

parameter. This is invalid.

**Action** Correct the parameter and try again.

WARN-001 A timestamp was encountered reading the Work datasets indicating that ADAWRK

is running against a running Adabas nucleus. ADAWRK will continue.

**Explanation** ADAWRK detected that the Work data sets it is reading are being used by an active

database.

**Action** No action is required for this informational message.

WARN-002 Flush point values not established

**Explanation** While processing the specified Work data sets, ADAWRK was unable to determine

the flush point.

**Action** No action is required for this informational message.

WARN-003 End of buffer flush values not established

**Explanation** While processing the specified Work data sets, ADAWRK was unable to determine

the end of buffer flush point.

**Action** No action is required for this informational message.

WARN-004 Start of buffer flush values not established

**Explanation** While processing the specified Work data sets, ADAWRK was unable to determine

the start of buffer flush point.

**Action** No action is required for this informational message.

WARN-005 Backward repair point values not established

**Explanation** While processing the specified Work data sets, ADAWRK was unable to determine

the backward repair point.

**Action** No action is required for this informational message.

WARN-006 Work dataset {dsn} found in PPT but not provided to ADAWRK.

**Explanation** The PPT refers to a Work data set that has not been provided as input to ADAWRK

in JCL. It may be that the data set has been omitted in error. Inconsistent ADAWRK

output may result.

**Action** If the data set was not intentionally excluded from the run, include the relevant data

set as input to ADAWRK. Then try again.

WARN-007 Work dataset {dsn} not found in PPT but provided to ADAWRK

**Explanation** The PPT does not refer to a Work data set that has been provided as input to ADAWRK

in JCL. It may be that the data set has been included in error. Inconsistent ADAWRK

output may result.

**Action** If the data set was not intentionally included from the run, remove the relevant data

set as input to ADAWRK. Then try again.

WARN-008 Work dataset for nucleus that triggered the last buffer flush not provided

**Explanation** The Work data set for the nucleus that triggered the last buffer flush has not been

provided as input to ADAWRK in JCL. Inconsistent ADAWRK output may result.

**Action** If the data set was not intentionally excluded from the run, include the relevant data

set as input to ADAWRK. Then try again.

# 65 ADAZAP Error Messages

ERROR-121 Incorrect mastercode supplied

**Explanation** The 8-byte mastercode specified in the MCODE parameter is incorrect.

**Action** Supply the correct mastercode and rerun the job.

ERROR-122 Adabas active, ADAZAP not permitted to run

**Explanation** ADAZAP runs only when the relevant Adabas nucleus is inactive.

**Action** Shut down the nucleus and rerun the job.

ERROR-123 VER-string is shorted than REP-string

**Explanation** The length of the string specified by VER is shorter than the string specified by REP.

**Action** Specify the length of VER at least as long as the length of REP.

ERROR-124 VER and LENGTH are mutually exclusive

**Explanation** The VER parameter and the LENGTH parameter may not be specified at the same

time.

**Action** Specify either VER or LENGTH, but not both.

ERROR-125 OFFSET is bigger than BLOCKLENGTH

Explanation The OFFSET value specified is greater than the block length.

Action Specify a smaller OFFSET value so that it falls within the block.

ERROR-126 Verify not matched, string was: {string}
Explanation The VER value specified did not match.

**Action** Specify the correct VER value and rerun the job.

ERROR-127 {offset} plust {length-of-verification} exceeds block length

**Explanation** The of the two values offset plus the length-of-verifcation string exceeds the

maximum blocksize of the RABN being modified.

**Action** Check your VER value and specify an offset and a string that falls completely within

the block.

WARNING-128 End of block reached

**Explanation** During a list function, the offset plus the length specified exceeded the block size.

**Action** No action is required for this warning message.

# VI User Abend Codes

## 66

#### **User Abend Codes**

The decimal abend (abnormal end) codes described in this chapter occur in ADAInn, ADARUN, and in some utility messages or during replication or transaction manager processing. The message ADAM99 presents both system and nucleus STAE abend codes in hexadecimal; in this case, a nucleus abend code must first be changed to decimal before the description can be located here.

Most abend codes (except 20) result from errors that normally require assistance from your Adabas support technical representative. If abend codes 23 or 24 occur, save the Work data set. For all abend codes, save any dumps and note any messages or other indications that the system issues. Advise your Adabas technical support representative of the error.

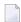

**Note:** Entire Net-Work issues only the abend code 253 to indicate an abnormal termination occurred. The abend (abnormal end) codes described in this chapter are issued primarily by Adabas modules operating with Entire Net-Work. Specific information related to an error is given in the messages written to the print data set.

| Code | Module    | Explanation                                                                                  |
|------|-----------|----------------------------------------------------------------------------------------------|
| 15   | (nucleus) | Workpool too small to execute session autorestart.                                           |
| 16   | (nucleus) | DTP=RM: Two-phase commit logic error.                                                        |
| 17   | (nucleus) | DTP=RM: Work-part-4 overflow.                                                                |
| 19   | (nucleus) | DTP=RM: Two-phase commit logic error.                                                        |
| 20   | (nucleus) | Error during system startup (refer to section Nucleus Start-up Error Messages in chapter 2). |
| 21   | (nucleus) | I/O error during asynchronous buffer flush (Asso/Data/Work/PLOG).                            |
| 22   | (nucleus) | I/O error on sequential PLOG and PLOGRQ=YES/FORCE in effect.                                 |
| 23   | (nucleus) | WORK overflow.                                                                               |
| 24   | (nucleus) | Autostart cancelled - protection area inconsistent.                                          |
| 25   | (nucleus) | Logical I/O error: Adabas was unable to track one or more I/O operations).                   |
| 26   | (nucleus) | Adabas session cancelled by operator command.                                                |

| Code | Module        | Explanation                                                             |
|------|---------------|-------------------------------------------------------------------------|
| 27   | (nucleus)     | Session ended due to work pool space problems.                          |
| 28   | (nucleus)     | Nucleus problem during an asynchronous buffer flush.                    |
| 29   | (nucleus)     | Adabas Transaction Manager (ATM) interface error.                       |
| 30   | (nucleus)     | Adabas Transaction Manager (ATM) interface error.                       |
| 31   | (nucleus)     | Insufficient workpool space for only active command.                    |
| 33   | (nucleus)     | Logic error during file number validation.                              |
| 33   | ADARAC        | Recovery Aid logic error.                                               |
| 34   | utilities     | Abnormal termination with dump.                                         |
| 35   | utilities     | Abnormal termination without dump.                                      |
| 36   | utilities     | I/O error occurred while writing to DDDRUCK or DDPRINT. Check JCL.      |
| 37   | (nucleus)     | ET post logic error.                                                    |
| 38   | (nucleus)     | Unexpected response code for internal command.                          |
| 39   | (nucleus)     | Fatal internal response code occurred during asynchronous buffer flush. |
| 40   | (nucleus)     | Getmain failure early during session start.                             |
| 40   | ADACOM        | Fatal error during ADACOM processing (cluster environments).            |
| 41   | ADADSFN       | Fatal error during Delta Save Facility processing.                      |
| 42   | (nucleus)     | A security violation occurred at startup.                               |
| 43   | (nucleus)     | Logic error in command selection (freeze table).                        |
| 44   | (nucleus)     | Logic error in an FST write or an online process.                       |
| 45   | (nucleus)     | Logic error in asynchronous buffer flush by volume (with ASYTVS=YES)    |
| 46   | (nucleus)     | Logic error in the buffer pool manager.                                 |
| 47   | (nucleus)     | Logic error in thread management                                        |
| 48   | (nucleus)     | Logic error in an ADANCX (cluster environments).                        |
| 49   | (nucleus)     | General internal error (various reasons)                                |
| 50   | (nucleus)     | Logic error in SRB code (Adabas Cluster Services)                       |
| 51   | (nucleus)     | Logic error in dynamic Work access                                      |
| 52   | (nucleus)     | STCK clock not running                                                  |
| 53   | (nucleus)     | Logic error in global HQE lock handling                                 |
| 54   | (nucleus)     | Logic error in global file lock handling                                |
| 55   | ADACLU        | Fatal error during ADACLU processing (cluster environments).            |
| 56   | (nucleus)     | Logic error in ET synchronization process                               |
| 57   | (nucleus)     | Unexpected error during online recovery                                 |
| 58   | (nucleus)     | Error in protection record bookkeeping                                  |
| 59   | (nucleus)     | Logic error during large object (LB) processing                         |
| 65   | (replication) | Fatal error related to replication processing.                          |
| 66   | (replication) | Logic error in initial-state processing                                 |

| Code | Module          | Explanation                                                                                                    |
|------|-----------------|----------------------------------------------------------------------------------------------------|
| 67   | (replication)   | Logic error in SLOG handling                                                                                                    |
| 70   | (nucleus)       | Parallel Services nucleus canceled by peer nucleus                                                                                                    |
| 82   | (nucleus)       | Logic error in file activity bookkeeping                                                                                                    |
| 83   | (nucleus)       | Logic error in extended MU/PE handling                                                                                                    |
| 84   | (nucleus)       | Logic error in spanned record handling                                                                                                    |
| 85   | (nucleus)       | Logic error in spanned record read-lock handling                                                                                                    |
| 86   | (nucleus)       | Logic error in Adabas Fastpath multifetch processing                                                                                                    |
| 87   | (nucleus)       | Logic error in multiple buffers                                                                                                    |
| 89   | (nucleus)       | Logic error during global update command synchronization                                                                                                    |
| 108  | ADATRA          | Failure to load and install the trace module                                                                                                    |
| 214  | MPMGCS          | Unsuccessful state                                                                                                    |
| 215  | MPMGCS          | Invalid operating system                                                                                                    |
| 216  | MPMGCS          | Invalid function                                                                                                    |
| 221  | MPMVSE          | Invalid operating system                                                                                                    |
| 222  | MPMVSE          | Invalid function                                                                                                    |
| 223  | MPMCMS          | Unsuccessful STAE                                                                                                    |
| 225  | MPMCMS          | Invalid function                                                                                                    |
| 226  | MPMCMS          | Invalid FORCE of active target                                                                                                    |
| 227  | MPMBS2          | Wrong ADARER module found                                                                                                    |
| 228  | MPMBS2          | STXIT not successfully installed                                                                                                    |
| 229  | MPMBS2          | Invalid function                                                                                                    |
| 230  | MPMBS2          | Invalid router-40 caller The router-40 call is used to change entries in the ID table in the common memory. The authority of the caller is checked before the change is made. If another Entire Net-work task was started with the FORCE=YES option specified, this task may now be prevented from issuing router-40 calls, and could have been abended. |
| 231  | MPMBS2          | Caller not correct target                                                                                                    |
| 232  | MPMBS2          | Invalid IDT                                                                                                    |
| 233  | MPMBS2          | Adabas cancelled in BOURSE WAIT (see the ADAM82 message description).                                                                                                    |
| 234  | MPMBS2          | Enqueue to IDT failed (BS2000)                                                                                                    |
| 235  | ADAMP2          | Unable to acquire memory for MPM client table UTAB (BS2000)                                                                                                    |
| 247  | MPMMVS          | Unsuccessful STAE                                                                                                    |
| 248  | MPMMVS or MPMF4 | Invalid operating system or RMODE; for MPMF4, invalid operating system or RMODE; or CID GETMAIN failed The operating system check did not recognize a "known" operating system. The known system is z/OS. For z/OS: if the nucleus is running AMODE 31, then RMODE 24 was not set for at least one Adabas module other than ADALNK.                      |
| 249  | MPMMVS          | Invalid function                                                                                                    |

| Code | Module | Explanation                                                                                                    |
|------|--------|----------------------------------------------------------------------------------------------------|
| 252  | IORSUB | Adabas subtask abend. See the ADAM90 message description.                                                                  |
| 253  | MPMIND | Nonrecoverable abend (caused by STAE/STXIT processing program check or nucleus abend) See the ADAM99 message description.  |
| 254  | MPMIND | Invalid function in abnormal termination                                                                                   |
|      |        | Recovery exit                                                                                                    |
| 255  | MPMIND | Invalid function                                                                                                    |
| 257  | MPMVSE | Return code on 24-call from FREEVIS                                                                                        |
| 435  | ADASIP | The subsystem name specified is already being used by another ADABAS SVC. Select another subsystem name and rerun the job. |
| 436  | ADASIP | Invalid IDT for option table replace                                                                                       |
| 437  | ADASIP | No SSCT for option table replace                                                                                           |
| 438  | ADASIP | Incorrect security option table                                                                                            |
| 439  | ADASIP | Security option table load error                                                                                           |
| 440  | IORCMS | Program loaded above 16-megabyte (RMODE=ANY)                                                                               |
| 441  | IORCMS | Incorrect operating system version. Not z/VM.                                                                              |
| 443  | RTRGCS | Invalid 40-caller                                                                                                    |
| 444  | RTRGCS | Caller not correct target                                                                                                  |
| 445  | RTRGCS | No IDT                                                                                                    |
| 446  | RTRGCS | Caller not authorized                                                                                                    |
| 447  | RTRGCS | Invalid 48-call parameters                                                                                                 |
| 448  | RTRGCS | Invalid 00-call parameters                                                                                                 |
| 449  | RTRGCS | Invalid operating system                                                                                                   |
| 450  | RTRGCS | Invalid function                                                                                                    |
| 451  | LNKGCS | Unsupported function                                                                                                    |
| 452  | LNKGCS | Invalid UB                                                                                                    |
| 453  | LNKGCS | Length of user info LT (less than) 0                                                                                       |
| 454  | LNKGCS | Error in link initialization routine                                                                                       |
| 455  | LNKGCS | Incorrect router version                                                                                                   |
| 456  | LNKGCS | User exit before call increased length of user info                                                                        |
| 457  | LDICMS | Internal control blocks not found                                                                                          |
| 458  | LNKCMS | Unsupported function                                                                                                    |
| 459  | LNKCMS | Invalid UB                                                                                                    |
| 460  | LNKCMS | Invalid length of USER INFO, less than zero or modified by ZAP                                                             |
| 461  | LNKCMS | User exit before-call increased length of USER INFO                                                                        |
| 462  | LDICMS | Line driver error encountered                                                                                              |
| 463  | LDICMS | IDT manager machine logged off                                                                                             |
| 464  | LDICMS | Invalid 40-caller                                                                                                    |

| Code | Module | Explanation                                                                                                    |
|------|--------|----------------------------------------------------------------------------------------------------|
| 465  | LDICMS | Invalid 00-call parameters                                                                                                    |
| 466  | LDICMS | Invalid function                                                                                                    |
| 468  | IORCMS | Output tape file protected                                                                                                    |
| 469  | SIPMVS | ADASIP CDE cannot be found                                                                                                    |
| 470  | SIPMVS | SVCMVS load error                                                                                                    |
| 471  | SIPMVS | Incorrect SVCMVS                                                                                                    |
| 472  | SIPMVS | SSCT disappeared                                                                                                    |
| 473  | SIPMVS | ADASIR non-zero return code                                                                                                    |
| 474  | SIPMVS | SVC table entry changed                                                                                                    |
| 475  | SIPMVS | SSCT already exists                                                                                                    |
| 476  | SIPMVS | GETMAIN error                                                                                                    |
| 477  | SIPMVS | Incorrect ADASIR                                                                                                    |
| 478  | SIPMVS | ADASIR load error                                                                                                    |
| 479  | SIPMVS | ADASIR or ADASVC were not found in the load libraries provided to the ADASIP job                                               |
| 480  | SIPMVS | Open error                                                                                                    |
| 481  | SIPMVS | EXEC PARM error                                                                                                    |
| 482  | SIPMVS | SIPMVS not authorized                                                                                                    |
| 483  | SIPMVS | RMODE or AMODE not 24                                                                                                    |
| 484  | SIPMVS | Invalid operating system                                                                                                    |
| 485  | LNKBTO | Unsupported function                                                                                                    |
| 486  | SVCMVS | Invalid PCR04 call                                                                                                    |
| 487  | SVCMVS | Caller specified an unknown or invalid target. This is possibly caused by restarting an already active target using FORCE=YES. |
| 488  | SVCMVS | Invalid PCR16 call                                                                                                    |
| 489  | SVCMVS | Invalid 48-call parameters                                                                                                    |
| 490  | SVCMVS | Invalid 40-caller                                                                                                    |
| 491  | SVCMVS | SVC 12-call without 16-call required                                                                                           |
| 492  | SVCMVS | Active dormant LX                                                                                                    |
| 493  | SVCMVS | Invalid 00-call parameters                                                                                                    |
| 494  | SVCMVS | Caller not authorized                                                                                                    |
| 495  | SVCMVS | Invalid operating system                                                                                                    |
| 496  | SVCMVS | No IDT                                                                                                    |
| 497  | SVCMVS | Invalid function                                                                                                    |
| 498  | LNKBTO | Invalid UB                                                                                                    |
| 499  | LNKBTO | Length of USER INFO less than zero                                                                                             |
| 500  | LNKBTO | Error in link initialization routine                                                                                           |

| Code | Module           | Explanation                                                                                            |
|------|------------------|----------------------------------------------------------------------------------------------------|
| 501  | LNKBTO           | Incorrect router version                                                                               |
| 502  | LNKBTO           | User exit before-call increased length of user info                                                    |
| 503  | IORCMS           | EVENTS error                                                                                           |
| 509  | IOROS            | DEB error                                                                                              |
| 510  | SSFENV           | SSF initialization error                                                                               |
| 515  | IORIND           | GTALNK error                                                                                           |
| 516  | IORIND           | RWINT error                                                                                            |
| 517  | IORIND           | RWINT Cache Fast Write request error                                                                   |
| 539  | IORSUB           | FVSE error                                                                                             |
| 540  | IORSUB           | FVST error                                                                                             |
| 545  | IOROS            | BCP storage error                                                                                      |
| 546  | IORCMS           | ADECB error                                                                                            |
| 547  | IOROS            | Not z/OS system; z/OS RMODE is not 24; or z/OS AMODE 31 is not allowed                                 |
| 548  | IOROS            | BCP error                                                                                              |
| 549  | IOROS/<br>IORGCS | DLECB error                                                                                            |
| 550  | IOROS            | QEDIT (block) error                                                                                    |
| 551  | IOROS            | CHKIO error                                                                                            |
| 553  | IORCMS           | Requested file not on tape                                                                             |
| 554  | IORCMS           | Block count in EOF/EOV label not equal to I/O count                                                    |
| 555  | IORCMS           | Tape I/O error during mount or label processing                                                        |
| 556  | IORCMS           | No virtual console                                                                                     |
| 557  | IORCMS           | DLECB error                                                                                            |
| 558  | IORCMS           | CHKIO error                                                                                            |
| 559  | IOROS            | Incorrect SVC version                                                                                  |
| 560  | IOROS            | Maximum blocks/track > minimum, I/O error, global sequential BLKSIZE too big, or invalid number (ECBS) |
| 561  | IOROS            | EVENTS error                                                                                           |
| 562  | IOROS            | Program loaded above 16meg                                                                             |
| 563  | IORBS2           | Invalid TDCE found during ADAIOR INIT                                                                  |
| 564  | IORBS2           | Failure to load ADAIOI or AT when trying to enable EVENT NAME                                          |
| 565  | IORBS2           | ECB list overflow                                                                                      |
| 566  | IORBS2           | Invalid SOLSIG return code                                                                             |
| 567  | IORBS2           | DDSCAN error                                                                                           |
| 568  | IORBS2           | BCP error                                                                                              |
| 569  | IORBS2           | WTOR error                                                                                             |
| 570  | IORBS2           | CHKIO error                                                                                            |

| Code | Module | Explanation                                                             |
|------|--------|-------------------------------------------------------------------------|
| 571  | IORBS2 | Invalid ECB type                                                        |
| 573  | ADAIOS | Fatal error attempting to establish operator command interface (BS2000) |
| 575  | USRCMS | ADARUN nucleus extension not found                                      |
| 576  | USRCMS | Insufficient storage for data area                                      |
| 577  | LNKCX  | User exit before-call increased length of USER INFO                     |
| 578  | IORVSE | CHKIO error                                                             |
| 579  | LNKCX  | Error in link initialization routine                                    |
| 580  | LNKCX  | Length of USER INFO LT 0                                                |
| 581  | LNKCX  | Incorrect router version                                                |
| 582  | LNKCX  | Invalid UB                                                              |
| 583  | IOROS  | QEDIT (CIBCTR) error                                                    |
| 584  | LNKCX  | Unsupported function                                                    |
| 585  | SVCMVS | PRB cannot be found                                                     |
| 586  | MGACX  | ADAMAI error                                                            |
| 587  | MGABTO | LOAD error                                                              |
| 588  | MGABTO | ADAMAI error                                                            |
| 589  | MGACX  | LOAD error                                                              |
| 590  | IORCMS | Maximum blocks/track > minimum, I/O error                               |
| 591  | IORVSE | EVENTS error                                                            |
| 592  | IORVSE | GETDVS error                                                            |
| 593  | IORVSE | IVST error                                                              |
| 594  | USRBTO | Invalid RMODE                                                           |
| 595  | IORVSE | EXTRACT error                                                           |
| 596  | IORVSE | GETLBL error                                                            |
| 597  | IORVSE | TOPMSG error                                                            |
| 598  | IOROS  | ADECB error                                                             |
| 599  | IORVSE | ADECB error                                                             |
| 600  | IORVSE | DLECB error                                                             |
| 601  | IORVSE | SUBSID error, invalid version, or ADAIOI could not be loaded            |
| 602  | IORVSE | CKTDC error                                                             |
| 603  | IORDOS | Global sequential blocksize too big or invalid number (ECBS)            |
| 604  | IORVSE | GETTVS error                                                            |
| 605  | IORVSE | Invalid printer device                                                  |
| 606  | LNKBS2 | Unsupported function                                                    |
| 607  | LNKBS2 | Invalid UB                                                              |
| 608  | LNKBS2 | Length of USER INFO (less than) 0                                       |

| Code | Module  | Explanation                                                                                                    |
|------|---------|----------------------------------------------------------------------------------------------------|
| 609  | LNKBS2  | Incorrect router version                                                                                                    |
| 610  | LNKBS2  | User exit before-call increased length of USER INFO                                                                                                    |
| 611  | LNKBS2  | WAIT error                                                                                                    |
| 612  | RERBS2  | No IDT (identification table)                                                                                                    |
| 613  | RERBS2  | Invalid function                                                                                                    |
| 614  | SVCVSE  | Invalid function via caller                                                                                                    |
| 615  | SVCVSE  | No IDT (identification table)                                                                                                    |
| 616  | SVCVSE  | Invalid 00-call parameters                                                                                                    |
| 617  | SVCVSE  | Invalid 40-caller                                                                                                    |
| 618  | SVCVSE  | Caller specified an unknown or invalid target. This is possibly caused by restarting an already active target using FORCE=YES.                                                                                                    |
| 619  | IORMVS  | Error attempting to open a VSAM file. See the ADAI68 message description for z/OS in chapter 1.                                                                                                    |
| 620  | IORIND  | IOR fatal error                                                                                                    |
| 621  | IORIND  | PLOG size alteration error The PLOG size (DUALPLS or PLOGSIZE) was changed with the last startup, and PLOG data is still in the PLOG. Run ADARES PLCOPY to save the data, then restart the nucleus.                                                |
| 622  | LNKxx   | Invalid SAVE area in UB (UEXITB or LUEXIT1) SAVE area (USERSAV) in the Adabas link routine was less than 72 bytes and user exit 1/2 (A/B in Adabas 7) was invoked.                                                                                 |
| 627  | IORGCS  | No virtual console                                                                                                    |
| 628  | ADAIOS  | GETMAIN error                                                                                                    |
| 629  | IORVSE  | ADAOPTD could not be found, or could not be loaded into storage.                                                                                                    |
| 630  | IORVSE  | Unable to load ADAOPTD.                                                                                                    |
| 631  | IORVSE  | GETVIS failed for sequential file table.                                                                                                    |
| 632  | IORVSE  | No more slots in sequential file table.                                                                                                    |
| 633  | IORVSE  | Internal error file name not found.                                                                                                    |
| 636  | LNCSTUB | No TWA is available for the task, or the length of the TWA is less than 24 bytes. Check the execution of the task with CEDF to determine if the ADDRESS TWA or ASSIGN TWALENG commands are providing a valid TWA address and length.               |
| 637  | LNCSTUB | A CICS request failed. Use CEDF to determine the failing request and the nature of the failure. Contact Software AG technical support if necessary.                                                                                                |
| 639  | LNKOLSC | A CICS request failed. Use CEDF to determine the failing request and the nature of the failure. Contact Software AG technical support if necessary.                                                                                                |
| 640  | LNKBS2  | The router (ADARER) detected an Adalink at Adabas 5.2.6 level or higher that issued a call to an Adabas nucleus at Adabas 5.2.5 level or lower while the address of the UB was XS. The Adalink module should be bound below the 16-megabyte limit. |

| Code | Module   | Explanation                                                                                                    |
|------|----------|----------------------------------------------------------------------------------------------------|
| 640  | ADALNK   | No memory available for LNK anchor block (BS2000)                                                                                                    |
| 641  | LNKBS2   | The SM6 Adalink detected a router at 5.2.5 level or lower. The ID Table must be initialized with an Adabas nucleus at level 5.2.6 or higher.                                                                                                    |
| 642  | LNKBS2   | The Adalink cannot read the parameter file; the file may be empty, or it may be an ISAM file. Use a SAM/V data set that was created by EDT.                                                                                                    |
| 643  | LNKBS2   | The Adalink detected a syntax error in its parameters. Correct the syntax and rerun.                                                                                                    |
| 645  | ADALNC   | The CICS macro level interface is not supported for CICS/ESA 3.2 and above.                                                                                                    |
| 646  | ADAIOR   | (BS2000) Cannot read the SYSDTA data set; see the message ADAI56 description.                                                                                                    |
| 650  | SVCMVS   | SVC does not match the IDT (identification table).                                                                                                    |
| 654  | ADALNK   | ADALNK: unsupported operating system version, unsupported HSI. Adabas version 6.1 and above requires BS2000 version 10 and above and XS31 hardware.                                                                                                    |
| 655  | ADALNK   | Incompatible versions of ADALNK and ADAL2P. Check library assignments; check TSOSLNK/BINDER protocols. See message ADAK09.                                                                                                    |
| 656  | ADALNI   | An internal error occurred when the IMS link routine could find the proper IMS structures to properly set the value for the <code>userid</code> (the last eight bytes of the 28-byte Adabas communication ID). When this user abend occurs, contact your Software AG support representative and provide a dump including the registers at time of the abend so the reason code stored in R15 can be seen and evaluated.                                                 |
| 657  | ADALNK   | The DBID/SVC routing table could not be loaded. This table is required to support Adabas SVC routing by database ID. Ensure that the DBSVCTN keyword in the LGBLSET macro (used to prepare the link globals table for the link routine) provides the correct DBID/SVC routing table load module name. Also verify that the DBID/SVC routing table load module is in a library concatenated in the library search chain so it can be located when the link routine runs. |
| 658  | ADALNK   | LNKUES module not available to ADALNK.                                                                                                    |
| 659  | SVCMVS   | PC routine invoked by invalid caller.                                                                                                    |
| 660  | ATMCXRMI | CICS instructed ATM to perform a single-phase commit, but the outcome of the attempted commit could not be determined. Check the status of the transaction using Adabas Transaction Manager's Online Services.                                                                                                    |
| 661  | SVCMVS   | Name/Token service error.                                                                                                    |
| 664  | SVCMVS   | SVC incompatible with install program.                                                                                                    |
| 665  | SVCMVS   | Invalid SVC caller.                                                                                                    |
| 666  | SVCMVS   | Invalid AllocAB deallocation length.                                                                                                    |
| 667  | SVCMVS   | Required CPU instruction set features are not available. IBM ArchLvl 1 instruction set is required.                                                                                                    |

| Code | Module        | Explanation                                                                                                    |
|------|---------------|----------------------------------------------------------------------------------------------------|
| 668  | ATMCXRMI      | A syncpoint operation was triggered by an Adabas command, but the user's communication ID was not known.                                                                                                   |
| 669  | SVCMVS        | S64 recovery routine manager error.                                                                                                    |
| 670  | link routines | The CICS EXTRACT command used to obtain the Adabas Task Related User Exit (TRUE) global work area failed. The Adabas 8 or enhanced Adabas 7 CICS environment is not correctly established.                 |
|      |               | To determine the cause, consult the messages associated with starting the Adabas TRUE issued from ADAENAB (if you are running Adabas 7) or from ADACICO (if you are running Adabas 8).                     |
| 672  | SVCMVS        | IDT extension not provided. Possible incorrect version of ADASIR is indicated.                                                                                                    |
| 673  | SVCMVS        | Invalid PCRCLU caller.                                                                                                    |
| 674  | link routines | A version 8 call using the ACBX has been made, but the link routine did not detect a valid reentrancy token in direct call (field APLXRTOK) of the Adabas 8 parameter list.                                |
| 676  | link routines | The work area passed to an Adabas 8 link routine in the direct call (field APLXRTOK of the APLX) was invalid, or the attempt to obtain storage for the work area failed.                                   |
| 678  | link routines | The Adabas 8 link routine could not find the address of a link global table, either because it was not linked with the Adabas 8 link routine, or because an attempt to load the link globals table failed. |
| 800  | NETSIP/OS     | Invalid operating system detected - not MVS                                                                                                    |
| 801  | NETSIP/OS     | Parameter error detected                                                                                                    |
| 802  | NETSIP/OS     | Addressing or residency mode, authorization error or operating system is not a virtual machine guest                                                                                                    |
| 803  | NETSIP/OS     | Error detected during program loading or validation                                                                                                    |
| 804  | NETSIP/OS     | Space allocation failure                                                                                                    |
| 806  | NETSIP/OS     | NETSIR initialization failed                                                                                                    |

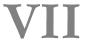

VII Universal Encoding System (UES) Component Error

Codes

# Universal Encoding System (UES) Component Error

### Codes

| Entire Conversion Service (ECS) Errors                 | 732 |
|--------------------------------------------------------|-----|
| Open Virtual Operating System Interface (OVO) Errors   |     |
| COX* Universal Encoding System Conversion (UES) Errors | 73  |

This chapter describes error codes issued by Adabas UES components and listed in other Adabas error messages.

#### **Entire Conversion Service (ECS) Errors**

The following table describes the error codes that might be produced by the Entire Conversion Service (ECS) component of Adabas UES code.

| Error Code | Description                                                 |
|------------|-------------------------------------------------------------|
| 10         | Error in CV call                                            |
| 11         | Index value exceeds the maximum                             |
| 12         | Indexed LB cannot be used                                   |
| 13         | Null repeat count detected                                  |
| 14         | Data to be translated does not conform to the layout buffer |
| 15         | Send buffer length is invalid                               |
| 16         | TS or CVBU had already been initialized                     |
| 18         | Null length value specified                                 |
| 19         | Repeat count/index value must be at least 2 digits long     |
| 20         | ts_build_lb called before ts_alloc_lb was called            |
| 21         | Element length exceeds the maximum                          |
| 22         | Error in floating point convert                             |
| 23         | Underflow or overflow in floating point conversion          |
| 24         | TS routines called out of sequence                          |
| 25         | Error reading ASCII-EBCDIC mod file                         |
| 26         | Error opening ASCII-EBCDIC mod file                         |
| 27         | Syntax error in ASCII-EBCDIC mod file                       |
| 28         | Error opening Encoding Descriptor Definition file           |
| 29         | Error reading Encoding Descriptor Definition file           |
| 30         | Incomplete Encoding Descriptor Definition                   |
| 31         | Invalid modal escape sequence                               |
| 33         | Multi-thread serialization error                            |
| 34         | Memory allocation error                                     |
| 35         | EDD Compile error. Invalid sequence of sections             |
| 36         | Encoding Definition compilation failed                      |
| 37         | Invalid value for keyword                                   |
| 38         | Subspace Dimensions Inconsistent                            |

| Error Code | Description                                                                                                    |
|------------|----------------------------------------------------------------------------------------------------|
| 39         | Unable to translate Encoding Descriptor Definition input line or unable to translate for output file processing |
| 40         | Invalid PVO passed to SPO allocate routine                                                                      |
| 41         | Thread file resource failed                                                                                     |
| 42         | Write Buffer allocation failed                                                                                  |
| 43         | Actual fixed code point size to big                                                                             |
| 44         | Logic error calculating relative char index                                                                     |
| 45         | Logic error generating actual code point                                                                        |
| 46         | Error reading a ECS object file                                                                                 |
| 47         | Logic error finding PTO to load                                                                                 |
| 48         | Allocated / read PTO is inconsistent EDD's PTO's out of sync                                                    |
| 49         | Relative to Character error: invalid relative index                                                             |
| 50         | Relative to Char error: out buffer overflow                                                                     |
| 51         | EDD management logic error, expected entity not found                                                           |
| 52         | Bind utility object not found                                                                                   |
| 53         | Dangling PTO found                                                                                              |
| 54         | Character could not be converted to rel index                                                                   |
| 55         | Translation buffer overflow. Truncation of non blank character                                                  |
| 56         | No thread local LBT available                                                                                   |
| 57         | Multi-thread Lock failed                                                                                        |
| 58         | Default translate objects not found                                                                             |
| 59         | Bind statement syntax error in init file                                                                        |
| 60         | Thread resource unavailable                                                                                     |
| 61         | Local objects present or already connected                                                                      |
| 62         | Error when saving dynamic PTO: either UNICODE is source or target or I/O error                                  |
| 63         | General character translation error                                                                             |
| 64         | Invalid conversion handle                                                                                       |
| 65         | Handle capacity exceeded.                                                                                       |
| 66         | Runtime parameter could not be set                                                                              |
| 101        | Invalid float field length                                                                                      |
| 102        | Warning - invalid flag or flags detected in RDA header                                                          |
| 103        | Invalid source floating point number                                                                            |
| 104        | Warning - underflow occurred in float conversion                                                                |
| 106        | Warning - overflow occurred in the float conversion                                                             |
| 107        | Bad conversion parameters: source/destination encodings are equal or both UNICODE encodings                     |
| 108        | Multi-thread allocation error                                                                                   |

| Error Code | Description                                                                                |
|------------|--------------------------------------------------------------------------------------------|
| 109        | Inline Work area allocation failed                                                         |
| 110        | Warning - truncation of nonblank characters                                                |
| 111        | No DBCS PVO available                                                                      |
| 112        | Bad untranslatable character                                                               |
| 113        | Bad fill character                                                                         |
| 114        | DBCSONLY conversion of non-DBCS character                                                  |
| 115        | Non UNICODE character has no UNICODE PRECOMPOSED equivalent. Thus it cannot be decomposed. |
| 116        | Invalid modal fill. i.e., length > 0 but no room for mode change                           |
| 121        | Invalid integer field length                                                               |
| 166        | Runtime parameter could not be set                                                         |

#### **Open Virtual Operating System Interface (OVO) Errors**

The following table describes the error codes that might be produced by the Open Virtual Operating System Interface (OVO) component of Adabas UES code.

| Error Code | Description                                                                  |
|------------|------------------------------------------------------------------------------|
| -1         | Parameter error                                                              |
| -2         | No more space available                                                      |
| -3         | String truncated                                                             |
| -4         | File already open                                                            |
| -5         | Invalid file name                                                            |
| -6         | End of file or directory                                                     |
| -7         | Operating system error (e.g., file/member not found or locale not supported) |
| -8         | Undefined file handle                                                        |
| -9         | File is not open                                                             |
| -10        | New File already exists                                                      |
| -11        | File not opened for read/write                                               |
| -12        | Function not supported                                                       |
| -13        | File does not exist                                                          |
| -14        | I18N Conversion not supported                                                |
| -15        | Unable to convert string (file name)                                         |
| -16        | Internal structure corrupted                                                 |
| -17        | File locked by other process                                                 |

#### COX\* Universal Encoding System Conversion (UES) Errors

COX01I ADACOX exit V{v.r.1} {date} active

**Explanation** Informational message showing the version and assembly date of the ADACOX

module.

COX02I ADACOX converting {source} to {target}

**Explanation** Informational message indicating that conversions from source to target will be done

by ADACOX.

COX03I ADACOX (source) to (target) count (number) AVG (time (usec))

**Explanation** Informational message at session termination. This message is output only if ADACOX

has performed conversions between source and target encodings. *number* shows the number of conversions and time the average time for conversion in microseconds.

# VIII

## 68

#### **Software AG Licensing Messages**

The messages in this document may be produced by Software AG mainframe license processing or when using the license utility, LICUTIL.

MLC1001 CPU-ID {cpuid} is not defined in your product license

**Explanation** The CPU ID listed in the message (cpuid) is not defined in your product license.

Either your license file is invalid or you have attempted to run the Software AG

mainframe product on a machine for which it is not licensed.

**Action** Install and run the Software AG product on the machine for which it is licensed. If

the problem persists, contact your Software AG sales representative for assistance.

MLC1002 LPAR name {lparname} is not defined in your product license

**Explanation** The LPAR name listed in the message (*lparname*) is not defined in your product

license. Either your license file is invalid or you have attempted to run the Software

AG mainframe product on a machine for which it is not licensed.

**Action** Install and run the Software AG product on the machine for which it is licensed. If

the problem persists, contact your Software AG sales representative for assistance.

MLC1003 Machine capacity {value} higher than MSUs in your product license

**Explanation** The machine capacity (*value*) of the machine on which you have attempted to install

and run the Software AG mainframe product exceeds the capacity allowed in your product license. Either your license file is invalid or you have attempted to run the

Software AG mainframe product on a machine for which it is not licensed.

**Action** Contact your Software AG sales representative for assistance.

MLC1004 The product license will expire on {timestamp}

**Explanation** This warning message provides the date and time (timestamp) when the license will

expire for this Software AG mainframe product.

**Action** No action is required for this warning message. However, you should contact your

Software AG sales representative to obtain an updated license soon.

MLC1005 We assume CPU-ID (cpuid) as your DR or DR testing environment

**Explanation** The CPU ID listed in the message (*cpuid*) is not defined in your product license.

Therefore we assume that you are running in a disaster recovery environment.

**Action** If you are running in a disaster recovery environment, no action is required for this

warning message. If you are not running in a disaster recovery environment, contact

your Software AG sales representative to obtain an updated license.

MLC2001 The product license is invalid Explanation Your product license is invalid.

**Action** Contact your Software AG sales representative for assistance.

MLC2002 The product license key is invalid

**Explanation** The license file for the Software AG mainframe product is invalid.

**Action** Verify that the license file was transferred correctly to the mainframe host and that it

is still in ASCII format. If the problem persists, contact your Software AG sales

representative for assistance.

MLC2003 The product license is not for{value}

**Explanation** The license file for the Software AG mainframe product is not for the operating system

(OS), product code, or product version listed in the message (value).

**Action** Use the correct license file. If the problem persists, contact your Software AG sales

representative for assistance.

MLC2004 The product license has expired on {timestamp}

**Explanation** The product license has expired. The date and time it expired is given in the message

(timestamp)

**Action** Contact your Software AG sales representative for assistance.

MLC2005 Tag missing in product license: {tagname}

**Explanation** The tag with the name listed in the message (tagname) is missing in your product

license.

**Action** Contact your Software AG sales representative for assistance.

MLC2006 Invalid tag value in product license: {tagname}

**Explanation** The value of the tag with the name listed in the message (tagname) is invalid in your

product license.

**Action** Contact your Software AG sales representative for assistance.

MLC2007 Current CPU-ID not found for product license check

**Explanation** The CPU ID of the CPU on which the product license check was run is not found in

the license file.

**Action** Contact your Software AG sales representative for assistance.

MLC2008 The number of MSU values in the product license is incorrect

Explanation The machine capacity covered by the product license is incorrect.

Action Contact your Software AG sales representative for assistance.

MLC9001 License exceeds maximum size of 8000

**Explanation** Your license file is too large.

**Action** Contact your Software AG sales representative for assistance.

MLC9002 Error opening license file input

**Explanation** An error occurred during an attempt to open the license file input.

**Action** Investigate the cause of the error, paying special attention to the corresponding error

messages produced by the operating system. Contact your Software AG sales or

support representative for assistance.

MLC9003 Error reading license file input

**Explanation** An error occurred during an attempt to read the license file input.

**Action** Investigate the cause of the error, paying special attention to the corresponding error

messages produced by the operating system. Contact your Software AG sales or

support representative for assistance.

MLC9004 Error opening license file assembler output

**Explanation** An error occurred during an attempt to open the license file assembler output.

**Action** Investigate the cause of the error, paying special attention to the corresponding error

messages produced by the operating system. Contact your Software AG sales or

support representative for assistance.

MLC9005 Error writing license file assembler output

**Explanation** An error occurred during an attempt to write the license file assembler output.

**Action** Investigate the cause of the error, paying special attention to the corresponding error

messages produced by the operating system. Contact your Software AG sales or

support representative for assistance.

MLC9006 License converted to assembler output records written to output file

**Explanation** The license file was successfully converted to an assembler source module. Output

records were written to the output file.

**Action** No action is required for this informational message.

MLC9009 DMS Error

**Explanation** A DMS error occurred (only in BS2000/OSD environments).

**Action** Investigate the cause of the BS2000/OSD DMS error. If you need assistance, contact

your Software AG support.representative.

### Index

| A                                   | ADAINV utility<br>messages, 595<br>return codes, 517 |
|-------------------------------------|------------------------------------------------------|
| abbreviations, 2                    | ADAJ* messages, 193                                  |
| abend codes                         | ADAK messages, 195                                   |
| user, 719                           | ADAL* messages, 205                                  |
| ADAACK utility                      | Adalink                                              |
| messages, 539                       | BS2000                                               |
| return codes, 514                   | messages, 195                                        |
| Adabas Caching Facility             | ADALOD utility                                       |
| messages, 355                       | messages, 599                                        |
| Adabas Delta Save Facility          | return codes, 517                                    |
| messages, 359                       | ADAM* messages, 207                                  |
| Adabas Review                       | ADAMER utility                                       |
| messages received from the Hub, 225 | messages, 613                                        |
|                                     | ADAMTR utility                                       |
| ADACDC utility                      | messages, 615                                        |
| messages, 543<br>ADACLU             | ADAMTS utility                                       |
| 400                                 | messages, 619                                        |
| messages, 403                       | ADAORD utility                                       |
| ADACM*                              | messages, 623                                        |
| messages,                           | return codes, 518                                    |
| ADACMP utility                      | ADAPLP utility                                       |
| messages, 549                       | messages, 631                                        |
| return codes, 515                   | ADAPRI utility                                       |
| ADACNV utility                      | *                                                    |
| messages, 557                       | messages, 633<br>ADAQ* messages, 225                 |
| ADACOM                              |                                                      |
| messages, 387                       | ADARA Intility                                       |
| ADADBS utility                      | ADARAI utility                                       |
| messages, 563                       | messages, 635                                        |
| return codes, 515                   | return codes, 519                                    |
| ADADCK utility                      | ADAREP utility                                       |
| messages, 575                       | messages, 645                                        |
| return codes, 516                   | return codes, 519                                    |
| ADADEF utility                      | ADARES utility                                       |
| messages, 579                       | messages, 647                                        |
| return codes, 516                   | return codes, 520                                    |
| ADADnn messages, 73                 | ADARPE utility                                       |
| ADADSP                              | messages, 657                                        |
| messages, 383                       | ADARPL utility                                       |
| ADAE* messages, 75                  | messages, 661                                        |
| ADAECS                              | ADARPP utility                                       |
| conversion (APSPSX*) messages, 313  | messages, 669                                        |
| ADAFRM utility                      | ADARUN                                               |
| messages, 583                       | messages, 5                                          |
| ADAH* messages, 179                 | ADAS* messages, 235                                  |
| ADAI* messages, 181                 | ADASAF messages, 75                                  |
| ADAICK utility                      | ADASAV utility                                       |
| messages, 585                       | messages, 673                                        |
| return codes 516                    | return codes, 521                                    |

| ADASEL utility messages, 687 return codes, 521 ADASIP messages VSE SVC, 241 ADASMM                                                    | DSP* messages, 383 DSTAT operator command messages, 251 dump formatting status messages, 179                                                          |
|----------------------------------------------------------------------------------------------------|----------------------------------------------------------------------------------------------------|
| messages, ADASNAP data set, 59 ADASVC messages, 235 ADATCP messages,                                                                  | error messages operator command, SAF interface,                                                                                                    |
| ADATCP messages, 313 ADAU* messages, 251 ADAULD utility messages, 699                                                                 | I internal function codes, 422                                                                                                    |
| return codes, 522 ADAVAL utility messages, 705 return codes, 522 ADAWRK utility                                                       | J<br>job exit utility<br>messages, 415                                                                                                    |
| messages, 707 return codes, 522 ADAX* messages, 267 ADAZAP utility                                                                    | L                                                                                                    |
| messages, 715 AITM* messages, 307 APSPSX* messages, 313                                                                               | messages, 739 LNKENAB module messages, 195                                                                                                    |
| В                                                                                                    | M                                                                                                    |
| batch initialization messages, 417, 421 job exit utility messages, 415                                                                | messages<br>on the console, 13<br>MLC* messages, 739<br>multiprocessing<br>ADACLU messages, 403<br>ADACOM messages, 387                               |
| C                                                                                                    | N                                                                                                    |
| cache services messages, 355 cache space statistics, 36 summary, 36                                                                   | nucleus<br>response codes, 451<br>startup parameter error messages, 431                                                                               |
| cluster data space                                                                                                    | P                                                                                                    |
| messages, 383 cluster nucleus messages, 267 codes nucleus response, 451 user abend, 719 utility return, 513 Command log messages, 205 | parameter errors, 431 PIN routine messages, 427 PINAUTOR messages, 427 PL6* messages, 413 PLI* messages, 387 PLX* messages, 403 PRILOG6 messages, 413 |
| console messages, 13                                                                                                    | R                                                                                                    |
| conversion messages APSPSX* for ADAECS, 313 CWARN* messages, 355                                                                      | response codes<br>nucleus, 451                                                                                                    |
| D                                                                                                    | return codes ADASAF, 422 internal function codes, 422                                                                                                 |
| DSF* messages, 359                                                                                                    | structure, 422<br>utility, 513                                                                                                    |
| 0 /                                                                                                    | <b>.</b>                                                                                                    |

#### S

```
SAF
   return codes, 422
SAGE* messages, 415
SAGI* messages, 417
SAGUSER control statement
      messages written over, 415
SEFM* messages, 421
U
user
   abend codes, 719
utilities
   error messages and codes
      common to all utilities, 523
   messages
      status, 251
   return codes, 513
٧
VSE
   job exit utility
      messages, 415
Z
```

z/VM Transaction Monitor Interface

messages, 307